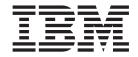

# Programmable Command Formats and Administration Interface

Version 7.0

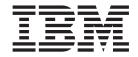

# Programmable Command Formats and Administration Interface

Version 7.0

#### Note

Before using this information and the product it supports, be sure to read the general information under notices at the back of this book.

## First edition (April 2008)

This edition of the book applies to the following products:

- IBM WebSphere MQ, Version 7.0
- IBM WebSphere MQ for z/OS, Version 7.0

and to any subsequent releases and modifications until otherwise indicated in new editions.

Unless otherwise stated, the information also applies to the following products:

- MQSeries for Compaq NonStop Kernel, V5.1
- WebSphere MQ for HP OpenVMS, V5.3

## ${\small \texttt{©}}\ \ \textbf{Copyright International Business Machines Corporation 2002, 2008. All rights reserved.}$

US Government Users Restricted Rights – Use, duplication or disclosure restricted by GSA ADP Schedule Contract with IBM Corp.

## Contents

| Figures xi                                         | Constants                                        |
|----------------------------------------------------|--------------------------------------------------|
|                                                    | Informational messages                           |
| Tables xiii                                        | Error codes                                      |
|                                                    | PCF commands and responses in groups 26          |
| Dort 1 Drogrammable Command                        | Authentication Information commands 26           |
| Part 1. Programmable Command                       | Authority Record commands                        |
| Formats 1                                          | CF commands                                      |
|                                                    | Channel commands                                 |
| Chapter 1. Introduction to                         | Cluster commands                                 |
| Programmable Command Formats 3                     | Connection commands                              |
| The problem PCF commands solve                     | Escape command                                   |
| What PCFs are                                      | Namelist commands                                |
| Other administration interfaces 4                  | Queue commands                                   |
| WebSphere MQ for i5/OS 4                           | Queue Manager commands                           |
| WebSphere MQ for z/OS 5                            | Security commands                                |
| MQSeries for Compaq NonStop Kernel, V5.1 5         | Service commands                                 |
| WebSphere MQ for Windows, UNIX systems and         | Storage class commands                           |
| HP OpenVMS 5                                       | System commands                                  |
| The WebSphere MQ Administration Interface (MQAI) 5 | Data responses to commands                       |
|                                                    | Definitions of Programmable Command Formats 30   |
| Chapter 2. Using Programmable                      | Backup CF Structure                              |
| Command Formats 7                                  | Required parameters                              |
| PCF command messages                               | Optional parameters                              |
| How to issue PCF command messages 7                | Change, Copy, and Create Authentication          |
| Message descriptor for a PCF command 7             | Information Object                               |
| Sending user data 9                                | Required parameters (Change authentication       |
| Responses                                          | information)                                     |
| Message descriptor for a response 9                | Required parameters (Copy authentication         |
| Standard responses                                 | information)                                     |
| OK response                                        | Required parameters (Create authentication       |
| Error response                                     | information)                                     |
| Data response                                      | Optional parameters (Change, Copy, and Create    |
| Extended responses                                 | Authentication Information Object)               |
| Extended responses to Inquire commands 12          | Change, Copy, and Create CF Structure 34         |
| Extended responses to commands other than          | Required parameters (Change and Create CF        |
| Inquire                                            | Structure)                                       |
| Extended responses to commands using               | Optional parameters (Change, Copy, and Create    |
| CommandScope                                       | CF Structure)                                    |
| Rules for naming WebSphere MQ objects              | Change, Copy, and Create Channel                 |
| Generic values                                     | Required parameters (Change, Create Channel) 39  |
| Authority checking for PCF commands                | Required parameters (Copy Channel) 40            |
| WebSphere MQ for i5/OS                             | Optional parameters (Change, Copy and Create     |
| WebSphere MQ for Windows, and UNIX systems 15      | Channel)                                         |
| WebSphere MQ for HP OpenVMS and Compaq             | Error codes (Change, Copy and Create Channel) 66 |
| NonStop Kernel                                     | Change, Copy, and Create Channel Listener 68     |
| WebSphere MQ for z/OS                              | Required parameters (Change and Create           |
| ,,,,,,,,,,,,,,,,,,,,,,,,,,,,,,,,,,,,,,             | Channel Listener)                                |
| Chapter 3. Definitions of the                      | Required parameters (Copy Channel Listener) 69   |
| Programmable Command Formats 21                    | Optional parameters (Change, Copy, and Create    |
| How the definitions are shown                      | Channel Listener)                                |
|                                                    | Change, Copy, and Create Namelist 71             |
| Commands                                           | Required parameter (Change and Create            |
| Responses                                          | Namelist)                                        |
| Taraneters and response data                       | Required parameters (Copy Namelist) 72           |

|                                                   | D : 1                                                       | 1 = (            |
|---------------------------------------------------|-------------------------------------------------------------|------------------|
| Optional parameters (Change, Copy, and Create     | Required parameters (Delete CF Structure) .  Delete Channel |                  |
| Namelist)                                         |                                                             |                  |
|                                                   | Required parameters (Delete Channel)                        |                  |
| Required parameters (Change and Create            | Optional parameters (Delete Channel)                        |                  |
| Process)                                          | Error codes (Delete Channel)                                |                  |
| Required parameters (Copy Process)                | Delete Channel Listener                                     |                  |
| Optional parameters (Change, Copy, and Create     | Required parameters (Delete Channel Listener)               |                  |
| Process)                                          | Delete Namelist                                             |                  |
| Change, Copy, and Create Queue                    | Required parameters (Delete Namelist)                       |                  |
| Required parameters (Change and Create Queue) 79  | Optional parameters (Delete Namelist)                       |                  |
| Required parameters (Copy Queue)                  | Delete Process                                              |                  |
| Required parameters (all commands) 80             | Required parameters (Delete Process)                        |                  |
| Optional parameters (Change, Copy, and Create     | Optional parameters (Delete Process)                        |                  |
| Queue)                                            | Delete Queue                                                |                  |
| Error codes (Change, Copy, and Create Queue) 97   | Required parameters (Delete Queue)                          |                  |
| Change Queue Manager                              | Optional parameters (Delete Queue)                          |                  |
| Optional parameters (Change Queue Manager) 98     | Error codes (Delete Queue)                                  |                  |
| Error codes (Change Queue Manager) 124            | Delete Service                                              |                  |
| Change Security                                   | Required parameters (Delete Service)                        |                  |
| Optional parameters (Change Security) 125         | Delete Storage Class                                        |                  |
| Change, Copy, and Create Service 126              | Required parameters (Delete Storage Class) .                |                  |
| Required parameter (Change and Create             | Optional parameters (Delete Storage Class) .                |                  |
| Service)                                          | Delete Subscription                                         |                  |
| Required parameters (Copy Service) 126            | Required parameters (Delete Subscription) .                 |                  |
| Optional parameters (Change, Copy, and Create     | Optional parameters (Delete Subscription)                   |                  |
| Service)                                          | Delete Topic                                                |                  |
| Change, Copy, and Create Storage Class 128        | Required parameters (Delete Topic)                          |                  |
| Required parameters (Change and Create            | Optional parameters (Delete Topic)                          |                  |
| Storage Class)                                    | Escape                                                      |                  |
| Required parameters (Copy Storage Class) 129      | Required parameters (Escape)                                |                  |
| Optional parameters (Change, Copy, and Create     | Error codes (Escape)                                        |                  |
| Storage Class)                                    | Escape (Response)                                           | . 163            |
| Change, Copy, and Create Subscription 132         | Parameters                                                  |                  |
| Required parameters (Change Subscription) 132     | Inquire Archive                                             |                  |
| Required parameters (Copy Subscription) 133       | Optional parameters (Inquire Archive)                       |                  |
| Required parameters (Create Subscription) 133     | Inquire Archive (Response)                                  |                  |
| Optional parameters (Change, Copy, and Create     | Response data - archive parameter information               |                  |
| Subscription)                                     | Response data - tape unit status information                |                  |
| Change, Copy, and Create Topic                    | Inquire Authentication Information Object                   | . 169            |
| Required parameter (Change Topic)                 | Required parameters (Inquire Authentication                 |                  |
| Required parameters (Copy Topic)                  | Information Object)                                         | . 169            |
| Required parameters (Create Topic) 138            | Optional parameters (Inquire Authentication                 | 1.00             |
| Optional parameters (Change, Copy, and Create     | , ,                                                         | . 169            |
| Topic)                                            | Inquire Authentication Information Object                   | 4.7              |
| Clear Queue                                       | ` 1 '                                                       | . 171            |
| Required parameters (Clear Queue) 145             | Response data                                               |                  |
| Optional parameters (Clear Queue) 145             | Inquire Authentication Information Object Names             | 172              |
| Error codes (Clear Queue)                         | Required parameters (Inquire Authentication                 | 4 = 4            |
| Clear Topic String                                |                                                             | . 173            |
| Required parameters (Clear Topic String) 146      | Optional parameters (Inquire Authentication                 | 4.77             |
| Optional parameters (Clear Topic String) 146      | Information Object Names)                                   | . 173            |
| Delete Authentication Information Object 147      | Inquire Authentication Information Object Names             | 4-               |
| Required parameters (Delete Authentication        | (Response)                                                  |                  |
| Information Object)                               | Response data                                               |                  |
| Optional parameters (Delete Authentication        | Inquire Authority Records                                   | . 175            |
| Information Object)                               | Required parameters (Inquire Authority                      | . <del>-</del> - |
| Delete Authority Record                           | Records)                                                    | . 175            |
| Required parameters (Delete Authority Record) 149 | Optional parameters (Inquire Authority                      | 4 ==             |
| Optional parameters (Delete Authority Record) 149 | Records)                                                    |                  |
| Error codes (Delete Authority Record) 150         | Error codes (Inquire Authority Records)                     |                  |
| Delete CF Structure                               | Inquire Authority Records (Response)                        | . 178            |

| Response data                                   | 178 | Required parameters (Inquire Cluster Queue     |     |
|-------------------------------------------------|-----|------------------------------------------------|-----|
| Inquire Authority Service                       |     | Manager)                                       |     |
| Required parameters (Inquire Authority Service) |     | Optional parameters                            |     |
| Optional parameters (Inquire Authority Service) |     | Inquire Cluster Queue Manager (Response)       |     |
| Error codes (Inquire Authority Service)         |     | Response data                                  |     |
| Inquire Authority Service (Response)            |     | Inquire Connection                             |     |
| Response data                                   |     | Required parameters (Inquire Connection)       |     |
| Inquire CF Structure                            |     | Optional parameters (Inquire Connection)       |     |
| Required parameters (Inquire CF Structure)      |     | Error codes (Inquire Connection)               |     |
| Optional parameters (Inquire CF Structure)      |     | Inquire Connection (Response)                  |     |
| Inquire CF Structure (Response)                 |     | Response data                                  |     |
| Response data                                   |     | Inquire Entity Authority                       |     |
| Inquire CF Structure Names                      | 185 | Required parameters (Inquire Entity Authority) |     |
| Required parameters (Inquire CF Structure       |     | Optional parameters (Inquire Entity Authority) |     |
| Names)                                          |     | Error codes (Inquire Entity Authority)         |     |
| Inquire CF Structure Names (Response)           |     | Inquire Entity Authority (Response)            |     |
| Response data                                   |     | Response data                                  |     |
| Inquire CF Structure Status                     | 186 | Inquire Group                                  |     |
| Required parameters (Inquire CF Structure       |     | Optional parameters (Inquire Group)            | 276 |
| Status)                                         | 187 | Inquire Group (Response)                       | 276 |
| Optional parameters (Inquire CF Structure       |     | Response data relating to the queue manager    | 277 |
| Status)                                         |     | Response data relating to obsolete DB2         |     |
| Inquire CF Structure Status (Response)          | 188 | messages                                       | 278 |
| Response data                                   | 188 | Inquire Log                                    | 278 |
| Inquire Channel                                 | 191 | Optional parameters (Inquire Log)              | 278 |
| Required parameters (Inquire Channel)           | 191 | Inquire Log (Response)                         |     |
| Optional parameters (Inquire Channel)           | 192 | Response data - log parameter information      |     |
| Error codes (Inquire Channel)                   |     | Response data - to log status information      |     |
| Inquire Channel (Response)                      | 199 | Inquire Namelist                               | 282 |
| Response data                                   | 199 | Required parameters (Inquire Namelist)         |     |
| Inquire Channel Initiator                       | 209 | Optional parameters (Inquire Namelist)         | 283 |
| Optional parameters (Inquire Channel Initiator) | 209 | Inquire Namelist (Response)                    |     |
| Inquire Channel Initiator (Response)            | 209 | Response data                                  | 285 |
| Response data - channel initiator information   | 210 | Inquire Namelist Names                         |     |
| Response data - listener information            | 211 | Required parameters (Inquire Namelist Names)   | 286 |
| Inquire Channel Listener                        | 212 | Optional parameters (Inquire Namelist Names)   | 287 |
| Required parameters (Inquire Channel Listener)  | 212 | Inquire Namelist Names (Response)              | 288 |
| Optional parameters (Inquire Channel Listener)  | 212 | Response data                                  | 288 |
| Inquire Channel Listener (Response)             | 214 | Inquire Process                                |     |
| Response data                                   | 215 | Required parameters (Inquire Process)          | 289 |
| Inquire Channel Listener Status                 | 217 | Optional parameters (Inquire Process)          | 289 |
| Required parameters (Inquire Channel Listener   |     | Inquire Process (Response)                     |     |
| Status)                                         | 217 | Response data                                  | 291 |
| Optional parameters (Inquire Channel Listener   |     | Inquire Process Names                          |     |
| Status)                                         | 217 | Required parameters (Inquire Process Names)    | 293 |
| Error codes (Inquire Channel Listener Status)   | 219 | Optional parameters (Inquire Process Names)    | 293 |
| Inquire Channel Listener Status (Response)      | 219 | Inquire Process Names (Response)               | 294 |
| Response data                                   | 219 | Response data                                  |     |
| Inquire Channel Names                           | 221 | Inquire Pub/Sub Status                         | 294 |
| Required parameters (Inquire Channel Names)     | 222 | Optional parameters                            |     |
| Optional parameters (Inquire Channel Names)     | 222 | Inquire Pub/Sub Status (Response)              |     |
| Error codes (Inquire Channel Names)             | 223 | Response data                                  |     |
|                                                 | 224 | Inquire Queue                                  |     |
|                                                 | 224 | Required parameters (Inquire Queue)            |     |
|                                                 | 224 | Optional parameters (Inquire Queue)            |     |
| Required parameters (Inquire Channel Status)    | 226 | Error codes (Inquire Queue)                    |     |
| Optional parameters (Inquire Channel Status)    | 227 | Inquire Queue (Response)                       |     |
| Error codes (Inquire Channel Status)            |     | Response data                                  |     |
| <del>-</del>                                    | 235 | Inquire Queue Manager                          |     |
| Response data                                   |     | Optional parameters (Inquire Queue Manager)    |     |
| Inquire Cluster Queue Manager                   |     | Inquire Queue Manager (Response)               |     |

| Response data                                 | . 327 | Inquire Topic                                                                | . 396          |
|-----------------------------------------------|-------|------------------------------------------------------------------------------|----------------|
| Inquire Queue Manager Status                  |       | Required parameters (Inquire Topic)                                          |                |
| Optional parameters (Inquire Queue Manager    |       | Optional parameters                                                          |                |
| Status)                                       | . 347 | Inquire Topic (Response)                                                     |                |
| Inquire Queue Manager Status (Response)       |       | Response data                                                                |                |
| Response data                                 |       | Inquire Topic Names                                                          |                |
| Inquire Queue Names                           |       | Required parameters (Inquire Topic Names)                                    |                |
| Required parameters (Inquire Queue Names)     | 350   | Optional parameters (Inquire Topic Names)                                    |                |
| Optional parameters (Inquire Queue Names)     | 350   | Inquire Topic Names (Response)                                               |                |
| Inquire Queue Names (Response)                | . 352 | Response data                                                                |                |
| Response data                                 |       | Inquire Topic Status                                                         |                |
| Inquire Queue Status                          | . 353 | Required parameters (Inquire Topic Status)                                   |                |
| Required parameters (Inquire Queue Status) .  | . 353 | Optional parameters (Inquire Topic Status)                                   |                |
| Optional parameters (Inquire Queue Status) .  |       | Inquire Topic Status (Response)                                              |                |
| Error codes (Inquire Queue Status)            |       | Response data (TOPIC_STATUS)                                                 | . 409          |
| Inquire Queue Status (Response)               | . 358 | Response data (TOPIC_STATUS_SUB)                                             | . 412          |
| Response data if StatusType is                |       | Response data (TOPIC_STATUS_PUB)                                             | . 413          |
| MQIACF_Q_STATUS                               | . 358 | Inquire Usage                                                                | . 414          |
| Response data if StatusType is                |       | Optional parameters (Inquire Usage)                                          | . 414          |
| MQIACF_Q_HANDLE                               | . 361 | Inquire Usage (Response)                                                     | . 414          |
| Inquire Security                              |       | Response data if UsageType is                                                |                |
| Optional parameters (Inquire Security)        | . 366 | MQIACF_USAGE_PAGESET                                                         | . 415          |
| Inquire Security (Response)                   | . 366 | Response data if UsageType is                                                |                |
| Response data                                 |       | MQIACF_USAGE_BUFFER_POOL                                                     | . 416          |
| Inquire Service                               | . 368 | Response data if UsageType is                                                |                |
| Required parameters (Inquire Service)         | . 368 | MQIACF_USAGE_DATA_SET                                                        | . 417          |
| Optional parameters (Inquire Service)         | . 368 | Move Queue                                                                   | . 417          |
| Inquire Service (Response)                    |       | Required parameters (Move Queue)                                             | . 417          |
| Response data                                 |       | Optional parameters (Move Queue)                                             |                |
| Inquire Service Status                        | . 371 | Ping Channel                                                                 | . 419          |
| Required parameters (Inquire Service Status)  | 371   | Required parameters (Ping Channel)                                           |                |
| Optional parameters (Inquire Service Status)  |       | Optional parameters (Ping Channel)                                           | . 420          |
| Error codes (Inquire Service Status)          |       | Error codes (Ping Channel)                                                   |                |
| Inquire Service Status (Response)             |       | Ping Queue Manager                                                           | . 423          |
| Response data                                 | . 373 | Recover CF Structure                                                         |                |
| Inquire Storage Class                         |       | Required parameters (Recover CF Structure)                                   |                |
| Required parameters (Inquire Storage Class) . |       | Optional parameters (Recover CF Structure)                                   |                |
| Optional parameters (Inquire Storage Class) . |       | Refresh Cluster                                                              |                |
| Inquire Storage Class (Response)              |       | Required parameters (Refresh Cluster)                                        |                |
| Response data                                 |       | Optional parameters (Refresh Cluster)                                        |                |
| Inquire Storage Class Names                   | . 379 | Refresh Queue Manager                                                        |                |
| Required parameters (Inquire Storage Class    | 270   | Required parameters (Refresh Queue Manager)                                  |                |
| Names)                                        | . 3/9 | Optional parameters (Refresh Queue Manager)                                  |                |
| Optional parameters (Inquire Storage Class    | 270   | Refresh Security                                                             |                |
| Names)                                        |       | Reset Channel                                                                |                |
| Inquire Storage Class Names (Response)        |       |                                                                              |                |
| Response data                                 |       | Required parameters (Reset Channel)                                          |                |
| Required parameters (Inquire Subscription)    |       | Optional parameters (Reset Channel)                                          | . 431<br>422   |
|                                               |       |                                                                              |                |
| Optional parameters (Inquire Subscription) .  |       | Reset Cluster                                                                |                |
| Inquire Subscription (Response)               |       | Required parameters (Reset Cluster)                                          |                |
| Response Data (Inquire Subscription)          |       | Optional parameters (Reset Cluster)                                          |                |
| Optional parameters (Inquire Subscription     | . 309 | Reset Queue Manager                                                          |                |
|                                               | 380   | Required parameters (Reset Queue Manager)                                    | . 434<br>434   |
| Status)                                       |       |                                                                              | 435            |
| Response Data (Inquire Subscription Status)   |       | Optional parameters (Reset Queue Manager)  Error codes (Reset Queue Manager) | . 435          |
| Inquire System                                |       | Reset Queue Statistics                                                       | . 435<br>. 435 |
| Optional parameters (Inquire System)          |       | Required parameters (Reset Queue Statistics)                                 | 436            |
| Inquire System (Response)                     |       | Optional parameters (Reset Queue Statistics)                                 | 436            |
| Response data                                 |       | Error codes (Reset Queue Statistics)                                         | . 436          |

| Reset Queue Statistics (Response)             | . 437 | Required parameters (Suspend Queue Manager)                   | 470         |
|-----------------------------------------------|-------|---------------------------------------------------------------|-------------|
| Response data                                 |       | Optional parameters (Suspend Queue Manager)                   |             |
| Resolve Channel                               | . 438 | Suspend Queue Manager Cluster                                 |             |
| Required parameters (Resolve Channel)         |       | Required parameters (Suspend Queue Manager                    |             |
| Optional parameters (Resolve Channel)         |       | Cluster)                                                      | 471         |
| Error codes (Resolve Channel)                 |       | Optional parameters (Suspend Queue Manager                    |             |
| Resume Queue Manager                          |       | Cluster)                                                      | 472         |
| Required parameters (Resume Queue Manager)    |       | Error codes (Suspend Queue Manager Cluster)                   | 472         |
| Optional parameters (Resume Queue Manager)    |       | . 1                                                           |             |
| Resume Queue Manager Cluster                  |       | Chapter 4. Structures for commands                            |             |
| Required parameters (Resume Queue Manager     |       | and responses 4                                               | 73          |
| Cluster)                                      | . 441 | How the structures are shown                                  |             |
| Optional parameters (Resume Queue Manager     |       |                                                               |             |
| Cluster)                                      | . 442 | Data types                                                    |             |
| Error codes (Resume Queue Manager Cluster)    |       |                                                               |             |
| Reverify Security                             |       | Usage notes                                                   | ±/4<br>474  |
| Required parameters (Reverify Security)       | . 442 | Fields for MQCFH                                              | ±/4<br>474  |
| Optional parameters (Reverify Security)       |       |                                                               |             |
| Set Archive                                   | . 443 | Language declarations for MQCFH                               |             |
| Required parameters (Set Archive)             |       | MQCFBF - PCF byte string filter parameter 4 Fields for MQCFBF | ±/0         |
| Optional parameters (Set Archive)             |       | Language declarations for MOCEPE                              | ±70         |
| Set Authority Record                          |       | Language declarations for MQCFBF                              |             |
| Required parameters (Set Authority Record) .  |       | MQCFBS - PCF byte string parameter                            | 401         |
| Optional parameters (Set Authority Record) .  |       | Fields for MQCFBS                                             |             |
| Error codes (Set Authority Record)            |       | Language declarations for MQCFBS                              |             |
| Set Log                                       |       | MQCFIF - PCF integer filter parameter                         |             |
| Required parameters (Set Log)                 |       | Fields for MQCFIF                                             |             |
| Optional parameters (Set Log)                 |       | Language declarations for MQCFIF                              |             |
| Set System                                    | . 453 | MQCFIL - PCF integer list parameter                           | 186         |
| Required parameters (Set System)              |       | Fields for MQCFIL                                             | 186         |
| Optional parameters (Set System)              |       | Language declarations for MQCFIL                              |             |
| Start Channel                                 | . 455 | MQCFIN - PCF integer parameter                                | 189         |
| Required parameters (Start Channel)           |       | Fields for MQCFIN                                             |             |
| Optional parameters (Start Channel)           |       | Language declarations for MQCFIN                              |             |
| Error codes (Start Channel)                   |       | MQCFSF - PCF string filter parameter                          |             |
| Start Channel Initiator                       |       | Fields for MQCFSF                                             |             |
| Required parameters (Start Channel Initiator) |       | Language declarations for MQCFSF                              |             |
| Optional parameters (Start Channel Initiator) |       | MQCFSL - PCF string list parameter                            |             |
| Error codes (Start Channel Initiator)         |       | Fields for MQCFSL                                             | 195         |
| Start Channel Listener                        | . 459 | Language declarations for MQCFSL                              |             |
| Optional parameters (Start Channel Listener)  |       | MQCFST - PCF string parameter                                 |             |
| Error codes (Start Channel Listener)          |       | Fields for MQCFST                                             |             |
| Start Service                                 |       | Language declarations for MQCFST                              | <b>5</b> 00 |
| Required parameters (Start Service)           |       |                                                               |             |
| Error codes (Start Service)                   |       | Chapter 5. PCF example 5                                      |             |
| Stop Channel                                  |       | Inquire local queue attributes                                |             |
| Required parameters (Stop Channel)            |       | Program listing                                               | 503         |
| Optional parameters (Stop Channel)            |       |                                                               |             |
| Error codes (Stop Channel)                    |       | Part 2. Message Queuing                                       |             |
| Stop Channel Initiator                        |       | Administration Interface 5                                    | 17          |
| Optional parameters (Stop Channel Initiator)  |       | Administration interface 5                                    | 1 /         |
| Stop Channel Listener                         |       |                                                               |             |
| Required parameters (Stop Channel Listener)   |       | Chapter 6. Introduction to the                                |             |
|                                               | 468   | WebSphere MQ Administration                                   |             |
| Error codes (Stop Channel Listener)           |       | Interface (MQAI) 5                                            | 19          |
| Stop Connection                               |       | MQAI concepts and terminology                                 |             |
| Required parameters (Stop Connection)         |       | Use of the MQAI                                               |             |
| Stop Service                                  | . 469 | How do I use the MQAI?                                        |             |
| Required parameters (Stop Service)            |       | Overview.                                                     | ∠1<br>521   |
| Error codes (Stop Service)                    |       | Building your MQAI application                                |             |
| Suspend Queue Manager                         |       |                                                               |             |
| - ~                                           |       |                                                               |             |

| Chapter 7. Using data bags                    | 523        | Syntax for mqAddInteger                        | . 547 |
|-----------------------------------------------|------------|------------------------------------------------|-------|
| Types of data bag                             |            | Parameters for mqAddInteger                    |       |
| Creating and deleting data bags               | 523        | Usage notes for mqAddInteger                   |       |
| Deleting data bags                            |            | C language invocation for mqAddInteger         |       |
| Types of data item                            | 524        | Visual Basic invocation for mqAddInteger       |       |
| Adding data items to bags                     | 525        | mqAddInteger64                                 | . 549 |
| Adding an inquiry command to a bag            |            | Syntax for mqAddInteger64                      |       |
| Changing information within a bag             |            | Parameters for mqAddInteger64                  |       |
| Counting data items                           |            | Usage notes for mqAddInteger64                 |       |
| Deleting data items                           |            | C language invocation for mqAddInteger64       |       |
| Deleting data items from a bag using the      | 0_0        | Visual Basic invocation for mqAddInteger64     | . 550 |
| mqDeleteItem call                             | 528        | mqAddIntegerFilter                             |       |
| Clearing a bag using the mqClearBag call      |            | Syntax for mqAddIntegerFilter                  |       |
| Truncating a bag using the mqTruncateBag call |            | Parameters for mqAddIntegerFilter              |       |
| Inquiring within data bags                    |            | Usage notes for mqAddIntegerFilter             |       |
| System items                                  |            | C language invocation for mqAddIntegerFilter   |       |
|                                               | 02)        | Visual Basic invocation for mqAddIntegerFilter |       |
| Chapter & Configuring WebSphere               |            | mqAddString                                    |       |
| Chapter 8. Configuring WebSphere              | E04        | Syntax for mqAddString                         |       |
| MQ using mqExecute                            | 53 I       | Parameters for mqAddString                     |       |
| Sending administration commands to the        |            | Usage notes for mqAddString                    |       |
| command server                                |            | C language invocation for mqAddString          |       |
| Example code                                  |            | Visual Basic invocation for mqAddString        |       |
| Hints and tips for configuring WebSphere MQ   | 533        | mqAddStringFilter                              |       |
|                                               |            | Syntax for mqAddStringFilter                   |       |
| Chapter 9. Exchanging data between            |            | Parameters for mqAddStringFilter               |       |
| applications                                  | 535        | Usage notes for mqAddStringFilter              |       |
| Converting bags and buffers                   |            | C language invocation for mqAddStringFilter    |       |
| Putting and receiving data bags               |            | Visual Basic invocation for mqAddStringFilter  |       |
| Sending PCF messages to a specified queue     |            | mqBagToBuffer                                  |       |
| Receiving PCF messages from a specified queue |            | Syntax for mqBagToBuffer                       |       |
| 9                                             |            | Parameters for mqBagToBuffer                   |       |
| Chapter 10. MQAI reference                    | 530        | Usage notes for mqBagToBuffer                  |       |
| mqAddBag                                      |            | C language invocation for mqBagToBuffer        |       |
|                                               |            | Visual Basic invocation for mqBagToBuffer      |       |
| Syntax for mqAddBag                           |            | mqBufferToBag                                  |       |
| Parameters for mqAddBag                       |            | Syntax for mqBufferToBag                       |       |
| Usage notes for mqAddBag                      | 541<br>541 | Parameters for mqBufferToBag                   |       |
| Visual Basic invocation for mqAddBag          |            | Usage notes for mqBufferToBag                  |       |
| mqAddByteString                               |            | C language invocation for mqBufferToBag        |       |
| Syntax for mqAddByteString                    | 5/11       | Visual Basic invocation for mqBufferToBag      |       |
| Parameters for mqAddByteString                |            | mqClearBag                                     |       |
| Usage notes for mqAddByteString               |            | Syntax for mqClearBag                          | . 560 |
| C language invocation for mqAddByteString     | 543        | Parameters for mqClearBag                      |       |
| Visual Basic invocation for mqAddByteString   | 543        | Usage notes for mqClearBag                     |       |
| mqAddByteStringFilter                         |            | C language invocation for mqClearBag           |       |
| Syntax for mqAddByteStringFilter              |            | Visual Basic invocation for mqClearBag         |       |
| Parameters for mqAddByteStringFilter          |            | mqCountItems                                   | . 561 |
| Usage notes for mqAddByteStringFilter         |            | Syntax for mqCountItems                        | . 561 |
| C language invocation for                     | 010        | Parameters for mqCountItems                    | . 561 |
| mqAddByteStringFilter                         | 545        | Usage notes for mqCountItems                   | . 562 |
| Visual Basic invocation for                   | J-13       | C language invocation for mqCountItems         | . 562 |
| mqAddByteStringFilter                         | 545        | Visual Basic invocation for mqCountItems       | . 562 |
|                                               |            | mqCreateBag                                    | . 563 |
| mqAddInquiry                                  | 545        | Syntax for mqCreateBag                         |       |
| Parameters for mqAddInquiry                   |            | Parameters for mqCreateBag                     |       |
| Usage notes for mqAddInquiry                  | 546        | Usage notes for mqCreateBag                    |       |
| C language invocation for mqAddInquiry        |            | C language invocation for mqCreateBag          |       |
| Visual Basic invocation for mqAddInquiry      |            | Visual Basic invocation for mqCreateBag        |       |
| Supported INQUIRE command codes               |            | mqDeleteBag                                    |       |
|                                               | 547<br>547 | Syntax for mqDeleteBag                         |       |

| Parameters for mqDeleteBag                                                                | . 567       | mqInquireString                                 |     |
|-------------------------------------------------------------------------------------------|-------------|-------------------------------------------------|-----|
| Usage notes for mqDeleteBag                                                               | . 567       | Syntax for mqInquireString                      | 594 |
| C language invocation for mqDeleteBag                                                     |             | Parameters for mqInquireString                  |     |
| Visual Basic invocation for mqDeleteBag                                                   |             | C language invocation for mqInquireString       |     |
| mqDeleteItem                                                                              |             | Visual Basic invocation for mqInquireString     |     |
| Syntax for mqDeleteItem                                                                   |             | mqInquireStringFilter                           |     |
| Parameters for mqDeleteItem                                                               |             | Syntax for mqInquireStringFilter                |     |
| Usage notes for mqDeleteItem                                                              |             | Parameters for mqInquireStringFilter            |     |
| C language invocation for mqDeleteItem                                                    |             | C language invocation for mqInquireStringFilter | 599 |
| Visual Basic invocation for mqDeleteItem                                                  |             | Visual Basic invocation for                     |     |
| mqExecute                                                                                 | . 570       | mqInquireStringFilter                           |     |
| Syntax for mqExecute                                                                      |             | mqPad                                           |     |
| Parameters for mqExecute                                                                  |             | Syntax for mqPad                                |     |
| Usage notes for mqExecute                                                                 |             | Parameters for mqPad                            | 600 |
| C language invocation for mqExecute                                                       |             | Usage notes for mqPad                           |     |
| Visual Basic invocation for mqExecute                                                     |             | C language invocation for mqPad                 |     |
| mqGetBag                                                                                  |             | mqPutBag                                        |     |
| Syntax for mqGetBag                                                                       |             | Syntax for mqPutBag                             |     |
| Parameters for mqGetBag                                                                   |             | Parameters for mqPutBag                         |     |
| Usage notes for mqGetBag                                                                  |             | C language invocation for mqPutBag              |     |
| C language invocation for mqGetBag                                                        |             | Visual Basic invocation for mqPutBag            |     |
| Visual Basic invocation for mqGetBag                                                      |             | mqSetByteString                                 |     |
| mqInquireBag                                                                              |             | Syntax for mqSetByteString                      |     |
| Syntax for mqInquireBag                                                                   |             | Parameters for mqSetByteString                  |     |
| Parameters for mqInquireBag                                                               |             | C language invocation for mqSetByteString       | 605 |
| C language invocation for mqInquireBag                                                    |             | Visual Basic invocation for mqSetByteString     |     |
| Visual Basic invocation for mqInquireBag                                                  |             | mqSetByteStringFilter                           | 606 |
| mqInquireByteString                                                                       | . 579       | Syntax for mqSetByteStringFilter                | 606 |
| Syntax for mqInquireByteString                                                            | . 579       | Parameters for mqSetByteStringFilter            |     |
| Parameters for mqInquireByteString                                                        |             | C language invocation for mqSetByteStringFilter | 608 |
| C language invocation for mqInquireByteString                                             | 581         | Visual Basic invocation for                     |     |
| Visual Basic invocation for mqInquireByteString                                           |             | mqSetByteStringFilter                           | 608 |
| mqInquireByteStringFilter                                                                 |             | mqSetInteger                                    |     |
| Syntax for mqInquireByteStringFilter                                                      |             | Syntax for mqSetInteger                         |     |
| Parameters for mqInquireByteStringFilter                                                  | . 582       | Parameters for mqSetInteger                     |     |
| C language invocation for                                                                 |             | C language invocation for mqSetInteger          |     |
| mqInquireByteStringFilter                                                                 | . 584       | Visual Basic invocation for mqSetInteger        |     |
| Visual Basic invocation for                                                               | =           | mqSetInteger64                                  | 611 |
| mqInquireByteStringFilter                                                                 |             | Syntax for mqSetInteger64                       |     |
| mqInquireInteger                                                                          |             | Parameters for mqSetInteger64                   |     |
| Syntax for mqInquireInteger                                                               |             | C language invocation for mqSetInteger64        | 613 |
| Parameters for mqInquireInteger                                                           |             | Visual Basic invocation for mqSetInteger64      |     |
| C language invocation for mqInquireInteger .                                              |             | mqSetIntegerFilter                              |     |
| Visual Basic invocation for mqInquireInteger                                              | 586         | Syntax for mqSetIntegerFilter                   |     |
| mqInquireInteger64                                                                        | . 587       | Parameters for mqSetIntegerFilter               |     |
| Syntax for mqInquireInteger64                                                             |             |                                                 | 615 |
| Parameters for mqInquireInteger64                                                         |             | 1 0                                             | 616 |
| C language invocation for mqInquireInteger64                                              | 588         | mqSetString                                     |     |
| Visual Basic invocation for mqInquireInteger64                                            | 589<br>580  | Syntax for mqSetString                          |     |
| mqInquireIntegerFilter                                                                    |             | Parameters for mqSetString                      |     |
| Syntax for mqInquireIntegerFilter                                                         |             | Usage notes for mqSetString                     |     |
| Parameters for mqInquireIntegerFilter                                                     | . 589       | C language invocation for mqSetString           |     |
| C language invocation for                                                                 | E01         | Visual Basic invocation for mqSetString         |     |
| mqInquireIntegerFilter                                                                    | . 391       | mqSetStringFilter                               |     |
| Visual Basic invocation for                                                               | E01         | Syntax for mqSetStringFilter                    |     |
| mqInquireIntegerFilter                                                                    |             | Parameters for mqSetStringFilter                |     |
| mqInquireItemInfo                                                                         |             | Usage notes for mqSetStringFilter               |     |
| Syntax for mqInquireItemInfo                                                              |             | C language invocation for mqSetStringFilter     |     |
| Parameters for mqInquireItemInfo                                                          |             | 1 0                                             | 622 |
| C language invocation for mqInquireItemInfo Visual Basic invocation for mqInquireItemInfo | 593<br>594  | mqTrim                                          |     |
| visual dasic invocation for indifidulteneminto                                            | J7 <b>4</b> | Jymax iui miqiiiii                              | 044 |

| Parameters for mqTrim 622                     | Inquire channel objects (amqsaicl.c) 640        |
|-----------------------------------------------|-------------------------------------------------|
| Usage notes for mqTrim 623                    | Inquiring about queues and printing information |
| C language invocation for mqTrim 623          | (amqsailq.c)                                    |
| mqTruncateBag 623                             |                                                 |
| Syntax for mqTruncateBag 623                  | Chapter 12. Advanced topics 651                 |
| Parameters for mqTruncateBag 623              | Indexing                                        |
| Usage notes for mqTruncateBag 624             | Data conversion                                 |
| C language invocation for mqTruncateBag 624   | Use of the message descriptor 653               |
| Visual Basic invocation for mqTruncateBag 624 | 8                                               |
| MQAI Selectors 624                            | Dort 2 Annondivos GEE                           |
| User selectors                                | Part 3. Appendixes 655                          |
| System selectors                              |                                                 |
|                                               | Notices                                         |
| Chapter 11. Examples of using the             |                                                 |
| MQAI                                          | Index                                           |
| Creating a local queue (amqsaicq.c) 627       |                                                 |
| Displaying events using an event monitor      | Sending your comments to IBM 685                |
| (amqsaiem.c)                                  | <b>3</b> ,                                      |
| =                                             |                                                 |

## **Figures**

|    | Hierarchy of MQAI concepts       |     | Nesting                                 |
|----|----------------------------------|-----|-----------------------------------------|
|    | Adding data items                |     | Using mqExecute to inquire about queue  |
|    | Modifying a single data item 526 |     | attributes                              |
|    | Modifying all data items 527     | 12. | Converting bags to PCF messages 535     |
| 6. | Deleting a single data item      | 13. | Converting PCF messages to bag form 535 |
| 7. | Deleting all data items          | 14. | Indexing                                |
| 8. | Truncating a bag                 |     |                                         |

## **Tables**

| 1. | Windows, HP OpenVMS Alpha, NP NonStop              |  |
|----|----------------------------------------------------|--|
|    | Server, and UNIX systems - object authorities . 16 |  |
| 2. | MQIACF_COMMAND_INFO values 22                      |  |
| 3. | Change, Copy, Create Channel parameters 37         |  |
| 4. | CipherSpecs that can be used with WebSphere        |  |
|    | MQ SSL support 62                                  |  |
| 5. | ChannelDisposition and CommandScope for            |  |
|    | Inquire Channel Status, Current                    |  |
| 6. | ChannelDisposition and CommandScope for            |  |
|    | Inquire Channel Status, Short                      |  |
| 7. | ChannelDisposition and CommandScope for            |  |
|    | Inquire Channel Status, Saved                      |  |
| 8. | Inquire Queue command, queue attributes 300        |  |
| 9. | ChannelDisposition and CommandScope for            |  |
|    | DINIC CHANINEI 421                                 |  |

| 10. | ChannelDisposition and CommandScope for |
|-----|-----------------------------------------|
|     | RESET CHANNEL 431                       |
| 11. | ChannelDisposition and CommandScope for |
|     | RESOLVE CHANNEL                         |
| 12. | ChannelDisposition and CommandScope for |
|     | START CHANNEL 457                       |
| 13. | ChannelDisposition and CommandScope for |
|     | STOP CHANNEL 463                        |
| 14. | CCSID processing                        |
| 15. | PCF command type 653                    |
| 16. | Format and MsgType parameters of the    |
|     | MQMD                                    |
| 17. | Message descriptor values 654           |

## **Part 1. Programmable Command Formats**

## **Chapter 1. Introduction to Programmable Command Formats**

This topic introduces WebSphere® MQ Programmable Command Formats (PCFs) and their relationship to other parts of the WebSphere MQ products. It includes:

- "The problem PCF commands solve"
- "What PCFs are" on page 4
- "Other administration interfaces" on page 4
- "The WebSphere MQ Administration Interface (MQAI)" on page 5

The Programmable Command Formats described in this book are supported by:

- IBM<sup>®</sup> WebSphere MQ for AIX<sup>®</sup>
- IBM WebSphere MQ for HP-UX
- IBM WebSphere MQ for i5/OS<sup>®</sup>
- IBM WebSphere MQ for Linux<sup>®</sup>
- IBM WebSphere MQ for Solaris
- IBM WebSphere MQ for Windows<sup>®</sup>
- IBM WebSphere MQ for z/OS®
- IBM MQSeries® for Compaq NonStop Kernel, V5.1
- IBM WebSphere MQ for HP OpenVMS, V5.3

## The problem PCF commands solve

The administration of distributed networks can become very complex. The problems of administration will continue to grow as networks increase in size and complexity.

Examples of administration specific to messaging and queuing include:

- Resource management.
  - For example, queue creation and deletion.
- Performance monitoring.
  - For example, maximum queue depth or message rate.
- · Control.

For example, tuning queue parameters such as maximum queue depth, maximum message length, and enabling and disabling queues.

Message routing.

Definition of alternative routes through a network.

WebSphere MQ PCF commands can be used to simplify queue manager administration and other network administration. PCF commands allow you to use a single application to perform network administration from a single queue manager within the network.

#### What PCFs are

PCFs define command and reply messages that can be exchanged between a program and any queue manager (that supports PCFs) in a network. You can use PCF commands in a systems management application program for administration of WebSphere MQ objects: authentication information objects, channels, channel listeners, namelists, process definitions, queue managers, queues, services, and storage classes. The application can operate from a single point in the network to communicate command and reply information with any queue manager, local or remote, via the local queue manager.

Each queue manager has an administration queue with a standard queue name and your application can send PCF command messages to that queue. Each queue manager also has a command server to service the command messages from the administration queue. PCF command messages can therefore be processed by any queue manager in the network and the reply data can be returned to your application, using your specified reply queue. PCF commands and reply messages are sent and received using the normal Message Queue Interface (MQI).

#### Other administration interfaces

Administration of WebSphere MQ objects can be carried out in other ways.

## WebSphere MQ for i5/OS

In addition to PCFs, there are two further administration interfaces:

## i5/OS Control Language (CL)

This can be used to issue administration commands to WebSphere MQ for i5/OS. They can be issued either at the command line or by writing a CL program. These commands perform similar functions to PCF commands, but the format is completely different. CL commands are designed exclusively for servers and CL responses are designed to be human-readable, whereas PCF commands are platform independent and both command and response formats are intended for program use.

## WebSphere MQ Commands (MQSC)

These provide a uniform method of issuing commands across WebSphere MQ platforms. The general format of the commands is shown in the WebSphere MQ Script (MQSC) Command Reference manual.

To issue the commands on an i5/OS server, create a list of commands in a Script file, and then run the file using the STRMQMMQSC command.

MQSC responses are designed to be human readable, whereas PCF command and response formats are intended for program use.

**Note:** MQSC responses to commands issued from a script file are returned in a spool file.

## WebSphere MQ for z/OS

In addition to PCFs, WebSphere MQ for z/OS supports the WebSphere MQ commands (MQSC). With z/OS these commands can be entered from the z/OS console, or sent to the system command input queue. More information about issuing the commands is given in the WebSphere MQ Script (MQSC) Command Reference manual, and in the WebSphere MQ for z/OS System Administration Guide.

## MQSeries for Compaq NonStop Kernel, V5.1

In addition to PCFs, there are three further administrative interfaces:

- WebSphere MQ commands (MQSC)
- Control commands
- Message Queue Management (MQM) facility MQSeries for Compaq NonStop Kernel, V5.1 provides a panel interface for some of the functions.

## WebSphere MQ for Windows, UNIX systems and HP OpenVMS

In addition to PCFs, there are three further administrative interfaces:

## WebSphere MQ commands (MQSC)

You can use the MQSC as single commands issued at the Windows, or UNIX® system command line. To issue more complicated, or multiple commands, the MQSC can be built into a file that you run from the Windows, or UNIX system command line. MQSC can be sent to a remote queue manager. For full details see the WebSphere MQ Script (MQSC) Command Reference manual.

#### Control commands

WebSphere MQ for Windows, and UNIX systems provides another type of command for some of the functions. These are the control commands that you issue at the system command line. Reference material for these commands is contained in the WebSphere MQ System Administration Guide manual.

## WebSphere MQ Explorer - WebSphere MQ for Windows and WebSphere MQ for Linux (x86 platform)

The WebSphere MQ Explorer is an Eclipse-based application that provides a graphical user interface for controlling resources in a network. For full details see the WebSphere MQ System Administration Guide manual.

## The WebSphere MQ Administration Interface (MQAI)

In addition to the methods described in "Other administration interfaces" on page 4, WebSphere MQ for Windows, AIX, i5/OS, Linux, HP-UX, and Solaris support the WebSphere MQ Administration Interface (MQAI).

The MQAI is a programming interface to WebSphere MQ that gives you an alternative to the MQI, for sending and receiving PCFs. The MQAI uses data bags which allow you to handle properties (or parameters) of objects more easily than using PCFs directly via the MQI.

The MQAI provides easier programming access to PCF messages by passing parameters into the data bag, so that only one statement is required for each structure. This removes the need for the programmer to handle arrays and allocate storage, and provides some isolation from the details of PCF.

The MQAI administers WebSphere MQ by sending PCF messages to the command server and waiting for a response.

The MQAI is described in the second section of this manual. See the WebSphere MQ Using Java book for a description of a component object model interface to the MQAI.

## **Chapter 2. Using Programmable Command Formats**

This topic describes how to use the PCFs in a systems management application program for WebSphere MQ remote administration. The topic includes:

- "PCF command messages"
- "Responses" on page 9
- "Extended responses" on page 11
- "Rules for naming WebSphere MQ objects" on page 13
- "Authority checking for PCF commands" on page 14

## **PCF** command messages

Each command and its parameters are sent as a separate command message containing a PCF header followed by a number of parameter structures (see "MQCFH - PCF header" on page 474). The PCF header identifies the command and the number of parameter structures that follow in the same message. Each parameter structure provides a parameter to the command.

Replies to the commands, generated by the command server, have a similar structure. There is a PCF header, followed by a number of parameter structures. Replies can consist of more than one message but commands always consist of one message only.

On platforms other than z/OS, the queue to which the PCF commands are sent is always called the SYSTEM.ADMIN.COMMAND.QUEUE. On z/OS, commands are sent to SYSTEM.COMMAND.INPUT, although

SYSTEM.ADMIN.COMMAND.QUEUE can be an alias for it.The command server servicing this queue sends the replies to the queue defined by the *ReplyToQ* and *ReplyToQMgr* fields in the message descriptor of the command message.

## How to issue PCF command messages

Use the normal Message Queue Interface (MQI) calls, MQPUT, MQGET and so on, to put and retrieve PCF command and response messages to and from their respective queues.

#### Note to users

Ensure that the command server is running on the target queue manager for the PCF command to process on that queue manager.

For a list of supplied header files, see the WebSphere MQ Constants manual.

## Message descriptor for a PCF command

The WebSphere MQ message descriptor is fully documented in the WebSphere MQ Application Programming Guide manual.

A PCF command message contains the following fields in the message descriptor:

#### Report

Any valid value, as required.

#### MsgType

This must be MQMT\_REQUEST to indicate a message requiring a response.

#### Expiry

Any valid value, as required.

#### Feedback

Set to MQFB\_NONE

#### Encoding

If you are sending to i5/OS, Windows or UNIX systems, set this field to the encoding used for the message data; conversion will be performed if necessary.

#### CodedCharSetId

If you are sending to i5/OS, Windows, or UNIX systems, set this field to the coded character-set identifier used for the message data; conversion will be performed if necessary.

#### Format

Set to MQFMT\_ADMIN.

#### Priority

Any valid value, as required.

#### Persistence

Any valid value, as required.

#### MsgIa

The sending application may specify any value, or MQMI\_NONE can be specified to request the queue manager to generate a unique message identifier.

#### CorrelId

The sending application may specify any value, or MQCI\_NONE can be specified to indicate no correlation identifier.

#### ReplyToQ

The name of the queue to receive the response.

#### ReplyToQMgr

The name of the queue manager for the response (or blank).

#### Message context fields

These can be set to any valid values, as required. Normally the Put message option MQPMO\_DEFAULT\_CONTEXT is used to set the message context fields to the default values.

If you are using a version-2 MQMD structure, you must set the following additional fields:

#### GroupId

Set to MQGI\_NONE

#### MsgSeqNumber

Set to 1

#### Offset

Set to 0

#### MsgFlags

Set to MQMF\_NONE

## Sending user data

The PCF structures can also be used to send user-defined message data. In this case the message descriptor *Format* field should be set to MQFMT\_PCF.

## Responses

In response to each command, the command server generates one or more response messages. A response message has a similar format to a command message; the PCF header has the same command identifier value as the command to which it is a response (see "MQCFH - PCF header" on page 474 for details). The message identifier and correlation identifier are set according to the report options of the request.

If the PCF header type of the command message is MQCFT\_COMMAND, standard responses only are generated. Such commands are supported on all platforms except z/OS. Older applications will not support PCF on z/OS; the WebSphere MQ Windows Explorer is one such application (however, the Version 6.0 WebSphere MQ Explorer does support PCF on z/OS).

If the PCF header type of the command message is MQCFT\_COMMAND\_XR, either extended or standard responses are generated. Such commands are supported on z/OS and some other platforms. Commands issued on z/OS generate only extended responses. On other platforms, either type of response may be generated.

If a single command specifies a generic object name, a separate response is returned in its own message for each matching object. For the purpose of response generation, a single command with a generic name is treated as multiple individual commands (except for the control field MQCFC\_LAST or MQCFC\_NOT\_LAST). Otherwise, one command message generates one response message.

Certain PCF responses might return a structure even when it is not requested. This is shown in the definition of the response (Chapter 3, "Definitions of the Programmable Command Formats," on page 21) as *always returned*. The reason that, for these responses, it is necessary to name the objects in the response to identify which object the data applies.

## Message descriptor for a response

A response message has the following fields in the message descriptor:

MsgType

This is MQMT\_REPLY.

MsaId

This is generated by the queue manager.

CorrelIa

This is generated according to the report options of the command message.

Format

This is MQFMT\_ADMIN.

Encoding

Set to MQENC\_NATIVE.

CodedCharSetId

Set to MQCCSI\_Q\_MGR.

Persistence

The same as in the command message.

Priority

The same as in the command message.

The response is generated with MQPMO\_PASS\_IDENTITY\_CONTEXT.

## Standard responses

If the PCF header type of the command message is MQCFT\_COMMAND, standard responses only are generated. Such commands are supported on all platforms except z/OS.

There are three types of standard response:

- OK response
- Error response
- · Data response

## **OK response**

This consists of a message starting with a command format header, with a *CompCode* field of MQCC\_OK or MQCC\_WARNING.

For MQCC\_OK, the *Reason* is MQRC\_NONE.

For MQCC\_WARNING, the *Reason* identifies the nature of the warning. In this case the command format header may be followed by one or more warning parameter structures appropriate to this reason code.

In either case, for an inquire command further parameter structures might follow as described below.

## **Error response**

If the command has an error, one or more error response messages are sent (more than one might be sent even for a command that would normally have only a single response message). These error response messages have MQCFC\_LAST or MQCFC\_NOT\_LAST set as appropriate.

Each such message starts with a response format header, with a *CompCode* value of MQCC\_FAILED and a *Reason* field that identifies the particular error. In general each message describes a different error. In addition, each message has either zero or one (never more than one) error parameter structures following the header. This parameter structure, if there is one, is an MQCFIN structure, with a *Parameter* field containing one of the following:

MQIACF\_PARAMETER\_ID

The *Value* field in the structure is the parameter identifier of the parameter that was in error (for example, MQCA\_Q\_NAME).

#### MQIACF\_ERROR\_ID

This is used with a *Reason* value (in the command format header) of MQRC\_UNEXPECTED\_ERROR. The *Value* field in the MQCFIN structure is the unexpected reason code received by the command server.

#### MOIACF SELECTOR

This occurs if a list structure (MQCFIL) sent with the command contains a duplicate selector or one that is not valid. The *Reason* field in the command format header identifies the error, and the *Value* field in the MQCFIN structure is the parameter value in the MQCFIL structure of the command that was in error.

#### MQIACF\_ERROR\_OFFSET

This occurs when there is a data compare error on the Ping Channel command. The *Value* field in the structure is the offset of the Ping Channel compare error.

#### MQIA\_CODED\_CHAR\_SET\_ID

This occurs when the coded character-set identifier in the message descriptor of the incoming PCF command message does not match that of the target queue manager. The *Value* field in the structure is the coded character-set identifier of the queue manager.

The last (or only) error response message is a summary response, with a *CompCode* field of MQCC\_FAILED, and a *Reason* field of MQRCCF\_COMMAND\_FAILED. This message has no parameter structure following the header.

## Data response

This consists of an OK response (as described above) to an inquire command. The OK response is followed by additional structures containing the requested data as described in Chapter 3, "Definitions of the Programmable Command Formats," on page 21.

Applications should not depend upon these additional parameter structures being returned in any particular order.

## **Extended responses**

Commands issued on z/OS generate extended responses only. There are three types of extended response:

- Message response, with type MQCFT\_XR\_MSG
- Item response, with type MQCFT\_XR\_ITEM
- Summary response, with type MQCFT\_XR\_SUMMARY

Each command may generate one, or more, sets of responses. Each set of responses comprises one or more messages, numbered sequentially from 1 in the <code>MsgSeqNumber</code> field of the PCF header. The <code>Control</code> field of the last (or only) response in each set has the value MQCFC\_LAST. For all other responses in the set, this value is MQCFC\_NOT\_LAST.

Any response may include one, or more, optional MQCFBS structures in which the *Parameter* field is set to MQBACF\_RESPONSE\_SET, the value being a response set identifier. Identifiers are unique and identify the set of responses which contain the response. For every set of responses, there is an MQCFBS structure that identifies it.

Extended responses have at least two parameter structures:

- An MOCFBS structure with the *Parameter* field set to MOBACF RESPONSE ID. The value in this field is the identifier of the set of responses to which the response belongs. The identifier in the first set is arbitrary. In subsequent sets, the identifier is one previously notified in an MQBACF\_RESPONSE\_SET structure.
- An MQCFST structure with the *Parameter* field set to MQCACF\_RESPONSE\_Q\_MGR\_NAME, the value being the name of the queue manager from which the set of responses come.

Many responses have additional parameter structures, and these are described in "Extended responses to Inquire commands," "Extended responses to commands other than Inquire," and "Extended responses to commands using CommandScope" on page 13.

You cannot determine in advance how many responses there will be in a set other than by getting responses until one with MQCFC\_LAST is found. Neither can you determine in advance how many sets of responses there will be as any set may include MQBACF\_RESPONSE\_SET structures to indicate that additional sets will be generated.

## Extended responses to Inquire commands

Inquire commands normally generate an item response (type MQCFT\_XR\_ITEM) for each item found that matches the specified search criteria. The item response has a CompCode field in the header with a value of MQCC\_OK, and a Reason field with a value of MQRC\_NONE. It also includes other parameter structures describing the item and its requested attributes, as described in "Definitions of Programmable Command Formats" on page 30.

If an item is in error, the CompCode field in the header has a value of MQCC\_FAILED and the Reason field identifies the particular error. Additional parameter structures are included to identify the item.

Certain Inquire commands may return general (not name-specific) message responses in addition to the item responses. These are informational, or error, responses of the type MQCFT\_XR\_MSG.

If the Inquire command succeeds, there may, optionally, be a summary response (type MQCFT\_XR\_SUMMARY), with a CompCode value of MQCC\_OK, and a Reason field value of MQRC\_NONE.

If the Inquire command fails, item responses may be returned, and there may optionally be a summary response (type MQCFT\_XR\_SUMMARY), with a CompCode value of MQCC\_FAILED, and a Reason field value of MQRCCF\_COMMAND\_FAILED.

## Extended responses to commands other than Inquire

Successful commands generate message responses in which the CompCode field in the header has a value of MQCC\_OK, and the Reason field has a value of MQRC\_NONE. There will always be at least one message; it may be informational (MQCFT\_XR\_MSG) or a summary (MQCFT\_XR\_SUMMARY). There may optionally be additional informational (type MQCFT\_XR\_MSG) messages. Each

informational message may include a number of additional parameter structures with information about the command; see the individual command descriptions for the structures that may occur.

Commands that fail generate error message responses (type MQCFT\_XR\_MSG), in which the <code>CompCode</code> field in the header has a value of MQCC\_FAILED and the <code>Reason</code> field identifies the particular error. Each message may include a number of additional parameter structures with information about the error: see the individual error descriptions for the structures that may occur. Informational message responses may be generated. There may, optionally, be a summary response (MQCFT\_XR\_SUMMARY), with a <code>CompCode</code> value of MQCC\_FAILED, and a <code>Reason</code> field value of MQRCCF\_COMMAND\_FAILED.

## Extended responses to commands using CommandScope

If a command uses the *CommandScope* parameter, or causes a command using the *CommandScope* parameter to be generated, there is an initial response set from the queue manager where the command was received. Then a separate set, or sets, of responses is generated for each queue manager to which the command is directed (as if multiple individual commands were issued). Finally, there is a response set from the receiving queue manager which includes an overall summary response (type MQCFT\_XR\_SUMMARY). The MQCACF\_RESPONSE\_Q\_MGR\_NAME parameter structure identifies the queue manager that generates each set.

The initial response set has the following additional parameter structures:

- MQIACF\_COMMAND\_INFO (MQCFIN). Possible values in this structure are MQCMDI\_CMDSCOPE\_ACCEPTED or MQCMDI\_CMDSCOPE\_GENERATED.
- MQIACF\_CMDSCOPE\_Q\_MGR\_COUNT (MQCFIN). This indicates the number of queue managers to which the command is sent.

## Rules for naming WebSphere MQ objects

WebSphere MQ authentication information, channel, client channel, listener, namelist, process, queue, service and storage class objects exist in separate object name spaces, and so objects from each type can all have the same name. However, an object cannot have the same name as any other object in the same name space. (For example, a local queue cannot have the same name as a model queue.) Names in WebSphere MQ are case sensitive.

The character set that can be used for naming all WebSphere MQ objects is as follows:

- Uppercase A–Z
- Lowercase a–z (however, on systems using EBCDIC Katakana you cannot use lowercase characters, and there are also restrictions on the use of lowercase letters for z/OS console support)
- Numerics 0-9
- Period (.)
- Forward slash (/)
- Underscore (\_)
- Percent sign (%). The percent sign (%) is a special character to RACF<sup>®</sup>. If you are using RACF as the external security manager for WebSphere MQ for z/OS, you should not use % in object names. If you do, these names are not included in any security checks when RACF generic profiles are used.

#### Note:

- 1. Leading or embedded blanks are not allowed.
- 2. Avoid using names with leading or trailing underscores, because they cannot be handled by the WebSphere MQ for z/OS operations and control panels.
- 3. Any name that is less than the full field length can be padded to the right with blanks. All short names that are returned by the queue manager are always padded to the right with blanks.
- 4. Any structure to the names (for example, the use of the period or underscore) is not significant to the queue manager.

## Name lengths

Queues can have names up to 48 characters long. Processes, namelists, clusters, and authentication information objects can have names up to 48 characters long. Channels can have names up to 20 characters long. Storage classes can have names up to 8 characters long. CF structures can have names up to 12 characters long.

## Reserved object names

Names that start with "SYSTEM." are reserved for objects defined by the queue manager. You can use the Change commands to change these object definitions to suit your installation. The names that are defined for WebSphere MQ are listed in full in the WebSphere MQ Script (MQSC) Command Reference manual.

#### **Generic values**

Wherever a parameter can have a generic value, it is entered ending with an asterisk (\*), for example ABC\*. A generic value means 'all values beginning with'; so ABC\* means 'all values beginning with ABC'.

The question mark (?) and colon (:) are not allowed in generic values.

## **Authority checking for PCF commands**

When a PCF command is processed, the *UserIdentifier* from the message descriptor in the command message is used for the required WebSphere MQ object authority checks. The checks are performed on the system on which the command is being processed; therefore this user ID must exist on the target system and have the required authorities to process the command. If the message has come from a remote system, one way of achieving this is to have a matching user ID on both the local and remote systems.

Authority checking is implemented differently on each platform.

## WebSphere MQ for i5/OS

In order to process any PCF command, the user ID must have *dsp* authority for the WebSphere MQ object on the target system.

In addition, WebSphere MQ object authority checks are performed for certain PCF commands, as shown in Table 1 on page 16.

In most cases these are the same checks as those performed by the equivalent WebSphere MQ CL commands issued on a local system. See the WebSphere MQ

for i5/OS System Administration Guide book for more information on the mapping from WebSphere MQ authorities to i5/OS system authorities, and the authority requirements for the WebSphere MQ CL commands. Details of security concerning exits are given in the WebSphere MQ Intercommunication manual.

**To process any of the following commands** the user ID must be a member of the group profile QMQMADM:

- Ping Channel
- · Change Channel
- Copy Channel
- · Create Channel
- · Delete Channel
- · Reset Channel
- · Resolve Channel
- Start Channel
- Stop Channel
- Start Channel Initiator
- Start Channel Listener

## WebSphere MQ for Windows, and UNIX systems

In order to process any PCF command, the user ID must have *dsp* authority for the queue manager object on the target system. In addition, WebSphere MQ object authority checks are performed for certain PCF commands, as shown in Table 1 on page 16.

**To process any of the following commands** the user ID must belong to group *mqm*.

**Note:** For Windows **only**, the user ID can belong to group *Administrators* or group *mqm*.

- · Change Channel
- Copy Channel
- · Create Channel
- Delete Channel
- Ping Channel
- · Reset Channel
- · Start Channel
- Stop Channel
- Start Channel Initiator
- · Start Channel Listener
- · Resolve Channel
- Reset Cluster
- · Refresh Cluster
- · Suspend Queue Manager
- Resume Queue Manager

# WebSphere MQ for HP OpenVMS and Compaq NonStop Kernel

In order to process any PCF command, the user ID must have *dsp* authority for the queue manager object on the target system. In addition, WebSphere MQ object authority checks are performed for certain PCF commands, as shown in Table 1.

**To process any of the following commands** the user ID must belong to group *mqm*:

- · Change Channel
- · Copy Channel
- · Create Channel
- Delete Channel
- · Ping Channel
- · Reset Channel
- Start Channel
- Stop Channel
- Start Channel Initiator
- · Start Channel Listener
- · Resolve Channel
- · Reset Cluster
- · Refresh Cluster
- · Suspend Queue Manager
- Resume Queue Manager

Table 1. Windows, HP OpenVMS Alpha, NP NonStop Server, and UNIX systems - object authorities

| Command                                                    | WebSphere MQ object authority | Class authority (for object type) |
|------------------------------------------------------------|-------------------------------|-----------------------------------|
| Change Authentication<br>Information                       | dsp and chg                   | n/a                               |
| Change Channel                                             | dsp and chg                   | n/a                               |
| Change Channel Listener                                    | dsp and chg                   | n/a                               |
| Change Client Connection<br>Channel                        | dsp and chg                   | n/a                               |
| Change Namelist                                            | dsp and chg                   | n/a                               |
| Change Process                                             | dsp and chg                   | n/a                               |
| Change Queue                                               | dsp and chg                   | n/a                               |
| Change Queue Manager                                       | chg see Note 3                | n/a                               |
| Change Service                                             | dsp and chg                   | n/a                               |
| Clear Queue                                                | clr                           | n/a                               |
| Copy Authentication<br>Information                         | dsp                           | crt                               |
| Copy Authentication<br>Information (Replace) see<br>Note 1 | from: dsp to: chg             | crt                               |
| Copy Channel                                               | dsp                           | crt                               |

Table 1. Windows, HP OpenVMS Alpha, NP NonStop Server, and UNIX systems - object authorities (continued)

| Command                                                      | WebSphere MQ object authority                           | Class authority (for object type) |
|--------------------------------------------------------------|---------------------------------------------------------|-----------------------------------|
| Copy Channel (Replace) see<br>Note 1                         | from: dsp to: chg                                       | crt                               |
| Copy Channel Listener                                        | dsp                                                     | crt                               |
| Copy Channel Listener<br>(Replace) see Note 1                | from: dsp to: chg                                       | crt                               |
| Copy Client Connection<br>Channel                            | dsp                                                     | crt                               |
| Copy Client Connection<br>Channel (Replace) see Note 1       | from: dsp to: chg                                       | crt                               |
| Copy Namelist                                                | dsp                                                     | crt                               |
| Copy Namelist (Replace) see<br>Note 1                        | from: dsp to: dsp and chg                               | crt                               |
| Copy Process                                                 | dsp                                                     | crt                               |
| Copy Process (Replace) see<br>Note 1                         | from: dsp to: chg                                       | crt                               |
| Copy Queue                                                   | dsp                                                     | crt                               |
| Copy Queue (Replace) see<br>Note 1                           | from: dsp to: dsp and chg                               | crt                               |
| Create Authentication<br>Information                         | (system default authentication information) dsp         | crt                               |
| Create Authentication<br>Information (Replace) see<br>Note 1 | (system default authentication information) dsp to: chg | crt                               |
| Create Channel                                               | (system default channel) dsp                            | crt                               |
| Create Channel (Replace) see<br>Note 1                       | (system default channel ) dsp to: chg                   | crt                               |
| Create Channel Listener                                      | (system default listener) dsp                           | crt                               |
| Create Channel Listener (Replace) see Note 1                 | (system default listener ) dsp to: chg                  | crt                               |
| Create Client Connection<br>Channel                          | (system default channel) dsp                            | crt                               |
| Create Client Connection<br>Channel (Replace) see Note 1     | (system default channel ) dsp to: chg                   | crt                               |
| Create Namelist                                              | (system default namelist) dsp                           | crt                               |
| Create Namelist (Replace) see<br>Note 1                      | (system default namelist) dsp to: dsp and chg           | crt                               |
| Create Process                                               | (system default process) dsp                            | crt                               |
| Create Process (Replace) see<br>Note 1                       | (system default process) dsp to: chg                    | crt                               |
| Create Queue                                                 | (system default queue) dsp                              | crt                               |
| Create Queue (Replace) see<br>Note 1                         | (system default queue) dsp to: dsp and chg              | crt                               |
| Create Service                                               | (system default queue) dsp                              | crt                               |

Table 1. Windows, HP OpenVMS Alpha, NP NonStop Server, and UNIX systems - object authorities (continued)

| Command                                | WebSphere MQ object authority         | Class authority (for object type) |
|----------------------------------------|---------------------------------------|-----------------------------------|
| Create Service (Replace) see<br>Note 1 | (system default queue) dsp to: chg    | crt                               |
| Delete Authentication<br>Information   | dsp and dlt                           | n/a                               |
| Delete Authority Record                | (queue manager object) chg see Note 4 | see Note 4                        |
| Delete Channel                         | dsp and dlt                           | n/a                               |
| Delete Channel Listener                | dsp and dlt                           | n/a                               |
| Delete Client Connection<br>Channel    | dsp and dlt                           | n/a                               |
| Delete Namelist                        | dsp and dlt                           | n/a                               |
| Delete Process                         | dsp and dlt                           | n/a                               |
| Delete Queue                           | dsp and dlt                           | n/a                               |
| Delete Service                         | dsp and dlt                           | n/a                               |
| Inquire Authentication<br>Information  | dsp                                   | n/a                               |
| Inquire Authority Records              | see Note 4                            | see Note 4                        |
| Inquire Channel                        | dsp                                   | n/a                               |
| Inquire Channel Listener               | dsp                                   | n/a                               |
| Inquire Client Connection<br>Channel   | dsp                                   | n/a                               |
| Inquire Namelist                       | dsp                                   | n/a                               |
| Inquire Process                        | dsp                                   | n/a                               |
| Inquire Queue                          | dsp                                   | n/a                               |
| Inquire Queue Manager                  | see note 3                            | n/a                               |
| Inquire Service                        | dsp                                   | n/a                               |
| Ping Channel                           | ctrl                                  | n/a                               |
| Ping Queue Manager                     | see note 3                            | n/a                               |
| Reset Channel                          | ctrlx                                 | n/a                               |
| Reset Queue Statistics                 | dsp and chg                           | n/a                               |
| Resolve Channel                        | ctrlx                                 | n/a                               |
| Set Authority Record                   | (queue manager object) chg see Note 4 | see Note 4                        |
| Start Channel                          | ctrl                                  | n/a                               |
| Stop Channel                           | ctrl                                  | n/a                               |
| Escape                                 | see Note 2                            | see Note 2                        |

Table 1. Windows, HP OpenVMS Alpha, NP NonStop Server, and UNIX systems - object authorities (continued)

| Command | WebSphere MQ object authority | Class authority (for |
|---------|-------------------------------|----------------------|
|         |                               | object type)         |

#### Note:

- 1. This applies if the object to be replaced does already exist, otherwise the authority check is as for Create or Copy without Replace.
- 2. The required authority is determined by the MQSC command defined by the escape text, and it will be equivalent to one of the above.
- 3. In order to process any PCF command, the user ID must have dsp authority for the queue manager object on the target system.
- 4. This PCF command will be authorized unless the command server has been started with the -a parameter. By default the command server starts when the Queue Manager is started, and without the -a parameter. See the System Administration Guide for further information.

WebSphere MQ also supplies some channel security exit points so that you can supply your own user exit programs for security checking. Details are given in the WebSphere MQ Intercommunication manual.

## WebSphere MQ for z/OS

See the WebSphere MQ for z/OS System Setup Guide for information about authority checking on z/OS.

# **Chapter 3. Definitions of the Programmable Command Formats**

The topic discusses:

- · "How the definitions are shown"
- "PCF commands and responses in groups" on page 26

Following is the reference material for all Programmable Command Formats (PCFs) of commands and responses.

## How the definitions are shown

For each PCF command or response there is a description of what the command or response does, giving the command identifier in parentheses. See the WebSphere MQ Constants manual for all values of the command identifier. Each command description starts with a table that identifies the platforms on which the command is valid. For additional, more detailed, usage notes for each command, see the corresponding command description in the WebSphere MQ Script (MQSC) Command Reference manual.

WebSphere MQ products, other than WebSphere MQ for z/OS, can use the WebSphere MQ Administration Interface (MQAI), which provides a simplified way for applications written in the C and Visual Basic programming language to build and send PCF commands. For information on the MQAI see the second section of this manual.

On Windows, you can use the Microsoft<sup>®</sup> Active Directory Services Interface (ADSI), as well as PCFs, to inquire about and set parameters. For information on using Microsoft ADSI see the WebSphere MQ Using the Component Object Model Interface book.

### **Commands**

The *required parameters* and the *optional parameters* are listed. On platforms other than z/OS, the parameters *must* occur in the order:

- 1. All required parameters, in the order stated, followed by
- 2. Optional parameters as required, in any order, unless specifically noted in the PCF definition.

On z/OS, the parameters can be in any order.

# Responses

The response data attribute is *always returned* whether it is requested or not. This parameter is required to identify, uniquely, the object when there is a possibility of multiple reply messages being returned.

The other attributes shown are *returned if requested* as optional parameters on the command. The response data attributes are not returned in a defined order.

## Parameters and response data

Each parameter name is followed by its structure name in parentheses (details are given in Chapter 4, "Structures for commands and responses," on page 473). The parameter identifier is given at the beginning of the description.

## **Constants**

The values of constants used by PCF commands and responses are in the WebSphere MQ Constants manual.

# Informational messages

On z/OS, a number of command responses return a structure, MQIACF\_COMMAND\_INFO, with values that provide information about the command.

Table 2. MQIACF\_COMMAND\_INFO values

| MQIACF_COMMAND_INFO value     | Meaning                                                                                                    |
|-------------------------------|----------------------------------------------------------------------------------------------------|
| MQCMDI_CMDSCOPE_ACCEPTED      | A command that specified <i>CommandScope</i> was entered. It has been passed to the requested queue manager(s) for processing                                                                                                    |
| MQCMDI_CMDSCOPE_GENERATED     | A command that specified <i>CommandScope</i> was generated in response to the command originally entered                                                                                                    |
| MQCMDI_CMDSCOPE_COMPLETED     | Processing for the command that specified<br>CommandScope - either entered or generated<br>by another command - has completed<br>successfully on all requested queue<br>managers                                                                                            |
| MQCMDI_QSG_DISP_COMPLETED     | Processing for the command that refers to an object with the indicated disposition has completed successfully                                                                                                    |
| MQCMDI_COMMAND_ACCEPTED       | Initial processing for the command has completed successfully. The command requires further action by the channel initiator, for which a request has been queued. Messages reporting the success or otherwise of the action will be sent to the command issuer subsequently |
| MQCMDI_CLUSTER_REQUEST_QUEUED | Initial processing for the command has completed successfully. The command requires further action by the cluster repository manager, for which a request has been queued                                                                                                   |
| MQCMDI_CHANNEL_INIT_STARTED   | A Start Channel Initiator command has been issued and the channel initiator address space has been started successfully                                                                                                    |
| MQCMDI_RECOVER_STARTED        | The queue manager has successfully started a task to process the Recover CF Structure command for the named structure                                                                                                    |
| MQCMDI_BACKUP_STARTED         | The queue manager has successfully started a task to process the Backup CF Structure command for the named structure                                                                                                    |

Table 2. MQIACF\_COMMAND\_INFO values (continued)

| MQIACF_COMMAND_INFO value    | Meaning                                                                                                    |
|------------------------------|----------------------------------------------------------------------------------------------------|
| MQCMDI_RECOVER_COMPLETED     | The named CF structure has been recovered successfully. The structure is available for use again                                                                                                    |
| MQCMDI_SEC_TIMER_ZERO        | The Change Security command was entered with the <i>SecurityInterval</i> attribute set to 0. This means that no user timeouts will occur                                                                  |
| MQCMDI_REFRESH_CONFIGURATION | A Change Queue Manager command has<br>been issued that enables configuration<br>events. Event messages need to be generated<br>to ensure that the configuration information<br>is complete and up-to-date |
| MQCMDI_IMS_BRIDGE_SUSPENDED  | The MQ-IMS Bridge facility is suspended.                                                                                                    |
| MQCMDI_DB2_SUSPENDED         | The connection to DB2® is suspended                                                                                                    |
| MQCMDI_DB2_OBSOLETE_MSGS     | Obsolete DB2 messages exist in the queue-sharing group                                                                                                    |

## **Error codes**

At the end of most command format definitions there is a list of error codes that might be returned by that command.

## Error codes applicable to all commands

In addition to those listed under each command format, any command might return the following in the response format header (descriptions of the MQRC\_\* error codes are given in the WebSphere MQ Messages and WebSphere MQ for z/OS Messages and Codes manuals ):

## Reason (MQLONG)

The value can be:

### MQRC\_NONE

(0, X'000') No reason to report.

#### MQRC\_MSG\_TOO\_BIG\_FOR\_Q

(2030, X'7EE') Message length greater than maximum for queue.

### MQRC\_CONNECTION\_BROKEN

(2009, X'7D9') Connection to queue manager lost.

### MQRC\_NOT\_AUTHORIZED

(2035, X'7F3') Not authorized for access.

## MQRC\_UNKNOWN\_OBJECT\_NAME

(2067, X'813') Attribute selector not valid.

#### MQRC\_STORAGE\_NOT\_AVAILABLE

(2071, X'817') Insufficient storage available.

### MQRC\_UNKNOWN\_OBJECT\_NAME

(2085, X'825') Unknown object name.

#### MQRCCF\_ATTR\_VALUE\_ERROR

Attribute value not valid.

# MQRCCF\_CFBF\_FILTER\_VAL\_LEN\_ERROR Filter value length not valid.

# MQRCCF\_CFBF\_LENGTH\_ERROR Structure length not valid.

# MQRCCF\_CFBF\_OPERATOR\_ERROR Operator error.

## MQRCCF\_CFBF\_PARM\_ID\_ERROR Parameter identifier not valid.

# MQRCCF\_CFBS\_DUPLICATE\_PARM Duplicate parameter.

# MQRCCF\_CFBS\_LENGTH\_ERROR Structure length not valid.

### MQRCCF\_CFBS\_PARM\_ID\_ERROR Parameter identifier not valid.

# MQRCCF\_CFBS\_STRING\_LENGTH\_ERROR String length not valid.

# MQRCCF\_CFGR\_LENGTH\_ERROR Structure length not valid.

# MQRCCF\_CFGR\_PARM\_COUNT\_ERROR Parameter count not valid.

## MQRCCF\_CFGR\_PARM\_ID\_ERROR Parameter identifier not valid.

## MQRCCF\_CFH\_COMMAND\_ERROR Command identifier not valid.

# MQRCCF\_CFH\_CONTROL\_ERROR Control option not valid.

# MQRCCF\_CFH\_LENGTH\_ERROR Structure length not valid.

# MQRCCF\_CFH\_MSG\_SEQ\_NUMBER\_ERR Message sequence number not valid.

# MQRCCF\_CFH\_PARM\_COUNT\_ERROR Parameter count not valid.

# MQRCCF\_CFH\_TYPE\_ERROR Type not valid.

# MQRCCF\_CFH\_VERSION\_ERROR Structure version number is not valid.

# MQRCCF\_CFIF\_LENGTH\_ERROR Structure length not valid.

# MQRCCF\_CFIF\_OPERATOR\_ERROR Operator error.

# MQRCCF\_CFIF\_PARM\_ID\_ERROR Parameter identifier not valid.

# MQRCCF\_CFIL\_COUNT\_ERROR Count of parameter values not valid.

# MQRCCF\_CFIL\_DUPLICATE\_VALUE Duplicate parameter.

# MQRCCF\_CFIL\_LENGTH\_ERROR Structure length not valid.

# MQRCCF\_CFIL\_PARM\_ID\_ERROR Parameter identifier not valid.

# MQRCCF\_CFIN\_DUPLICATE\_PARM Duplicate parameter.

# MQRCCF\_CFIN\_LENGTH\_ERROR Structure length not valid.

# MQRCCF\_CFIN\_PARM\_ID\_ERROR Parameter identifier not valid.

# MQRCCF\_CFSF\_FILTER\_VAL\_LEN\_ERROR Filter value length not valid.

# MQRCCF\_CFSF\_LENGTH\_ERROR Structure length not valid.

# MQRCCF\_CFSF\_OPERATOR\_ERROR Operator error.

# MQRCCF\_CFSF\_PARM\_ID\_ERROR Parameter identifier not valid.

# MQRCCF\_CFSL\_COUNT\_ERROR Count of parameter values not valid.

# MQRCCF\_CFSL\_DUPLICATE\_PARM Duplicate parameter.

# MQRCCF\_CFSL\_LENGTH\_ERROR Structure length not valid.

# MQRCCF\_CFSL\_PARM\_ID\_ERROR Parameter identifier not valid.

# MQRCCF\_CFSL\_STRING\_LENGTH\_ERROR String length value not valid.

# MQRCCF\_CFSL\_TOTAL\_LENGTH\_ERROR Total string length error.

# MQRCCF\_CFST\_CONFLICTING\_PARM Conflicting parameters.

# MQRCCF\_CFST\_DUPLICATE\_PARM Duplicate parameter.

# MQRCCF\_CFST\_LENGTH\_ERROR Structure length not valid.

# MQRCCF\_CFST\_PARM\_ID\_ERROR Parameter identifier not valid.

# MQRCCF\_CFST\_STRING\_LENGTH\_ERROR String length value not valid.

# MQRCCF\_COMMAND\_FAILED Command failed.

### MQRCCF\_ENCODING\_ERROR

Encoding error.

## MQRCCF\_MD\_FORMAT\_ERROR

Format not valid.

#### MORCCF MSG SEO NUMBER ERROR

Message sequence number not valid.

### MQRCCF\_MSG\_TRUNCATED

Message truncated.

#### MQRCCF\_MSG\_LENGTH\_ERROR

Message length not valid.

### MQRCCF\_OBJECT\_NAME\_ERROR

Object name not valid.

### MQRCCF\_OBJECT\_OPEN

Object is open.

#### MQRCCF\_PARM\_COUNT\_TOO\_BIG

Parameter count too big.

### MQRCCF\_PARM\_COUNT\_TOO\_SMALL

Parameter count too small.

#### MQRCCF\_PARM\_SEQUENCE\_ERROR

Parameter sequence not valid.

#### MQRCCF\_PARM\_SYNTAX\_ERROR

Syntax error found in parameter.

#### MQRCCF\_STRUCTURE\_TYPE\_ERROR

Structure type not valid.

# PCF commands and responses in groups

The commands and data responses are given in alphabetic order in this book.

They can be usefully grouped as follows:

## **Authentication Information commands**

- "Change, Copy, and Create Authentication Information Object" on page 31
- "Delete Authentication Information Object" on page 147
- "Inquire Authentication Information Object" on page 169
- "Inquire Authentication Information Object Names" on page 172

# **Authority Record commands**

- "Delete Authority Record" on page 148
- "Inquire Authority Records" on page 175
- "Inquire Entity Authority" on page 271
- "Set Authority Record" on page 447

## **CF** commands

- "Backup CF Structure" on page 30
- "Change, Copy, and Create CF Structure" on page 34

- "Delete CF Structure" on page 150
- "Inquire CF Structure" on page 183
- "Inquire CF Structure Names" on page 185
- "Inquire CF Structure Status" on page 186
- "Recover CF Structure" on page 423

## **Channel commands**

- "Change, Copy, and Create Channel" on page 37
- "Change, Copy, and Create Channel Listener" on page 68
- "Delete Channel" on page 151
- "Delete Channel Listener" on page 153
- "Inquire Channel" on page 191
- "Inquire Channel Initiator" on page 209
- "Inquire Channel Listener" on page 212
- "Inquire Channel Listener Status" on page 217
- "Inquire Channel Names" on page 221
- "Inquire Channel Status" on page 224
- "Ping Channel" on page 419
- "Reset Channel" on page 430
- "Resolve Channel" on page 438
- "Start Channel" on page 455
- "Start Channel Initiator" on page 458
- "Start Channel Listener" on page 459
- "Stop Channel" on page 462
- "Stop Channel Initiator" on page 466
- "Stop Channel Listener" on page 467

## **Cluster commands**

- "Inquire Cluster Queue Manager" on page 246
- "Refresh Cluster" on page 424
- "Reset Cluster" on page 432
- "Resume Queue Manager Cluster" on page 441
- "Suspend Queue Manager Cluster" on page 471

### Connection commands

- "Inquire Connection" on page 259
- "Stop Connection" on page 469

# **Escape command**

• "Escape" on page 163

## Namelist commands

- "Change, Copy, and Create Namelist" on page 71
- "Delete Namelist" on page 153
- "Inquire Namelist" on page 282
- "Inquire Namelist Names" on page 286

## **Process commands**

- "Change, Copy, and Create Process" on page 74
- "Delete Process" on page 154
- "Inquire Process" on page 288
- "Inquire Process Names" on page 292

## Queue commands

- "Change, Copy, and Create Queue" on page 79
- "Clear Queue" on page 145
- "Delete Queue" on page 156
- "Inquire Queue" on page 297
- "Inquire Queue Names" on page 350
- "Move Queue" on page 417
- "Reset Queue Statistics" on page 435

## **Queue Manager commands**

- "Change Queue Manager" on page 98
- "Inquire Queue Manager" on page 317
- "Inquire Queue Manager Status" on page 347
- "Ping Queue Manager" on page 423
- "Refresh Queue Manager" on page 425
- "Reset Queue Manager" on page 434

# **Security commands**

- "Change Security" on page 125
- "Inquire Security" on page 365
- "Refresh Security" on page 428
- "Reverify Security" on page 442

## Service commands

- "Change, Copy, and Create Service" on page 126
- "Delete Service" on page 158
- "Inquire Service" on page 368
- "Inquire Service Status" on page 371
- "Start Service" on page 461
- "Stop Service" on page 469

# Storage class commands

- "Change, Copy, and Create Storage Class" on page 128
- "Delete Storage Class" on page 159
- "Inquire Storage Class" on page 375
- "Inquire Storage Class Names" on page 379

# System commands

- "Inquire Archive" on page 164
- "Set Archive" on page 443
- "Inquire Group" on page 276
- "Inquire Log" on page 278
- "Set Log" on page 452
- "Inquire System" on page 392
- "Set System" on page 453
- "Inquire Usage" on page 414

# Data responses to commands

- "Escape (Response)" on page 163
- "Inquire Archive (Response)" on page 165
- "Inquire Authentication Information Object (Response)" on page 171
- "Inquire Authentication Information Object Names (Response)" on page 174
- "Inquire Authority Records (Response)" on page 178
- "Inquire CF Structure (Response)" on page 184
- "Inquire CF Structure Names (Response)" on page 186
- "Inquire CF Structure Status (Response)" on page 188
- "Inquire Channel (Response)" on page 199
- "Inquire Channel Initiator (Response)" on page 209
- "Inquire Channel Listener (Response)" on page 214
- "Inquire Channel Listener Status (Response)" on page 219
- "Inquire Channel Names (Response)" on page 224
- "Inquire Channel Status (Response)" on page 235
- "Inquire Cluster Queue Manager (Response)" on page 251
- "Inquire Connection (Response)" on page 263
- "Inquire Entity Authority (Response)" on page 273
- "Inquire Group (Response)" on page 276
- "Inquire Log (Response)" on page 279
- "Inquire Namelist (Response)" on page 285
- "Inquire Namelist Names (Response)" on page 288
- "Inquire Process (Response)" on page 291
- "Inquire Process Names (Response)" on page 294
- "Inquire Queue (Response)" on page 306
- "Inquire Queue Manager (Response)" on page 327
- "Inquire Queue Manager Status (Response)" on page 348
- "Inquire Queue Names (Response)" on page 352
- "Reset Queue Statistics (Response)" on page 437
- "Inquire Security (Response)" on page 366
- "Inquire Service (Response)" on page 369
- "Inquire Service Status (Response)" on page 373
- "Inquire Storage Class (Response)" on page 378
- "Inquire Storage Class Names (Response)" on page 380
- "Inquire System (Response)" on page 393

# **Definitions of Programmable Command Formats**

Reference information for the Programmable Command Formats (PCFs) of commands and responses sent between a WebSphere MQ systems management application program and a WebSphere MQ queue manager now follows.

# **Backup CF Structure**

| HP NSS | HP Open<br>VMS | i5/OS | UNIX<br>systems | Windows | z/OS |
|--------|----------------|-------|-----------------|---------|------|
|        |                |       |                 |         | X    |

The Backup CF Structure (MQCMD\_BACKUP\_CF\_STRUC) command initiates a CF application structure backup.

**Note:** This command is supported only on z/OS when the queue manager is a member of a queue-sharing group.

Required parameters

**CFStrucName** 

Optional parameters:

CommandScope, ExcludeInterval

# Required parameters

CFStrucName (MQCFST)

The name of the CF application structure to be backed up (parameter identifier: MQCA\_CF\_STRUC\_NAME).

The maximum length is MQ\_CF\_STRUC\_NAME\_LENGTH.

# **Optional parameters**

CommandScope (MQCFST)

Command scope (parameter identifier: MQCACF\_COMMAND\_SCOPE).

Specifies how the command is executed when the queue manager is a member of a queue-sharing group. You can specify one of the following:

- blank (or omit the parameter altogether). The command is executed on the queue manager on which it was entered.
- a queue manager name. The command is executed on the queue manager you specify, providing it is active within the queue sharing group. If you specify a queue manager name other than the queue manager on which it was entered, you must be using a queue-sharing group environment, and the command server must be enabled.

The maximum length is MQ\_QSG\_NAME\_LENGTH.

### ExcludeInterval (MQCFIN)

Exclude interval (parameter identifier: MQIACF\_EXCLUDE\_INTERVAL).

Specifies a value in seconds that defines the length of time immediately before the current time where the backup starts. The backup excludes backing-up the last *n* seconds activity. For example, if 30 seconds is specified, the backup does not include the last 30 seconds worth of activity for this application-structure.

The value must be in the range 30 through 600. The default value is 30.

# Change, Copy, and Create Authentication Information Object

| HP NSS | HP Open<br>VMS | i5/OS | UNIX<br>systems | Windows | z/OS |
|--------|----------------|-------|-----------------|---------|------|
| X      | X              | X     | X               | X       | X    |

The Change authentication information (MQCMD\_CHANGE\_AUTH\_INFO) command changes the specified attributes in an authentication information object. For any optional parameters that are omitted, the value does not change.

The Copy authentication information (MQCMD\_COPY\_AUTH\_INFO) command creates a new authentication information object using, for attributes not specified in the command, the attribute values of an existing authentication information object.

The Create authentication information (MQCMD\_CREATE\_AUTH\_INFO) command creates an authentication information object. Any attributes that are not defined explicitly are set to the default values on the destination queue manager. A system default authentication information object exists and default values are taken from it.

### Required parameters (Change authentication information): AuthInfoName

# Required parameters (Copy authentication information):

 ${\it From Auth Info Name, To Auth Info Name, Auth Info Type}$ 

## Required parameters (Create authentication information): AuthInfoName, AuthInfoType, AuthInfoConnName

Optional parameters:

AuthInfoConnName, AuthInfoDesc, CommandScope, LDAPPassword, LDAPUserName, QSGDisposition

# Required parameters (Change authentication information)

AuthInfoName (MQCFST)

The authentication information object name (parameter identifier: MQCA\_AUTH\_INFO\_NAME).

The maximum length of the string is MQ\_AUTH\_INFO\_NAME\_LENGTH.

# Required parameters (Copy authentication information)

FromAuthInfoName (MQCFST)

The name of the authentication information object definition to be copied from (parameter identifier: MQCACF\_FROM\_AUTH\_INFO\_NAME).

On z/OS, the queue manager searches for an object with the name you specify and a disposition of MQQSGD\_Q\_MGR or MQQSGD\_COPY to copy from. This parameter is ignored if a value of MQQSGD\_COPY is specified for *QSGDisposition*. In this case, an object with the name specified by *ToAuthInfoName* and the disposition of MQQSGD\_GROUP is searched for to copy from.

The maximum length of the string is MQ\_AUTH\_INFO\_NAME\_LENGTH.

#### ToAuthInfoName (MQCFST)

The name of the authentication information object to copy to (parameter identifier: MQCACF\_TO\_AUTH\_INFO\_NAME).

The maximum length of the string is MQ\_AUTH\_INFO\_NAME\_LENGTH.

### AuthInfoType (MQCFIN)

The type of authentication information object (parameter identifier: MQIA\_AUTH\_INFO\_TYPE).

The value can be:

#### MQAIT\_CRL\_LDAP

This defines this authentication information object as specifying Certificate Revocation Lists that are held on the LDAP. Please see the WebSphere MQ Security book for more information.

# Required parameters (Create authentication information)

#### AuthInfoName (MQCFST)

Authentication information object name (parameter identifier: MQCA\_AUTH\_INFO\_NAME).

The maximum length of the string is MQ\_AUTH\_INFO\_NAME\_LENGTH.

### AuthInfoType (MQCFIN)

The type of authentication information object (parameter identifier: MQIA\_AUTH\_INFO\_TYPE).

The value can be:

#### MOAIT CRL LDAP

This defines this authentication information object as specifying Certificate Revocation Lists that are held on the LDAP. Please see the WebSphere MQ Security book for more information.

## AuthInfoConnName (MQCFST)

The connection name of the authentication information object (parameter identifier: MQCA\_AUTH\_INFO\_CONN\_NAME).

On platforms other than z/OS, the maximum length is MQ\_AUTH\_INFO\_CONN\_NAME\_LENGTH. On z/OS, it is MQ\_LOCAL\_ADDRESS\_LENGTH.

# Optional parameters (Change, Copy, and Create Authentication Information Object)

### AuthInfoConnName (MQCFST)

The connection name of the authentication information object (parameter identifier: MQCA\_AUTH\_INFO\_CONN\_NAME).

On platforms other than z/OS, the maximum length is MQ\_AUTH\_INFO\_CONN\_NAME\_LENGTH. On z/OS, it is MQ\_LOCAL\_ADDRESS\_LENGTH.

#### AuthInfoDesc (MQCFST)

The description of the authentication information object(parameter identifier: MQCA\_AUTH\_INFO\_DESC).

The maximum length is MQ\_AUTH\_INFO\_DESC\_LENGTH.

#### CommandScope (MQCFST)

Command scope (parameter identifier: MQCACF\_COMMAND\_SCOPE). This parameter applies to z/OS only.

Specifies how the command is executed when the queue manager is a member of a queue-sharing group. You can specify one of the following:

- blank (or omit the parameter altogether). The command is executed on the queue manager on which it was entered.
- a queue manager name. The command is executed on the queue manager you specify, providing it is active within the queue sharing group. If you specify a queue manager name other than the queue manager on which it was entered, you must be using a queue-sharing group environment, and the command server must be enabled.
- an asterisk (\*). The command is executed on the local queue manager and is also passed to every active queue manager in the queue-sharing group.

The maximum length is MQ\_QSG\_NAME\_LENGTH.

### LDAPPassword (MQCFST)

The LDAP password (parameter identifier: MQCA\_LDAP\_PASSWORD).

The maximum length is MQ\_LDAP\_PASSWORD\_LENGTH.

#### LDAPUserName (MQCFST)

The LDAP user name (parameter identifier: MQCA\_LDAP\_USER\_NAME).

On platforms other than z/OS, the maximum length is MQ\_DISTINGUISHED\_NAME\_LENGTH. On z/OS, it is MQ\_SHORT\_DNAME\_LENGTH.

#### QSGDisposition (MQCFIN)

Disposition of the object within the group (parameter identifier: MQIA\_QSG\_DISP). This parameter applies to z/OSonly.

Specifies the disposition of the object to which you are applying the command (that is, where it is defined and how it behaves). The value can be:

| QSGDisposition | Change                                                                                                    | Copy, Create                                                                                                    |
|----------------|----------------------------------------------------------------------------------------------------|----------------------------------------------------------------------------------------------------|
| MQQSGD_COPY    | The object definition resides on the page set of the queue manager that executes the command. The object was defined using a command that had the parameter MQQSGD_COPY. Any object residing in the shared repository, or any object defined using a command that had the parameter MQQSGD_Q_MGR, is not affected by this command. | The object is defined on the page set of the queue manager that executes the command using the MQQSGD_GROUP object of the same name as the <i>ToAuthInfoName</i> object (for Copy) or the <i>AuthInfoName</i> object (for Create). |

| QSGDisposition | Change                                                                                                    | Copy, Create                                                                                                    |
|----------------|----------------------------------------------------------------------------------------------------|----------------------------------------------------------------------------------------------------|
| MQQSGD_GROUP   | The object definition resides in the shared repository. The object was defined using a command that had the parameter MQQSGD_GROUP. Any object residing on the page set of the queue manager that executes the command (except a local copy of the object) is not affected by this command.  If the command is successful, the following MQSC command is generated and sent to all active queue managers in the queue-sharing group so that they refresh local copies on page set zero:  DEFINE AUTHINFO(name) REPLACE QSGDISP(COPY)  The Change for the group object takes effect regardless of whether the generated command with QSGDISP(COPY) fails. | The object definition resides in the shared repository. This is allowed only if the queue manager is in a queue-sharing group.  If the definition is successful, the following MQSC command is generated and sent to all active queue managers in the queue-sharing group so that they make or refresh local copies on page set zero:  DEFINE AUTHINFO(name) REPLACE QSGDISP(COPY)  The Copy or Create for the group object takes effect regardless of whether the generated command with QSGDISP(COPY) fails. |
| MQQSGD_PRIVATE | The object resides on the page set of the queue manager that executes the command, and was defined with MQQSGD_Q_MGR, or MQQSGD_COPY. Any object residing in the shared repository is unaffected.                                                                                                    | Not permitted.                                                                                                    |
| MQQSGD_Q_MGR   | The object definition resides on the page set of the queue manager that executes the command. The object was defined using a command that had the parameter MQQSGD_Q_MGR. Any object residing in the shared repository, or any local copy of such an object, is not affected by this command. This is the default value.                                                                                                    | The object is defined on the page set of the queue manager that executes the command. This is the default value.                                                                                                    |

### Replace (MQCFIN)

Replace attributes (parameter identifier: MQIACF\_REPLACE).

If an Authentication Information object with the same name as AuthInfoName or ToAuthInfoName already exists, this specifies whether it is to be replaced. The value can be:

#### MORP YES

Replace existing definition

### MQRP\_NO

Do not replace existing definition

# Change, Copy, and Create CF Structure

| HP NSS | HP Open<br>VMS | i5/OS | UNIX<br>systems | Windows | z/OS |
|--------|----------------|-------|-----------------|---------|------|
|        |                |       |                 |         | X    |

**Note:** These commands are supported only on z/OS when the queue manager is a member of a queue-sharing group.

The Change CF Structure (MQCMD\_CHANGE\_CF\_STRUC) command changes the specified attributes in a CF application structure. For any optional parameters that are omitted, the value does not change.

The Copy CF Structure (MQCMD\_COPY\_CF\_STRUC) command creates a new CF application structure using, for attributes not specified in the command, the attribute values of an existing CF application structure.

The Create CF Structure (MQCMD\_CREATE\_CF\_STRUC) command creates a CF application structure. Any attributes that are not defined explicitly are set to the default values on the destination queue manager.

## Required parameters (Change and Create CF Structure):

**CFStrucName** 

## Required parameters (Copy CF Structure):

FromCFStrucName, ToCFStrucName

#### Optional parameters:

CFLevel, CFStrucDesc, Recovery, Replace

# Required parameters (Change and Create CF Structure)

CFStrucName (MQCFST)

The name of the CF application structure whose backup and recovery parameters you want to define (parameter identifier: MQCA\_CF\_STRUC\_NAME).

The maximum length of the string is MQ\_CF\_STRUC\_NAME\_LENGTH.

# Required parameters (Copy CF Structure)

FromCFStrucName (MQCFST)

The name of the CF application structure to be copied from (parameter identifier: MQCACF\_FROM\_CF\_STRUC\_NAME).

The maximum length of the string is MQ\_CF\_STRUC\_NAME\_LENGTH.

### ToCFStrucName (MQCFST)

The name of the CF application structure to copy to (parameter identifier: MQCACF\_TO\_CF\_STRUC\_NAME).

The maximum length of the string is MQ\_CF\_STRUC\_NAME\_LENGTH.

# Optional parameters (Change, Copy, and Create CF Structure)

CFLevel (MQCFIN)

The functional capability level for this CF application structure (parameter identifier: MQIA CF LEVEL).

Specifies the functional capability level for the CF application structure. The value can be:

- 1 A CF structure that can be "auto-created" by a queue manager at command level 520.
- A CF structure at command level 520 that can only be created or deleted by a queue manager at command level 530 or greater.

3

A CF structure at command level 530. This *CFLevel* is required if you want to use persistent messages on shared queues, or for message grouping, or both. This is the default *CFLevel* for queue managers at command level 600.

You can only increase the value of *CFLevel* to 3 if all the queue managers in the queue-sharing group are at command level 530 or greater - this is to ensure that there are no latent command level 520 connections to queues referencing the CF structure.

You can only decrease the value of *CFLevel* from 3 if all the queues that reference the CF structure are both empty (have no messages or uncommitted activity) and closed.

4

This *CFLevel* supports all the *CFLevel* (3) functions. *CFLevel* (4) allows queues defined with CF structures at this level to have messages with a length greater than 63 KB.

Only a queue manager with a command level of 600 can connect to a CF structure at *CFLevel* (4).

You can only increase the value of *CFLevel* to 4 if all the queue managers in the queue-sharing group are at command level 600 or greater.

You can only decrease the value of *CFLevel* from 4 if all the queues that reference the CF structure are both empty (have no messages or uncommitted activity) and closed.

#### CFStrucDesc (MQCFST)

The description of the CF structure (parameter identifier: MQCA\_CF\_STRUC\_DESC).

The maximum length is MQ\_CF\_STRUC\_DESC\_LENGTH.

#### Recovery (MQCFIN)

Recovery (parameter identifier: MQIA\_CF\_RECOVER).

Specifies whether CF recovery is supported for the application structure. The value can be:

### MQCFR\_YES

Recovery is supported.

#### MQCFR\_NO

Recovery is not supported.

#### Replace (MQCFIN)

Replace attributes (parameter identifier: MQIACF\_REPLACE).

If a CF structure definition with the same name as *ToCFStrucName* already exists, this specifies whether it is to be replaced. The value can be:

#### MQRP\_YES

Replace existing definition.

### MQRP\_NO

Do not replace existing definition.

# Change, Copy, and Create Channel

List of parameters for the Change, Copy, and Create Channel commands showing to which type, or types, of channel they apply.

| HP NSS | HP Open<br>VMS | i5/OS | UNIX<br>systems | Windows | z/OS |
|--------|----------------|-------|-----------------|---------|------|
| X      | X              | X     | X               | X       | X    |

The Change Channel (MQCMD\_CHANGE\_CHANNEL) command changes the specified attributes in a channel definition. For any optional parameters that are omitted, the value does not change.

The Copy Channel (MQCMD\_COPY\_CHANNEL) command creates a new channel definition using, for attributes not specified in the command, the attribute values of an existing channel definition.

The Create Channel (MQCMD\_CREATE\_CHANNEL) command creates a WebSphere MQ channel definition. Any attributes that are not defined explicitly are set to the default values on the destination queue manager. If a system default channel exists for the type of channel being created, the default values are taken from there.

Table 3 shows the parameters that are applicable to each type of channel.

Table 3. Change, Copy, Create Channel parameters

| Parameter                 | Sender | Server | Receiver | Requester | Client conn | Server<br>conn | Cluster<br>sender | Cluster<br>receiver |
|---------------------------|--------|--------|----------|-----------|-------------|----------------|-------------------|---------------------|
| BatchHeartBeat            | Х      | Х      |          |           |             |                | Х                 | Х                   |
| BatchInterval             | Х      | Х      |          |           |             |                | Х                 | Х                   |
| BatchSize                 | Х      | Х      | Х        | Х         |             |                | Х                 | Х                   |
| ChannelDesc               | Х      | Х      | Х        | Х         | Х           | Х              | Х                 | Х                   |
| ChannelMonitoring         | Х      | Х      | Х        | Х         |             | Х              | Х                 | Х                   |
| ChannelStatistics         | Х      | Х      | Х        | Х         |             |                | Х                 | Х                   |
| ChannelName¹              | Х      | Х      | Х        | Х         | Х           | Х              | Х                 | Х                   |
| Channel Type <sup>3</sup> | Х      | Х      | Х        | Х         | Х           | Х              | Х                 | Х                   |
| ClientChannelWeight       |        |        |          |           | Х           |                |                   |                     |
| ClusterName               |        |        |          |           |             |                | Х                 | Х                   |
| ClusterNameList           |        |        |          |           |             |                | Х                 | Х                   |
| CLWLChannelPriority       |        |        |          |           |             |                | Х                 | Х                   |
| CLWLChannelRank           |        |        |          |           |             |                | Х                 | Х                   |
| CLWLChannelWeight         |        |        |          |           |             |                | Х                 | Х                   |
| CommandScope              | Х      | Х      | Х        | Х         | X           | Х              | Х                 | Х                   |
| ConnectionAffinity        |        |        |          |           | Х           |                |                   |                     |
| ConnectionName            | Х      | Х      |          | Х         | Х           |                | Х                 | Х                   |
| DataConversion            | Х      | Х      |          | Х         | Х           |                | Х                 | Х                   |
| DefaultChannelDisposition | Х      | Х      | Х        | Х         |             | Х              | Х                 | Х                   |

Table 3. Change, Copy, Create Channel parameters (continued)

| Parameter             | Sender | Server | Receiver | Requester | Client<br>conn | Server<br>conn | Cluster<br>sender | Cluster<br>receiver |
|-----------------------|--------|--------|----------|-----------|----------------|----------------|-------------------|---------------------|
| DiscInterval          | Х      | Х      |          |           |                | Х              | Х                 | Х                   |
| FromChannelName²      | Х      | Х      | Х        | Х         | Х              | Х              | Х                 | Х                   |
| HeaderCompession      | Х      | Х      | Х        | Х         | Х              | Х              | Х                 | Х                   |
| HeartBeatInterval     | Х      | Х      | Х        | Х         | Х              | Х              | Х                 | Х                   |
| KeepAliveInterval     | Х      | Х      | Х        | Х         | Х              | Х              | Х                 | Х                   |
| LocalAddress          | Х      | Х      |          | Х         | Х              |                | Х                 | Х                   |
| LongRetryCount        | Х      | Х      |          |           |                |                | Х                 | Х                   |
| LongRetryInterval     | Х      | Х      |          |           |                |                | Х                 | Х                   |
| MaxInstances          |        |        |          |           |                | Х              |                   |                     |
| MaxInstancesPerClient |        |        |          |           |                | Х              |                   |                     |
| MaxMsgLength          | Х      | Х      | Х        | Х         | Х              | Х              | Х                 | Х                   |
| MCAName               | Х      | Х      |          | Х         |                |                | Х                 |                     |
| МСАТуре               | Х      | Х      |          | Х         |                |                | Х                 | Х                   |
| MCAUserIdentifier     | Х      | Х      | Х        | Х         |                | Х              | Х                 | Х                   |
| MessageCompression    | Х      | Х      | Х        | Х         | Х              | Х              | X                 | Х                   |
| ModeName              | Х      | Х      |          | Х         | Х              |                | Х                 | Х                   |
| MsgExit               | Х      | Х      | Х        | Х         |                |                | X                 | Х                   |
| MsgRetryCount         |        |        | Х        | Х         |                |                |                   | Х                   |
| MsgRetryExit          |        |        | Х        | Х         |                |                |                   | Х                   |
| MsgRetryInterval      |        |        | Х        | Х         |                |                |                   | Х                   |
| MsgRetryUserData      |        |        | X        | X         |                |                |                   | Х                   |
| MsgUserData           | X      | X      | X        | X         |                |                | X                 | X                   |
| NetworkPriority       |        |        |          |           |                |                |                   | Х                   |
| NonPersistentMsgSpeed | X      | X      | X        | X         |                |                | X                 | X                   |
| Password              | Х      | Х      |          | Х         | Х              |                | Х                 |                     |
| PropertyControl       | X      | X      |          |           |                |                | X                 | X                   |
| PutAuthority          |        |        | X        | X         |                | X              |                   | X                   |
| QMgrName              |        |        |          |           | X              |                |                   |                     |
| QSGDisposition        | X      | X      | X        | X         | X              | X              | X                 | X                   |
| ReceiveExit           | X      | X      | X        | X         | X              | X              | X                 | X                   |
| ReceiveUserData       | X      | X      | X        | X         | Х              | X              | X                 | X                   |
| Replace               | X      | X      | X        | X         | X              | X              | X                 | X                   |
| SecurityExit          | X      | X      | X        | X         | X              | X              | X                 | X                   |
| SecurityUserData      | X      | Х      | Х        | X         | Х              | Х              | Х                 | Х                   |
| SendExit              | X      | Х      | X        | X         | Х              | Х              | X                 | X                   |
| SendUserData          | Х      | Х      | Х        | Х         | Х              | Х              | Х                 | Х                   |
| SeqNumberWrap         | X      | Х      | Х        | Х         |                |                | Х                 | Х                   |
| SharingConversations  |        |        |          |           | Х              | Х              |                   |                     |
| ShortRetryCount       | Х      | Х      |          |           |                |                | Х                 | Х                   |

Table 3. Change, Copy, Create Channel parameters (continued)

| Parameter                  | Sender | Server | Receiver | Requester | Client<br>conn | Server<br>conn | Cluster<br>sender | Cluster<br>receiver |
|----------------------------|--------|--------|----------|-----------|----------------|----------------|-------------------|---------------------|
| ShortRetryInterval         | Х      | Х      |          |           |                |                | Х                 | Х                   |
| SSLCipherSpec              | Х      | Х      | Х        | Х         | Х              | Х              | Х                 | Х                   |
| SSLClientAuth              |        | Х      | Х        | Х         |                | Х              |                   | Х                   |
| SSLPeerName                | Х      | Х      | Х        | Х         | Х              | Х              | Х                 | Х                   |
| ToChannelName <sup>2</sup> | Х      | Х      | Х        | Х         | Х              | Х              | Х                 | Х                   |
| TpName                     | Х      | Х      |          | Х         | Х              | Х              | Х                 | Х                   |
| TransportType              | Х      | Х      | Х        | Х         | Х              | Х              | Х                 | Х                   |
| UserIdentifier             | Х      | Х      |          | Х         | Х              |                | Х                 |                     |
| XmitQName                  | Х      | Х      |          |           |                |                |                   |                     |

#### Note:

- 1. Required parameter on Change and Create Channel commands
- 2. Required parameter on Copy Channel command
- 3. Required parameter on Change, Create, and Copy Channel commands

# Required parameters (Change, Create Channel)

ChannelName (MQCFST)

Channel name (parameter identifier: MQCACH\_CHANNEL\_NAME).

Specifies the name of the channel definition to be changed, or created

The maximum length of the string is MQ\_CHANNEL\_NAME\_LENGTH.

This parameter is required on all types of channel; on a CLUSSDR it can be different from on the other channel types. If your convention for naming channels includes the name of the queue manager, you can make a CLUSSDR definition using the +QMNAME+ construction, and WebSphere MQ substitutes the correct repository queue manager name in place of +QMNAME+. This facility applies to AIX, HP-UX, Linux, i5/OS, Solaris, and Windows only. See WebSphere MQ Queue Manager Clusters for more details.

### Channel Type (MQCFIN)

Channel type (parameter identifier: MQIACH\_CHANNEL\_TYPE).

Specifies the type of the channel being changed, copied, or created. The value can be:

MQCHT\_SENDER

Sender.

**MOCHT SERVER** 

Server.

MQCHT\_RECEIVER

Receiver.

MQCHT\_REQUESTER

Requester.

MOCHT SVRCONN

Server-connection (for use by clients).

MQCHT\_CLNTCONN

Client connection.

#### **MOCHT CLUSRCVR**

Cluster-receiver.

### MQCHT\_CLUSSDR

Cluster-sender.

# Required parameters (Copy Channel)

FromChannelName (MQCFST)

From channel name (parameter identifier: MQCACF\_FROM\_CHANNEL\_NAME).

The name of the existing channel definition that contains values for the attributes that are not specified in this command.

On z/OS, the queue manager searches for an object with the name you specify and a disposition of MQQSGD\_Q\_MGR or MQQSGD\_COPY to copy from. This parameter is ignored if a value of MQQSGD\_COPY is specified for *QSGDisposition*. In this case, an object with the name specified by *ToChannelName* and the disposition MQQSGD\_GROUP is searched for to copy from.

The maximum length of the string is MQ\_CHANNEL\_NAME\_LENGTH.

### Channel Type (MQCFIN)

Channel type (parameter identifier: MQIACH\_CHANNEL\_TYPE).

Specifies the type of the channel being changed, copied, or created. The value can be:

### **MQCHT\_SENDER**

Sender.

#### **MOCHT SERVER**

Server.

## **MQCHT\_RECEIVER**

Receiver.

#### **MOCHT REQUESTER**

Requester.

#### **MOCHT SVRCONN**

Server-connection (for use by clients).

### MQCHT\_CLNTCONN

Client connection.

#### MOCHT CLUSRCVR

Cluster-receiver.

#### MQCHT\_CLUSSDR

Cluster-sender.

### ToChannelName (MQCFST)

To channel name (parameter identifier: MQCACF\_TO\_CHANNEL\_NAME).

The name of the new channel definition.

The maximum length of the string is MQ\_CHANNEL\_NAME\_LENGTH.

Channel names must be unique; if a channel definition with this name already exists, the value of *Replace* must be MQRP\_YES. The channel type of the existing channel definition must be the same as the channel type of the new channel definition otherwise it cannot be replaced.

# **Optional parameters (Change, Copy and Create Channel)**

This is a list of the optional parameters for the Change, Copy, and Create Channel PCFs.

#### BatchHeartbeat (MQCFIN)

The batch heartbeat interval (parameter identifier: MQIACH\_BATCH\_HB).

Batch heartbeating allows sender-type channels to determine whether the remote channel instance is still active, before going in-doubt. The value can be in the range 0 - 999999. A value of 0 indicates that batch heartbeating is not to be used. Batch heartbeat is measured in milliseconds.

This parameter is valid only for *ChannelType* values of MQCHT\_SENDER, MQCHT\_SERVER, MQCHT\_CLUSSDR, or MQCHT\_CLUSRCVR.

#### BatchInterval (MQCFIN)

Batch interval (parameter identifier: MQIACH\_BATCH\_INTERVAL).

This is the approximate time in milliseconds that a channel will keep a batch open, if fewer than *BatchSize* messages have been transmitted in the current batch.

If *BatchInterval* is greater than zero, the batch is terminated by whichever of the following occurs first:

- · BatchSize messages have been sent, or
- *BatchInterval* milliseconds have elapsed since the start of the batch.

If *BatchInterval* is zero, the batch is terminated by whichever of the following occurs first:

- BatchSize messages have been sent, or
- the transmission queue becomes empty.

BatchInterval must be in the range 0 - 999 999 999.

This parameter applies only to channels with a *Channel Type* of: MQCHT\_SENDER, MQCHT\_SERVER, MQCHT\_CLUSSDR, or MQCHT\_CLUSRCVR.

#### BatchSize (MQCFIN)

Batch size (parameter identifier: MQIACH\_BATCH\_SIZE).

The maximum number of messages that should be sent through a channel before a checkpoint is taken.

The batch size which is actually used is the lowest of the following:

- The BatchSize of the sending channel
- The BatchSize of the receiving channel
- The maximum number of uncommitted messages at the sending queue manager
- The maximum number of uncommitted messages at the receiving queue manager

The maximum number of uncommitted messages is specified by the <code>MaxUncommittedMsgs</code> parameter of the Change Queue Manager command.

Specify a value in the range 1 – 9999.

This parameter is not valid for channels with a *ChannelType* of MQCHT\_SVRCONN or MQCHT\_CLNTCONN.

#### ChannelDesc (MQCFST)

Channel description (parameter identifier: MQCACH\_DESC).

The maximum length of the string is MQ\_CHANNEL\_DESC\_LENGTH.

Use characters from the character set, identified by the coded character set identifier (CCSID) for the message queue manager on which the command is executing, to ensure that the text is translated correctly.

### ChannelMonitoring (MQCFIN)

Online monitoring data collection (parameter identifier:

MQIA\_MONITORING\_CHANNEL).

Specifies whether online monitoring data is to be collected and, if so, the rate at which the data is collected. The value can be:

#### MQMON\_OFF

Online monitoring data collection is turned off for this channel.

#### MOMON O MGR

The value of the queue manager's Channel Monitoring parameter is inherited by the channel.

## MQMON\_LOW

If the value of the queue manager's Channel Monitoring parameter is not MQMON NONE, online monitoring data collection is turned on, with a low rate of data collection, for this channel.

#### **MOMON MEDIUM**

If the value of the queue manager's *Channel Monitoring* parameter is not MOMON NONE, online monitoring data collection is turned on, with a moderate rate of data collection, for this channel.

### **MOMON HIGH**

If the value of the queue manager's Channel Monitoring parameter is not MQMON\_NONE, online monitoring data collection is turned on, with a high rate of data collection, for this channel.

#### ChannelStatistics (MOCFIN)

Statistics data collection (parameter identifier: MQIA\_STATISTICS\_CHANNEL).

Specifies whether statistics data is to be collected and, if so, the rate at which the data is collected. The value can be:

#### MOMON OFF

Statistics data collection is turned off for this channel.

#### MQMON\_Q\_MGR

The value of the queue manager's ChannelStatistics parameter is inherited by the channel.

## MOMON LOW

If the value of the queue manager's *ChannelStatistics* parameter is not MOMON NONE, online monitoring data collection is turned on, with a low rate of data collection, for this channel.

#### **MOMON MEDIUM**

If the value of the queue manager's *ChannelStatistics* parameter is not MQMON\_NONE, online monitoring data collection is turned on, with a moderate rate of data collection, for this channel.

## **MOMON HIGH**

If the value of the queue manager's *ChannelStatistics* parameter is

not MQMON\_NONE, online monitoring data collection is turned on, with a high rate of data collection, for this channel.

This parameter is valid only on AIX, HP-UX, Linux, i5/OS, Solaris, and Windows.

#### ClientChannelWeight (MQCFIN)

Client Channel Weight (parameter identifier: MQIACH\_CLIENT\_CHANNEL\_WEIGHT).

The client channel weighting attribute is used so client channel definitions can be selected at random, with the larger weightings having a higher probability of selection, when more than one suitable definition is available.

Specify a value in the range 0 - 99. The default is 0.

This parameter is only valid for channels with a ChannelType of MQCHT\_CLNTCONN

#### ClusterName (MQCFST)

Cluster name (parameter identifier: MQCA\_CLUSTER\_NAME).

The name of the cluster to which the channel belongs.

This parameter applies only to channels with a Channel Type of:

- MQCHT CLUSSDR
- MQCHT\_CLUSRCVR

Only one of the values of *ClusterName* and *ClusterNamelist* can be nonblank; the other must be blank.

The maximum length of the string is MQ\_CLUSTER\_NAME\_LENGTH.

#### ClusterNamelist (MQCFST)

Cluster namelist (parameter identifier: MQCA\_CLUSTER\_NAMELIST).

The name, of the namelist, that specifies a list of clusters to which the channel belongs.

This parameter applies only to channels with a *ChannelType* of:

- MQCHT\_CLUSSDR
- MQCHT\_CLUSRCVR

Only one of the values of *ClusterName* and *ClusterNamelist* can be nonblank; the other must be blank.

#### CLWLChannelPriority (MQCFIN)

Channel priority for the purposes of cluster workload distribution (parameter identifier: MQIACH\_CLWL\_CHANNEL\_PRIORITY).

Specify a value in the range 0 - 9 where 0 is the lowest priority and 9 is the highest.

This parameter applies only to channels with a *Channel Type* of:

- MQCHT\_CLUSSDR
- MQCHT\_CLUSRCVR

For more information about this parameter, see WebSphere MQ Queue Manager Clusters.

## CLWLChannelRank (MQCFIN)

Channel rank for the purposes of cluster workload distribution (parameter identifier: MQIACH CLWL CHANNEL RANK).

Specify a value in the range 0 - 9 where 0 is the lowest priority and 9 is the highest.

This parameter applies only to channels with a Channel Type of:

- MQCHT\_CLUSSDR
- MQCHT\_CLUSRCVR

For more information about this parameter, see WebSphere MQ Queue Manager Clusters.

#### CLWLChannelWeight (MQCFIN)

Channel weighting for the purposes of cluster workload distribution (parameter identifier: MQIACH\_CLWL\_CHANNEL\_WEIGHT).

Specify a weighting for the channel for use in workload management. Specify a value in the range 1 - 99 where 1 is the lowest priority and 99 is the highest.

This parameter applies only to channels with a *Channel Type* of:

- MQCHT\_CLUSSDR
- MQCHT\_CLUSRCVR

For more information about this parameter, see WebSphere MQ Queue Manager Clusters.

#### CommandScope (MQCFST)

Command scope (parameter identifier: MQCACF\_COMMAND\_SCOPE). This parameter applies to z/OS only.

Specifies how the command is executed when the queue manager is a member of a queue-sharing group. You can specify one of the following:

- blank (or omit the parameter altogether). The command is executed on the queue manager on which it was entered.
- a queue manager name. The command is executed on the queue manager you specify, providing it is active within the queue sharing group. If you specify a queue manager name other than the queue manager on which it was entered, you must be using a queue-sharing group environment, and the command server must be enabled.
- an asterisk (\*). The command is executed on the local queue manager and is also passed to every active queue manager in the queue-sharing group.

The maximum length is MQ\_QSG\_NAME\_LENGTH.

### ConnectionAffinity (MQCFIN)

Channel Affinity (parameter identifier: MQIACH\_CONNECTION\_AFFINITY)

The channel affinity attribute is used to specify which client channel definition that the client applications use to connect to the queue manager if multiple connections are available. The value can be:

#### **MQCAFTY PREFERRED**

The first connection in a process reading a CCDT creates a list of applicable definitions based on the weighting with any zero ClientChannelWeight definitions first in alphabetical order. Each connection in the process attempts to connect using the first definition in the list. If a connection is unsuccessful the next definition is used. Unsuccessful nonzero ClientChannelWeight definitions are moved to the end of the list. Zero ClientChannelWeight definitions remain at the start of the list and are selected first for each connection. For C, C++ and .NET (including fully managed .NET) clients the list is updated if

the CCDT has been modified since the list was created. Each client process with the same hostname creates the same list.

This is the default value.

## **MQCAFTY\_NONE**

The first connection in a process reading a CCDT creates a list of applicable definitions. All connections in a process independently select an applicable definition based on the weighting with any applicable zero ClientChannelWeight definitions selected first in alphabetical order. For C, C++ and .NET (including fully managed .NET) clients the list is updated if the CCDT has been modified since the list was created.

This parameter is only valid for channels with a ChannelType of MQCHT\_CLNTCONN.

#### ConnectionName (MQCFST)

Connection name (parameter identifier: MQCACH\_CONNECTION\_NAME).

On platforms other than z/OS, the maximum length of the string is MQ\_CONN\_NAME\_LENGTH. On z/OS, it is MQ\_LOCAL\_ADDRESS\_LENGTH.

Specify the name of the machine as required for the stated *TransportType*:

 For MQXPT\_LU62 on i5/OS, and UNIX systems, specify the name of the CPI-C communications side object. On Windows specify the CPI-C symbolic destination name.

On z/OS, there are two forms in which to specify the value:

#### Logical unit name

The logical unit information for the queue manager, comprising the logical unit name, TP name, and optional mode name. This can be specified in one of 3 forms:

| Form                   | Example                |
|------------------------|------------------------|
| luname                 | IGY12355               |
| luname/TPname          | IGY12345/APING         |
| luname/TPname/modename | IGY12345/APINGD/#INTER |

For the first form, the TP name and mode name must be specified for the *TpName* and *ModeName* parameters; otherwise these parameters must be blank.

**Note:** For client-connection channels, only the first form is allowed.

### Symbolic name

The symbolic destination name for the logical unit information for the queue manager, as defined in the side information data set. The *TpName* and *ModeName* parameters must be blank.

**Note:** For cluster-receiver channels, the side information is on the other queue managers in the cluster. Alternatively, in this case it can be a name that a channel auto-definition exit can resolve into the appropriate logical unit information for the local queue manager.

The specified or implied LU name can be that of a VTAM® generic resources group.

 For MQXPT\_TCP you can specify the host name or the network address of the remote machine.

On z/OS, the connection name can include the IP\_name of a z/OS dynamic DNS group or a network dispatcher input port. Do **not** include this for channels with a *ChannelType* value of MQCHT\_CLUSSDR.

On a MQCHT\_CLUSRCVR channel, the *ConnectionName* parameter is optional. On AIX, HP-UX, Linux, i5/OS, Solaris, or Windows MQCHT\_CLUSRCVR channel, if you leave *ConnectionName* blank, WebSphere MQ generates a *ConnectionName* for you, assuming the default port and using the current IP address of the system.

- For MQXPT\_NETBIOS specify the NetBIOS station name.
- For MQXPT\_SPX specify the 4 byte network address, the 6 byte node address, and the 2 byte socket number. These should be entered in hexadecimal, with a period separating the network and node addresses. The socket number should be enclosed in brackets, for example: 0a0b0c0d.804abcde23a1(5e86)

If the socket number is omitted, the WebSphere MQ default value (5e86 hex) is assumed.

This parameter is valid only for *Channel Type* values of MQCHT\_SENDER, MQCHT\_SERVER, MQCHT\_REQUESTER, MQCHT\_CLNTCONN, MQCHT\_CLUSSDR, or MQCHT\_CLUSRCVR.

**Note:** If you are using clustering between IPv6—only and IPv4—only queue managers, do not specify an IPv6 network address as the *ConnectionName* for cluster-receiver channels. A queue manager that is capable only of IPv4 communication is unable to start a cluster sender channel definition that specifies the *ConnectionName* in IPv6 hexadecimal form. Consider, instead, using hostnames in a heterogeneous IP environment.

#### DataConversion (MQCFIN)

Whether sender should convert application data (parameter identifier: MQIACH\_DATA\_CONVERSION).

This parameter is valid only for *ChannelType* values of MQCHT\_SENDER, MQCHT SERVER, MQCHT CLUSSDR, or MQCHT CLUSRCVR.

The value can be:

#### MQCDC\_NO\_SENDER\_CONVERSION

No conversion by sender.

#### MQCDC\_SENDER\_CONVERSION

Conversion by sender.

### DefaultChannelDisposition (MQCFIN)

Intended disposition of the channel when activated or started (parameter identifier: MQIACH\_CHANNEL\_DISP).

This parameter applies to z/OS only.

The value can be:

### MQCHLD\_PRIVATE

The intended use of the object is as a private channel.

This is the default value.

#### **MOCHLD FIXSHARED**

The intended use of the object is as a fixshared channel.

#### **MOCHLD SHARED**

The intended use of the object is as a shared channel.

#### DiscInterval (MQCFIN)

Disconnection interval (parameter identifier: MQIACH\_DISC\_INTERVAL).

This defines the maximum number of seconds that the channel waits for messages to be put on a transmission queue before terminating the channel. A value of zero causes the message channel agent to wait indefinitely.

Specify a value in the range 0 – 999 999.

This parameter is valid only for *Channel Type* values of MQCHT\_SENDER MQCHT\_SERVER, MQCHT\_SVRCONN (on z/OS only), MQCHT\_CLUSSDR, or MQCHT\_CLUSRCVR.

For server-connection channels on z/OS using the TCP protocol, this is the minimum time in seconds for which the server-connection channel instance remains active without any communication from its partner client. A value of zero disables this disconnect processing. The server-connection inactivity interval only applies between MQ API calls from a client, so no client is disconnected during an extended MQGET with wait call. This attribute is ignored for server-connection channels using protocols other than TCP.

#### HeaderCompression (MQCFIL)

Header data compression techniques supported by the channel (parameter identifier: MQIACH\_HDR\_COMPRESSION).

The list of header data compression techniques supported by the channel. For sender, server, cluster-sender, cluster-receiver, and client-connection channels, the values specified are in order of preference with the first compression technique supported by the remote end of the channel being used.

The channel's mutually supported compression techniques are passed to the sending channel's message exit where the compression technique used can be altered on a per message basis. Compression alters the data passed to send and receive exits.

Specify one or more of:

#### **MQCOMPRESS\_NONE**

No header data compression is performed. This is the default value.

#### **MOCOMPRESS SYSTEM**

Header data compression is performed.

#### HeartbeatInterval (MQCFIN)

Heartbeat interval (parameter identifier: MQIACH\_HB\_INTERVAL).

The interpretation of this parameter depends on the channel type, as follows:

• For a channel type of MQCHT\_SENDER, MQCHT\_SERVER, MQCHT\_RECEIVER, MQCHT\_REQUESTER, MQCHT\_CLUSSDR, or MQCHT\_CLUSRCVR, this is the time in seconds between heartbeat flows passed from the sending MCA when there are no messages on the transmission queue. This gives the receiving MCA the opportunity to quiesce the channel. To be useful, <code>HeartbeatInterval</code> should be significantly less than <code>DiscInterval</code>. However, the only check is that the value is within the permitted range.

This type of heartbeat is supported in the following environments: AIX, HP-UX, i5/OS, Solaris, Windows, and z/OS.

• For a channel type of MQCHT\_CLNTCONN or MQCHT\_SVRCONN, this is the time in seconds between heartbeat flows passed from the server MCA

when that MCA has issued an MQGET call with the MQGMO\_WAIT option on behalf of a client application. This allows the server MCA to handle situations where the client connection fails during an MQGET with MQGMO\_WAIT.

This type of heartbeat is supported in the following environments: AIX, HP-UX, i5/OS, Solaris, Windows, Linux and z/OS.

The value must be in the range 0 - 999 - 999. A value of 0 means that no heartbeat exchange occurs. The value that is actually used is the larger of the values specified at the sending side and receiving side.

### KeepAliveInterval (MQCFIN)

KeepAlive interval (parameter identifier: MQIACH\_KEEP\_ALIVE\_INTERVAL).

Specifies the value passed to the communications stack for KeepAlive timing for the channel.

For this attribute to have any effect, TCP/IP keepalive must be enabled. On z/OS, you do this by issuing the Change Queue Manager command with a value of MQTCPKEEP in the *TCPKeepAlive* parameter; if the *TCPKeepAlive* queue manager parameter has a value of MQTCPKEEP\_NO, the value is ignored and the KeepAlive facility is not used. On other platforms, TCP/IP keepalive is enabled when the KEEPALIVE=YES parameter is specified in the TCP stanza in the distributed queuing configuration file, qm.ini, or through the WebSphere MQ Explorer. Keepalive must also be switched on within TCP/IP itself, using the TCP profile configuration data set.

Although this parameter is available on all platforms, its setting is implemented only on z/OS. On platforms other than z/OS, you can access and modify the parameter, but it is only stored and forwarded; there is no functional implementation of the parameter. This is useful in a clustered environment where a value set in a cluster-receiver channel definition on Solaris, for example, flows to (and is implemented by) z/OS queue managers that are in, or join, the cluster.

Specify either:

integer

The KeepAlive interval to be used, in seconds, in the range 0 - 99 999. If you specify a value of 0, the value used is that specified by the INTERVAL statement in the TCP profile configuration data set.

#### MQKAI\_AUTO

The KeepAlive interval is calculated based upon the negotiated heartbeat value as follows:

- If the negotiated *HeartbeatInterval* is greater than zero, KeepAlive interval is set to that value plus 60 seconds.
- If the negotiated *HeartbeatInterval* is zero, the value used is that specified by the INTERVAL statement in the TCP profile configuration data set.

On platforms other than z/OS, if you need the functionality provided by the *KeepAliveInterval* parameter, use the *HeartBeatInterval* parameter.

#### Local Address (MQCFST)

Local communications address for the channel (parameter identifier: MQCACH\_LOCAL\_ADDRESS).

The maximum length of the string is MQ\_LOCAL\_ADDRESS\_LENGTH.

The value that you specify depends on the transport type (*TransportType*) to be used:

#### TCP/IP

The value is the optional IP address and optional port or port range to be used for outbound TCP/IP communications. The format for this information is as follows:

[ip-addr][(low-port[,high-port])]

where ip-addr is specified in IPv4 dotted decimal, IPv6 hexadecimal notation, or alphanumeric form, and low-port and high-port are port numbers enclosed in parentheses. All are optional.

#### All Others

The value is ignored; no error is diagnosed.

Use this parameter if you want a channel to use a particular IP address, port, or port range for outbound communications. This is useful when a machine is connected to multiple networks with different IP addresses.

Examples of use

| Value                 | Meaning                                                                         |  |
|-----------------------|---------------------------------------------------------------------------------|--|
| 9.20.4.98             | Channel binds to this address locally                                           |  |
| 9.20.4.98 (1000)      | Channel binds to this address and port 1000 locally                             |  |
| 9.20.4.98 (1000,2000) | Channel binds to this address and uses a port in the range 1000 to 2000 locally |  |
| (1000)                | Channel binds to port 1000 locally                                              |  |
| (1000,2000)           | Channel binds to a port in the range 1000 to 2000 locally                       |  |

This parameter is valid for the following channel types:

- MQCHT SENDER
- MQCHT SERVER
- MQCHT\_REQUESTER
- MQCHT CLNTCONN
- MQCHT\_CLUSRCVR
- MQCHT\_CLUSSDR

#### Note:

• Do not confuse this parameter with *ConnectionName*. The *LocalAddress* parameter specifies the characteristics of the local communications; the *ConnectionName* parameter specifies how to reach a remote queue manager.

#### LongRetryCount (MQCFIN)

Long retry count (parameter identifier: MQIACH\_LONG\_RETRY).

When a sender or server channel is attempting to connect to the remote machine, and the count specified by *ShortRetryCount* has been exhausted, this specifies the maximum number of further attempts that are made to connect to the remote machine, at intervals specified by *LongRetryInterval*.

If this count is also exhausted without success, an error is logged to the operator, and the channel is stopped. The channel must subsequently be restarted with a command (it is not started automatically by the channel initiator), and it then makes only one attempt to connect, as it is assumed that

the problem has now been cleared by the administrator. The retry sequence is not carried out again until after the channel has successfully connected.

Specify a value in the range 0 – 999 999 999.

This parameter is valid only for *ChannelType* values of MQCHT\_SENDER, MQCHT\_SERVER, MQCHT\_CLUSSDR, or MQCHT\_CLUSRCVR.

#### LongRetryInterval (MQCFIN)

Long timer (parameter identifier: MQIACH\_LONG\_TIMER).

Specifies the long retry wait interval for a sender or server channel that is started automatically by the channel initiator. It defines the interval in seconds between attempts to establish a connection to the remote machine, after the count specified by <code>ShortRetryCount</code> has been exhausted.

The time is approximate; zero means that another connection attempt is made as soon as possible.

Specify a value in the range 0 - 999 999. Values exceeding this are treated as 999 999.

This parameter is valid only for *ChannelType* values of MQCHT\_SENDER, MQCHT\_SERVER, MQCHT\_CLUSSDR, or MQCHT\_CLUSRCVR.

#### MaxInstances (MQCFIN)

Maximum number of simultaneous instances of a server-connection channel (parameter identifier: MQIACH\_MAX\_INSTANCES).

Specify a value in the range 0 – 999 999 999.

The default value is 999 999 999.

A value of zero indicates that no client connections are allowed on the channel.

If the value is reduced below the number of instances of the server-connection channel that are currently running, the running channels are not affected. This applies even if the value is zero. However, if the value is reduced below the number of instances of the server-connection channel that are currently running, then new instances cannot be started until sufficient existing instances have ceased to run.

If you do not have the Client Attachment Feature (CAF) installed, the attribute can be set from zero to five only on the SYSTEM.ADMIN.SVRCONN channel. A value greater than five is interpreted as zero without the CAF installed.

This parameter is valid only for channels with a *ChannelType* value of MQCHT\_SVRCONN.

#### MaxInstancesPerClient (MQCFIN)

Maximum number of simultaneous instances of a server-connection channel that can be started from a single client (parameter identifier: MQIACH\_MAX\_INSTS\_PER\_CLIENT). In this context, connections that originate from the same remote network address are regarded as coming from the same client.

Specify a value in the range 0 – 999 999 999.

The default value is 999 999 999.

A value of zero indicates that no client connections are allowed on the channel.

If the value is reduced below the number of instances of the server-connection channel that are currently running from individual clients, the running channels are not affected. This applies even if the value is zero. However, if the value is reduced below the number of instances of the server-connection channel that are currently running from individual clients, new instances from those clients cannot start until sufficient existing instances have ceased to run.

If you do not have the Client Attachment Feature (CAF) installed, the attribute can be set from zero to five only on the SYSTEM.ADMIN.SVRCONN channel. A value greater than five is interpreted as zero without the CAF installed.

This parameter is valid only for channels with a *Channel Type* value of MQCHT\_SVRCONN.

#### MaxMsgLength (MQCFIN)

Maximum message length (parameter identifier: MQIACH\_MAX\_MSG\_LENGTH).

Specifies the maximum message length that can be transmitted on the channel. This is compared with the value for the remote channel and the actual maximum is the lower of the two values.

The value zero means the maximum message length for the queue manager.

The lower limit for this parameter is 0. The maximum message length is 100 MB (104 857 600 bytes).

#### MCAName (MQCFST)

Message channel agent name (parameter identifier: MQCACH\_MCA\_NAME).

This is reserved, and if specified can be set only to blanks.

The maximum length of the string is MQ\_MCA\_NAME\_LENGTH.

This parameter is valid only for *Channel Type* values of MQCHT\_SENDER, MQCHT\_SERVER, MQCHT\_REQUESTER, MQCHT\_CLUSSDR, or MQCHT\_CLUSRCVR.

### MCAType (MQCFIN)

Message channel agent type (parameter identifier: MQIACH\_MCA\_TYPE).

Specifies the type of the message channel agent program.

On AIX, HP-UX, i5/OS, Solaris, Windows and Linux, this parameter is valid only for *ChannelType* values of MQCHT\_SENDER, MQCHT\_SERVER, MQCHT\_REQUESTER, or MQCHT\_CLUSSDR.

On z/OS, this parameter is valid only for a *ChannelType* value of MQCHT\_CLURCVR.

The value can be:

#### MQMCAT\_PROCESS

Process.

## MQMCAT\_THREAD

Thread.

#### MCAUserIdentifier (MQCFST)

Message channel agent user identifier (parameter identifier: MQCACH\_MCA\_USER\_ID).

If this is nonblank, it is the user identifier which is to be used by the message channel agent for authorization to access WebSphere MQ resources, including (if *PutAuthority* is MQPA\_DEFAULT) authorization to put the message to the destination queue for receiver or requester channels.

If it is blank, the message channel agent uses its default user identifier.

This user identifier can be overridden by one supplied by a channel security exit.

This parameter is not valid for channels with a *ChannelType* of MQCHT\_CLNTCONN.

The maximum length of the MCA user identifier depends on the environment in which the MCA is running. MQ\_MCA\_USER\_ID\_LENGTH gives the maximum length for the environment for which your application is running. MQ\_MAX\_MCA\_USER\_ID\_LENGTH gives the maximum for all supported environments.

On Windows, you can optionally qualify a user identifier with the domain name in the following format:

user@domain

#### MessageCompression (MQCFIL)

Header data compression techniques supported by the channel (parameter identifier: MQIACH\_MSG\_COMPRESSION). The list of message data compression techniques supported by the channel. For sender, server, cluster-sender, cluster-receiver, and client-connection channels, the values specified are in order of preference with the first compression technique supported by the remote end of the channel being used.

The channel's mutually supported compression techniques are passed to the sending channel's message exit where the compression technique used can be altered on a per message basis. Compression will alter the data passed to send and receive exits.

Specify one or more of:

### MQCOMPRESS\_NONE

No message data compression is performed. This is the default value.

#### **MOCOMPRESS RLE**

Message data compression is performed using run-length encoding.

#### MQCOMPRESS\_ZLIBFAST

Message data compression is performed using ZLIB encoding with speed prioritized.

#### **MOCOMPRESS ZLIBHIGH**

Message data compression is performed using ZLIB encoding with compression prioritized.

#### MQCOMPRESS\_ANY

Any compression technique supported by the queue manager can be used. This is only valid for receiver, requester, and server-connection channels.

## ModeName (MQCFST)

Mode name (parameter identifier: MQCACH\_MODE\_NAME).

This is the LU 6.2 mode name.

The maximum length of the string is MQ\_MODE\_NAME\_LENGTH.

 On HP OpenVMS, i5/OS, Compaq NonStop Kernel, UNIX systems, and Windows, this can be set only to blanks. The actual name is taken instead from the CPI-C Communications Side Object or (on Windows) from the CPI-C symbolic destination name properties.

This parameter is valid only for channels with a *TransportType* of MQXPT\_LU62. It is not valid for receiver or server-connection channels.

## MsgExit (MQCFSL)

Message exit name (parameter identifier: MQCACH\_MSG\_EXIT\_NAME).

If a nonblank name is defined, the exit is invoked immediately after a message has been retrieved from the transmission queue. The exit is given the entire application message and message descriptor for modification.

For channels with a channel type (*Channel Type*) of MQCHT\_SVRCONN or MQCHT\_CLNTCONN, this parameter is accepted but ignored, since message exits are not invoked for such channels.

The format of the string is the same as for *SecurityExit*.

The maximum length of the exit name depends on the environment in which the exit is running. MQ\_EXIT\_NAME\_LENGTH gives the maximum length for the environment in which your application is running.

MQ\_MAX\_EXIT\_NAME\_LENGTH gives the maximum for all supported environments.

You can specify a list of exit names by using an MQCFSL structure instead of an MQCFST structure.

- The exits are invoked in the order specified in the list.
- A list with only one name is equivalent to specifying a single name in an MQCFST structure.
- You cannot specify both a list (MQCFSL) and a single entry (MQCFST) structure for the same channel attribute.
- The total length of all of the exit names in the list (excluding trailing blanks in each name) must not exceed MQ\_TOTAL\_EXIT\_NAME\_LENGTH. An individual string must not exceed MQ\_EXIT\_NAME\_LENGTH.
- On z/OS, you can specify the names of up to 8 exit programs.

### MsgRetryCount (MQCFIN)

Message retry count (parameter identifier: MQIACH\_MR\_COUNT).

Specifies the number of times that a failing message should be retried.

Specify a value in the range 0 – 999 999 999.

This parameter is valid only for *Channel Type* values of MQCHT\_RECEIVER, MQCHT\_REQUESTER, or MQCHT\_CLUSRCVR.

### MsgRetryExit (MQCFST)

Message retry exit name (parameter identifier: MQCACH\_MR\_EXIT\_NAME).

If a nonblank name is defined, the exit is invoked prior to performing a wait before retrying a failing message.

The format of the string is the same as for *SecurityExit*.

The maximum length of the exit name depends on the environment in which the exit is running. MQ\_EXIT\_NAME\_LENGTH gives the maximum length for the environment in which your application is running.

MQ\_MAX\_EXIT\_NAME\_LENGTH gives the maximum for all supported environments.

This parameter is valid only for *ChannelType* values of MQCHT\_RECEIVER, MQCHT\_REQUESTER, or MQCHT\_CLUSRCVR.

### MsgRetryInterval (MQCFIN)

Message retry interval (parameter identifier: MQIACH\_MR\_INTERVAL).

Specifies the minimum time interval in milliseconds between retries of failing messages.

Specify a value in the range 0 – 999 999 999.

This parameter is valid only for *Channel Type* values of MQCHT\_RECEIVER, MQCHT\_REQUESTER, or MQCHT\_CLUSRCVR.

#### MsgRetryUserData (MQCFST)

Message retry exit user data (parameter identifier:

MQCACH\_MR\_EXIT\_USER\_DATA).

Specifies user data that is passed to the message retry exit.

The maximum length of the string is MQ\_EXIT\_DATA\_LENGTH.

This parameter is valid only for *Channel Type* values of MQCHT\_RECEIVER, MQCHT\_REQUESTER, or MQCHT\_CLUSRCVR.

### MsgUserData (MQCFSL)

Message exit user data (parameter identifier:

MQCACH\_MSG\_EXIT\_USER\_DATA).

Specifies user data that is passed to the message exit.

The maximum length of the string is MQ\_EXIT\_DATA\_LENGTH.

For channels with a channel type (*Channel Type*) of MQCHT\_SVRCONN or MQCHT\_CLNTCONN, this parameter is accepted but ignored, since message exits are not invoked for such channels.

You can specify a list of exit user data strings by using an MQCFSL structure instead of an MQCFST structure.

- Each exit user data string is passed to the exit at the same ordinal position in the <code>MsgExit</code> list.
- A list with only one name is equivalent to specifying a single name in an MQCFST structure.
- You cannot specify both a list (MQCFSL) and a single entry (MQCFST) structure for the same channel attribute.
- The total length of all of the exit user data in the list (excluding trailing blanks in each string) must not exceed MQ\_TOTAL\_EXIT\_DATA\_LENGTH. An individual string must not exceed MQ\_EXIT\_DATA\_LENGTH.
- On z/OS, you can specify up to 8 strings.

#### NetworkPriority (MQCFIN)

Network priority (parameter identifier: MQIACH\_NETWORK\_PRIORITY).

The priority for the network connection. If there are multiple paths available, distributed queuing selects the path with the highest priority.

The value must be in the range 0 (lowest) – 9 (highest).

This parameter applies only to channels with a *ChannelType* of MQCHT\_CLUSRCVR

#### NonPersistentMsgSpeed (MQCFIN)

Speed at which nonpersistent messages are to be sent (parameter identifier: MQIACH NPM SPEED).

This parameter is supported in the following environments: AIX, HP-UX, i5/OS, Solaris, Windows and Linux.

Specifying MQNPMS\_FAST means that nonpersistent messages on a channel need not wait for a syncpoint before being made available for retrieval. The advantage of this is that nonpersistent messages become available for retrieval

far more quickly. The disadvantage is that because they do not wait for a syncpoint, they might be lost if there is a transmission failure.

This parameter is valid only for *Channel Type* values of MQCHT\_SENDER, MQCHT\_SERVER, MQCHT\_RECEIVER, MQCHT\_REQUESTER, MQCHT\_CLUSSDR, or MQCHT\_CLUSRCVR. The value can be:

#### MQNPMS\_NORMAL

Normal speed.

#### MQNPMS\_FAST

Fast speed.

#### Password (MQCFST)

Password (parameter identifier: MQCACH\_PASSWORD).

This is used by the message channel agent when attempting to initiate a secure SNA session with a remote message channel agent. On HP OpenVMS, i5/OS, Compaq NonStop Kernel, and UNIX systems, it is valid only for *ChannelType* values of MQCHT\_SENDER, MQCHT\_SERVER, MQCHT\_REQUESTER, MQCHT\_CLNTCONN, or MQCHT\_CLUSSDR. On z/OS, it is valid only for a *ChannelType* value of MQCHT\_CLNTCONN.

The maximum length of the string is MQ\_PASSWORD\_LENGTH. However, only the first 10 characters are used.

#### PropertyControl (MQCFIN)

Property control attribute (parameter identifier MQIA\_PROPERTY\_CONTROL).

Specifies how message properties are handled for messages that are retrieved from queues using the MQGET call with the

MQGMO\_PROPERTIES\_AS\_Q\_DEF option. The value can be:

### MQPROP\_COMPATIBILITY

If the message contains a property with a prefix of mcd., jms., usr. or mqext., all message properties are delivered to the application in an MQRFH2 header. Otherwise all properties of the message, except those contained in the message descriptor (or extension), are discarded and are no longer accessible to the application.

This is the default value; it allows applications which expect JMS related properties to be in an MQRFH2 header in the message data to continue to work unmodified.

## MQPROP\_NONE

All properties of the message, except those in the message descriptor (or extension), are removed from the message before the message is sent to the remote queue manager.

### MQPROP\_ALL

All properties of the message are included with the message when it is sent to the remote queue manager. The properties, except those in the message descriptor (or extension), are placed in one or more MQRFH2 headers in the message data.

This attribute is applicable to Sender, Server, Cluster Sender and Cluster Receiver channels.

## PutAuthority (MQCFIN)

Put authority (parameter identifier: MQIACH\_PUT\_AUTHORITY).

Specifies whether the user identifier in the context information associated with a message should be used to establish authority to put the message on the destination queue.

This parameter is valid only for channels with a *Channel Type* value of MQCHT\_RECEIVER, MQCHT\_REQUESTER, MQCHT\_CLUSRCVR, or, on z/OS only, MQCHT\_SVRCONN.

The value can be:

#### MQPA\_DEFAULT

Default user identifier is used.

#### **MOPA CONTEXT**

Context user identifier is used. This value is not valid for channels of type MQCHT\_SVRCONN.

#### MQPA\_ALTERNATE\_OR\_MCA

The user ID from the *UserIdentifier* field of the message descriptor is used. Any user ID received from the network is not used. This value is supported only on z/OS and is not valid for channels of type MQCHT\_SVRCONN.

#### MOPA ONLY MCA

The default user ID is used. Any user ID received from the network is not used. This value is supported only on z/OS.

#### QMgrName (MQCFST)

Queue-manager name (parameter identifier: MQCA\_Q\_MGR\_NAME).

For channels with a *Channel Type* of MQCHT\_CLNTCONN, this is the name of a queue manager to which a client application can request connection.

For channels of other types, this parameter is not valid. The maximum length of the string is MQ\_Q\_MGR\_NAME\_LENGTH.

#### QSGDisposition (MQCFIN)

Disposition of the object within the group (parameter identifier: MQIA\_QSG\_DISP). This parameter applies to z/OS only.

Specifies the disposition of the object to which you are applying the command (that is, where it is defined and how it behaves). The value can be:

| QSGDisposition | Change                                                                                                    | Copy, Create                                                                                                    |
|----------------|----------------------------------------------------------------------------------------------------|----------------------------------------------------------------------------------------------------|
| MQQSGD_COPY    | The object definition resides on the page set of the queue manager that executes the command. The object was defined using a command that had the parameter MQQSGD_COPY. Any object residing in the shared repository, or any object defined using a command that had the parameters MQQSGD_Q_MGR, is not affected by this command. | The object is defined on the page set of the queue manager that executes the command using the MQQSGD_GROUP object of the same name as the <i>ToChannelName</i> object (for Copy) or <i>ChannelName</i> object (for Create). |

| QSGDisposition | Change                                                                                                    | Copy, Create                                                                                                    |
|----------------|----------------------------------------------------------------------------------------------------|----------------------------------------------------------------------------------------------------|
| MQQSGD_GROUP   | The object definition resides in the shared repository. The object was defined using a command that had the parameter MQQSGD_GROUP. Any object residing on the page set of the queue manager that executes the command (except a local copy of the object) is not affected by this command.  If the command is successful, the following MQSC command is generated and sent to all active queue managers in the queue-sharing group to attempt to refresh local copies on page set zero:  DEFINE CHANNEL(channel-name) CHLTYPE(type) REPLACE QSGDISP(COPY)  The Change for the group object takes effect regardless of whether the generated command with QSGDISP(COPY) fails. | The object definition resides in the shared repository. This is allowed only if the queue manager is in a queue-sharing group.  If the definition is successful, the following MQSC command is generated and sent to all active queue managers in the queue-sharing group to attempt to make or refresh local copies on page set zero:  DEFINE CHANNEL(channe-name) CHLTYPE(type) REPLACE QSGDISP(COPY)  The Copy or Create for the group object takes effect regardless of whether the generated command with QSGDISP(COPY) fails. |
| MQQSGD_PRIVATE | The object resides on the page set of the queue manager that executes the command, and was defined with MQQSGD_Q_MGR or MQQSGD_COPY. Any object residing in the shared repository is unaffected.                                                                                                    | Not permitted.                                                                                                    |
| MQQSGD_Q_MGR   | The object definition resides on the page set of the queue manager that executes the command. The object was defined using a command that had the parameter MQQSGD_Q_MGR. Any object residing in the shared repository, or any local copy of such an object, is not affected by this command. This is the default value.                                                                                                    | The object is defined on the page set of the queue manager that executes the command. This is the default value.                                                                                                    |

# ReceiveExit (MQCFSL)

Receive exit name (parameter identifier: MQCACH\_RCV\_EXIT\_NAME).

If a nonblank name is defined, the exit is invoked before data received from the network is processed. The complete transmission buffer is passed to the exit and the contents of the buffer can be modified as required.

The format of the string is the same as for *SecurityExit*.

The maximum length of the exit name depends on the environment in which the exit is running. MQ\_EXIT\_NAME\_LENGTH gives the maximum length for the environment in which your application is running.

MO\_MAX\_EXIT\_NAME\_LENGTH gives the maximum for all supported.

MQ\_MAX\_EXIT\_NAME\_LENGTH gives the maximum for all supported environments.

You can specify a list of exit names by using an MQCFSL structure instead of an MQCFST structure.

- The exits are invoked in the order specified in the list.
- A list with only one name is equivalent to specifying a single name in an MQCFST structure.
- You cannot specify both a list (MQCFSL) and a single entry (MQCFST) structure for the same channel attribute.

- The total length of all of the exit names in the list (excluding trailing blanks in each name) must not exceed MQ\_TOTAL\_EXIT\_NAME\_LENGTH. An individual string must not exceed MQ\_EXIT\_NAME\_LENGTH.
- On z/OS, you can specify the names of up to 8 exit programs.

#### ReceiveUserData (MQCFSL)

Receive exit user data (parameter identifier:

MQCACH\_RCV\_EXIT\_USER\_DATA).

Specifies user data that is passed to the receive exit.

The maximum length of the string is MQ\_EXIT\_DATA\_LENGTH.

You can specify a list of exit user data strings by using an MQCFSL structure instead of an MQCFST structure.

- Each exit user data string is passed to the exit at the same ordinal position in the ReceiveExit list.
- A list with only one name is equivalent to specifying a single name in an MQCFST structure.
- You cannot specify both a list (MQCFSL) and a single entry (MQCFST) structure for the same channel attribute.
- The total length of all of the exit user data in the list (excluding trailing blanks in each string) must not exceed MQ\_TOTAL\_EXIT\_DATA\_LENGTH. An individual string must not exceed MQ\_EXIT\_DATA\_LENGTH.
- On z/OS, you can specify up to 8 strings.

# Replace (MQCFIN)

Replace channel definition (parameter identifier: MQIACF\_REPLACE).

The value can be:

# MORP YES

Replace existing definition.

If *ChannelType* is MQCHT\_CLUSSDR, MQRP\_YES can be specified only if the channel was created manually.

## MQRP\_NO

Do not replace existing definition.

# SecurityExit (MQCFST)

Security exit name (parameter identifier: MQCACH\_SEC\_EXIT\_NAME).

If a nonblank name is defined, the security exit is invoked at the following times:

- Immediately after establishing a channel.
  - Before any messages are transferred, the exit is given the opportunity to instigate security flows to validate connection authorization.
- Upon receipt of a response to a security message flow.
  - Any security message flows received from the remote processor on the remote machine are passed to the exit.

The exit is given the entire application message and message descriptor for modification.

The format of the string depends on the platform, as follows:

• On i5/OS and UNIX systems, it is of the form

libraryname(functionname)

**Note:** On i5/OS systems, the following form is also supported for compatibility with older releases:

progname libname

where *progname* occupies the first 10 characters, and *libname* the second 10 characters (both blank-padded to the right if necessary).

 On Windows, it is of the form dllname(functionname)

where dllname is specified without the suffix ".DLL".

• On z/OS, it is a load module name, maximum length 8 characters (128 characters are allowed for exit names for client-connection channels, subject to a maximum total length of 999).

The maximum length of the exit name depends on the environment in which the exit is running. MQ\_EXIT\_NAME\_LENGTH gives the maximum length for the environment in which your application is running.

MQ\_MAX\_EXIT\_NAME\_LENGTH gives the maximum for all supported environments.

## SecurityUserData (MQCFST)

Security exit user data (parameter identifier: MQCACH\_SEC\_EXIT\_USER\_DATA).

Specifies user data that is passed to the security exit.

The maximum length of the string is MQ\_EXIT\_DATA\_LENGTH.

# SendExit (MQCFSL)

Send exit name (parameter identifier: MQCACH\_SEND\_EXIT\_NAME).

If a nonblank name is defined, the exit is invoked immediately before data is sent out on the network. The exit is given the complete transmission buffer before it is transmitted; the contents of the buffer can be modified as required.

The format of the string is the same as for *SecurityExit*.

The maximum length of the exit name depends on the environment in which the exit is running. MQ\_EXIT\_NAME\_LENGTH gives the maximum length for the environment in which your application is running.

MQ\_MAX\_EXIT\_NAME\_LENGTH gives the maximum for all supported environments.

You can specify a list of exit names by using an MQCFSL structure instead of an MQCFST structure.

- The exits are invoked in the order specified in the list.
- A list with only one name is equivalent to specifying a single name in an MQCFST structure.
- You cannot specify both a list (MQCFSL) and a single entry (MQCFST) structure for the same channel attribute.
- The total length of all of the exit names in the list (excluding trailing blanks in each name) must not exceed MQ\_TOTAL\_EXIT\_NAME\_LENGTH. An individual string must not exceed MQ\_EXIT\_NAME\_LENGTH.
- On z/OS, you can specify the names of up to 8 exit programs.

## SendUserData (MQCFSL)

Send exit user data (parameter identifier: MQCACH\_SEND\_EXIT\_USER\_DATA).

Specifies user data that is passed to the send exit.

The maximum length of the string is MQ\_EXIT\_DATA\_LENGTH.

You can specify a list of exit user data strings by using an MQCFSL structure instead of an MQCFST structure.

- Each exit user data string is passed to the exit at the same ordinal position in the *SendExit* list.
- A list with only one name is equivalent to specifying a single name in an MQCFST structure.
- You cannot specify both a list (MQCFSL) and a single entry (MQCFST) structure for the same channel attribute.
- The total length of all of the exit user data in the list (excluding trailing blanks in each string) must not exceed MQ\_TOTAL\_EXIT\_DATA\_LENGTH.
   An individual string must not exceed MQ\_EXIT\_DATA\_LENGTH.
- On z/OS, you can specify up to 8 strings.

# SeqNumberWrap (MQCFIN)

Sequence wrap number (parameter identifier: MQIACH\_SEQUENCE\_NUMBER\_WRAP).

Specifies the maximum message sequence number. When the maximum is reached, sequence numbers wrap to start again at 1.

The maximum message sequence number is not negotiable; the local and remote channels must wrap at the same number.

Specify a value in the range 100 - 999 999 999.

This parameter is not valid for channels with a *ChannelType* of MQCHT\_SVRCONN or MQCHT\_CLNTCONN.

# SharingConversations (MQCFIN)

Maximum number of sharing conversations (parameter identifier: MQIACH\_SHARING\_CONVERSATIONS).

Specifies the maximum number of conversations that can share a particular TCP/IP MQI channel instance (socket).

Specify a value in the range 0 - 999 999. The default value is 10 and the migrated value is 10.

This parameter is valid only for channels with a *ChannelType* of MQCHT\_CLNTCONN or MQCHT\_SVRCONN. It is ignored for channels with a *TransportType* other than MQXPT\_TCP.

The number of shared conversations does not contribute to the <code>MaxInstances</code> or <code>MaxInstancesPerClient</code> totals.

A value of:

- Means that there is no sharing of conversations over a TCP/IP channel instance, but client heartbeating is available whether in an MQGET call or not, read ahead and client asynchronous consume are available, and channel quiescing is more controllable.
- Specifies no sharing of conversations over a TCP/IP channel instance. The channel instance runs in a mode prior to that of WebSphere MQ Version 7.0, with regard to:
  - Administrator stop-quiesce
  - Heartbeating

- Read ahead
- Client asynchronous consume

#### ShortRetryCount (MQCFIN)

Short retry count (parameter identifier: MQIACH\_SHORT\_RETRY).

The maximum number of attempts that are made by a sender or server channel to establish a connection to the remote machine, at intervals specified by <code>ShortRetryInterval</code> before the (normally longer) <code>LongRetryCount</code> and <code>LongRetryInterval</code> are used.

Retry attempts are made if the channel fails to connect initially (whether it is started automatically by the channel initiator or by an explicit command), and also if the connection fails after the channel has successfully connected. However, if the cause of the failure is such that retry is unlikely to be successful, retries are not attempted.

Specify a value in the range 0 – 999 999 999.

This parameter is valid only for *ChannelType* values of MQCHT\_SENDER, MQCHT\_SERVER, MQCHT\_CLUSSDR, or MQCHT\_CLUSRCVR.

# ShortRetryInterval (MQCFIN)

Short timer (parameter identifier: MQIACH\_SHORT\_TIMER).

Specifies the short retry wait interval for a sender or server channel that is started automatically by the channel initiator. It defines the interval in seconds between attempts to establish a connection to the remote machine.

The time is approximate; zero means that another connection attempt is made as soon as possible.

Specify a value in the range 0 - 999 999. Values exceeding this are treated as 999 999.

This parameter is valid only for *ChannelType* values of MQCHT\_SENDER, MQCHT\_SERVER, MQCHT\_CLUSSDR, or MQCHT\_CLUSRCVR.

#### SSLCipherSpec (MQCFST)

CipherSpec (parameter identifier: MQCACH\_SSL\_CIPHER\_SPEC).

The length of the string is MQ\_SSL\_CIPHER\_SPEC\_LENGTH.

This parameter is valid only for channels with a transport type (TRPTYPE) of TCP. If the TRPTYPE is not TCP, the data is ignored and no error message is issued.

The SSLCIPH values must specify the same CipherSpec on both ends of the channel. For more information about working with CipherSpecs, see the WebSphere MQ Security book.

Specify the name of the CipherSpec that you are using. Alternatively, on i5/OS, and z/OS, you can specify the two-digit hexadecimal code.

The following table shows the CipherSpecs that can be used with WebSphere MQ SSL.

On i5/OS, installation of AC3 is a prerequisite of the use of SSL.

Table 4. CipherSpecs that can be used with WebSphere MQ SSL support

| CipherSpec name                                                                                       | Hash<br>algorithm | Encryption algorithm | Encryption<br>bits | FIPS on<br>Windows<br>and UNIX<br>platforms <sup>1</sup> |
|----------------------------------------------------------------------------------------------------|-------------------|----------------------|--------------------|----------------------------------------------------------|
| NULL_MD5 Note: Available on all platforms.                                                            | MD5               | None                 | 0                  | No                                                       |
| NULL_SHA Note: Available on all platforms                                                             | SHA-1             | None                 | 0                  | No                                                       |
| RC4_MD5_EXPORT Note: Available on all platforms                                                       | MD5               | RC4                  | 40                 | No                                                       |
| RC4_MD5_US Note: Available on all platforms                                                           | MD5               | RC4                  | 128                | No                                                       |
| RC4_SHA_US Note: Available on all platforms                                                           | SHA-1             | RC4                  | 128                | No                                                       |
| RC2_MD5_EXPORT Note: Available on all platforms                                                       | MD5               | RC2                  | 40                 | No                                                       |
| DES_SHA_EXPORT Note: Available on all platforms                                                       | SHA-1             | DES                  | 56                 | No                                                       |
| RC4_56_SHA_EXPORT1024<br>Note:                                                                        | SHA-1             | RC4                  | 56                 | No                                                       |
| <ol> <li>Not available for z/OS or i5/OS</li> <li>Specifies a 1024-bit handshake key size</li> </ol>  |                   |                      |                    |                                                          |
| DES_SHA_EXPORT1024<br>Note:                                                                           | SHA-1             | DES                  | 56                 | No                                                       |
| <ol> <li>Not available for z/OS or i5/OS</li> <li>Specifies a 1024-bit handshake key size</li> </ol>  |                   |                      |                    |                                                          |
| TRIPLE_DES_SHA_US Note: Not available for i5/OS                                                       | SHA-1             | 3DES                 | 168                | No                                                       |
| TLS_RSA_WITH_AES_128_CBC_SHA Note:                                                                    | SHA-1             | AES                  | 128                | Yes                                                      |
| <ol> <li>Not available for i5/OS</li> <li>The protocol used is TLS rather than SSL</li> </ol>         |                   |                      |                    |                                                          |
| TLS_RSA_WITH_AES_256_CBC_SHA Note:                                                                    | SHA-1             | AES                  | 256                | Yes                                                      |
| <ol> <li>Not available for i5/OS</li> <li>The protocol used is TLS rather than SSL</li> </ol>         |                   |                      |                    |                                                          |
| AES_SHA_US Note: Available on i5/OS only                                                              | SHA-1             | AES                  | 128                | No                                                       |
| TLS_RSA_WITH_DES_CBC_SHA Note:                                                                        | SHA-1             | DES                  | 56                 | No <sup>2</sup>                                          |
| <ol> <li>Not available for z/OS or i5/OS</li> <li>The protocol used is TLS rather than SSL</li> </ol> |                   |                      |                    |                                                          |
| TLS_RSA_WITH_3DES_EDE_CBC_SHA Note:                                                                   | SHA-1             | 3DES                 | 168                | Yes                                                      |
| <ol> <li>Not available for z/OS or i5/OS</li> <li>The protocol used is TLS rather than SSL</li> </ol> |                   |                      |                    |                                                          |

Table 4. CipherSpecs that can be used with WebSphere MQ SSL support (continued)

| CipherSpec name                                                               | Hash<br>algorithm | Encryption algorithm | Encryption<br>bits | FIPS on<br>Windows<br>and UNIX<br>platforms <sup>1</sup> |
|-------------------------------------------------------------------------------|-------------------|----------------------|--------------------|----------------------------------------------------------|
| FIPS_WITH_DES_CBC_SHA Note: Available only on Windows and UNIX platforms      | SHA-1             | DES                  | 56                 | No <sup>3</sup>                                          |
| FIPS_WITH_3DES_EDE_CBC_SHA Note: Available only on Windows and UNIX platforms | SHA-1             | 3DES                 | 168                | Yes                                                      |

#### Note:

- 1. Is the CipherSpec FIPS-certified on a FIPS-certified platform? See "CipherSuites and CipherSpecs" in the WebSphere MQ Security manual for an explanation of FIPS.
- 2. This cipherspec was FIPS 140-2 certified prior to 19th May 2007.
- 3. This cipherspec was FIPS 140-2 certified prior to 19th May 2007. The name FIPS\_WITH\_DES\_CBC\_SHA is historical and reflects the fact that this cipherspec was previously FIPS-compliant.

When you request a personal certificate, you specify a key size for the public and private key pair. The key size that is used during the SSL handshake can depend on the size stored in the certificate and on the CipherSpec:

- On UNIX systems, Windows systems, and z/OS, when a CipherSpec name includes \_EXPORT, the maximum handshake key size is 512 bits. If either of the certificates exchanged during the SSL handshake has a key size greater than 512 bits, a temporary 512-bit key is generated for use during the handshake.
- On UNIX and Windows systems, when a CipherSpec name includes \_EXPORT1024, the handshake key size is 1024 bits.
- Otherwise the handshake key size is the size stored in the certificate.

If the SSLCIPH parameter is blank, no attempt is made to use SSL on the channel.

#### SSLClientAuth (MQCFIN)

Client authentication (parameter identifier: MQIACH\_SSL\_CLIENT\_AUTH).

The value can be:

# MQSCA\_REQUIRED

Client authentication required

#### **MOSCA OPTIONAL**

Client authentication optional.

Defines whether WebSphere MQ requires a certificate from the SSL client.

The initiating end of the channel acts as the SSL client, so this applies to the end of the channel that receives the initiation flow, which acts as the SSL server.

The parameter is used only for channels with SSLCIPH specified. If SSLCIPH is blank, the data is ignored and no error message is issued.

#### SSLPeerName (MQCFST)

Peer name (parameter identifier: MQCACH\_SSL\_PEER\_NAME).

On platforms other than z/OS, the length of the string is MQ\_SSL\_PEER\_NAME\_LENGTH. On z/OS, it is MQ\_SSL\_SHORT\_PEER\_NAME\_LENGTH.

Specifies the filter to use to compare with the Distinguished Name of the certificate from the peer queue manager or client at the other end of the channel. (A Distinguished Name is the identifier of the SSL certificate.) If the Distinguished Name in the certificate received from the peer does not match the SSLPEER filter, the channel does not start.

This parameter is optional; if it is not specified, the Distinguished Name of the peer is not checked at channel start up. (The Distinguished Name from the certificate is still written into the SSLPEER definition held in memory, and passed to the security exit). If SSLCIPH is blank, the data is ignored and no error message is issued.

This parameter is valid for all channel types.

The SSLPEER value is specified in the standard form used to specify a Distinguished Name. For example: SSLPEER('CN="xxx yyy zzz",0=xxx,C=xxx')

You can use a semi-colon as a separator instead of a comma.

The possible attribute types supported are:

| CN          | common name              |  |  |
|-------------|--------------------------|--|--|
| T           | title                    |  |  |
| OU          | organizational unit name |  |  |
| О           | organization name        |  |  |
| L           | locality name            |  |  |
| ST, SP or S | state or province name   |  |  |
| С           | country                  |  |  |

WebSphere MQ only accepts upper case letters for the attribute types.

If any of the unsupported attribute types are specified in the SSLPEER string, an error is output either when the attribute is defined or at run time (depending on which platform you are running on), and the string is deemed not to have matched the flowed certificate's Distinguished Name.

If the flowed certificate's Distinguished Name contains multiple OU (organisational unit) attributes, and SSLPEER specifies these attributes to be compared, they must be defined in descending hierarchical order. For example, if the flowed certificate's Distinguished Name contains the OUs OU=Large Unit,OU=Medium Unit,OU=Small Unit, specifying the following SSLPEER values will work:

```
('OU=Large Unit,OU=Medium Unit')
('OU=*,OU=Medium Unit,OU=Small Unit')
('OU=*,OU=Medium Unit')
```

but specifying the following SSLPEER values will fail:

```
('OU=Medium Unit,OU=Small Unit')
('OU=Large Unit,OU=Small Unit')
('OU=Medium Unit')
```

Any or all of the attribute values can be generic, either an asterisk (\*) on its own, or a stem with initiating or trailing asterisks. This allows the SSLPEER to match any Distinguished Name value, or any value starting with the stem for that attribute.

If an asterisk is specified at the beginning or end of any attribute value in the Distinguished Name on the certificate, you can specify \\* to check for an exact

match in SSLPEER. For example, if you have an attribute of CN=Test\* in the Distinguished Name of the certificate, you can use the following command:

SSLPEER('CN=Test\\*')

# TpName (MQCFST)

Transaction program name (parameter identifier: MQCACH\_TP\_NAME).

This is the LU 6.2 transaction program name.

The maximum length of the string is MQ\_TP\_NAME\_LENGTH.

 On HP OpenVMS, i5/OS, Compaq NonStop Kernel, UNIX systems, and Windows, this can be set only to blanks. The actual name is taken instead from the CPI-C Communications Side Object or (on Windows) from the CPI-C symbolic destination name properties.

This parameter is valid only for channels with a *TransportType* of MQXPT\_LU62. It is not valid for receiver channels.

# TransportType (MQCFIN)

Transmission protocol type (parameter identifier: MQIACH\_XMIT\_PROTOCOL\_TYPE).

No check is made that the correct transport type has been specified if the channel is initiated from the other end. The value can be:

#### MQXPT\_LU62

LU 6.2.

## **MOXPT TCP**

TCP.

# MQXPT\_NETBIOS

NetBIOS.

This value is supported in Windows. It also applies to z/OS for defining client-connection channels that connect to servers on the platforms supporting NetBIOS.

## MQXPT\_SPX

SPX.

This value is supported in Windows. It also applies to z/OS for defining client-connection channels that connect to servers on the platforms supporting SPX.

# UserIdentifier (MQCFST)

Task user identifier (parameter identifier: MQCACH\_USER\_ID).

This is used by the message channel agent when attempting to initiate a secure SNA session with a remote message channel agent. On i5/OS and UNIX systems, it is valid only for *ChannelType* values of MQCHT\_SENDER, MQCHT\_SERVER, MQCHT\_REQUESTER, MQCHT\_CLNTCONN, MQCHT\_CLUSSDR, or MQCHT\_CLUSRCVR. On z/OS, it is valid only for a *ChannelType* value of MQCHT\_CLNTCONN.

The maximum length of the string is MQ\_USER\_ID\_LENGTH. However, only the first 10 characters are used.

# XmitQName (MQCFST)

Transmission queue name (parameter identifier: MQCACH\_XMIT\_Q\_NAME).

The maximum length of the string is MQ\_Q\_NAME\_LENGTH.

A transmission queue name is required (either previously defined or specified here) if *ChannelType* is MQCHT\_SENDER or MQCHT\_SERVER. It is not valid for other channel types.

# **Error codes (Change, Copy and Create Channel)**

This command might return the following error codes in the response format header, in addition to those listed in "Error codes applicable to all commands" on page 23.

#### Reason (MQLONG)

The value can be:

# MQRCCF\_BATCH\_INT\_ERROR

Batch interval not valid.

# MQRCCF\_BATCH\_INT\_WRONG\_TYPE

Batch interval parameter not allowed for this channel type.

# MQRCCF\_BATCH\_SIZE\_ERROR

Batch size not valid.

## MQRCCF\_CHANNEL\_NAME\_ERROR

Channel name error.

# MQRCCF\_CHANNEL\_NOT\_FOUND

Channel not found.

# MORCCF CHANNEL TYPE ERROR

Channel type not valid.

## MQRCCF\_CLUSTER\_NAME\_CONFLICT

Cluster name conflict.

## MQRCCF\_DISC\_INT\_ERROR

Disconnection interval not valid.

# MQRCCF\_DISC\_INT\_WRONG\_TYPE

Disconnection interval not allowed for this channel type.

# MQRCCF\_HB\_INTERVAL\_ERROR

Heartbeat interval not valid.

## MQRCCF\_HB\_INTERVAL\_WRONG\_TYPE

Heartbeat interval parameter not allowed for this channel type.

#### MORCCF LONG RETRY ERROR

Long retry count not valid.

# MQRCCF\_LONG\_RETRY\_WRONG\_TYPE

Long retry parameter not allowed for this channel type.

# MQRCCF\_LONG\_TIMER\_ERROR

Long timer not valid.

# MQRCCF\_LONG\_TIMER\_WRONG\_TYPE

Long timer parameter not allowed for this channel type.

## MQRCCF\_MAX\_INSTANCES\_ERROR

Maximum instances value not valid.

#### MQRCCF\_MAX\_INSTS\_PER\_CLNT\_ERR

Maximum instances per client value not valid.

# MQRCCF\_MAX\_MSG\_LENGTH\_ERROR

Maximum message length not valid.

# MQRCCF\_MCA\_NAME\_ERROR

Message channel agent name error.

## MQRCCF\_MCA\_NAME\_WRONG\_TYPE

Message channel agent name not allowed for this channel type.

# MQRCCF\_MCA\_TYPE\_ERROR

Message channel agent type not valid.

# MQRCCF\_MISSING\_CONN\_NAME

Connection name parameter required but missing.

# MQRCCF\_MR\_COUNT\_ERROR

Message retry count not valid.

# MQRCCF\_MR\_COUNT\_WRONG\_TYPE

Message-retry count parameter not allowed for this channel type.

## MQRCCF\_MR\_EXIT\_NAME\_ERROR

Channel message-retry exit name error.

# MQRCCF\_MR\_EXIT\_NAME\_WRONG\_TYPE

Message-retry exit parameter not allowed for this channel type.

# MQRCCF\_MR\_INTERVAL\_ERROR

Message retry interval not valid.

# MQRCCF\_MR\_INTERVAL\_WRONG\_TYPE

Message-retry interval parameter not allowed for this channel type.

## MQRCCF\_MSG\_EXIT\_NAME\_ERROR

Channel message exit name error.

# MQRCCF\_NET\_PRIORITY\_ERROR

Network priority value error.

## MQRCCF\_NET\_PRIORITY\_WRONG\_TYPE

Network priority attribute not allowed for this channel type.

# MQRCCF\_NPM\_SPEED\_ERROR

Nonpersistent message speed not valid.

# MQRCCF\_NPM\_SPEED\_WRONG\_TYPE

Nonpersistent message speed parameter not allowed for this channel type.

# MQRCCF\_PARM\_SEQUENCE\_ERROR

Parameter sequence not valid.

# MQRCCF\_PUT\_AUTH\_ERROR

Put authority value not valid.

#### MORCCF PUT AUTH WRONG TYPE

Put authority parameter not allowed for this channel type.

#### MORCCF RCV EXIT NAME ERROR

Channel receive exit name error.

#### MQRCCF\_SEC\_EXIT\_NAME\_ERROR

Channel security exit name error.

# MQRCCF\_SEND\_EXIT\_NAME\_ERROR

Channel send exit name error.

# MQRCCF\_SEQ\_NUMBER\_WRAP\_ERROR

Sequence wrap number not valid.

# MQRCCF\_SHARING\_CONVS\_ERROR

Value given for Sharing Conversations not valid.

#### MORCCF SHARING CONVS TYPE

Sharing Conversations parameter not valid for this channel type.

# MQRCCF\_SHORT\_RETRY\_ERROR

Short retry count not valid.

# MQRCCF\_SHORT\_RETRY\_WRONG\_TYPE

Short retry parameter not allowed for this channel type.

# MQRCCF\_SHORT\_TIMER\_ERROR

Short timer value not valid.

# MQRCCF\_SHORT\_TIMER\_WRONG\_TYPE

Short timer parameter not allowed for this channel type.

# MQRCCF\_SSL\_CIPHER\_SPEC\_ERROR

SSL CipherSpec not valid.

# MORCCF SSL CLIENT AUTH ERROR

SSL client authentication not valid.

## MQRCCF\_SSL\_PEER\_NAME\_ERROR

SSL peer name not valid.

# MQRCCF\_WRONG\_CHANNEL\_TYPE

Parameter not allowed for this channel type.

#### MQRCCF\_XMIT\_PROTOCOL\_TYPE\_ERR

Transmission protocol type not valid.

# MQRCCF\_XMIT\_Q\_NAME\_ERROR

Transmission queue name error.

# MQRCCF\_XMIT\_Q\_NAME\_WRONG\_TYPE

Transmission queue name not allowed for this channel type.

# Change, Copy, and Create Channel Listener

| HP NSS | HP Open<br>VMS | i5/OS | UNIX<br>systems | Windows | z/OS |
|--------|----------------|-------|-----------------|---------|------|
|        |                | X     | X               | X       |      |

The Change Channel Listener (MQCMD\_CHANGE\_LISTENER) command changes the specified attributes of an existing WebSphere MQ listener definition. For any optional parameters that are omitted, the value does not change.

The Copy Channel Listener (MQCMD\_ COPY\_LISTENER) command creates a new WebSphere MQ listener definition, using, for attributes not specified in the command, the attribute values of an existing listener definition.

The Create Channel Listener (MQCMD\_CREATE\_LISTENER) command creates a new WebSphere MQ listener definition. Any attributes that are not defined explicitly are set to the default values on the destination queue manager.

# Required parameters (Change and Create Channel Listener):

ListenerName, TransportType

# Required parameters (Copy Channel Listener):

FromListenerName, ToListenerName

# Optional parameters:

Adapter, Backlog, Commands, IPAddress, ListenerDesc, LocalName, NetbiosNames, Port, Replace, Sessions, Socket, StartMode, TPname

# Required parameters (Change and Create Channel Listener)

ListenerName (MQCFST)

The name of the listener definition to be changed or created (parameter identifier: MQCACH\_LISTENER\_NAME).

The maximum length of the string is MQ\_LISTENER\_NAME\_LENGTH.

# TransportType (MQCFIN)

Transmission protocol (parameter identifier: MQIACH\_XMIT\_PROTOCOL\_TYPE).

The value can be:

MQXPT\_TCP

TCP.

MQXPT\_LU62

LU 6.2. This is valid only on Windows.

# MQXPT\_NETBIOS

NetBIOS. This is valid only on Windows.

MOXPT SPX

SPX. This is valid only on Windows.

# **Required parameters (Copy Channel Listener)**

FromListenerName (MQCFST)

The name of the listener definition to be copied from (parameter identifier: MQCACF\_FROM\_LISTENER\_NAME).

This specifies the name of the existing listener definition that contains values for the attributes not specified in this command.

The maximum length of the string is MQ\_LISTENER\_NAME\_LENGTH.

# ToListenerName (MQCFST)

To listener name (parameter identifier: MQCACF\_TO\_LISTENER\_NAME).

This specifies the name of the new listener definition. If a listener definition with this name already exists, *Replace* must be specified as MQRP\_YES.

The maximum length of the string is MQ\_LISTENER\_NAME\_LENGTH.

# Optional parameters (Change, Copy, and Create Channel Listener)

Adapter (MQCFIN)

Adapter number (parameter identifier: MQIACH\_ADAPTER).

The adapter number on which NetBIOS listens. This is valid only on Windows.

# Backlog (MQCFIN)

Backlog (parameter identifier: MQIACH\_BACKLOG).

The number of concurrent connection requests that the listener supports.

## Commands (MQCFIN)

Adapter number (parameter identifier: MQIACH\_COMMAND\_COUNT).

The number of commands that the listener can use. This is valid only on Windows.

# IPAddress (MQCFST)

IP address (parameter identifier: MQCACH\_IP\_ADDRESS).

IP address for the listener specified in IPv4 dotted decimal, IPv6 hexadecimal notation, or alphanumeric hostname form. If you do not specify a value for this parameter, the listener listens on all configured IPv6 and IPv6 stacks.

The maximum length of the string is MQ\_LOCAL\_ADDRESS\_LENGTH

#### ListenerDesc (MQCFST)

Description of listener definition (parameter identifier:

MQCACH\_LISTENER\_DESC).

This is a plain-text comment that provides descriptive information about the listener definition. It should contain only displayable characters.

If characters are used that are not in the coded character set identifier (CCSID) for the queue manager on which the command is executing, they might be translated incorrectly.

The maximum length of the string is MQ\_LISTENER\_DESC\_LENGTH.

#### LocalName (MQCFST)

NetBIOS local name (parameter identifier: MQCACH\_LOCAL\_NAME).

The NetBIOS local name that the listener uses. This is valid only on Windows.

The maximum length of the string is MQ\_CONN\_NAME\_LENGTH

#### NetbiosNames (MOCFIN)

NetBIOS names (parameter identifier: MQIACH\_NAME\_COUNT).

The number of names that the listener supports. This is valid only on Windows.

#### Port (MOCFIN)

Port number (parameter identifier: MQIACH\_PORT).

The port number for TCP/IP. This is valid only if the value of *TransportType* is MQXPT\_TCP.

#### Replace (MQCFIN)

Replace attributes (parameter identifier: MQIACF\_REPLACE).

If a namelist definition with the same name as *ToListenerName* already exists, this specifies whether it is to be replaced. The value can be:

#### MORP YES

Replace existing definition.

### MQRP\_NO

Do not replace existing definition.

# Sessions (MQCFIN)

NetBIOS sessions (parameter identifier: MQIACH\_SESSION\_COUNT).

The number of sessions that the listener can use. This is valid only on Windows.

## Socket (MQCFIN)

SPX socket number (parameter identifier: MQIACH\_SOCKET).

The SPX socket on which to listen. This is valid only if the value of *TransportType* is MQXPT\_SPX.

## StartMode (MQCFIN)

Service mode (parameter identifier: MQIACH\_LISTENER\_CONTROL).

Specifies how the listener is to be started and stopped. The value can be:

# MQSVC\_CONTROL\_MANUAL

The listener is not to be started automatically or stopped automatically. It is to be controlled by user command. This is the default value.

# MQSVC\_CONTROL\_Q\_MGR

The listener being defined is to be started and stopped at the same time as the queue manager is started and stopped.

# MQSVC\_CONTROL\_Q\_MGR\_START

The listener is to be started at the same time as the queue manager is started, but is not requested to stop when the queue manager is stopped.

# TPName (MQCFST)

Transaction program name (parameter identifier: MQCACH\_TP\_NAME).

The LU 6.2 transaction program name. This is valid only on Windows.

The maximum length of the string is MQ\_TP\_NAME\_LENGTH

# Change, Copy, and Create Namelist

| HP NSS | HP Open<br>VMS | i5/OS | UNIX<br>systems | Windows | z/OS |
|--------|----------------|-------|-----------------|---------|------|
| X      | X              | X     | X               | X       | X    |

The Change Namelist (MQCMD\_CHANGE\_NAMELIST) command changes the specified attributes of an existing WebSphere MQ namelist definition. For any optional parameters that are omitted, the value does not change.

The Copy Namelist (MQCMD\_COPY\_NAMELIST) command creates a new WebSphere MQ namelist definition, using, for attributes not specified in the command, the attribute values of an existing namelist definition.

The Create Namelist (MQCMD\_CREATE\_NAMELIST) command creates a new WebSphere MQ namelist definition. Any attributes that are not defined explicitly are set to the default values on the destination queue manager.

# Required parameter (Change and Create Namelist):

NamelistName

#### Required parameters (Copy Namelist):

 $From Name \ list Name, \ To Name \ list Name$ 

# Optional parameters:

CommandScope, NamelistDesc, NamelistType, Names, QSGDisposition, Replace

# Required parameter (Change and Create Namelist)

NamelistName (MQCFST)

The name of the namelist definition to be changed (parameter identifier: MQCA\_NAMELIST\_NAME).

The maximum length of the string is MQ NAMELIST NAME LENGTH.

# Required parameters (Copy Namelist)

FromNamelistName (MQCFST)

The name of the namelist definition to be copied from (parameter identifier: MQCACF\_FROM\_NAMELIST\_NAME).

This specifies the name of the existing namelist definition that contains values for the attributes not specified in this command.

On z/OS, the queue manager searches for an object with the name you specify and a disposition of MQQSGD\_Q\_MGR or MQQSGD\_COPY to copy from. This parameter is ignored if a value of MQQSGD\_COPY is specified for QSGDisposition. In this case, an object with the name specified by ToNamelistName and the disposition MQQSGD\_GROUP is searched for to copy

The maximum length of the string is MQ\_NAMELIST\_NAME\_LENGTH.

# ToNamelistName (MQCFST)

To namelist name (parameter identifier: MQCACF\_TO\_NAMELIST\_NAME).

This specifies the name of the new namelist definition. If a namelist definition with this name already exists, *Replace* must be specified as MQRP\_YES.

The maximum length of the string is MQ\_NAMELIST\_NAME\_LENGTH.

# Optional parameters (Change, Copy, and Create Namelist)

CommandScope (MQCFST)

Command scope (parameter identifier: MQCACF\_COMMAND\_SCOPE). This parameter applies to z/OS only.

Specifies how the command is executed when the queue manager is a member of a queue-sharing group. You can specify one of the following:

- blank (or omit the parameter altogether). The command is executed on the queue manager on which it was entered.
- a queue manager name. The command is executed on the queue manager you specify, providing it is active within the queue sharing group. If you specify a queue manager name other than the queue manager on which it was entered, you must be using a queue-sharing group environment, and the command server must be enabled.
- an asterisk (\*). The command is executed on the local queue manager and is also passed to every active queue manager in the queue-sharing group.

The maximum length is MQ\_QSG\_NAME\_LENGTH.

## NamelistDesc (MQCFST)

Description of namelist definition (parameter identifier: MQCA NAMELIST DESC).

This is a plain-text comment that provides descriptive information about the namelist definition. It should contain only displayable characters.

If characters are used that are not in the coded character set identifier (CCSID) for the queue manager on which the command is executing, they might be translated incorrectly.

The maximum length of the string is MQ\_NAMELIST\_DESC\_LENGTH.

# NamelistType (MQCFIN)

Type of names in the namelist (parameter identifier: MQIA\_NAMELIST\_TYPE). This parameter applies to z/OS only.

Specifies the type of names in the namelist . The value can be:

# MQNT\_NONE

The names are of no particular type.

# MQNT\_Q

A namelist that holds a list of queue names.

# MQNT\_CLUSTER

A namelist that is associated with clustering, containing a list of the cluster names.

# MQNT\_AUTH\_INFO

The namelist is associated with SSL, and contains a list of authentication information object names.

#### Names (MQCFSL)

The names to be placed in the namelist (parameter identifier: MQCA\_NAMES).

The number of names in the list is given by the *Count* field in the MQCFSL structure. The length of each name is given by the *StringLength* field in that structure. The maximum length of a name is MQ\_OBJECT\_NAME\_LENGTH.

# QSGDisposition (MQCFIN)

Disposition of the object within the group (parameter identifier: MQIA\_QSG\_DISP). This parameter applies to z/OS only.

Specifies the disposition of the object to which you are applying the command (that is, where it is defined and how it behaves). The value can be:

| QSGDisposition | Change                                                                                                    | Copy, Create                                                                                                    |
|----------------|----------------------------------------------------------------------------------------------------|----------------------------------------------------------------------------------------------------|
| MQQSGD_COPY    | The object definition resides on the page set of the queue manager that executes the command. The object was defined using a command that had the parameter MQQSGD_COPY. Any object residing in the shared repository, or any object defined using a command that had the parameters MQQSGD_Q_MGR, is not affected by this command. | The object is defined on the page set of the queue manager that executes the command using the MQQSGD_GROUP object of the same name as the <i>ToNameListName</i> object (for Copy) or <i>NameListName</i> object (for Create). |

| QSGDisposition | Change                                                                                                    | Copy, Create                                                                                                    |
|----------------|----------------------------------------------------------------------------------------------------|----------------------------------------------------------------------------------------------------|
| MQQSGD_GROUP   | The object definition resides in the shared repository. The object was defined using a command that had the parameter MQQSGD_GROUP. Any object residing on the page set of the queue manager that executes the command (except a local copy of the object) is not affected by this command.  If the command is successful, the following MQSC command is generated and sent to all active queue managers in the queue-sharing group so that they refresh local copies on page set zero:  DEFINE NAMELIST(name) REPLACE QSGDISP(COPY)  The Change for the group object takes effect regardless of whether the generated command with QSGDISP(COPY) fails. | The object definition resides in the shared repository. This is allowed only if the queue manager is in a queue-sharing group.  If the definition is successful, the following MQSC command is generated and sent to all active queue managers in the queue-sharing group so that they make or refresh local copies on page set zero:  DEFINE NAMELIST(name) REPLACE QSGDISP(COPY)  The Copy or Create for the group object takes effect regardless of whether the generated command with QSGDISP(COPY) fails. |
| MQQSGD_PRIVATE | The object resides on the page set of the queue manager that executes the command, and was defined with MQQSGD_Q_MGR or MQQSGD_COPY. Any object residing in the shared repository is unaffected.                                                                                                    | Not permitted.                                                                                                    |
| MQQSGD_Q_MGR   | The object definition resides on the page set of the queue manager that executes the command. The object was defined using a command that had the parameter MQQSGD_Q_MGR. Any object residing in the shared repository, or any local copy of such an object, is not affected by this command. This is the default value.                                                                                                    | The object is defined on the page set of the queue manager that executes the command. This is the default value.                                                                                                    |

# Replace (MQCFIN)

Replace attributes (parameter identifier: MQIACF\_REPLACE).

If a namelist definition with the same name as ToNamelistName already exists, this specifies whether it is to be replaced. The value can be:

# MQRP\_YES

Replace existing definition.

# MQRP\_NO

Do not replace existing definition.

# Change, Copy, and Create Process

| HP NSS | HP Open<br>VMS | i5/OS | UNIX<br>systems | Windows | z/OS |
|--------|----------------|-------|-----------------|---------|------|
| X      | X              | X     | X               | X       | X    |

The Change Process (MQCMD\_CHANGE\_PROCESS) command changes the specified attributes of an existing WebSphere MQ process definition. For any optional parameters that are omitted, the value does not change.

The Copy Process (MQCMD\_COPY\_PROCESS) command creates a new WebSphere MQ process definition, using, for attributes not specified in the command, the attribute values of an existing process definition.

The Create Process (MQCMD\_CREATE\_PROCESS) command creates a new WebSphere MQ process definition. Any attributes that are not defined explicitly are set to the default values on the destination queue manager.

# Required parameter (Change and Create Process):

ProcessName

# Required parameters (Copy Process):

FromProcessName, ToProcessName

# Optional parameters:

# Required parameters (Change and Create Process)

ProcessName (MQCFST)

The name of the process definition to be changed or created (parameter identifier: MQCA\_PROCESS\_NAME).

The maximum length of the string is MQ\_PROCESS\_NAME\_LENGTH.

# **Required parameters (Copy Process)**

FromProcessName (MQCFST)

The name of the process definition to be copied from (parameter identifier: MQCACF\_FROM\_PROCESS\_NAME).

Specifies the name of the existing process definition that contains values for the attributes not specified in this command.

On z/OS, the queue manager searches for an object with the name you specify and a disposition of MQQSGD\_Q\_MGR or MQQSGD\_COPY to copy from. This parameter is ignored if a value of MQQSGD\_COPY is specified for *QSGDisposition*. In this case, an object with the name specified by *ToProcessName* and the disposition MQQSGD\_GROUP is searched for to copy from.

The maximum length of the string is MQ\_PROCESS\_NAME\_LENGTH.

# ToProcessName (MQCFST)

To process name (parameter identifier: MQCACF\_TO\_PROCESS\_NAME).

The name of the new process definition. If a process definition with this name already exists, *Replace* must be specified as MQRP\_YES.

The maximum length of the string is MQ\_PROCESS\_NAME\_LENGTH.

# Optional parameters (Change, Copy, and Create Process)

ApplId (MQCFST)

Application identifier (parameter identifier: MQCA\_APPL\_ID).

This is the name of the application to be started, on the platform for which the command is executing, and might typically be a program name and library name.

The maximum length of the string is MQ\_PROCESS\_APPL\_ID\_LENGTH.

# ApplType (MQCFIN)

Application type (parameter identifier: MQIA\_APPL\_TYPE).

Valid application types are:

# MQAT\_OS400

i5/OS application.

# MQAT\_WINDOWS\_NT

Windows or Windows 95, Windows 98 application.

# **MQAT\_DOS**

DOS client application.

# **MQAT\_WINDOWS**

Windows client application.

## MQAT\_UNIX

UNIX application.

# MQAT\_AIX

AIX application (same value as MQAT\_UNIX).

# MQAT\_CICS

CICS® transaction.

#### **MOAT VMS**

HP OpenVMS application.

## **MOAT NSK**

Compaq NonStop Kernel application.

#### MQAT\_ZOS

z/OS application.

# **MOAT DEFAULT**

Default application type.

*integer*: System-defined application type in the range zero through 65 535 or a user-defined application type in the range 65 536 through 999 999 (not checked).

Only application types (other than user-defined types) that are supported on the platform at which the command is executed should be used:

• On HP OpenVMS:

MQAT\_VMS,

MOAT DOS,

MQAT\_WINDOWS, and

MQAT\_DEFAULT are supported.

• On i5/OS:

MQAT\_OS400,

MQAT CICS, and

MQAT\_DEFAULT are supported.

• On Compaq NonStop Kernel:

MQAT\_NSK,

MQAT DOS,

MQAT\_WINDOWS, and

MQAT\_DEFAULT are supported.

On UNIX systems:

```
MQAT_UNIX,
MQAT_OS2,
MQAT_DOS,
MQAT_WINDOWS,
MQAT_CICS, and
MQAT_DEFAULT are supported.
```

On Windows:

```
MQAT_WINDOWS_NT,
MQAT_OS2,
MQAT_DOS,
MQAT_WINDOWS,
MQAT_CICS, and
MQAT_DEFAULT are supported.
```

• On z/OS:

```
MQAT_DOS,
MQAT_IMS
MQAT_MVS,
MQAT_UNIX,
MQAT_CICS, and
MQAT_DEFAULT are supported.
```

# CommandScope (MQCFST)

Command scope (parameter identifier: MQCACF\_COMMAND\_SCOPE). This parameter applies to z/OS only.

Specifies how the command is executed when the queue manager is a member of a queue-sharing group. You can specify one of the following:

- blank (or omit the parameter altogether). The command is executed on the queue manager on which it was entered.
- a queue manager name. The command is executed on the queue manager you specify, providing it is active within the queue sharing group. If you specify a queue manager name other than the queue manager on which it was entered, you must be using a queue-sharing group environment, and the command server must be enabled.
- an asterisk (\*). The command is executed on the local queue manager and is also passed to every active queue manager in the queue-sharing group.

The maximum length is MQ\_QSG\_NAME\_LENGTH.

#### EnvData (MOCFST)

Environment data (parameter identifier: MQCA\_ENV\_DATA).

A character string that contains environment information pertaining to the application to be started.

The maximum length of the string is MQ\_PROCESS\_ENV\_DATA\_LENGTH.

#### ProcessDesc (MQCFST)

```
Description of process definition (parameter identifier: MQCA_PROCESS_DESC).
```

A plain-text comment that provides descriptive information about the process definition. It must contain only displayable characters.

The maximum length of the string is MQ\_PROCESS\_DESC\_LENGTH.

If characters are used that are not in the coded character set identifier (CCSID) for the queue manager on which the command is executing, they might be translated incorrectly.

# QSGDisposition (MQCFIN)

Disposition of the object within the group (parameter identifier: MQIA\_QSG\_DISP). This parameter applies to z/OS only.

Specifies the disposition of the object to which you are applying the command (that is, where it is defined and how it behaves). The value can be:

| QSGDisposition | Change                                                                                                    | Copy, Create                                                                                                    |
|----------------|----------------------------------------------------------------------------------------------------|----------------------------------------------------------------------------------------------------|
| MQQSGD_COPY    | The object definition resides on the page set of the queue manager that executes the command. The object was defined using a command that had the parameter MQQSGD_COPY. Any object residing in the shared repository, or any object defined using a command that had the parameters MQQSGD_Q_MGR, is not affected by this command.                                                                                                    | The object is defined on the page set of the queue manager that executes the command using the MQQSGD_GROUP object of the same name as the <i>ToProcessName</i> object (for Copy) or <i>ProcessName</i> object (for Create).                                                                                                    |
| MQQSGD_GROUP   | The object definition resides in the shared repository. The object was defined using a command that had the parameter MQQSGD_GROUP. Any object residing on the page set of the queue manager that executes the command (except a local copy of the object) is not affected by this command.  If the command is successful, the following MQSC command is generated and sent to all active queue managers in the queue-sharing group to attempt to refresh local copies on page set zero:  DEFINE PROCESS (process-name) REPLACE QSGDISP(COPY)  The Change for the group object takes effect regardless of whether the generated command with QSGDISP(COPY) fails. | The object definition resides in the shared repository. This is allowed only if the queue manager is in a queue-sharing group.  If the definition is successful, the following MQSC command is generated and sent to all active queue managers in the queue-sharing group to attempt to make or refresh local copies on page set zero:  DEFINE PROCESS(process-name) REPLACE QSGDISP(COPY)  The Copy or Create for the group object takes effect regardless of whether the generated command with QSGDISP(COPY) fails. |
| MQQSGD_PRIVATE | The object resides on the page set of the queue manager that executes the command, and was defined with MQQSGD_Q_MGR or MQQSGD_COPY. Any object residing in the shared repository is unaffected.                                                                                                    | Not permitted.                                                                                                    |
| MQQSGD_Q_MGR   | The object definition resides on the page set of the queue manager that executes the command. The object was defined using a command that had the parameter MQQSGD_Q_MGR. Any object residing in the shared repository, or any local copy of such an object, is not affected by this command. This is the default value.                                                                                                    | The object is defined on the page set of the queue manager that executes the command. This is the default value.                                                                                                    |

# Replace (MQCFIN)

Replace attributes (parameter identifier: MQIACF\_REPLACE).

If a process definition with the same name as *ToProcessName* already exists, this specifies whether it is to be replaced.

The value can be:

# MQRP\_YES

Replace existing definition.

# MQRP\_NO

Do not replace existing definition.

# UserData (MQCFST)

User data (parameter identifier: MQCA\_USER\_DATA).

A character string that contains user information pertaining to the application (defined by *ApplId*) that is to be started.

The maximum length of the string is MQ\_PROCESS\_USER\_DATA\_LENGTH.

# Change, Copy, and Create Queue

| HP NSS | HP Open<br>VMS | i5/OS | UNIX<br>systems | Windows | z/OS |
|--------|----------------|-------|-----------------|---------|------|
| X      | X              | X     | X               | X       | X    |

The Change Queue (MQCMD\_CHANGE\_Q) command changes the specified attributes of an existing WebSphere MQ queue. For any optional parameters that are omitted, the value does not change.

The Copy Queue (MQCMD\_COPY\_Q) command creates a new queue definition, of the same type, using, for attributes not specified in the command, the attribute values of an existing queue definition.

The Create Queue (MQCMD\_CREATE\_Q) command creates a queue definition with the specified attributes. All attributes that are not specified are set to the default value for the type of queue that is created.

"Required parameters (all commands)" on page 80 shows the parameters

# Required parameters (Change and Create Queue)

QName (MQCFST)

Queue name (parameter identifier: MQCA\_Q\_NAME).

The name of the queue to be changed. The maximum length of the string is MQ\_Q\_NAME\_LENGTH.

# Required parameters (Copy Queue)

FromQName (MQCFST)

From queue name (parameter identifier: MQCACF\_FROM\_Q\_NAME).

Specifies the name of the existing queue definition.

On z/OS, the queue manager searches for an object with the name you specify and a disposition of MQQSGD\_Q\_MGR, MQQSGD\_COPY, or MQQSGD\_SHARED to copy from. This parameter is ignored if a value of

MQQSGD\_COPY is specified for *QSGDisposition*. In this case, an object with the name specified by *ToQName* and the disposition MQQSGD\_GROUP is searched for to copy from.

The maximum length of the string is MQ\_Q\_NAME\_LENGTH.

# ToQName (MQCFST)

To queue name (parameter identifier: MQCACF\_TO\_Q\_NAME).

Specifies the name of the new queue definition.

The maximum length of the string is MQ\_Q\_NAME\_LENGTH.

Queue names must be unique; if a queue definition already exists with the name and type of the new queue, *Replace* must be specified as MQRP\_YES. If a queue definition exists with the same name as and a different type from the new queue, the command will fail.

# Required parameters (all commands)

# QType (MQCFIN)

Queue type (parameter identifier: MQIA\_Q\_TYPE).

The value specified must match the type of the queue being changed.

The value can be:

# MQQT\_ALIAS

Alias queue definition.

# MOOT LOCAL

Local queue.

#### **MOOT REMOTE**

Local definition of a remote queue.

#### MQQT\_MODEL

Model queue definition.

# Optional parameters (Change, Copy, and Create Queue)

# BackoutRequeueName (MQCFST)

Excessive backout requeue name (parameter identifier:

MQCA\_BACKOUT\_REQ\_Q\_NAME).

Specifies the local name of the queue (not necessarily a local queue) to which a message is transferred if it is backed out more times than the value of *BackoutThreshold*.

The backout queue does not need to exist at this time but it must exist when the *BackoutThreshold* value is exceeded.

The maximum length of the string is MQ\_Q\_NAME\_LENGTH.

## BackoutThreshold (MQCFIN)

Backout threshold (parameter identifier: MQIA\_BACKOUT\_THRESHOLD).

The number of times a message can be backed out before it is transferred to the backout queue specified by *BackoutRequeueName*.

If the value is subsequently reduced, any messages already on the queue that have been backed out at least as many times as the new value remain on the queue, but such messages are transferred if they are backed out again.

Specify a value in the range 0 through 999 999.

# BaseObjectName (MQCFST)

Name of the object to which the alias resolves (parameter identifier: MQCA\_BASE\_OBJECT\_NAME).

This is the name of a queue or topic that is defined to the local queue manager.

The maximum length of the string is MQ\_OBJECT\_NAME\_LENGTH.

# BaseQName (MQCFST)

Queue name to which the alias resolves (parameter identifier: MQCA\_BASE\_Q\_NAME).

This is the name of a local or remote queue that is defined to the local queue manager.

The maximum length of the string is MQ\_Q\_NAME\_LENGTH.

#### CFStructure (MQCFST)

Coupling facility structure name (parameter identifier: MQCA\_CF\_STRUC\_NAME). This parameter applies to z/OS only.

Specifies the name of the coupling facility structure where you want to store messages when you use shared queues. The name:

- Cannot have more than 12 characters
- Must start with an uppercase letter (A through Z)
- Can include only the characters A through Z and 0 through 9

The maximum length of the string is MQ\_CF\_STRUC\_NAME\_LENGTH.

The name of the queue-sharing group to which the queue manager is connected is prefixed to the name you supply. The name of the queue-sharing group is always four characters, padded with @ symbols if necessary. For example, if you use a queue-sharing group named NY03 and you supply the name PRODUCT7, the resultant Coupling Facility structure name is NY03PRODUCT7. Note that the administrative structure for the queue-sharing group (in this case NY03CSQ\_ADMIN) cannot be used for storing messages.

For local and model queues, when you use the Create Queue command with a value of MQRP\_YES in the *Replace* parameter, or the Change Queue command, the following rules apply:

- On a local queue with a value of MQQSGD\_SHARED in the *QSGDisposition* parameter, *CFStructure* cannot change.
  - If you need to change either the *CFStructure* or *QSGDisposition* value, you must delete and redefine the queue. To preserve any of the messages on the queue you must off-load the messages before you delete the queue and reload the messages after you have redefined the queue, or move the messages to another queue.
- On a model queue with a value of MQQDT\_SHARED\_DYNAMIC in the *DefinitionType* parameter, *CFStructure* cannot be blank.
- On a local queue with a value other than MQQSGD\_SHARED in the QSGDisposition parameter, or a model queue with a value other than MQQDT\_SHARED\_DYNAMIC in the DefinitionType parameter, the value of CFStructure does not matter.

For local and model queues, when you use the Create Queue command with a value of MQRP\_NO in the *Replace* parameter, the Coupling Facility structure:

• On a local queue with a value of MQQSGD\_SHARED in the *QSGDisposition* parameter, or a model queue with a value of MQQDT\_SHARED\_DYNAMIC in the *DefinitionType* parameter, *CFStructure* cannot be blank.

 On a local queue with a value other than MQQSGD\_SHARED in the QSGDisposition parameter, or a model queue with a value other than MQQDT\_SHARED\_DYNAMIC in the DefinitionType parameter, the value of CFStructure does not matter.

**Note:** Before you can use the queue, the structure must be defined in the Coupling Facility Resource Management (CFRM) policy data set.

# ClusterName (MQCFST)

Cluster name (parameter identifier: MQCA\_CLUSTER\_NAME).

The name of the cluster to which the queue belongs.

Changes to this parameter do not affect instances of the queue that are open.

Only one of the resultant values of *ClusterName* and *ClusterNamelist* can be nonblank; you cannot specify a value for both.

The maximum length of the string is MQ\_CLUSTER\_NAME\_LENGTH.

# ClusterNamelist (MQCFST)

Cluster namelist (parameter identifier: MQCA\_CLUSTER\_NAMELIST).

The name of the namelist, that specifies a list of clusters to which the queue belongs.

Changes to this parameter do not affect instances of the queue that are open.

Only one of the resultant values of *ClusterName* and *ClusterNamelist* can be nonblank; you cannot specify a value for both.

# CLWLQueuePriority (MQCFIN)

Cluster workload queue priority (parameter identifier:

MQIA\_CLWL\_Q\_PRIORITY).

Specifies the priority of the queue in cluster workload management. The value must be in the range zero through 9, where zero is the lowest priority and 9 is the highest.

For more information about this parameter, see WebSphere MQ Queue Manager Clusters.

# CLWLQueueRank (MQCFIN)

Cluster workload queue rank (parameter identifier: MQIA\_CLWL\_Q\_RANK).

Specifies the rank of the queue in cluster workload management. The value must be in the range zero through 9, where zero is the lowest rank and 9 is the highest.

For more information about this parameter, see WebSphere MQ Queue Manager Clusters.

#### CLWLUseQ (MQCFIN)

Cluster workload use remote queue (parameter identifier: MQIA CLWL USEQ).

Specifies whether remote and local queues are to be used in cluster workload distribution. The value can be:

#### MQCLWL\_USEQ\_AS\_Q\_MGR

Use the value of the CLWLUseQ parameter on the queue manager's definition.

# MOCLWL USEQ ANY

Use remote and local queues.

## MQCLWL\_USEQ\_LOCAL

Do not use remote queues.

For more information about this parameter, see WebSphere MQ Queue Manager Clusters.

#### CommandScope (MOCFST)

Command scope (parameter identifier: MQCACF\_COMMAND\_SCOPE). This parameter applies to z/OS only.

Specifies how the command is executed when the queue manager is a member of a queue-sharing group. You can specify one of the following:

- blank (or omit the parameter altogether). The command is executed on the queue manager on which it was entered.
- a queue manager name. The command is executed on the queue manager you specify, providing it is active within the queue sharing group. If you specify a queue manager name other than the queue manager on which it was entered, you must be using a queue-sharing group environment, and the command server must be enabled.
- an asterisk (\*). The command is executed on the local queue manager and is also passed to every active queue manager in the queue-sharing group.

The maximum length is MQ\_QSG\_NAME\_LENGTH.

# DefaultPutResponse (MQCFIN)

Default put response type definition (parameter identifier: MQIA\_DEF\_PUT\_RESPONSE\_TYPE).

The parameter specifies the type of response to be used for put operations to the queue when an application specifies MQPMO\_RESPONSE\_AS\_Q\_DEF. The value can be:

# MQPRT\_SYNC\_RESPONSE

The put operation is issued synchronously, returning a response.

# MQPRT\_ASYNC\_RESPONSE

The put operation is issued asynchronously, returning a subset of MQMD fields.

# DefBind (MQCFIN)

Bind definition (parameter identifier: MQIA\_DEF\_BIND).

The parameter specifies the binding to be used when MQOO\_BIND\_AS\_Q\_DEF is specified on the MQOPEN call. The value can be:

#### MOBND BIND ON OPEN

The binding is fixed by the MQOPEN call.

#### MQBND\_BIND\_NOT\_FIXED

The binding is not fixed.

Changes to this parameter do not affect instances of the queue that are open.

#### DefinitionType (MQCFIN)

Queue definition type (parameter identifier: MQIA\_DEFINITION\_TYPE).

The value can be:

# MQQDT\_PERMANENT\_DYNAMIC

Dynamically defined permanent queue.

# MQQDT\_SHARED\_DYNAMIC

Dynamically defined shared queue. This option is available on z/OS only.

# MQQDT\_TEMPORARY\_DYNAMIC

Dynamically defined temporary queue.

#### DefInputOpenOption (MQCFIN)

Default input open option (parameter identifier:

MQIA\_DEF\_INPUT\_OPEN\_OPTION).

Specifies the default share option for applications opening this queue for input.

The value can be:

#### MOOO INPUT EXCLUSIVE

Open queue to get messages with exclusive access.

#### MQOO\_INPUT\_SHARED

Open queue to get messages with shared access.

# DefPersistence (MQCFIN)

Default persistence (parameter identifier: MQIA\_DEF\_PERSISTENCE).

Specifies the default for message-persistence on the queue. Message persistence determines whether or not messages are preserved across restarts of the queue manager.

The value can be:

#### **MOPER PERSISTENT**

Message is persistent.

#### MOPER NOT PERSISTENT

Message is not persistent.

#### DefPriority (MQCFIN)

Default priority (parameter identifier: MQIA\_DEF\_PRIORITY).

Specifies the default priority of messages put on the queue. The value must be in the range zero through to the maximum priority value that is supported (9).

## DefReadAhead (MQCFIN)

Default read ahead (parameter identifier: MQIA\_DEF\_READ\_AHEAD).

Specifies the default read ahead behavior for non-persistent messages delivered to the client.

The value can be:

#### **MOREADA NO**

Non-persistent messages are not read ahead unless the client application is configured to request read ahead.

## **MQREADA\_YES**

Non-persistent messages are sent ahead to the client before an application requests them. Non-persistent messages can be lost if the client ends abnormally or if the client does not consume all the messages it is sent.

# MQREADA\_DISABLED

Read ahead of non-persistent messages is not enabled for this queue. Messages are not sent ahead to the client regardless of whether read ahead is requested by the client application.

# DistLists (MQCFIN)

Distribution list support (parameter identifier: MQIA\_DIST\_LISTS).

Specifies whether distribution-list messages can be placed on the queue.

**Note:** This attribute is set by the sending message channel agent (MCA) which removes messages from the queue; this happens each time the sending MCA establishes a connection to a receiving MCA on a partnering queue manager. The attribute is not normally set by administrators, although it can be set if the need arises.

This parameter is supported in the following environments: AIX, HP-UX, i5/OS, Solaris, Windows and Linux.

The value can be:

# MQDL\_SUPPORTED

Distribution lists supported.

# MQDL\_NOT\_SUPPORTED

Distribution lists not supported.

## Force (MQCFIN)

Force changes (parameter identifier: MQIACF\_FORCE).

Specifies whether the command should be forced to complete when conditions are such that completing the command would affect an open queue. The conditions depend upon the type of the queue that is being changed:

Alias QType: BaseQName is specified with a queue name and an application has the alias queue open.

*Local QType:* Either of the following conditions indicate that a local queue would be affected:

- *Shareability* is specified as MQQA\_NOT\_SHAREABLE and more than one application has the local queue open for input.
- The *Usage* value is changed and one or more applications has the local queue open, or there are one or more messages on the queue. (The *Usage* value should not normally be changed while there are messages on the queue; the format of messages changes when they are put on a transmission queue.)

*Remote QType:* Either of the following conditions indicate that a remote queue would be affected:

- *XmitQName* is specified with a transmission-queue name (or blank) and an application has a remote queue open that would be affected by this change.
- Any of the <code>RemoteQName</code>, <code>RemoteQMgrName</code> or <code>XmitQName</code> parameters is specified with a queue or queue-manager name, and one or more applications has a queue open that resolved through this definition as a queue-manager alias.

*Model QType:* This parameter is not valid for model queues.

**Note:** A value of MQFC\_YES is not required if this definition is in use as a reply-to queue definition only.

The value can be:

**MOFC YES** 

Force the change.

MQFC\_NO

Do not force the change.

# HardenGetBackout (MQCFIN)

Whether to harden backout count (parameter identifier: MQIA\_HARDEN\_GET\_BACKOUT).

Specifies whether the count of backed out messages is saved (hardened) across restarts of the message queue manager.

**Note:** WebSphere MQ for i5/OS always hardens the count, regardless of the setting of this attribute.

The value can be:

# MQQA\_BACKOUT\_HARDENED

Backout count remembered.

## MQQA\_BACKOUT\_NOT\_HARDENED

Backout count might not be remembered.

# IndexType (MQCFIN)

Index type (parameter identifier: MQIA\_INDEX\_TYPE). This parameter applies to z/OS only.

Specifies the type of index maintained by the queue manager to expedite MQGET operations on the queue. For shared queues, the type of index determines what type of MQGETs can be used. The value can be:

# **MQIT\_NONE**

No index.

#### MQIT MSG ID

The queue is indexed using message identifiers.

# MQIT\_CORREL\_ID

The queue is indexed using correlation identifiers.

## MQIT\_MSG\_TOKEN

The queue is indexed using message tokens.

# MOIT GROUP ID

The queue is indexed using group identifiers.

Messages can be retrieved using a selection criterion only if an appropriate index type is maintained, as the following table shows:

| Retrieval selection criterion       | IndexType required               |                |  |
|-------------------------------------|----------------------------------|----------------|--|
|                                     | Shared queue                     | Other queue    |  |
| None (sequential retrieval)         | Any                              | Any            |  |
| Message identifier                  | MQIT_MSG_ID or MQIT_NONE         | Any            |  |
| Correlation identifier              | MQIT_CORREL_ID                   | Any            |  |
| Message and correlation identifiers | MQIT_MSG_ID or<br>MQIT_CORREL_ID | Any            |  |
| Group identifier                    | MQIT_GROUP_ID                    | Any            |  |
| Grouping                            | MQIT_GROUP_ID                    | MQIT_GROUP_ID  |  |
| Message token                       | Not allowed                      | MQIT_MSG_TOKEN |  |

# InhibitGet (MQCFIN)

Whether get operations are allowed (parameter identifier: MQIA\_INHIBIT\_GET).

The value can be:

# MQQA\_GET\_ALLOWED

Get operations are allowed.

# MQQA\_GET\_INHIBITED

Get operations are inhibited.

#### InhibitPut (MQCFIN)

Whether put operations are allowed (parameter identifier: MQIA\_INHIBIT\_PUT).

Specifies whether messages can be put on the queue.

The value can be:

#### MQQA\_PUT\_ALLOWED

Put operations are allowed.

#### MQQA\_PUT\_INHIBITED

Put operations are inhibited.

#### InitiationQName (MQCFST)

Initiation queue name (parameter identifier: MQCA\_INITIATION\_Q\_NAME).

The local queue for trigger messages relating to this queue. The initiation queue must be on the same queue manager.

The maximum length of the string is MQ\_Q\_NAME\_LENGTH.

# MaxMsgLength (MQCFIN)

Maximum message length (parameter identifier: MQIA\_MAX\_MSG\_LENGTH).

The maximum length for messages on the queue. Because applications might use the value of this attribute to determine the size of buffer they need to retrieve messages from the queue, change this value only if it is known that this will not cause an application to operate incorrectly.

Do not set a value that is greater than the queue manager's <code>MaxMsgLength</code> attribute.

The lower limit for this parameter is 0. The upper limit depends on the environment:

- On AIX, HP OpenVMS, Compaq NonStop Kernel, HP-UX, i5/OS, Solaris, Linux, Windows, and z/OS, the maximum message length is 100 MB (104 857 600 bytes).
- On UNIX systems not listed above, the maximum message length is 4 MB (4 194 304 bytes).

## MaxQDepth (MQCFIN)

Maximum queue depth (parameter identifier: MQIA\_MAX\_Q\_DEPTH).

The maximum number of messages allowed on the queue. Note that other factors may cause the queue to be treated as full; for example, it will appear to be full if there is no storage available for a message.

Specify a value greater than or equal to 0, and less than or equal to:

- 999 999 999 if the queue is on AIX, HP-UX, i5/OS, Solaris, Linux, Windows, or z/OS
- 640 000 if the queue is on any other Websphere MQ platform.

# MsgDeliverySequence (MQCFIN)

Whether priority is relevant (parameter identifier: MQIA\_MSG\_DELIVERY\_SEQUENCE).

\_. .

The value can be:

# MQMDS\_PRIORITY

Messages are returned in priority order.

# MQMDS\_FIFO

Messages are returned in FIFO order (first in, first out).

# NonPersistentMessageClass (MQCFIN)

The level of reliability to be assigned to non-persistent messages that are put to the queue (parameter identifier: MQIA\_NPM\_CLASS).

The value can be:

#### MQNPM\_CLASS\_NORMAL

Non-persistent messages persist as long as the lifetime of the queue manager session. They are discarded in the event of a queue manager restart. This is the default value.

## MQNPM\_CLASS\_HIGH

The queue manager attempts to retain non-persistent messages for the lifetime of the queue. Non-persistent messages may still be lost in the event of a failure.

This parameter is valid only on local and model queues. It is not valid on z/OS.

#### ProcessName (MQCFST)

Name of process definition for the queue (parameter identifier: MQCA\_PROCESS\_NAME).

Specifies the local name of the WebSphere MQ process that identifies the application to be started when a trigger event occurs.

- If the queue is a transmission queue, the process definition contains the name of the channel to be started. This parameter is optional for transmission queues on AIX, HP OpenVMS, HP-UX, Linux, i5/OS, Solaris, Windows, and z/OS; if you do not specify it, the channel name is taken from the value specified for the *TriggerData* parameter.
- In other environments, the process name must be nonblank for a trigger event to occur (although it can be set after the queue has been created).

The maximum length of the string is MQ\_PROCESS\_NAME\_LENGTH.

# PropertyControl (MQCFIN)

Property control attribute (parameter identifier MQIA\_PROPERTY\_CONTROL).

Specifies how message properties are handled when messages are retrieved from queues using the MQGET call with the

MQGMO\_PROPERTIES\_AS\_Q\_DEF option. The value can be:

#### MQPROP\_COMPATIBILITY

If the message contains a property with a prefix of mcd., jms., usr. or mqext., all message properties are delivered to the application in an MQRFH2 header. Otherwise all properties of the message, except those contained in the message descriptor (or extension), are discarded and are no longer accessible to the application.

This is the default value; it allows applications which expect JMS related properties to be in an MQRFH2 header in the message data to continue to work unmodified.

# MQPROP\_NONE

All properties of the message, except those in the message descriptor (or extension), are removed from the message before the message is sent to the remote queue manager.

# MQPROP\_ALL

All properties of the message are included with the message when it is sent to the remote queue manager. The properties, except those in the message descriptor (or extension), are placed in one or more MQRFH2 headers in the message data.

# MQPROP\_FORCE\_MQRFH2

Properties are always returned in the message data in an MQRFH2 header regardless of whether the application specifies a message handle.

A valid message handle supplied in the MsgHandle field of the MQGMO structure on the MQGET call is ignored. Properties of the message are not accessible via the message handle.

This parameter is applicable to Local, Alias and Model queues.

# QDepthHighEvent (MQCFIN)

Controls whether Queue Depth High events are generated (parameter identifier: MQIA\_Q\_DEPTH\_HIGH\_EVENT).

A Queue Depth High event indicates that an application has put a message on a queue, and this has caused the number of messages on the queue to become greater than or equal to the queue depth high threshold. See the <code>QDepthHighLimit</code> parameter.

**Note:** The value of this attribute can change implicitly. See Chapter 3, "Definitions of the Programmable Command Formats," on page 21.

The value can be:

## MQEVR\_DISABLED

Event reporting disabled.

#### MQEVR\_ENABLED

Event reporting enabled.

# QDepthHighLimit (MQCFIN)

High limit for queue depth (parameter identifier:

MQIA\_Q\_DEPTH\_HIGH\_LIMIT).

The threshold against which the queue depth is compared to generate a Queue Depth High event.

This event indicates that an application has put a message to a queue, and this has caused the number of messages on the queue to become greater than or equal to the queue depth high threshold. See the <code>QDepthHighEvent</code> parameter.

The value is expressed as a percentage of the maximum queue depth (MaxQDepth attribute), and must be greater than or equal to zero and less than or equal to 100.

#### QDepthLowEvent (MQCFIN)

Controls whether Queue Depth Low events are generated (parameter identifier: MQIA\_Q\_DEPTH\_LOW\_EVENT).

A Queue Depth Low event indicates that an application has retrieved a message from a queue, and this has caused the number of messages on the queue to become less than or equal to the queue depth low threshold. See the <code>QDepthLowLimit</code> parameter.

**Note:** The value of this attribute can change implicitly. See Chapter 3, "Definitions of the Programmable Command Formats," on page 21.

The value can be:

#### **MOEVR DISABLED**

Event reporting disabled.

#### MQEVR\_ENABLED

Event reporting enabled.

#### QDepthLowLimit (MQCFIN)

Low limit for queue depth (parameter identifier: MQIA Q DEPTH LOW LIMIT).

The threshold against which the queue depth is compared to generate a Queue Depth Low event.

This event indicates that an application has retrieved a message from a queue, and this has caused the number of messages on the queue to become less than or equal to the queue depth low threshold. See the <code>QDepthLowEvent</code> parameter.

Specify the value as a percentage of the maximum queue depth (*MaxQDepth* attribute), in the range 0 through 100.

#### QDepthMaxEvent (MQCFIN)

Controls whether Queue Full events are generated (parameter identifier: MQIA\_Q\_DEPTH\_MAX\_EVENT).

A Queue Full event indicates that an **MQPUT** call to a queue has been rejected because the queue is full, that is, the queue depth has already reached its maximum value.

**Note:** The value of this attribute can change implicitly. See Chapter 3, "Definitions of the Programmable Command Formats," on page 21.

The value can be:

#### **MOEVR DISABLED**

Event reporting disabled.

#### MQEVR\_ENABLED

Event reporting enabled.

# QDesc (MQCFST)

Queue description (parameter identifier: MQCA\_Q\_DESC).

Text that briefly describes the object.

The maximum length of the string is MQ\_Q\_DESC\_LENGTH.

Use characters from the character set identified by the coded character set identifier (CCSID) for the message queue manager on which the command is executing to ensure that the text is translated correctly if it is sent to another queue manager.

# QServiceInterval (MQCFIN)

Target for queue service interval (parameter identifier: MQIA\_Q\_SERVICE\_INTERVAL).

The service interval used for comparison to generate Queue Service Interval High and Queue Service Interval OK events. See the *QServiceIntervalEvent* parameter.

Specify a value in the range 0 through 999 999 milliseconds.

# QServiceIntervalEvent (MQCFIN)

Controls whether Service Interval High or Service Interval OK events are generated (parameter identifier: MQIA\_Q\_SERVICE\_INTERVAL\_EVENT).

A Queue Service Interval High event is generated when a check indicates that no messages have been retrieved from or put to the queue for at least the time indicated by the <code>QServiceInterval</code> attribute.

A Queue Service Interval OK event is generated when a check indicates that a message has been retrieved from the queue within the time indicated by the *QServiceInterval* attribute.

**Note:** The value of this attribute can change implicitly. See Chapter 3, "Definitions of the Programmable Command Formats," on page 21.

The value can be:

# **MOOSIE HIGH**

Queue Service Interval High events enabled.

- · Queue Service Interval High events are enabled and
- Queue Service Interval OK events are disabled.

# MQQSIE\_OK

Queue Service Interval OK events enabled.

- Queue Service Interval High events are disabled and
- Queue Service Interval OK events are enabled.

# MQQSIE\_NONE

No queue service interval events enabled.

- Queue Service Interval High events are disabled and
- Queue Service Interval OK events are also disabled.

# QSGDisposition (MQCFIN)

Disposition of the object within the group (parameter identifier: MQIA\_QSG\_DISP). This parameter applies to z/OS only.

Specifies the disposition of the object to which you are applying the command (that is, where it is defined and how it behaves). The value can be:

| QSGDisposition | Change                                                                                                    | Copy, Create                                                                                                    |
|----------------|----------------------------------------------------------------------------------------------------|----------------------------------------------------------------------------------------------------|
| MQQSGD_COPY    | The object definition resides on the page set of the queue manager that executes the command. The object was defined using a command that had the parameter MQQSGD_COPY. Any object residing in the shared repository, or any object defined using a command that had the parameters MQQSGD_Q_MGR, is not affected by this command. | The object is defined on the page set of the queue manager that executes the command using the MQQSGD_GROUP object of the same name as the <i>ToQName</i> object (for Copy) or the <i>QName</i> object (for Create). For local queues, messages are stored on the page sets of each queue manager and are available only through that queue manager. |

| QSGDisposition | Change                                                                                                    | Copy, Create                                                                                                    |
|----------------|----------------------------------------------------------------------------------------------------|----------------------------------------------------------------------------------------------------|
| MQQSGD_GROUP   | The object definition resides in the shared repository. The object was defined using a command that had the parameter MQQSGD_GROUP. Any object residing on the page set of the queue manager that executes the command (except a local copy of the object) is not affected by this command.  If the command is successful, the following MQSC command is generated and sent to all active queue managers in the queue-sharing group to attempt to refresh local copies on page set zero:  DEFINE QUEUE(q-name) REPLACE QSGDISP(COPY)  The Change for the group object takes effect regardless of whether the generated command with QSGDISP(COPY) fails. | The object definition resides in the shared repository. This is allowed only in a shared queue manager environment.  If the definition is successful, the following MQSC command is generated and sent to all active queue managers to attempt to make or refresh local copies on page set zero:  DEFINE QUEUE(q-name) REPLACE QSGDISP(COPY)  The Copy or Create for the group object takes effect regardless of whether the generated command with QSGDISP(COPY) fails. |
| MQQSGD_PRIVATE | The object resides on the page set of the queue manager that executes the command, and was defined with MQQSGD_Q_MGR or MQQSGD_COPY. Any object residing in the shared repository is unaffected.                                                                                                    | Not permitted.                                                                                                    |
| MQQSGD_Q_MGR   | The object definition resides on the page set of the queue manager that executes the command. The object was defined using a command that had the parameter MQQSGD_Q_MGR. Any object residing in the shared repository, or any local copy of such an object, is not affected by this command. This is the default value.                                                                                                    | The object is defined on the page set of the queue manager that executes the command. This is the default value. For local queues, messages are stored on the page sets of each queue manager and are available only through that queue manager.                                                                                                    |
| MQQSGD_SHARED  | This value applies only to local queues. The object definition resides in the shared repository. The object was defined by a command using the parameter MQQSGD_SHARED. Any object residing on the page set of the queue manager that executes the command, or any object defined by a command using the parameter MQQSGD_GROUP, is not affected by this command.                                                                                                    | This option applies only to local queues. The object is defined in the shared repository. Messages are stored in the Coupling Facility and are available to any queue manager in the queue-sharing group. You can specify MQQSGD_SHARED only if:  • CFStructure is nonblank  • IndexType is not MQIT_MSG_TOKEN  • The queue is not one of the following:  — SYSTEM.CHANNEL.INITQ  — SYSTEM.COMMAND.INPUT                                                                 |

# QueueAccounting (MQCFIN)

Controls the collection of accounting data (parameter identifier: MQIA\_ACCOUNTING\_Q).

The value can be:

# MQMON\_Q\_MGR

The collection of accounting data for the queue is performed based upon the setting of the QueueAccounting parameter on the queue manager.

### MQMON\_OFF

Accounting data collection is disabled for the queue.

#### MQMON\_ON

If the value of the queue manager's *QueueAccounting* parameter is not MQMON\_NONE, accounting data collection is enabled for the queue.

#### QueueMonitoring (MQCFIN)

Online monitoring data collection (parameter identifier:

MQIA\_MONITORING\_Q).

Specifies whether online monitoring data is to be collected and, if so, the rate at which the data is collected. The value can be:

### MQMON\_OFF

Online monitoring data collection is turned off for this queue.

#### MQMON\_Q\_MGR

The value of the queue manager's *QueueMonitoring* parameter is inherited by the queue.

### MQMON\_LOW

If the value of the queue manager's *QueueMonitoring* parameter is not MQMON\_NONE, online monitoring data collection is turned on, with a low rate of data collection, for this queue.

### MQMON\_MEDIUM

If the value of the queue manager's *QueueMonitoring* parameter is not MQMON\_NONE, online monitoring data collection is turned on, with a moderate rate of data collection, for this queue.

#### MQMON\_HIGH

If the value of the queue manager's *QueueMonitoring* parameter is not MQMON\_NONE, online monitoring data collection is turned on, with a high rate of data collection, for this queue.

#### QueueStatistics (MQCFIN)

Statistics data collection (parameter identifier: MQIA\_STATISTICS\_Q).

Specifies whether statistics data collection is enabled. The value can be:

### MQMON\_Q\_MGR

The value of the queue manager's *QueueStatistics* parameter is inherited by the queue.

### MQMON\_OFF

Statistics data collection is disabled

#### MQMON\_ON

If the value of the queue manager's *QueueStatistics* parameter is not MQMON\_NONE, statistics data collection is enabled

This parameter is valid only on i5/OS, UNIX systems, and Windows.

#### RemoteQMgrName (MQCFST)

Name of remote queue manager (parameter identifier:

MQCA\_REMOTE\_Q\_MGR\_NAME).

If an application opens the local definition of a remote queue, <code>RemoteQMgrName</code> must not be blank or the name of the connected queue manager. If <code>XmitQName</code> is blank there must be a local queue of this name, which is to be used as the transmission queue.

If this definition is used for a queue-manager alias, <code>RemoteQMgrName</code> is the name of the queue manager, which can be the name of the connected queue manager. Otherwise, if <code>XmitQName</code> is blank, when the queue is opened there must be a local queue of this name, which is to be used as the transmission queue.

If this definition is used for a reply-to alias, this name is the name of the queue manager that is to be the reply-to queue manager.

The maximum length of the string is MQ\_Q\_MGR\_NAME\_LENGTH.

#### RemoteQName (MQCFST)

Name of remote queue as known locally on the remote queue manager (parameter identifier: MQCA\_REMOTE\_Q\_NAME).

If this definition is used for a local definition of a remote queue, *RemoteQName* must not be blank when the open occurs.

If this definition is used for a queue-manager alias definition, *RemoteQName* must be blank when the open occurs.

If this definition is used for a reply-to alias, this name is the name of the queue that is to be the reply-to queue.

The maximum length of the string is MQ\_Q\_NAME\_LENGTH.

### Replace (MQCFIN)

Replace attributes (parameter identifier: MQIACF\_REPLACE). This parameter is not valid on a Change Queue command.

If the object already exists, the effect is similar to issuing the Change Queue command without the MQFC\_YES option on the *Force* parameter, and with *all* of the other attributes specified. In particular, note that any messages which are on the existing queue are retained.

(The difference between the Change Queue command without MQFC\_YES on the *Force* parameter, and the Create Queue command with MQRP\_YES on the *Replace* parameter, is that the Change Queue command does not change unspecified attributes, but Create Queue with MQRP\_YES sets *all* the attributes. When you use MQRP\_YES, unspecified attributes are taken from the default definition, and the attributes of the object being replaced, if one exists, are ignored.)

The command fails if both of the following are true:

- The command sets attributes that would require the use of MQFC\_YES on the *Force* parameter if you were using the Change Queue command
- The object is open

The Change Queue command with MQFC\_YES on the *Force* parameter succeeds in this situation.

If MQSCO\_CELL is specified on the *Scope* parameter on  $OS/2^{\otimes}$  or UNIX systems, and there is already a queue with the same name in the cell directory, the command fails, whether or not MQRP\_YES is specified.

The value can be:

#### MQRP\_YES

Replace existing definition.

### MQRP\_NO

Do not replace existing definition.

#### RetentionInterval (MQCFIN)

Retention interval (parameter identifier: MQIA\_RETENTION\_INTERVAL).

The number of hours for which the queue might be needed, based on the date and time when the queue was created.

This information is available to a housekeeping application or an operator and can be used to determine when a queue is no longer required. The queue manager does not delete queues nor does it prevent queues from being deleted if their retention interval has not expired. It is the user's responsibility to take any required action.

Specify a value in the range 0 through 999 999.

### Scope (MQCFIN)

Scope of the queue definition (parameter identifier: MQIA\_SCOPE).

Specifies whether the scope of the queue definition does not extend beyond the queue manager which owns the queue, or whether the queue name is contained in a cell directory, so that it is known to all of the queue managers within the cell.

If this attribute is changed from MQSCO\_CELL to MQSCO\_Q\_MGR, the entry for the queue is deleted from the cell directory.

Model and dynamic queues cannot be changed to have cell scope.

If it is changed from MQSCO\_Q\_MGR to MQSCO\_CELL, an entry for the queue is created in the cell directory. If there is already a queue with the same name in the cell directory, the command fails. The command also fails if no name service supporting a cell directory has been configured.

The value can be:

### MOSCO O MGR

Queue-manager scope.

#### MQSCO\_CELL

Cell scope.

This value is not supported on i5/OS.

This parameter is not available on z/OS.

### Shareability (MQCFIN)

Whether the queue can be shared (parameter identifier:

MQIA\_SHAREABILITY).

Specifies whether multiple instances of applications can open this queue for input.

The value can be:

#### **MOOA SHAREABLE**

Queue is shareable.

### MQQA\_NOT\_SHAREABLE

Queue is not shareable.

#### StorageClass (MQCFST)

Storage class (parameter identifier: MQCA\_STORAGE\_CLASS). This parameter applies to z/OS only.

Specifies the name of the storage class.

The maximum length of the string is MQ\_STORAGE\_CLASS\_LENGTH.

### TargetType (MQCFIN)

Target type (parameter identifier: MQIA\_BASE\_TYPE).

Specifies the type of object to which the alias resolves.

The value can be:

### MQOT\_Q

The object is a queue.

### MQOT\_TOPIC

The object is a topic.

### TriggerControl (MQCFIN)

Trigger control (parameter identifier: MQIA\_TRIGGER\_CONTROL).

Specifies whether trigger messages are written to the initiation queue.

The value can be:

### **MOTC OFF**

Trigger messages not required.

### MQTC\_ON

Trigger messages required.

### TriggerData (MQCFST)

Trigger data (parameter identifier: MQCA\_TRIGGER\_DATA).

Specifies user data that the queue manager includes in the trigger message. This data is made available to the monitoring application that processes the initiation queue and to the application that is started by the monitor.

The maximum length of the string is MQ\_TRIGGER\_DATA\_LENGTH.

#### TriggerDepth (MQCFIN)

Trigger depth (parameter identifier: MQIA\_TRIGGER\_DEPTH).

Specifies (when *TriggerType* is MQTT\_DEPTH) the number of messages that will initiate a trigger message to the initiation queue. The value must be in the range 1 through 999 999 999.

#### TriggerMsgPriority (MQCFIN)

Threshold message priority for triggers (parameter identifier: MQIA\_TRIGGER\_MSG\_PRIORITY).

Specifies the minimum priority that a message must have before it can cause, or be counted for, a trigger event. The value must be in the range of priority values that is supported (0 through 9).

#### TriggerType (MQCFIN)

Trigger type (parameter identifier: MQIA\_TRIGGER\_TYPE).

Specifies the condition that initiates a trigger event. When the condition is true, a trigger message is sent to the initiation queue.

The value can be:

#### **MOTT NONE**

No trigger messages.

#### MQTT\_EVERY

Trigger message for every message.

### MQTT\_FIRST

Trigger message when queue depth goes from 0 to 1.

### MQTT\_DEPTH

Trigger message when depth threshold exceeded.

#### Usage (MQCFIN)

Usage (parameter identifier: MQIA\_USAGE).

Specifies whether the queue is for normal usage or for transmitting messages to a remote message queue manager.

The value can be:

#### MQUS\_NORMAL

Normal usage.

### MQUS\_TRANSMISSION

Transmission queue.

#### XmitQName (MQCFST)

Transmission queue name (parameter identifier: MQCA\_XMIT\_Q\_NAME).

Specifies the local name of the transmission queue to be used for messages destined for either a remote queue or for a queue-manager alias definition.

If XmitQName is blank, a queue with the same name as RemoteQMgrName is used as the transmission queue.

This attribute is ignored if the definition is being used as a queue-manager alias and *RemoteQMgrName* is the name of the connected queue manager.

It is also ignored if the definition is used as a reply-to queue alias definition.

The maximum length of the string is MQ\_Q\_NAME\_LENGTH.

## **Error codes (Change, Copy, and Create Queue)**

This command might return the following in the response format header, in addition to the values shown on page "Error codes applicable to all commands" on page 23.

#### Reason (MQLONG)

The value can be:

#### MORCCF CELL DIR NOT AVAILABLE

Cell directory is not available.

#### MQRCCF\_CLUSTER\_NAME\_CONFLICT

Cluster name conflict.

#### MQRCCF\_CLUSTER\_Q\_USAGE\_ERROR

Cluster usage conflict.

## MQRCCF\_DYNAMIC\_Q\_SCOPE\_ERROR

Dynamic queue scope error.

### MQRCCF\_FORCE\_VALUE\_ERROR

Force value not valid.

### MQRCCF\_Q\_ALREADY\_IN\_CELL

Queue already exists in cell.

#### MORCCF O TYPE ERROR

Queue type not valid.

## **Change Queue Manager**

The Change Queue Manager (MQCMD\_CHANGE\_Q\_MGR) command changes the specified attributes of the queue manager.

| HP NSS | HP Open<br>VMS | i5/OS | UNIX<br>systems | Windows | z/OS |
|--------|----------------|-------|-----------------|---------|------|
| X      | X              | X     | Χ               | Χ       | X    |

For any optional parameters that are omitted, the value does not change.

### Required parameters:

None

### **Optional parameters:**

AccountingConnOverride, AccountingInterval, ActivityRecording, AdoptNewMCACheck, AdoptNewMCAType, AuthorityEvent, BridgeEvent, ChannelAutoDef, ChannelAutoDefEvent, ChannelAutoDefExit, ChannelEvent, ChannelInitiatorControl, ChannelMonitoring, ChannelStatistics, ChinitAdapters, ChinitDispatchers, ChinitServiceParm, ChinitTraceAutoStart, ChinitTraceTableSize, ClusterSenderMonitoringDefault, ClusterSenderStatistics, ClusterWorkloadData, ClusterWorkloadExit, ClusterWorkloadLength,  ${\it CLWLMRUChannels, CLWLUseQ, CodedCharSetId, CommandEvent, CommandScope,}$ CommandServerControl, ConfigurationEvent, DeadLetterQName, DefXmitQName, DNSGroup, DNSWLM, ExpiryInterval, Force, IGQPutAuthority, IGQUserId, InhibitEvent, IntraGroupQueuing, IPAddressVersion, ListenerTimer, LocalEvent, LoggerEvent, LUGroupName, LUName, LU62ARMSuffix, LU62Channels, MaxActiveChannels, MaxChannels, MaxHandles, MaxMsqLength, MaxPropertiesLength, MaxUncommittedMsqs, MQIAccounting, MQIStatistics, MsgMarkBrowseInterval, OutboundPortMax, OutboundPortMin, Parent, Performance Event, PubSubMaxMsgRetryCount,PubSubMode,PubSubNPInputMsg, PubSubNPResponse, PubSubSyncPoint, OMgrDesc, QueueAccounting, QueueMonitoring, QueueStatistics, ReceiveTimeout, ReceiveTimeoutMin, ReceiveTimeoutType, RemoteEvent, RepositoryName, RepositoryNamelist, SecurityCase, SharedQQmgrName, SSLCRLNamelist, SSLCryptoHardware, SSLEvent, SSLFipsRequired, SSLKeyRepository, SSLKeyResetCount, SSLTasks,

## Optional parameters (Change Queue Manager)

This is a list of the optional parameters for the Change Queue Manager PCF.

AccountingConnOverride (MQCFIN)

Specifies whether applications can override the settings of the <code>QueueAccounting</code> and <code>MQIAccounting</code> queue manager parameters (parameter identifier: MQIA\_ACCOUNTING\_CONN\_OVERRIDE).

StartStopEvent, StatisticsInterval, TCPChannels, TCPKeepAlive, TCPName, TCPStackType, TraceRouteRecording, TreeLifeTime, TriggerInterval

The value can be:

#### MQMON\_DISABLED

Applications cannot override the settings of the *QueueAccounting* and *MQIAccounting* parameters.

This is the queue manager's initial default value.

### MQMON\_ENABLED

Applications can override the settings of the *QueueAccounting* and *MQIAccounting* parameters by using the options field of the MQCNO structure of the MQCONNX API call.

This parameter is valid only on AIX, HP-UX, Linux, i5/OS, Solaris, and Windows.

### AccountingInterval (MQCFIN)

The time interval, in seconds, at which intermediate accounting records are written (parameter identifier: MQIA\_ACCOUNTING\_INTERVAL).

Specify a value in the range 1 through 604 000.

This parameter is valid only on AIX, HP-UX, Linux, i5/OS, Solaris, and Windows.

### ActivityRecording (MQCFIN)

Whether activity reports can be generated (parameter identifier: MQIA ACTIVITY RECORDING).

The value can be:

### MQRECORDING\_DISABLED

Activity reports cannot be generated.

### MQRECORDING\_MSG

Activity reports can be generated and sent to the reply queue specified by the originator in the message causing the report.

### MQRECORDING\_Q

Activity reports can be generated and sent to SYSTEM.ADMIN.ACTIVITY.QUEUE.

For more information about activity reports, see Monitoring WebSphere MQ.

#### AdoptNewMCACheck (MQCFIN)

The elements checked to determine whether an MCA should be adopted (restarted) when a new inbound channel is detected that has the same name as a currently active MCA (parameter identifier:

MQIA\_ADOPTNEWMCA\_CHECK).

The value can be:

### MQADOPT\_CHECK\_Q\_MGR\_NAME

Check the queue manager name.

#### MQADOPT\_CHECK\_NET\_ADDR

Check the network address.

#### MQADOPT\_CHECK\_ALL

Check the queue manager name and network address. Perform this check to prevent your channels from being inadvertently shut down. This is the queue manager's initial default value.

### MQADOPT\_CHECK\_NONE

Do not check any elements.

This parameter applies to z/OS only.

### AdoptNewMCAType (MQCFIN)

Adoption of orphaned channel instances (parameter identifier: MQIA\_ADOPTNEWMCA\_TYPE).

Specify whether an orphaned MCA instance is to be adopted when a new inbound channel request is detected matching the *AdoptNewMCACheck* parameters.

The value can be:

### MQADOPT\_TYPE\_NO

Do not adopt orphaned channel instances.

#### MQADOPT\_TYPE\_ALL

Adopt all channel types. This is the queue manager's initial default value.

This parameter applies to z/OS only.

#### AuthorityEvent (MQCFIN)

Controls whether authorization (Not Authorized) events are generated (parameter identifier: MQIA\_AUTHORITY\_EVENT).

The value can be:

### MQEVR\_DISABLED

Event reporting disabled.

### MQEVR\_ENABLED

Event reporting enabled. This value is not permitted on z/OS.

### BridgeEvent (MQCFIN)

Controls whether  $IMS^{TM}$  Bridge events are generated (parameter identifier: MQIA\_BRIDGE\_EVENT). This parameter applies to z/OS only.

The value can be:

#### MQEVR\_DISABLED

Event reporting disabled. This is the default value.

### MQEVR\_ENABLED

Event reporting enabled. This value is not supported on z/OS.

#### Channel AutoDef (MQCFIN)

Controls whether receiver and server-connection channels can be auto-defined (parameter identifier: MQIA\_CHANNEL\_AUTO\_DEF).

Auto-definition for cluster-sender channels is always enabled.

This parameter is supported in the following environments: AIX, HP-UX, i5/OS, Solaris, Windows and Linux.

The value can be:

#### MQCHAD\_DISABLED

Channel auto-definition disabled.

### **MOCHAD ENABLED**

Channel auto-definition enabled.

#### ChannelAutoDefEvent (MQCFIN)

Controls whether channel auto-definition events are generated (parameter identifier: MQIA\_CHANNEL\_AUTO\_DEF\_EVENT), when a receiver, server-connection, or cluster-sender channel is auto-defined.

This parameter is supported in the following environments: AIX, HP-UX, i5/OS, Solaris, Windows and Linux.

The value can be:

### MQEVR\_DISABLED

Event reporting disabled.

### MQEVR\_ENABLED

Event reporting enabled.

### ChannelAutoDefExit (MQCFST)

Channel auto-definition exit name (parameter identifier: MQCA\_CHANNEL\_AUTO\_DEF\_EXIT).

This exit is invoked when an inbound request for an undefined channel is received, if:

- 1. The channel is a cluster-sender, or
- 2. Channel auto-definition is enabled (see *Channel AutoDef*).

This exit is also invoked when a cluster-receiver channel is started.

The format of the name is the same as for the *SecurityExit* parameter described in "Change, Copy, and Create Channel" on page 37.

The maximum length of the exit name depends on the environment in which the exit is running. MQ\_EXIT\_NAME\_LENGTH gives the maximum length for the environment in which your application is running.

MQ\_MAX\_EXIT\_NAME\_LENGTH gives the maximum for all supported environments.

This parameter is supported in the following environments: AIX, HP-UX, i5/OS, Solaris, Windows, Linux, and z/OS. On z/OS, it applies only to cluster-sender and cluster-receiver channels.

#### Channel Event (MQCFIN)

Controls whether channel events are generated (parameter identifier: MQIA\_CHANNEL\_EVENT).

The value can be:

#### MQEVR\_DISABLED

Event reporting disabled.

#### MQEVR\_ENABLED

Event reporting enabled.

### MQEVR\_EXCEPTION

Reporting of exception channel events enabled.

#### Channel Initiator Control (MQCFIN)

Specifies whether the channel initiator is to be started when the queue manager starts (parameter identifier: MQIA\_CHINIT\_CONTROL).

The value can be:

### MQSVC\_CONTROL\_MANUAL

The channel initiator is not to be started automatically.

### MQSVC\_CONTROL\_Q\_MGR

The channel initiator is to be started automatically when the queue manager starts.

This parameter is valid only on AIX, HP-UX, Linux, i5/OS, Solaris, and Windows.

### ChannelMonitoring (MQCFIN)

Default setting for online monitoring for channels (parameter identifier: MQIA\_MONITORING\_CHANNEL).

The value can be:

#### MQMON\_NONE

Online monitoring data collection is turned off for channels regardless of the setting of their Channel Monitoring parameter.

#### MOMON OFF

Online monitoring data collection is turned off for channels specifying a value of MQMON\_Q\_MGR in their *ChannelMonitoring* parameter. This is the queue manager's initial default value.

## MQMON\_LOW

Online monitoring data collection is turned on, with a low ratio of data collection, for channels specifying a value of MQMON\_Q\_MGR in their ChannelMonitoring parameter.

#### MQMON\_MEDIUM

Online monitoring data collection is turned on, with a moderate ratio of data collection, for channels specifying a value of MQMON\_Q\_MGR in their *ChannelMonitoring* parameter.

### **MOMON HIGH**

Online monitoring data collection is turned on, with a high ratio of data collection, for channels specifying a value of MQMON\_Q\_MGR in their Channel Monitoring parameter.

#### ChannelStatistics (MQCFIN)

Controls whether statistics data is to be collected for channels (parameter identifier: MQIA\_STATISTICS\_CHANNEL).

The value can be:

#### MQMON\_NONE

Statistics data collection is turned off for channels regardless of the setting of their ChannelStatistics parameter. This is the queue manager's initial default value.

#### MOMON OFF

Statistics data collection is turned off for channels specifying a value of MQMON\_Q\_MGR in their *ChannelStatistics* parameter.

### MQMON\_LOW

Statistics data collection is turned on, with a low ratio of data collection, for channels specifying a value of MQMON\_Q\_MGR in their ChannelStatistics parameter.

#### **MOMON MEDIUM**

Statistics data collection is turned on, with a moderate ratio of data collection, for channels specifying a value of MQMON\_Q\_MGR in their ChannelStatistics parameter.

#### **MOMON HIGH**

Statistics data collection is turned on, with a high ratio of data collection, for channels specifying a value of MQMON\_Q\_MGR in their ChannelStatistics parameter.

This parameter is valid only on AIX, HP-UX, Linux, i5/OS, Solaris, and Windows.

### ChinitAdapters (MQCFIN)

Number of adapter subtasks (parameter identifier: MQIA CHINIT ADAPTERS).

The number of adapter subtasks to use for processing WebSphere MQ calls. This parameter applies to z/OS only.

Specify a value in the range 1 through 9 999. The queue manager's initial default value is 8.

### ChinitDispatchers (MQCFIN)

Number of dispatchers (parameter identifier: MQIA\_CHINIT\_DISPATCHERS).

The number of dispatchers to use for the channel initiator. This parameter applies to z/OS only.

Specify a value in the range 1 through 9 999. The queue manager's initial default value is 5.

### ChinitServiceParm (MQCFST)

Reserved for use by IBM (parameter identifier:

MQCA\_CHINIT\_SERVICE\_PARM).

This parameter applies to z/OS only.

### ChinitTraceAutoStart (MQCFIN)

Whether the channel initiator trace should start automatically (parameter identifier: MQIA\_CHINIT\_TRACE\_AUTO\_START).

The value can be:

#### MQTRAXSTR\_YES

Channel initiator trace is to start automatically.

#### **MOTRAXSTR NO**

Channel initiator trace is not to start automatically. This is the queue manager's initial default value.

This parameter applies to z/OS only.

### ChinitTraceTableSize (MQCFIN)

The size, in megabytes, of the channel initiator's trace data space (parameter identifier: MQIA\_CHINIT\_TRACE\_TABLE\_SIZE).

Specify a value in the range 2 through 2048. The queue manager's initial default value is 2.

This parameter applies to z/OS only.

### ClusterSenderMonitoringDefault (MQCFIN)

Default setting for online monitoring for automatically defined cluster-sender channels (parameter identifier: MQIA\_MONITORING\_AUTO\_CLUSSDR).

Specifies the value to be used for the *ChannelMonitoring* attribute of automatically defined cluster-sender channels. The value can be:

#### MQMON\_Q\_MGR

Collection of online monitoring data is inherited from the setting of the queue manager's *ChannelMonitoring* parameter. This is the queue manager's initial default value.

#### MQMON\_OFF

Monitoring for the channel is switched off.

### MQMON\_LOW

Unless *ChannelMonitoring* is MQMON\_NONE, this specifies a low rate of data collection with a minimal impact on system performance. The data collected is not likely to be the most current.

### MQMON\_MEDIUM

Unless Channel Monitoring is MQMON NONE, this specifies a moderate rate of data collection with limited impact on system performance.

### **MOMON HIGH**

Unless ChannelMonitoring is MQMON\_NONE, this specifies a high rate of data collection with a likely impact on system performance. The data collected is the most current available.

#### ClusterSenderStatistics (MOCFIN)

Controls whether statistics data is to be collected for auto-defined cluster-sender channels (parameter identifier: MQIA\_STATISTICS\_AUTO\_CLUSSDR).

The value can be:

#### MOMON O MGR

Collection of statistics data is inherited from the setting of the queue manager's ChannelStatistics parameter. This is the queue manager's initial default value.

### MQMON\_OFF

Statistics data collection for the channel is switched off.

### MQMON\_LOW

Unless ChannelStatistics is MQMON\_NONE, this specifies a low rate of data collection with a minimal impact on system performance.

Unless ChannelStatistics is MQMON NONE, this specifies a moderate rate of data collection.

### MOMON HIGH

Unless ChannelStatistics is MQMON\_NONE, this specifies a high rate of data collection.

This parameter is valid only on AIX, HP-UX, Linux, i5/OS, Solaris, and Windows.

### ClusterWorkLoadData (MQCFST)

Cluster workload exit data (parameter identifier:

MQCA\_CLUSTER\_WORKLOAD\_DATA).

This is passed to the cluster workload exit when it is called.

The maximum length of the string is MQ\_EXIT\_DATA\_LENGTH.

#### ClusterWorkLoadExit (MQCFST)

Cluster workload exit name (parameter identifier:

MOCA CLUSTER WORKLOAD EXIT).

If a nonblank name is defined this exit is invoked when a message is put to a cluster queue.

The format of the name is the same as for the *SecurityExit* parameter described in "Change, Copy, and Create Channel" on page 37.

The maximum length of the exit name depends on the environment in which the exit is running. MQ\_EXIT\_NAME\_LENGTH gives the maximum length for the environment in which your application is running.

MQ\_MAX\_EXIT\_NAME\_LENGTH gives the maximum for all supported environments.

### ClusterWorkLoadLength (MQCFIN)

Cluster workload length (parameter identifier: MQIA\_CLUSTER\_WORKLOAD\_LENGTH).

The maximum length of the message passed to the cluster workload exit.

The value of this attribute must be in the range 0 through 999 999 999.

### CLWLMRUChannels (MQCFIN)

Cluster workload most recently used (MRU) channels (parameter identifier: MQIA\_CLWL\_MRU\_CHANNELS).

The maximum number of active most recently used outbound channels.

Specify a value in the in the range 1 through 999 999.

### CLWLUseQ (MQCFIN)

Use of remote queue (parameter identifier: MQIA\_CLWL\_USEQ).

Specifies whether a cluster queue manager is to use remote puts to other queues defined in other queue managers within the cluster during workload management.

Specify either:

### MQCLWL\_USEQ\_ANY

Use remote queues.

### MQCLWL\_USEQ\_LOCAL

Do not use remote queues.

### CodedCharSetId (MQCFIN)

Queue manager coded character set identifier (parameter identifier: MQIA\_CODED\_CHAR\_SET\_ID).

The coded character set identifier (CCSID) for the queue manager. The CCSID is the identifier used with all character string fields defined by the application programming interface (API). It does not apply to application data carried in the text of a message unless the CCSID in the message descriptor, when the message is put with an MQPUT or MQPUT1, is set to the value MQCCSI\_Q\_MGR.

Specify a value in the range 1 through 65 535.

The CCSID must specify a value that is defined for use on the platform and use an appropriate character set. The character set must be:

- EBCDIC on i5/OS
- · ASCII or ASCII-related on other platforms

Stop and restart the queue manager after execution of this command so that all processes reflect the changed CCSID of the queue manager.

This parameter is supported in the following environments: AIX, Compaq NonStop Kernel, HP OpenVMS, HP-UX, i5/OS, Solaris, Windows and Linux.

#### CommandEvent (MQCFIN)

Controls whether command events are generated (parameter identifier: MQIA\_COMMAND\_EVENT). This parameter applies to z/OS only.

The value can be:

### MQEVR\_DISABLED

Event reporting disabled.

#### **MOEVR ENABLED**

Event reporting enabled.

#### MQEVR\_NO\_DISPLAY

Event reporting enabled for all successful commands except Inquire commands.

#### CommandScope (MQCFST)

Command scope (parameter identifier: MQCACF\_COMMAND\_SCOPE). This parameter applies to z/OS only.

Specifies how the command is executed when the queue manager is a member of a queue-sharing group. You can specify one of the following:

- blank (or omit the parameter altogether). The command is executed on the queue manager on which it was entered.
- a queue manager name. The command is executed on the queue manager you specify, providing it is active within the queue sharing group. If you specify a queue manager name other than the queue manager on which it was entered, you must be using a queue-sharing group environment, and the command server must be enabled.
- an asterisk (\*). The command is executed on the local queue manager and is also passed to every active queue manager in the queue-sharing group.

The maximum length is MQ\_QSG\_NAME\_LENGTH.

#### CommandServerControl (MQCFIN)

Specifies whether the command server is to be started when the queue manager starts (parameter identifier: MQIA\_CMD\_SERVER\_CONTROL).

The value can be:

#### MQSVC\_CONTROL\_MANUAL

The command server is not to be started automatically.

#### MQSVC\_CONTROL\_Q\_MGR

The command server is to be started automatically when the queue manager starts.

This parameter is valid only on AIX, HP-UX, Linux, i5/OS, Solaris, and Windows.

### ConfigurationEvent (MQCFIN)

Controls whether configuration events are generated (parameter identifier: MQIA\_CONFIGURATION\_EVENT). This parameter applies to z/OS only.

The value can be:

#### **MOEVR DISABLED**

Event reporting disabled.

### MQEVR\_ENABLED

Event reporting enabled.

#### DeadLetterQName (MQCFST)

Dead letter (undelivered message) queue name (parameter identifier: MQCA\_DEAD\_LETTER\_Q\_NAME).

Specifies the name of the local queue that is to be used for undelivered messages. Messages are put on this queue if they cannot be routed to their correct destination. The maximum length of the string is MQ\_Q\_NAME\_LENGTH.

### DefXmitQName (MQCFST)

Default transmission queue name (parameter identifier: MQCA\_DEF\_XMIT\_Q\_NAME).

This is the name of the default transmission queue that is used for the transmission of messages to remote queue managers, if there is no other indication of which transmission queue to use.

The maximum length of the string is MQ\_Q\_NAME\_LENGTH.

### DNSGroup (MQCFST)

DNS group name (parameter identifier: MQCA\_DNS\_GROUP).

Specify the name of the group that the TCP listener handling inbound transmissions for the queue-sharing group should join when using Workload Manager for Dynamic Domain Name Services support (WLM/DNS). This parameter applies to z/OS only.

The maximum length of the string is MQ\_DNS\_GROUP\_NAME\_LENGTH.

### DNSWLM (MQCFIN)

Controls whether the TCP listener that handles inbound transmissions for the queue-sharing group should register with WLM/DNS: (parameter identifier: MQIA DNS WLM).

The value can be:

### MQDNSWLM\_YES

The listener should register with WLM.

### MQDNSWLM\_NO

The listener is not to register with WLM. This is the queue manager's initial default value.

This parameter applies to z/OS only.

#### ExpiryInterval (MQCFIN)

Interval between scans for expired messages (parameter identifier: MQIA\_EXPIRY\_INTERVAL). This parameter applies to z/OS only.

Specifies the frequency with which the queue manager scans the queues looking for expired messages. Specify a time interval in seconds in the range 1 through 99 999, or the following special value:

#### **MOEXPI OFF**

No scans for expired messages.

The minimum scan interval used is 5 seconds, even if you specify a lower value.

#### Force (MQCFIN)

Force changes (parameter identifier: MQIACF\_FORCE).

Specifies whether the command will be forced to complete if both of the following are true:

- DefXmitQName is specified, and
- An application has a remote queue open, the resolution for which will be affected by this change.

### IGQPutAuthority (MQCFIN)

Command scope (parameter identifier: MQIA\_IGQ\_PUT\_AUTHORITY). This parameter is valid only on z/OS when the queue manager is a member of a queue-sharing group.

Specifies the type of authority checking and, therefore, the user IDs to be used by the IGQ agent (IGQA). This establishes the authority to put messages to a destination queue. The value can be:

#### MQIGQPA\_DEFAULT

Default user identifier is used.

The user identifier used for authorization is the value of the <code>UserIdentifier</code> field in the separate MQMD that is associated with the message when the message is on the shared transmission queue. This is the user identifier of the program that placed the message on the shared transmission queue, and is usually the same as the user identifier under which the remote queue manager is running.

If the RESLEVEL profile indicates that more than one user identifier is to be checked, the user identifier of the local IGQ agent (IGQUserId) is also checked.

#### **MOIGOPA CONTEXT**

Context user identifier is used.

The user identifier used for authorization is the value of the <code>UserIdentifier</code> field in the separate MQMD that is associated with the message when the message is on the shared transmission queue. This is the user identifier of the program that placed the message on the shared transmission queue, and is usually the same as the user identifier under which the remote queue manager is running.

If the RESLEVEL profile indicates that more than one user identifier is to be checked, the user identifier of the local IGQ agent (*IGQUserId*) and the value of the *UserIdentifier* field in the embedded MQMD are also checked. The latter user identifier is usually the user identifier of the application that originated the message.

### MQIGQPA\_ONLY\_IGQ

Only the IGQ user identifier is used.

The user identifier used for authorization is the user identifier of the local IGQ agent (*IGQUserId*).

If the RESLEVEL profile indicates that more than one user identifier is to be checked, this user identifier is used for all checks.

### MQIGQPA\_ALTERNATE\_OR\_IGQ

Alternate user identifier or IGQ-agent user identifier is used.

The user identifier used for authorization is the user identifier of the local IGQ agent (*IGQUserId*).

If the RESLEVEL profile indicates that more than one user identifier is to be checked, the value of the *UserIdentifier* field in the embedded MQMD is also checked. This user identifier is usually the user identifier of the application that originated the message.

#### IGQUserId (MQCFST)

Intra-group queuing agent user identifier (parameter identifier: MQCA\_IGQ\_USER\_ID). This parameter is valid only on z/OS when the queue manager is a member of a queue-sharing group.

Specifies the user identifier that is associated with the local intra-group queuing agent. This identifier is one of the user identifiers that may be checked for authorization when the IGQ agent puts messages on local queues. The

actual user identifiers checked depend on the setting of the *IGQPutAuthority* attribute, and on external security options.

The maximum length is MQ\_USER\_ID\_LENGTH.

#### InhibitEvent (MQCFIN)

Controls whether inhibit (Inhibit Get and Inhibit Put) events are generated (parameter identifier: MQIA\_INHIBIT\_EVENT).

The value can be:

#### MQEVR\_DISABLED

Event reporting disabled.

#### MQEVR\_ENABLED

Event reporting enabled.

### IntraGroupQueuing (MQCFIN)

Command scope (parameter identifier: MQIA\_INTRA\_GROUP\_QUEUING). This parameter is valid only on z/OS when the queue manager is a member of a queue-sharing group.

Specifies whether intra-group queuing is used. The value can be:

#### MOIGO DISABLED

Intra-group queuing disabled.

### MQIGQ\_ENABLED

Intra-group queuing enabled.

#### IPAddressVersion (MQCFIN)

IP address version selector (parameter identifier:

MQIA IP ADDRESS VERSION).

Specifies which IP address version, either IPv4 or IPv6, is used. The value can be:

### MQIPADDR\_IPV4

IPv4 is used.

#### MQIPADDR\_IPV6

IPv6 is used.

This parameter is only relevant for systems that run both IPv4 and IPv6 and only affects channels defined as having a *TransportType* of MQXPY\_TCP when one of the following conditions is true:

- The channel's *ConnectionName* is a hostname that resolves to both an IPv4 and IPv6 address and its *LocalAddress* parameter is not specified.
- The channel's *ConnectionName* and *LocalAddress* are both hostnames that resolve to both IPv4 and IPv6 addresses.

### ListenerTimer (MQCFIN)

Listener restart interval (parameter identifier: MQIA\_LISTENER\_TIMER).

The time interval, in seconds, between attempts by WebSphere MQ to restart the listener after an APPC or TCP/IP failure. This parameter applies to z/OS only.

Specify a value in the range 5 through 9 999. The queue manager's initial default value is 60.

### LocalEvent (MQCFIN)

Controls whether local error events are generated (parameter identifier: MQIA LOCAL EVENT).

The value can be:

#### **MQEVR DISABLED**

Event reporting disabled.

#### MOEVR ENABLED

Event reporting enabled.

### LoggerEvent (MQCFIN)

Controls whether recovery log events are generated (parameter identifier: MQIA\_LOGGER\_EVENT).

The value can be:

#### MQEVR\_DISABLED

Event reporting disabled.

#### MQEVR\_ENABLED

Event reporting enabled. This value is valid only on queue managers that use linear logging.

This is valid only on AIX, HP-UX, i5/OS, Solaris, Linux, and Windows.

### LUGroupName (MQCFST)

Generic LU name for the LU 6.2 listener (parameter identifier: MQCA\_LU\_GROUP\_NAME).

The generic LU name to be used by the LU 6.2 listener that handles inbound transmissions for the queue-sharing group.

This parameter applies to z/OS only.

The maximum length of the string is MQ\_LU\_NAME\_LENGTH.

#### LUName (MQCFST)

LU name to use for outbound LU 6.2 transmissions (parameter identifier: MQCA\_LU\_NAME).

The name of the LU to use for outbound LU 6.2 transmissions. Set this to be the same as the name of the LU to be used by the listener for inbound transmissions.

This parameter applies to z/OS only.

The maximum length of the string is MQ\_LU\_NAME\_LENGTH.

### LU62ARMSuffix (MQCFST)

APPCPM suffix (parameter identifier: MQCA\_LU62\_ARM\_SUFFIX).

The suffix of the APPCPM member of SYS1.PARMLIB. This suffix nominates the LUADD for this channel initiator.

This parameter applies to z/OS only.

The maximum length of the string is MQ\_ARM\_SUFFIX\_LENGTH.

#### LU62Channels (MQCFIN)

Maximum number of LU 6.2 channels (parameter identifier: MQIA\_LU62\_CHANNELS).

The maximum number of channels that can be current, or clients that can be connected, that use the LU 6.2 transmission protocol.

This parameter applies to z/OS only.

Specify a value in the range zero through 9 999. The queue manager's initial default value is 200.

### MaxActiveChannels (MQCFIN)

Maximum number of channels (parameter identifier: MQIA\_ACTIVE\_CHANNELS).

The maximum number of channels that can be active at any time.

This parameter applies to z/OS only.

Sharing conversations do not contribute to the total for this parameter.

Specify a value in the range 1 through 9 999. The queue manager's initial default value is 200.

#### MaxChannels (MQCFIN)

Maximum number of current channels (parameter identifier: MQIA\_MAX\_CHANNELS).

The maximum number of channels that can be current (including server-connection channels with connected clients).

This parameter applies to z/OS only.

Sharing conversations do not contribute to the total for this parameter.

Specify a value in the range 1 through 9 999.

### MaxHandles (MQCFIN)

Maximum number of handles (parameter identifier: MQIA\_MAX\_HANDLES).

The maximum number of handles that any one connection can have open at the same time.

Specify a value in the range 0 through 999 999.

#### MaxMsgLength (MQCFIN)

Maximum message length (parameter identifier: MQIA\_MAX\_MSG\_LENGTH).

Specifies the maximum length of messages allowed on queues on the queue manager. No message that is larger than either the queue's <code>MaxMsgLength</code> or the queue manager's <code>MaxMsgLength</code> can be put on a queue.

If you reduce the maximum message length for the queue manager, you must also reduce the maximum message length of the

SYSTEM.DEFAULT.LOCAL.QUEUE definition, and your other queues, to ensure that the queue manager's limit is not less than that of any of the queues in the system. If you do not do this, and applications inquire only the value of the queue's <code>MaxMsgLength</code>, they might not work correctly.

The lower limit for this parameter is 32 KB (32 768 bytes). The upper limit is 100 MB (104 857 600 bytes). This parameter is not valid on z/OS.

#### MaxPropertiesLength (MQCFIN)

Maximum property length (parameter identifier:

MQIA MAX PROPERTIES LENGTH).

Specifies the maximum length of the properties, including both the property name in bytes and the size of the property value in bytes.

Specify a value in the range zero through 100 MB (104 857 600 bytes), or the special value:

#### MQPROP\_UNRESTRICTED\_LENGTH

The size of the properties is restricted only by the upper limit.

#### MaxUncommittedMsgs (MQCFIN)

Maximum uncommitted messages (parameter identifier: MQIA\_MAX\_UNCOMMITTED\_MSGS).

Specifies the maximum number of uncommitted messages. That is, under any syncpoint, the number of messages that can be retrieved, plus the number of messages that can be put, plus any trigger messages generated within this unit of work. This limit does not apply to messages that are retrieved or put outside syncpoint.

Specify a value in the range 1 through 10 000.

### MQIAccounting (MQCFIN)

Controls whether accounting information for MQI data is to be collected (parameter identifier: MQIA\_ACCOUNTING\_MQI).

The value can be:

#### MOMON OFF

MQI accounting data collection is disabled. This is the queue manager's initial default value.

### MQMON\_ON

MQI accounting data collection is enabled.

This parameter is valid only on AIX, HP-UX, Linux, i5/OS, Solaris, and Windows.

### MQIStatistics (MQCFIN)

Controls whether statistics monitoring data is to be collected for the queue manager (parameter identifier: MQIA\_STATISTICS\_MQI).

The value can be:

#### MOMON OFF

Data collection for MQI statistics is disabled. This is the queue manager's initial default value.

#### MQMON\_ON

Data collection for MQI statistics is enabled.

This parameter is valid only on AIX, HP-UX, Linux, i5/OS, Solaris, and Windows.

#### MsqMarkBrowseInterval (MOCFIN)

Mark-browse interval (parameter identifier:

MQIA\_MSG\_MARK\_BROWSE\_INTERVAL).

Specifies the time interval in milliseconds after which the queue manager can automatically unmark messages.

Specify a value in the range zero through 999 999, or the special value MQMMBI\_UNLIMITED.

A value of 0 causes the queue manager to unmark messages immediately.

MQMMBI UNLIMITED indicates that the queue manager does not automatically unmark messages.

#### OutboundPortMax (MQCFIN)

The maximum value in the range for the binding of outgoing channels (parameter identifier: MQIA\_OUTBOUND\_PORT\_MAX).

The maximum value in the range of port numbers to be used when binding outgoing channels. This parameter applies to z/OS only.

Specify a value in the range zero through 65 535. The queue manager's initial default value is zero.

Specify a corresponding value for *OutboundPortMin* and ensure that the value of *OutboundPortMax* is greater than or equal to the value of *OutboundPortMin*.

### OutboundPortMin (MQCFIN)

The minimum value in the range for the binding of outgoing channels (parameter identifier: MQIA\_OUTBOUND\_PORT\_MIN).

The minimum value in the range of port numbers to be used when binding outgoing channels. This parameter applies to z/OS only.

Specify a value in the range zero through 65 535. The queue manager's initial default value is zero.

Specify a corresponding value for <code>OutboundPortMax</code> and ensure that the value of <code>OutboundPortMin</code> is less than or equal to the value of <code>OutboundPortMax</code>.

### Parent (MQCFST)

The name of the queue manager to which this queue manager is to connect hierarchically as its child (parameter identifier: MQCA\_PARENT).

A blank value indicates that this queue manager has no parent queue manager. If there is an existing parent queue manager it is disconnected. This is the default.

The maximum length of the string is MQ\_Q\_MGR\_NAME\_LENGTH.

#### Note:

- The use of Websphere MQ hierarchical connections requires that the queue manager attribute PSMode is set to MQPSM\_ENABLED.
- The value of *Parent* can be set to a blank value if PSMode is set to MQPSM\_DISABLED.
- Before connecting to a queue manager hierarchically as its child, channels in both directions must exist between the parent queue manager and child queue manager.
- If a parent has already been defined, the Change Queue Manager command disconnects from the original parent and sends a connection flow to the new parent queue manager.

#### PerformanceEvent (MQCFIN)

Controls whether performance-related events are generated (parameter identifier: MQIA\_PERFORMANCE\_EVENT).

The value can be:

### MQEVR\_DISABLED

Event reporting disabled.

#### MQEVR\_ENABLED

Event reporting enabled.

#### PubSubMaxMsgRetryCount (MQCFIN)

The number of retries when processing (under syncpoint) a failed command message (parameter identifier: MQIA\_PUBSUB\_MAXMSG\_RETRY\_COUNT).

The value can be:

#### 0 to 999 999 999

The initial value is 5.

#### PubSubMode (MQCFIN)

Whether the publish/subscribe engine and the queued publish/subscribe interface are running, therefore allowing applications to publish or subscribe using the application programming interface and the queues that are monitored by the queued publish/subscribe interface (parameter identifier: MQIA\_PUBSUB\_MODE).

The value can be:

#### MOPSM COMPAT

The publish/subscribe engine is running. It is therefore possible to publish or subscribe by using the application programming interface. The queued publish/subscribe interface is not running. Any message that is put to the gueues that are monitored by the gueued publish/subscribe interface will not be acted on. Use this setting for compatibility with WebSphere Message Broker V6, or earlier versions, because WebSphere Message Broker needs to read the same queues from which the queued publish/subscribe interface normally reads.

### **MOPSM DISABLED**

The publish/subscribe engine and the queued publish/subscribe interface are not running. It is therefore not possible to publish or subscribe using the application programming interface. Any publish/subscribe messages that are put to the queues that are monitored by the queued publish/subscribe interface will not be acted on.

#### **MOPSM ENABLED**

The publish/subscribe engine and the queued publish/subscribe interface are running. It is therefore possible to publish or subscribe by using the application programming interface and the queues that are monitored by the queued publish/subscribe interface. This is the queue manager's initial default value.

#### PubSubNPInputMsg (MQCFIN)

Whether to discard (or keep) a undelivered input message (parameter identifier: MQIA\_PUBSUB\_NP\_MSG).

The value can be:

#### MQUNDELIVERED\_DISCARD

Non-persistent input messages may be discarded if they cannot be processed.

#### MQUNDELIVERED\_KEEP

Non-persistent input messages will not be discarded if they cannot be processed. In this situation the QPUBSUB will continue to retry the process at appropriate intervals and does not continue processing subsequent messages.

#### PubSubNPResponse (MQCFIN)

Controls the behavior of undelivered response messages (parameter identifier: MQIA PUBSUB NP RESP).

The value can be:

### MQUNDELIVERED\_NORMAL

Non-persistent responses which cannot be placed on the reply queue are put on the dead letter queue, if they cannot be placed on the DLQ then they are discarded.

#### MQUNDELIVERED\_SAFE

Non-persistent responses which cannot be placed on the reply queue are put on the dead letter queue. If the response cannot be set and cannot be placed on the DLQ then the QPUBSUB will roll back the current operation and then retry at appropriate intervals and does not continue processing subsequent messages.

### MQUNDELIVERED\_DISCARD

Non-persistent responses are not placed on the reply queue are discarded.

### MQUNDELIVERED\_KEEP

Non-persistent responses are not placed on the dead letter queue or discarded. Instead, the QPUBSUB will back out the current operation and then retry it at appropriate intervals.

### PubSubSyncPoint (MQCFIN)

Whether only persistent (or all) messages should be processed under syncpoint (parameter identifier: MQIA\_PUBSUB\_SYNC\_PT).

The value can be:

### MQSYNCPOINT\_IFPER

This makes the queued pubsub daemon receive non-persistent messages outside syncpoint. If the daemon receives a publication outside syncpoint, the daemon forwards the publication to subscribers known to it outside syncpoint.

### MQSYNCPOINT\_YES

This makes the queued pubsub daemon receive all messages under syncpoint.

#### OMgrDesc (MOCFST)

Queue manager description (parameter identifier: MQCA\_Q\_MGR\_DESC).

This is text that briefly describes the object.

The maximum length of the string is MQ\_Q\_MGR\_DESC\_LENGTH.

Use characters from the character set identified by the coded character set identifier (CCSID) for the queue manager on which the command is executing, to ensure that the text is translated correctly.

#### QueueAccounting (MQCFIN)

Controls the collection of accounting (thread-level and queue-level accounting) data for queues (parameter identifier: MQIA\_ACCOUNTING\_Q).

The value can be:

#### MQMON\_NONE

Accounting data collection for queues is disabled. This may not be overridden by the value of the *QueueAccounting* parameter on the queue.

### **MOMON OFF**

Accounting data collection is disabled for queues specifying a value of MQMON\_Q\_MGR in the *QueueAccounting* parameter.

### MQMON\_ON

Accounting data collection is enabled for queues specifying a value of MQMON\_Q\_MGR in the *QueueAccounting* parameter.

### QueueMonitoring (MQCFIN)

Default setting for online monitoring for queues (parameter identifier: MQIA\_MONITORING\_Q).

If the *QueueMonitoring* queue attribute is set to MQMON\_Q\_MGR, this attribute specifies the value which is assumed by the channel. The value can be:

#### MOMON OFF

Online monitoring data collection is turned off. This is the queue manager's initial default value.

#### MQMON\_NONE

Online monitoring data collection is turned off for queues regardless of the setting of their *QueueMonitoring* attribute.

#### MOMON LOW

Online monitoring data collection is turned on, with a low ratio of data collection.

#### **MOMON MEDIUM**

Online monitoring data collection is turned on, with a moderate ratio of data collection.

### MQMON\_HIGH

Online monitoring data collection is turned on, with a high ratio of data collection.

#### QueueStatistics (MQCFIN)

Controls whether statistics data is to be collected for queues (parameter identifier: MQIA\_STATISTICS\_Q).

The value can be:

#### MOMON NONE

Statistics data collection is turned off for queues regardless of the setting of their *QueueStatistics* parameter. This is the queue manager's initial default value.

#### **MOMON OFF**

Statistics data collection is turned off for queues specifying a value of MQMON\_Q\_MGR in their *QueueStatistics* parameter.

#### MQMON\_ON

Statistics data collection is turned on for queues specifying a value of MQMON\_Q\_MGR in their *QueueStatistics* parameter.

This parameter is valid only on AIX, HP-UX, Linux, i5/OS, Solaris, and Windows.

#### ReceiveTimeout (MQCFIN)

How long a TCP/IP channel waits to receive data from its partner (parameter identifier: MQIA\_RECEIVE\_TIMEOUT).

The approximate length of time that a TCP/IP channel waits to receive data, including heartbeats, from its partner before returning to the inactive state.

This parameter applies to z/OS only and only to message channels (and not to MQI channels). This number can be qualified as follows:

- To specify that this number is a multiplier to be applied to the negotiated <code>HeartBeatInterval</code> value to determine how long a channel is to wait, set <code>ReceiveTimeoutType</code> to MQRCVTIME\_MULTIPLY. Specify a value of zero or in the range 2 through 99. If you specify zero, the channel does not time out its wait to receive data from its partner.
- To specify that this number is a value, in seconds, to be added to the negotiated <code>HeartBeatInterval</code> value to determine how long a channel is to wait, set <code>ReceiveTimeoutType</code> to MQRCVTIME\_ADD. Specify a value in the range 1 through 999 999.
- To specify that this number is a value, in seconds, that the channel is to wait, set *ReceiveTimeoutType* to MQRCVTIME\_EQUAL. Specify a value in the range zero through 999–999. If you specify zero, the channel does not time out its wait to receive data from its partner.

The queue manager's initial default value is zero.

### ReceiveTimeoutMin (MQCFIN)

The minimum length of time that a TCP/IP channel waits to receive data from its partner (parameter identifier: MQIA\_RECEIVE\_TIMEOUT\_MIN).

The minimum length of time that a TCP/IP channel waits to receive data, including heartbeats, from its partner before returning to the inactive state. This parameter applies to z/OS only.

Specify a value in the range zero through 999 999.

### ReceiveTimeoutType (MQCFIN)

The qualifier to apply to *ReceiveTimeout* (parameter identifier: MQIA\_RECEIVE\_TIMEOUT\_TYPE).

The qualifier to apply to *ReceiveTimeoutType* to calculate how long a TCP/IP channel waits to receive data, including heartbeats, from its partner before returning to the inactive state. This parameter applies to z/OS only.

The value can be:

#### MORCVTIME MULTIPLY

The *ReceiveTimeout* value is a multiplier to be applied to the negotiated value of *HeartbeatInterval* to determine how long a channel will wait. This is the queue manager's initial default value.

### MQRCVTIME\_ADD

ReceiveTimeout is a value, in seconds, to be added to the negotiated value of HeartbeatInterval to determine how long a channel will wait.

#### MQRCVTIME\_EQUAL

ReceiveTimeout is a value, in seconds, representing how long a channel will wait.

### RemoteEvent (MQCFIN)

Controls whether remote error events are generated (parameter identifier: MQIA\_REMOTE\_EVENT).

The value can be:

#### **MQEVR DISABLED**

Event reporting disabled.

### MQEVR\_ENABLED

Event reporting enabled.

#### RepositoryName (MQCFST)

Cluster name (parameter identifier: MQCA REPOSITORY NAME).

The name of a cluster for which this queue manager provides a repository manager service.

The maximum length of the string is MQ\_OBJECT\_NAME\_LENGTH.

No more than one of the resultant values of *RepositoryName* can be nonblank.

### RepositoryNamelist (MQCFST)

Repository namelist (parameter identifier: MQCA\_REPOSITORY\_NAMELIST).

The name, of a namelist of clusters, for which this queue manager provides a repository manager service.

This queue manager does not have a full repository, but can be a client of other repository services that are defined in the cluster, if

- Both RepositoryName and RepositoryNamelist are blank, or
- RepositoryName is blank and the namelist specified by RepositoryNamelist is empty.

No more than one of the resultant values of *RepositoryNameList* can be nonblank.

### SecurityCase (MQCFIN)

Security case supported (parameter identifier: MQIA\_SECURITY\_CASE).

Specifies whether or not the queue manager supports security profile names in mixed case, or in uppercase only. The value is activated when a Refresh Security command is run with *SecurityType (MQSECTYPE\_CLASSES)* specified. This parameter is valid only on z/OS.

The value can be:

#### MQSCYC\_UPPER

Security profile names must be in upper case.

### MQSCYC\_MIXED

Security profile names can be in upper case or in mixed case.

#### SharedQQmgrName (MQCFIN)

Shared-queue queue manager name (parameter identifier: MQIA\_SHARED\_Q\_Q\_MGR\_NAME).

When a queue manager makes an MQOPEN call for a shared queue and the queue manager that is specified in the <code>ObjectQmgrName</code> parameter of the MQOPEN call is in the same queue-sharing group as the processing queue manager, the SQQMNAME attribute specifies whether the <code>ObjectQmgrName</code> is used or whether the processing queue manager opens the shared queue directly. This parameter is valid only on <code>z/OS</code>.

The value can be:

### MQSQQM\_USE

ObjectQmgrName is used and the appropriate transmission queue is opened.

### MQSQQM\_IGNORE

The processing queue manager opens the shared queue directly. This can reduce the traffic in your queue manager network.

#### SSLCRLNamelist (MQCFST)

The SSL namelist (parameter identifier: MQCA\_SSL\_CRL\_NAMELIST).

The length of the string is MQ\_NAMELIST\_NAME\_LENGTH.

Indicates the name of a namelist of authentication information objects to be used for CRL checking by the queue manager.

If SSLCRLNamelist is blank, CRL checking is not invoked.

Changes to SSLCRLNamelist, or to the names in a previously specified namelist, or to previously referenced authentication information objects become effective:

- On i5/OS, Windows, and UNIX systems when a new channel process is started.
- For channels that run as threads of the channel initiator on i5/OS, Windows, and UNIX systems, when the channel initiator is restarted.
- For channels that run as threads of the listener on i5/OS, Windows, and UNIX systems, when the listener is restarted.
- On z/OS, when the channel initiator is restarted.
- When a REFRESH SECURITY TYPE(SSL) command is issued.
- On i5/OS queue managers, this parameter is ignored. However, it is used to determine which authentication information objects are written to the AMQCLCHL.TAB file.

### SSLCryptoHardware (MQCFST)

The SSL cryptographic hardware (parameter identifier: MQCA\_SSL\_CRYPTO\_HARDWARE).

The length of the string is MQ\_SSL\_CRYPTO\_HARDWARE\_LENGTH.

Sets the name of the parameter string required to configure the cryptographic hardware present on the system.

This parameter is supported on AIX, HP-UX, Solaris, Linux, and Windows only.

The string can have one of the following values:

- GSK\_ACCELERATOR\_RAINBOW\_CS\_OFF
- GSK\_ACCELERATOR\_RAINBOW\_CS\_ON
- GSK\_ACCELERATOR\_NCIPHER\_NF\_OFF
- GSK\_ACCELERATOR\_NCIPHER\_NF\_ON
- GSK\_PKCS11=<the PKCS #11 driver path and filename>;<the PKCS #11 token label>;<the PKCS #11 token password>;<symmetric cipher setting>;

The strings containing RAINBOW enable or disable the Rainbow CryptoSwift cryptographic hardware.

The strings containing NCIPHER enable or disable the nCipher nFast cryptographic hardware.

To use cryptographic hardware which is accessed using the PKCS #11 interface, you must specify the string containing PKCS11. The PKCS #11 driver path is an absolute path to the shared library providing support for the PKCS #11 card. The PKCS #11 driver filename is the name of the shared library. An example of the value required for the PKCS #11 driver path and filename is /usr/lib/pkcs11/PKCS11\_API.so

To access symmetric cipher operations through GSKit, specify the symmetric cipher setting parameter on the PKCS11 string. The value of this parameter is either:

### SYMMETRIC\_CIPHER\_OFF

Do not access symmetric cipher operations.

### SYMMETRIC\_CIPHER\_ON

Access symmetric cipher operations.

If the symmetric cipher setting is not specified, this has the same effect as specifying SYMMETRIC\_CIPHER\_OFF.

The maximum length of the string is 256 characters. The default value is blank.

If you specify a string that does not begin with one of the cryptographic strings listed above, you get an error. If you specify the GSK\_PKCS11 string, the syntax of the other parameters is also checked.

When the SSLCryptoHardware value is changed, the cryptographic hardware parameters specified become the ones used for new SSL connection environments. The new information becomes effective:

- When a new channel process is started.
- For channels that run as threads of the channel initiator, when the channel initiator is restarted.
- For channels that run as threads of the listener, when the listener is restarted.
- When a Refresh Security command is issued to refresh the contents of the SSL key repository.

#### SSLEvent (MQCFIN)

Controls whether SSL events are generated (parameter identifier: MQIA\_SSL\_EVENT).

The value can be:

#### MQEVR\_DISABLED

Event reporting disabled.

### MQEVR\_ENABLED

Event reporting enabled.

#### SSLFipsRequired (MQCFIN)

Specifies whether only FIPS-certified algorithms are to be used if WebSphere MQ itself is to perform cryptography (parameter identifier: MQIA\_SSL\_FIPS\_REQUIRED).

If cryptographic hardware is configured, the cryptographic modules used are those provided by the hardware product, and these may, or may not, be FIPS-certified to a particular level. This depends on the hardware product in use. This parameter applies to Windows and UNIX platforms only.

The value can be:

#### MQSSL\_FIPS\_NO

WebSphere MQ provides an implementation of SSL cryptography which supplies some FIPS-certified modules on some platforms. If you set *SSLFIPSRequired* to MQSSL\_FIPS\_NO, any CipherSpec supported on a particular platform can be used. This is the queue manager's initial default value.

If the queue manager runs without using cryptographic hardware, the following CipherSpecs run using FIPS 140–2 certified cryptography:

- TLS\_RSA\_WITH\_3DES\_EDE\_CBC\_SHA
- FIPS\_WITH\_3DES\_EDE\_CBC\_SHA
- TLS\_RSA\_WITH\_AES\_128\_CBC\_SHA
- TLS RSA WITH AES 256 CBC SHA

### MQSSL\_FIPS\_YES

Specifies that only FIPS-certified algorithms are to be used in the CipherSpecs allowed on all SSL connections from and to this queue manager.

Inbound and outbound SSL channel connections succeed only if one of the following CipherSpecs is used:

- TLS\_RSA\_WITH\_3DES\_EDE\_CBC\_SHA
- FIPS\_WITH\_3DES\_EDE\_CBC\_SHA
- TLS\_RSA\_WITH\_AES\_128\_CBC\_SHA
- TLS\_RSA\_WITH\_AES\_256\_CBC\_SHA

### SSLKeyRepository (MQCFST)

The SSL key repository (parameter identifier: MQCA\_SSL\_KEY\_REPOSITORY).

The length of the string is MQ\_SSL\_KEY\_REPOSITORY\_LENGTH.

Indicates the name of the Secure Sockets Layer key repository.

The format of the name depends on the environment:

- On z/OS, it is the name of a key ring.
- On i5/OS, it is of the form *pathname/keyfile*, where *keyfile* is specified without the suffix (.kdb), and identifies a GSKit key database file. The default value is /QIBM/UserData/ICSS/Cert/Server/Default.

If you specify \*SYSTEM, WebSphere MQ utilizes the system certificate store as the key repository for the queue manager. As a result, the queue manager is registered as a server application in Digital Certificate Manager (DCM) and you can assign any server/client certificate in the system store to this application.

If you change the SSLKEYR parameter to a value other than \*SYSTEM, WebSphere MQ deregisters the queue manager as an application with DCM.

• On UNIX it is of the form *pathname/keyfile* and on Windows *pathname\keyfile*, where *keyfile* is specified without the suffix (.kdb), and identifies a GSKit key database file. The default value for UNIX platforms is /var/mqm/qmgrs/QMGR/ssl/key, and on Windows it is C:\Program Files\IBM\WebSphere MQ\qmgrs\QMGR\ssl\key, where QMGR is replaced by the queue manager name (on UNIX and Windows).

On i5/OS, Windows, and UNIX systems, the syntax of this parameter is validated to ensure that it contains a valid, absolute, directory path.

If SSLKEYR is blank, or is set to a value that does not correspond to a key ring or key database file, channels using SSL fail to start.

Changes to SSLKeyRepository become effective:

- On i5/OS, Windows, and UNIX platforms, when a new channel process is started.
- For channels that run as threads of the channel initiator on i5/OS, Windows, and UNIX platforms, when the channel initiator is restarted.
- For channels that run as threads of the listener on i5/OS, Windows, and UNIX platforms, when the listener is restarted.
- On z/OS, when the channel initiator is restarted.

### SSLKeyResetCount (MQCFIN)

SSL key reset count (parameter identifier: MQIA\_SSL\_RESET\_COUNT).

Specifies when SSL channel MCAs that initiate communication reset the secret key used for encryption on the channel. The value of this parameter represents

the total number of unencrypted bytes that are sent and received on the channel before the secret key is renegotiated. This number of bytes includes control information sent by the MCA.

The secret key is renegotiated when (whichever occurs first):

- The total number of unencrypted bytes sent and received by the initiating channel MCA exceeds the specified value, or,
- If channel heartbeats are enabled, before data is sent or received following a channel heartbeat.

Specify a value in the range zero through 999 999. A value of zero, the queue manager's initial default value, signifies that secret keys are never renegotiated.

### SSLTasks (MQCFIN)

Number of server subtasks to use for processing SSL calls (parameter identifier: MQIA\_SSL\_TASKS). This parameter applies to z/OS only.

The number of server subtasks to use for processing SSL calls. To use SSL channels, you must have at least two of these tasks running.

Specify a value in the range zero through 9 999. However, to avoid problems with storage allocation, do not set this parameter to a value greater than 50.

### StartStopEvent (MQCFIN)

Controls whether start and stop events are generated (parameter identifier: MQIA\_START\_STOP\_EVENT).

The value can be:

#### **MQEVR DISABLED**

Event reporting disabled.

### **MOEVR ENABLED**

Event reporting enabled.

#### StatisticsInterval (MQCFIN)

The time interval, in seconds, at which statistics monitoring data is written to the monitoring queue (parameter identifier: MQIA\_STATISTICS\_INTERVAL).

Specify a value in the range 1 through 604 000.

This parameter is valid only on AIX, HP-UX, Linux, i5/OS, Solaris, and Windows.

#### TCPChannels (MOCFIN)

The maximum number of channels that can be current, or clients that can be connected, that use the TCP/IP transmission protocol (parameter identifier: MQIA\_TCP\_CHANNELS).

Specify a value in the range zero to 9 999. The queue manager's initial default value is 200.

Sharing conversations do not contribute to the total for this parameter.

This parameter applies to z/OS only.

#### TCPKeepAlive (MQCFIN)

Whether the TCP KEEPALIVE facility is to be used to check whether the other end of a connection is still available (parameter identifier: MQIA\_TCP\_KEEP\_ALIVE).

The value can be:

### MQTCPKEEP\_YES

The TCP KEEPALIVE facility is to be used as specified in the TCP profile configuration data set. The interval is specified in the *KeepAliveInterval* channel attribute.

#### **MOTCPKEEP NO**

The TCP KEEPALIVE facility is not to be used. This is the queue manager's initial default value.

This parameter applies to z/OS only.

#### TCPName (MQCFST)

The name of the TCP/IP system that you are using (parameter identifier: MQIA\_TCP\_NAME).

The maximum length of the string is MQ\_TCP\_NAME\_LENGTH.

This parameter applies to z/OS only.

### TCPStackType (MQCFIN)

Whether the channel initiator may use only the TCP/IP address space specified in *TCPName*, or may optionally bind to any selected TCP/IP address (parameter identifier: MQIA\_TCP\_STACK\_TYPE).

The value can be:

#### MQTCPSTACK\_SINGLE

The channel initiator may only use the TCP/IP address space specified in *TCPName*. This is the queue manager's initial default value.

### MQTCPSTACK\_MULTIPLE

The channel initiator may use any TCP/IP address space available to it. It defaults to the one specified in *TCPName* if no other is specified for a channel or listener.

This parameter applies to z/OS only.

#### TraceRouteRecording (MQCFIN)

Whether trace-route information can be recorded and a reply message generated (parameter identifier: MQIA\_TRACE\_ROUTE\_RECORDING).

The value can be:

### MQRECORDING\_DISABLED

Trace-route information cannot recorded.

#### MQRECORDING\_MSG

Trace-route information can be recorded and replies sent to the destination specified by the originator of the message causing the trace-route record.

#### MQRECORDING\_Q

Trace-route information can be recorded and replies sent to SYSTEM.ADMIN.TRACE.ROUTE.QUEUE.

If participation in route tracing is enabled using this queue manager attribute (by the attribute being not set to MQRECORDING\_DISABLED) then the value of the attribute is only important should a reply be generated. The reply should go either to SYSTEM.ADMIN.TRACE.ROUTE.QUEUE, or to the destination specified by the message itself. Provided the attribute is not disabled then messages not yet at the final destination may have information added to them. For more information about trace-route records, see Monitoring WebSphere MQ.

### TreeLifeTime (MQCFIN)

The lifetime, in seconds, of non-administrative topics (parameter identifier: MQIA\_TREE\_LIFE\_TIME).

Non-administrative topics are those created when an application publishes to, or subscribes as, a topic string that does not exist as an administrative node. When this non-administrative node no longer has any active subscriptions, this parameter determines how long the queue manager will wait before removing that node. Only non-administrative topics that are in use by a durable subscription remain after the queue manager is recycled.

Specify a value in the range 0 through 604 000. A value of 0 means that non-administrative topics are not removed by the queue manager. The queue manager's initial default value is 1800.

### TriggerInterval (MQCFIN)

Trigger interval (parameter identifier: MQIA\_TRIGGER\_INTERVAL).

Specifies the trigger time interval, expressed in milliseconds, for use only with queues where TriggerType has a value of MQTT\_FIRST.

In this case trigger messages are normally generated only when a suitable message arrives on the queue, and the queue was previously empty. Under certain circumstances, however, an additional trigger message can be generated with MQTT FIRST triggering, even if the queue was not empty. These additional trigger messages are not generated more often than every *TriggerInterval* milliseconds.

Specify a value in the range 0 through 999 999.

## **Error codes (Change Queue Manager)**

This command might return the following in the response format header, in addition to the values shown on page "Error codes applicable to all commands" on page 23.

#### Reason (MQLONG)

The value can be:

#### MORCCF CHAD ERROR

Channel automatic definition error.

#### MORCCF CHAD EVENT ERROR

Channel automatic definition event error.

### MQRCCF\_CHAD\_EVENT\_WRONG\_TYPE

Channel automatic definition event parameter not allowed for this channel type.

#### MQRCCF\_CHAD\_EXIT\_ERROR

Channel automatic definition exit name error.

### MQRCCF\_CHAD\_EXIT\_WRONG\_TYPE

Channel automatic definition exit parameter not allowed for this channel type.

#### MQRCCF\_CHAD\_WRONG\_TYPE

Channel automatic definition parameter not allowed for this channel type.

#### MORCCF FORCE VALUE ERROR

Force value not valid.

### MQRCCF\_PATH\_NOT\_VALID

Path not valid.

#### MQRCCF\_PWD\_LENGTH\_ERROR

Password length error.

#### MQRCCF\_Q\_MGR\_CCSID\_ERROR

Coded character set value not valid.

### MQRCCF\_REPOS\_NAME\_CONFLICT

Repository names not valid.

### MQRCCF\_UNKNOWN\_Q\_MGR

Queue manager not known.

# **Change Security**

| HP NSS | HP Open<br>VMS | i5/OS | UNIX<br>systems | Windows | z/OS |
|--------|----------------|-------|-----------------|---------|------|
|        |                |       |                 |         | X    |

The Change Security (MQCMD\_CHANGE\_SECURITY) command defines system-wide security options.

### Required parameters

None

### Optional parameters:

CommandScope, SecurityInterval, SecurityTimeout,

## **Optional parameters (Change Security)**

CommandScope (MQCFST)

Command scope (parameter identifier: MQCACF\_COMMAND\_SCOPE).

Specifies how the command is executed when the queue manager is a member of a queue-sharing group. You can specify one of the following:

- blank (or omit the parameter altogether). The command is executed on the queue manager on which it was entered.
- a queue manager name. The command is executed on the queue manager you specify, providing it is active within the queue sharing group. If you specify a queue manager name other than the queue manager on which it was entered, you must be using a queue-sharing group environment, and the command server must be enabled.
- an asterisk (\*). The command is executed on the local queue manager and is also passed to every active queue manager in the queue-sharing group.

The maximum length is MQ\_QSG\_NAME\_LENGTH.

#### SecurityInterval (MQCFIN)

Timeout check interval (parameter identifier: MQIACF\_SECURITY\_INTERVAL).

Specifies the interval between checks for user IDs and associated resources to determine whether the <code>SecurityTimeout</code> has occurred. The value specifies a number of minutes in the range zero through 10080 (one week). If <code>SecurityInterval</code> is specified as zero, no user timeouts occur. If <code>SecurityInterval</code> is specified as nonzero, the user ID times out at a time between <code>SecurityTimeout</code> and <code>SecurityTimeout</code> plus <code>SecurityInterval</code>.

### SecurityTimeout (MQCFIN)

Security information timeout (parameter identifier: MQIACF\_SECURITY\_TIMEOUT).

Specifies how long security information about an unused user ID and associated resources is retained by WebSphere MQ. The value specifies a number of minutes in the range zero through 10080 (one week). If <code>SecurityTimeout</code> is specified as zero, and <code>SecurityInterval</code> is nonzero, all such information is discarded by the queue manager every <code>SecurityInterval</code> number of minutes.

## Change, Copy, and Create Service

| HP NSS | HP Open<br>VMS | i5/OS | UNIX<br>systems | Windows | z/OS |
|--------|----------------|-------|-----------------|---------|------|
|        |                | X     | X               | X       |      |

The Change Service (MQCMD\_CHANGE\_SERVICE) command changes the specified attributes of an existing WebSphere MQ service definition. For any optional parameters that are omitted, the value does not change.

The Copy Service (MQCMD\_COPY\_SERVICE) command creates a new WebSphere MQ service definition, using, for attributes not specified in the command, the attribute values of an existing service definition.

The Create Service (MQCMD\_CREATE\_SERVICE) command creates a new WebSphere MQ service definition. Any attributes that are not defined explicitly are set to the default values on the destination queue manager.

### Required parameter (Change and Create Service):

ServiceName

#### Required parameters (Copy Service):

FromServiceName, ToServiceName

#### Optional parameters:

Replace, ServiceDesc, ServiceType, StartArguments, StartCommand, StartMode, StderrDestination, StdoutDestination, StopArguments, StopCommand

## Required parameter (Change and Create Service)

ServiceName (MQCFST)

The name of the service definition to be changed or created (parameter identifier: MQCA\_SERVICE\_NAME).

The maximum length of the string is MQ\_OBJECT\_NAME\_LENGTH.

## Required parameters (Copy Service)

FromServiceName (MQCFST)

The name of the service definition to be copied from (parameter identifier: MQCACF\_FROM\_SERVICE\_NAME).

This specifies the name of the existing service definition that contains values for the attributes not specified in this command.

The maximum length of the string is MQ\_OBJECT\_NAME\_LENGTH.

#### ToServiceName (MQCFST)

To service name (parameter identifier: MQCACF\_TO\_SERVICE\_NAME).

This specifies the name of the new service definition. If a service definition with this name already exists, Replace must be specified as MQRP\_YES.

The maximum length of the string is MQ\_OBJECT\_NAME\_LENGTH.

## Optional parameters (Change, Copy, and Create Service)

### Replace (MQCFIN)

Replace attributes (parameter identifier: MQIACF\_REPLACE).

If a namelist definition with the same name as ToServiceName already exists, this specifies whether it is to be replaced. The value can be:

### MQRP\_YES

Replace existing definition.

#### MQRP\_NO

Do not replace existing definition.

### ServiceDesc (MQCFST)

Description of service definition (parameter identifier:

MQCA\_SERVICE\_DESC).

This is a plain-text comment that provides descriptive information about the service definition. It should contain only displayable characters.

If characters are used that are not in the coded character set identifier (CCSID) for the queue manager on which the command is executing, they might be translated incorrectly.

The maximum length of the string is MQ SERVICE DESC LENGTH.

### ServiceType (MQCFIN)

The mode in which the service is to run (parameter identifier: MQIA\_SERVICE\_TYPE).

Specify either:

#### MQSVC\_TYPE\_SERVER

Only one instance of the service can be executed at a time, with the status of the service made available by the Inquire Service Status command.

### MQSVC\_TYPE\_COMMAND

Multiple instances of the service can be started.

#### StartArguments (MQCFST)

Arguments to be passed to the program on startup (parameter identifier: MQCA\_SERVICE\_START\_ARGS).

Specify each argument within the string as you would on a command line, with a space to separate each argument to the program.

The maximum length of the string is MQ\_SERVICE\_ARGS\_LENGTH.

#### StartCommand (MQCFST)

Service program name (parameter identifier:

MQCA\_SERVICE\_START\_COMMAND).

Specifies the name of the program which is to run. You must specify a fully qualified path name to the executable program.

The maximum length of the string is MQ\_SERVICE\_COMMAND\_LENGTH.

#### StartMode (MQCFIN)

Service mode (parameter identifier: MQIA\_SERVICE\_CONTROL).

Specifies how the service is to be started and stopped. The value can be:

### MQSVC\_CONTROL\_MANUAL

The service is not to be started automatically or stopped automatically. It is to be controlled by user command. This is the default value.

### MQSVC\_CONTROL\_Q\_MGR

The service being defined is to be started and stopped at the same time as the queue manager is started and stopped.

#### MQSVC\_CONTROL\_Q\_MGR\_START

The service is to be started at the same time as the queue manager is started, but is not requested to stop when the queue manager is stopped.

### StderrDestination (MQCFST)

Specifies the path to a file to which the standard error (stderr) of the service program should be redirected (parameter identifier:

MQCA\_STDERR\_DESTINATION).

If the file does not exist when the service program is started, the file is created.

The maximum length of the string is MQ\_SERVICE\_PATH\_LENGTH.

#### StdoutDestination (MQCFST)

Specifies the path to a file to which the standard output (stdout) of the service program should be redirected (parameter identifier:

MQCA\_STDOUT\_DESTINATION).

If the file does not exist when the service program is started, the file is created.

The maximum length of the string is MQ\_SERVICE\_PATH\_LENGTH.

#### StopArguments (MQCFST)

Specifies the arguments to be passed to the stop program when instructed to stop the service (parameter identifier: MQCA\_SERVICE\_STOP\_ARGS).

Specify each argument within the string as you would on a command line, with a space to separate each argument to the program.

The maximum length of the string is MQ\_SERVICE\_ARGS\_LENGTH.

### StopCommand (MQCFST)

Service program stop command (parameter identifier:

MQCA\_SERVICE\_STOP\_COMMAND).

This is the name of the program that is to run when the service is requested to stop. You must specify a fully qualified path name to the executable program.

The maximum length of the string is MQ\_SERVICE\_COMMAND\_LENGTH.

## Change, Copy, and Create Storage Class

| HP NSS | HP Open<br>VMS | i5/OS | UNIX<br>systems | Windows | z/OS |
|--------|----------------|-------|-----------------|---------|------|
|        |                |       |                 |         | X    |

The Change Storage Class (MQCMD\_CHANGE\_STG\_CLASS) command changes the characteristics of a storage class. For any optional parameters that are omitted, the value does not change.

The Copy Storage Class (MQCMD\_COPY\_STG\_CLASS) command creates a new storage class to page set mapping using, for attributes not specified in the command, the attribute values of an existing storage class.

The Create Storage Class (MQCMD\_CREATE\_STG\_CLASS) command creates a storage class to page set mapping. Any attributes that are not defined explicitly are set to the default values on the destination queue manager.

# Required parameters (Change and Create Storage Class):

StorageClassName

# Required parameters (Copy CF Storage Class):

From Storage Class Name, To Storage Class Name

#### Optional parameters:

CommandScope, PageSetId, PassTicketApplication, QSGDisposition, Replace, StorageClassDesc, XCFGroupName, XCFMemberName

# Required parameters (Change and Create Storage Class)

StorageClassName (MQCFST)

The name of the storage class to be changed or created (parameter identifier: MQCA\_STORAGE\_CLASS).

The maximum length of the string is MQ\_STORAGE\_CLASS\_LENGTH.

# Required parameters (Copy Storage Class)

FromStorageClassName (MQCFST)

The name of the storage class to be copied from (parameter identifier: MQCACF\_FROM\_STORAGE\_CLASS).

On z/OS, the queue manager searches for an object with the name you specify and a disposition of MQQSGD\_Q\_MGR or MQQSGD\_COPY to copy from. This parameter is ignored if a value of MQQSGD\_COPY is specified for *QSGDisposition*. In this case, an object with the name specified by *ToStorageClassName* and the disposition MQQSGD\_GROUP is searched for to copy from.

The maximum length of the string is MQ\_STORAGE\_CLASS\_LENGTH.

#### ToStorageClassName (MQCFST)

The name of the storage class to copy to (parameter identifier: MQCACF\_TO\_STORAGE\_CLASS).

The maximum length of the string is MQ\_STORAGE\_CLASS\_LENGTH.

# Optional parameters (Change, Copy, and Create Storage Class)

CommandScope (MQCFST)

Command scope (parameter identifier: MQCACF\_COMMAND\_SCOPE).

Specifies how the command is executed when the queue manager is a member of a queue-sharing group. You can specify one of the following:

- blank (or omit the parameter altogether). The command is executed on the queue manager on which it was entered.
- a queue manager name. The command is executed on the queue manager you specify, providing it is active within the queue sharing group. If you specify a queue manager name other than the queue manager on which it was entered, you must be using a queue-sharing group environment, and the command server must be enabled.
- an asterisk (\*). The command is executed on the local queue manager and is also passed to every active queue manager in the queue-sharing group.

The maximum length is MQ\_QSG\_NAME\_LENGTH.

### PageSetId (MQCFIN)

Page set identifier that the storage class is to be associated with (parameter identifier: MQIA\_PAGESET\_ID).

Specify a string of two numeric characters in the range 00 through 99.

If you do not specify this, the default is taken from the default storage class SYSTEMST.

No check is made that the page set has been defined; an error is raised only if you try to put a message to a queue that specifies this storage class (MQRC PAGESET ERROR).

#### PassTicketApplication (MQCFST)

Pass ticket application (parameter identifier: MQCA\_PASS\_TICKET\_APPL).

The application name that is passed to RACF when authenticating the passticket specified in the MQIIH header.

The maximum length is MQ\_PASS\_TICKET\_APPL\_LENGTH.

#### QSGDisposition (MQCFIN)

Disposition of the object within the group (parameter identifier: MQIA\_QSG\_DISP).

Specifies the disposition of the object to which you are applying the command (that is, where it is defined and how it behaves). The value can be:

| QSGDisposition | Change                                                                                                    | Copy, Create                                                                                                    |
|----------------|----------------------------------------------------------------------------------------------------|----------------------------------------------------------------------------------------------------|
| MQQSGD_COPY    | The object definition resides on the page set of the queue manager that executes the command. The object was defined using a command that had the parameter MQQSGD_COPY. Any object residing in the shared repository, or any object defined using a command that had the parameters MQQSGD_Q_MGR, is not affected by this command. | The object is defined on the page set of the queue manager that executes the command using the MQQSGD_GROUP object of the same name as the <i>ToStorageClassName</i> object (for Copy) or the <i>StorageClassName</i> object (for Create). |

| QSGDisposition | Change                                                                                                    | Copy, Create                                                                                                    |
|----------------|----------------------------------------------------------------------------------------------------|----------------------------------------------------------------------------------------------------|
| MQQSGD_GROUP   | The object definition resides in the shared repository. The object was defined using a command that had the parameter MQQSGD_GROUP. Any object residing on the page set of the queue manager that executes the command (except a local copy of the object) is not affected by this command.  If the command is successful, the following MQSC command is generated and sent to all active queue managers in the queue-sharing group to attempt to refresh local copies on page set zero:  DEFINE STGCLASS(storage-class) REPLACE QSGDISP(COPY)  The Change for the group object takes effect regardless of whether the generated command with QSGDISP(COPY) fails. | The object definition resides in the shared repository. This is allowed only if the queue manager is in a queue-sharing group.  If the definition is successful, the following MQSC command is generated and sent to all active queue managers in the queue-sharing group to attempt to make or refresh local copies on page set zero:  DEFINE STGCLASS(storage-class) REPLACE QSGDISP(COPY)  The Copy or Create for the group object takes effect regardless of whether the generated command with QSGDISP(COPY) fails. |
| MQQSGD_PRIVATE | The object resides on the page set of the queue manager that executes the command, and was defined with MQQSGD_Q_MGR or MQQSGD_COPY. Any object residing in the shared repository is unaffected.                                                                                                    | Not permitted.                                                                                                    |
| MQQSGD_Q_MGR   | The object definition resides on the page set of the queue manager that executes the command. The object was defined using a command that had the parameter MQQSGD_Q_MGR. Any object residing in the shared repository, or any local copy of such an object, is not affected by this command. This is the default value.                                                                                                    | The object is defined on the page set of the queue manager that executes the command. This is the default value.                                                                                                    |

#### Replace (MQCFIN)

Replace attributes (parameter identifier: MQIACF\_REPLACE).

If a storage class definition with the same name as *ToStorageClassName* already exists, this specifies whether it is to be replaced. The value can be:

# MQRP\_YES

Replace existing definition.

### MQRP\_NO

Do not replace existing definition.

# StorageClassDesc (MQCFST)

The description of the storage class (parameter identifier: MQCA\_STORAGE\_CLASS\_DESC).

The maximum length is MQ\_STORAGE\_CLASS\_DESC\_LENGTH.

### XCFGroupName (MQCFST)

XCF group name (parameter identifier: MQCA\_XCF\_GROUP\_NAME).

If you are using the IMS bridge, this is the name of the XCF group to which the IMS system belongs.

The maximum length is MQ\_XCF\_GROUP\_NAME\_LENGTH.

#### XCFMemberName (MQCFST)

XCF member name (parameter identifier: MQCA\_XCF\_MEMBER\_NAME).

If you are using the IMS bridge, this is the XCF member name of the IMS system within the XCF group specified in XCFGroupName.

The maximum length is MQ\_XCF\_MEMBER\_NAME\_LENGTH.

# Change, Copy, and Create Subscription

| HP NSS | HP Open<br>VMS | i5/OS | UNIX<br>systems | Windows | z/OS |
|--------|----------------|-------|-----------------|---------|------|
|        |                | X     | X               | X       | X    |

The Change Subscription (MQCMD\_CHANGE\_SUBSCRIPTION) command changes the specified attributes of an existing WebSphere MQ subscription. For any optional parameters that are omitted, the value does not change.

The Copy Subscription (MQCMD\_COPY\_SUBSCRIPTION) command creates a new WebSphere MQ subscription, using, for attributes not specified in the command, the attribute values of an existing subscription.

The Create Subscription (MQCMD\_CREATE\_SUBSCRIPTION) command creates a new WebSphere MQ administrative subscription so that existing applications can participate in publish/suscribe application.

### Required parameters (Change Subscription):

SubName or SubId

*TopicString* and *TopicObject* are optional parameters for this command.

#### Required parameters (Copy Subscription):

FromSubscriptionName, ToSubscriptionName, SubName or SubId

# Required parameters (Create Subscription):

SubName or SubId, TopicString or TopicObject

#### Optional parameters:

CommandScope, Destination, DestinationClass, DestinationCorrelId, DestinationQueueManager, Expiry, PublishedAccountingToken, PublishedApplicationIdentifier, PublishPriority, PublishSuscribeProperties, Selector, SubscriptionScope, Userdata, VariableUser, WildcardSchema

# Required parameters (Change Subscription)

#### SubName (MQCFST)

The name of the subscription definition to be changed (parameter identifier: MQCACF\_SUB\_NAME).

The maximum length of the string is MQ\_SUB\_NAME\_LENGTH.

or

#### SubId (MOCFBS)

The unique identifier of the subscription definition to be changed (parameter identifier: MQBACF\_SUB\_ID).

The maximum length of the string is MQ\_CORREL\_ID\_LENGTH.

# Required parameters (Copy Subscription)

#### FromSubscriptionName (MQCFST)

The name of the subscription definition to be copied from (parameter identifier: MQCACF\_FROM\_SUBSCRIPTION\_NAME).

On z/OS, the queue manager searches for an object with the name you specify and a disposition of MQQSGD\_Q\_MGR or MQQSGD\_COPY to copy from. This parameter is ignored if a value of MQQSGD\_COPY is specified for *QSGDisposition*. In this case, an object with the name specified by *ToSubscriptionName* and the disposition MQQSGD\_GROUP is used.

The maximum length of the string is MQ\_SUBSCRIPTION\_NAME\_LENGTH.

#### ToSubscriptionName (MQCFBS)

The name of the subscription to copy to (parameter identifier: MQCACF\_TO\_SUBSCRIPTION\_NAME).

The maximum length of the string is MQ\_SUBSCRIPTION\_NAME\_LENGTH.

You require at least one of SubName or SubId.

#### SubName (MQCFST)

The name of the subscription definition to be changed (parameter identifier: MQCACF\_SUB\_NAME).

The maximum length of the string is MQ\_SUB\_NAME\_LENGTH.

#### SubId (MQCFBS)

The unique identifier of the subscription definition to be changed (parameter identifier: MQBACF\_SUB\_ID).

The maximum length of the string is MQ\_CORREL\_ID\_LENGTH.

# **Required parameters (Create Subscription)**

You require at least one of SubName or SubId.

### SubName (MQCFST)

The name of the subscription definition to be changed (parameter identifier: MQCACF\_SUB\_NAME).

The maximum length of the string is MQ\_SUB\_NAME\_LENGTH.

#### SubId (MQCFBS)

The unique identifier of the subscription definition to be changed (parameter identifier: MQBACF\_SUB\_ID).

The maximum length of the string is MQ\_CORREL\_ID\_LENGTH.

You require at least one of TopicObject or TopicString.

### TopicObject (MQCFST)

The name of a previously defined topic object from which is obtained the topic name for the subscription (parameter identifier: MQCACF\_TOPIC).

The maximum length of the string is MQ\_TOPIC\_NAME\_LENGTH.

# TopicString (MQCFST)

The resolved topic string (parameter identifier: MQCACF\_TOPIC\_STRING). .

The maximum length of the string is MQ\_TOPIC\_STR\_LENGTH.

# Optional parameters (Change, Copy, and Create Subscription)

#### CommandScope (MQCFST)

Command scope (parameter identifier: MQCACF\_COMMAND\_SCOPE). This parameter applies to z/OS only.

Specifies how the command is processed when the queue manager is a member of a queue-sharing group. You can specify one of the following:

- blank (or omit the parameter altogether). The command is processed on the queue manager on which it was entered.
- a queue manager name. The command is processed on the queue manager you specify, providing it is active within the queue sharing group. If you specify a queue manager name other than the queue manager on which it was entered, you must be using a queue-sharing group environment, and the command server must be enabled.
- an asterisk (\*). The command is processed on the local queue manager and is also passed to every active queue manager in the queue-sharing group.

The maximum length is MQ\_QSG\_NAME\_LENGTH.

#### Destination (MQCFST)

Destination (parameter identifier: MQCACF\_DESTINATION\_CORREL\_ID).

Specifies the name of the alias, local, remote, or cluster queue to which messages for this subscription are put.

#### DestinationClass (MQCFST)

Destination class (parameter identifier: MQIACF\_DESTINATION\_CLASS).

Whether the destination is managed.

Specify either:

#### **MANAGED**

The destination is managed.

#### **PROVIDED**

The destination queue is as specified in the *Destination* field.

#### DestinationCorrelId (MQCFBS)

Destination correlation identifier (parameter identifier:

MQCACF\_DESTINATION\_CORREL\_ID).

Provides a correlation identifier that is placed in the *CorrelId* field of the message descriptor for all the messages sent to this subscription.

The maximum length is MQ\_CORREL\_ID\_LENGTH.

#### DestinationQueueManager (MQCFST)

Destination queue manager (parameter identifier:

MQCACF\_DESTINATION\_Q\_MGR).

Specifies the name of the destination queue manager, either local or remote, to which messages for the subscription are forwarded.

The maximum length of the string is MQ\_Q\_MGR\_NAME\_LENGTH.

#### Expiry (MQCFIN)

The time, in tenths of a second, at which a subscription expires after its creation date and time (parameter identifier: MQIACF\_EXPIRY).

The default value of unlimited means that the subscription never expires.

After a subscription has expired it becomes eligible to be discarded by the queue manager and receives no further publications.

### PublishedAccountingToken (MQCFIN)

Value of the accounting token used in the *AccountingToken* field of the message descriptor (parameter identifier: MQCACF\_ACCOUNTING\_TOKEN).

The maximum length of the string is MQ\_ACCOUNTING\_TOKEN\_LENGTH.

### PublishedApplicationIdentifier (MQCFIN)

Value of the application identity data used in the *ApplIdentityData* field of the message descriptor (parameter identifier: MQCACF\_APPL\_IDENTITY\_DATA.

The maximum length of the string is MQ\_APPL\_IDENTITY\_DATA\_LENGTH.

### PublishPriority (MQCFIN)

The priority of the message sent to this subscription (parameter identifier: MQIACF\_PUB\_PRIORITY).

The value can be:

#### MQPRI\_PRIORITY\_AS\_PUBLISHED

Priority of messages sent to this subscription is taken from that supplied to the published message. This is the supplied default value.

#### MOPRI PRIORITY AS ODEF

Priority of messages sent to this subscription is determined by the default priority of the queue defined as a destination.

**0-9** An integer value providing an explicit priority for messages sent to this subscription.

#### PublishSubscribeProperties (MQCFST)

Specifies how publish/suscribe related message properties are added to messages sent to this subscription (parameter identifier: MQIACF\_PUBSUB\_PROPERTIES).

The value can be:

#### MQPSPROP\_COMPAT

If the original publication is a PCF message, then the publish/subscribe properties are added as PCF attributes. Otherwise, publish/subscribe properties are added within an MQRFH version 1 header. This method is compatible with applications coded for use with previous versions of WebSphere MQ.

#### MQPSPROP\_NONE

Do not add publish/suscribe properties to the messages. This is the supplied default value.

# MQPSPROP\_RFH2

Publish/suscribe properties are added within an MQRFH version 2 header. This method is compatible with applications coded for use with WebSphere Message Brokers.

#### Selector (MQCFST)

Specifies the selector applied to messages published to the topic (parameter identifier: MQCACF\_SUB\_SELECTOR).

Only those messages that satisfy the selection criteria are put to the destination specified by this subscription.

# SubscriptionLevel (MQCFIL)

The level within the subscription interception hierarchy at which this

subscription is made (parameter identifier: MQIACF\_SUB\_LEVEL). To ensure an intercepting application receives messages before any other subscribers, make sure it has the highest subscription level of all subscribers.

The value can be:

**0 - 9** An integer in the range 0-9. The default value is 1. Subscribers with a subscription level of 9 will intercept publications before they reach subscribers with lower subscription levels.

### SubscriptionScope (MQCFST)

Determines whether this subscription is passed to other queue managers in the network (parameter identifier: MQIACF\_SUBSCRIPTION\_SCOPE).

The value can be:

#### MQTSCOPE\_ALL

The subscription is forwarded to all queue managers directly connected through a publish/subscribe collective or hierarchy. This is the supplied default value.

#### MQTSCOPE\_QMGR

The subscription only forwards messages published on the topic within this queue manager.

#### SubscriptionUser (MQCFST)

The userid that 'owns' this subscription. This is either the userid associated with the creator of the subscription, or, if subscription takeover is permitted, the userid which last tookover the subscription. (parameter identifier: MQCACF\_SUB\_USER\_ID).

The maximum length of the string is MQ\_USER\_ID\_LENGTH.

### TopicString (MQCFST)

The resolved topic string (parameter identifier: MQCACF\_TOPIC\_STRING). .

The maximum length of the string is MQ\_TOPIC\_STR\_LENGTH.

#### Userdata (MOCFIN)

User data (parameter identifier: MQCACF\_SUB\_USER\_DATA).

Specifies the user data associated with the subscription

The maximum length of the string is MQ\_USER\_DATA\_LENGTH.

#### VariableUser (MQCFST)

Specifies whether a user other than the one who created the subscription, that is, the user shown in *SubscriptionUser* can take over the ownership of the subscription (parameter identifier: MQIACF\_VARIABLE\_USER\_ID).

The value can be:

### MQVU\_ANY\_USER

Any user can take over the ownership. This is the supplied default value

#### MQVU\_FIXED\_USER

No other user can take over the ownership.

#### WildcardSchema (MQCFST)

Specifies the schema to be used when interpreting any wildcard characters contained in the TopicString (parameter identifier:

MQIACF\_WILDCARD\_SCHEMA).

The value can be:

#### MQWS\_CHAR

Wildcard characters represent portions of strings; this is for compatibility with WebSphere MQ V6.0 broker.

#### MQWS\_TOPIC

Wildcard characters represent portions of the topic hierarchy; this is for compatibility with WebSphere Message Brokers. This is the supplied default value.

# Change, Copy, and Create Topic

The Change Topic (MQCMD\_CHANGE\_TOPIC) command changes the specified attributes of an existing WebSphere MQ administrative topic definition. For any optional parameters that are omitted, the value does not change.

| HP NSS | HP Open<br>VMS | i5/OS | UNIX<br>systems | Windows | z/OS |
|--------|----------------|-------|-----------------|---------|------|
|        |                | X     | X               | X       | X    |

The Copy Topic (MQCMD\_COPY\_TOPIC) command creates a new WebSphere MQ administrative topic definition, using, for attributes not specified in the command, the attribute values of an existing topic definition.

The Create Topic (MQCMD\_CREATE\_TOPIC) command creates a new WebSphere MQ administrative topic definition. Any attributes that are not defined explicitly are set to the default values on the destination queue manager.

# Required parameter (Change Topic):

TopicName

### Required parameters (Copy Topic):

FromTopicName, TopicString, ToTopicName

#### Required parameters (Create Topic):

TopicName, TopicString

#### **Optional parameters:**

ClusterName, CommandScope, DefPersistence, DefPriority, DefPutResponse, DurableModelQName, DurableSubscriptions, InhibitPublications, InhibitSubscriptions, NonDurableModelQName, NonPersistentMsgDelivery, PersistentMsgDelivery, ProxySubscriptions, PublicationScope, QSGDisposition, Replace, SubscriptionLevel, SubscriptionScope, SubscriptionUser, TopicDesc, TopicString, TopicType, WildcardOperation

# Required parameter (Change Topic)

TopicName (MQCFST)

The name of the administrative topic definition to be changed (parameter identifier: MQCA\_TOPIC\_NAME).

The maximum length of the string is MQ\_TOPIC\_NAME\_LENGTH.

# Required parameters (Copy Topic)

FromTopicName (MQCFST)

The name of the administrative topic object definition to be copied from (parameter identifier: MQCACF\_FROM\_TOPIC\_NAME).

On z/OS, the queue manager searches for an object with the name you specify and a disposition of MQQSGD\_Q\_MGR or MQQSGD\_COPY to copy from. This parameter is ignored if a value of MQQSGD\_COPY is specified for *QSGDisposition*. In this case, an object with the name specified by *ToTopicName* and the disposition MQQSGD\_GROUP is searched for to copy from.

The maximum length of the string is MQ\_TOPIC\_NAME\_LENGTH.

### TopicString (MQCFST)

The topic string (parameter identifier: MQCA\_TOPIC\_STRING). This string uses the forward slash (/) character as a delimiter for elements within the topic tree.

The maximum length of the string is MQ\_TOPIC\_STR\_LENGTH.

#### ToTopicName (MQCFST)

The name of the administrative topic definition to copy to (parameter identifier: MQCACF\_TO\_TOPIC\_NAME).

The maximum length of the string is MQ\_TOPIC\_NAME\_LENGTH.

# Required parameters (Create Topic)

### TopicName (MQCFST)

The name of the administrative topic definition to be created (parameter identifier: MQCA\_TOPIC\_NAME).

The maximum length of the string is MQ\_TOPIC\_NAME\_LENGTH.

### TopicString (MQCFST)

The topic string (parameter identifier: MQCA\_TOPIC\_STRING).

This parameter is required and cannot contain the empty string. The "/" character within this string has a special meaning. It delimits the elements in the topic tree. A topic string can start with the "/" character but is not required to. A string starting with the "/" character is not the same as a string that does not start with the "/" character.

The maximum length of the string is MQ TOPIC STR LENGTH.

# **Optional parameters (Change, Copy, and Create Topic)**

#### ClusterName (MQCFST)

The name of the cluster to which this topic belongs (parameter identifier: MQCA\_CLUSTER\_NAME). The maximum length of the string is MQ\_CLUSTER\_NAME\_LENGTH.

The value can be:

**Blank** This topic does not belong to a cluster. Publications and subscriptions for this topic are not propagated to publish/subscribe cluster-connected queue managers.

This is the default value for this parameter if no value is specified.

**String** This topic belongs to the indicated cluster.

Additionally, if PublicationScope or SubscriptionScope are set to MQSCOPE\_ALL, this is the cluster to be used for the propagation of publications and subscriptions, for this topic, to publish/subscribe cluster-connected queue managers.

#### CommandScope (MQCFST)

Command scope (parameter identifier: MQCACF\_COMMAND\_SCOPE). This parameter applies to z/OS only.

Specifies how the command is executed when the queue manager is a member of a queue-sharing group. You can specify one of the following:

- blank (or omit the parameter altogether). The command is executed on the queue manager on which it was entered.
- a queue manager name. The command is executed on the queue manager you specify, providing it is active within the queue sharing group. If you specify a queue manager name other than the queue manager on which it was entered, you must be using a queue-sharing group environment, and the command server must be enabled.
- an asterisk (\*). The command is executed on the local queue manager and is also passed to every active queue manager in the queue-sharing group.

The maximum length is MQ\_QSG\_NAME\_LENGTH.

#### DefPersistence (MQCFIN)

Default persistence (parameter identifier: MQIA\_TOPIC\_DEF\_PERSISTENCE).

Specifies the default for message-persistence of messages published to the topic. Message persistence determines whether or not messages are preserved across restarts of the queue manager.

The value can be:

#### MOPER PERSISTENCE AS PARENT

The default persistence is based on the setting of the closest parent administrative topic object in the topic tree.

#### MQPER\_PERSISTENT

Message is persistent.

#### MQPER\_NOT\_PERSISTENT

Message is not persistent.

#### DefPriority (MQCFIN)

Default priority (parameter identifier: MQIA\_DEF\_PRIORITY).

Specifies the default priority of messages published to the topic.

Specify either:

integer The default priority to be used, in the range zero through to the maximum priority value that is supported (9).

#### MQPRI\_PRIORITY\_AS\_PARENT

The default priority is based on the setting of the closest parent administrative topic object in the topic tree.

#### DefPutResponse (MQCFIN)

Default put response (parameter identifier: MQIA\_DEF\_PUT\_RESPONSE).

The value can be:

#### MQPRT\_ASYNC\_RESPONSE

The put operation is issued asynchronously, returning a subset of MQMD fields.

# MQPRT\_RESPONSE\_AS\_PARENT

The default put response is based on the setting of the closest parent administrative topic object in the topic tree.

#### MQPRT\_SYNC\_RESPONSE

The put operation is issued synchronously, returning a response.

#### DurableModelQName (MQCFST)

Name of the model queue to be used for durable subscriptions (parameter identifier: MQCA\_MODEL\_DURABLE\_Q).

The maximum length of the string is MQ\_Q\_NAME\_LENGTH.

#### DurableSubscriptions (MQCFIN)

Whether applications are permitted to make durable subscriptions (parameter identifier: MQIA\_DURABLE\_SUB).

The value can be:

#### MQSUB\_DURABLE\_AS\_PARENT

Whether durable subscriptions are permitted is based on the setting of the closest parent administrative topic object in the topic tree.

#### MOSUB DURABLE ALLOWED

Durable subscriptions are permitted.

### MQSUB\_DURABLE\_INHIBITED

Durable subscriptions are not permitted.

#### InhibitPublications (MQCFIN)

Whether publications are allowed for this topic (parameter identifier: MQIA\_INHIBIT\_PUB).

The value can be:

#### MQTA\_PUB\_AS\_PARENT

Whether messages can be published to this topic is based on the setting of the closest parent administrative topic object in the topic tree.

### MQTA\_PUB\_INHIBITED

Publications are inhibited for this topic.

#### MQTA\_PUB\_ALLOWED

Publications are allowed for this topic.

#### InhibitSubscriptions (MQCFIN)

Whether subscriptions are allowed for this topic (parameter identifier: MQIA\_INHIBIT\_SUB).

The value can be:

#### MQTA\_SUB\_AS\_PARENT

Whether applications can subscribe to this topic is based on the setting of the closest parent administrative topic object in the topic tree.

#### MQTA\_SUB\_INHIBITED

Subscriptions are inhibited for this topic.

### MQTA\_SUB\_ALLOWED

Subscriptions are allowed for this topic.

#### NonDurableModelQName (MQCFST)

Name of the model queue to be used for non durable subscriptions (parameter identifier: MQCA\_MODEL\_NON\_DURABLE\_Q).

The maximum length of the string is MQ\_Q\_NAME\_LENGTH.

### NonPersistentMsgDelivery (MQCFIN)

The delivery mechanism for non-persistent messages published to this topic (parameter identifier: MQIA\_NPM\_DELIVERY).

The value can be:

#### MQDLV\_AS\_PARENT

The delivery mechanism used is based on the setting of the first parent administrative node found in the topic tree relating to this topic.

#### MQDLV\_ALL

Non-persistent messages must be delivered to all subscribers, irrespective of durability for the MQPUT call to report success. If a delivery failure to any subscriber occurs, no other subscribers receive the message and the MQPUT fails.

#### MQDLV\_ALL\_DUR

Non-persistent messages must be delivered to all durable subscribers. Failure to deliver a non-persistent message to any non-durable subscribers does not return an error to the MQPUT call. If a delivery failure to a durable subscriber occurs, no other subscribers receive the message and the MQPUT fails.

### MQDLV\_ALL\_AVAIL

Non-persistent messages are delivered to all subscribers that can accept the message. Failure to deliver the message to any subscriber does not prevent other subscribers from receiving the message.

#### PersistentMsgDelivery (MQCFIN)

The delivery mechanism for persistent messages published to this topic (parameter identifier: MQIA\_PM\_DELIVERY).

The value can be:

#### **MODLY AS PARENT**

The delivery mechanism used is based on the setting of the first parent administrative node found in the topic tree relating to this topic.

# MQDLV\_ALL

Persistent messages must be delivered to all subscribers, irrespective of durability for the MQPUT call to report success. If a delivery failure to any subscriber occurs, no other subscribers receive the message and the MQPUT fails.

# MQDLV\_ALL\_DUR

Persistent messages must be delivered to all durable subscribers. Failure to deliver a persistent message to any non-durable subscribers does not return an error to the MQPUT call. If a delivery failure to a durable subscriber occurs, no other subscribers receive the message and the MQPUT fails.

#### MQDLV\_ALL\_AVAIL

Persistent messages are delivered to all subscribers that can accept the message. Failure to deliver the message to any subscriber does not prevent other subscribers from receiving the message.

#### ProxySubscriptions (MQCFIN)

Whether a proxy subscription is to be sent for this topic to directly connected queue managers, even if no local subscriptions exist (parameter identifier: MQIA PROXY SUB).

The value can be:

#### MQTA\_PROXY\_SUB\_FORCE

A proxy subscription is sent to connected queue managers even if no local subscriptions exist.

**Note:** The proxy subscription is sent when this value is set on Create or Change of the topic.

#### MQTA\_PROXY\_SUB\_FIRSTUSE

A proxy subscription is sent for this topic only when a local subscription exists, or a proxy subscription is received that should be propagated to further directly connected queue managers.

This is the default value for this parameter if no value is specified.

### PublicationScope (MQCFIN)

Whether this queue manager propagates publications for this topic, to queue managers as part of a hierarchy or as part of a publish/subscribe cluster (parameter identifier: MQIA\_PUB\_SCOPE).

The value can be:

#### MQSCOPE\_AS\_PARENT

Whether this queue manager propagates publications, for this topic, to queue managers as part of a hierarchy or as part of a publish/subscribe cluster is based on the setting of the first parent administrative node found in the topic tree relating to this topic.

This is the default value for this parameter if no value is specified.

#### MQSCOPE\_QMGR

Publications for this topic are not propagated to other queue managers.

#### MQSCOPE\_ALL

Publications for this topic are propagated to hierarchically connected queue managers and to publish/subscribe cluster-connected queue managers.

**Note:** This behavior can be over-ridden on a publication-by-publication basis, using MQPMO\_SCOPE\_QMGR on the Put Message Options.

### QSGDisposition (MQCFIN)

Disposition of the object within the group (parameter identifier: MQIA\_QSG\_DISP). This parameter applies to z/OS only.

Specifies the disposition of the object to which you are applying the command (that is, where it is defined and how it behaves). The value can be:

| QSGDisposition | Change                                                                                                    | Copy, Create                                                                                                    |
|----------------|----------------------------------------------------------------------------------------------------|----------------------------------------------------------------------------------------------------|
| MQQSGD_COPY    | The object definition resides on the page set of the queue manager that executes the command. The object was defined using a command that had the parameter MQQSGD_COPY. Any object residing in the shared repository, or any object defined using a command that had the parameters MQQSGD_Q_MGR, is not affected by this command. | The object is defined on the page set of the queue manager that executes the command using the MQQSGD_GROUP object of the same name as the <i>ToTopicName</i> object (for Copy) or <i>TopicName</i> object (for Create). |

| QSGDisposition | Change                                                                                                    | Copy, Create                                                                                                    |
|----------------|----------------------------------------------------------------------------------------------------|----------------------------------------------------------------------------------------------------|
| MQQSGD_GROUP   | The object definition resides in the shared repository. The object was defined using a command that had the parameter MQQSGD_GROUP. Any object residing on the page set of the queue manager that executes the command (except a local copy of the object) is not affected by this command.  If the command is successful, the following MQSC command is generated and sent to all active queue managers in the queue-sharing group so that they refresh local copies on page set zero:  DEFINE TOPIC(name) REPLACE QSGDISP(COPY)  The Change for the group object takes effect regardless of whether the generated command with QSGDISP(COPY) fails. | The object definition resides in the shared repository. This is allowed only if the queue manager is in a queue-sharing group.  If the definition is successful, the following MQSC command is generated and sent to all active queue managers in the queue-sharing group so that they make or refresh local copies on page set zero:  DEFINE TOPIC(name) REPLACE QSGDISP(COPY)  The Copy or Create for the group object takes effect regardless of whether the generated command with QSGDISP(COPY) fails. |
| MQQSGD_PRIVATE | The object resides on the page set of the queue manager that executes the command, and was defined with MQQSGD_Q_MGR or MQQSGD_COPY. Any object residing in the shared repository is unaffected.                                                                                                    | Not permitted.                                                                                                    |
| MQQSGD_Q_MGR   | The object definition resides on the page set of the queue manager that executes the command. The object was defined using a command that had the parameter MQQSGD_Q_MGR. Any object residing in the shared repository, or any local copy of such an object, is not affected by this command. This is the default value.                                                                                                    | The object is defined on the page set of the queue manager that executes the command. This is the default value.                                                                                                    |

#### Replace (MQCFIN)

Replace attributes (parameter identifier: MQIACF\_REPLACE).

If a topic definition with the same name as *ToTopicName* already exists, this specifies whether it is to be replaced. The value can be as follows:

### MQRP\_YES

Replace existing definition.

### MQRP\_NO

Do not replace existing definition.

# SubscriptionScope (MQCFIN)

Whether this queue manager propagates subscriptions for this topic, to queue managers as part of a hierarchy or as part of a publish/subscribe cluster (parameter identifier: MQIA\_SUB\_SCOPE).

The value can be:

### MQSCOPE\_AS\_PARENT

Whether this queue manager propagates subscriptions, for this topic, to queue managers as part of a hierarchy or as part of a publish/subscribe-cluster is based on the setting of the first parent administrative node found in the topic tree relating to this topic.

This is the default value for this parameter if no value is specified.

#### MQSCOPE\_QMGR

Subscriptions for this topic are not propagated to other queue managers.

#### MQSCOPE\_ALL

Subscriptions for this topic are propagated to hierarchically connected queue managers and to publish/subscribe cluster-connected queue managers.

**Note:** This behavior can be over-ridden on a subscription-by-subcription basis, using MQSO\_SCOPE\_QMGR on the Subscription Descriptor or SUBSCOPE(QMGR) on DEFINE SUB.

#### TopicDesc (MQCFST)

Topic description (parameter identifier: MQCA\_TOPIC\_DESC).

Text that briefly describes the object

The maximum length is MQ\_TOPIC\_DESC\_LENGTH.

Use characters from the character set identified by the coded character set identifier (CCSID) for the message queue manager on which the command is executing to ensure that the text is translated correctly if it is sent to another queue manager.

### TopicType (MQCFIN)

Topic type (parameter identifier: MQIA\_TOPIC\_TYPE).

The value specified must match the type of the topic being changed. The value can be:

### MQTOPT\_LOCAL

Local topic object

# WildcardOperation (MQCFIN)

Behavior of subscriptions including wildcards made to this topic (parameter identifier: MQIA\_WILDCARD\_OPERATION).

The value can be:

# MQTA\_PASSTHRU

Subscriptions made to a wildcarded topics that are less specific than the topic string at this topic object will receive publications made to this topic and to topic strings more specific than this topic. This is the default supplied with WebSphere MQ.

#### MQTA\_BLOCK

Subscriptions made to a wildcarded topics that are specific than the topic string at this topic object will not receive publications made to this topic or to topic strings more specific than this topic.

This value of this attribute is used when subscriptions are defined. If you alter this attribute, the set of topics covered by existing subscriptions is not affected by the modification. This applies also, if the topology is changed when topic objects are created or deleted; the set of topics matching subscriptions created following the modification of the <code>WildcardOperation</code> attribute is created using the modified topology. If you want to force the matching set of topics to be reevaluated for existing subscriptions, you must restart the queue manager.

# Clear Queue

| HP NSS | HP Open<br>VMS | i5/OS | UNIX<br>systems | Windows | z/OS |
|--------|----------------|-------|-----------------|---------|------|
| X      | X              | X     | X               | X       | X    |

The Clear Queue (MQCMD\_CLEAR\_Q) command deletes all the messages from a local queue.

The command fails if the queue contains uncommitted messages.

### Required parameters:

**QName** 

#### Optional parameters:

CommandScope, QSGDisposition

# Required parameters (Clear Queue)

QName (MQCFST)

Queue name (parameter identifier: MQCA\_Q\_NAME).

The name of the local queue to be cleared. The maximum length of the string is MQ\_Q\_NAME\_LENGTH.

Note: The target queue must be type local.

# Optional parameters (Clear Queue)

# CommandScope (MQCFST)

Command scope (parameter identifier: MQCACF\_COMMAND\_SCOPE). This parameter applies to z/OS only.

Specifies how the command is executed when the queue manager is a member of a queue-sharing group. You can specify one of the following:

- blank (or omit the parameter altogether). The command is executed on the queue manager on which it was entered.
- a queue manager name. The command is executed on the queue manager you specify, providing it is active within the queue sharing group. If you specify a queue manager name other than the queue manager on which it was entered, you must be using a queue-sharing group environment, and the command server must be enabled.
- an asterisk (\*). The command is executed on the local queue manager and is also passed to every active queue manager in the queue-sharing group.

The maximum length is MQ\_QSG\_NAME\_LENGTH.

#### QSGDisposition (MQCFIN)

Disposition of the object within the group (parameter identifier: MQIA\_QSG\_DISP). This parameter applies to z/OS only.

Specifies the disposition of the object to which you are applying the command (that is, where it is defined and how it behaves). The value can be:

### MOOSGD PRIVATE

Clear the private queue named in *QName*. The queue is private if it was created using a command with the attributes MQQSGD\_PRIVATE or MQQSGD Q MGR. This is the default value.

#### MQQSGD\_SHARED

Clear the shared queue named in *QName*. The queue is shared if it was created using a command with the attribute MQQSGD\_SHARED. This applies only to local queues.

# **Error codes (Clear Queue)**

This command might return the following in the response format header, in addition to the values shown on page "Error codes applicable to all commands" on page 23.

#### Reason (MQLONG)

The value can be:

#### MQRC\_Q\_NOT\_EMPTY

(2055, X'807') Queue contains one or more messages or uncommitted put or get requests.

This reason occurs only if there are uncommitted updates.

#### MQRCCF\_Q\_WRONG\_TYPE

Action not valid for the queue of specified type.

# **Clear Topic String**

| HP NSS | HP Open<br>VMS | i5/OS | UNIX<br>systems | Windows | z/OS |
|--------|----------------|-------|-----------------|---------|------|
|        |                | X     | X               | X       | X    |

The Clear Topic String (MQCMD\_CLEAR\_TOPIC\_STRING) command clears the retained message which is stored for the specified topic.

#### Required parameters:

TopicString, ClearType, Scope

### Optional parameters:

CommandScope

# Required parameters (Clear Topic String)

### TopicString (MQCFST)

Topic String (parameter identifier: MQCA\_TOPIC\_STRING).

The topic string to be cleared The maximum length of the string is MQ\_TOPIC\_STR\_LENGTH.

# ClearType (MQCFST)

Clear type (parameter identifier: MQIACF\_CLEAR\_TYPE).

Specifies the type of clear command being issued. The value must be:

MQCLRT\_RETAINED Remove the retained publication from the specified topic string.

# **Optional parameters (Clear Topic String)**

#### Scope (MQCFIN)

Scope of clearance (parameter identifier: MQIACF\_COMMAND\_SCOPE).

Whether the topic string is to be cleared locally or globally. The value can be:

#### MQCLRS\_LOCAL

The retained message is removed from the specified topic string at the local queue manager only.

# MQCLRS\_GLOBAL

The retained message is removed from the specified topic string at all queue managers connected in the pu/sub cluster.

#### CommandScope (MQCFST)

Command scope (parameter identifier: MQCACF\_COMMAND\_SCOPE). This parameter applies to z/OS only.

Specifies how the command is executed when the queue manager is a member of a queue-sharing group. You can specify one of the following:

- blank (or omit the parameter altogether). The command is executed on the queue manager on which it was entered.
- a queue manager name. The command is executed on the queue manager you specify, providing it is active within the queue sharing group. If you specify a queue manager name other than the queue manager on which it was entered, you must be using a queue-sharing group environment, and the command server must be enabled.
- an asterisk (\*). The command is executed on the local queue manager and is also passed to every active queue manager in the queue-sharing group.

The maximum length is MQ\_QSG\_NAME\_LENGTH.

# **Delete Authentication Information Object**

| HP NSS | HP Open<br>VMS | i5/OS | UNIX<br>systems | Windows | z/OS |
|--------|----------------|-------|-----------------|---------|------|
| X      | X              | X     | X               | X       | X    |

The Delete authentication information (MQCMD\_DELETE\_AUTH\_INFO) command deletes the specified authentication information object.

#### Required parameters:

*AuthInfoName* 

#### Optional parameters:

CommandScope, QSGDisposition

# Required parameters (Delete Authentication Information Object)

AuthInfoName (MQCFST)

Authentication information object name (parameter identifier: MQCA\_AUTH\_INFO\_NAME).

The maximum length of the string is MQ\_AUTH\_INFO\_NAME\_LENGTH.

# Optional parameters (Delete Authentication Information Object)

CommandScope (MQCFST)

Command scope (parameter identifier: MQCACF\_COMMAND\_SCOPE). This parameter applies to z/OS only.

Specifies how the command is executed when the queue manager is a member of a queue-sharing group. You can specify one of the following:

- blank (or omit the parameter altogether). The command is executed on the queue manager on which it was entered.
- a queue manager name. The command is executed on the queue manager you specify, providing it is active within the queue sharing group. If you specify a queue manager name other than the queue manager on which it was entered, you must be using a queue-sharing group environment, and the command server must be enabled.
- an asterisk (\*). The command is executed on the local queue manager and is also passed to every active queue manager in the queue-sharing group.

The maximum length is MQ\_QSG\_NAME\_LENGTH.

#### QSGDisposition (MQCFIN)

Disposition of the object within the group (parameter identifier: MQIA\_QSG\_DISP). This parameter applies to z/OS only.

Specifies the disposition of the object to which you are applying the command (that is, where it is defined and how it behaves). The value can be:

#### **MOOSGD COPY**

The object definition resides on the page set of the queue manager which executes this command. The object was defined by a command using the parameter MQQSGD\_COPY. Any object in the shared repository, or any object defined by a command using the parameter MQQSGD\_Q\_MGR, is not affected by this command.

### MQQSGD\_GROUP

The object definition resides in the shared repository. The object was defined by a command using the parameter MQQSGD\_GROUP. Any object residing on the page set of the queue manager that executes the command (except a local copy of the object) is not affected by this command.

If the command is successful, the following MQSC command is generated and sent to all active queue managers in the queue-sharing group to delete local copies on page set zero:

DELETE AUTHINFO(name) QSGDISP(COPY)

The deletion of the group object takes effect regardless of whether the generated command with QSGDISP(COPY) fails.

#### MQQSGD\_Q\_MGR

The object definition resides on the page set of the queue manager that executes the command. The object was defined by a command using the parameter MQQSGD\_Q\_MGR. Any object residing in the shared repository, or any local copy of such an object, is not affected by this command.

This is the default value.

# **Delete Authority Record**

| HP NSS | HP Open<br>VMS | i5/OS | UNIX<br>systems | Windows | z/OS |
|--------|----------------|-------|-----------------|---------|------|
|        |                | X     | X               | X       |      |

The Delete Authority Record (MQCMD\_DELETE\_AUTH\_REC) command deletes an authority record. The authorizations associated with the profile no longer apply to WebSphere MQ objects with names that match the profile name specified.

### Required parameters:

ProfileName, ObjectType

#### Optional parameters:

GroupNames, PrincipalNames

# Required parameters (Delete Authority Record)

### ObjectType (MQCFIN)

The type of object for which to delete authorizations (parameter identifier: MQIACF\_OBJECT\_TYPE).

The value can be:

# MQOT\_AUTH\_INFO

Authentication information.

#### **MQOT\_CHANNEL**

Channel object.

#### MQOT\_CLNTCONN\_CHANNEL

Client-connection channel object.

#### **MQOT\_LISTENER**

Listener object.

# MQOT\_NAMELIST

Namelist.

#### **MOOT PROCESS**

Process.

#### MQOT\_Q

Queue, or queues, that match the object name parameter.

#### MOOT O MGR

Queue manager.

#### **MOOT SERVICE**

Service object.

### MQOT\_TOPIC

Topic object.

#### ProfileName (MQCFST)

Name of the profile to be deleted (parameter identifier:

MQCACF\_AUTH\_PROFILE\_NAME).

If you have defined a generic profile then you may specify it here, using wildcard characters to specify a named generic profile to be removed. If you specify an explicit profile name, the object must exist.

The maximum length of the string is MQ\_AUTH\_PROFILE\_NAME\_LENGTH.

# **Optional parameters (Delete Authority Record)**

GroupNames (MQCFSL)

Group names (parameter identifier: MQCACF\_GROUP\_ENTITY\_NAMES).

The names of groups having a profile deleted. At least one group name or principal name must be specified. An error occurs if neither are specified.

Each member in this list can be a maximum length of MQ\_ENTITY\_NAME\_LENGTH.

### PrincipalNames (MQCFSL)

Principal names (parameter identifier: MQCACF\_PRINCIPAL\_ENTITY\_NAMES).

The names of principals having a profile deleted. At least one group name or principal name must be specified. An error occurs if neither are specified.

Each member in this list can be a maximum length of MQ\_ENTITY\_NAME\_LENGTH.

# **Error codes (Delete Authority Record)**

This command might return the following in the response format header, in addition to the values shown on page "Error codes applicable to all commands" on page 23.

#### Reason (MQLONG)

The value can be:

### MQRC\_OBJECT\_TYPE\_ERROR

Invalid object type.

#### MQRC\_UNKNOWN\_ENTITY

Userid not authorized, or unknown.

#### MQRCCF\_ENTITY\_NAME\_MISSING

Entity name missing.

#### MQRCCF\_OBJECT\_TYPE\_MISSING

Object type missing.

#### MQRCCF\_PROFILE\_NAME\_ERROR

Invalid profile name.

# **Delete CF Structure**

| HP NSS | HP Open<br>VMS | i5/OS | UNIX<br>systems | Windows | z/OS |
|--------|----------------|-------|-----------------|---------|------|
|        |                |       |                 |         | X    |

The Delete CF Structure (MQCMD\_DELETE\_CF\_STRUC) command deletes an existing CF application structure definition.

**Note:** This command is supported only on z/OS when the queue manager is a member of a queue-sharing group.

#### Required parameters:

**CFStrucName** 

#### **Optional parameters:**

None

# Required parameters (Delete CF Structure)

CFStrucName (MQCFST)

CF structure name (parameter identifier: MQCA\_CF\_STRUC\_NAME).

The CF application structure definition to be deleted. The maximum length of the string is MQ\_CF\_STRUC\_NAME\_LENGTH.

# **Delete Channel**

| HP NSS | HP Open<br>VMS | i5/OS | UNIX<br>systems | Windows | z/OS |
|--------|----------------|-------|-----------------|---------|------|
| X      | X              | X     | X               | X       | X    |

The Delete Channel (MQCMD\_DELETE\_CHANNEL) command deletes the specified channel definition.

# Required parameters:

ChannelName

### Optional parameters:

 ${\it Channel Table, Command Scope, QSGD is position}$ 

# Required parameters (Delete Channel)

Channel Name (MQCFST)

Channel name (parameter identifier: MQCACH\_CHANNEL\_NAME).

The name of the channel definition to be deleted. The maximum length of the string is MQ\_CHANNEL\_NAME\_LENGTH.

# **Optional parameters (Delete Channel)**

Channel Table (MQCFIN)

Channel table (parameter identifier: MQIACH\_CHANNEL\_TABLE).

Specifies the ownership of the channel definition table that contains the specified channel definition.

The value can be:

### MQCHTAB\_Q\_MGR

Queue-manager table.

This is the default. This table contains channel definitions for channels of all types except MQCHT\_CLNTCONN.

### MQCHTAB\_CLNTCONN

Client-connection table.

This table only contains channel definitions for channels of type MQCHT\_CLNTCONN.

# CommandScope (MQCFST)

Command scope (parameter identifier: MQCACF\_COMMAND\_SCOPE). This parameter applies to z/OS only.

Specifies how the command is executed when the queue manager is a member of a queue-sharing group. You can specify one of the following:

- blank (or omit the parameter altogether). The command is executed on the queue manager on which it was entered.
- a queue manager name. The command is executed on the queue manager you specify, providing it is active within the queue sharing group. If you

specify a queue manager name other than the queue manager on which it was entered, you must be using a queue-sharing group environment, and the command server must be enabled.

• an asterisk (\*). The command is executed on the local queue manager and is also passed to every active queue manager in the queue-sharing group.

The maximum length is MQ\_QSG\_NAME\_LENGTH.

#### QSGDisposition (MQCFIN)

Disposition of the object within the group (parameter identifier: MQIA\_QSG\_DISP). This parameter applies to z/OS only.

Specifies the disposition of the object to which you are applying the command (that is, where it is defined and how it behaves). The value can be:

#### MQQSGD\_COPY

The object definition resides on the page set of the queue manager that executes the command. The object was defined by a command using the parameter MQQSGD\_COPY. Any object residing in the shared repository, or any object defined by a command using the parameter MQQSGD\_Q\_MGR, is not affected by this command.

#### MOOSGD GROUP

The object definition resides in the shared repository. The object was defined by a command using the parameters MQQSGD\_GROUP. Any object residing on the page set of the queue manager that executes the command (except a local copy of the object) is not affected by this command.

If the command is successful, the following MQSC command is generated and sent to all active queue managers in the queue-sharing group to delete local copies on page set zero:

DELETE CHANNEL(name) QSGDISP(COPY)

The deletion of the group object takes effect regardless of whether the generated command with QSGDISP(COPY) fails.

# MQQSGD\_Q\_MGR

The object definition resides on the page set of the queue manager that executes the command. The object was defined by a command using the parameter MQQSGD\_Q\_MGR. Any object residing in the shared repository, or any local copy of such an object, is not affected by this command.

This is the default value.

# Error codes (Delete Channel)

This command might return the following in the response format header, in addition to the values shown on page "Error codes applicable to all commands" on page 23.

Reason (MQLONG)

The value can be:

#### MQRCCF\_CHANNEL\_NOT\_FOUND

Channel not found.

### MORCCF CHANNEL TABLE ERROR

Channel table value not valid.

# **Delete Channel Listener**

| HP NSS | HP Open<br>VMS | i5/OS | UNIX<br>systems | Windows | z/OS |
|--------|----------------|-------|-----------------|---------|------|
|        |                | X     | X               | Χ       |      |

The Delete Channel Listener (MQCMD\_DELETE\_LISTENER) command deletes an existing channel listener definition.

.

Required parameters:

ListenerName

Optional parameters:

None

# Required parameters (Delete Channel Listener)

ListenerName (MQCFST)

Listener name (parameter identifier: MQCACH\_LISTENER\_NAME).

This is the name of the listener definition to be deleted. The maximum length of the string is MQ\_LISTENER\_NAME\_LENGTH.

# **Delete Namelist**

| HP NSS | HP Open<br>VMS | i5/OS | UNIX<br>systems | Windows | z/OS |
|--------|----------------|-------|-----------------|---------|------|
| X      | X              | X     | X               | Χ       | Χ    |

The Delete Namelist (MQCMD\_DELETE\_NAMELIST) command deletes an existing namelist definition.

Required parameters:

NamelistName

Optional parameters:

CommandScope, QSGDisposition

# **Required parameters (Delete Namelist)**

NamelistName (MQCFST)

Namelist name (parameter identifier: MQCA\_NAMELIST\_NAME).

This is the name of the namelist definition to be deleted. The maximum length of the string is MQ\_NAMELIST\_NAME\_LENGTH.

# **Optional parameters (Delete Namelist)**

CommandScope (MQCFST)

Command scope (parameter identifier: MQCACF\_COMMAND\_SCOPE). This parameter applies to z/OS only.

Specifies how the command is executed when the queue manager is a member of a queue-sharing group. You can specify one of the following:

- blank (or omit the parameter altogether). The command is executed on the queue manager on which it was entered.
- a queue manager name. The command is executed on the queue manager you specify, providing it is active within the queue sharing group. If you specify a queue manager name other than the queue manager on which it was entered, you must be using a queue-sharing group environment, and the command server must be enabled.
- an asterisk (\*). The command is executed on the local queue manager and is also passed to every active queue manager in the queue-sharing group.

The maximum length is MQ\_QSG\_NAME\_LENGTH.

#### QSGDisposition (MQCFIN)

Disposition of the object within the group (parameter identifier: MQIA\_QSG\_DISP). This parameter applies to z/OS only.

Specifies the disposition of the object to which you are applying the command (that is, where it is defined and how it behaves). The value can be:

#### MQQSGD\_COPY

The object definition resides on the page set of the queue manager that executes the command. The object was defined by a command using the parameter MQQSGD\_COPY. Any object residing in the shared repository, or any object defined using a command that had the parameters MQQSGD\_Q\_MGR, is not affected by this command.

#### MOOSGD GROUP

The object definition resides in the shared repository. The object was defined by a command using the parameter MQQSGD\_GROUP. Any object residing on the page set of the queue manager that executes the command (except a local copy of the object) is not affected by this command.

If the command is successful, the following MQSC command is generated and sent to all active queue managers in the queue-sharing group to delete local copies on page set zero:

DELETE NAMELIST(name) QSGDISP(COPY)

The deletion of the group object takes effect regardless of whether the generated command with QSGDISP(COPY) fails.

#### MQQSGD\_Q\_MGR

The object definition resides on the page set of the queue manager that executes the command. The object was defined by a command using the parameter MQQSGD\_Q\_MGR. Any object residing in the shared repository, or any local copy of such an object, is not affected by this command.

This is the default value.

### **Delete Process**

| HP NSS | HP Open<br>VMS | i5/OS | UNIX<br>systems | Windows | z/OS |
|--------|----------------|-------|-----------------|---------|------|
| X      | X              | X     | X               | X       | X    |

The Delete Process (MQCMD\_DELETE\_PROCESS) command deletes an existing process definition.

#### Required parameters:

ProcessName

### Optional parameters:

CommandScope, QSGDisposition

# Required parameters (Delete Process)

ProcessName (MQCFST)

Process name (parameter identifier: MQCA\_PROCESS\_NAME).

The process definition to be deleted. The maximum length of the string is MQ\_PROCESS\_NAME\_LENGTH.

# Optional parameters (Delete Process)

#### CommandScope (MQCFST)

Command scope (parameter identifier: MQCACF\_COMMAND\_SCOPE). This parameter applies to z/OS only.

Specifies how the command is executed when the queue manager is a member of a queue-sharing group. You can specify one of the following:

- blank (or omit the parameter altogether). The command is executed on the queue manager on which it was entered.
- a queue manager name. The command is executed on the queue manager you specify, providing it is active within the queue sharing group. If you specify a queue manager name other than the queue manager on which it was entered, you must be using a queue-sharing group environment, and the command server must be enabled.
- an asterisk (\*). The command is executed on the local queue manager and is also passed to every active queue manager in the queue-sharing group.

The maximum length is MQ\_QSG\_NAME\_LENGTH.

#### QSGDisposition (MQCFIN)

Disposition of the object within the group (parameter identifier: MQIA\_QSG\_DISP). This parameter applies to z/OS only.

Specifies the disposition of the object to which you are applying the command (that is, where it is defined and how it behaves). The value can be:

#### MQQSGD\_COPY

The object definition resides on the page set of the queue manager that executes the command. The object was defined by a command using the parameter MQQSGD\_COPY. Any object residing in the shared repository, or any object defined using a command that had the parameters MQQSGD\_Q\_MGR, is not affected by this command.

#### MOOSGD GROUP

The object definition resides in the shared repository. The object was defined by a command using the parameter MQQSGD\_GROUP. Any object residing on the page set of the queue manager that executes the command (except a local copy of the object) is not affected by this command.

If the command is successful, the following MQSC command is generated and sent to all active queue managers in the queue-sharing group to delete local copies on page set zero:

DELETE PROCESS(name) QSGDISP(COPY)

The deletion of the group object takes effect regardless of whether the generated command with QSGDISP(COPY) fails.

### MQQSGD\_Q\_MGR

The object definition resides on the page set of the queue manager that executes the command. The object was defined by a command using the parameter MQQSGD\_Q\_MGR. Any object residing in the shared repository, or any local copy of such an object, is not affected by this command.

This is the default value.

# **Delete Queue**

| HP NSS | HP Open<br>VMS | i5/OS | UNIX<br>systems | Windows | z/OS |
|--------|----------------|-------|-----------------|---------|------|
| X      | X              | X     | X               | X       | X    |

The Delete Queue (MQCMD\_DELETE\_Q) command deletes a queue.

Required parameters:

**QName** 

Optional parameters (any QType):

CommandScope, QSGDisposition, QType

Optional parameters (local QType only):

Purge

# Required parameters (Delete Queue)

QName (MQCFST)

Queue name (parameter identifier: MQCA\_Q\_NAME).

The name of the queue to be deleted.

If the *Scope* attribute of the queue is MQSCO\_CELL, the entry for the queue is deleted from the cell directory.

The maximum length of the string is MQ\_Q\_NAME\_LENGTH.

# **Optional parameters (Delete Queue)**

CommandScope (MOCFST)

Command scope (parameter identifier: MQCACF\_COMMAND\_SCOPE). This parameter applies to z/OS only.

Specifies how the command is executed when the queue manager is a member of a queue-sharing group. You can specify one of the following:

- blank (or omit the parameter altogether). The command is executed on the queue manager on which it was entered.
- a queue manager name. The command is executed on the queue manager you specify, providing it is active within the queue sharing group. If you specify a queue manager name other than the queue manager on which it was entered, you must be using a queue-sharing group environment, and the command server must be enabled.
- an asterisk (\*). The command is executed on the local queue manager and is also passed to every active queue manager in the queue-sharing group.

The maximum length is MQ\_QSG\_NAME\_LENGTH.

#### Purge (MQCFIN)

Purge queue (parameter identifier: MQIACF\_PURGE).

If there are messages on the queue MQPO\_YES must be specified, otherwise the command will fail. If this parameter is not present the queue is not purged.

Valid only for queue of type local.

The value can be:

#### MQPO\_YES

Purge the queue.

### MQPO\_NO

Do not purge the queue.

#### QSGDisposition (MQCFIN)

Disposition of the object within the group (parameter identifier: MQIA QSG DISP). This parameter applies to z/OS only.

Specifies the disposition of the object to which you are applying the command (that is, where it is defined and how it behaves). The value can be:

#### **MOOSGD COPY**

The object definition resides on the page set of the queue manager that executes the command. The object was defined by a command using the parameter MQQSGD\_COPY. Any object residing in the shared repository, or any object defined using a command that had the parameters MQQSGD\_Q\_MGR, is not affected by this command.

#### **MOOSGD GROUP**

The object definition resides in the shared repository. The object was defined by a command using the parameter MQQSGD\_GROUP. Any object residing on the page set of the queue manager that executes the command (except a local copy of the object) is not affected by this command.

If the deletion is successful, the following MQSC command is generated and sent to all active queue managers in the queue-sharing group to make, or delete, local copies on page set zero:

DELETE queue(q-name) QSGDISP(COPY)

or, for a local queue only:

DELETE QLOCAL(q-name) NOPURGE QSGDISP(COPY)

The deletion of the group object takes effect even if the generated command with QSGDISP(COPY) fails.

**Note:** You always get the NOPURGE option even if you specify MQPO\_YES for *Purge*. To delete messages on local copies of the queues, you must explicitly issue, for each copy, the Delete Queue command with a *QSGDisposition* value of MQQSGD\_COPY and a *Purge* value of MQPO\_YES.

#### MQQSGD\_Q\_MGR

The object definition resides on the page set of the queue manager that executes the command. The object was defined by a command using the parameter MQQSGD\_Q\_MGR. Any object residing in the shared repository, or any local copy of such an object, is not affected by this command.

This is the default value.

### MQQSGD\_SHARED

Valid only for queue of type local.

The object resides in the shared repository. The object was defined by a command using the parameter MQQSGD\_SHARED. Any object residing on the page set of the queue manager that executes the command, or any object defined by a command using the parameter MQQSGD\_GROUP, is not affected by this command.

#### QType (MQCFIN)

Queue type (parameter identifier: MQIA\_Q\_TYPE).

If this parameter is present, the queue must be of the specified type.

The value can be:

#### MQQT\_ALIAS

Alias queue definition.

#### MQQT\_LOCAL

Local queue.

#### MOOT REMOTE

Local definition of a remote queue.

#### MQQT\_MODEL

Model queue definition.

# **Error codes (Delete Queue)**

This command might return the following in the response format header, in addition to the values shown on page "Error codes applicable to all commands" on page 23.

# Reason (MQLONG)

The value can be:

#### MORC O NOT EMPTY

(2055, X'807') Queue contains one or more messages or uncommitted put or get requests.

### **Delete Service**

| HP NSS | HP Open<br>VMS | i5/OS | UNIX<br>systems | Windows | z/OS |
|--------|----------------|-------|-----------------|---------|------|
|        |                | X     | X               | X       |      |

The Delete Service (MQCMD\_DELETE\_SERVICE) command deletes an existing service definition.

•

# Required parameters:

ServiceName

#### Optional parameters:

None

# Required parameters (Delete Service)

ServiceName (MQCFST)

Service name (parameter identifier: MQCA\_SERVICE\_NAME).

This is the name of the service definition to be deleted.

The maximum length of the string is MQ\_OBJECT\_NAME\_LENGTH.

# **Delete Storage Class**

| HP NSS | HP Open<br>VMS | i5/OS | UNIX<br>systems | Windows | z/OS |
|--------|----------------|-------|-----------------|---------|------|
|        |                |       |                 |         | X    |

The Delete Storage Class (MQCMD\_DELETE\_STG\_CLASS) command deletes an existing storage class definition.

#### Required parameters:

StorageClassName

#### Optional parameters:

CommandScope, QSGDisposition

# Required parameters (Delete Storage Class)

StorageClassName (MQCFST)

Storage class name (parameter identifier: MQCA\_STORAGE\_CLASS).

The storage class definition to be deleted. The maximum length of the string is MQ\_STORAGE\_CLASS\_LENGTH.

# **Optional parameters (Delete Storage Class)**

CommandScope (MQCFST)

Command scope (parameter identifier: MQCACF\_COMMAND\_SCOPE).

Specifies how the command is executed when the queue manager is a member of a queue-sharing group. You can specify one of the following:

- blank (or omit the parameter altogether). The command is executed on the queue manager on which it was entered.
- a queue manager name. The command is executed on the queue manager you specify, providing it is active within the queue sharing group. If you specify a queue manager name other than the queue manager on which it was entered, you must be using a queue-sharing group environment, and the command server must be enabled.
- an asterisk (\*). The command is executed on the local queue manager and is also passed to every active queue manager in the queue-sharing group.

The maximum length is MQ\_QSG\_NAME\_LENGTH.

#### QSGDisposition (MQCFIN)

Disposition of the object within the group (parameter identifier: MQIA QSG DISP).

Specifies the disposition of the object to which you are applying the command (that is, where it is defined and how it behaves). The value can be:

# MQQSGD\_COPY

The object definition resides on the page set of the queue manager that executes the command. The object was defined by a command using the parameter MQQSGD\_COPY. Any object residing in the shared repository, or any object defined using a command that had the parameters MQQSGD\_Q\_MGR, is not affected by this command.

#### MQQSGD\_GROUP

The object definition resides in the shared repository. The object was defined by a command using the parameter MQQSGD\_GROUP. Any object residing on the page set of the queue manager that executes the command (except a local copy of the object) is not affected by this command.

If the command is successful, the following MQSC command is generated and sent to all active queue managers in the queue-sharing group to delete local copies on page set zero:

DELETE STGCLASS(name) QSGDISP(COPY)

The deletion of the group object takes effect regardless of whether the generated command with QSGDISP(COPY) fails.

### MQQSGD\_Q\_MGR

The object definition resides on the page set of the queue manager that executes the command. The object was defined by a command using the parameter MQQSGD\_Q\_MGR. Any object residing in the shared repository, or any local copy of such an object, is not affected by this command.

This is the default value.

# **Delete Subscription**

The Delete Subscription (MQCMD\_DELETE\_SUBSCRIPTION) command deletes a subscription.

| HP NSS | HP Open<br>VMS | i5/OS | UNIX<br>systems | Windows | z/OS |
|--------|----------------|-------|-----------------|---------|------|
|        |                | X     | X               | X       | X    |

#### Required parameters:

SubName or SubId

# Optional parameters:

CommandScope

# Required parameters (Delete Subscription)

Lists the required parameters of the Delete Subscription (MQCMD\_DELETE\_SUBSCRIPTION) command.

# SubName (MQCFST)

Subscription name (parameter identifier: MQCACF\_SUB\_NAME).

Specifies the unique subscription name. The subscription name, if provided, must be fully specified; a wildcard is not acceptable.

The subscription name must refer to a durable subscription.

If SubName is not provided, SubId must be specified to identify the subscription to be deleted.

The maximum length of the string is MQ\_SUB\_NAME\_LENGTH.

# **Optional parameters (Delete Subscription)**

Lists the optional parameters of the Delete Subscription (MQCMD\_DELETE\_SUBSCRIPTION) command.

#### SubId (MQCFBT)

Subscription identifier (parameter identifier: MQBACF\_SUB\_ID).

Specifies the unique internal subscription identifier.

You must supply a value for *SubId* if you have not supplied a value for *SubName*.

The maximum length of the string is MQ\_CORREL\_ID\_LENGTH.

#### CommandScope (MOCFST)

Command scope (parameter identifier: MQCACF\_COMMAND\_SCOPE). This parameter applies to z/OS only.

Specifies how the command is processed when the queue manager is a member of a queue-sharing group. You can specify one of the following:

- Blank (or omit the parameter altogether). The command is processed on the queue manager on which it was entered.
- A queue manager name. The command is processed on the queue manager you specify, providing it is active within the queue sharing group. If you specify a queue manager name other than the queue manager on which it was entered, you must be using a queue-sharing group environment, and the command server must be enabled.
- An asterisk (\*). The command is processed on the local queue manager and is also passed to every active queue manager in the queue-sharing group.

The maximum length is MQ\_QSG\_NAME\_LENGTH.

You cannot use CommandScope as a parameter on which to filter.

# **Delete Topic**

| HP NSS | HP Open<br>VMS | i5/OS | UNIX<br>systems | Windows | z/OS |
|--------|----------------|-------|-----------------|---------|------|
|        |                | X     | X               | X       | X    |

The Delete Topic (MQCMD\_DELETE\_TOPIC) command deletes the specified administrative topic object.

#### Required parameters:

TopicName

# Optional parameters (any QType):

CommandScope, QSGDisposition

# Required parameters (Delete Topic)

TopicName (MQCFST)

The name of the administrative topic definition to be deleted (parameter identifier: MQCA\_TOPIC\_NAME).

The maximum length of the string is MQ\_TOPIC\_NAME\_LENGTH.

# Optional parameters (Delete Topic)

### CommandScope (MQCFST)

Command scope (parameter identifier: MQCACF\_COMMAND\_SCOPE). This parameter applies to z/OS only.

Specifies how the command is executed when the queue manager is a member of a queue-sharing group. You can specify one of the following:

- blank (or omit the parameter altogether). The command is executed on the queue manager on which it was entered.
- a queue manager name. The command is executed on the queue manager you specify, providing it is active within the queue sharing group. If you specify a queue manager name other than the queue manager on which it was entered, you must be using a queue-sharing group environment, and the command server must be enabled.
- an asterisk (\*). The command is executed on the local queue manager and is also passed to every active queue manager in the queue-sharing group.

The maximum length is MQ\_QSG\_NAME\_LENGTH.

#### QSGDisposition (MQCFIN)

Disposition of the object within the group (parameter identifier: MQIA\_QSG\_DISP). This parameter applies to z/OS only.

Specifies the disposition of the object to which you are applying the command (that is, where it is defined and how it behaves). The value can be:

#### MOOSGD COPY

The object definition resides on the page set of the queue manager that executes the command. The object was defined by a command using the parameter MQQSGD\_COPY. Any object residing in the shared repository, or any object defined using a command that had the parameters MQQSGD\_Q\_MGR, is not affected by this command.

#### MOOSGD GROUP

The object definition resides in the shared repository. The object was defined by a command using the parameter MQQSGD\_GROUP. Any object residing on the page set of the queue manager that executes the command (except a local copy of the object) is not affected by this command.

If the deletion is successful, the following MQSC command is generated and sent to all active queue managers in the queue-sharing group to make, or delete, local copies on page set zero:

DELETE TOPIC(name) QSGDISP(COPY)

The deletion of the group object takes effect even if the generated command with QSGDISP(COPY) fails.

# MQQSGD\_Q\_MGR

The object definition resides on the page set of the queue manager that executes the command. The object was defined by a command using the parameter MQQSGD\_Q\_MGR. Any object residing in the shared repository, or any local copy of such an object, is not affected by this command.

This is the default value.

# **Escape**

| HP NSS | HP Open<br>VMS | i5/OS | UNIX<br>systems | Windows | z/OS |
|--------|----------------|-------|-----------------|---------|------|
| X      | X              | X     | X               | X       |      |

The Escape (MQCMD\_ESCAPE) command conveys any WebSphere MQ command (MQSC) to a remote queue manager. Use it when the queue manager (or application) sending the command does not support the functionality of the particular WebSphere MQ command, and so does not recognize it and cannot construct the required PCF command.

The Escape command can also be used to send a command for which no Programmable Command Format has been defined.

The only type of command that can be carried is one that is identified as an MQSC, that is recognized at the receiving queue manager.

### Required parameters:

EscapeType, EscapeText

#### Optional parameters:

None

# Required parameters (Escape)

EscapeType (MQCFIN)

Escape type (parameter identifier: MQIACF\_ESCAPE\_TYPE).

The only value supported is:

MQET\_MQSC

WebSphere MQ command.

EscapeText (MQCFST)

Escape text (parameter identifier: MQCACF\_ESCAPE\_TEXT).

A string to hold a command. The length of the string is limited only by the size of the message.

# **Error codes (Escape)**

This command might return the following in the response format header, in addition to the values shown on page "Error codes applicable to all commands" on page 23.

Reason (MQLONG)

The value can be:

### MQRCCF\_ESCAPE\_TYPE\_ERROR

Escape type not valid.

# **Escape (Response)**

| HP NSS | HP Open<br>VMS | i5/OS | UNIX<br>systems | Windows | z/OS |
|--------|----------------|-------|-----------------|---------|------|
| X      | X              | X     | X               | Χ       |      |

The response to the Escape (MQCMD\_ESCAPE) command consists of the response header followed by two parameter structures, one containing the escape type, and the other containing the text response. More than one such message might be issued, depending upon the command contained in the Escape request.

The Command field in the response header MQCFH contains the MQCMD\_\* command identifier of the text command contained in the EscapeText parameter in the original Escape command. For example, if EscapeText in the original Escape command specified PING QMGR, Command in the response has the value MQCMD\_PING\_Q\_MGR.

If it is possible to determine the outcome of the command, the *CompCode* in the response header identifies whether the command was successful. The success or otherwise can therefore be determined without the recipient of the response having to parse the text of the response.

If it is not possible to determine the outcome of the command, *CompCode* in the response header has the value MQCC\_UNKNOWN, and *Reason* is MQRC\_NONE.

#### Always returned:

EscapeType, EscapeText

#### Returned if requested:

None

# **Parameters**

EscapeType (MQCFIN)

Escape type (parameter identifier: MQIACF\_ESCAPE\_TYPE).

The only value supported is:

**MOET MOSC** 

WebSphere MQ command.

EscapeText (MQCFST)

Escape text (parameter identifier: MQCACF\_ESCAPE\_TEXT).

A string holding the response to the original command.

# **Inquire Archive**

| HP NSS | HP Open<br>VMS | i5/OS | UNIX<br>systems | Windows | z/OS |
|--------|----------------|-------|-----------------|---------|------|
|        |                |       |                 |         | X    |

The Inquire Archive (MQCMD\_INQUIRE\_ARCHIVE) command returns archive system parameters and information.

### Required parameters:

None

#### **Optional parameters:**

CommandScope

# **Optional parameters (Inquire Archive)**

CommandScope (MQCFST)

Command scope (parameter identifier: MQCACF\_COMMAND\_SCOPE).

Specifies how the command is executed when the queue manager is a member of a queue-sharing group. You can specify one of the following:

- blank (or omit the parameter altogether). The command is executed on the queue manager on which it was entered.
- a queue manager name. The command is executed on the queue manager you specify, providing it is active within the queue sharing group. If you specify a queue manager name other than the queue manager on which it was entered, you must be using a queue-sharing group environment, and the command server must be enabled.
- an asterisk (\*). The command is executed on the local queue manager and is also passed to every active queue manager in the queue-sharing group.

The maximum length is MQ\_QSG\_NAME\_LENGTH.

### **Inquire Archive (Response)**

| HP NSS | HP Open<br>VMS | i5/OS | UNIX<br>systems | Windows | z/OS |
|--------|----------------|-------|-----------------|---------|------|
|        |                |       |                 |         | X    |

The response to the Inquire Archive (MQCMD\_INQUIRE\_ARCHIVE) command consists of the response header followed by the *ParameterType* structure and the combination of attribute parameter structures determined by the value of *ParameterType*.

### Always returned:

ParameterType Specifies the type of archive information being returned. The value can be:

### MQSYSP\_TYPE\_INITIAL

The initial settings of the archive parameters.

### MOSYSP TYPE SET

The settings of the archive parameters if they have been altered since their initial setting.

#### MOSYSP TYPE ARCHIVE TAPE

Parameters relating to the tape unit (if in use). There is one such message per tape unit in use for archive logging.

## Returned if ParameterType is MQSYSP\_TYPE\_INITIAL (one message is returned):

AllocPrimary, AllocSecondary, AllocUnits, ArchivePrefix1, ArchivePrefix2, ArchiveRetention, ArchiveUnit1, ArchiveUnit2, ArchiveWTOR, BlockSize, Catalog, Compact, Protect, QuiesceInterval, RoutingCode, TimeStampFormat

# Returned if ParameterType is MQSYSP\_TYPE\_SET and any value is set (one message is returned):

AllocPrimary, AllocSecondary, AllocUnits, ArchivePrefix1, ArchivePrefix2, ArchiveRetention, ArchiveUnit1, ArchiveUnit2, ArchiveWTOR, BlockSize, Catalog, Compact, Protect, QuiesceInterval, RoutingCode, TimeStampFormat

## Returned if ParameterType is MQSYSP\_TYPE\_ARCHIVE\_TAPE (one message is returned for each tape unit in use for archive logging):

 ${\it DataSetName, LogCorrelId, UnitAddress, UnitStatus, UnitVolser}$ 

### Response data - archive parameter information

### AllocPrimary (MQCFIN)

Primary space allocation for DASD data sets (parameter identifier: MQIACF\_SYSP\_ALLOC\_PRIMARY).

Specifies the primary space allocation for DASD data sets in the units specified in the *AllocUnits* parameter.

### AllocSecondary (MQCFIN)

Primary space allocation for DASD data sets (parameter identifier: MQIACF\_SYSP\_ALLOC\_SECONDARY).

Specifies the secondary space allocation for DASD data sets in the units specified in the *AllocUnits* parameter.

### AllocUnits (MQCFIN)

Allocation unit (parameter identifier: MQIACF\_SYSP\_ALLOC\_UNIT).

Specifies the unit in which primary and secondary space allocations are made. The value can be:

### MQSYSP\_ALLOC\_BLK

Blocks.

### MQSYSP\_ALLOC\_TRK

Tracks.

### MQSYSP\_ALLOC\_CYL

Cylinders.

### ArchivePrefix1 (MQCFST)

Prefix for the first archive log data set name (parameter identifier: MQCACF\_SYSP\_ARCHIVE\_PFX1).

The maximum length of the string is MQ\_ARCHIVE\_PFX\_LENGTH.

### ArchivePrefix2 (MQCFST)

Prefix for the second archive log data set name (parameter identifier: MQCACF SYSP ARCHIVE PFX2).

The maximum length of the string is MQ\_ARCHIVE\_PFX\_LENGTH.

#### ArchiveRetention (MQCFIN)

Archive retention period (parameter identifier:

MQIACF\_SYSP\_ARCHIVE\_RETAIN).

Specifies the retention period, in days, to be used when the archive log data set is created.

### ArchiveUnit1 (MQCFST)

Specifies the device type or unit name of the device that is used to store the first copy of the archive log data set (parameter identifier: MQCACF\_SYSP\_ARCHIVE\_UNIT1).

The maximum length of the string is MQ\_ARCHIVE\_UNIT\_LENGTH.

### ArchiveUnit2 (MQCFST)

Specifies the device type or unit name of the device that is used to store the second copy of the archive log data set (parameter identifier: MQCACF\_SYSP\_ARCHIVE\_UNIT2).

The maximum length of the string is MQ\_ARCHIVE\_UNIT\_LENGTH.

### ArchiveWTOR (MQCFIN)

Specifies whether a message is to be sent to the operator and a reply is

received before attempting to mount an archive log data set (parameter identifier: MQIACF\_SYSP\_ARCHIVE\_WTOR).

The value can be:

### **MOSYSP YES**

A message is to be sent and a reply received before an attempt to mount an archive log data set.

### MQSYSP\_NO

A message is not to be sent and a reply received before an attempt to mount an archive log data set.

### BlockSize (MQCFIN)

Block size of the archive log data set (parameter identifier: MQIACF\_SYSP\_BLOCK\_SIZE).

### Catalog (MQCFIN)

Specifies whether archive log data sets are cataloged in the primary integrated catalog facility (parameter identifier: MQIACF\_SYSP\_CATALOG).

The value can be:

### MQSYSP\_YES

Archive log data sets are cataloged.

### MOSYSP NO

Archive log data sets are not cataloged.

### Compact (MQCFIN)

Specifies whether data written to archive logs is to be compacted (parameter identifier: MQIACF\_SYSP\_COMPACT).

The value can be:

### MQSYSP\_YES

Data is to be compacted.

### MQSYSP\_NO

Data is not to be compacted.

#### Protect (MQCFIN)

Protection by external security manager (ESM) (parameter identifier: MQIACF\_SYSP\_PROTECT).

Specifies whether archive log data sets are protected by ESM profiles when the data sets are created.

The value can be:

### MQSYSP\_YES

Data set profiles are created when logs are off-loaded.

### MOSYSP NO

Profiles are not created.

### QuiesceInterval (MQCFIN)

Maximum time allowed for the quiesce (parameter identifier:

MQIACF\_SYSP\_QUIESCE\_INTERVAL).

Specifies the maximum time, in seconds, allowed for the quiesce.

### RoutingCode (MQCFIL)

z/OS routing code list (parameter identifier:

MQIACF\_SYSP\_ROUTING\_CODE).

Specifies the list of z/OS routing codes for messages about the archive log data sets to the operator. There can be between 1 and 14 entries in the list.

### TimeStampFormat (MQCFIN)

Time stamp included (parameter identifier: MQIACF\_SYSP\_TIMESTAMP).

Specifies whether the archive log data set name has a time stamp in it.

The value can be:

### MQSYSP\_YES

Names include a time stamp.

### MQSYSP\_NO

Names do not include a time stamp.

### MQSYSP\_EXTENDED

Names include a time stamp.

### Response data - tape unit status information

### DataSetName (MQCFST)

Data set name (parameter identifier: MQCACF\_DATA\_SET\_NAME).

Specifies the data set name on the tape volume that is being processed, or was last processed.

The maximum length of the string is MQ\_DATA\_SET\_NAME\_LENGTH.

### LogCorrelId (MQCFST)

Correlation identifier (parameter identifier:

MQCACF\_SYSP\_LOG\_CORREL\_ID).

Specifies the correlation ID associated with the user of the tape being processed. This is blank if there is no current user.

The maximum length of the string is MQ\_LOG\_CORREL\_ID\_LENGTH.

### UnitAddress (MQCFIN)

Tape unit address: MQIACF\_SYSP\_UNIT\_ADDRESS).

Specifies the physical address of the tape unit allocated to read the archive log.

#### UnitStatus (MQCFIN)

Status if the tape unit: MQIACF\_SYSP\_UNIT\_STATUS).

The value can be:

### MQSYSP\_STATUS\_BUSY

The tape unit is busy, actively processing an archive log data set.

### MQSYSP\_STATUS\_PREMOUNT

The tape unit is active and allocated for premounting.

#### MQSYSP\_STATUS\_AVAILABLE

The tape unit is available, inactive and waiting for work.

### MQSYSP\_STATUS\_UNKNOWN

The tape unit status us unknown.

### UnitVolser (MQCFST)

The volume serial number of the tape that is mounted (parameter identifier: MQCACF\_SYSP\_UNIT\_VOLSER).

The maximum length of the string is MQ\_VOLSER\_LENGTH.

### **Inquire Authentication Information Object**

| HP NSS | HP Open<br>VMS | i5/OS | UNIX<br>systems | Windows | z/OS |
|--------|----------------|-------|-----------------|---------|------|
| X      | X              | X     | X               | X       | X    |

The Inquire authentication information object (MQCMD\_INQUIRE\_AUTH\_INFO) command inquires about the attributes of authentication information objects.

### Required parameters:

AuthInfoName

### Optional parameters:

 $Auth Info Attrs, \textit{Command Scope, Integer Filter Command, QSGD is position,} \\ String Filter \textit{Command}$ 

# Required parameters (Inquire Authentication Information Object)

AuthInfoName (MQCFST)

Authentication information object name (parameter identifier: MQCA\_AUTH\_INFO\_NAME).

Specifies the name of the authentication information object about which information is to be returned.

Generic authentication information object names are supported. A generic name is a character string followed by an asterisk (\*), for example ABC\*, and it selects all authentication information objects having names that start with the selected character string. An asterisk on its own matches all possible names.

The maximum length of the string is MQ\_AUTH\_INFO\_NAME\_LENGTH.

# Optional parameters (Inquire Authentication Information Object)

AuthInfoAttrs (MQCFIL)

Authentication information object attributes (parameter identifier: MQIACF\_AUTH\_INFO\_ATTRS).

The attribute list can specify the following on its own (this is the default value if the parameter is not specified):

### MQIACF\_ALL

All attributes.

or a combination of the following:

### MQCA\_ALTERATION\_DATE

Date on which the definition was last altered.

### MQCA\_ALTERATION\_TIME

Time at which the definition was last altered.

### MQCA\_AUTH\_INFO\_NAME

Name of the authentication information object.

### MQIA\_AUTH\_INFO\_TYPE

Type of authentication information object.

### MQCA\_AUTH\_INFO\_CONN\_NAME

Connection name of the authentication information object.

### MQCA\_LDAP\_USER\_NAME

LDAP user name in the authentication information object.

### MQCA\_LDAP\_PASSWORD

LDAP password in the authentication information object.

### MQCA\_AUTH\_INFO\_DESC

Description of the authentication information object.

### CommandScope (MQCFST)

Command scope (parameter identifier: MQCACF\_COMMAND\_SCOPE). This parameter applies to z/OS only.

Specifies how the command is executed when the queue manager is a member of a queue-sharing group. You can specify one of the following:

- blank (or omit the parameter altogether). The command is executed on the queue manager on which it was entered.
- a queue manager name. The command is executed on the queue manager you specify, providing it is active within the queue sharing group. If you specify a queue manager name other than the queue manager on which it was entered, you must be using a queue-sharing group environment, and the command server must be enabled.
- an asterisk (\*). The command is executed on the local queue manager and is also passed to every active queue manager in the queue-sharing group.

The maximum length is MQ\_QSG\_NAME\_LENGTH.

You cannot use CommandScope as a parameter to filter on.

### IntegerFilterCommand (MQCFIF)

Integer filter command descriptor. The parameter identifier must be any integer type parameter of those allowed in <code>AuthInfoAttrs</code>, except MQIACF\_ALL. Use this to restrict the output from the command by specifying a filter condition. See "MQCFIF - PCF integer filter parameter" on page 483 for information about using this filter condition.

If you specify an integer filter, you cannot also specify a string filter using the <code>StringFilterCommand</code> parameter.

### QSGDisposition (MQCFIN)

Disposition of the object within the group (parameter identifier: MQIA\_QSG\_DISP). This parameter applies to z/OS only.

Specifies the disposition of the object for which information is to be returned (that is, where it is defined and how it behaves). The value can be:

### MQQSGD\_LIVE

The object is defined as MQQSGD\_Q\_MGR or MQQSGD\_COPY. This is the default value if the parameter is not specified.

#### MOOSGD ALL

The object is defined as MQQSGD\_Q\_MGR or MQQSGD\_COPY.

If there is a shared queue manager environment, and the command is being executed on the queue manager where it was issued, this option also displays information for objects defined with MQQSGD\_GROUP.

If MQQSGD\_LIVE is specified or defaulted, or if MQQSGD\_ALL is specified in a shared queue manager environment, the command might give duplicated names (with different dispositions).

### MQQSGD\_COPY

The object is defined as MQQSGD\_COPY.

### MQQSGD\_GROUP

The object is defined as MQQSGD\_GROUP. This is permitted only in a shared queue environment.

### MQQSGD\_Q\_MGR

The object is defined as MQQSGD\_Q\_MGR.

### MQQSGD\_PRIVATE

The object is defined as either MQQSGD\_Q\_MGR or MQQSGD\_COPY. Note that MQQSGD\_PRIVATE returns the same information as MQQSGD\_LIVE.

You cannot use QSGDisposition as a parameter to filter on.

### StringFilterCommand (MQCFSF)

String filter command descriptor. The parameter identifier must be any string type parameter of those allowed in *AuthInfoAttrs*, except MQCA\_AUTH\_INFO\_NAME. Use this to restrict the output from the command by specifying a filter condition. See "MQCFSF - PCF string filter parameter" on page 490 for information about using this filter condition.

If you specify a string filter, you cannot also specify an integer filter using the *IntegerFilterCommand* parameter.

### Inquire Authentication Information Object (Response)

| HP NSS | HP Open<br>VMS | i5/OS | UNIX<br>systems | Windows | z/OS |
|--------|----------------|-------|-----------------|---------|------|
| X      | X              | X     | X               | X       | X    |

The response of the Inquire authentication information (MQCMD\_INQUIRE\_AUTH\_INFO) command consists of the response header followed by the *AuthInfoName* structure (and on z/OS only, the *QSGDisposition* structure), and the requested combination of attribute parameter structures (where applicable).

#### Always returned:

AuthInfoName, QSGDisposition

### Returned if requested:

AlterationDate, AlterationTime, AuthInfoConnName, AuthInfoDesc, AuthInfoType, LDAPPassword, LDAPUserName

### Response data

#### AlterationDate (MQCFST)

Alteration date of the authentication information object, in the form yyyy-mm-dd (parameter identifier: MQCA\_ALTERATION\_DATE).

### AlterationTime (MQCFST)

Alteration time of the authentication information object, in the form hh.mm.ss (parameter identifier: MQCA\_ALTERATION\_TIME).

### AuthInfoConnName (MQCFST)

The connection name of the authentication information object (parameter identifier: MQCA\_AUTH\_INFO\_CONN\_NAME).

The maximum length of the string is MQ\_AUTH\_INFO\_CONN\_NAME\_LENGTH. On z/OS, it is MQ\_LOCAL\_ADDRESS\_LENGTH.

### AuthInfoDesc (MQCFST)

The description of the authentication information object (parameter identifier: MQCA\_AUTH\_INFO\_DESC).

The maximum length is MQ\_AUTH\_INFO\_DESC\_LENGTH.

### AuthInfoName (MQCFST)

authentication information object name (parameter identifier: MQCA\_AUTH\_INFO\_NAME).

The maximum length of the string is MQ\_AUTH\_INFO\_NAME\_LENGTH.

### AuthInfoType (MQCFIN)

The type of authentication information object (parameter identifier: MQIA\_AUTH\_INFO\_TYPE).

The value can be:

### MQAIT\_CRL\_LDAP

This defines this authentication information object as specifying Certificate Revocation Lists that are held on the LDAP. See the WebSphere MQ Security book for more information.

### LDAPPassword (MQCFST)

The LDAP password (parameter identifier: MQCA\_LDAP\_PASSWORD).

The maximum length is MQ\_LDAP\_PASSWORD\_LENGTH.

### LDAPUserName (MQCFST)

The LDAP user name (parameter identifier: MQCA\_LDAP\_USER\_NAME).

The Distinguished Name of the user who is binding to the directory.

The maximum length is MQ\_DISTINGUISHED\_NAME\_LENGTH. On z/OS, it is MQ\_SHORT\_DNAME\_LENGTH.

### QSGDisposition (MQCFIN)

QSG disposition (parameter identifier: MQIA\_QSG\_DISP).

Specifies the disposition of the object (that is, where it is defined and how it behaves). This parameter is valid on z/OS only. The value can be:

#### MOOSGD COPY

The object is defined as MQQSGD\_COPY.

### MQQSGD\_GROUP

The object is defined as MQQSGD\_GROUP.

### MQQSGD\_Q\_MGR

The object is defined as MQQSGD\_Q\_MGR.

### **Inquire Authentication Information Object Names**

| HP NSS | HP Open<br>VMS | i5/OS | UNIX<br>systems | Windows | z/OS |
|--------|----------------|-------|-----------------|---------|------|
| X      | X              | X     | X               | X       | X    |

The Inquire authentication information names (MQCMD INQUIRE AUTH INFO NAMES) command asks for a list of authentication information names that match the generic authentication information name specified.

### Required parameters:

*AuthInfoName* 

### Optional parameters:

CommandScope, QSGDisposition

### Required parameters (Inquire Authentication Information **Object Names**)

AuthInfoName (MQCFST)

Authentication information object name (parameter identifier: MQCA\_AUTH\_INFO\_NAME).

Specifies the name of the authentication information object about which information is to be returned.

Generic authentication information object names are supported. A generic name is a character string followed by an asterisk (\*), for example ABC\*, and it selects all authentication information objects having names that start with the selected character string. An asterisk on its own matches all possible names.

The maximum length of the string is MQ\_AUTH\_INFO\_NAME\_LENGTH.

### Optional parameters (Inquire Authentication Information **Object Names**)

### CommandScope (MOCFST)

Command scope (parameter identifier: MQCACF\_COMMAND\_SCOPE). This parameter applies to z/OS only.

Specifies how the command is executed when the queue manager is a member of a queue-sharing group. You can specify one of the following:

- blank (or omit the parameter altogether). The command is executed on the queue manager on which it was entered.
- a queue manager name. The command is executed on the queue manager you specify, providing it is active within the queue sharing group. If you specify a queue manager name other than the queue manager on which it was entered, you must be using a queue-sharing group environment, and the command server must be enabled.
- an asterisk (\*). The command is executed on the local queue manager and is also passed to every active queue manager in the queue-sharing group.

The maximum length is MQ\_QSG\_NAME\_LENGTH.

### QSGDisposition (MQCFIN)

Disposition of the object within the group (parameter identifier: MQIA\_QSG\_DISP). This parameter applies to z/OS only.

Specifies the disposition of the object for which information is to be returned (that is, where it is defined and how it behaves). The value can be:

### MQQSGD\_LIVE

The object is defined as MQQSGD\_Q\_MGR or MQQSGD\_COPY. This is the default value if the parameter is not specified.

### MQQSGD\_ALL

The object is defined as MQQSGD\_Q\_MGR or MQQSGD\_COPY.

If there is a shared queue manager environment, and the command is being executed on the queue manager where it was issued, this option also displays information for objects defined with MQQSGD\_GROUP.

If MQQSGD\_LIVE is specified or defaulted, or if MQQSGD\_ALL is specified in a shared queue manager environment, the command might give duplicated names (with different dispositions).

### MQQSGD\_COPY

The object is defined as MQQSGD\_COPY.

### MQQSGD\_GROUP

The object is defined as MQQSGD\_GROUP. This is permitted only in a shared queue environment.

### MOOSGD O MGR

The object is defined as MQQSGD\_Q\_MGR.

### MQQSGD\_PRIVATE

The object is defined as either MQQSGD\_Q\_MGR or MQQSGD\_COPY. Note that MQQSGD\_PRIVATE returns the same information as MQQSGD\_LIVE.

### Inquire Authentication Information Object Names (Response)

| HP NSS | HP Open<br>VMS | i5/OS | UNIX<br>systems | Windows | z/OS |
|--------|----------------|-------|-----------------|---------|------|
| X      | X              | X     | X               | X       | X    |

The response to the inquire authentication information names (MQCMD\_INQUIRE\_AUTH\_INFO\_NAMES) command consists of the response header followed by a parameter structure giving zero or more names that match the specified authentication information name.

In addition to this, on z/OS only, a parameter structure, *QSGDispositions*, (with the same number of entries as the *AuthInfoNames* structure) is returned. Each entry in this structure indicates the disposition of the object with the corresponding entry in the *AuthInfoNames* structure.

### Always returned:

AuthInfoNames, QSGDispositions

### Returned if requested:

None

### Response data

### AuthInfoNames (MQCFSL)

List of authentication information object names (parameter identifier: MQCACF\_AUTH\_INFO\_NAMES).

### QSGDispositions (MQCFIL)

List of QSG dispositions (parameter identifier: MQIACF\_QSG\_DISPS).

Specifies the disposition of the object (that is, where it is defined and how it behaves). This parameter is valid on z/OS only. The value can be:

### MOOSGD COPY

The object is defined as MQQSGD\_COPY.

### MQQSGD\_GROUP

The object is defined as MQQSGD\_GROUP.

### MQQSGD\_Q\_MGR

The object is defined as MQQSGD\_Q\_MGR.

### **Inquire Authority Records**

| HP NSS | HP Open<br>VMS | i5/OS | UNIX<br>systems | Windows | z/OS |
|--------|----------------|-------|-----------------|---------|------|
|        |                | X     | X               | X       |      |

The Inquire Authority Records (MQCMD\_INQUIRE\_AUTH\_RECS) command retrieves authority records associated with a profile name.

### Required parameters:

Options, ProfileName

### **Optional parameters:**

EntityName, EntityType, ObjectType, ProfileAttrs, ServiceComponent

### Required parameters (Inquire Authority Records)

### Options (MQCFIN)

Options to control the set of authority records that is returned (parameter identifier: MQIACF\_AUTH\_OPTIONS).

This parameter is required and you should include one of the following two values:

### MQAUTHOPT\_NAME\_ALL\_MATCHING

Return all profiles the names of which match the specified ProfileName. This means that a ProfileName of ABCD results in the profiles ABCD, ABC\*, and AB\* being returned (if ABC\* and AB\* have been defined as profiles).

### MQAUTHOPT\_NAME\_EXPLICIT

Return only those profiles the names of which exactly match the *ProfileName*. No matching generic profiles are returned unless the ProfileName is, itself, a generic profile. You cannot specify this and MQAUTHOPT\_ENTITY\_SET.

and one of the following two values:

### MOAUTHOPT ENTITY EXPLICIT

Return all profiles the entity fields of which match the specified EntityName. No profiles are returned for any group in which EntityName is a member; only the profile defined for the specified EntityName.

### MOAUTHOPT ENTITY SET

Return the profile the entity field of which matches the specified EntityName and the profiles pertaining to any groups in which EntityName is a member that contribute to the cumulative authority for the specified entity. . You cannot specify this and MQAUTHOPT\_NAME\_EXPLICIT.

You can also optionally specify:

### MQAUTHOPT\_NAME\_AS\_WILDCARD

Interpret *ProfileName* as a filter on the profile name of the authority records. If you do not specify this attribute and *ProfileName* contains wildcard characters, it is interpreted as a generic profile and only those authority records where the generic profile names match the value of *ProfileName* are returned.

You cannot specify MQAUTHOPT\_NAME\_AS\_WILDCARD if you also specify MQAUTHOPT\_ENTITY\_SET.

### ProfileName (MQCFST)

Profile name (parameter identifier: MQCACF\_AUTH\_PROFILE\_NAME).

This is the name of the profile for which to retrieve authorizations. Generic profile names are supported. A generic name is a character string followed by an asterisk (\*), for example ABC\*, and it selects all profiles having names that start with the selected character string. An asterisk on its own matches all possible names.

If you have defined a generic profile, you can return information about it by not setting MQAUTHOPT\_NAME\_AS\_WILDCARD in *Options*.

If you set *Options* to MQAUTHOPT\_NAME\_AS\_WILDCARD, the only valid value for *ProfileName* is a single asterisk (\*). This means that all authority records that satisfy the values specified in the other parameters are returned.

Do not specify *ProfileName* if the value of *ObjectType* is MQOT\_Q\_MGR.

The profile name is always returned regardless of the attributes requested.

The maximum length of the string is MQ\_AUTH\_PROFILE\_NAME\_LENGTH.

### ObjectType (MQCFIN)

The type of object referred to by the profile (parameter identifier: MQIACF\_OBJECT\_TYPE).

The value can be:

### MOOT ALL

All object types. This is the default if you do not specify a value for <code>ObjectType</code>.

### MOOT AUTH INFO

Authentication information.

### **MQOT\_CHANNEL**

Channel object.

### MQOT\_CLNTCONN\_CHANNEL

Client-connection channel object.

### MQOT\_LISTENER

Listener object.

### **MOOT NAMELIST**

Namelist.

### **MQOT\_PROCESS**

Process.

### MQOT\_Q

Queue, or queues, that match the object name parameter.

### MQOT\_Q\_MGR

Queue manager.

### MQOT\_SERVICE

Service object.

### MOOT TOPIC

Topic object.

### Optional parameters (Inquire Authority Records)

### EntityName (MQCFST)

Entity name (parameter identifier: MQCACF\_ENTITY\_NAME).

Depending on the value of *EntityType*, this is either:

- A principal name. This is the name of a user for whom to retrieve authorizations to the specified object. On WebSphere MQ for Windows, the name of the principal can optionally include a domain name, specified in this format: user@domain.
- A group name. This is the name of the user group for which to retrieve authorizations. You can specify one name only and this must be the name of an existing user group. On WebSphere MQ for Windows, you can only use local groups.

The maximum length of the string is MQ\_ENTITY\_NAME\_LENGTH.

### EntityType (MQCFIN)

Entity type (parameter identifier: MQIACF\_ENTITY\_TYPE).

The value can be:

### **MOZAET GROUP**

The value of the *EntityName* parameter refers to a group name.

### **MOZAET PRINCIPAL**

The value of the *EntityName* parameter refers to a principal name.

### ProfileAttrs (MQCFIL)

Profile attributes (parameter identifier: MQIACF AUTH PROFILE ATTRS).

The attribute list might specify the following on its own (this is the default value if the parameter is not specified):

### MQIACF ALL

All attributes.

or a combination of the following:

### MQCACF\_ENTITY\_NAME

Entity name.

### MQIACF\_AUTHORIZATION\_LIST

Authorization list.

### MQIACF\_ENTITY\_TYPE

Entity type.

### MQIACF\_OBJECT\_TYPE

Object type.

### ServiceComponent (MQCFST)

Service component (parameter identifier: MQCACF\_SERVICE\_COMPONENT).

If installable authorization services are supported, this specifies the name of the authorization service from which to retrieve authorization.

If you omit this parameter, the authorization inquiry is made to the first installable component for the service.

The maximum length of the string is MQ\_SERVICE\_COMPONENT\_LENGTH.

### **Error codes (Inquire Authority Records)**

This command might return the following in the response format header, in addition to the values shown on page "Error codes applicable to all commands" on page 23.

### Reason (MQLONG)

The value can be:

### MQRC\_OBJECT\_TYPE\_ERROR

Invalid object type.

### MQRC\_UNKNOWN\_ENTITY

Userid not authorized, or unknown.

### MQRCCF\_CFST\_CONFLICTING\_PARM

Conflicting parameters.

### MQRCCF\_PROFILE\_NAME\_ERROR

Invalid profile name.

### **Inquire Authority Records (Response)**

| HP NSS | HP Open<br>VMS | i5/OS | UNIX<br>systems | Windows | z/OS |
|--------|----------------|-------|-----------------|---------|------|
|        |                | X     | X               | X       |      |

One PCF message is returned for each authority record that is found the profile name of which matches the options specified in the Inquire Authority Records request. Each response to the Inquire Authority Records (MQCMD\_INQUIRE\_AUTH\_RECS) command consists of the response header followed by the <code>QMgrName</code>, <code>Options</code>, <code>ProfileName</code>, and <code>ObjectType</code> structures and the requested combination of attribute parameter structures.

### Always returned:

ObjectType, Options, ProfileName, QMgrName

#### Returned if requested:

AuthorizationList, EntityName, EntityType

### Response data

AuthorizationList (MQCFIL)

Authorization list (parameter identifier: MQIACF\_AUTHORIZATION\_LIST).

This list can contain zero or more authorization values. Each returned authorization value means that any user ID in the specified group or principal has the authority to perform the operation defined by that value. The value can be:

### MQAUTH\_NONE

The entity has authority set to 'none'.

### MQAUTH\_ALT\_USER\_AUTHORITY

Specify an alternate user ID on an MQI call.

### MQAUTH\_BROWSE

Retrieve a message from a queue by issuing an MQGET call with the BROWSE option.

#### MQAUTH\_CHANGE

Change the attributes of the specified object, using the appropriate command set.

### MQAUTH\_CLEAR

Clear a queue.

### MQAUTH\_CONNECT

Connect the application to the specified queue manager by issuing an MQCONN call.

### MQAUTH\_CREATE

Create objects of the specified type using the appropriate command set.

### **MOAUTH DELETE**

Delete the specified object using the appropriate command set.

### MQAUTH\_DISPLAY

Display the attributes of the specified object using the appropriate command set.

### **MOAUTH INPUT**

Retrieve a message from a queue by issuing an MQGET call.

### MQAUTH\_INQUIRE

Make an inquiry on a specific queue by issuing an MQINQ call.

### **MOAUTH OUTPUT**

Put a message on a specific queue by issuing an MQPUT call.

### MOAUTH PASS ALL CONTEXT

Pass all context.

### MQAUTH\_PASS\_IDENTITY\_CONTEXT

Pass the identity context.

#### MQAUTH\_SET

Set attributes on a queue from the MQI by issuing an MQSET call.

### MQAUTH\_SET\_ALL\_CONTEXT

Set all context on a queue.

### MQAUTH\_SET\_IDENTITY\_CONTEXT

Set the identity context on a queue.

#### MQAUTH\_SUBSCRIBE

Subscribe to the specified topic.

### **MOAUTH RESUME**

Resume a subscription to the specified topic.

### MQAUTH\_PUBLISH

Publish to the specified topic.

Use the *Count* field in the MQCFIL structure to determine how many values are returned.

### EntityName (MQCFST)

Entity name (parameter identifier: MQCACF\_ENTITY\_NAME).

This can either be a principal name or a group name.

The maximum length of the string is MQ\_ENTITY\_NAME\_LENGTH.

### EntityType (MQCFIN)

Entity type (parameter identifier: MQIACF\_ENTITY\_TYPE).

The value can be:

#### **MOZAET GROUP**

The value of the *EntityName* parameter refers to a group name.

### MQZAET\_PRINCIPAL

The value of the *EntityName* parameter refers to a principal name.

#### **MOZAET UNKNOWN**

On Windows, an authority record still exists from a previous queue manager which did not originally contain entity type information.

### ObjectType (MQCFIN)

Object type (parameter identifier: MQIACF\_OBJECT\_TYPE).

The value can be:

### MQOT\_AUTH\_INFO

Authentication information.

### **MOOT CHANNEL**

Channel object.

### MQOT\_CLNTCONN\_CHANNEL

Client-connection channel object.

### **MOOT LISTENER**

Listener object.

### MQOT\_NAMELIST

Namelist.

### MQOT\_PROCESS

Process.

#### MOOT O

Queue, or queues, that match the object name parameter.

### MQOT\_Q\_MGR

Queue manager.

### MOOT SERVICE

Service object.

### MQOT\_TOPIC

Topic object.

### Options (MQCFIN)

Options used to indicate the level of information that is returned (parameter identifier: MQIACF\_AUTH\_OPTIONS).

### ProfileName (MQCFST)

Profile name (parameter identifier: MQCACF\_AUTH\_PROFILE\_NAME).

The maximum length of the string is MQ\_AUTH\_PROFILE\_NAME\_LENGTH.

### QMgrName (MQCFST)

Name of the queue manager on which the Inquire command is issued (parameter identifier: MQCA\_Q\_MGR\_NAME).

The maximum length of the string is MQ\_Q\_MGR\_NAME\_LENGTH.

### **Inquire Authority Service**

| HP NSS | HP Open<br>VMS | i5/OS | UNIX<br>systems | Windows | z/OS |
|--------|----------------|-------|-----------------|---------|------|
|        |                | X     | X               | X       |      |

The Inquire Authority Service (MQCMD\_INQUIRE\_AUTH\_SERVICE) command retrieves information about the level of function supported by installed authority managers.

### Required parameters:

AuthServiceAttrs

### **Optional parameters:**

ServiceComponent

### **Required parameters (Inquire Authority Service)**

AuthServiceAttrs (MQCFIL)

Authority service attributes (parameter identifier:

MQIACF\_AUTH\_SERVICE\_ATTRS).

The attribute list might specify the following on its own (this is the default value if the parameter is not specified):

### MQIACF\_ALL

All attributes.

or a combination of the following:

### MQIACF\_INTERFACE\_VERSION

Current interface version of the authority service.

### MQIACF\_USER\_ID\_SUPPORT

Whether the authority service supports user IDs.

### **Optional parameters (Inquire Authority Service)**

ServiceComponent (MQCFST)

Name of authorization service (parameter identifier:

MQCACF\_SERVICE\_COMPONENT).

The name of the authorization service which is to handle the Inquire Authority Service command.

If this parameter is omitted, or specified as a blank or null string, the inquire function is called in each installed authorization service in reverse order to the order in which the services have been installed, until all authorization services have been called or until one returns a value of MQZCI\_STOP in the Continuation field.

The maximum length of the string is MQ\_SERVICE\_COMPONENT\_LENGTH.

### **Error codes (Inquire Authority Service)**

This command might return the following in the response format header, in addition to the values shown on page "Error codes applicable to all commands" on page 23.

### Reason (MQLONG)

The value can be:

### MQRC\_SELECTOR\_ERROR

Attribute selector not valid.

#### MORC UNKNOWN COMPONENT NAME

Unknown service component name.

### **Inquire Authority Service (Response)**

| HP NSS | HP Open<br>VMS | i5/OS | UNIX<br>systems | Windows | z/OS |
|--------|----------------|-------|-----------------|---------|------|
|        |                | Χ     | Χ               | Χ       |      |

The response to the Inquire Authority Service

(MQCMD\_INQUIRE\_AUTH\_SERVICE) command consists of the response header followed by the *ServiceComponent* structure and the requested combination of attribute parameter structures.

### Always returned:

ServiceComponent

### Returned if requested:

InterfaceVersion, UserIDSupport

### Response data

### InterfaceVersion (MQCFIN)

Interface version (parameter identifier: MQIACF\_INTERFACE\_VERSION).

This is the current interface version of the OAM.

### ServiceComponent (MQCFSL)

Name of authorization service (parameter identifier:

MQCACF\_SERVICE\_COMPONENT).

If you included a specific value for <code>ServiceComponent</code> on the Inquire Authority Service command, this field contains the name of the authorization service that handled the command. If you did not include a specific value for <code>ServiceComponent</code> on the Inquire Authority Service command, the list contains the names of all the installed authorization services.

The maximum length of each element in the list is MQ\_SERVICE\_COMPONENT\_LENGTH.

### UserIDSupport (MQCFIN)

User ID support (parameter identifier: MQIACF\_USER\_ID\_SUPPORT).

The value can be:

#### **MQUIDSUPP YES**

The authority service supports user IDs.

### MQUIDSUPP\_NO

The authority service does not support user IDs.

### **Inquire CF Structure**

| HP NSS | HP Open<br>VMS | i5/OS | UNIX<br>systems | Windows | z/OS |
|--------|----------------|-------|-----------------|---------|------|
|        |                |       |                 |         | X    |

The Inquire CF Structure (MQCMD\_INQUIRE\_CF\_STRUC) command returns information about the attributes of one or more CF application structures.

**Note:** This command is supported only on z/OS when the queue manager is a member of a queue-sharing group.

### Required parameters:

**CFStrucName** 

### Optional parameters:

CFStrucAttrs, IntegerFilterCommand, StringFilterCommand

### Required parameters (Inquire CF Structure)

CFStrucName (MQCFST)

CF Structure name (parameter identifier: MQCA\_CF\_STRUC\_NAME).

Specifies the name of the CF application structure about which information is to be returned.

Generic CF structure names are supported. A generic name is a character string followed by an asterisk (\*), for example ABC\*, and it selects all CF application structures having names that start with the selected character string. An asterisk on its own matches all possible names.

The maximum length is MQ\_CF\_STRUC\_NAME\_LENGTH.

### **Optional parameters (Inquire CF Structure)**

CFStrucAttrs (MQCFIL)

CF application structure attributes (parameter identifier: MQIACF\_CF\_STRUC\_ATTRS).

The attribute list might specify the following on its own (this is the default value used if the parameter is not specified):

### MQIACF\_ALL

All attributes.

or a combination of the following:

### MQCA\_ALTERATION\_DATE

The date on which the definition was last altered.

### **MOCA ALTERATION TIME**

The time at which the definition was last altered.

### MQCA\_CF\_STRUC\_DESC

Description of CF application structure.

### MQCA\_CF\_STRUC\_NAME

Name of CF application structure.

### MQIA CF LEVEL

Functional capability level for the CF application structure.

### MQIA\_CF\_RECOVER

Whether CF recovery for the application structure is supported.

### IntegerFilterCommand (MQCFIF)

Integer filter command descriptor. The parameter identifier must be any integer type parameter of those allowed in *CFStrucAttrs* except MQIACF\_ALL. Use this to restrict the output from the command by specifying a filter condition. See "MQCFIF - PCF integer filter parameter" on page 483 for information about using this filter condition.

If you specify an integer filter, you cannot also specify a string filter using the *StringFilterCommand* parameter.

### StringFilterCommand (MQCFSF)

String filter command descriptor. The parameter identifier must be any string type parameter of those allowed in *CFStrucAttrs* except MQCA\_CF\_STRUC\_NAME. Use this to restrict the output from the command by specifying a filter condition. See "MQCFSF - PCF string filter parameter" on

If you specify a string filter, you cannot also specify an integer filter using the <code>IntegerFilterCommand</code> parameter.

page 490 for information about using this filter condition.

### **Inquire CF Structure (Response)**

| HP NSS | HP Open<br>VMS | i5/OS | UNIX<br>systems | Windows | z/OS |
|--------|----------------|-------|-----------------|---------|------|
|        |                |       |                 |         | X    |

The response to the Inquire CF Structure (MQCMD\_INQUIRE\_CF\_STRUC) command consists of the response header followed by the *CFStrucName* structure and the requested combination of attribute parameter structures. If a generic CF application structure name was specified, one such message is generated for each CF application structure found.

### Always returned:

**CFStrucName** 

### Returned if requested:

AlterationDate, AlterationTime, CFLevel, CFStrucDesc, Recovery

### Response data

### AlterationDate (MQCFST)

Alteration date (parameter identifier: MQCA\_ALTERATION\_DATE).

The date on which the definition was last altered, in the form yyyy-mm-dd.

The maximum length of the string is MQ\_DATE\_LENGTH.

#### AlterationTime (MQCFST)

Alteration time (parameter identifier: MQCA\_ALTERATION\_TIME).

The time at which the definition was last altered, in the form hh.mm.ss.

The maximum length of the string is MQ\_TIME\_LENGTH.

### CFLevel (MQCFIN)

The functional capability level for this CF application structure (parameter identifier: MQIA\_CF\_LEVEL).

Specifies the functional capability level for the CF application structure. The value can be:

- 1 A CF structure that can be "auto-created" by a queue manager at command level 520.
- A CF structure at command level 520 that can only be created or deleted by a queue manager at command level 530 or greater. This is the default *CFLevel* for queue managers at command level 530 or greater.

3

A CF structure at command level 530. This *CFLevel* is required if you want to use persistent messages on shared queues, or for message grouping, or both.

4

A CF structure at command level 600. This *CFLevel* can be used for persistent messages or for messages longer than 64 512 bytes.

### CFStrucDesc (MQCFST)

The description of the CF structure (parameter identifier: MQCA\_CF\_STRUC\_DESC).

The maximum length is MQ\_CF\_STRUC\_DESC\_LENGTH.

### CFStrucName (MQCFST)

CF Structure name (parameter identifier: MQCA\_CF\_STRUC\_NAME).

The maximum length is MQ\_CF\_STRUC\_NAME\_LENGTH.

#### Recovery (MQCFIN)

Recovery (parameter identifier: MQIA\_CF\_RECOVER).

Specifies whether CF recovery is supported for the application structure. The value can be:

### MQCFR\_YES

Recovery is supported.

### MQCFR\_NO

Recovery is not supported.

### **Inquire CF Structure Names**

| HP NSS | HP Open<br>VMS | i5/OS | UNIX<br>systems | Windows | z/OS |
|--------|----------------|-------|-----------------|---------|------|
|        |                |       |                 |         | X    |

The Inquire CF Structure Names (MQCMD\_INQUIRE\_CF\_STRUC\_NAMES) command inquires for a list of CF application structure names that match the generic CF structure name specified.

**Note:** This command is supported only on z/OS when the queue manager is a member of a queue-sharing group.

### Required parameters:

CFStrucName

### Optional parameters:

None

### Required parameters (Inquire CF Structure Names)

CFStrucName (MQCFST)

CF Structure name (parameter identifier: MQCA\_CF\_STRUC\_NAME).

Specifies the name of the CF application structure about which information is to be returned.

Generic CF structure names are supported. A generic name is a character string followed by an asterisk (\*), for example ABC\*, and it selects all CF application structures having names that start with the selected character string. An asterisk on its own matches all possible names.

The maximum length is MQ\_CF\_STRUC\_NAME\_LENGTH.

### **Inquire CF Structure Names (Response)**

| HP NSS | HP Open<br>VMS | i5/OS | UNIX<br>systems | Windows | z/OS |
|--------|----------------|-------|-----------------|---------|------|
|        |                |       |                 |         | X    |

The response to the Inquire CF Structure Names (MQCMD\_INQUIRE\_CF\_STRUC\_NAMES) command consists of the response header followed by a single parameter structure giving zero or more names that match the specified CF application structure name.

### Always returned:

**CFStrucNames** 

### Returned if requested:

None

### Response data

CFStrucNames (MQCFSL)

List of CF application structure names (parameter identifier: MQCACF\_CF\_STRUC\_NAMES).

### **Inquire CF Structure Status**

| HP NSS | HP Open<br>VMS | i5/OS | UNIX<br>systems | Windows | z/OS |
|--------|----------------|-------|-----------------|---------|------|
|        |                |       |                 |         | X    |

The Inquire CF Structure Status (MQCMD\_INQUIRE\_CF\_STRUC\_STATUS) command inquires about the status of a CF application structure.

**Note:** This command is supported only on z/OS when the queue manager is a member of a queue-sharing group.

### Required parameters:

**CFStrucName** 

### Optional parameters:

CFStatusType, IntegerFilterCommand, StringFilterCommand

### Required parameters (Inquire CF Structure Status)

### CFStrucName (MQCFST)

CF Structure name (parameter identifier: MQCA\_CF\_STRUC\_NAME).

Specifies the name of the CF application structure for which status information is to be returned.

Generic CF structure names are supported. A generic name is a character string followed by an asterisk (\*), for example ABC\*, and it selects all CF application structures having names that start with the selected character string. An asterisk on its own matches all possible names.

The maximum length is MQ\_CF\_STRUC\_NAME\_LENGTH.

### **Optional parameters (Inquire CF Structure Status)**

### CFStatusType (MQCFIN)

Status information type (parameter identifier: MQIACF\_CF\_STATUS\_TYPE).

Specifies the type of status information you want to be returned. You can specify one of the following:

### MQIACF\_CF\_STATUS\_SUMMARY

Summary status information for the CF application structure. This is the default.

### MQIACF\_CF\_STATUS\_CONNECT

Connection status information for each CF application structure for each active queue manager.

### MQIACF\_CF\_STATUS\_BACKUP

Backup status information for each CF application structure.

### IntegerFilterCommand (MQCFIF)

Integer filter command descriptor. The parameter identifier must be any integer type parameter of those possible in the response data except MQIACF\_CF\_STATUS\_TYPE. Use this to restrict the output from the command by specifying a filter condition. See "MQCFIF - PCF integer filter parameter" on page 483 for information about using this filter condition.

If you specify an integer filter, you cannot also specify a string filter using the *StringFilterCommand* parameter.

### StringFilterCommand (MQCFSF)

String filter command descriptor. The parameter identifier must be any string type parameter of those possible in the response data except MQCA\_CF\_STRUC\_NAME. Use this to restrict the output from the command by specifying a filter condition. See "MQCFSF - PCF string filter parameter" on page 490 for information about using this filter condition.

If you specify a string filter, you cannot also specify an integer filter using the *IntegerFilterCommand* parameter.

### **Inquire CF Structure Status (Response)**

| HP NSS | HP Open<br>VMS | i5/OS | UNIX<br>systems | Windows | z/OS |
|--------|----------------|-------|-----------------|---------|------|
|        |                |       |                 |         | Χ    |

The response to the Inquire CF Structure Status

(MQCMD\_INQUIRE\_CF\_STRUC\_STATUS) command consists of the response header followed by the <code>CFStrucName</code> and <code>CFStatusType</code> structures and a set of attribute parameter structures determined by the value of <code>CFStatusType</code> in the Inquire command.

### Always returned:

CFStrucName, CFStatusType.

*CFStatusType* specifies the type of status information being returned. The value can be:

### MQIACF\_CF\_STATUS\_SUMMARY

Summary status information for the CF application structure. This is the default.

### MQIACF\_CF\_STATUS\_CONNECT

Connection status information for each CF application structure for each active queue manager.

### MQIACF CF STATUS BACKUP

Backup status information for each CF application structure.

### Returned if CFStatusType is MQIACF\_CF\_STATUS\_SUMMARY:

CFStrucStatus, CFStrucType, EntriesMax, EntriesUsed, FailDate, FailTime, SizeMax, SizeUsed

### Returned if CFStatusType is MQIACF\_CF\_STATUS\_CONNECT:

CFStrucStatus, FailDate, FailTime, QMgrName, SysName

### Returned if CFStatusType is MQIACF\_CF\_STATUS\_BACKUP:

BackupDate, BackupEndRBA, BackupSize, BackupStartRBA, BackupTime, CFStrucStatus, FailDate, FailTime, LogQMgrNames, QmgrName

### Response data

### BackupDate (MQCFST)

The date, in the form yyyy-mm-dd, on which the last successful backup was taken for this CF application structure (parameter identifier: MQCACF\_BACKUP\_DATE).

The maximum length of the string is MQ\_DATE\_LENGTH.

### BackupEndRBA (MQCFST)

The backup dataset end RBA for the end of the last successful backup taken for this CF application structure (parameter identifier: MQCACF\_CF\_STRUC\_BACKUP\_END).

The maximum length of the string is MQ\_RBA\_LENGTH.

### BackupSize (MQCFIN)

The size, in megabytes, of the last successful backup taken for this CF application structure (parameter identifier: MQIACF\_CF\_STRUC\_BACKUP\_SIZE).

### BackupStartRBA (MQCFST)

The backup dataset start RBA for the start of the last successful backup taken for this CF application structure (parameter identifier:

MQCACF\_CF\_STRUC\_BACKUP\_START).

The maximum length of the string is MQ\_RBA\_LENGTH.

### BackupTime (MQCFST)

The end time, in the form hh.mm.ss, of the last successful backup taken for this CF application structure (parameter identifier: MQCACF\_BACKUP\_TIME).

The maximum length of the string is MQ\_TIME\_LENGTH.

### CFStatusType (MQCFIN)

Status information type (parameter identifier: MQIACF\_CF\_STATUS\_TYPE).

Specifies the type of status information being returned. The value can be:

### MOIACF CF STATUS SUMMARY

Summary status information for the CF application structure. This is the default.

### **MOIACF CF STATUS CONNECT**

Connection status information for each CF application structure for each active queue manager.

### MQIACF\_CF\_STATUS\_BACKUP

Backup status information for each CF application structure.

### CFStrucName (MQCFST)

CF Structure name (parameter identifier: MQCA\_CF\_STRUC\_NAME).

The maximum length is MQ\_CF\_STRUC\_NAME\_LENGTH.

### CFStrucStatus (MQCFIN)

CF Structure status (parameter identifier: MQIACF\_CF\_STRUC\_STATUS).

The status of the CF application structure. If *CFStatusType* is MQIACF\_CF\_STATUS\_SUMMARY, the value can be:

#### MQCFSTATUS\_ACTIVE

The structure is active.

### MQCFSTATUS\_FAILED

The structure has failed.

#### MOCFSTATUS NOT FOUND

The structure is not allocated in the CF, but has been defined to DB2.

### MQCFSTATUS\_IN\_BACKUP

The structure is in the process of being backed up.

### MQCFSTATUS\_IN\_RECOVER

The structure is in the process of being recovered.

### **MOCFSTATUS UNKNOWN**

The status of the CF structure is unknown because, for example, DB2 may be unavailable.

If *CFStatusType* is MQIACF\_CF\_STATUS\_CONNECT, the value can be:

#### MQCFSTATUS\_ACTIVE

The structure is connected to this queue manager.

### MQCFSTATUS\_FAILED

The queue manager connection to this structure has failed.

### MQCFSTATUS\_NONE

The structure has never been connected to this queue manager.

If CFStatusType is MQIACF\_CF\_STATUS\_BACKUP, the value can be:

### **MQCFSTATUS\_ACTIVE**

The structure is active.

### MQCFSTATUS\_FAILED

The structure has failed.

### MQCFSTATUS\_NONE

The structure has never been backed up.

### MQCFSTATUS\_IN\_BACKUP

The structure is in the process of being backed up.

### MQCFSTATUS\_IN\_RECOVER

The structure is in the process of being recovered.

### CFStrucType (MQCFIN)

CF Structure type (parameter identifier: MQIACF\_CF\_STRUC\_TYPE).

The value can be:

### **MOCFTYPE ADMIN**

This is the CF administration structure.

### MQCFTYPE\_APPL

This is a CF application structure.

### EntriesMax (MQCFIN)

Number of CF list entries defined for this CF application structure (parameter identifier: MQIACF\_CF\_STRUC\_ENTRIES\_MAX).

### EntriesUsed (MQCFIN)

Number of CF list entries defined for this CF application structure that are in use (parameter identifier: MQIACF\_CF\_STRUC\_ENTRIES\_USED).

#### FailDate (MOCFST)

The date, in the form yyyy-mm-dd, on which this CF application structure failed (parameter identifier: MQCACF\_FAIL\_DATE).

If *CFStatusType* is MQIACF\_CF\_STATUS\_CONNECT, this is the date on which the queue manager lost connectivity to this application structure. For the other values of *CFStatusType*, this is the date on which this CF application structure failed. This parameter is only applicable when *CFStrucStatus* is MQCFSTATUS\_FAILED or MQCFSTATUS\_IN\_RECOVER.

The maximum length of the string is MQ\_DATE\_LENGTH.

### FailTime (MQCFST)

The time, in the form hh.mm.ss, that this CF application structure failed (parameter identifier: MQCACF\_FAIL\_TIME).

If *CFStatusType* is MQIACF\_CF\_STATUS\_CONNECT, this is the time that the queue manager lost connectivity to this application structure. For the other values of *CFStatusType*, this is the time that this CF application structure failed. This parameter is only applicable when *CFStrucStatus* is MQCFSTATUS FAILED or MQCFSTATUS IN RECOVER.

The maximum length of the string is MQ\_TIME\_LENGTH.

### LogQMgrNames (MQCFSL)

A list of queue managers, the logs of which are required to perform a recovery (parameter identifier: MQCACF\_CF\_STRUC\_LOG\_Q\_MGRS).

The maximum length of each name is MQ\_Q\_MGR\_NAME\_LENGTH.

### QMgrName (MQCFST)

Queue manager name (parameter identifier: MQCA\_Q\_MGR\_NAME).

This is the name of the queue manager. If *CFStatusType* is MQIACF\_CF\_STATUS\_BACKUP, this is the name of the queue manager that took the last successful backup.

The maximum length is MQ\_Q\_MGR\_NAME\_LENGTH.

### SizeMax (MQCFIN)

Size of the CF application structure (parameter identifier: MQIACF\_CF\_STRUC\_SIZE\_MAX).

This is the size, in kilobytes, of the CF application structure.

### SizeUsed (MQCFIN)

Percentage of the CF application structure that is in use (parameter identifier: MQIACF\_CF\_STRUC\_SIZE\_USED).

This is the percentage of the size of the CF application structure that is in use.

### SysName (MQCFST)

Queue manager name (parameter identifier: MQCACF\_SYSTEM\_NAME).

This is the name of the z/OS image of the queue manager that last connected to the CF application structure.

The maximum length is MQ\_SYSTEM\_NAME\_LENGTH.

### **Inquire Channel**

| HP NSS | HP Open<br>VMS | i5/OS | UNIX<br>systems | Windows | z/OS |
|--------|----------------|-------|-----------------|---------|------|
| X      | X              | X     | X               | X       | X    |

The Inquire Channel (MQCMD\_INQUIRE\_CHANNEL) command inquires about the attributes of WebSphere MQ channel definitions.

### Required parameters:

ChannelName

### Optional parameters:

ChannelAttrs, ChannelType, CommandScope, DefaultChannelDisposition, IntegerFilterCommand, QSGDisposition, StringFilterCommand

### **Required parameters (Inquire Channel)**

### Channel Name (MQCFST)

Channel name (parameter identifier: MQCACH\_CHANNEL\_NAME).

Generic channel names are supported. A generic name is a character string followed by an asterisk (\*), for example ABC\*, and it selects all channels having names that start with the selected character string. An asterisk on its own matches all possible names.

The maximum length of the string is MQ\_CHANNEL\_NAME\_LENGTH.

### **Optional parameters (Inquire Channel)**

This lists the optional parameters for the Inquire Channel command.

ChannelAttrs (MQCFIL)

Channel attributes (parameter identifier: MQIACF\_CHANNEL\_ATTRS).

The attribute list can specify the following on its own (this is the default value used if the parameter is not specified):

MQIACF\_ALL

All attributes.

or a combination of the parameters in the following table:

| Parameter                                                        | Sender | Server | Receiver | Request<br>er | Client conn | Server<br>conn | Cluster<br>sender | Cluster<br>receiver |
|------------------------------------------------------------------|--------|--------|----------|---------------|-------------|----------------|-------------------|---------------------|
| MQCA_ALTERATION_DATE                                             |        |        |          |               |             |                |                   |                     |
| Date on which the definition was last altered                    | X      | X      | X        | X             | X           | X              | X                 | X                   |
| MQCA_ALTERATION_TIME                                             |        |        |          |               |             |                |                   |                     |
| Time at which the definition was last altered                    | X      | X      | Х        | X             | X           | X              | X                 | X                   |
| MQCA_CLUSTER_NAME                                                |        |        |          |               |             |                |                   |                     |
| Name of local queue manager                                      |        |        |          |               |             |                | X                 | X                   |
| MQCA_CLUSTER_NAMELIST                                            |        |        |          |               |             |                |                   |                     |
| Name of local queue manager                                      |        |        |          |               |             |                | X                 | X                   |
| MQCA_Q_MGR_NAME                                                  |        |        |          |               |             |                |                   |                     |
| Name of local queue manager                                      |        |        |          |               | X           |                |                   |                     |
| MQCACH_CHANNEL_NAME                                              |        |        |          |               |             |                |                   |                     |
| Channel name. You cannot use this attribute as a filter keyword. | X      | X      | X        | X             | X           | X              | X                 | X                   |
| MQCACH_CONNECTION_NAME                                           |        |        |          |               |             |                |                   |                     |
| Connection name                                                  | X      | X      |          | X             | X           |                | X                 | X                   |
| MQCACH_DESC                                                      |        |        |          |               |             |                |                   |                     |
| Description                                                      | X      | X      | X        | X             | X           | X              | X                 | X                   |
| MQCACH_LOCAL_ADDRESS                                             |        |        |          |               |             |                |                   |                     |
| Local communications address for the channel                     | X      | X      |          | X             | Χ           |                | X                 | X                   |
| MQCACH_MCA_NAME                                                  |        |        |          |               |             |                |                   |                     |
| Message channel agent name                                       | X      | X      |          | X             |             |                | X                 |                     |
| MQCACH_MCA_USER_ID                                               |        | 3.1    |          |               |             |                |                   |                     |
| MCA user identifier                                              | X      | X      | X        | X             |             | X              | X                 | X                   |
| MQCACH_MODE_NAME                                                 |        |        |          |               |             |                |                   |                     |
| Mode name                                                        | X      | X      |          | X             | X           |                | X                 | X                   |

| Parameter                 | Sender | Server | Receiver | Request<br>er | Client conn | Server<br>conn | Cluster<br>sender | Cluster<br>receiver |
|---------------------------|--------|--------|----------|---------------|-------------|----------------|-------------------|---------------------|
| MQCACH_MR_EXIT_NAME       |        |        | v        | v             |             |                |                   | v                   |
| Message-retry exit name   |        |        | X        | X             |             |                |                   | X                   |
| MQCACH_MR_EXIT_USER_DATA  |        |        |          |               |             |                |                   |                     |
| Message-retry exit name   |        |        | X        | X             |             |                |                   | X                   |
| MQCACH_MSG_EXIT_NAME      |        |        |          |               |             |                |                   |                     |
| Message exit name         | X      | X      | X        | X             |             |                | X                 | X                   |
| MQCACH_MSG_EXIT_USER_     |        |        |          |               |             |                |                   |                     |
| DATA                      | X      | X      | X        | X             |             |                | X                 | Х                   |
| Message exit user data    |        |        |          |               |             |                |                   |                     |
| MQCACH_PASSWORD           | Х      | X      |          | v             | v           |                | v                 |                     |
| Password                  | ^      | ^      |          | X             | X           |                | X                 |                     |
| MQCACH_RCV_EXIT_NAME      | 3/     |        |          |               |             |                |                   |                     |
| Receive exit name         | X      | X      | X        | X             | X           | X              | X                 | X                   |
| MQCACH_RCV_EXIT_USER_DATA |        |        |          |               |             |                |                   |                     |
| Receive exit user data    | X      | X      | X        | X             | X           | X              | X                 | X                   |
| MQCACH_SEC_EXIT_NAME      |        |        |          |               |             |                |                   |                     |
| Security exit name        | X      | X      | X        | X             | X           | X              | X                 | X                   |
| MQCACH_SEC_EXIT_USER_     |        |        |          |               |             |                |                   |                     |
| DATA                      | X      | X      | X        | X             | X           | X              | X                 | X                   |
| Security exit user data   |        |        |          |               |             |                |                   |                     |
| MQCACH_SEND_EXIT_NAME     |        |        |          |               |             |                |                   |                     |
| Send exit name            | X      | X      | X        | X             | X           | X              | X                 | X                   |
| MQCACH_SEND_EXIT_USER_    |        |        |          |               |             |                |                   |                     |
| DATA                      | X      | X      | X        | X             | Х           | X              | X                 | X                   |
| Send exit user data       |        |        |          |               |             |                |                   |                     |
| MQCACH_SSL_CIPHER_SPEC    | v      | X      | v        | v             | v           | v              | v                 | X                   |
| SSL cipher spec           | X      | _ ^    | X        | X             | X           | X              | X                 | ^                   |
| MQIACH_SSL_CLIENT_AUTH    |        |        | 2/       |               |             | 3/             |                   | 2/                  |
| SSL client authentication | X      | X      | X        | X             |             | X              |                   | X                   |
| MQCACH_SSL_PEER_NAME      |        |        |          |               |             |                |                   |                     |
| SSL peer name             | X      | X      | X        | X             | X           | X              | X                 | X                   |
| MQCACH_TP_NAME            |        |        |          |               |             |                |                   |                     |
| Transaction program name  | X      | X      |          | X             | X           | X              | X                 | X                   |
| MQCACH_USER_ID            |        |        |          |               |             |                |                   |                     |
| User identifier           | X      | X      |          | X             | X           |                | X                 |                     |
|                           |        |        |          |               |             |                |                   |                     |

| Parameter                                      | Sender | Server | Receiver | Request<br>er | Client<br>conn | Server<br>conn | Cluster<br>sender | Cluster<br>receiver |
|------------------------------------------------|--------|--------|----------|---------------|----------------|----------------|-------------------|---------------------|
| MQCACH_XMIT_Q_NAME                             | V      | V      |          |               |                |                |                   |                     |
| Transmission queue name                        | X      | X      |          |               |                |                |                   |                     |
| MQIA_MONITORING_CHANNEL                        | .,     |        | .,       |               |                | 37             |                   |                     |
| Online monitoring data collection              | X      | X      | X        | X             |                | X              | X                 | X                   |
| MQIA_PROPERTY_CONTROL                          |        |        |          |               |                |                |                   |                     |
| Property control attribute                     | X      | X      |          |               |                |                | X                 | X                   |
| MQIA_STATISTICS_CHANNEL                        |        |        |          |               |                |                |                   |                     |
| Online statistics collection                   | X      | X      | X        | X             |                |                | X                 | X                   |
| MQIACH_BATCH_HB                                |        |        |          |               |                |                |                   |                     |
| Value to use for batch heartbeating            | X      | X      |          |               |                |                | X                 | X                   |
| MQIACH_BATCH_INTERVAL                          |        |        |          |               |                |                |                   |                     |
| Batch wait interval (seconds)                  | X      | X      |          |               |                |                | X                 | X                   |
| MQIACH_BATCH_SIZE                              |        |        |          |               |                |                |                   |                     |
| Batch size                                     | X      | X      | X        | X             |                |                | X                 | X                   |
| MQIACH_CHANNEL_TYPE                            |        |        |          |               |                |                |                   |                     |
| Channel type                                   | X      | X      | X        | X             | X              | X              | X                 | X                   |
| MQIACH_CLIENT_CHANNEL_<br>WEIGHT               |        |        |          |               | Х              |                |                   |                     |
| Client Channel Weight                          |        |        |          |               |                |                |                   |                     |
| MQIACH_CLWL_CHANNEL_<br>PRIORITY               |        |        |          |               |                |                | х                 | Х                   |
| Cluster workload channel priority              |        |        |          |               |                |                |                   |                     |
| MQIACH_CLWL_CHANNEL_<br>RANK                   |        |        |          |               |                |                | Х                 | Х                   |
| Cluster workload channel rank                  |        |        |          |               |                |                |                   |                     |
| MQIACH_CLWL_CHANNEL_<br>WEIGHT                 |        |        |          |               |                |                | Х                 | Х                   |
| Cluster workload channel weight                |        |        |          |               |                |                |                   |                     |
| MQIACH_CONNECTION_<br>AFFINITY                 |        |        |          |               | Х              |                |                   |                     |
| Connection Affinity                            |        |        |          |               |                |                |                   |                     |
| MQIACH_DATA_CONVERSION                         |        |        |          |               |                |                |                   |                     |
| Whether sender should convert application data | X      | X      |          |               |                |                | X                 | X                   |
| MQIACH_DISC_INTERVAL                           | v      | v      |          |               |                | v              | v                 | v                   |
| Disconnection interval                         | X      | X      |          |               |                | X              | X                 | X                   |
| MQIACH_HB_INTERVAL                             | X      | Х      | Х        | Х             | Х              | Х              | Х                 | Х                   |
| Heartbeat interval (seconds)                   |        |        |          | , ,           |                | , ,            |                   |                     |

| Parameter                                                                                                    | Sender | Server | Receiver | Request<br>er | Client conn | Server<br>conn | Cluster<br>sender | Cluster<br>receiver |
|----------------------------------------------------------------------------------------------------|--------|--------|----------|---------------|-------------|----------------|-------------------|---------------------|
| MQIACH_HDR_COMPRESSION                                                                                            |        |        |          |               |             |                |                   |                     |
| List of header data compression techniques supported by the channel                                               | X      | X      | X        | X             | Χ           | X              | X                 | X                   |
| MQIACH_KEEP_ALIVE_INTERVAL                                                                                        | V      | v      | v        | V.            |             | v              | v                 | v                   |
| KeepAlive interval                                                                                                | X      | X      | X        | X             | X           | X              | X                 | X                   |
| MQIACH_LONG_RETRY                                                                                                 | Х      | Х      |          |               |             |                | Х                 | Х                   |
| Long retry count                                                                                                  | ^      | ^      |          |               |             |                | ^                 | ^                   |
| MQIACH_LONG_TIMER                                                                                                 | X      | X      |          |               |             |                | v                 | v                   |
| Long timer                                                                                                    | Α      | ^      |          |               |             |                | X                 | X                   |
| MQIACH_MAX_INSTANCES                                                                                              |        |        |          |               |             |                |                   |                     |
| Maximum number of simultaneous instances of a server-connection channel that can be started.                      |        |        |          |               |             | X              |                   |                     |
| MQIACH_MAX_INSTS_PER_<br>CLIENT                                                                                   |        |        |          |               |             |                |                   |                     |
| Maximum number of simultaneous instances of a server-connection channel that can be started from a single client. |        |        |          |               |             | Х              |                   |                     |
| MQIACH_MAX_MSG_LENGTH                                                                                             | Х      | X      | X        | x             | X           | x              | x                 | x                   |
| Maximum message length  MQIACH_MCA_TYPE                                                                           |        |        |          |               |             |                |                   |                     |
|                                                                                                    | Х      | X      |          | X             |             |                | X                 | X                   |
| MCA type  MQIACH_MR_COUNT                                                                                         |        |        |          |               |             |                |                   |                     |
|                                                                                                    |        |        | X        | X             |             |                |                   | X                   |
| Message retry count  MQIACH_MSG_COMPRESSION                                                                       |        |        |          |               |             |                |                   |                     |
|                                                                                                    | X      | X      | X        | X             | Х           | X              | X                 | X                   |
| List of message data compression techniques supported by the channel                                              | Λ      | ,      | , ,      |               | ,,          | Λ              | Λ                 | Λ                   |
| MQIACH_MR_INTERVAL                                                                                                |        |        |          |               |             |                |                   |                     |
| Message retry interval (milliseconds)                                                                             |        |        | X        | X             |             |                |                   | X                   |
| MQIACH_NPM_SPEED                                                                                                  |        |        | 24       | N.            |             |                | 24                |                     |
| Speed of nonpersistent messages                                                                                   | X      | X      | X        | X             |             |                | X                 | X                   |
| MQIACH_PUT_AUTHORITY                                                                                              |        |        |          | N.            |             | 3.             |                   | N.                  |
| Put authority                                                                                                    |        |        | X        | X             |             | X              |                   | X                   |
| MQIACH_SEQUENCE_NUMBER_<br>WRAP                                                                                   | Х      | Х      | Х        | Х             |             |                | Х                 | Х                   |
| Sequence number wrap                                                                                              |        |        |          |               |             |                |                   |                     |

| Parameter                                                         | Sender | Server | Receiver | Request<br>er | Client conn | Server<br>conn | Cluster<br>sender | Cluster<br>receiver |
|-------------------------------------------------------------------|--------|--------|----------|---------------|-------------|----------------|-------------------|---------------------|
| MQIACH_SHARING_<br>CONVERSATIONS                                  |        |        |          |               |             | Х              |                   |                     |
| Value of Sharing Conversations                                    |        |        |          |               |             |                |                   |                     |
| MQIACH_SHORT_RETRY                                                | Х      | Х      |          |               |             |                | Х                 | х                   |
| Short retry count                                                 |        |        |          |               |             |                |                   |                     |
| MQIACH_SHORT_TIMER Short timer                                    | X      | X      |          |               |             |                | X                 | X                   |
| MQIACH_XMIT_PROTOCOL_TYPE  Transport (transmission protocol) type | х      | Х      | Х        | х             | Х           | Х              | Х                 | х                   |

### Channel Type (MQCFIN)

Channel type (parameter identifier: MQIACH\_CHANNEL\_TYPE).

If this parameter is present, eligible channels are limited to those of the specified type. Any attribute selector specified in the *ChannelAttrs* list which is only valid for channels of a different type or types is ignored; no error is raised.

If this parameter is not present (or if MQCHT\_ALL is specified), channels of all types are eligible. Each attribute specified must be a valid channel attribute selector (that is, it must be one of those in the following list), but it might not be applicable to all (or any) of the channels actually returned. Channel attribute selectors that are valid but not applicable to the channel are ignored, no error messages occur, and no attribute is returned.

The value can be:

MQCHT\_SENDER

Sender.

MQCHT\_SERVER

Server.

MQCHT\_RECEIVER

Receiver.

MQCHT\_REQUESTER

Requester.

MQCHT\_SVRCONN

Server-connection (for use by clients).

MQCHT\_CLNTCONN

Client connection.

MOCHT CLUSRCVR

Cluster-receiver.

MOCHT CLUSSDR

Cluster-sender.

MQCHT\_ALL

All types.

The default value if this parameter is not specified is MQCHT\_ALL.

**Note:** If this parameter is present, it must occur immediately after the Channel Name parameter on platforms other than z/OS. Failure to do this can result in a MQRCCF\_MSG\_LENGTH\_ERROR error message.

### CommandScope (MQCFST)

Command scope (parameter identifier: MQCACF\_COMMAND\_SCOPE). This parameter applies to z/OS only.

Specifies how the command is executed when the queue manager is a member of a queue-sharing group. You can specify one of the following:

- blank (or omit the parameter altogether). The command is executed on the queue manager on which it was entered.
- a queue manager name. The command is executed on the queue manager you specify, providing it is active within the queue sharing group. If you specify a queue manager name other than the queue manager on which it was entered, you must be using a queue-sharing group environment, and the command server must be enabled.
- an asterisk (\*). The command is executed on the local queue manager and is also passed to every active queue manager in the queue-sharing group.

The maximum length is MQ\_QSG\_NAME\_LENGTH.

You cannot use CommandScope as a parameter to filter on.

### DefaultChannelDisposition (MQCFIN)

Default channel disposition (parameter identifier: MQIACH CHANNEL DISP).

This parameter is not allowed for client-connection (CLNTCONN) channels.

This parameter applies to z/OS only.

Specifies the disposition of the channels for which information is to be returned. If this parameter is not present (or if MQCHLD ALL is specified), channels of all channel dispositions are eligible. The value can be:

### MQCHLD\_ALL

Returns requested information for all eligible channels.

### MQCHLD\_PRIVATE

Returns requested information for PRIVATE channels.

#### MQCHLD\_SHARED

Returns requested information for channels whose channel disposition is defined as either MQCHLD\_SHARED or MQCHLD\_FIXSHARED.

### IntegerFilterCommand (MQCFIF)

Integer filter command descriptor. The parameter identifier must be any integer type parameter allowed in Channel Attrs except MQIACF\_ALL. Use this to restrict the output from the command by specifying a filter condition. See "MQCFIF - PCF integer filter parameter" on page 483 for information about using this filter condition.

If you specify an integer filter for channel type, you cannot also specify the Channel Type parameter.

If you specify an integer filter, you cannot also specify a string filter using the StringFilterCommand parameter.

#### QSGDisposition (MQCFIN)

Disposition of the object within the group (parameter identifier: MQIA\_QSG\_DISP). This parameter applies to z/OS only.

Specifies the disposition of the object for which information is to be returned (that is, where it is defined and how it behaves). The value can be:

### MQQSGD\_LIVE

The object is defined as MQQSGD\_Q\_MGR or MQQSGD\_COPY. This is the default value if the parameter is not specified.

### MQQSGD\_ALL

The object is defined as MQQSGD\_Q\_MGR or MQQSGD\_COPY.

If there is a shared queue manager environment, and the command is being executed on the queue manager where it was issued, this option also displays information for objects defined with MQQSGD\_GROUP.

If MQQSGD\_LIVE is specified or defaulted, or if MQQSGD\_ALL is specified in a shared queue manager environment, the command might give duplicated names (with different dispositions).

### MOOSGD COPY

The object is defined as MQQSGD\_COPY.

### MQQSGD\_GROUP

The object is defined as MQQSGD\_GROUP. This is permitted only in a shared queue environment.

### MOOSGD O MGR

The object is defined as MQQSGD\_Q\_MGR.

### MQQSGD\_PRIVATE

The object is defined as either MQQSGD\_Q\_MGR or MQQSGD\_COPY. Note that MQQSGD\_PRIVATE returns the same information as MQQSGD\_LIVE.

You cannot use *QSGDisposition* as a parameter to filter on.

### StringFilterCommand (MQCFSF)

String filter command descriptor. The parameter identifier must be any string type parameter allowed in *ChannelAttrs* except MQCACH\_CHANNEL\_NAME and MQCACH\_MCA\_NAME. Use this to restrict the output from the command by specifying a filter condition. See "MQCFSF - PCF string filter parameter" on page 490 for information about using this filter condition.

If you specify a string filter, you cannot also specify an integer filter using the *IntegerFilterCommand* parameter.

### **Error codes (Inquire Channel)**

This command might return the following in the response format header, in addition to the values shown on page "Error codes applicable to all commands" on page 23.

### Reason (MQLONG)

The value can be:

### MQRCCF\_CHANNEL\_NAME\_ERROR

Channel name error.

### MQRCCF\_CHANNEL\_NOT\_FOUND

Channel not found.

### MQRCCF\_CHANNEL\_TYPE\_ERROR

Channel type not valid.

### Inquire Channel (Response)

| HP NSS | HP Open<br>VMS | i5/OS | UNIX<br>systems | Windows | z/OS |
|--------|----------------|-------|-----------------|---------|------|
| X      | X              | X     | X               | X       | X    |

The response to the Inquire Channel (MQCMD\_INQUIRE\_CHANNEL) command consists of the response header followed by the *ChannelName* and *ChannelType* structures (and on z/OS only, the *QSGDisposition* structure), and the requested combination of attribute parameter structures (where applicable). If a generic channel name was specified, one such message is generated for each channel found.

### Always returned:

ChannelName, ChannelType, DefaultChannelDisposition, QSGDisposition

### Returned if requested:

AlterationDate, AlterationTime, BatchHeartbeat, BatchInterval, BatchSize, ChannelDesc, ChannelMonitoring, ChannelStatistics, ClientChannelWeight, ClusterName, ClusterNamelist, CLWLChannelPriority, CLWLChannelRank, CLWLChannelWeight, ConnectionAffinity, ConnectionName, DataConversion, DiscInterval, HeaderCompression, HeartbeatInterval, KeepAliveInterval, LocalAddress, LongRetryCount, LongRetryInterval, MaxMsgLength, MCAName, MCAType, MCAUserIdentifier, MessageCompression, ModeName, MsgExit, MsgRetryCount, MsgRetryExit, MsgRetryInterval, MsgRetryUserData, MsgUserData, NetworkPriority, NonPersistentMsgSpeed, Password, PropertyControl, PutAuthority, QMgrName, ReceiveExit, ReceiveUserData, SecurityExit, SecurityUserData, SendExit, SendUserData, SeqNumberWrap, SharingConversations, ShortRetryCount, ShortRetryInterval, SSLCipherSpec, SSLClientAuth, SSLPeerName, TpName, TransportType, UserIdentifier, XmitQName

### Response data

Response data for the Inquire Channel command.

### AlterationDate (MQCFST)

Alteration date, in the form yyyy-mm-dd (parameter identifier: MQCA\_ALTERATION\_DATE).

The date when the information was last altered.

### AlterationTime (MQCFST)

Alteration time, in the form hh.mm.ss (parameter identifier: MQCA\_ALTERATION\_TIME).

The time when the information was last altered.

#### BatchHeartbeat (MQCFIN)

The value being used for the batch heartbeating (parameter identifier: MQIACH\_BATCH\_HB).

The value can be between 0 and 999 999. A value of 0 indicates that heartbeating is not in use.

### BatchInterval (MQCFIN)

Batch interval (parameter identifier: MQIACH\_BATCH\_INTERVAL).

### BatchSize (MQCFIN)

Batch size (parameter identifier: MQIACH\_BATCH\_SIZE).

### ChannelDesc (MQCFST)

Channel description (parameter identifier: MQCACH\_DESC).

The maximum length of the string is MQ\_CHANNEL\_DESC\_LENGTH.

### ChannelMonitoring (MQCFIN)

Online monitoring data collection (parameter identifier:

MQIA\_MONITORING\_CHANNEL).

The value can be:

### MQMON\_OFF

Online monitoring data collection is turned off for this channel.

### MQMON\_Q\_MGR

The value of the queue manager's *ChannelMonitoring* parameter is inherited by the channel.

#### MOMON LOW

Online monitoring data collection is turned on, with a low rate of data collection, for this channel unless the queue manager's *Channel Monitoring* parameter is MQMON\_NONE.

### MQMON\_MEDIUM

Online monitoring data collection is turned on, with a moderate rate of data collection, for this channel unless the queue manager's *Channel Monitoring* parameter is MQMON\_NONE.

### **MOMON HIGH**

Online monitoring data collection is turned on, with a high rate of data collection, for this channel unless the queue manager's *Channel Monitoring* parameter is MQMON\_NONE.

### ChannelName (MQCFST)

Channel name (parameter identifier: MQCACH\_CHANNEL\_NAME).

The maximum length of the string is MQ\_CHANNEL\_NAME\_LENGTH.

### ChannelStatistics (MQCFIN)

Statistics data collection (parameter identifier: MQIA\_STATISTICS\_CHANNEL).

The value can be:

#### **MOMON OFF**

Statistics data collection is turned off for this channel.

### MQMON\_Q\_MGR

The value of the queue manager's *ChannelStatistics* parameter is inherited by the channel.

### **MOMON LOW**

Statistics data collection is turned on, with a low rate of data collection, for this channel unless the queue manager's *ChannelStatistics* parameter is MQMON\_NONE.

### **MOMON MEDIUM**

Statistics data collection is turned on, with a moderate rate of data collection, for this channel unless the queue manager's *ChannelStatistics* parameter is MQMON\_NONE.

### MQMON\_HIGH

Statistics data collection is turned on, with a high rate of data

collection, for this channel unless the queue manager's *ChannelStatistics* parameter is MQMON\_NONE.

This is valid only on AIX, HP-UX, Linux, i5/OS, Solaris, and Windows.

# Channel Type (MQCFIN)

Channel type (parameter identifier: MQIACH\_CHANNEL\_TYPE).

The value can be:

## **MQCHT\_SENDER**

Sender.

#### **MOCHT SERVER**

Server.

## MQCHT\_RECEIVER

Receiver.

## **MOCHT REQUESTER**

Requester.

### MQCHT\_SVRCONN

Server-connection (for use by clients).

# MQCHT\_CLNTCONN

Client connection.

## MQCHT\_CLUSRCVR

Cluster-receiver.

## **MOCHT CLUSSDR**

Cluster-sender.

## ClientChannelWeight (MQCFIN)

Client Channel Weight (parameter identifier: MQIACH\_CLIENT\_CHANNEL\_WEIGHT).

The client channel weighting attribute is used so client channel definitions can be selected at random, with the larger weightings having a higher probability of selection, when more than one suitable definition is available.

The value can be between 0 - 99. The default is 0.

This parameter is only valid for channels with a ChannelType of MQCHT\_CLNTCONN

## ClusterName (MQCFST)

Cluster name (parameter identifier: MQCA\_CLUSTER\_NAME).

## ClusterNamelist (MQCFSL)

Cluster namelist (parameter identifier: MQCA\_CLUSTER\_NAMELIST).

# CLWLChannelPriority (MQCFIN)

Channel priority (parameter identifier:

MQIACH\_CLWL\_CHANNEL\_PRIORITY).

## CLWLChannelRank (MQCFIN)

Channel rank (parameter identifier: MQIACH\_CLWL\_CHANNEL\_RANK).

### CLWLChannelWeight (MQCFIN)

Channel weighting (parameter identifier:

MQIACH\_CLWL\_CHANNEL\_WEIGHT).

# ConnectionAffinity (MQFIN)

Channel Affinity(parameter identifier: MQIACH CONNECTION AFFINITY)

Allows the client application to choose whether to use the same connection using the same queue manager or not. The value can be:

# MQCAFTY\_PREFERRED

The most suitable connection in a process, with the lowest channel weight in a CCDT, is used until failure, then the next suitable connection is used.

This is the default value.

## **MQCAFTY\_NONE**

All connections in a CCDT are distributed between connections in a process.

This parameter is only valid for channels with a ChannelType of MQCHT\_CLNTCONN.

The maximum length is MQ\_QSG\_NAME\_LENGTH.

### ConnectionName (MQCFST)

Connection name (parameter identifier: MQCACH\_CONNECTION\_NAME).

The maximum length of the string is MQ\_CONN\_NAME\_LENGTH. On z/OS, it is MQ\_LOCAL\_ADDRESS\_LENGTH.

#### DataConversion (MQCFIN)

Whether sender should convert application data (parameter identifier: MQIACH\_DATA\_CONVERSION).

The value can be:

### MQCDC\_NO\_SENDER\_CONVERSION

No conversion by sender.

## MQCDC\_SENDER\_CONVERSION

Conversion by sender.

## DefaultChannelDisposition (MQCFIN)

Default channel disposition (parameter identifier: MQIACH\_CHANNEL\_DISP).

This parameter applies to z/OS only.

Specifies the intended disposition of the channel when active. The value can be:

# MQCHLD\_PRIVATE

The intended use of the object is as a private channel.

#### MQCHLD\_FIXSHARED

The intended use of the object is as a shared channel linked to a specific queue manager.

#### MQCHLD\_SHARED

The intended use of the object is as a shared channel.

### DiscInterval (MQCFIN)

Disconnection interval (parameter identifier: MQIACH\_DISC\_INTERVAL).

#### HeaderCompression (MQCFIL)

Header data compression techniques supported by the channel (parameter identifier: MQIACH\_HDR\_COMPRESSION). For sender, server, cluster-sender, cluster-receiver, and client-connection channels, the values specified are in order of preference.

The value can be one, or more, of

## MQCOMPRESS\_NONE

No header data compression is performed.

# MQCOMPRESS\_SYSTEM

Header data compression is performed.

## HeartbeatInterval (MQCFIN)

Heartbeat interval (parameter identifier: MQIACH\_HB\_INTERVAL).

## KeepAliveInterval (MQCFIN)

KeepAlive interval (parameter identifier: MQIACH\_KEEP\_ALIVE\_INTERVAL).

# Local Address (MOCFST)

Local communications address for the channel (parameter identifier: MQCACH\_LOCAL\_ADDRESS).

The maximum length of the string is MQ\_LOCAL\_ADDRESS\_LENGTH.

# LongRetryCount (MQCFIN)

Long retry count (parameter identifier: MQIACH\_LONG\_RETRY).

## LongRetryInterval (MQCFIN)

Long timer (parameter identifier: MQIACH\_LONG\_TIMER).

## MaxInstances (MQCFIN)

Maximum number of simultaneous instances of a server-connection channel (parameter identifier: MQIACH\_MAX\_INSTANCES).

This is returned only for server-connection channels in response to an Inquire Channel call with ChannelAttrs including MQIACF\_ALL or MQIACH\_MAX\_INSTANCES.

### MaxInstancesPerClient (MQCFIN)

Maximum number of simultaneous instances of a server-connection channel that can be started from a single client (parameter identifier: MQIACH\_MAX\_INSTS\_PER\_CLIENT).

This is returned only for server-connection channels in response to an Inquire Channel call with ChannelAttrs including MQIACF\_ALL or MQIACH\_MAX\_INSTS\_PER\_CLIENT.

# MaxMsgLength (MQCFIN)

Maximum message length (parameter identifier: MQIACH\_MAX\_MSG\_LENGTH).

MQIACII\_MAX\_M5G\_LENGIII)

#### MCAName (MOCFST)

Message channel agent name (parameter identifier: MQCACH\_MCA\_NAME).

The maximum length of the string is MQ\_MCA\_NAME\_LENGTH.

## MCAType (MQCFIN)

Message channel agent type (parameter identifier: MQIACH\_MCA\_TYPE).

The value can be:

## **MOMCAT PROCESS**

Process.

#### **MOMCAT THREAD**

Thread (Windows only).

## MCAUserIdentifier (MQCFST)

Message channel agent user identifier (parameter identifier: MQCACH\_MCA\_USER\_ID).

The maximum length of the MCA user identifier depends on the environment in which the MCA is running. MQ\_MCA\_USER\_ID\_LENGTH gives the maximum length for the environment for which your application is running. MQ\_MAX\_MCA\_USER\_ID\_LENGTH gives the maximum for all supported environments.

On Windows, the user identifier might be qualified with the domain name in the following format:

user@domain

### MessageCompression (MQCFIL)

Message data compression techniques supported by the channel (parameter identifier: MQIACH\_MSG\_COMPRESSION). For sender, server, cluster-sender, cluster-receiver, and client-connection channels, the values specified are in order of preference.

The value can be one, or more, of:

# MQCOMPRESS\_NONE

No message data compression is performed.

# MQCOMPRESS\_RLE

Message data compression is performed using run-length encoding.

## MQCOMPRESS\_ZLIBFAST

Message data compression is performed using ZLIB encoding with speed prioritized.

# MQCOMPRESS\_ZLIBHIGH

Message data compression is performed using ZLIB encoding with compression prioritized.

## MQCOMPRESS\_ANY

Any compression technique supported by the queue manager can be used. This is only valid for receiver, requester, and server-connection channels.

#### ModeName (MOCFST)

Mode name (parameter identifier: MQCACH\_MODE\_NAME).

The maximum length of the string is MQ\_MODE\_NAME\_LENGTH.

# MsgExit (MQCFST)

Message exit name (parameter identifier: MQCACH\_MSG\_EXIT\_NAME).

The maximum length of the exit name depends on the environment in which the exit is running. MQ\_EXIT\_NAME\_LENGTH gives the maximum length for the environment in which your application is running.

MQ\_MAX\_EXIT\_NAME\_LENGTH gives the maximum for all supported environments.

In the following environments, if more than one message exit has been defined for the channel, the list of names is returned in an MQCFSL structure instead of an MQCFST structure: AIX, HP-UX, i5/OS, Solaris, Linux, and Windows. An MQCFSL structure is always used on z/OS.

#### MsgRetryCount (MQCFIN)

Message retry count (parameter identifier: MQIACH\_MR\_COUNT).

# MsgRetryExit (MQCFST)

Message retry exit name (parameter identifier: MQCACH\_MR\_EXIT\_NAME).

The maximum length of the exit name depends on the environment in which the exit is running. MQ\_EXIT\_NAME\_LENGTH gives the maximum length for the environment in which your application is running.

MQ\_MAX\_EXIT\_NAME\_LENGTH gives the maximum for all supported environments.

# MsgRetryInterval (MQCFIN)

Message retry interval (parameter identifier: MQIACH\_MR\_INTERVAL).

## MsgRetryUserData (MQCFST)

Message retry exit user data (parameter identifier:

MQCACH\_MR\_EXIT\_USER\_DATA).

The maximum length of the string is MQ\_EXIT\_DATA\_LENGTH.

# MsgUserData (MQCFST)

Message exit user data (parameter identifier:

MQCACH\_MSG\_EXIT\_USER\_DATA).

The maximum length of the string is MQ\_EXIT\_DATA\_LENGTH.

In the following environments, if more than one message exit user data string has been defined for the channel, the list of strings is returned in an MQCFSL structure instead of an MQCFST structure: AIX, HP-UX i5/OS, Solaris, Linux, and Windows. An MQCFSL structure is always used on z/OS.

## NetworkPriority (MQCFIN)

Network priority (parameter identifier: MQIACH\_NETWORK\_PRIORITY).

# NonPersistentMsgSpeed (MQCFIN)

Speed at which non-persistent messages are to be sent (parameter identifier: MQIACH\_NPM\_SPEED).

The value can be:

# MQNPMS\_NORMAL

Normal speed.

#### MQNPMS\_FAST

Fast speed.

## Password (MQCFST)

Password (parameter identifier: MQCACH\_PASSWORD).

If a nonblank password is defined, it is returned as asterisks. Otherwise, it is returned as blanks.

The maximum length of the string is MQ\_PASSWORD\_LENGTH. However, only the first 10 characters are used.

## PropertyControl (MQCFIN)

Property control attribute (parameter identifier

MQIA\_PROPERTY\_CONTROL).

Specifies how message properties are handled for messages that are retrieved from queues using the MQGET call with the

MQGMO\_PROPERTIES\_AS\_Q\_DEF option. The value can be:

#### MOPROP COMPATIBILITY

If the message contains a property with a prefix of mcd., jms., usr. or mqext., all message properties are delivered to the application in an MQRFH2 header. Otherwise all properties of the message, except those contained in the message descriptor (or extension), are discarded and are no longer accessible to the application.

This is the default value; it allows applications which expect JMS related properties to be in an MQRFH2 header in the message data to continue to work unmodified.

# MQPROP\_NONE

All properties of the message, except those in the message descriptor (or extension), are removed from the message before the message is sent to the remote queue manager.

# MQPROP\_ALL

All properties of the message are included with the message when it is sent to the remote queue manager. The properties, except those in the message descriptor (or extension), are placed in one or more MQRFH2 headers in the message data.

This attribute is applicable to Sender, Server, Cluster Sender and Cluster Receiver channels.

# PutAuthority (MQCFIN)

Put authority (parameter identifier: MQIACH\_PUT\_AUTHORITY).

The value can be:

### **MOPA DEFAULT**

Default user identifier is used.

## MQPA\_CONTEXT

Context user identifier is used.

## QMgrName (MQCFST)

Queue manager name (parameter identifier: MQCA\_Q\_MGR\_NAME).

The maximum length of the string is MQ\_Q\_MGR\_NAME\_LENGTH.

# QSGDisposition (MQCFIN)

QSG disposition (parameter identifier: MQIA\_QSG\_DISP).

Specifies the disposition of the object (that is, where it is defined and how it behaves). This parameter is valid only on z/OS. The value can be:

## MQQSGD\_COPY

The object is defined as MQQSGD\_COPY.

# MQQSGD\_GROUP

The object is defined as MQQSGD\_GROUP.

## MQQSGD\_Q\_MGR

The object is defined as MQQSGD\_Q\_MGR.

## ReceiveExit (MQCFST)

Receive exit name (parameter identifier: MQCACH\_RCV\_EXIT\_NAME).

The maximum length of the exit name depends on the environment in which the exit is running. MQ\_EXIT\_NAME\_LENGTH gives the maximum length for the environment in which your application is running.

MQ\_MAX\_EXIT\_NAME\_LENGTH gives the maximum for all supported environments.

In the following environments, if more than one receive exit has been defined for the channel, the list of names is returned in an MQCFSL structure instead of an MQCFST structure: AIX, HP-UX, i5/OS, Solaris, Linux, and Windows. An MQCFSL structure is always used on z/OS.

## ReceiveUserData (MQCFST)

Receive exit user data (parameter identifier: MQCACH\_RCV\_EXIT\_USER\_DATA).

The maximum length of the string is MQ\_EXIT\_DATA\_LENGTH.

In the following environments, if more than one receive exit user data string has been defined for the channel, the list of strings is returned in an MQCFSL structure instead of an MQCFST structure: AIX, HP-UX, i5/OS, Solaris, Linux, and Windows. An MQCFSL structure is always used on z/OS.

## SecurityExit (MQCFST)

Security exit name (parameter identifier: MQCACH\_SEC\_EXIT\_NAME).

The maximum length of the exit name depends on the environment in which the exit is running. MQ\_EXIT\_NAME\_LENGTH gives the maximum length for the environment in which your application is running.

MQ\_MAX\_EXIT\_NAME\_LENGTH gives the maximum for all supported environments.

# SecurityUserData (MQCFST)

Security exit user data (parameter identifier: MQCACH\_SEC\_EXIT\_USER\_DATA).

The maximum length of the string is MQ\_EXIT\_DATA\_LENGTH.

## SendExit (MQCFST)

Send exit name (parameter identifier: MQCACH\_SEND\_EXIT\_NAME).

The maximum length of the exit name depends on the environment in which the exit is running. MQ\_EXIT\_NAME\_LENGTH gives the maximum length for the environment in which your application is running.

MQ\_MAX\_EXIT\_NAME\_LENGTH gives the maximum for all supported environments.

In the following environments, if more than one send exit has been defined for the channel, the list of names is returned in an MQCFSL structure instead of an MQCFST structure: AIX, HP-UX, i5/OS, Solaris, Linux, and Windows. An MQCFSL structure is always used on z/OS.

## SendUserData (MQCFST)

Send exit user data (parameter identifier: MQCACH\_SEND\_EXIT\_USER\_DATA).

The maximum length of the string is MQ\_EXIT\_DATA\_LENGTH.

In the following environments, if more than one send exit user data string has been defined for the channel, the list of strings is returned in an MQCFSL structure instead of an MQCFST structure: AIX, HP-UX, i5/OS, Solaris, Linux, and Windows. An MQCFSL structure is always used on z/OS.

## SegNumberWrap (MQCFIN)

Sequence wrap number (parameter identifier: MQIACH\_SEQUENCE\_NUMBER\_WRAP).

## SharingConversations (MQCFIN)

Number of sharing conversations (parameter identifier: MQIACH SHARING CONVERSATIONS).

This is returned only for TCP/IP client-connection and server-connection channels.

### ShortRetryCount (MQCFIN)

Short retry count (parameter identifier: MQIACH SHORT RETRY).

#### ShortRetryInterval (MQCFIN)

Short timer (parameter identifier: MQIACH\_SHORT\_TIMER).

# SSLCipherSpec (MQCFST)

CipherSpec (parameter identifier: MQCACH\_SSL\_CIPHER\_SPEC).

The length of the string is MQ\_SSL\_CIPHER\_SPEC\_LENGTH.

## SSLClientAuth (MQCFIN)

Client authentication (parameter identifier: MQIACH\_SSL\_CLIENT\_AUTH).

The value can be

### MQSCA\_REQUIRED

Client authentication required

# MQSCA\_OPTIONAL

Client authentication is optional.

Defines whether WebSphere MQ requires a certificate from the SSL client.

## SSLPeerName (MQCFST)

Peer name (parameter identifier: MQCACH\_SSL\_PEER\_NAME).

The length of the string is MQ\_SSL\_PEER\_NAME\_LENGTH. On z/OS, it is MQ\_SSL\_SHORT\_PEER\_NAME\_LENGTH.

Specifies the filter to use to compare with the Distinguished Name of the certificate from the peer queue manager or client at the other end of the channel. (A Distinguished Name is the identifier of the SSL certificate.) If the Distinguished Name in the certificate received from the peer does not match the SSLPEER filter, the channel does not start.

### *TpName* (MQCFST)

Transaction program name (parameter identifier: MQCACH\_TP\_NAME).

The maximum length of the string is MQ\_TP\_NAME\_LENGTH.

## TransportType (MQCFIN)

Transmission protocol type (parameter identifier:

 $MQIACH\_XMIT\_PROTOCOL\_TYPE).$ 

The value might be:

# MQXPT\_LU62

LU 6.2.

#### MOXPT TCP

TCP.

## **MQXPT\_NETBIOS**

NetBIOS.

# MQXPT\_SPX

SPX.

# MQXPT\_DECNET

DECnet.

#### UserIdentifier (MQCFST)

Task user identifier (parameter identifier: MQCACH\_USER\_ID).

The maximum length of the string is MQ\_USER\_ID\_LENGTH. However, only the first 10 characters are used.

### XmitQName (MQCFST)

Transmission queue name (parameter identifier: MQCACH XMIT Q NAME).

# **Inquire Channel Initiator**

| HP NSS | HP Open<br>VMS | i5/OS | UNIX<br>systems | Windows | z/OS |
|--------|----------------|-------|-----------------|---------|------|
|        |                |       |                 |         | X    |

The Inquire Channel Initiator (MQCMD\_INQUIRE\_CHANNEL\_INIT) command returns information about the channel initiator.

# Required parameters:

None

# **Optional parameters:**

CommandScope

# **Optional parameters (Inquire Channel Initiator)**

CommandScope (MQCFST)

Command scope (parameter identifier: MQCACF\_COMMAND\_SCOPE).

Specifies how the command is executed when the queue manager is a member of a queue-sharing group. You can specify one of the following:

- blank (or omit the parameter altogether). The command is executed on the queue manager on which it was entered.
- a queue manager name. The command is executed on the queue manager you specify, providing it is active within the queue sharing group. If you specify a queue manager name other than the queue manager on which it was entered, you must be using a queue-sharing group environment, and the command server must be enabled.
- an asterisk (\*). The command is executed on the local queue manager and is also passed to every active queue manager in the queue-sharing group.

The maximum length is MQ\_QSG\_NAME\_LENGTH.

# **Inquire Channel Initiator (Response)**

| HP NSS | HP Open<br>VMS | i5/OS | UNIX<br>systems | Windows | z/OS |
|--------|----------------|-------|-----------------|---------|------|
|        |                |       |                 |         | X    |

The response to the Inquire Channel Initiator

(MQCMD\_INQUIRE\_CHANNEL\_INIT) command consists of one response with a series of attribute parameter structures showing the status of the channel initiator (shown by the *Channel Initiator Status* parameter), and one response for each listener (shown by the *Listener Status* parameter).

## Always returned (one message with channel initiator information):

ActiveChannels, ActiveChannelsMax, ActiveChannelsPaused, ActiveChannelsRetrying, ActiveChannelsStarted, ActiveChannelsStopped, AdaptersMax, AdaptersStarted, ChannelInitiatorStatus, CurrentChannels, CurrentChannelsLU62, CurrentChannelsMax, CurrentChannelsTCP, DispatchersMax, DispatchersStarted, SSLTasksStarted, TCPName

# Always returned (one message for each listener ):

InboundDisposition, ListenerStatus, TransportType

# Returned if applicable for the listener:

IPAddress, LUName, Port

# Response data - channel initiator information

## ActiveChannels (MQCFIN)

The number of active channel connections (parameter identifier: MQIACH\_ACTIVE\_CHL).

# ActiveChannelsMax (MQCFIN)

The requested number of active channel connections (parameter identifier: MQIACH\_ACTIVE\_CHL\_MAX).

## ActiveChannelsPaused (MQCFIN)

The number of active channel connections that have paused, waiting to become active, because the limit for active channels has been reached (parameter identifier: MQIACH\_ACTIVE\_CHL\_PAUSED).

# ActiveChannelsRetrying (MQCFIN)

The number of active channel connections that are attempting to reconnect following a temporary error (parameter identifier: MQIACH\_ACTIVE\_CHL\_RETRY).

# ActiveChannelsStarted (MQCFIN)

The number of active channel connections that have started (parameter identifier: MQIACH\_ACTIVE\_CHL\_STARTED).

#### ActiveChannelsStopped (MQCFIN)

The number of active channel connections that have stopped, requiring manual intervention (parameter identifier: MQIACH\_ACTIVE\_CHL\_STOPPED).

## AdaptersMax (MQCFIN)

The requested number of adapter subtasks (parameter identifier: MQIACH\_ADAPS\_MAX).

#### AdaptersStarted (MQCFIN)

The number of active adapter subtasks (parameter identifier: MQIACH ADAPS STARTED).

## Channel Initiator Status (MQCFIN)

Status of the channel initiator (parameter identifier: MQIACF\_CHINIT\_STATUS).

The value can be:

## MQSVC\_STATUS\_STOPPED

The channel initiator is not running.

## MQSVC\_STATUS\_RUNNING

The channel initiator is fully initialized and is running.

# CurrentChannels (MQCFIN)

The number of current channel connections (parameter identifier: MQIACH\_CURRENT\_CHL).

### CurrentChannelsLU62 (MQCFIN)

The number of current LU 6.2 channel connections (parameter identifier: MQIACH\_CURRENT\_CHL\_LU62).

# CurrentChannelsMax (MQCFIN)

The requested number of channel connections (parameter identifier: MQIACH\_CURRENT\_CHL\_MAX).

## CurrentChannelsTCP (MQCFIN)

The number of current TCP/IP channel connections (parameter identifier: MQIACH\_CURRENT\_CHL\_TCP).

## DispatchersMax (MQCFIN)

The requested number of dispatchers (parameter identifier: MQIACH\_DISPS\_MAX).

## DispatchersStarted (MQCFIN)

The number of active dispatchers (parameter identifier: MQIACH\_DISPS\_STARTED).

### SSLTasksMax (MQCFIN)

The requested number of SSL server subtasks (parameter identifier: MQIACH\_SSLTASKS\_MAX).

# SSLTasksStarted (MQCFIN)

The number of active SSL server subtasks (parameter identifier: MQIACH\_SSLTASKS\_STARTED).

#### TCPName (MQCFST)

TCP system name (parameter identifier: MQCACH\_TCP\_NAME).

The maximum length is MQ\_TCP\_NAME\_LENGTH.

# Response data - listener information

# InboundDisposition (MQCFIN)

Inbound transmission disposition (parameter identifier: MQIACH\_INBOUND\_DISP).

Specifies the disposition of the inbound transmissions that the listener handles. The value can be:

### MOINBD O MGR

Handling for transmissions directed to the queue manager. This is the default.

# MQINBD\_GROUP

Handling for transmissions directed to the queue-sharing group. This is permitted only if there is a shared queue manager environment.

# IPAddress (MQCFST)

IP address on which the listener listens (parameter identifier: MQCACH\_IP\_ADDRESS).

## ListenerStatus (MQCFIN)

Listener status (parameter identifier: MQIACH\_LISTENER\_STATUS).

The value can be:

# MQSVC\_STATUS\_RUNNING

The listener has started.

## MQSVC\_STATUS\_STOPPED

The listener has stopped.

### MQSVC\_STATUS\_RETRYING

The listener is retrying.

## LUName (MQCFST)

LU name on which the listener listens (parameter identifier: MQCACH\_LU\_NAME).

The maximum length is MQ\_LU\_NAME\_LENGTH.

#### Port (MOCFIN)

Port number on which the listener listens (parameter identifier: MQIACH\_PORT\_NUMBER).

# TransportType (MQCFIN)

Transmission protocol type that the listener is using (parameter identifier: MQIACH\_XMIT\_PROTOCOL\_TYPE).

The value can be:

MQXPT\_LU62

LU62.

**MOXPT TCP** 

TCP.

# **Inquire Channel Listener**

| HP NSS | HP Open<br>VMS | i5/OS | UNIX<br>systems | Windows | z/OS |
|--------|----------------|-------|-----------------|---------|------|
|        |                | X     | X               | X       |      |

The Inquire Channel Listener (MQCMD INQUIRE LISTENER) command inquires about the attributes of existing WebSphere MQ listeners.

## Required parameters:

ListenerName

## Optional parameters:

IntegerFilterCommand, ListenerAttrs, StringFilterCommand, TransportType

# Required parameters (Inquire Channel Listener)

ListenerName (MQCFST)

Listener name (parameter identifier: MQCACH\_LISTENER\_NAME).

This is the name of the listener whose attributes are required. Generic listener names are supported. A generic name is a character string followed by an asterisk (\*), for example ABC\*, and it selects all listeners having names that start with the selected character string. An asterisk on its own matches all possible names.

The listener name is always returned regardless of the attributes requested.

The maximum length of the string is MQ\_LISTENER\_NAME\_LENGTH.

# Optional parameters (Inquire Channel Listener)

IntegerFilterCommand (MQCFIF)

Integer filter command descriptor. The parameter identifier must be any integer type parameter allowed in ListenerAttrs except MQIACF\_ALL. Use this to restrict the output from the command by specifying a filter condition. See "MQCFIF - PCF integer filter parameter" on page 483 for information about using this filter condition.

If you specify an integer filter, you cannot also specify a string filter using the *StringFilterCommand* parameter.

#### ListenerAttrs (MQCFIL)

Listener attributes (parameter identifier: MQIACF\_LISTENER\_ATTRS).

The attribute list might specify the following on its own (this is the default value if the parameter is not specified):

# MQIACF\_ALL

All attributes.

or a combination of the following:

# MQCA\_ALTERATION\_DATE

Date on which the definition was last altered.

# MQCA\_ALTERATION\_TIME

Time at which the definition was last altered.

## **MOCACH IP ADDRESS**

IP address for the listener.

## MQCACH\_LISTENER\_DESC

Description of listener definition.

## MQCACH\_LISTENER\_NAME

Name of listener definition.

### MQCACH\_LOCAL\_NAME

NetBIOS local name that the listener uses. This is valid only on Windows.

## MQCACH\_TP\_NAME

The LU 6.2 transaction program name. This is valid only on Windows.

#### MQIACH\_ADAPTER

Adapter number on which NetBIOS listens. This is valid only on Windows.

# MQIACH\_BACKLOG

Number of concurrent connection requests that the listener supports.

### MQIACH\_COMMAND\_COUNT

Number of commands that the listener can use. This is valid only on Windows.

## MQIACH\_LISTENER\_CONTROL

Specifies when the queue manager should start and stop the listener.

# MQIACH\_NAME\_COUNT

Number of names that the listener can use. This is valid only on Windows.

## **MOIACH PORT**

Port number.

## MQIACH\_SESSION\_COUNT

Number of sessions that the listener can use. This is valid only on Windows.

## **MOIACH SOCKET**

SPX socket on which to listen. This is valid only on Windows.

# StringFilterCommand (MQCFSF)

String filter command descriptor. The parameter identifier must be any string type parameter allowed in *ListenerAttrs* except

MQCACH\_LISTENER\_NAME. Use this to restrict the output from the command by specifying a filter condition. See "MQCFSF - PCF string filter parameter" on page 490 for information about using this filter condition.

If you specify a string filter, you cannot also specify an integer filter using the *IntegerFilterCommand* parameter.

## TransportType (MQCFIN)

Transport protocol type (parameter identifier: MQIACH\_XMIT\_PROTOCOL\_TYPE).

If you specify this parameter, information is returned relating only to those listeners defined with the specified transport protocol type. If you specify an attribute in the ListenerAttrs list which is valid only for listeners of a different transport protocol type, it is ignored and no error is raised. If you specify this parameter, it must occur immediately after the ListenerName parameter.

If you do not specify this parameter, or if you specify it with a value of MQXPT\_ALL, information about all listeners is returned. Valid attributes in the ListenerAttrs list which are not applicable to the listener are ignored, and no error messages are issued. The value can be:

## MOXPT ALL

All transport types.

# **MOXPT LU62**

SNA LU 6.2. This is valid only on Windows.

## **MQXPT\_NETBIOS**

NetBIOS. This is valid only on Windows.

# MQXPT\_SPX

SPX. This is valid only on Windows.

# MQXPT\_TCP

Transmission Control Protocol /Internet Protocol (TCP /IP).

# **Inquire Channel Listener (Response)**

| HP NSS | HP Open<br>VMS | i5/OS | UNIX<br>systems | Windows | z/OS |
|--------|----------------|-------|-----------------|---------|------|
|        |                | X     | X               | X       |      |

The response to the Inquire Channel Listener (MQCMD\_INQUIRE\_LISTENER) command consists of the response header followed by the ListenerName structure and the requested combination of attribute parameter structures. If a generic listener name was specified, one such message is generated for each listener found.

# Always returned:

ListenerName

# Returned if requested:

Adapter, AlterationDate, AlterationTime, Backlog, Commands, IPAddress, ListenerDesc, LocalName, NetbiosNames, Port, Sessions, Socket, StartMode, TPname, TransportType

# Response data

## AlterationDate (MQCFST)

Alteration date (parameter identifier: MQCA\_ALTERATION\_DATE).

The date, in the form yyyy-mm-dd, on which the information was last altered.

## AlterationTime (MQCFST)

Alteration time (parameter identifier: MQCA\_ALTERATION\_TIME).

The time, in the form hh.mm.ss, at which the information was last altered.

## Adapter (MQCFIN)

Adapter number (parameter identifier: MQIACH\_ADAPTER).

The adapter number on which NetBIOS listens. This is valid only on Windows.

# Backlog (MQCFIN)

Backlog (parameter identifier: MQIACH\_BACKLOG).

The number of concurrent connection requests that the listener supports.

#### Commands (MOCFIN)

Adapter number (parameter identifier: MQIACH\_COMMAND\_COUNT).

The number of commands that the listener can use. This is valid only on Windows.

## IPAddress (MQCFST)

IP address (parameter identifier: MQCACH IP ADDRESS).

IP address for the listener specified in IPv4 dotted decimal, IPv6 hexadecimal notation, or alphanumeric hostname form.

The maximum length of the string is MQ\_CONN\_NAME\_LENGTH

#### ListenerDesc (MOCFST)

Description of listener definition (parameter identifier:

MQCACH\_LISTENER\_DESC).

The maximum length of the string is MQ\_LISTENER\_DESC\_LENGTH.

# ListenerName (MQCFST)

Name of listener definition (parameter identifier:

MQCACH\_LISTENER\_NAME).

The maximum length of the string is MQ\_LISTENER\_NAME\_LENGTH.

## LocalName (MQCFST)

NetBIOS local name (parameter identifier: MQCACH\_LOCAL\_NAME).

The NetBIOS local name that the listener uses. This is valid only on Windows.

The maximum length of the string is MQ\_CONN\_NAME\_LENGTH

## NetbiosNames (MQCFIN)

NetBIOS names (parameter identifier: MQIACH\_NAME\_COUNT).

The number of names that the listener supports. This is valid only on Windows.

# Port (MQCFIN)

Port number (parameter identifier: MQIACH\_PORT).

The port number for TCP/IP. This is valid only if the value of *TransportType* is MQXPT\_TCP.

## Sessions (MQCFIN)

NetBIOS sessions (parameter identifier: MQIACH\_SESSION\_COUNT).

The number of sessions that the listener can use. This is valid only on Windows.

## Socket (MQCFIN)

SPX socket number (parameter identifier: MQIACH\_SOCKET).

The SPX socket on which to listen. This is valid only if the value of *TransportType* is MQXPT\_SPX.

## StartMode (MQCFIN)

Service mode (parameter identifier: MQIACH\_LISTENER\_CONTROL).

Specifies how the listener is to be started and stopped. The value can be:

# MQSVC\_CONTROL\_MANUAL

The listener is not to be started automatically or stopped automatically. It is to be controlled by user command. This is the default value.

## MQSVC\_CONTROL\_Q\_MGR

The listener being defined is to be started and stopped at the same time as the queue manager is started and stopped.

## MQSVC\_CONTROL\_Q\_MGR\_START

The listener is to be started at the same time as the queue manager is started, but is not request to stop when the queue manager is stopped.

# TPName (MQCFST)

Transaction program name (parameter identifier: MQCACH\_TP\_NAME).

The LU 6.2 transaction program name. This is valid only on Windows.

The maximum length of the string is MQ\_TP\_NAME\_LENGTH

# TransportType (MQCFIN)

Transmission protocol (parameter identifier:

MQIACH\_XMIT\_PROTOCOL\_TYPE).

The value can be:

## MQXPT\_TCP

TCP.

## MQXPT\_LU62

LU 6.2. This is valid only on Windows.

# **MQXPT\_NETBIOS**

NetBIOS. This is valid only on Windows.

# MQXPT\_SPX

SPX. This is valid only on Windows.

# **Inquire Channel Listener Status**

| HP NSS | HP Open<br>VMS | i5/OS | UNIX<br>systems | Windows | z/OS |
|--------|----------------|-------|-----------------|---------|------|
|        |                | X     | X               | X       |      |

The Inquire Channel Listener Status (MQCMD\_INQUIRE\_LISTENER\_STATUS) command inquires about the status of one or more WebSphere MQ listener instances. You must specify the name of a listener for which you want to receive status information. You can specify a listener by using either a specific listener name or a generic listener name. By using a generic listener name, you can display either:

- Status information for all listener definitions, by using a single asterisk (\*), or
- Status information for one or more listeners that match the specified name.

# Required parameters:

ListenerName

# **Optional parameters:**

 $Integer Filter {\it Command}, Listener {\it StatusAttrs}, String Filter {\it Command}$ 

# Required parameters (Inquire Channel Listener Status)

ListenerName (MQCFST)

Listener name (parameter identifier: MQCACH\_LISTENER\_NAME).

Generic listener names are supported. A generic name is a character string followed by an asterisk (\*), for example ABC\*, and it selects all listeners having names that start with the selected character string. An asterisk on its own matches all possible names.

The listener name is always returned, regardless of the attributes requested.

The maximum length of the string is MQ\_LISTENER\_NAME\_LENGTH.

# **Optional parameters (Inquire Channel Listener Status)**

IntegerFilterCommand (MQCFIF)

Integer filter command descriptor. The parameter identifier must be any integer type parameter allowed in *ListenerStatusAttrs* except MQIACF\_ALL. Use this to restrict the output from the command by specifying a filter condition. See "MQCFIF - PCF integer filter parameter" on page 483 for information about using this filter condition.

If you specify an integer filter, you cannot also specify a string filter using the *StringFilterCommand* parameter.

# ListenerStatusAttrs (MQCFIL)

Listener status attributes (parameter identifier:

MQIACF LISTENER STATUS ATTRS).

The attribute list can specify the following on its own (this is the default value used if the parameter is not specified):

## MQIACF\_ALL

All attributes.

or a combination of the following:

## MQCACH\_IP\_ADDRESS

Listener's IP address.

## MQCACH\_LISTENER\_DESC

Description of listener definition.

#### MQCACH\_LISTENER\_NAME

Name of listener definition.

# MQCACH\_LISTENER\_START\_DATE

The date on which the listener was started.

# MQCACH\_LISTENER\_START\_TIME

The time at which the listener was started.

#### MOCACH LOCAL NAME

NetBIOS local name that the listener uses. This is valid only on Windows.

### MOCACH TP NAME

LU6.2 transaction program name. This is valid only on Windows.

## MQIACF\_PROCESS\_ID

Operating system process identifier associated with the listener.

#### **MOIACH ADAPTER**

Adapter number on which NetBIOS listens. This is valid only on Windows.

# MQIACH\_BACKLOG

Number of concurrent connection requests that the listener supports.

#### MQIACH\_COMMAND\_COUNT

Number of commands that the listener can use. This is valid only on Windows.

# MQIACH\_LISTENER\_CONTROL

How the listener is to be started and stopped.

#### MOIACH LISTENER STATUS

Current status of the listener.

# MQIACH\_NAME\_COUNT

Number of names that the listener can use. This is valid only on Windows.

## MQIACH\_PORT

Port number for TCP/IP.

## MQIACH\_SESSION\_COUNT

Number of sessions that the listener can use. This is valid only on Windows.

# MQIACH\_SOCKET

SPX socket. This is valid only on Windows.

## MQIACH\_XMIT\_PROTOCOL\_TYPE

Transport type.

### StringFilterCommand (MQCFSF)

String filter command descriptor. The parameter identifier must be any string type parameter allowed in *ListenerStatusAttrs* except

MQCACH\_LISTENER\_NAME. Use this to restrict the output from the command by specifying a filter condition. See "MQCFSF - PCF string filter parameter" on page 490 for information about using this filter condition.

If you specify a string filter, you cannot also specify an integer filter using the *IntegerFilterCommand* parameter.

# **Error codes (Inquire Channel Listener Status)**

This command might return the following in the response format header, in addition to the values shown on page "Error codes applicable to all commands" on page 23.

# Reason (MQLONG)

The value can be:

## MQRCCF\_LSTR\_STATUS\_NOT\_FOUND

Listener status not found.

# **Inquire Channel Listener Status (Response)**

| HP NSS | HP Open<br>VMS | i5/OS | UNIX<br>systems | Windows | z/OS |
|--------|----------------|-------|-----------------|---------|------|
|        |                | X     | X               | X       |      |

The response to the Inquire Channel Listener Status

(MQCMD\_INQUIRE\_LISTENER\_STATUS) command consists of the response header followed by the *ListenerName* structure and the requested combination of attribute parameter structures. If a generic listener name was specified, one such message is generated for each listener found.

# Always returned:

ListenerName

## Returned if requested:

Adapter, Backlog, ChannelCount, Commands, IPAddress, ListenerDesc, LocalName, NetbiosNames, Port, ProcessId, Sessions, Socket, StartDate, StartMode, StartTime, Status, TPname, TransportType

# Response data

## Adapter (MQCFIN)

Adapter number (parameter identifier: MQIACH\_ADAPTER).

The adapter number on which NetBIOS listens.

# Backlog (MQCFIN)

Backlog (parameter identifier: MQIACH\_BACKLOG).

The number of concurrent connection requests that the listener supports.

## Commands (MQCFIN)

Adapter number (parameter identifier: MQIACH COMMAND COUNT).

The number of commands that the listener can use.

# IPAddress (MQCFST)

IP address (parameter identifier: MQCACH\_IP\_ADDRESS).

IP address for the listener specified in IPv4 dotted decimal, IPv6 hexadecimal notation, or alphanumeric hostname form.

The maximum length of the string is MQ\_CONN\_NAME\_LENGTH

#### ListenerDesc (MQCFST)

Description of listener definition (parameter identifier: MQCACH\_LISTENER\_DESC).

The maximum length of the string is MQ\_LISTENER\_DESC\_LENGTH.

#### ListenerName (MOCFST)

Name of listener definition (parameter identifier:

MQCACH\_LISTENER\_NAME).

The maximum length of the string is MQ\_LISTENER\_NAME\_LENGTH.

#### LocalName (MQCFST)

NetBIOS local name (parameter identifier: MQCACH\_LOCAL\_NAME).

The NetBIOS local name that the listener uses.

The maximum length of the string is MQ\_CONN\_NAME\_LENGTH

## NetbiosNames (MQCFIN)

NetBIOS names (parameter identifier: MQIACH\_NAME\_COUNT).

The number of names that the listener supports.

#### Port (MQCFIN)

Port number (parameter identifier: MQIACH\_PORT).

The port number for TCP/IP.

## ProcessId (MQCFIN)

Process identifier (parameter identifier: MQIACF\_PROCESS\_ID).

The operating system process identifier associated with the listener.

### Sessions (MQCFIN)

NetBIOS sessions (parameter identifier: MQIACH\_SESSION\_COUNT).

The number of sessions that the listener can use.

## Socket (MQCFIN)

SPX socket number (parameter identifier: MQIACH\_SOCKET).

The SPX socket on which the listener is to listen.

# StartDate (MQCFST)

Start date (parameter identifier: MQCACH\_LISTENER\_START\_DATE).

The date, in the form yyyy-mm-dd, on which the listener was started.

The maximum length of the string is MQ\_DATE\_LENGTH

## StartMode (MQCFIN)

Service mode (parameter identifier: MQIACH\_LISTENER\_CONTROL).

Specifies how the listener is to be started and stopped. The value can be:

## MOSVC CONTROL MANUAL

The listener is not to be started automatically or stopped automatically. It is to be controlled by user command. This is the default value.

#### MOSVC CONTROL O MGR

The listener being defined is to be started and stopped at the same time as the queue manager is started and stopped.

# MQSVC\_CONTROL\_Q\_MGR\_START

The listener is to be started at the same time as the queue manager is started, but is not request to stop when the queue manager is stopped.

## StartTime (MQCFST)

Start date (parameter identifier: MQCACH\_LISTENER\_START\_TIME).

The time, in the form hh.mm.ss, at which the listener was started.

The maximum length of the string is MQ\_TIME\_LENGTH

## Status (MQCFIN)

Listener status (parameter identifier: MQIACH\_LISTENER\_STATUS).

The current status of the listener. The value can be:

## MQSVC\_STATUS\_STARTING

The listener is in the process of initializing.

# MQSVC\_STATUS\_RUNNING

The listener is running.

## MQSVC\_STATUS\_STOPPING

The listener is stopping.

#### TPName (MQCFST)

Transaction program name (parameter identifier: MQCACH\_TP\_NAME).

The LU 6.2 transaction program name.

The maximum length of the string is MQ\_TP\_NAME\_LENGTH

## TransportType (MQCFIN)

Transmission protocol (parameter identifier:

MQIACH\_XMIT\_PROTOCOL\_TYPE).

The value can be:

### MQXPT\_TCP

TCP.

# MQXPT\_LU62

LU 6.2. This is valid only on Windows.

## **MQXPT\_NETBIOS**

NetBIOS. This is valid only on Windows.

## MQXPT\_SPX

SPX. This is valid only on Windows.

# **Inquire Channel Names**

| HP NSS | HP Open<br>VMS | i5/OS | UNIX<br>systems | Windows | z/OS |
|--------|----------------|-------|-----------------|---------|------|
| X      | X              | X     | X               | X       | X    |

The Inquire Channel Names (MQCMD\_INQUIRE\_CHANNEL\_NAMES) command inquires a list of WebSphere MQ channel names that match the generic channel name, and the optional channel type specified.

## Required parameters:

 ${\it ChannelName}$ 

# Optional parameters:

Channel Type, Command Scope, QSGD is position

# **Required parameters (Inquire Channel Names)**

ChannelName (MQCFST)

Channel name (parameter identifier: MQCACH\_CHANNEL\_NAME).

Generic channel names are supported. A generic name is a character string followed by an asterisk (\*), for example ABC\*, and it selects all objects having names that start with the selected character string. An asterisk on its own matches all possible names.

The maximum length of the string is MQ\_CHANNEL\_NAME\_LENGTH.

# **Optional parameters (Inquire Channel Names)**

Channel Type (MQCFIN)

Channel type (parameter identifier: MQIACH\_CHANNEL\_TYPE).

If present, this parameter limits the channel names returned to channels of the specified type.

The value can be:

MQCHT\_SENDER

Sender.

**MQCHT\_SERVER** 

Server.

**MQCHT\_RECEIVER** 

Receiver.

**MQCHT\_REQUESTER** 

Requester.

MQCHT\_SVRCONN

Server-connection (for use by clients).

**MOCHT CLNTCONN** 

Client connection.

MOCHT CLUSRCVR

Cluster-receiver.

MOCHT CLUSSDR

Cluster-sender.

MQCHT\_ALL

All types.

The default value if this parameter is not specified is MQCHT\_ALL, which means that channels of all types except MQCHT\_CLNTCONN are eligible.

# CommandScope (MQCFST)

Command scope (parameter identifier: MQCACF\_COMMAND\_SCOPE). This parameter applies to z/OS only.

Specifies how the command is executed when the queue manager is a member of a queue-sharing group. You can specify one of the following:

- blank (or omit the parameter altogether). The command is executed on the queue manager on which it was entered.
- a queue manager name. The command is executed on the queue manager you specify, providing it is active within the queue sharing group. If you

specify a queue manager name other than the queue manager on which it was entered, you must be using a queue-sharing group environment, and the command server must be enabled.

• an asterisk (\*). The command is executed on the local queue manager and is also passed to every active queue manager in the queue-sharing group.

The maximum length is MQ\_QSG\_NAME\_LENGTH.

## QSGDisposition (MQCFIN)

Disposition of the object within the group (parameter identifier:  $MQIA\_QSG\_DISP$ ). This parameter applies to z/OS only.

Specifies the disposition of the object for which information is to be returned (that is, where it is defined and how it behaves). The value can be:

## MQQSGD\_LIVE

The object is defined as MQQSGD\_Q\_MGR or MQQSGD\_COPY. This is the default value if the parameter is not specified.

## MQQSGD\_ALL

The object is defined as MQQSGD\_Q\_MGR or MQQSGD\_COPY.

If there is a shared queue manager environment, and the command is being executed on the queue manager where it was issued, this option also displays information for objects defined with MQQSGD\_GROUP.

If MQQSGD\_LIVE is specified or defaulted, or if MQQSGD\_ALL is specified in a shared queue manager environment, the command might give duplicated names (with different dispositions).

# MQQSGD\_COPY

The object is defined as MQQSGD\_COPY.

## MQQSGD\_GROUP

The object is defined as MQQSGD\_GROUP. This is permitted only in a shared queue environment.

## MQQSGD\_Q\_MGR

The object is defined as MQQSGD\_Q\_MGR.

## MQQSGD\_PRIVATE

The object is defined with either MQQSGD\_Q\_MGR or MQQSGD\_COPY. Note that MQQSGD\_PRIVATE returns the same information as MQQSGD\_LIVE.

# **Error codes (Inquire Channel Names)**

This command might return the following in the response format header, in addition to the values shown on page "Error codes applicable to all commands" on page 23.

# Reason (MQLONG)

The value can be:

# MQRCCF\_CHANNEL\_NAME\_ERROR

Channel name error.

## MQRCCF\_CHANNEL\_TYPE\_ERROR

Channel type not valid.

# **Inquire Channel Names (Response)**

| HP NSS | HP Open<br>VMS | i5/OS | UNIX<br>systems | Windows | z/OS |
|--------|----------------|-------|-----------------|---------|------|
| X      | X              | X     | X               | X       | X    |

The response to the Inquire Channel Names

(MQCMD\_INQUIRE\_CHANNEL\_NAMES) command consists of the response header followed by a single parameter structure giving zero or more names that match the specified channel name.

In addition to this, on z/OS only, two parameter structures (each with the same number of entries as the *ChannelNames* structure) are returned. Each entry in the first structure, *ChannelTypes*, indicates the channel type of the object with the corresponding entry in the *ChannelNames* structure. Each entry in the second structure, *QSGDispositions* indicates the disposition of the object with the corresponding entry in the *ChannelNames* structure.

# Always returned:

 ${\it Channel Names, Channel Types, QSGD is positions}$ 

## Returned if requested:

None

# Response data

## Channel Names (MQCFSL)

List of channel names (parameter identifier: MQCACH\_CHANNEL\_NAMES).

## Channel Types (MQCFIL)

List of channel types (parameter identifier: MQIACH\_CHANNEL\_TYPES). Possible values for fields in this structure are those permitted for the *Channel Type* parameter, except MQCHT\_ALL.

### QSGDispositions (MQCFIL)

List of QSG dispositions (parameter identifier: MQIACF\_QSG\_DISPS). This is valid only on z/OS. The value can be:

## MQQSGD\_COPY

The object is defined as MQQSGD\_COPY.

# MQQSGD\_GROUP

The object is defined as MQQSGD\_GROUP. This is permitted only in a shared queue environment.

# MQQSGD\_Q\_MGR

The object is defined as MQQSGD\_Q\_MGR.

# **Inquire Channel Status**

| HP NSS | HP Open<br>VMS | i5/OS | UNIX<br>systems | Windows | z/OS |
|--------|----------------|-------|-----------------|---------|------|
| X      | X              | X     | X               | X       | X    |

The Inquire Channel Status (MQCMD\_INQUIRE\_CHANNEL\_STATUS) command inquires about the status of one or more channel instances.

You must specify the name of the channel for which you want to inquire status information. This can be a specific channel name or a generic channel name. By using a generic channel name, you can inquire either:

- · Status information for all channels, or
- Status information for one or more channels that match the specified name.

You must also specify whether you want:

- The current status data (of current channels only), or
- · The saved status data of all channels, or
- On z/OS only, the short status data of the channel.
   Status for all channels that meet the selection criteria is given, whether the channels were defined manually or automatically.

There are three classes of data available for channel status. These are **saved**, **current**, and **short**. The status fields available for saved data are a subset of the fields available for current data and are called **common** status fields. Note that although the common data *fields* are the same, the data *values* might be different for saved and current status. The rest of the fields available for current data are called **current-only** status fields.

- **Saved** data consists of the common status fields. This data is reset at the following times:
  - For all channels:
    - When the channel enters or leaves STOPPED or RETRY state
  - For a sending channel:
    - Before requesting confirmation that a batch of messages has been received
    - When confirmation has been received
  - For a receiving channel:
    - Just before confirming that a batch of messages has been received
  - For a server connection channel:
    - No data is saved

Therefore, a channel which has never been current will not have any saved status.

- **Current** data consists of the common status fields and current-only status fields. The data fields are continually updated as messages are sent or received.
- Short data consists of the queue manager name that owns the channel instance. This class of data is available only on z/OS.

This method of operation has the following consequences:

- An inactive channel might not have any saved status –if it has never been current or has not yet reached a point where saved status is reset.
- The "common" data fields might have different values for saved and current status.
- A current channel always has current status and might have saved status.

Channels can be current or inactive:

## Current channels

These are channels that have been started, or on which a client has connected, and that have not finished or disconnected normally. They may not yet have reached the point of transferring messages, or data, or even of

establishing contact with the partner. Current channels have **current** status and can also have **saved** or **short**status.

The term **Active** is used to describe the set of current channels which are not stopped.

#### Inactive channels

These are channels that have either not been started or on which a client has not connected, or that have finished or disconnected normally. (Note that if a channel is stopped, it is not yet considered to have finished normally – and is, therefore, still current.) Inactive channels have either saved status or no status at all.

There can be more than one instance of a receiver, requester, cluster-sender, cluster-receiver, or server-connection channel current at the same time (the requester is acting as a receiver). This occurs if several senders, at different queue managers, each initiate a session with this receiver, using the same channel name. For channels of other types, there can only be one instance current at any time.

For all channel types, however, there can be more than one set of saved status information available for a given channel name. At most one of these sets relates to a current instance of the channel, the rest relate to previously current instances. Multiple instances arise if different transmission queue names or connection names have been used in connection with the same channel. This can happen in the following cases:

- At a sender or server:
  - If the same channel has been connected to by different requesters (servers only),
  - If the transmission queue name has been changed in the definition, or
  - If the connection name has been changed in the definition.
- At a receiver or requester:
  - If the same channel has been connected to by different senders or servers, or
  - If the connection name has been changed in the definition (for requester channels initiating connection).

The number of sets returned for a given channel can be limited by using the <code>XmitQName</code>, <code>ConnectionName</code> and <code>ChannelInstanceType</code> parameters.

## Required parameters:

ChannelName

#### Optional parameters:

ChannelDisposition, ChannelInstanceAttrs, ChannelInstanceType, CommandScope, ConnectionName, IntegerFilterCommand, StringFilterCommand, XmitQName

# **Required parameters (Inquire Channel Status)**

Channel Name (MQCFST)

Channel name (parameter identifier: MQCACH\_CHANNEL\_NAME).

Generic channel names are supported. A generic name is a character string followed by an asterisk (\*), for example ABC\*, and it selects all objects having names that start with the selected character string. An asterisk on its own matches all possible names.

The channel name is always returned, regardless of the instance attributes requested.

The maximum length of the string is MQ\_CHANNEL\_NAME\_LENGTH.

# **Optional parameters (Inquire Channel Status)**

Optional parameters for the Inquire Channel Status command.

# ChannelDisposition (MQCFIN)

Channel disposition (parameter identifier: MQIACH\_CHANNEL\_DISP). This parameter applies to z/OS only.

Specifies the disposition of the channels for which information is to be returned. The value can be:

# MQCHLD\_ALL

Returns requested status information for private channels.

In a shared queue environment where the command is being executed on the queue manager where it was issued, or if *ChannelInstanceType* has a value of MQOT\_CURRENT\_CHANNEL, this option also displays the requested status information for shared channels.

# MQCHLD\_PRIVATE

Returns requested status information for private channels.

## MQCHLD\_SHARED

Returns requested status information for shared channels.

The status information that is returned for various combinations of *ChannelDisposition, CommandScope*, and status type, is summarized in Table 5, Table 6, and Table 7 on page 228.

Table 5. ChannelDisposition and CommandScope for Inquire Channel Status, Current

| ChannelDisposition | CommandScope blank or local queue manager                                                                  | CommandScope(qmgr-name)                                                                                    | CommandScope(*)                                                                                              |
|--------------------|----------------------------------------------------------------------------------------------------|----------------------------------------------------------------------------------------------------|----------------------------------------------------------------------------------------------------|
| MQCHLD_PRIVATE     | Common and current-only status for current private channels on the local queue manager                     | Common and current-only status for current private channels on the named queue manager                     | Common and current-only status for current private channels on all queue managers                            |
| MQCHLD_SHARED      | Common and current-only status for current shared channels on the local queue manager                      | Common and current-only status for current shared channels on the named queue manager                      | Common and current-only status for current shared channels on all queue managers                             |
| MQCHLD_ALL         | Common and current-only<br>status for current private and<br>shared channels on the local<br>queue manager | Common and current-only<br>status for current private and<br>shared channels on the<br>named queue manager | Common and current-only<br>status for current private and<br>shared channels on all active<br>queue managers |

Table 6. ChannelDisposition and CommandScope for Inquire Channel Status, Short

| ChannelDisposition | CommandScope blank or local queue manager | CommandScope(qmgr-name)                                                                | CommandScope(*)                                                                          |
|--------------------|-------------------------------------------|----------------------------------------------------------------------------------------|------------------------------------------------------------------------------------------|
| MQCHLD_PRIVATE     | status for current private                | ChannelStatus and short status for current private channels on the named queue manager | ChannelStatus and short status for current private channels on all active queue managers |

Table 6. ChannelDisposition and CommandScope for Inquire Channel Status, Short (continued)

| ChannelDisposition | CommandScope blank or local queue manager                                                                                                    | CommandScope(qmgr-name)                                                                         | CommandScope(*)                                                                                                    |
|--------------------|----------------------------------------------------------------------------------------------------|-------------------------------------------------------------------------------------------------|----------------------------------------------------------------------------------------------------|
| MQCHLD_SHARED      | ChannelStatus and short<br>status for current shared<br>channels on all active queue<br>managers in the<br>queue-sharing group                                  | Not permitted                                                                                   | Not permitted                                                                                                    |
| MQCHLD_ALL         | ChannelStatus and short<br>status for current private<br>channels on the local queue<br>manager and current shared<br>channels in the<br>queue-sharing group(1) | ChannelStatus and short<br>status for current private<br>channels on the named<br>queue manager | ChannelStatus and short<br>status for current private,<br>and shared, channels on all<br>active queue managers in the<br>queue-sharing group(1) |

#### Note:

Table 7. ChannelDisposition and CommandScope for Inquire Channel Status, Saved

| ChannelDisposition | CommandScope blank or local queue manager                                                                                | CommandScope(qmgr-name)                                             | CommandScope(*)                                                                                               |
|--------------------|----------------------------------------------------------------------------------------------------|---------------------------------------------------------------------|----------------------------------------------------------------------------------------------------|
| MQCHLD_PRIVATE     | Common status for saved private channels on the local queue manager                                                      | Common status for saved private channels on the named queue manager | Common status for saved private channels on all active queue managers                                         |
| MQCHLD_SHARED      | Common status for saved shared channels on all active queue managers in the queue-sharing group                          | Not permitted                                                       | Not permitted                                                                                                 |
| MQCHLD_ALL         | Common status for saved private channels on the local queue manager and saved shared channels in the queue-sharing group | Common status for saved private channels on the named queue manager | Common status for saved private, and shared, channels on all active queue managers in the queue-sharing group |

You cannot use this parameter as a filter keyword.

# ChannelInstanceAttrs (MQCFIL)

Channel instance attributes (parameter identifier: MQIACH\_CHANNEL\_INSTANCE\_ATTRS).

If status information is requested which is not relevant for the particular channel type, this is not an error. Similarly, it is not an error to request status information that is applicable only to active channels for saved channel instances. In both of these cases, no structure is returned in the response for the information concerned.

For a saved channel instance, the MQCACH\_CURRENT\_LUWID, MQIACH\_CURRENT\_MSGS, and MQIACH\_CURRENT\_SEQ\_NUMBER attributes have meaningful information only if the channel instance is in doubt. However, the attribute values are still returned when requested, even if the channel instance is not in-doubt.

The attribute list might specify the following on its own:

## MQIACF ALL

All attributes.

<sup>1.</sup> In this case you get two separate sets of responses to the command on the queue manager where it was entered; one for MQCHLD\_PRIVATE and one for MQCHLD\_SHARED.

This is the default value used if the parameter is not specified or it can specify a combination of the following:

Relevant for common status

The following information applies to all sets of channel status, whether or not the set is current.

# MQCACH\_CHANNEL\_NAME

Channel name.

# MQCACH\_CONNECTION\_NAME

Connection name.

### MQCACH\_CURRENT\_LUWID

Logical unit of work identifier for current batch.

### MQCACH\_LAST\_LUWID

Logical unit of work identifier for last committed batch.

## MOCACH XMIT O NAME

Transmission queue name.

# MQIACH\_CHANNEL\_INSTANCE\_TYPE

Channel instance type.

## MQIACH\_CHANNEL\_TYPE

Channel type.

# MQIACH\_CURRENT\_MSGS

Number of messages sent or received in current batch.

## MQIACH\_CURRENT\_SEQ\_NUMBER

Sequence number of last message sent or received.

# MQIACH\_INDOUBT\_STATUS

Whether the channel is currently in-doubt.

# MQIACH\_LAST\_SEQ\_NUMBER

Sequence number of last message in last committed batch.

# MQCACH\_CURRENT\_LUWID, MQCACH\_LAST\_LUWID,

MQIACH\_CURRENT\_MSGS, MQIACH\_CURRENT\_SEQ\_NUMBER,

MQIACH\_INDOUBT\_STATUS and MQIACH\_LAST\_SEQ\_NUMBER do not apply to server-connection channels, and no values are returned. If specified on the command, they are ignored.

# Relevant for current-only status

The following information applies only to current channel instances. The information applies to all channel types, except where stated.

#### MQCA\_Q\_MGR\_NAME

Name of the queue manager that owns the channel instance. This parameter is valid only on z/OS.

# MQCA\_REMOTE\_Q\_MGR\_NAME

Queue manager name, or queue-sharing group name of the remote system. The remote queue manager name is always returned regardless of the instance attributes requested.

## MQCACH\_CHANNEL\_START\_DATE

Date channel was started.

# MQCACH\_CHANNEL\_START\_TIME

Time channel was started.

# MQCACH\_LAST\_MSG\_DATE

Date last message was sent, or MQI call was handled.

# MQCACH\_LAST\_MSG\_TIME

Time last message was sent, or MQI call was handled.

#### MOCACH LOCAL ADDRESS

Local communications address for the channel.

# MQCACH\_MCA\_JOB\_NAME

Name of MCA job.

This parameter is not valid on z/OS.

You cannot use MQCACH\_MCA\_JOB\_NAME as a parameter to filter on.

## MQCACH\_MCA\_USER\_ID

The user ID used by the MCA.

## MOCACH REMOTE APPL TAG

Remote partner application name. This is the name of the client application at the remote end of the channel. This parameter applies only to server-connection channels.

The maximum length of the string is MQ\_APPL\_TAG\_LENGTH.

## MQCACH\_SSL\_SHORT\_PEER\_NAME

SSL short peer name.

## MQCACH\_SSL\_CERT\_ISSUER\_NAME

The full Distinguished Name of the issuer of the remote certificate.

### MQCACH\_SSL\_CERT\_USER\_ID

User ID associated with the remote certificate. This is valid on z/OS only.

## MQIA\_MONITORING\_CHANNEL

Current level of monitoring data collection.

## **MQIACF\_MONITORING**

All channel status monitoring attributes. These are:

# MQIA\_MONITORING\_CHANNEL

Current level of monitoring data collection.

## MQIACH\_BATCH\_SIZE\_INDICATOR

Batch size.

## MQIACH\_COMPRESSION\_RATE

The compression rate achieved displayed to the nearest percentage.

## **MQIACH COMPRESSION TIME**

The amount of time per message, displayed in microseconds, spent during compression or decompression.

## MQIACH\_EXIT\_TIME\_INDICATOR

Exit time.

## MQIACH\_NETWORK\_TIME\_INDICATOR

Network time.

# MQIACH\_XMITQ\_MSGS\_AVAILABLE

Number of messages available to the channel on the transmission queue.

## MQIACH\_XMITQ\_TIME\_INDICATOR

Time on transmission queue.

You cannot use MQIACF\_MONITORING as a parameter to filter on.

## MQIACH\_BATCH\_SIZE\_INDICATOR

Batch size.

You cannot use MQIACH\_BATCH\_SIZE\_INDICATOR as a parameter to filter on.

## **MQIACH\_BATCHES**

Number of completed batches.

# MQIACH\_BUFFERS\_RCVD

Number of buffers received.

## MQIACH\_BUFFERS\_SENT

Number of buffers sent.

#### MQIACH BYTES RCVD

Number of bytes received.

# MQIACH\_BYTES\_SENT

Number of bytes sent.

# MOIACH CHANNEL SUBSTATE

Current channel substate.

# MQIACH\_COMPRESSION\_RATE

The compression rate achieved displayed to the nearest percentage.

You cannot use MQIACH\_COMPRESSION\_RATE as a parameter to filter on.

# MQIACH\_COMPRESSION\_TIME

The amount of time per message, displayed in microseconds, spent during compression or decompression.

You cannot use MQIACH\_COMPRESSION\_TIME as a parameter to filter on.

## MQIACH\_CURRENT\_SHARING\_CONVS

Requests information on the current number of conversations on this channel instance.

This attribute applies only to TCP/IP server-connection channels.

## MQIACH\_EXIT\_TIME\_INDICATOR

Exit time.

You cannot use MQIACH\_EXIT\_TIME\_INDICATOR as a parameter to filter on.

# MQIACH\_HDR\_COMPRESSION

Technique used to compress the header data sent by the channel is compressed.

#### MQIACH KEEP ALIVE INTERVAL

The KeepAlive interval in use for this session. This parameter is significant only for z/OS.

# MQIACH\_LONG\_RETRIES\_LEFT

Number of long retry attempts remaining.

# MQIACH\_MAX\_MSG\_LENGTH

Maximum message length. This is valid only on z/OS.

# MQIACH\_MAX\_SHARING\_CONVS

Requests information on the maximum number of conversations on this channel instance.

This attribute applies only to TCP/IP server-connection channels.

# MQIACH\_MCA\_STATUS

MCA status.

You cannot use MQIACH\_MCA\_STATUS as a parameter to filter on.

# MQIACH\_MSG\_COMPRESSION

Technique used to compress the message data sent by the channel.

## MQIACH\_MSGS

Number of messages sent or received, or number of MQI calls handled.

## MQIACH\_NETWORK\_TIME\_INDICATOR

Network time.

You cannot use MQIACH\_NETWORK\_TIME\_INDICATOR as a parameter on which to filter.

## MQIACH\_SHORT\_RETRIES\_LEFT

Number of short retry attempts remaining.

## MQIACH\_SSL\_KEY\_RESETS

Number of successful SSL key resets.

### MQIACH\_SSL\_RESET\_DATE

Date of previous successful SSL secret key reset.

# MQIACH\_SSL\_RESET\_TIME

Time of previous successful SSL secret key reset.

## MQIACH\_STOP\_REQUESTED

Whether user stop request has been received.

## MQIACH\_XMITQ\_MSGS\_AVAILABLE

Number of messages available to the channel on the transmission queue.

## MQIACH\_XMITQ\_TIME\_INDICATOR

Time on transmission queue.

You cannot use MQIACH\_XMITQ\_TIME\_INDICATOR as a parameter to filter on.

The following is supported on HP OpenVMS, i5/OS, Compaq NonStop Kernel, UNIX systems, Windows, and z/OS:

### MQIACH BATCH SIZE

Batch size.

The following is supported on HP OpenVMS, Compaq NonStop Kernel, i5/OS, UNIX systems, Windows and z/OS:

#### MQIACH\_HB\_INTERVAL

Heartbeat interval (seconds).

# MQIACH\_NPM\_SPEED

Speed of nonpersistent messages.

The following attributes do not apply to server-connection channels, and no values are returned. If specified on the command they are ignored:

- MQIACH\_BATCH\_SIZE\_INDICATOR
- MQIACH\_BATCH\_SIZE
- MQIACH\_BATCHES
- MQIACH\_LONG\_RETRIES\_LEFT
- MQIACH\_NETWORK\_TIME
- MQIACH\_NPM\_SPEED
- MQCA\_REMOTE\_Q\_MGR\_NAME
- MQIACH\_SHORT\_RETRIES\_LEFT
- MQIACH\_XMITQ\_MSGS\_AVAILABLE
- MQIACH\_XMITQ\_TIME\_INDICATOR

The following attributes apply only to server-connection channels. If specified on the command for other types of channel the attribute is ignored and no value is returned:

- MQIACH\_CURRENT\_SHARING\_CONVS
- MQIACH\_MAX\_SHARING\_CONVS

Relevant for short status

The following parameter applies to current channels on z/OS:

## MQCACH\_Q\_MGR\_NAME

Name of the queue manager that owns the channel instance.

# ChannelInstanceType (MQCFIN)

Channel instance type (parameter identifier:

MQIACH\_CHANNEL\_INSTANCE\_TYPE).

It is always returned regardless of the channel instance attributes requested.

The value can be:

## MQOT\_CURRENT\_CHANNEL

Current channel status.

This is the default, and indicates that only current status information for active channels is to be returned.

Both common status information and active-only status information can be requested for current channels.

# MQOT\_SAVED\_CHANNEL

Saved channel status.

Specify this to cause saved status information for both active and inactive channels to be returned.

Only common status information can be returned. Active-only status information is not returned for active channels if this keyword is specified.

### MQOT\_SHORT\_CHANNEL

Short channel status (valid on z/OS only).

Specify this to cause short status information for current channels to be returned.

Other common status and current-only status information is not returned for current channels if this keyword is specified.

You cannot use MQIACH\_CHANNEL\_INSTANCE\_TYPE as a parameter to filter on.

## CommandScope (MQCFST)

Command scope (parameter identifier: MQCACF\_COMMAND\_SCOPE). This parameter applies to z/OS only.

Specifies how the command is executed when the queue manager is a member of a queue-sharing group. You can specify one of the following:

- blank (or omit the parameter altogether). The command is executed on the queue manager on which it was entered.
- a queue manager name. The command is executed on the queue manager you specify, providing it is active within the queue sharing group. If you specify a queue manager name other than the queue manager on which it was entered, you must be using a queue-sharing group environment, and the command server must be enabled.
- an asterisk (\*). The command is executed on the local queue manager and is also passed to every active queue manager in the queue-sharing group.

The maximum length is MQ\_QSG\_NAME\_LENGTH.

You cannot use CommandScope as a parameter to filter on.

#### ConnectionName (MOCFST)

Connection name (parameter identifier: MQCACH\_CONNECTION\_NAME).

If this parameter is present, eligible channel instances are limited to those using this connection name. If it is not specified, eligible channel instances are not limited in this way.

The connection name is always returned, regardless of the instance attributes requested.

The value returned for *ConnectionName* might not be the same as in the channel definition, and might differ between the current channel status and the saved channel status. (Using *ConnectionName* for limiting the number of sets of status is therefore not recommended.)

For example, when using TCP, if ConnectionName in the channel definition:

- Is blank or is in "host name" format, the channel status value has the resolved IP address.
- Includes the port number, the current channel status value includes the port number (except on z/OS), but the saved channel status value does not.

The maximum length of the string is MQ\_CONN\_NAME\_LENGTH.

# IntegerFilterCommand (MQCFIF)

Integer filter command descriptor. The parameter identifier must be any integer type parameter allowed in *ChannelInstanceAttrs* except MQIACF\_ALL and others as noted. Use this to restrict the output from the command by specifying a filter condition. See "MQCFIF - PCF integer filter parameter" on page 483 for information about using this filter condition.

If you specify an integer filter, you cannot also specify a string filter using the *StringFilterCommand* parameter.

## StringFilterCommand (MQCFSF)

String filter command descriptor. The parameter identifier must be any string type parameter allowed in *Channel InstanceAttrs* except

MQCACH\_CHANNEL\_NAME and others as noted. Use this to restrict the output from the command by specifying a filter condition. See "MQCFSF - PCF string filter parameter" on page 490 for information about using this filter condition.

If you specify a string filter for *ConnectionName* or *XmitQName*, you cannot also specify the *ConnectionName* or *XmitQName* parameter.

If you specify a string filter, you cannot also specify an integer filter using the *IntegerFilterCommand* parameter.

## XmitQName (MQCFST)

Transmission queue name (parameter identifier: MQCACH\_XMIT\_Q\_NAME).

If this parameter is present, eligible channel instances are limited to those using this transmission queue. If it is not specified, eligible channel instances are not limited in this way.

The transmission queue name is always returned, regardless of the instance attributes requested.

The maximum length of the string is MQ\_Q\_NAME\_LENGTH.

# **Error codes (Inquire Channel Status)**

This command might return the following in the response format header, in addition to the values shown on page "Error codes applicable to all commands" on page 23.

# Reason (MQLONG)

The value can be:

#### MORCCF CHANNEL NAME ERROR

Channel name error.

## MQRCCF\_CHANNEL\_NOT\_FOUND

Channel not found.

# MQRCCF\_CHL\_INST\_TYPE\_ERROR

Channel instance type not valid.

#### MORCCF CHL STATUS NOT FOUND

Channel status not found.

## MQRCCF\_XMIT\_Q\_NAME\_ERROR

Transmission queue name error.

# **Inquire Channel Status (Response)**

Parameters of the Inquire Channel Status (Response) command.

| HP NSS | HP Open<br>VMS | i5/OS | UNIX<br>systems | Windows | z/OS |
|--------|----------------|-------|-----------------|---------|------|
| X      | X              | X     | X               | X       | X    |

The response to the Inquire Channel Status (MQCMD\_INQUIRE\_CHANNEL\_STATUS) command consists of the response header followed by

- The Channel Name structure,
- The *ChannelDisposition* structure (on z/OS only),

- The Channel Instance Type structure
- The ChannelStatus structure (except on z/OS channels whose ChannelInstanceType parameter has a value of MQOT\_SAVED\_CHANNEL.
- The Channel Type structure
- The ConnectionName structure
- The RemoteApplTag structure
- The RemoteQMgrName structure
- The StopRequested structure
- The XmitQName structure

which are followed by the requested combination of status attribute parameter structures. One such message is generated for each channel instance found that matches the criteria specified on the command.

On z/OS, if the value for any of these parameters exceeds 999 999, it is returned as 999 999:

- Batches
- BuffersReceived
- BuffersSent
- BytesReceived
- BytesSent
- CompressionTime
- CurrentMsgs
- ExitTime
- Msgs
- NetTime
- SSLKeyResets
- XQTime

#### Always returned:

ChannelDisposition, ChannelInstanceType, ChannelName, ChannelStatus, ChannelType, ConnectionName, RemoteApplTag, RemoteQMgrName, StopRequested, SubState, XmitQName

# Returned if requested:

Batches, BatchSize, BatchSizeIndicator, BuffersReceived, BuffersSent, BytesReceived, BytesSent, ChannelMonitoring, ChannelStartDate, ChannelStartTime, CompressionRate, CompressionTime, CurrentLUWID, CurrentMsgs, CurrentSequenceNumber, CurrentSharingConversations, ExitTime, HeaderCompression, HeartbeatInterval, InDoubtStatus, KeepAliveInterval, LastLUWID, LastMsgDate, LastMsgTime, LastSequenceNumber, LocalAddress, LongRetriesLeft, MaxMsgLength, MaxSharingConversations, MCAJobName, MCAStatus, MCAUserIdentifier, MessageCompression, Msgs, MsgsAvailable, NetTime, NonPersistentMsgSpeed, QMgrName, ShortRetriesLeft, SSLCertRemoteIssuerName, SSLCertUserId, SSLKeyResetDate, SSLKeyResets, SSLKeyResetTime, SSLShortPeerName, XQTime

# Response data

Response parameters of the Inquire Channel Status (Response) command.

Batches (MQCFIN)

Number of completed batches (parameter identifier: MQIACH\_BATCHES).

#### BatchSize (MQCFIN)

Negotiated batch size (parameter identifier: MQIACH\_BATCH\_SIZE).

#### BatchSizeIndicator (MQCFIL)

Indicator of the number of messages in a batch (parameter identifier: MQIACH\_BATCH\_SIZE\_INDICATOR). Two values are returned:

- A value based on recent activity over a short period of time.
- A value based on activity over a longer period of time.

Where no measurement is available, the value MQMON\_NOT\_AVAILABLE is returned.

# BuffersReceived (MQCFIN)

Number of buffers received (parameter identifier: MQIACH\_BUFFERS\_RCVD).

# BuffersSent (MQCFIN)

Number of buffers sent (parameter identifier: MQIACH\_BUFFERS\_SENT).

# BytesReceived (MQCFIN)

Number of bytes received (parameter identifier: MQIACH\_BYTES\_RCVD).

#### BytesSent (MQCFIN)

Number of bytes sent (parameter identifier: MQIACH\_BYTES\_SENT).

#### ChannelDisposition (MQCFIN)

Channel disposition (parameter identifier: MQIACH\_CHANNEL\_DISP). This parameter is valid only on z/OS.

The value can be:

# MQCHLD\_ALL

Status information for private channels.

In a shared queue environment where the command is being executed on the queue manager where it was issued, or if <code>ChannelInstanceType</code> has a value of MQOT\_CURRENT\_CHANNEL, this option also displays the requested status information for shared channels.

#### **MOCHLD PRIVATE**

Status information for private channels.

# MQCHLD\_SHARED

Status information for shared channels.

# ChannelInstanceType (MQCFIN)

Channel instance type (parameter identifier:

MQIACH\_CHANNEL\_INSTANCE\_TYPE).

The value can be:

# MQOT\_CURRENT\_CHANNEL

Current channel status.

#### MOOT SAVED CHANNEL

Saved channel status.

#### MOOT SHORT CHANNEL

Short channel status, only on z/OS.

#### ChannelMonitoring (MQCFIN)

Current level of monitoring data collection for the channel (parameter identifier: MQIACH\_MONITORING\_CHANNEL).

The value can be:

# MQMON\_OFF

Monitoring for the channel is switched off.

#### MQMON\_LOW

Low rate of data collection.

#### **MOMON MEDIUM**

Medium rate of data collection.

#### MQMON\_HIGH

High rate of data collection.

#### Channel Name (MQCFST)

Channel name (parameter identifier: MQCACH\_CHANNEL\_NAME).

The maximum length of the string is MQ\_CHANNEL\_NAME\_LENGTH.

#### ChannelStartDate (MQCFST)

Date channel started, in the form yyyy-mm-dd (parameter identifier: MQCACH\_CHANNEL\_START\_DATE).

The maximum length of the string is MQ\_CHANNEL\_DATE\_LENGTH.

# ChannelStartTime (MQCFST)

Time channel started, in the form hh.mm.ss (parameter identifier: MQCACH\_CHANNEL\_START\_TIME).

The maximum length of the string is MQ\_CHANNEL\_TIME\_LENGTH.

#### ChannelStatus (MQCFIN)

Channel status (parameter identifier: MQIACH\_CHANNEL\_STATUS).

The value can be:

#### **MQCHS\_BINDING**

Channel is negotiating with the partner.

#### **MQCHS\_STARTING**

Channel is waiting to become active.

#### **MOCHS RUNNING**

Channel is transferring or waiting for messages.

# MQCHS\_PAUSED

Channel is paused.

#### **MOCHS STOPPING**

Channel is in process of stopping.

#### **MQCHS\_RETRYING**

Channel is reattempting to establish connection.

# MQCHS\_STOPPED

Channel is stopped.

#### **MOCHS REQUESTING**

Requester channel is requesting connection.

#### **MQCHS\_INITIALIZING**

Channel is initializing.

#### Channel Type (MQCFIN)

Channel type (parameter identifier: MQIACH\_CHANNEL\_TYPE).

The value can be:

# MQCHT\_SENDER

Sender.

# MQCHT\_SERVER

Server.

#### MOCHT RECEIVER

Receiver.

#### MQCHT\_REQUESTER

Requester.

#### MQCHT\_SVRCONN

Server-connection (for use by clients).

# MQCHT\_CLNTCONN

Client connection.

#### MOCHT CLUSRCVR

Cluster-receiver.

# MOCHT CLUSSDR

Cluster-sender.

#### CompressionRate (MQCFIL)

The compression rate achieved displayed to the nearest percentage (parameter identifier: MQIACH\_COMPRESSION\_RATE). Two values are returned:

- A value based on recent activity over a short period of time.
- · A value based on activity over a longer period of time.

Where no measurement is available, the value MQMON\_NOT\_AVAILABLE is returned.

# CompressionTime (MQCFIL)

The amount of time per message, displayed in microseconds, spent during compression or decompression (parameter identifier:

MQIACH\_COMPRESSION\_TIME). Two values are returned:

- A value based on recent activity over a short period of time.
- A value based on activity over a longer period of time.

Where no measurement is available, the value MQMON\_NOT\_AVAILABLE is returned.

#### ConnectionName (MOCFST)

Connection name (parameter identifier: MQCACH\_CONNECTION\_NAME).

The maximum length of the string is MQ\_CONN\_NAME\_LENGTH.

#### CurrentLUWID (MQCFST)

Logical unit of work identifier for in-doubt batch (parameter identifier: MQCACH\_CURRENT\_LUWID).

The logical unit of work identifier associated with the current batch, for a sending or a receiving channel.

For a sending channel, when the channel is in-doubt it is the LUWID of the in-doubt batch.

It is updated with the LUWID of the next batch when this is known.

The maximum length is MQ\_LUWID\_LENGTH.

# CurrentMsgs (MQCFIN)

Number of messages in-doubt (parameter identifier: MQIACH\_CURRENT\_MSGS).

For a sending channel, this is the number of messages that have been sent in the current batch. It is incremented as each message is sent, and when the channel becomes in-doubt it is the number of messages that are in-doubt.

For a receiving channel, it is the number of messages that have been received in the current batch. It is incremented as each message is received.

The value is reset to zero, for both sending and receiving channels, when the batch is committed.

# CurrentSequenceNumber (MQCFIN)

Sequence number of last message in in-doubt batch (parameter identifier: MQIACH\_CURRENT\_SEQ\_NUMBER).

For a sending channel, this is the message sequence number of the last message sent. It is updated as each message is sent, and when the channel becomes in-doubt it is the message sequence number of the last message in the in-doubt batch.

For a receiving channel, it is the message sequence number of the last message that was received. It is updated as each message is received.

# CurrentSharingConversations (MQCFIN)

Number of conversations currently active on this channel instance.

This is returned only for TCP/IP server-connection channels.

A value of zero indicates that the channel instance is running in a mode prior to that of WebSphere MQ Version 7.0, with regard to:

- Administrator stop-quiesce
- Heartbeating
- · Read ahead
- Client asynchronous consume

#### ExitTime (MQCFIL)

Indicator of the time taken executing user exits per message (parameter identifier: MQIACH\_EXIT\_TIME\_INDICATOR). Amount of time, in microseconds, spent processing user exits per message. Where more than one exit is executed per message, the value is the sum of all the user exit times for a single message. Two values are returned:

- A value based on recent activity over a short period of time.
- A value based on activity over a longer period of time.

Where no measurement is available, the value MQMON\_NOT\_AVAILABLE is returned.

# HeaderCompression (MQCFIL)

Whether the header data sent by the channel is compressed (parameter identifier: MQIACH\_HDR\_COMPRESSION). Two values are returned:

- The default header data compression value negotiated for this channel.
- The header data compression value used for the last message sent. The
  header data compression value can be altered in a sending channels message
  exit. If no message has been sent, the second value is
  MQCOMPRESS\_NOT\_AVAILABLE.

The values can be:

# MQCOMPRESS\_NONE

No header data compression is performed. This is the default value.

#### MQCOMPRESS\_SYSTEM

Header data compression is performed.

# MQCOMPRESS\_NOT\_AVAILABLE

No message has been sent by the channel.

#### HeartbeatInterval (MQCFIN)

Heartbeat interval (parameter identifier: MQIACH\_HB\_INTERVAL).

# InDoubtStatus (MQCFIN)

Whether the channel is currently in doubt (parameter identifier: MQIACH\_INDOUBT\_STATUS).

A sending channel is only in doubt while the sending Message Channel Agent is waiting for an acknowledgment that a batch of messages, which it has sent, has been successfully received. It is not in doubt at all other times, including the period during which messages are being sent, but before an acknowledgment has been requested.

A receiving channel is never in doubt.

The value can be:

#### MQCHIDS\_NOT\_INDOUBT

Channel is not in-doubt.

# MQCHIDS\_INDOUBT

Channel is in-doubt.

#### KeepAliveInterval (MQCFIN)

KeepAlive interval (parameter identifier: MQIACH\_KEEP\_ALIVE\_INTERVAL). This parameter is valid only on z/OS.

#### LastLUWID (MQCFST)

Logical unit of work identifier for last committed batch (parameter identifier: MQCACH\_LAST\_LUWID).

The maximum length is MQ\_LUWID\_LENGTH.

# LastMsgDate (MQCFST)

Date last message was sent, or MQI call was handled, in the form yyyy-mm-dd (parameter identifier: MQCACH\_LAST\_MSG\_DATE).

The maximum length of the string is MQ\_CHANNEL\_DATE\_LENGTH.

#### LastMsgTime (MQCFST)

Time last message was sent, or MQI call was handled, in the form hh.mm.ss (parameter identifier: MQCACH\_LAST\_MSG\_TIME).

The maximum length of the string is MQ\_CHANNEL\_TIME\_LENGTH.

# LastSequenceNumber (MQCFIN)

Sequence number of last message in last committed batch (parameter identifier: MQIACH\_LAST\_SEQ\_NUMBER).

#### Local Address (MQCFST)

Local communications address for the channel (parameter identifier: MQCACH\_LOCAL\_ADDRESS).

The maximum length of the string is MQ\_LOCAL\_ADDRESS\_LENGTH.

# LongRetriesLeft (MQCFIN)

Number of long retry attempts remaining (parameter identifier: MQIACH\_LONG\_RETRIES\_LEFT).

#### MaxMsgLength (MQCFIN)

Maximum message length (parameter identifier:

MQIACH\_MAX\_MSG\_LENGTH). This parameter is valid only on z/OS.

# MaxSharingConversations (MQCFIN)

Maximum number of conversations permitted on this channel instance.

This is returned only for TCP/IP server-connection channels.

A value of zero indicates that the channel instance is running in a mode prior to that of WebSphere MQ Version 7.0, with regard to:

- Administrator stop-quiesce
- · Heartbeating
- · Read ahead
- · Client asynchronous consume

#### MCAJobName (MQCFST)

Name of MCA job (parameter identifier: MQCACH\_MCA\_JOB\_NAME).

The maximum length of the string is MQ\_MCA\_JOB\_NAME\_LENGTH.

# MCAStatus (MQCFIN)

MCA status (parameter identifier: MQIACH\_MCA\_STATUS).

The value can be:

#### MQMCAS\_STOPPED

Message channel agent stopped.

# MQMCAS\_RUNNING

Message channel agent running.

#### MCAUserIdentifier (MQCFST)

The user ID used by the MCA (parameter identifier:

MQCACH\_MCA\_USER\_ID).

This parameter applies only to server-connection, receiver, requester, and cluster-receiver channels.

The maximum length of the string is MQ\_MCA\_USER\_ID\_LENGTH.

#### MessageCompression (MQCFIL)

Whether the header data sent by the channel is compressed (parameter identifier: MQIACH\_MSG\_COMPRESSION). Two values are returned:

- The default message data compression value negotiated for this channel.
- The message data compression value used for the last message sent. The
  message data compression value can be altered in a sending channels
  message exit. If no message has been sent, the second value is
  MQCOMPRESS\_NOT\_AVAILABLE.

The values can be:

#### **MOCOMPRESS NONE**

No message data compression is performed. This is the default value.

# MQCOMPRESS\_RLE

Message data compression is performed using run-length encoding.

#### MQCOMPRESS\_ZLIBFAST

Message data compression is performed using ZLIB encoding with speed prioritized.

# MQCOMPRESS\_ZLIBHIGH

Message data compression is performed using ZLIB encoding with compression prioritized.

# MQCOMPRESS\_NOT\_AVAILABLE

No message has been sent by the channel.

# Msgs (MQCFIN)

Number of messages sent or received, or number of MQI calls handled (parameter identifier: MQIACH\_MSGS).

#### MsgsAvailable (MQCFIN)

Number of messages available (parameter identifier:

MQIACH\_XMITQ\_MSGS\_AVAILABLE). Number of messages queued on the transmission queue available to the channel for MQGETs.

Where no measurement is available, the value MQMON\_NOT\_AVAILABLE is returned.

#### NetTime (MQCFIL)

Indicator of the time of a network operation (parameter identifier: MQIACH\_NETWORK\_TIME\_INDICATOR). Amount of time, in microseconds, to send a request to the remote end of the channel and receive a response. Two values are returned:

- · A value based on recent activity over a short period of time.
- A value based on activity over a longer period of time.

Where no measurement is available, the value MQMON\_NOT\_AVAILABLE is returned.

# NonPersistentMsgSpeed (MQCFIN)

Speed at which nonpersistent messages are to be sent (parameter identifier: MQIACH\_NPM\_SPEED).

The value can be:

# MQNPMS\_NORMAL

Normal speed.

#### **MONPMS FAST**

Fast speed.

#### QMgrName (MQCFST)

Name of the queue manager that owns the channel instance (parameter identifier: MQCA\_Q\_MGR\_NAME). This parameter is valid only on z/OS.

The maximum length of the string is MQ\_Q\_MGR\_NAME\_LENGTH.

# RemoteApplTag (MQCFST)

Name of the remote queue manager, or queue-sharing group (parameter identifier: MQCACH\_REMOTE\_APPL\_TAG).

The remote partner application name. This is the name of the client application at the remote end of the channel. This parameter applies only to server-connection channels.

# RemoteQMgrName (MQCFST)

Name of the remote queue manager, or queue-sharing group (parameter identifier: MQCA REMOTE Q MGR NAME).

# ShortRetriesLeft (MQCFIN)

Number of short retry attempts remaining (parameter identifier: MQIACH\_SHORT\_RETRIES\_LEFT).

# SSLCertRemoteIssuerName (MQCFST)

The full Distinguished Name of the issuer of the remote certificate. The issuer is the Certificate Authority that issued the certificate (parameter identifier: MQCACH\_SSL\_CERT\_ISSUER\_NAME).

The maximum length of the string is MQ\_SHORT\_DNAME\_LENGTH.

#### SSLCertUserId (MQCFST)

The local user ID associated with the remote certificate (parameter identifier: MQCACH\_SSL\_CERT\_USER\_ID).

This parameter is valid only on z/OS.

The maximum length of the string is MQ\_USER\_ID\_LENGTH.

# SSLKeyResetDate (MQCFST)

Date of the previous successful SSL secret key reset, in the form yyyy-mm-dd (parameter identifier: MQCACH\_SSL\_KEY\_RESET\_DATE).

The maximum length of the string is MQ\_DATE\_LENGTH.

#### SSLKeyResets (MQCFIN)

SSL secret key resets (parameter identifier: MQIACH\_SSL\_KEY\_RESETS).

The number of successful SSL secret key resets that have occurred for this channel instance since the channel started. If SSL secret key negotiation is enabled, the count is incremented whenever a secret key reset is performed.

#### SSLKeyResetTime (MQCFST)

Time of the previous successful SSL secret key reset, in the form hh.mm.ss (parameter identifier: MQCACH\_SSL\_KEY\_RESET\_TIME).

The maximum length of the string is MQ\_TIME\_LENGTH.

#### SSLShortPeerName (MQCFST)

Distinguished Name of the peer queue manager or client at the other end of the channel (parameter identifier: MQCACH\_SSL\_SHORT\_PEER\_NAME).

The maximum length is MQ\_SHORT\_DNAME\_LENGTH. This limit might mean that exceptionally long Distinguished Names are truncated.

# StopRequested (MQCFIN)

Whether user stop request is outstanding (parameter identifier: MQIACH\_STOP\_REQUESTED).

The value can be:

# MQCHSR\_STOP\_NOT\_REQUESTED

User stop request has not been received.

#### MOCHSR STOP REQUESTED

User stop request has been received.

#### SubState (MQCFIN)

Current action being performed by the channel (parameter identifier: MQIACH\_CHANNEL\_SUBSTATE).

The value can be:

# MQCHSSTATE\_CHADEXIT

Running channel auto-definition exit.

# MQCHSSTATE\_COMPRESSING

Compressing or decompressing data.

# MQCHSSTATE\_END\_OF\_BATCH

End of batch processing.

# MQCHSSTATE\_HANDSHAKING

SSL handshaking.

# MQCHSSTATE\_HEARTBEATING

Heartbeating with partner.

# MQCHSSTATE\_IN\_MQGET

Performing MQGET.

# MQCHSSTATE\_IN\_MQI\_CALL

Executing an MQ API call, other than an MQPUT or MQGET.

# MQCHSSTATE\_IN\_MQPUT

Performing MQPUT.

#### MQCHSSTATE\_MREXIT

Running retry exit.

# MQCHSSTATE\_MSGEXIT

Running message exit.

# MQCHSSTATE\_NAME\_SERVER

Nameserver request.

# MQCHSSTATE\_NET\_CONNECTING

Network connect.

#### MQCHSSTATE\_OTHER

Undefined state.

# MQCHSSTATE\_RCVEXIT

Running receive exit.

#### MQCHSSTATE\_RECEIVING

Network receive.

# MQCHSSTATE\_RESYNCHING

Resynching with partner.

# MQCHSSTATE\_SCYEXIT

Running security exit.

#### MQCHSSTATE\_SENDEXIT

Running send exit.

# **MQCHSSTATE\_SENDING**

Network send.

# MQCHSSTATE\_SERIALIZING

Serialized on queue manager access.

# XmitQName (MQCFST)

Transmission queue name (parameter identifier: MQCACH\_XMIT\_Q\_NAME).

The maximum length of the string is MQ\_Q\_NAME\_LENGTH.

# XQTime (MQCFIL)

Transmission queue time indicator (parameter identifier:

MQIACH\_XMITQ\_TIME\_INDICATOR). The time, in microseconds, that messages remained on the transmission queue before being retrieved. The time

is measured from when the message is put onto the transmission queue until it is retrieved to be sent on the channel and, therefore, includes any interval caused by a delay in the putting application.

Two values are returned:

- A value based on recent activity over a short period of time.
- · A value based on activity over a longer period of time.

Where no measurement is available, the value MQMON\_NOT\_AVAILABLE is returned.

# **Inquire Cluster Queue Manager**

| HP NSS | HP Open<br>VMS | i5/OS | UNIX<br>systems | Windows | z/OS |
|--------|----------------|-------|-----------------|---------|------|
| X      | X              | X     | X               | X       | X    |

The Inquire Cluster Queue Manager (MQCMD\_INQUIRE\_CLUSTER\_Q\_MGR) command inquires about the attributes of WebSphere MQ queue managers in a cluster.

# Required parameters:

ClusterQMgrName

# Optional parameters:

Channel, ClusterName, ClusterQMgrAttrs, CommandScope, IntegerFilterCommand, StringFilterCommand,

# Required parameters (Inquire Cluster Queue Manager)

ClusterQMgrName (MQCFST)

Queue manager name (parameter identifier: MQCA\_CLUSTER\_Q\_MGR\_NAME).

Generic queue manager names are supported. A generic name is a character string followed by an asterisk (\*), for example ABC\*, and it selects all queue managers having names that start with the selected character string. An asterisk on its own matches all possible names.

The queue manager name is always returned, regardless of the attributes requested.

The maximum length of the string is MQ\_Q\_MGR\_NAME\_LENGTH.

# **Optional parameters**

Channel (MQCFST)

Channel name (parameter identifier: MQCACH\_CHANNEL\_NAME).

Specifies that eligible cluster queue managers are limited to those having the specified channel name.

Generic channel names are supported. A generic name is a character string followed by an asterisk (\*), for example ABC\*, and it selects all channels having names that start with the selected character string. An asterisk on its own matches all possible names.

The maximum length of the string is MQ\_CHANNEL\_NAME\_LENGTH.

If you do not specify a value for this parameter, channel information about *all* queue managers in the cluster is returned.

#### ClusterName (MQCFST)

Cluster name (parameter identifier: MQCA\_CLUSTER\_NAME).

Specifies that eligible cluster queue managers are limited to those having the specified cluster name.

Generic cluster names are supported. A generic name is a character string followed by an asterisk (\*), for example ABC\*, and it selects all clusters having names that start with the selected character string. An asterisk on its own matches all possible names.

The maximum length of the string is MQ\_CLUSTER\_NAME\_LENGTH.

If you do not specify a value for this parameter, cluster information about *all* queue managers inquired is returned.

# ClusterQMgrAttrs (MQCFIL)

Attributes (parameter identifier: MQIACF\_CLUSTER\_Q\_MGR\_ATTRS).

Some parameters are relevant only for cluster channels of a particular type or types. Attributes that are not relevant for a particular type of channel cause no output, and do not cause an error. To check which attributes apply to which channel types, refer to WebSphere MQ Intercommunication.

The attribute list might specify the following on its own (this is the default value used if the parameter is not specified):

# MQIACF\_ALL

All attributes.

or a combination of the following:

# MQCA\_ALTERATION\_DATE

The date on which the information was last altered.

#### MQCA\_ALTERATION\_TIME

The time at which the information was last altered.

#### MQCA\_CLUSTER\_DATE

The date on which the information became available to the local queue manager.

# MQCA\_CLUSTER\_NAME

The name of the cluster to which the channel belongs.

# MQCA\_CLUSTER\_Q\_MGR\_NAME

The name of the cluster to which the channel belongs.

#### MQCA\_CLUSTER\_TIME

The time at which the information became available to the local queue manager.

# MQCA\_Q\_MGR\_IDENTIFIER

The unique identifier of the queue manager.

#### **MOCACH CONNECTION NAME**

Connection name.

# MQCACH\_DESCRIPTION

Description.

# MQCACH\_LOCAL\_ADDRESS

Local communications address for the channel.

# MQCACH\_MCA\_NAME

Message channel agent name.

You cannot use MQCACH\_MCA\_NAME as a parameter to filter on.

# MQCACH\_MCA\_USER\_ID

MCA user identifier.

#### MQCACH\_MODE\_NAME

Mode name.

#### MQCACH\_MR\_EXIT\_NAME

Message-retry exit name.

# MQCACH\_MR\_EXIT\_USER\_DATA

Message-retry exit user data.

# MQCACH\_MSG\_EXIT\_NAME

Message exit name.

# MOCACH MSG EXIT USER DATA

Message exit user data.

# MQCACH\_PASSWORD

Password.

This parameter is not valid on z/OS.

# MQCACH\_RCV\_EXIT\_NAME

Receive exit name.

#### MQCACH\_RCV\_EXIT\_USER\_DATA

Receive exit user data.

# MQCACH\_SEC\_EXIT\_NAME

Security exit name.

# MQCACH\_SEC\_EXIT\_USER\_DATA

Security exit user data.

# MQCACH\_SEND\_EXIT\_NAME

Send exit name.

# MQCACH\_SEND\_EXIT\_USER\_DATA

Send exit user data.

# MQCACH\_SSL\_CIPHER\_SPEC

SSL cipher spec.

# MQIACH\_SSL\_CLIENT\_AUTH

SSL client authentication.

# MQCACH\_SSL\_PEER\_NAME

SSL peer name.

# MQCACH\_TP\_NAME

Transaction program name.

# MQCACH\_USER\_ID

User identifier.

This parameter is not valid on z/OS.

# MQIA\_MONITORING\_CHANNEL

Online monitoring data collection.

# MQIACF\_Q\_MGR\_DEFINITION\_TYPE

How the cluster queue manager was defined.

# MQIACF\_Q\_MGR\_TYPE

The function of the queue manager in the cluster.

# MQIACF\_SUSPEND

Whether the queue manager is suspended from the cluster.

# MQIACH\_BATCH\_HB

The value being used for batch heartbeating.

# MQIACH\_BATCH\_INTERVAL

Batch wait interval (seconds).

# MQIACH\_BATCH\_SIZE

Batch size.

#### MQIACH\_CHANNEL\_STATUS

Channel status.

#### MQIACH\_CLWL\_CHANNEL\_PRIORITY

Cluster workload channel priority.

# MQIACH\_CLWL\_CHANNEL\_RANK

Cluster workload channel rank.

#### MQIACH\_CLWL\_CHANNEL\_WEIGHT

Cluster workload channel weight.

# MQIACH\_DATA\_CONVERSION

Whether sender must convert application data.

#### MQIACH\_DISC\_INTERVAL

Disconnection interval.

# MQIACH\_HB\_INTERVAL

Heartbeat interval (seconds).

#### MQIACH\_HDR\_COMPRESSION

The list of header data compression techniques supported by the channel.

# MQIACH\_KEEP\_ALIVE\_INTERVAL

KeepAlive interval (valid on z/OS only).

# MQIACH\_LONG\_RETRY

Long retry count.

# MQIACH\_LONG\_TIMER

Long timer.

#### MQIACH\_MAX\_MSG\_LENGTH

Maximum message length.

# MQIACH\_MCA\_TYPE

MCA type.

#### MQIACH MR COUNT

Message retry count.

#### MQIACH\_MR\_INTERVAL

Message retry interval (milliseconds).

# MQIACH\_MSG\_COMPRESSION

List of message data compression techniques supported by the channel.

# MQIACH\_NETWORK\_PRIORITY

Network priority.

# MQIACH\_NPM\_SPEED

Speed of nonpersistent messages.

#### MOIACH PUT AUTHORITY

Put authority.

# MQIACH\_SEQUENCE\_NUMBER\_WRAP

Sequence number wrap.

#### MQIACH\_SHORT\_RETRY

Short retry count.

# MQIACH\_SHORT\_TIMER

Short timer.

# MQIACH\_XMIT\_PROTOCOL\_TYPE

Transmission protocol type.

#### CommandScope (MQCFST)

Command scope (parameter identifier: MQCACF\_COMMAND\_SCOPE). This parameter applies to z/OS only.

Specifies how the command is executed when the queue manager is a member of a queue-sharing group. You can specify one of the following:

- blank (or omit the parameter altogether). The command is executed on the queue manager on which it was entered.
- a queue manager name. The command is executed on the queue manager you specify, providing it is active within the queue sharing group. If you specify a queue manager name other than the queue manager on which it was entered, you must be using a queue-sharing group environment, and the command server must be enabled.
- an asterisk (\*). The command is executed on the local queue manager and is also passed to every active queue manager in the queue-sharing group.

The maximum length is MQ\_QSG\_NAME\_LENGTH.

You cannot use *CommandScope* as a parameter to filter on.

#### IntegerFilterCommand (MQCFIF)

Integer filter command descriptor. The parameter identifier must be any integer type parameter allowed in <code>ClusterQMgrAttrs</code> except MQIACF\_ALL and others as noted. Use this to restrict the output from the command by specifying a filter condition. See "MQCFIF - PCF integer filter parameter" on page 483 for information about using this filter condition.

If you specify an integer filter, you cannot also specify a string filter using the *StringFilterCommand* parameter.

# StringFilterCommand (MQCFSF)

String filter command descriptor. The parameter identifier must be any string type parameter allowed in <code>ClusterQMgrAttrs</code> except

MQCA\_CLUSTER\_Q\_MGR\_NAME and others as noted. Use this to restrict the output from the command by specifying a filter condition. See "MQCFSF - PCF string filter parameter" on page 490 for information about using this filter condition.

If you specify a string filter for *Channel* or *ClusterName*, you cannot also specify the *Channel* or *ClusterName* parameter.

If you specify a string filter, you cannot also specify an integer filter using the *IntegerFilterCommand* parameter.

# **Inquire Cluster Queue Manager (Response)**

| HP NSS | HP Open<br>VMS | i5/OS | UNIX<br>systems | Windows | z/OS |
|--------|----------------|-------|-----------------|---------|------|
| X      | X              | X     | X               | X       | X    |

The response to the Inquire Cluster Queue Manager (MQCMD\_INQUIRE\_CLUSTER\_Q\_MGR) command consists of the response header followed by the <code>QMgrName</code> structure and the requested combination of attribute parameter structures.

# Always returned:

Channel Name, Cluster Name, QMgr Name,

# Returned if requested:

AlterationDate, AlterationTime, BatchHeartbeat, BatchInterval, BatchSize, ChannelDesc, ChannelMonitoring, ChannelStatus, ClusterDate, ClusterInfo, ClusterTime, CLWLChannelPriority, CLWLChannelRank, CLWLChannelWeight, ConnectionName, DataConversion, DiscInterval, HeaderCompression, HeartbeatInterval, KeepAliveInterval, LocalAddress, LongRetryCount, LongRetryInterval, MaxMsgLength, MCAName, MCAType, MCAUserIdentifier, MessageCompression, ModeName, MsgExit, MsgRetryCount, MsgRetryExit, MsgRetryInterval, MsgRetryUserData, MsgUserData, NetworkPriority, NonPersistentMsgSpeed, Password, PutAuthority, QMgrDefinitionType, QMgrIdentifier, QMgrType, ReceiveExit, ReceiveUserData, SecurityExit, SecurityUserData, SendExit, SendUserData, SeqNumberWrap, ShortRetryCount, ShortRetryInterval, SSLCipherSpec, SSLClientAuth, SSLPeerName, Suspend, TpName, TransportType, UserIdentifier

# Response data

#### AlterationDate (MQCFST)

Alteration date, in the form yyyy-mm-dd (parameter identifier: MQCA\_ALTERATION\_DATE).

The date at which the information was last altered.

#### AlterationTime (MQCFST)

Alteration time, in the form hh.mm.ss (parameter identifier: MQCA\_ALTERATION\_TIME).

The time at which the information was last altered.

#### BatchHeartbeat (MQCFIN)

The value being used for batch heartbeating (parameter identifier: MQIACH\_BATCH\_HB).

The value can be between 0 and 999 999. A value of 0 indicates that batch heartbeating is not being used.

#### BatchInterval (MQCFIN)

Batch interval (parameter identifier: MQIACH\_BATCH\_INTERVAL).

#### BatchSize (MQCFIN)

Batch size (parameter identifier: MQIACH\_BATCH\_SIZE).

#### ChannelDesc (MQCFST)

Channel description (parameter identifier: MQCACH\_DESC).

The maximum length of the string is MQ\_CHANNEL\_DESC\_LENGTH.

# ChannelMonitoring (MQCFIN)

Online monitoring data collection (parameter identifier:

MQIA\_MONITORING\_CHANNEL).

The value can be:

#### MQMON\_OFF

Online monitoring data collection is turned off for this channel.

#### MQMON\_Q\_MGR

The value of the queue manager's Channel Monitoring parameter is inherited by the channel. This is the default value.

#### MOMON LOW

Online monitoring data collection is turned on, with a low rate of data collection, for this channel unless the queue manager's ChannelMonitoring parameter is MQMON\_NONE.

#### **MOMON MEDIUM**

Online monitoring data collection is turned on, with a moderate rate of data collection, for this channel unless the queue manager's ChannelMonitoring parameter is MQMON\_NONE.

#### **MOMON HIGH**

Online monitoring data collection is turned on, with a high rate of data collection, for this channel unless the queue manager's Channel Monitoring parameter is MQMON NONE.

# Channel Name (MQCFST)

Channel name (parameter identifier: MQCACH\_CHANNEL\_NAME).

The maximum length of the string is MQ\_CHANNEL\_NAME\_LENGTH.

#### ChannelStatus (MOCFIN)

Channel status (parameter identifier: MQIACH\_CHANNEL\_STATUS).

The value can be:

# **MQCHS\_BINDING**

Channel is negotiating with the partner.

#### **MOCHS INACTIVE**

Channel is not active.

# **MQCHS\_STARTING**

Channel is waiting to become active.

# **MOCHS RUNNING**

Channel is transferring or waiting for messages.

#### **MOCHS PAUSED**

Channel is paused.

#### **MOCHS STOPPING**

Channel is in process of stopping.

# **MOCHS RETRYING**

Channel is reattempting to establish connection.

# **MQCHS\_STOPPED**

Channel is stopped.

#### **MOCHS REQUESTING**

Requester channel is requesting connection.

#### MQCHS\_INITIALIZING

Channel is initializing.

This parameter is returned if the channel is a cluster-sender channel (CLUSSDR) only.

# ClusterDate (MQCFST)

Cluster date, in the form yyyy-mm-dd (parameter identifier: MQCA\_CLUSTER\_DATE).

The date at which the information became available to the local queue manager.

# ClusterInfo (MQCFIN)

Cluster information (parameter identifier: MQIACF\_CLUSTER\_INFO).

The cluster information available to the local queue manager.

# ClusterName (MQCFST)

Cluster name (parameter identifier: MQCA\_CLUSTER\_NAME).

#### ClusterTime (MQCFST)

Cluster time, in the form hh.mm.ss (parameter identifier:

MQCA\_CLUSTER\_TIME).

The time at which the information became available to the local queue manager.

# CLWLChannelPriority (MQCFIN)

Channel priority (parameter identifier:

MQIACH\_CLWL\_CHANNEL\_PRIORITY).

# CLWLChannelRank (MQCFIN)

Channel rank (parameter identifier: MQIACH\_CLWL\_CHANNEL\_RANK).

#### CLWLChannelWeight (MQCFIN)

Channel weighting (parameter identifier:

MQIACH\_CLWL\_CHANNEL\_WEIGHT).

# ConnectionName (MQCFST)

Connection name (parameter identifier: MQCACH\_CONNECTION\_NAME).

The maximum length of the string is MQ\_CONN\_NAME\_LENGTH. On z/OS, it is MQ\_LOCAL\_ADDRESS\_LENGTH.

#### DataConversion (MQCFIN)

Whether sender must convert application data (parameter identifier: MQIACH\_DATA\_CONVERSION).

The value can be:

# MQCDC\_NO\_SENDER\_CONVERSION

No conversion by sender.

# MQCDC\_SENDER\_CONVERSION

Conversion by sender.

#### DiscInterval (MQCFIN)

Disconnection interval (parameter identifier: MQIACH\_DISC\_INTERVAL).

# HeaderCompression (MQCFIL)

Header data compression techniques supported by the channel (parameter identifier: MQIACH\_HDR\_COMPRESSION). The values specified are in order of preference.

The value can be one, or more, of

# **MQCOMPRESS\_NONE**

No header data compression is performed.

# MQCOMPRESS\_SYSTEM

Header data compression is performed.

# HeartbeatInterval (MQCFIN)

Heartbeat interval (parameter identifier: MQIACH\_HB\_INTERVAL).

# KeepAliveInterval (MQCFIN)

KeepAlive interval (parameter identifier: MQIACH\_KEEP\_ALIVE\_INTERVAL). This parameter applies to z/OS only.

# Local Address (MQCFST)

Local communications address for the channel (parameter identifier: MQCACH\_LOCAL\_ADDRESS).

The maximum length of the string is MQ\_LOCAL\_ADDRESS\_LENGTH.

#### LongRetryCount (MQCFIN)

Long retry count (parameter identifier: MQIACH\_LONG\_RETRY).

# LongRetryInterval (MQCFIN)

Long timer (parameter identifier: MQIACH\_LONG\_TIMER).

#### MaxMsgLength (MQCFIN)

Maximum message length (parameter identifier:

MQIACH\_MAX\_MSG\_LENGTH).

#### MCAName (MQCFST)

Message channel agent name (parameter identifier: MQCACH\_MCA\_NAME).

The maximum length of the string is MQ\_MCA\_NAME\_LENGTH.

#### MCAType (MQCFIN)

Message channel agent type (parameter identifier: MQIACH\_MCA\_TYPE).

The value can be:

# **MQMCAT\_PROCESS**

Process.

# MQMCAT\_THREAD

Thread (Windows only).

#### MCAUserIdentifier (MQCFST)

Message channel agent user identifier (parameter identifier:

MQCACH\_MCA\_USER\_ID).

The maximum length of the string is MQ\_USER\_ID\_LENGTH.

#### MessageCompression (MQCFIL)

Message data compression techniques supported by the channel (parameter identifier: MQIACH\_MSG\_COMPRESSION). The values specified are in order of preference.

The value can be one, or more, of:

# MQCOMPRESS\_NONE

No message data compression is performed.

# MQCOMPRESS\_RLE

Message data compression is performed using run-length encoding.

# **MOCOMPRESS ZLIBFAST**

Message data compression is performed using ZLIB encoding with speed prioritized.

# MQCOMPRESS\_ZLIBHIGH

Message data compression is performed using ZLIB encoding with compression prioritized.

# ModeName (MQCFST)

Mode name (parameter identifier: MQCACH\_MODE\_NAME).

The maximum length of the string is MQ\_MODE\_NAME\_LENGTH.

# MsgExit (MQCFST)

Message exit name (parameter identifier: MQCACH\_MSG\_EXIT\_NAME).

The maximum length of the string is MQ\_EXIT\_NAME\_LENGTH.

In the following environments, if more than one message exit has been defined for the channel, the list of names is returned in an MQCFSL structure instead of an MQCFST structure: AIX, HP-UX, i5/OS, Solaris, Linux, and Windows. An MQCFSL structure is always used on z/OS.

# MsgRetryCount (MQCFIN)

Message retry count (parameter identifier: MQIACH\_MR\_COUNT).

#### MsgRetryExit (MQCFST)

Message retry exit name (parameter identifier: MQCACH\_MR\_EXIT\_NAME).

The maximum length of the string is MQ\_EXIT\_NAME\_LENGTH.

#### MsgRetryInterval (MQCFIN)

Message retry interval (parameter identifier: MQIACH\_MR\_INTERVAL).

#### MsgRetryUserData (MQCFST)

Message retry exit user data (parameter identifier:

MQCACH\_MR\_EXIT\_USER\_DATA).

The maximum length of the string is MQ\_EXIT\_DATA\_LENGTH.

#### MsqUserData (MOCFST)

Message exit user data (parameter identifier:

MQCACH\_MSG\_EXIT\_USER\_DATA).

The maximum length of the string is MQ\_EXIT\_DATA\_LENGTH.

In the following environments, if more than one message exit user data string has been defined for the channel, the list of strings is returned in an MQCFSL structure instead of an MQCFST structure: AIX, HP-UX, i5/OS, Solaris, Linux, and Windows. An MQCFSL structure is always used on z/OS.

#### NetworkPriority (MQCFIN)

Network priority (parameter identifier: MQIACH\_NETWORK\_PRIORITY).

#### NonPersistentMsgSpeed (MQCFIN)

Speed at which non-persistent messages are to be sent (parameter identifier: MQIACH\_NPM\_SPEED).

The value can be:

# MQNPMS\_NORMAL

Normal speed.

# MQNPMS\_FAST

Fast speed.

# Password (MQCFST)

Password (parameter identifier: MQCACH\_PASSWORD). This parameter is not available on z/OS.

If a nonblank password is defined, it is returned as asterisks. Otherwise, it is returned as blanks.

The maximum length of the string is MQ\_PASSWORD\_LENGTH. However, only the first 10 characters are used.

# PutAuthority (MQCFIN)

Put authority (parameter identifier: MQIACH\_PUT\_AUTHORITY).

The value can be:

#### **MOPA DEFAULT**

Default user identifier is used.

#### **MOPA CONTEXT**

Context user identifier is used.

#### MQPA\_ALTERNATE\_OR\_MCA

The user identifier from the *UserIdentifier* field of the message descriptor is used. Any user ID received from the network is not used. This value is valid only on z/OS.

#### MOPA ONLY MCA

The default user identifier is used. Any user ID received from the network is not used. This value is valid only on z/OS.

# QMgrDefinitionType (MQCFIN)

Queue manager definition type (parameter identifier:

MQIACF\_Q\_MGR\_DEFINITION\_TYPE).

The value can be:

# MQQMDT\_EXPLICIT\_CLUSTER\_SENDER

A cluster-sender channel from an explicit definition.

# MQQMDT\_AUTO\_CLUSTER\_SENDER

A cluster-sender channel by auto-definition.

#### MQQMDT\_CLUSTER\_RECEIVER

A cluster-receiver channel.

# MQQMDT\_AUTO\_EXP\_CLUSTER\_SENDER

A cluster-sender channel, both from an explicit definition and by auto-definition.

#### QMgrIdentifier (MQCFST)

Queue manager identifier (parameter identifier: MQCA\_Q\_MGR\_IDENTIFIER).

The unique identifier of the queue manager.

#### QMgrName (MQCFST)

Queue manager name (parameter identifier:

MQCA\_CLUSTER\_Q\_MGR\_NAME).

The maximum length of the string is MQ\_Q\_MGR\_NAME\_LENGTH.

# QMgrType (MQCFIN)

Queue manager type (parameter identifier: MQIACF\_Q\_MGR\_TYPE).

The value can be:

# MQQMT\_NORMAL

A normal queue manager.

# MQQMT\_REPOSITORY

A repository queue manager.

#### ReceiveExit (MQCFST)

Receive exit name (parameter identifier: MQCACH\_RCV\_EXIT\_NAME).

The maximum length of the string is MQ\_EXIT\_NAME\_LENGTH.

In the following environments, if more than one receive exit has been defined for the channel, the list of names is returned in an MQCFSL structure instead of an MQCFST structure: AIX, HP-UX, i5/OS, Solaris, Linux, and Windows. An MQCFSL structure is always used on z/OS.

# ReceiveUserData (MQCFST)

Receive exit user data (parameter identifier:

MQCACH\_RCV\_EXIT\_USER\_DATA).

The maximum length of the string is MQ\_EXIT\_DATA\_LENGTH.

In the following environments, if more than one receive exit user data string has been defined for the channel, the list of strings is returned in an MQCFSL structure instead of an MQCFST structure: AIX, HP-UX, i5/OS, Solaris, Linux, and Windows. An MQCFSL structure is always used on z/OS.

#### SecurityExit (MQCFST)

Security exit name (parameter identifier: MQCACH\_SEC\_EXIT\_NAME).

The maximum length of the string is MQ\_EXIT\_NAME\_LENGTH.

#### SecurityUserData (MQCFST)

Security exit user data (parameter identifier:

MQCACH\_SEC\_EXIT\_USER\_DATA).

The maximum length of the string is MQ\_EXIT\_DATA\_LENGTH.

# SendExit (MQCFST)

Send exit name (parameter identifier: MQCACH\_SEND\_EXIT\_NAME).

The maximum length of the string is MQ\_EXIT\_NAME\_LENGTH.

In the following environments, if more than one send exit has been defined for the channel, the list of names is returned in an MQCFSL structure instead of an MQCFST structure: AIX, HP-UX, i5/OS, Solaris, Linux, and Windows. An MQCFSL structure is always used on z/OS.

# SendUserData (MQCFST)

Send exit user data (parameter identifier:

MQCACH\_SEND\_EXIT\_USER\_DATA).

The maximum length of the string is MQ\_EXIT\_DATA\_LENGTH.

In the following environments, if more than one send exit user data string has been defined for the channel, the list of strings is returned in an MQCFSL structure instead of an MQCFST structure: AIX, HP-UX, i5/OS, Solaris, Linux, and Windows. An MQCFSL structure is always used on z/OS.

# SeqNumberWrap (MQCFIN)

Sequence wrap number (parameter identifier: MQIACH\_SEQUENCE\_NUMBER\_WRAP).

# ShortRetryCount (MQCFIN)

Short retry count (parameter identifier: MQIACH\_SHORT\_RETRY).

#### ShortRetryInterval (MQCFIN)

Short timer (parameter identifier: MQIACH\_SHORT\_TIMER).

# SSLCipherSpec (MQCFST)

CipherSpec (parameter identifier: MQCACH\_SSL\_CIPHER\_SPEC).

The length of the string is MQ\_SSL\_CIPHER\_SPEC\_LENGTH.

# SSLClientAuth (MQCFIN)

Client authentication (parameter identifier: MQIACH\_SSL\_CLIENT\_AUTH).

The value can be:

# **MOSCA REQUIRED**

Client authentication required

# MQSCA\_OPTIONAL

Client authentication is optional.

Defines whether WebSphere MQ requires a certificate from the SSL client.

# SSLPeerName (MQCFST)

Peer name (parameter identifier: MQCACH\_SSL\_PEER\_NAME).

The length of the string is MQ\_SSL\_PEER\_NAME\_LENGTH. On z/OS, it is MQ\_SHORT\_PEER\_NAME\_LENGTH.

Specifies the filter to use to compare with the Distinguished Name of the certificate from the peer queue manager or client at the other end of the channel. (A Distinguished Name is the identifier of the SSL certificate.) If the Distinguished Name in the certificate received from the peer does not match the SSLPEER filter, the channel does not start.

#### Suspend (MQCFIN)

Whether the queue manager is suspended (parameter identifier: MQIACF\_SUSPEND).

The value can be:

#### MOSUS NO

The queue manager is not suspended from the cluster.

#### **MQSUS\_YES**

The queue manager is suspended from the cluster.

#### *TpName* (MQCFST)

Transaction program name (parameter identifier: MQCACH\_TP\_NAME).

The maximum length of the string is MQ\_TP\_NAME\_LENGTH.

# TransportType (MQCFIN)

Transmission protocol type (parameter identifier:

MQIACH XMIT PROTOCOL TYPE).

The value can be:

# MQXPT\_LU62

LU 6.2.

MQXPT\_TCP

TCP.

**MQXPT\_NETBIOS** 

NetBIOS.

MQXPT\_SPX

SPX.

MQXPT\_DECNET

DECnet.

#### UserIdentifier (MQCFST)

Task user identifier (parameter identifier: MQCACH\_USER\_ID). This parameter is not available on z/OS.

The maximum length of the string is MQ\_USER\_ID\_LENGTH. However, only the first 10 characters are used.

# **Inquire Connection**

| HP NSS | HP Open<br>VMS | i5/OS | UNIX<br>systems | Windows | z/OS |
|--------|----------------|-------|-----------------|---------|------|
|        |                | X     | X               | X       | X    |

The Inquire connection (MQCMD\_INQUIRE\_CONNECTION) command inquires about the applications which are connected to the queue manager, the status of any transactions that those applications are running, and the objects which the application has open.

#### Required parameters:

ConnectionId, GenericConnectionId

#### Optional parameters:

ByteStringFilterCommand, CommandScope, ConnectionAttrs, ConnInfoType, IntegerFilterCommand, StringFilterCommand

# **Required parameters (Inquire Connection)**

ConnectionId (MQCFBS)

Connection identifier (parameter identifier: MQBACF\_CONNECTION\_ID).

This is the unique connection identifier associated with an application that is connected to the queue manager. Specify either this parameter **or** *GenericConnectionId*.

All connections are assigned a unique identifier by the queue manager regardless of how the connection is established.

If you need to specify a generic connection identifier, use the *GenericConnectionId* parameter instead.

The length of the string is MQ\_CONNECTION\_ID\_LENGTH.

# GenericConnectionId (MQCFBS)

Generic specification of a connection identifier (parameter identifier: MQBACF\_GENERIC\_CONNECTION\_ID).

Specify either this parameter **or** *ConnectionId*.

If you specify a byte string of zero length, or one which contains only null bytes, information about all connection identifiers is returned. This is the only value permitted for *GenericConnectionId*.

The length of the string is MQ\_CONNECTION\_ID\_LENGTH.

# **Optional parameters (Inquire Connection)**

#### ByteStringFilterCommand (MQCFBF)

Byte string filter command descriptor. The parameter identifier must be MQBACF\_EXTERNAL\_UOW\_ID, MQBACF\_ORIGIN\_UOW\_ID, or MQBACF\_Q\_MGR\_UOW\_ID. Use this to restrict the output from the command by specifying a filter condition. See "MQCFBF - PCF byte string filter parameter" on page 478 for information about using this filter condition.

If you specify a byte string filter, you cannot also specify an integer filter using the *IntegerFilterCommand* parameter, or a string filter using the *StringFilterCommand* parameter.

#### CommandScope (MQCFST)

Command scope (parameter identifier: MQCACF\_COMMAND\_SCOPE). This parameter applies to z/OS only.

Specifies how the command is executed when the queue manager is a member of a queue-sharing group. You can specify one of the following:

- blank (or omit the parameter altogether). The command is executed on the queue manager on which it was entered.
- a queue manager name. The command is executed on the queue manager you specify, providing it is active within the queue sharing group. If you specify a queue manager name other than the queue manager on which it was entered, you must be using a queue-sharing group environment, and the command server must be enabled.
- an asterisk (\*). The command is executed on the local queue manager and is also passed to every active queue manager in the queue-sharing group.

The maximum length is MQ\_Q\_MGR\_NAME\_LENGTH.

You cannot use CommandScope as a parameter to filter on.

#### ConnectionAttrs (MQCFIL)

Connection attributes (parameter identifier: MQIACF\_CONNECTION\_ATTRS).

The attribute list can specify the following on its own (this is the default value if the parameter is not specified):

#### MQIACF\_ALL

All attributes of the selected ConnInfoType.

or, if you select a value of MQIACF\_CONN\_INFO\_CONN for ConnInfoType, a combination of the following:

# MQBACF\_CONNECTION\_ID

Connection identifier.

#### MOBACF EXTERNAL UOW ID

External unit of recovery identifier associated with the connection.

#### MQBACF\_ORIGIN\_UOW\_ID

Unit of recovery identifier assigned by the originator (valid on z/OS only).

# MQBACF\_Q\_MGR\_UOW\_ID

Unit of recovery identifier assigned by the queue manager.

# MQCACF\_APPL\_TAG

Name of an application that is connected to the queue manager.

#### MQCACF\_ASID

The 4–character address-space identifier of the application identified in MQCACF\_APPL\_TAG (valid on z/OS only).

#### MQCACF\_ORIGIN\_NAME

Originator of the unit of recovery (valid on z/OS only).

# MQCACF\_PSB\_NAME

The 8-character name of the program specification block (PSB) associated with the running IMS transaction (valid on z/OS only).

#### MQCACF\_PST\_ID

The 4–character IMS program specification table (PST) region identifier for the connected IMS region (valid on z/OS only).

#### MQCACF\_TASK\_NUMBER

A 7-digit CICS task number (valid on z/OS only).

# MQCACF\_TRANSACTION\_ID

A 4-character CICS transaction identifier (valid on z/OS only).

#### MQCACF\_UOW\_LOG\_EXTENT\_NAME

Name of the first extent required to recover the transaction. This is not valid on z/OS.

#### MOCACF UOW LOG START DATE

Date on which the transaction associated with the current connection first wrote to the log.

# MQCACF\_UOW\_LOG\_START\_TIME

Time at which the transaction associated with the current connection first wrote to the log.

#### MQCACF\_UOW\_START\_DATE

Date on which the transaction associated with the current connection was started.

# MQCACF\_UOW\_START\_TIME

Time at which the transaction associated with the current connection was started.

#### MQCACF\_USER\_IDENTIFIER

User identifier of the application that is connected to the queue manager.

# MQCACH\_CHANNEL\_NAME

Name of the channel associated with the connected application.

# MQCACH\_CONNECTION\_NAME

Connection name of the channel associated with the application.

#### MQIA APPL TYPE

Type of the application that is connected to the queue manager.

# MQIACF\_CONNECT\_OPTIONS

Connect options currently in force for this application connection.

You cannot use the value MQCNO\_STANDARD\_BINDING as a filter value.

# MQIACF\_PROCESS\_ID

Process identifier of the application that is currently connected to the queue manager.

This parameter is not valid on z/OS.

#### MOIACF THREAD ID

Thread identifier of the application that is currently connected to the queue manager.

This parameter is not valid on z/OS.

# MQIACF\_UOW\_STATE

State of the unit of work.

# MQIACF\_UOW\_TYPE

Type of external unit of recovery identifier as understood by the queue manager.

or, if you select a value of MQIACF\_CONN\_INFO\_HANDLE for *ConnInfoType*, a combination of the following:

#### MQCACF\_OBJECT\_NAME

Name of each object that the connection has open.

#### **MOCACH CONNECTION NAME**

Connection name of the channel associated with the application.

# MQIA QSG DISP

Disposition of the object (valid on z/OS only).

You cannot use MQIA\_QSG\_DISP as a parameter to filter on.

#### MQIA\_READ\_AHEAD

The read ahead connection status.

# MQIACF\_HANDLE\_STATE

Whether an API call is in progress.

#### MQIACF\_OBJECT\_TYPE

Type of each object that the connection has open.

# MQIACF\_OPEN\_OPTIONS

Options used by the connection to open each object.

or, if you select a value of MQIACF\_CONN\_INFO\_ALL for ConnInfoType, any of the above.

#### ConnInfoType (MQCFIN)

Type of connection information to be returned (parameter identifier: MQIACF\_CONN\_INFO\_TYPE).

The value can be:

# MQIACF\_CONN\_INFO\_CONN

Connection information. On z/OS, this includes threads which may be logically or actually disassociated from a connection, together with those that are in-doubt and for which external intervention is needed to resolve them. This is the default value used if the parameter is not specified.

# MQIACF CONN INFO HANDLE

Information pertaining only to those objects opened by the specified connection.

#### MQIACF\_CONN\_INFO\_ALL

Connection information and information about those objects that the connection has open.

You cannot use ConnInfoType as a parameter to filter on.

#### IntegerFilterCommand (MQCFIF)

Integer filter command descriptor. The parameter identifier must be any integer type parameter allowed in <code>ConnectionAttrs</code> except as noted and MQIACF\_ALL. Use this to restrict the output from the command by specifying a filter condition. You cannot use the value MQCNO\_STANDARD\_BINDING on the MQIACF\_CONNECT\_OPTIONS parameter with either the MQCFOP\_CONTAINS or MQCFOP\_EXCLUDES operator. See "MQCFIF - PCF integer filter parameter" on page 483 for information about using this filter condition.

If you filter on MQIACF\_CONNECT\_OPTIONS or MQIACF\_OPEN\_OPTIONS, in each case the filter value must have only one bit set.

If you specify an integer filter, you cannot also specify a byte string filter using the <code>ByteStringFilterCommand</code> parameter or a string filter using the <code>StringFilterCommand</code> parameter.

# StringFilterCommand (MQCFSF)

String filter command descriptor. The parameter identifier must be any string type parameter allowed in *ConnectionAttrs*. Use this to restrict the output from the command by specifying a filter condition. See "MQCFSF - PCF string filter parameter" on page 490 for information about using this filter condition.

If you specify a string filter, you cannot also specify a byte string filter using the <code>ByteStringFilterCommand</code> parameter or an integer filter using the <code>IntegerFilterCommand</code> parameter.

# **Error codes (Inquire Connection)**

This command might return the following in the response format header, in addition to the values shown on page "Error codes applicable to all commands" on page 23.

#### Reason (MQLONG)

The value can be:

# MQRCCF\_CONNECTION\_ID\_ERROR

Connection identifier not valid.

# **Inquire Connection (Response)**

| HP NSS | HP Open<br>VMS | i5/OS | UNIX<br>systems | Windows | z/OS |
|--------|----------------|-------|-----------------|---------|------|
|        |                | X     | X               | X       | X    |

The response to the Inquire Connection (MQCMD\_INQUIRE\_CONNECTION) command consists of the response header followed by the <code>ConnectionId</code> structure and a set of attribute parameter structures determined by the value of <code>ConnInfoType</code> in the Inquire command.

If the value of *ConnInfoType* was MQIACF\_CONN\_INFO\_ALL, there is one message for each connection found with MQIACF\_CONN\_INFO\_CONN, and *n* 

more messages per connection with MQIACF\_CONN\_INFO\_HANDLE (where n is the number of objects that the connection has open).

# Always returned:

ConnectionId, ConnInfoType

# Always returned if ConnInfoType is MQIACF\_CONN\_INFO\_HANDLE: ObjectName, ObjectType, QSGDisposition

# Returned if requested and ConnInfoType is MQIACF\_CONN\_INFO\_CONN:

ApplTag, ApplType, ASID, AsynchronousState, ChannelName, ConnectionName, ConnectionOptions, OriginName, OriginUOWId, ProcessId, PSBName, PSTId, QMgrUOWId, StartUOWLogExtent, TaskNumber, ThreadId, TransactionId, UOWIdentifier, UOWLogStartDate, UOWLogStartTime, UOWStartDate, UOWStartTime, UOWState, UOWType, UserId

# Returned if requested and ConnInfoType is MQIACF\_CONN\_INFO\_HANDLE: AsynchronousState, Destination, DestinationQueueManager, HandleState, OpenOptions, ReadAhead, SubscriptionID,SubscriptionName, TopicString

# Response data

# ApplTag (MQCFST)

Application tag (parameter identifier: MQCACF\_APPL\_TAG).

The maximum length is MQ\_APPL\_TAG\_LENGTH.

# ApplType (MQCFIN)

Application type (parameter identifier: MQIA\_APPL\_TYPE).

The value can be:

#### **MOAT OMGR**

Queue manager process.

#### MQAT\_CHANNEL\_INITIATOR

Channel initiator.

# MQAT\_USER

User application.

#### **MOAT BATCH**

Application using a batch connection (only on z/OS).

#### MQAT\_RRS\_BATCH

RRS-coordinated application using a batch connection (only on z/OS).

#### **MOAT CICS**

CICS transaction (only on z/OS).

#### **MQAT\_IMS**

IMS transaction (only on z/OS).

#### ASID (MQCFST)

Address space identifier (parameter identifier: MQCACF\_ASID).

The 4-character address-space identifier of the application identified by *ApplTag*. It distinguishes duplicate values of *ApplTag*.

This parameter is valid only on z/OS.

The length of the string is MQ\_ASID\_LENGTH.

# AsynchronousState (MQCFIN)

The state of asynchronous consumption on this handle (parameter identifier: MQIACF\_ASYNC\_STATE).

The value can be:

# MQAS\_NONE

If *ConnInfoType* is MQIACF\_CONN\_INFO\_CONN, an MQCTL call has not been issued against the handle. Asynchronous message consumption cannot currently proceed on this connection. If *ConnInfoType* is MQIACF\_CONN\_INFO\_HANDLE, an MQCB call has not been issued against this handle, so no asynchronous message consumption is configured on this handle.

#### MQAS\_SUSPENDED

The asynchronous consumption call back has been suspended so that asynchronous message consumption cannot currently proceed on this handle. This can be either because an MQCB or MQCTL call with *Operation* MQOP\_SUSPEND has been issued against this object handle by the application, or because it has been suspended by the system. If it has been suspended by the system, as part of the process of suspending asynchronous message consumption the call back function is called with the reason code that describes the problem resulting in suspension. This is reported in the *Reason* field in the MQCBC structure passed to the call back. In order for asynchronous message consumption to proceed, the application must issue an MQCB or MQCTL call with *Operation* MQOP\_RESUME. This can be returned if *ConnInfoType* is MQIACF\_CONN\_INFO\_CONN or MQIACF\_CONN\_INFO\_HANDLE.

# MQAS\_SUSPENDED\_TEMPORARY

The asynchronous consumption call back has been temporarily suspended by the system so that asynchronous message consumption cannot currently proceed on this object handle. As part of the process of suspending asynchronous message consumption, the call back function is called with the reason code that describes the problem resulting in suspension. This is reported in the *Reason* field in the MQCBC structure passed to the call back. The call back function is called again when asynchronous message consumption is resumed by the system when the temporary condition has been resolved. This is returned only if ConnInfoType is MQIACF\_CONN\_INFO\_HANDLE.

# MQAS\_STARTED

An MQCTL call with *Operation* MQOP\_START has been issued against the connection handle so that asynchronous message consumption can proceed on this connection. This is returned only if *ConnInfoType* is MQIACF\_CONN\_INFO\_CONN.

#### MQAS\_START\_WAIT

An MQCTL call with *Operation* MQOP\_START\_WAIT has been issued against the connection handle so that asynchronous message consumption can proceed on this connection. This is returned only if *ConnInfoType* is MQIACF\_CONN\_INFO\_CONN.

# MQAS\_STOPPED

An MQCTL call with *Operation* MQOP\_STOP has been issued against the connection handle so that asynchronous message consumption cannot currently proceed on this connection. This is returned only if *ConnInfoType* is MQIACF\_CONN\_INFO\_CONN.

# MQAS\_ACTIVE

An MQCB call has set up a function to call back to process messages asynchronously and the connection handle has been started so that

asynchronous message consumption can proceed. This is returned only if *ConnInfoType* is MQIACF\_CONN\_INFO\_HANDLE.

#### **MQAS\_INACTIVE**

An MQCB call has set up a function to call back to process messages asynchronously but the connection handle has not yet been started, or has been stopped or suspended, so that asynchronous message consumption cannot currently proceed. This is returned only if ConnInfoType is MQIACF\_CONN\_INFO\_HANDLE.

# Channel Name (MQCFST)

Channel name (parameter identifier: MQCACH\_CHANNEL\_NAME).

The maximum length of the string is MQ\_CHANNEL\_NAME\_LENGTH.

#### ConnectionId (MQCFBS)

Connection identifier (parameter identifier: MQBACF\_CONNECTION\_ID).

The length of the string is MQ\_CONNECTION\_ID\_LENGTH.

# ConnectionName (MQCFST)

Connection name (parameter identifier: MQCACH\_CONNECTION\_NAME).

The maximum length of the string is MQ\_CONN\_NAME\_LENGTH.

#### ConnectionOptions (MQCFIL)

Connect options currently in force for the connection (parameter identifier: MQIACF\_CONNECT\_OPTIONS).

# ConnInfoType (MQCFIN)

Type of information returned (parameter identifier: MQIACF\_CONN\_INFO\_TYPE).

The value may be:

# MQIACF\_CONN\_INFO\_CONN

Generic information for the specified connection.

#### MQIACF\_CONN\_INFO\_HANDLE

Information pertinent only to those objects opened by the specified connection.

# Destination (MQCFST)

The destination queue for messages published to this subscription (parameter identifier MQCACF\_DESTINATION).

This parameter is relevant only for handles of subscriptions to topics.

#### DestinationQueueManager (MQCFST)

The destination queue manager for messages published to this subscription (parameter identifier MQCACF\_DESTINATION\_Q\_MGR).

This parameter is relevant only for handles of subscriptions to topics. If *Destination* is a queue hosted on the local queue manager, this parameter contains the local queue manager name. If *Destination* is a queue hosted on a remote queue manager, this parameter contains the name of the remote queue manager.

#### HandleState (MQCFIN)

State of the handle (parameter identifier: MQIACF\_HANDLE\_STATE).

The value may be:

# MQHSTATE\_ACTIVE

An API call from this connection is currently in progress for this object. If the object is a queue, this condition can arise when an MQGET WAIT call is in progress.

If there is an MQGET SIGNAL outstanding, then this does not mean, by itself, that the handle is active.

# MQHSTATE\_INACTIVE

No API call from this connection is currently in progress for this object. If the object is a queue, this condition can arise when no MQGET WAIT call is in progress.

# ObjectName (MQCFST)

Object name (parameter identifier: MQCACF\_OBJECT\_NAME).

The maximum length of the string is MQ\_OBJECT\_NAME\_LENGTH.

# ObjectType (MQCFIN)

Object type (parameter identifier: MQIACF\_OBJECT\_TYPE).

If this is a handle of a subscription to a topic, the SUBID parameter identifies the subscription and can be used with the Inquire Subscription command to find all the details about the subscription.

The value can be:

# MQOT\_Q

Queue.

#### MOOT NAMELIST

Namelist.

#### **MQOT\_PROCESS**

Process.

#### MQOT\_Q\_MGR

Queue manager.

#### MOOT CHANNEL

Channel.

# MQOT\_AUTH\_INFO

Authentication information object.

# MQOT\_TOPIC

Topic.

#### OpenOptions (MQCFIN)

Open options currently in force for the object for connection (parameter identifier: MQIACF\_OPEN\_OPTIONS).

This parameter is not relevant for a subscription. Use the SUBID field of the DISPLAY SUB command to find all the details about the subscription.

#### OriginName (MQCFST)

Origin name (parameter identifier: MQCACF\_ORIGIN\_NAME).

Identifies the originator of the unit of recovery, except where *ApplType* is MQAT\_RRS\_BATCH when it is omitted.

This parameter is valid only on z/OS.

The length of the string is MQ\_ORIGIN\_NAME\_LENGTH.

# OriginUOWId (MQCFBS)

Origin UOW identifier (parameter identifier: MQBACF\_ORIGIN\_UOW\_ID).

The unit of recovery identifier assigned by the originator. It is an 8-byte value.

This parameter is valid only on z/OS.

The length of the string is MQ\_UOW\_ID\_LENGTH.

# ProcessId (MQCFIN)

Process identifier (parameter identifier: MQIACF\_PROCESS\_ID).

#### PSBName (MQCFST)

Program specification block name (parameter identifier:

MQCACF\_PSB\_NAME).

The 8-character name of the program specification block (PSB) associated with the running IMS transaction.

This parameter is valid only on z/OS.

The length of the string is MQ\_PSB\_NAME\_LENGTH.

#### PSTId (MQCFST)

Program specification table identifier (parameter identifier: MQCACF\_PST\_ID).

The 4-character IMS program specification table (PST) region identifier for the connected IMS region.

This parameter is valid only on z/OS.

The length of the string is MQ\_PST\_ID\_LENGTH.

# QMgrUOWId (MQCFBS)

Unit of recovery identifier assigned by the queue manager (parameter identifier: MQBACF\_Q\_MGR\_UOW\_ID).

On z/OS platforms, this is returned as a 6-byte RBA. On platforms other than z/OS, this is an 8-byte transaction identifier.

The maximum length of the string is MQ\_UOW\_ID\_LENGTH.

#### QSGDispositon (MQCFIN)

QSG disposition (parameter identifier: MQIA\_QSG\_DISP).

Specifies the disposition of the object (that is, where it is defined and how it behaves). This is valid only on z/OS. The value can be:

#### MQQSGD\_COPY

The object is defined as MQQSGD\_COPY.

#### MQQSGD\_Q\_MGR

The object is defined as MQQSGD\_Q\_MGR.

# MQQSGD\_SHARED

The object is defined as MQQSGD\_SHARED.

#### ReadAhead (MQCFIN)

The read ahead connection status (parameter identifier:

MQIA\_READ\_AHEAD).

The value can be:

# **MOREADA NO**

Read ahead of non-persistent messages is not enabled for the object that the connection has open.

# MQREADA\_YES

Read ahead of non-persistent messages is enabled for the object that the connection has open and is being used efficiently.

#### MQREADA\_BACKLOG

Read ahead of non-persistent messages is enabled for this object. Read ahead is not being used efficiently because the client has been sent a large number of messages which are not being consumed.

# MQREADA\_INHIBITED

Read ahead was requested by the application but has been inhibited because of incompatible options specified on the first MQGET call.

# StartUOWLogExtent (MQCFST)

Name of the first extent needed to recover the transaction (parameter identifier: MQCACF\_UOW\_LOG\_EXTENT\_NAME).

The 8-character name of the program specification block (PSB) associated with the running IMS transaction.

This parameter is not valid on z/OS.

The maximum length of the string is MQ\_LOG\_EXTENT\_NAME\_LENGTH.

# SubscriptionID (MQCFBS)

The internal, all time unique identifier of the subscription (parameter identifier MQBACF\_SUB\_ID).

This parameter is relevant only for handles of subscriptions to topics.

Not all subscriptions can be seen using Inquire Connection; only those that have current handles open to the subscriptions can be seen. Use the Inquire Subscription command to see all subscriptions.

# SubscriptionName (MQCFST)

The application's unique subscription name associated with the handle (parameter identifier MQCACF\_SUB\_NAME).

This parameter is relevant only for handles of subscriptions to topics. Not all subscriptions will have a subscription name.

# ThreadId (MQCFIN)

Thread identifier (parameter identifier: MQIACF\_THREAD\_ID).

# TopicString (MQCFST)

Resolved topic string (parameter identifier: MQCA\_TOPIC\_STRING).

This parameter is relevant for handles with an ObjectType or MQOT\_TOPIC. For any other object type, this parameter is blank.

#### TransactionId (MQCFST)

Transaction identifier (parameter identifier: MQCACF\_TRANSACTION\_ID).

The 4-character CICS transaction identifier.

This parameter is valid only on z/OS.

The maximum length of the string is MQ\_TRANSACTION\_ID\_LENGTH.

#### UOWIdentifier (MQCFBS)

External unit of recovery identifier associated with the connection (parameter identifier: MQBACF\_EXTERNAL UOW\_ID).

This is the recovery identifier for the unit of recovery. The value of *UOWType* determines its format.

The maximum length of the byte string is MQ\_UOW\_ID\_LENGTH.

#### UOWLogStartDate (MQCFST)

Logged unit of work start date, in the form yyyy-mm-dd (parameter identifier: MQCACF\_UOW\_LOG\_START\_DATE).

The maximum length of the string is MQ\_DATE\_LENGTH.

#### UOWLogStartTime (MQCFST)

Logged unit of work start time, in the form hh.mm.ss (parameter identifier: MQCACF\_UOW\_LOG\_START\_TIME).

The maximum length of the string is MQ\_TIME\_LENGTH.

#### UOWStartDate (MQCFST)

Unit of work creation date (parameter identifier:

MQCACF\_UOW\_START\_DATE).

The maximum length of the string is MQ\_DATE\_LENGTH.

#### UOWStartTime (MOCFST)

Unit of work creation time (parameter identifier:

MQCACF\_UOW\_START\_TIME).

The maximum length of the string is MQ\_TIME\_LENGTH.

#### **UOWState** (MQCFIN)

State of the unit of work (parameter identifier: MQIACF\_UOW\_STATE).

The value can be:

#### **MQUOWST NONE**

There is no unit of work.

# **MQUOWST ACTIVE**

The unit of work is active.

#### MQUOWST\_PREPARED

The unit of work is in the process of being committed.

#### MQUOWST\_UNRESOLVED

The unit of work is in the second phase of a two-phase commit operation. WebSphere MQ holds resources on its behalf and external intervention is required to resolve it. This might be as simple as starting the recovery coordinator (such as CICS, IMS, or RRS) or it might involve a more complex operation such as using the RESOLVE INDOUBT command. This value can occur only on z/OS.

#### UOWType (MQCFIN)

Type of external unit of recovery identifier as perceived by the queue manager (parameter identifier: MQIACF\_UOW\_TYPE).

The value can be:

MQUOWT\_Q\_MGR

MQUOWT\_CICS

MQUOWT\_RRS

MQUOWT\_IMS

MQUOWT\_XA

# UserId (MQCFST)

User identifier (parameter identifier: MQCACF\_USER\_IDENTIFIER).

# **Inquire Entity Authority**

| HP NSS | HP Open<br>VMS | i5/OS | UNIX<br>systems | Windows | z/OS |
|--------|----------------|-------|-----------------|---------|------|
|        |                | X     | X               | X       |      |

The Inquire Entity Authority (MQCMD\_INQUIRE\_ENTITY\_AUTH) command inquires about an entity's authorizations to a specified object.

# Required parameters:

EntityName, EntityType, ObjectName, ObjectType, Options

# **Optional parameters:**

ProfileAttrs, ServiceComponent

# Required parameters (Inquire Entity Authority)

# EntityName (MQCFST)

Entity name (parameter identifier: MQCACF\_ENTITY\_NAME).

Depending on the value of *EntityType*, this is either:

- A principal name. This is the name of a user for whom to retrieve authorizations to the specified object. On WebSphere MQ for Windows, the name of the principal can optionally include a domain name, specified in this format: user@domain.
- A group name. This is the name of the user group on which to make the inquiry. You can specify one name only and this must be the name of an existing user group. On WebSphere MQ for Windows, you can only use local groups.

The maximum length of the string is MQ\_ENTITY\_NAME\_LENGTH.

#### EntityType (MQCFIN)

Entity type (parameter identifier: MQIACF\_ENTITY\_TYPE).

The value can be:

#### **MOZAET GROUP**

The value of the *EntityName* parameter refers to a group name.

#### MQZAET\_PRINCIPAL

The value of the *EntityName* parameter refers to a principal name.

# ObjectName (MQCFST)

Object name (parameter identifier: MQCACF\_OBJECT\_NAME).

The name of the queue manager, queue, process definition or generic profile on which to make the inquiry.

You must include this parameter unless the <code>ObjectType</code> is MQOT\_Q\_MGR, in which case, you must omit it. If you do not include this parameter, it is assumed that you are making an inquiry on the queue manager.

You cannot specify a generic object name although you can specify the name of a generic profile.

The maximum length of the string is MQ\_OBJECT\_NAME\_LENGTH.

# ObjectType (MQCFIN)

The type of object referred to by the profile (parameter identifier: MQIACF\_OBJECT\_TYPE).

The value can be:

# MQOT\_AUTH\_INFO

Authentication information.

#### **MQOT\_CHANNEL**

Channel object.

#### MQOT\_CLNTCONN\_CHANNEL

Client-connection channel object.

#### MOOT LISTENER

Listener object.

#### MQOT\_NAMELIST

Namelist.

#### **MOOT PROCESS**

Process.

# MQOT\_Q

Queue, or queues, that match the object name parameter.

# MQOT\_Q\_MGR

Queue manager.

# **MQOT\_SERVICE**

Service object.

#### MQOT\_TOPIC

Topic object.

# Options (MQCFIN)

Options to control the set of authority records that is returned (parameter identifier: MQIACF\_AUTH\_OPTIONS).

This parameter is required and you should set it to the value MQAUTHOPT\_CUMULATIVE. It returns a set of authorities representing the cumulative authority that an entity has to a specified object.

If a user ID is a member of more than one group, this command displays the combined authorizations of all groups.

# Optional parameters (Inquire Entity Authority)

#### ProfileAttrs (MQCFIL)

Profile attributes (parameter identifier: MQIACF\_AUTH\_PROFILE\_ATTRS).

The attribute list might specify the following on its own (this is the default value if the parameter is not specified):

# MQIACF\_ALL

All attributes.

or a combination of the following:

#### MQCACF\_ENTITY\_NAME

Entity name.

# MQIACF\_AUTHORIZATION\_LIST

Authorization list.

# MQIACF\_ENTITY\_TYPE

Entity type.

# MQIACF\_OBJECT\_TYPE

Object type.

# ServiceComponent (MQCFST)

Service component (parameter identifier: MQCACF\_SERVICE\_COMPONENT).

If installable authorization services are supported, this specifies the name of the authorization service to which the authorizations apply.

If you omit this parameter, the authorization inquiry is made to the first installable component for the service.

The maximum length of the string is MQ\_SERVICE\_COMPONENT\_LENGTH.

# **Error codes (Inquire Entity Authority)**

This command might return the following in the response format header, in addition to the values shown on page "Error codes applicable to all commands" on page 23.

# Reason (MQLONG)

The value can be:

#### MQRC\_UNKNOWN\_ENTITY

User ID not authorized, or unknown.

### MORCCF OBJECT TYPE MISSING

Object type missing.

# **Inquire Entity Authority (Response)**

| HP NSS | HP Open<br>VMS | i5/OS | UNIX<br>systems | Windows | z/OS |
|--------|----------------|-------|-----------------|---------|------|
|        |                | X     | X               | X       |      |

Each response to the Inquire Entity Authority (MQCMD\_INQUIRE\_AUTH\_RECS) command consists of the response header followed by the <code>QMgrName</code>, <code>Options</code>, and <code>ObjectName</code> structures and the requested combination of attribute parameter structures.

#### Always returned:

ObjectName, Options, QMgrName

# Returned if requested:

 $Authorization List, {\it Entity Name, Entity Type, Object Type}$ 

# Response data

AuthorizationList (MQCFIL)

Authorization list(parameter identifier: MQIACF\_AUTHORIZATION\_LIST).

This list can contain zero or more authorization values. Each returned authorization value means that any user ID in the specified group or principal has the authority to perform the operation defined by that value. The value can be:

# MQAUTH\_ALT\_USER\_AUTHORITY

Specify an alternate user ID on an MQI call.

### **MQAUTH\_BROWSE**

Retrieve a message from a queue by issuing an MQGET call with the BROWSE option.

# **MQAUTH\_CHANGE**

Change the attributes of the specified object, using the appropriate command set.

#### MQAUTH\_CLEAR

Clear a queue.

# MQAUTH\_CONNECT

Connect the application to the specified queue manager by issuing an MQCONN call.

#### **MOAUTH CREATE**

Create objects of the specified type using the appropriate command set.

#### **MOAUTH DELETE**

Delete the specified object using the appropriate command set.

#### **MOAUTH DISPLAY**

Display the attributes of the specified object using the appropriate command set.

#### **MOAUTH INPUT**

Retrieve a message from a queue by issuing an MQGET call.

# MQAUTH\_INQUIRE

Make an inquiry on a specific queue by issuing an MQINQ call.

# **MOAUTH OUTPUT**

Put a message on a specific queue by issuing an MQPUT call.

#### MQAUTH\_PASS\_ALL\_CONTEXT

Pass all context.

#### MQAUTH\_PASS\_IDENTITY\_CONTEXT

Pass the identity context.

# MQAUTH\_SET

Set attributes on a queue from the MQI by issuing an MQSET call.

#### MQAUTH\_SET\_ALL\_CONTEXT

Set all context on a queue.

#### MQAUTH\_SET\_IDENTITY\_CONTEXT

Set the identity context on a queue.

# **MOAUTH SUBSCRIBE**

Subscribe to the specified topic.

# MQAUTH\_RESUME

Resume a subscription to the specified topic.

#### **MOAUTH PUBLISH**

Publish to the specified topic.

Use the *Count* field in the MQCFIL structure to determine how many values are returned.

#### EntityName (MQCFST)

Entity name (parameter identifier: MQCACF\_ENTITY\_NAME).

This can either be a principal name or a group name.

The maximum length of the string is MQ\_ENTITY\_NAME\_LENGTH.

# EntityType (MQCFIN)

Entity type (parameter identifier: MQIACF\_ENTITY\_TYPE).

The value can be:

# MQZAET\_GROUP

The value of the *EntityName* parameter refers to a group name.

# MQZAET\_PRINCIPAL

The value of the *EntityName* parameter refers to a principal name.

# MQZAET\_UNKNOWN

On Windows, an authority record still exists from a previous queue manager which did not originally contain entity type information.

# ObjectName (MQCFST)

Object name (parameter identifier: MQCACF\_OBJECT\_NAME).

The name of the queue manager, queue, process definition or generic profile on which the inquiry is made.

The maximum length of the string is MQ\_OBJECT\_NAME\_LENGTH.

# ObjectType (MQCFIN)

Object type (parameter identifier: MQIACF\_OBJECT\_TYPE).

The value can be:

# MQOT\_AUTH\_INFO

Authentication information.

# MQOT\_CHANNEL

Channel object.

#### MQOT\_CLNTCONN\_CHANNEL

Client-connection channel object.

#### MQOT\_LISTENER

Listener object.

# MQOT\_NAMELIST

Namelist.

#### MOOT PROCESS

Process.

# MQOT\_Q

Queue, or queues, that match the object name parameter.

# MQOT\_Q\_MGR

Queue manager.

#### MOOT SERVICE

Service object.

#### QMgrName (MQCFST)

Name of the queue manager on which the Inquire command is issued (parameter identifier: MQCA\_Q\_MGR\_NAME).

The maximum length of the string is MQ\_Q\_MGR\_NAME\_LENGTH.

# **Inquire Group**

| HP NSS | HP Open<br>VMS | i5/OS | UNIX<br>systems | Windows | z/OS |
|--------|----------------|-------|-----------------|---------|------|
|        |                |       |                 |         | X    |

The Inquire Group (MQCMD\_INQUIRE\_QSG) command inquires about the queue-sharing group to which the queue manager is connected.

**Note:** This command is supported only on z/OS when the queue manager is a member of a queue-sharing group.

# Required parameters:

None

# Optional parameters:

ObsoleteDB2Msgs

# Optional parameters (Inquire Group)

ObsoleteDB2Msgs (MQCFIN)

Whether to look for obsolete DB2 messages (parameter identifier: MQIACF\_OBSOLETE\_MSGS).

The value can be:

### MQOM\_NO

Obsolete messages in DB2 are not looked for. This is the default value used if the parameter is not specified.

#### MQOM\_YES

Obsolete messages in DB2 are looked for and messages containing information about any found are returned.

# **Inquire Group (Response)**

| HP NSS | HP Open<br>VMS | i5/OS | UNIX<br>systems | Windows | z/OS |
|--------|----------------|-------|-----------------|---------|------|
|        |                |       |                 |         | X    |

The response to the Inquire Group (MQCMD\_INQUIRE\_QSG) command consists of the response header followed by the <code>QMgrName</code> structure and a number of other parameter structures. One such message is generated for each queue manager in the queue-sharing group. If there are any obsolete DB2 messages, and that information is requested, one message, identified by a value of MQCMDI\_DB2\_OBSOLETE\_MSGS in the <code>CommandInformation</code> parameter, is returned for each such message.

#### Always returned for the queue manager:

CommandLevel, DB2ConnectStatus, DB2Name, QmgrCPF, QMgrName, QmgrNumber, QMgrStatus, QSGName

# Always returned for obsolete DB2 messages:

CommandInformation, CFMsgIdentifier

# Response data relating to the queue manager

#### CommandLevel (MQCFIN)

Command level supported by the queue manager (parameter identifier: MQIA\_COMMAND\_LEVEL). The value can be:

#### MQCMDL\_LEVEL\_520

Level 520 of system control commands.

# MQCMDL\_LEVEL\_530

Level 530 of system control commands.

# MQCMDL\_LEVEL\_531

Level 531 of system control commands.

# MQCMDL\_LEVEL\_600

Level 600 of system control commands.

# DB2ConnectStatus (MQCFIN)

The current status of the connection to DB2 (parameter identifier: MQIACF\_DB2\_CONN\_STATUS).

The current status of the queue manager. The value can be:

# **MQQSGS\_ACTIVE**

The queue manager is running and is connected to DB2.

#### **MOOSGS INACTIVE**

The queue manager is not running and is not connected to DB2.

### MOOSGS FAILED

The queue manager is running but not connected because DB2 has terminated abnormally.

#### **MOOSGS PENDING**

The queue manager is running but not connected because DB2 has terminated normally.

# **MOOSGS UNKNOWN**

The status cannot be determined.

#### DB2Name (MQCFST)

The name of the DB2 subsystem or group to which the queue manager is to connect (parameter identifier: MQCACF\_DB2\_NAME).

The maximum length is MQ\_Q\_MGR\_CPF\_LENGTH.

#### OMgrCPF (MOCFST)

The command prefix of the queue manager (parameter identifier: MQCA\_Q\_MGR\_CPF).

The maximum length is MQ\_Q\_MGR\_CPF\_LENGTH.

#### QMgrName (MQCFST)

Name of the queue manager (parameter identifier: MQCA\_Q\_MGR\_NAME).

The maximum length is MQ\_Q\_MGR\_NAME\_LENGTH.

# QmgrNumber (MQCFIN)

The number, generated internally, of the queue manager in the group.(parameter identifier: MQIACF\_Q\_MGR\_NUMBER).

#### QMgrStatus (MQCFIN)

Recovery (parameter identifier: MQIACF\_Q\_MGR\_STATUS).

The current status of the queue manager. The value can be:

# MQQSGS\_ACTIVE

The queue manager is running.

### **MQQSGS\_INACTIVE**

The queue manager is not running, having terminated normally.

#### **MOOSGS FAILED**

The queue manager is not running, having terminated abnormally.

#### MQQSGS\_CREATED

The queue manager has been defined to the group, but has not yet been started.

# MQQSGS\_UNKNOWN

The status cannot be determined.

#### QSGName (MQCFST)

The name of the queue sharing group (parameter identifier: MQCA\_QSG\_NAME).

The maximum length is MQ\_QSG\_NAME\_LENGTH.

# Response data relating to obsolete DB2 messages

#### CFMsgIdentifier (MQCFBS)

CF list entry identifier (parameter identifier: MQBACF\_CF\_LEID).

The maximum length is MQ\_CF\_LEID\_LENGTH.

# CommandInformation (MQCFIN)

Command information (parameter identifier: MQIACF\_COMMAND\_INFO). This indicates whether queue managers in the group contain obsolete messages. The value is MQCMDI\_DB2\_OBSOLETE\_MSGS.

# **Inquire Log**

| HP NSS | HP Open<br>VMS | i5/OS | UNIX<br>systems | Windows | z/OS |
|--------|----------------|-------|-----------------|---------|------|
|        |                |       |                 |         | X    |

The Inquire Log (MQCMD\_INQUIRE\_LOG) command returns log system parameters and information.

#### Required parameters:

None

# Optional parameters:

CommandScope

# Optional parameters (Inquire Log)

#### CommandScope (MQCFST)

Command scope (parameter identifier: MQCACF\_COMMAND\_SCOPE).

Specifies how the command is executed when the queue manager is a member of a queue-sharing group. You can specify one of the following:

- blank (or omit the parameter altogether). The command is executed on the queue manager on which it was entered.
- a queue manager name. The command is executed on the queue manager you specify, providing it is active within the queue sharing group. If you

specify a queue manager name other than the queue manager on which it was entered, you must be using a queue-sharing group environment, and the command server must be enabled.

• an asterisk (\*). The command is executed on the local queue manager and is also passed to every active queue manager in the queue-sharing group.

The maximum length is MQ\_QSG\_NAME\_LENGTH.

# Inquire Log (Response)

| HP NSS | HP Open<br>VMS | i5/OS | UNIX<br>systems | Windows | z/OS |
|--------|----------------|-------|-----------------|---------|------|
|        |                |       |                 |         | X    |

The response to the Inquire Log (MQCMD\_INQUIRE\_LOG) command consists of the response header followed by the *ParameterType* structure and the combination of attribute parameter structures determined by the value of *ParameterType*.

# Always returned:

*ParameterType*. Specifies the type of archive information being returned. The value can be:

# MQSYSP\_TYPE\_INITIAL

The initial settings of the log parameters.

#### **MOSYSP TYPE SET**

The settings of the log parameters if they have been altered since their initial setting.

#### MOSYSP TYPE LOG COPY

Information relating to the active log copy.

# MQSYSP\_TYPE\_LOG\_STATUS

Information relating to the status of the logs.

# Returned if ParameterType is MQSYSP\_TYPE\_INITIAL (one message is returned):

DeallocateInterval, DualArchive, DualActive, DualBSDS, InputBufferSize, LogArchive, MaxArchiveLog, MaxReadTapeUnits, OutputBufferCount, OutputBufferSize

# Returned if ParameterType is MQSYSP\_TYPE\_SET and any value is set (one message is returned):

DeallocateInterval, DualArchive, DualActive, DualBSDS, InputBufferSize, LogArchive, MaxArchiveLog, MaxReadTapeUnits, OutputBufferCount, OutputBufferSize

# Returned if *ParameterType* is MQSYSP\_TYPE\_LOG\_COPY (one message is returned for each log copy):

DataSetName, LogCopyNumber, LogUsed

# Returned if ParameterType is MQSYSP\_TYPE\_LOG\_STATUS (one message is returned):

Full Logs, LogRBA, LogSuspend, OffloadStatus, QMgrStartDate, QMgrStartRBA, OMgrStartTime, Total Logs

# Response data - log parameter information

#### DeallocateInterval (MQCFIN)

Deallocation interval (parameter identifier:

MQIACF\_SYSP\_DEALLOC\_INTERVAL).

Specifies the length of time, in minutes, that an allocated archive read tape unit is allowed to remain unused before it is deallocated. The value can be in the range zero through 1440. If it is zero, the tape unit is deallocated immediately. If it is 1440, the tape unit is never deallocated.

#### DualActive (MQCFIN)

Specifies whether dual logging is being used (parameter identifier: MQIACF\_SYSP\_DUAL\_ACTIVE).

The value can be:

# MQSYSP\_YES

Dual logging is being used.

# MQSYSP\_NO

Dual logging is not being used.

# DualArchive (MQCFIN)

Specifies whether dual archive logging is being used (parameter identifier: MQIACF\_SYSP\_DUAL\_ARCHIVE).

The value can be:

#### MQSYSP\_YES

Dual archive logging is being used.

#### MOSYSP NO

Dual archive logging is not being used.

#### DualBSDS (MQCFIN)

Specifies whether dual BSDS is being used (parameter identifier: MQIACF\_SYSP\_DUAL\_BSDS).

The value can be:

#### **MOSYSP YES**

Dual BSDS is being used.

# MQSYSP\_NO

Dual BSDS is not being used.

#### InputBufferSize (MOCFIN)

Specifies the size of input buffer storage for active and archive log data sets (parameter identifier: MQIACF\_SYSP\_IN\_BUFFER\_SIZE).

#### LogArchive (MQCFIN)

Specifies whether archiving is on or off (parameter identifier: MQIACF\_SYSP\_ARCHIVE).

The value can be:

# MQSYSP\_YES

Archiving is on.

#### MOSYSP NO

Archiving is off.

# MaxArchiveLog (MQCFIN)

Specifies the maximum number of archive log volumes that can be recorded in the BSDS (parameter identifier: MQIACF\_SYSP\_MAX\_ARCHIVE).

# MaxReadTapeUnits (MQCFIN)

Specifies the maximum number of dedicated tape units that can be allocated to read archive log tape volumes (parameter identifier:

MQIACF\_SYSP\_MAX\_READ\_TAPES).

# OutputBufferCount (MQCFIN)

Specifies the number of output buffers to be filled before they are written to the active log data sets (parameter identifier:

MQIACF\_SYSP\_OUT\_BUFFER\_COUNT).

# OutputBufferSize (MQCFIN)

Specifies the size of output buffer storage for active and archive log data sets (parameter identifier: MQIACF\_SYSP\_OUT\_BUFFER\_SIZE).

# Response data - to log status information

### DataSetName (MQCFST)

The data set name of the active log data set (parameter identifier:

MQCACF\_DATA\_SET\_NAME).

If the copy is not currently active, this is returned as blank.

The maximum length of the string is

MQ\_DATA\_DATA\_SET\_NAME\_LENGTH.

# FullLogs (MQCFIN)

The total number of full active log data sets that have not yet been archived (parameter identifier: MQIACF\_SYSP\_FULL\_LOGS).

# LogCopyNumber (MQCFIN)

Copy number (parameter identifier: MQIACF\_SYSP\_LOG\_COPY).

#### LogRBA (MQCFST)

The RBA of the most recently written log record (parameter identifier: MQCACF\_SYSP\_LOG\_RBA).

The maximum length of the string is MQ\_RBA\_LENGTH.

#### LogSuspend (MQCFIN)

Specifies whether logging is suspended (parameter identifier: MQIACF\_SYSP\_LOG\_SUSPEND).

The value can be:

# MQSYSP\_YES

Logging is suspended.

### MQSYSP\_NO

Logging is not suspended.

#### LogUsed (MQCFIN)

The percentage of the active log data set that has been used (parameter identifier: MQIACF\_SYSP\_LOG\_USED).

### OffloadStatus (MQCFIN)

Specifies the status of the offload task (parameter identifier: MQIACF\_SYSP\_OFFLOAD\_STATUS).

The value can be:

#### MQSYSP\_STATUS\_ALLOCATING\_ARCHIVE

The offload task is busy, allocating the archive data set. This could indicate that a tape mount request is pending.

# MQSYSP\_STATUS\_COPYING\_BSDS

The offload task is busy, copying the BSDS data set.

### MQSYSP\_STATUS\_COPYING\_LOG

The offload task is busy, copying the active log data set.

#### MQSYSP\_STATUS\_BUSY

The offload task is busy with other processing.

# MQSYSP\_STATUS\_AVAILABLE

The offload task is waiting for work.

# QMgrStartDate (MQCFST)

The date on which the queue manager was started, in the form yyyy-mm-dd (parameter identifier: MQCACF\_SYSP\_Q\_MGR\_DATE).

The maximum length of the string is MQ\_DATE\_LENGTH.

# QMgrStartRBA (MQCFST)

The RBA from which logging began when the queue manager was started (parameter identifier: MQCACF\_SYSP\_Q\_MGR\_RBA).

The maximum length of the string is MQ\_RBA\_LENGTH.

#### QMgrStartTime (MQCFST)

The time that the queue manager was started, in the form hh.mm.ss (parameter identifier: MQCACF\_SYSP\_Q\_MGR\_TIME).

The maximum length of the string is MQ\_TIME\_LENGTH.

# TotalLogs (MQCFIN)

The total number of active log data sets (parameter identifier: MQIACF\_SYSP\_TOTAL\_LOGS).

# **Inquire Namelist**

| HP NSS | HP Open<br>VMS | i5/OS | UNIX<br>systems | Windows | z/OS |
|--------|----------------|-------|-----------------|---------|------|
| X      | X              | X     | X               | X       | X    |

The Inquire Namelist (MQCMD\_INQUIRE\_NAMELIST) command inquires about the attributes of existing WebSphere MQ namelists.

# Required parameters:

NamelistName

#### Optional parameters:

 ${\it Command Scope, Integer Filter Command, Namelist Attrs, QSGD is position, String Filter Command}$ 

# **Required parameters (Inquire Namelist)**

#### NamelistName (MQCFST)

Namelist name (parameter identifier: MQCA\_NAMELIST\_NAME).

This is the name of the namelist whose attributes are required. Generic namelist names are supported. A generic name is a character string followed by an asterisk (\*), for example ABC\*, and it selects all namelists having names that start with the selected character string. An asterisk on its own matches all possible names.

The namelist name is always returned regardless of the attributes requested.

The maximum length of the string is MQ\_NAMELIST\_NAME\_LENGTH.

# **Optional parameters (Inquire Namelist)**

# CommandScope (MQCFST)

Command scope (parameter identifier: MQCACF\_COMMAND\_SCOPE). This parameter applies to z/OS only.

Specifies how the command is executed when the queue manager is a member of a queue-sharing group. You can specify one of the following:

- blank (or omit the parameter altogether). The command is executed on the queue manager on which it was entered.
- a queue manager name. The command is executed on the queue manager you specify, providing it is active within the queue sharing group. If you specify a queue manager name other than the queue manager on which it was entered, you must be using a queue-sharing group environment, and the command server must be enabled.
- an asterisk (\*). The command is executed on the local queue manager and is also passed to every active queue manager in the queue-sharing group.

The maximum length is MQ\_QSG\_NAME\_LENGTH.

You cannot use CommandScope as a parameter to filter on.

# IntegerFilterCommand (MQCFIF)

Integer filter command descriptor. The parameter identifier must be any integer type parameter allowed in *NamelistAttrs* except MQIACF\_ALL. Use this to restrict the output from the command by specifying a filter condition. See "MQCFIF - PCF integer filter parameter" on page 483 for information about using this filter condition.

If you specify an integer filter for <code>NamelistType</code> (MQIA\_NAMELIST\_TYPE), you cannot also specify the <code>NamelistType</code> parameter.

If you specify an integer filter, you cannot also specify a string filter using the *StringFilterCommand* parameter.

#### NamelistAttrs (MQCFIL)

Namelist attributes (parameter identifier: MQIACF\_NAMELIST\_ATTRS).

The attribute list might specify the following on its own (this is the default value if the parameter is not specified):

# MQIACF\_ALL

All attributes.

or a combination of the following:

#### MQCA\_NAMELIST\_NAME

Name of namelist object.

# MQCA\_NAMELIST\_DESC

Namelist description.

# MQCA\_NAMES

Names in the namelist.

#### MQCA\_ALTERATION\_DATE

The date on which the information was last altered.

### MQCA\_ALTERATION\_TIME

The time at which the information was last altered.

# MQIA\_NAME\_COUNT

Number of names in the namelist.

# MQIA\_NAMELIST\_TYPE

Namelist type (valid only on z/OS)

# NamelistType (MQCFIN)

Namelist attributes (parameter identifier: MQIA\_NAMELIST\_TYPE). This parameter applies to z/OS only.

Specifies the type of names in the namelist. The value can be:

#### MONT NONE

The names are of no particular type.

# MQNT\_Q

A namelist that holds a list of queue names.

### **MQNT\_CLUSTER**

A namelist that is associated with clustering, containing a list of the cluster names.

#### MONT AUTH INFO

The namelist is associated with SSL, and contains a list of authentication information object names.

#### QSGDisposition (MQCFIN)

Disposition of the object within the group (parameter identifier: MQIA\_QSG\_DISP). This parameter applies to z/OS only.

Specifies the disposition of the object for which information is to be returned (that is, where it is defined and how it behaves). The value can be:

#### MQQSGD\_LIVE

The object is defined as MQQSGD\_Q\_MGR or MQQSGD\_COPY. This is the default value if the parameter is not specified.

#### MQQSGD\_ALL

The object is defined as MQQSGD\_Q\_MGR or MQQSGD\_COPY.

If there is a shared queue manager environment, and the command is being executed on the queue manager where it was issued, this option also displays information for objects defined with MQQSGD\_GROUP.

If MQQSGD\_LIVE is specified or defaulted, or if MQQSGD\_ALL is specified in a shared queue manager environment, the command might give duplicated names (with different dispositions).

# MQQSGD\_COPY

The object is defined as MQQSGD\_COPY.

# MQQSGD\_GROUP

The object is defined as MQQSGD\_GROUP. This is permitted only in a shared queue environment.

### MQQSGD\_Q\_MGR

The object is defined as MQQSGD\_Q\_MGR.

# MQQSGD\_PRIVATE

The object is defined as either MQQSGD\_Q\_MGR or MQQSGD\_COPY. Note that MQQSGD\_PRIVATE returns the same information as MQQSGD\_LIVE.

You cannot use *QSGDisposition* as a parameter to filter on.

# StringFilterCommand (MQCFSF)

String filter command descriptor. The parameter identifier must be any string type parameter allowed in *NamelistAttrs* except MQCA\_NAMELIST\_NAME. Use this to restrict the output from the command by specifying a filter condition. See "MQCFSF - PCF string filter parameter" on page 490 for information about using this filter condition.

If you specify a string filter, you cannot also specify an integer filter using the *IntegerFilterCommand* parameter.

# **Inquire Namelist (Response)**

| HP NSS | HP Open<br>VMS | i5/OS | UNIX<br>systems | Windows | z/OS |
|--------|----------------|-------|-----------------|---------|------|
| X      | X              | Χ     | X               | X       | X    |

The response to the Inquire Namelist (MQCMD\_INQUIRE\_NAMELIST) command consists of the response header followed by the <code>NamelistName</code> structure and the requested combination of attribute parameter structures. If a generic namelist name was specified, one such message is generated for each namelist found.

# Always returned:

NamelistName, QSGDisposition

# Returned if requested:

 ${\it Alteration Date, Alteration Time, Name Count, Name list Desc, Name list Type, Names}$ 

# Response data

#### AlterationDate (MQCFST)

Alteration date (parameter identifier: MQCA\_ALTERATION\_DATE).

The date when the information was last altered, in the form yyyy-mm-dd.

# AlterationTime (MQCFST)

Alteration time (parameter identifier: MQCA\_ALTERATION\_TIME).

The time when the information was last altered, in the form hh.mm.ss.

#### NameCount (MQCFIN)

Number of names in the namelist (parameter identifier:

MQIA\_NAME\_COUNT).

The number of names contained in the namelist.

# NamelistDesc (MQCFST)

Description of namelist definition (parameter identifier:

MQCA NAMELIST DESC).

The maximum length of the string is MQ\_NAMELIST\_DESC\_LENGTH.

#### NamelistName (MQCFST)

The name of the namelist definition (parameter identifier:

MQCA\_NAMELIST\_NAME).

The maximum length of the string is MQ\_NAMELIST\_NAME\_LENGTH.

#### NamelistType (MQCFIN)

Type of names in the namelist (parameter identifier: MQIA\_NAMELIST\_TYPE). This parameter applies to z/OS only.

Specifies the type of names in the namelist . The value can be:

# **MQNT\_NONE**

The names are of no particular type.

#### MQNT\_Q

A namelist that holds a list of queue names.

#### **MONT\_CLUSTER**

A namelist that is associated with clustering, containing a list of the cluster names.

#### MQNT\_AUTH\_INFO

The namelist is associated with SSL, and contains a list of authentication information object names.

# Names (MQCFSL)

A list of the names contained in the namelist (parameter identifier: MQCA\_NAMES).

The number of names in the list is given by the *Count* field in the MQCFSL structure. The length of each name is given by the *StringLength* field in that structure. The maximum length of a name is MQ\_OBJECT\_NAME\_LENGTH.

# QSGDisposition (MQCFIN)

QSG disposition (parameter identifier: MQIA\_QSG\_DISP).

Specifies the disposition of the object (that is, where it is defined and how it behaves). This parameter apples only to z/OS. The value can be:

#### MQQSGD\_COPY

The object is defined as MQQSGD\_COPY.

#### MQQSGD\_GROUP

The object is defined as MQQSGD\_GROUP.

### MQQSGD\_Q\_MGR

The object is defined as MQQSGD\_Q\_MGR.

# **Inquire Namelist Names**

| HP NSS | HP Open<br>VMS | i5/OS | UNIX<br>systems | Windows | z/OS |
|--------|----------------|-------|-----------------|---------|------|
| X      | X              | X     | X               | X       | X    |

The Inquire Namelist Names (MQCMD\_INQUIRE\_NAMELIST\_NAMES) command inquires for a list of namelist names that match the generic namelist name specified.

#### Required parameters:

NamelistName

# **Optional parameters:**

CommandScope, QSGDisposition

# Required parameters (Inquire Namelist Names)

NamelistName (MQCFST)

Name of namelist (parameter identifier: MQCA\_NAMELIST\_NAME).

Generic namelist names are supported. A generic name is a character string followed by an asterisk (\*), for example ABC\*, and it selects all objects having names that start with the selected character string. An asterisk on its own matches all possible names.

# **Optional parameters (Inquire Namelist Names)**

#### CommandScope (MQCFST)

Command scope (parameter identifier: MQCACF\_COMMAND\_SCOPE). This parameter applies to z/OS only.

Specifies how the command is executed when the queue manager is a member of a queue-sharing group. You can specify one of the following:

- blank (or omit the parameter altogether). The command is executed on the queue manager on which it was entered.
- a queue manager name. The command is executed on the queue manager you specify, providing it is active within the queue sharing group. If you specify a queue manager name other than the queue manager on which it was entered, you must be using a queue-sharing group environment, and the command server must be enabled.
- an asterisk (\*). The command is executed on the local queue manager and is also passed to every active queue manager in the queue-sharing group.

The maximum length is MQ\_QSG\_NAME\_LENGTH.

# QSGDisposition (MQCFIN)

Disposition of the object within the group (parameter identifier: MQIA\_QSG\_DISP). This parameter applies to z/OS only.

Specifies the disposition of the object for which information is to be returned (that is, where it is defined and how it behaves). The value can be:

#### MQQSGD\_LIVE

The object is defined as MQQSGD\_Q\_MGR or MQQSGD\_COPY. This is the default value if the parameter is not specified.

# MQQSGD\_ALL

The object is defined as MQQSGD\_Q\_MGR or MQQSGD\_COPY.

If there is a shared queue manager environment, and the command is being executed on the queue manager where it was issued, this option also displays information for objects defined with MQQSGD\_GROUP.

If MQQSGD\_LIVE is specified or defaulted, or if MQQSGD\_ALL is specified in a shared queue manager environment, the command might give duplicated names (with different dispositions).

# MQQSGD\_COPY

The object is defined as MQQSGD\_COPY.

# MQQSGD\_GROUP

The object is defined as MQQSGD\_GROUP. This is permitted only in a shared queue environment.

### MQQSGD\_Q\_MGR

The object is defined as MQQSGD\_Q\_MGR.

#### MQQSGD\_PRIVATE

The object is defined with either MQQSGD\_Q\_MGR or MQQSGD\_COPY. Note that MQQSGD\_PRIVATE returns the same information as MQQSGD\_LIVE.

# **Inquire Namelist Names (Response)**

| HP NSS | HP Open<br>VMS | i5/OS | UNIX<br>systems | Windows | z/OS |
|--------|----------------|-------|-----------------|---------|------|
| X      | X              | X     | X               | X       | X    |

The response to the Inquire Namelist Names

(MQCMD\_INQUIRE\_NAMELIST\_NAMES) command consists of the response header followed by a single parameter structure giving zero or more names that match the specified namelist name.

In addition to this, on z/OS only, the *QSGDispositions* structure (with the same number of entries as the *NamelistNames* structure) is returned. Each entry in this structure indicates the disposition of the object with the corresponding entry in the *NamelistNames* structure.

# Always returned:

NamelistNames, QSGDispositions

# Returned if requested:

None

# Response data

NamelistNames (MQCFSL)

List of namelist names (parameter identifier: MQCACF\_NAMELIST\_NAMES).

# QSGDispositions (MQCFIL)

List of QSG dispositions (parameter identifier: MQIACF\_QSG\_DISPS). This parameter is valid only on z/OS. Possible values for fields in this structure are:

#### MQQSGD\_COPY

The object is defined as MQQSGD\_COPY.

# MQQSGD\_GROUP

The object is defined as MQQSGD\_GROUP. This is permitted only in a shared queue environment.

# MQQSGD\_Q\_MGR

The object is defined as MQQSGD\_Q\_MGR.

# **Inquire Process**

| HP NSS | HP Open<br>VMS | i5/OS | UNIX<br>systems | Windows | z/OS |
|--------|----------------|-------|-----------------|---------|------|
| X      | X              | X     | X               | X       | Χ    |

The Inquire Process (MQCMD\_INQUIRE\_PROCESS) command inquires about the attributes of existing WebSphere MQ processes.

#### Required parameters:

ProcessName

# Optional parameters:

CommandScope, IntegerFilterCommand, ProcessAttrs, QSGDisposition, StringFilterCommand

# **Required parameters (Inquire Process)**

ProcessName (MQCFST)

Process name (parameter identifier: MQCA\_PROCESS\_NAME).

Generic process names are supported. A generic name is a character string followed by an asterisk (\*), for example ABC\*, and it selects all processes having names that start with the selected character string. An asterisk on its own matches all possible names.

The process name is always returned regardless of the attributes requested.

The maximum length of the string is MQ\_PROCESS\_NAME\_LENGTH.

# **Optional parameters (Inquire Process)**

#### CommandScope (MQCFST)

Command scope (parameter identifier: MQCACF\_COMMAND\_SCOPE). This parameter applies to z/OS only.

Specifies how the command is executed when the queue manager is a member of a queue-sharing group. You can specify one of the following:

- blank (or omit the parameter altogether). The command is executed on the queue manager on which it was entered.
- a queue manager name. The command is executed on the queue manager you specify, providing it is active within the queue sharing group. If you specify a queue manager name other than the queue manager on which it was entered, you must be using a queue-sharing group environment, and the command server must be enabled.
- an asterisk (\*). The command is executed on the local queue manager and is also passed to every active queue manager in the queue-sharing group.

The maximum length is MQ\_QSG\_NAME\_LENGTH.

You cannot use *CommandScope* as a parameter to filter on.

#### IntegerFilterCommand (MQCFIF)

Integer filter command descriptor. The parameter identifier must be any integer type parameter allowed in *ProcessAttrs* except MQIACF\_ALL. Use this to restrict the output from the command by specifying a filter condition. See "MQCFIF - PCF integer filter parameter" on page 483 for information about using this filter condition.

If you specify an integer filter, you cannot also specify a string filter using the *StringFilterCommand* parameter.

# ProcessAttrs (MQCFIL)

Process attributes (parameter identifier: MQIACF\_PROCESS\_ATTRS).

The attribute list might specify the following on its own (this is the default value used if the parameter is not specified):

#### MQIACF ALL

All attributes.

or a combination of the following:

# MQCA\_ALTERATION\_DATE

The date at which the information was last altered.

#### MQCA\_ALTERATION\_TIME

The time at which the information was last altered.

# MQCA\_APPL\_ID

Application identifier.

### MQCA\_ENV\_DATA

Environment data.

#### **MOCA PROCESS DESC**

Description of process definition.

# MQCA\_PROCESS\_NAME

Name of process definition.

#### MQCA\_USER\_DATA

User data.

#### MOIA APPL TYPE

Application type.

# QSGDisposition (MQCFIN)

Disposition of the object within the group (parameter identifier:

MQIA\_QSG\_DISP). This parameter applies to z/OS only.

Specifies the disposition of the object for which information is to be returned (that is, where it is defined and how it behaves). The value can be:

#### **MOOSGD LIVE**

The object is defined as MQQSGD\_Q\_MGR or MQQSGD\_COPY. This is the default value if the parameter is not specified.

# MQQSGD\_ALL

The object is defined as MQQSGD\_Q\_MGR or MQQSGD\_COPY.

If there is a shared queue manager environment, and the command is being executed on the queue manager where it was issued, this option also displays information for objects defined with MQQSGD\_GROUP.

If MQQSGD\_LIVE is specified or defaulted, or if MQQSGD\_ALL is specified in a shared queue manager environment, the command might give duplicated names (with different dispositions).

#### MQQSGD\_COPY

The object is defined as MQQSGD\_COPY.

# MQQSGD\_GROUP

The object is defined as MQQSGD\_GROUP. This is permitted only in a shared queue environment.

#### MQQSGD\_Q\_MGR

The object is defined as MQQSGD\_Q\_MGR.

#### MQQSGD\_PRIVATE

The object is defined as either MQQSGD\_Q\_MGR or MQQSGD\_COPY. Note that MQQSGD\_PRIVATE returns the same information as MQQSGD\_LIVE.

You cannot use QSGDisposition as a parameter to filter on.

# StringFilterCommand (MQCFSF)

String filter command descriptor. The parameter identifier must be any string type parameter allowed in *ProcessAttrs* except MQCA\_PROCESS\_NAME. Use this to restrict the output from the command by specifying a filter condition. See "MQCFSF - PCF string filter parameter" on page 490 for information about using this filter condition.

If you specify a string filter, you cannot also specify an integer filter using the *IntegerFilterCommand* parameter.

# **Inquire Process (Response)**

| HP NSS | HP Open<br>VMS | i5/OS | UNIX<br>systems | Windows | z/OS |
|--------|----------------|-------|-----------------|---------|------|
| X      | X              | X     | X               | X       | X    |

The response to the Inquire Process (MQCMD\_INQUIRE\_PROCESS) command consists of the response header followed by the *ProcessName* structure and the requested combination of attribute parameter structures. If a generic process name was specified, one such message is generated for each process found.

# Always returned:

ProcessName, QSGDisposition

# Returned if requested:

 $Alteration Date, Alteration Time, Appl Id, Appl Type, Env Data, Process Desc, \\ User Data$ 

# Response data

#### AlterationDate (MQCFST)

Alteration date (parameter identifier: MQCA\_ALTERATION\_DATE).

The date when the information was last altered, in the form yyyy-mm-dd.

# AlterationTime (MQCFST)

Alteration time (parameter identifier: MQCA\_ALTERATION\_TIME).

The time when the information was last altered, in the form hh.mm.ss.

#### ApplId (MQCFST)

Application identifier (parameter identifier: MQCA\_APPL\_ID).

The maximum length of the string is MQ\_PROCESS\_APPL\_ID\_LENGTH.

#### ApplType (MQCFIN)

Application type (parameter identifier: MQIA\_APPL\_TYPE).

The value can be:

#### MQAT\_AIX

AIX application (same value as MQAT\_UNIX)

# MQAT\_CICS

CICS transaction

#### **MOAT DOS**

DOS client application

# MQAT\_MVS

z/OS application

# MQAT\_OS2

OS/2 or Presentation Manager application

# MQAT\_OS400

i5/OS application

# MQAT\_QMGR

Queue manager

# MQAT\_UNIX

UNIX application

### **MQAT\_WINDOWS**

16-bit Windows application

#### MOAT WINDOWS NT

32-bit Windows application

*integer* System-defined application type in the range zero through 65 535 or a user-defined application type in the range 65 536 through 999 999

#### EnvData (MQCFST)

Environment data (parameter identifier: MQCA\_ENV\_DATA).

The maximum length of the string is MQ\_PROCESS\_ENV\_DATA\_LENGTH.

# ProcessDesc (MQCFST)

Description of process definition (parameter identifier:

MQCA PROCESS DESC).

The maximum length of the string is MQ\_PROCESS\_DESC\_LENGTH.

# ProcessName (MQCFST)

The name of the process definition (parameter identifier:

MQCA\_PROCESS\_NAME).

The maximum length of the string is MQ\_PROCESS\_NAME\_LENGTH.

# QSGDisposition (MQCFIN)

QSG disposition (parameter identifier: MQIA\_QSG\_DISP).

Specifies the disposition of the object (that is, where it is defined and how it behaves). This parameter is valid on z/OS only. The value can be:

# MQQSGD\_COPY

The object is defined as MQQSGD\_COPY.

#### MQQSGD\_GROUP

The object is defined as MQQSGD\_GROUP.

#### MQQSGD\_Q\_MGR

The object is defined as MQQSGD\_Q\_MGR.

# UserData (MQCFST)

User data (parameter identifier: MQCA\_USER\_DATA).

The maximum length of the string is MQ\_PROCESS\_USER\_DATA\_LENGTH.

# **Inquire Process Names**

| HP NSS | HP Open<br>VMS | i5/OS | UNIX<br>systems | Windows | z/OS |
|--------|----------------|-------|-----------------|---------|------|
| X      | X              | X     | X               | X       | X    |

The Inquire Process Names (MQCMD\_INQUIRE\_PROCESS\_NAMES) command inquires for a list of process names that match the generic process name specified.

#### Required parameters:

ProcessName

# Optional parameters:

CommandScope, QSGDisposition

# Required parameters (Inquire Process Names)

ProcessName (MQCFST)

Name of process-definition for queue (parameter identifier: MQCA\_PROCESS\_NAME).

Generic process names are supported. A generic name is a character string followed by an asterisk (\*), for example ABC\*, and it selects all objects having names that start with the selected character string. An asterisk on its own matches all possible names.

# **Optional parameters (Inquire Process Names)**

# CommandScope (MQCFST)

Command scope (parameter identifier: MQCACF\_COMMAND\_SCOPE). This parameter applies to z/OS only.

Specifies how the command is executed when the queue manager is a member of a queue-sharing group. You can specify one of the following:

- blank (or omit the parameter altogether). The command is executed on the queue manager on which it was entered.
- a queue manager name. The command is executed on the queue manager you specify, providing it is active within the queue sharing group. If you specify a queue manager name other than the queue manager on which it was entered, you must be using a queue-sharing group environment, and the command server must be enabled.
- an asterisk (\*). The command is executed on the local queue manager and is also passed to every active queue manager in the queue-sharing group.

The maximum length is MQ\_QSG\_NAME\_LENGTH.

#### QSGDisposition (MQCFIN)

Disposition of the object within the group (parameter identifier: MQIA\_QSG\_DISP). This parameter applies to z/OS only.

Specifies the disposition of the object for which information is to be returned (that is, where it is defined and how it behaves). The value can be:

#### MOOSGD LIVE

The object is defined as MQQSGD\_Q\_MGR or MQQSGD\_COPY. This is the default value if the parameter is not specified.

#### MOOSGD ALL

The object is defined as MQQSGD\_Q\_MGR or MQQSGD\_COPY.

If there is a shared queue manager environment, and the command is being executed on the queue manager where it was issued, this option also displays information for objects defined with MQQSGD\_GROUP.

If MQQSGD\_LIVE is specified or defaulted, or if MQQSGD\_ALL is specified in a shared queue manager environment, the command might give duplicated names (with different dispositions).

# MQQSGD\_COPY

The object is defined as MQQSGD\_COPY.

# MQQSGD\_GROUP

The object is defined as MQQSGD\_GROUP. This is permitted only in a shared queue environment.

# MQQSGD\_Q\_MGR

The object is defined as MQQSGD\_Q\_MGR.

# MQQSGD\_PRIVATE

The object is defined with either MQQSGD\_Q\_MGR or MQQSGD\_COPY. Note that MQQSGD\_PRIVATE returns the same information as MQQSGD\_LIVE.

# **Inquire Process Names (Response)**

| HP NSS | HP Open<br>VMS | i5/OS | UNIX<br>systems | Windows | z/OS |
|--------|----------------|-------|-----------------|---------|------|
| X      | X              | X     | X               | X       | X    |

The response to the Inquire Process Names

(MQCMD\_INQUIRE\_PROCESS\_NAMES) command consists of the response header followed by a single parameter structure giving zero or more names that match the specified process name.

In addition to this, on z/OS only, a parameter structure, *QSGDispositions* (with the same number of entries as the *ProcessNames* structure) is returned. Each entry in this structure indicates the disposition of the object with the corresponding entry in the *ProcessNames* structure.

This response is not supported on Windows.

# Always returned:

ProcessNames, QSGDispositions

# Returned if requested:

None

# Response data

ProcessNames (MQCFSL)

List of process names (parameter identifier: MQCACF\_PROCESS\_NAMES).

# QSGDispositions (MQCFIL)

List of QSG dispositions (parameter identifier: MQIACF\_QSG\_DISPS). This parameter applies only to z/OS. Possible values for fields in this structure are:

#### MOOSGD COPY

The object is defined as MQQSGD\_COPY.

#### MQQSGD\_GROUP

The object is defined as MQQSGD\_GROUP.

# MQQSGD\_Q\_MGR

The object is defined as MQQSGD\_Q\_MGR.

# Inquire Pub/Sub Status

The Inquire Pub/Sub Status (MQCMD\_INQUIRE\_PUBSUB\_STATUS) command inquires about the status of publish/subscribe connections.

| HP NSS | HP Open<br>VMS | i5/OS | UNIX<br>systems | Windows | z/OS |
|--------|----------------|-------|-----------------|---------|------|
|        |                | X     | X               | X       | X    |

#### Required parameters:

None

# Optional parameters:

PubSubStatusAttrs, Type

# **Optional parameters**

# PubSubStatusAttrs (MQCFIL)

Publish/subscribe status attributes (parameter identifier:

MQIACF\_PUBSUB\_STATUS\_ATTRS).

The attribute list might specify the following on its own (this is the default value if the parameter is not specified):

#### MQIACF\_ALL

All attributes.

or a combination of the following:

# MQIA\_PUBSUB\_STATUS

Hierarchy status.

# MQIACF\_PS\_STATUS\_TYPE

Hierarchy type.

# Type (MQCFIN)

Type (parameter identifier: MQIACF\_PS\_STATUS\_TYPE).

The type can specify one of the following:

# MQPSST\_ALL

Return status of both parent and child connections. This is the default value if the parameter is not specified.

# MOPSST LOCAL

Return local status information.

# MOPSST PARENT

Return status of the parent connection.

#### **MOPSST CHILD**

Return status of the child connections.

# Inquire Pub/Sub Status (Response)

The response to the Inquire Pub/Sub Status

(MQCMD\_INQUIRE\_PUBSUB\_STATUS) command consists of the response header followed by the attribute structures.

| HP NSS | HP Open<br>VMS | i5/OS | UNIX<br>systems | Windows | z/OS |
|--------|----------------|-------|-----------------|---------|------|
|        |                | X     | X               | X       | 2CR  |

A group of parameters is returned containing the following attributes: *Type*, *QueueManagerName*, and *Status*.

#### Always returned:

QueueManagerName, Status, Type

# Returned if requested:

None

# Response data

#### QueueManagerName (MQCFST)

Either the name of the local queue manager when TYPE is LOCAL, or the name of the hierarchically connected queue manager (parameter identifier: MQCA\_Q\_MGR\_NAME).

# Type (MQCFIN)

Type of status that is being returned (parameter identifier: MQIACF\_PS\_STATUS\_TYPE).

The value can be:

# MOPSST CHILD

Publish/subscribe status for a child hierarchical connection.

#### MOPSST LOCAL

Publish/subscribe status for the local queue manager.

#### MQPSST\_PARENT

Publish/subscribe status for the parent hierarchical connection.

# Status (MQCFIN)

The status of the publish/subscribe engine or the hierarchical connection (parameter identifier: MQIA\_PUBSUB\_STATUS).

When TYPE is LOCAL the following values can be returned:

#### MQPS\_STATUS\_ACTIVE

The publish/subscribe engine and the queued publish/subscribe interface are running. It is therefore possible to publish or subscribe using the application programming interface and the queues that are monitored by the queued publish/subscribe interface respectively.

#### MQPS\_STATUS\_COMPAT

The publish/subscribe engine is running. It is therefore possible to publish or subscribe using the application programming interface. The queued publish/subscribe interface is not running. Therefore, any message that is put to the queues monitored by the queued publish/subscribe interface will not be acted upon by WebSphere MQ.

#### MOPS STATUS ERROR

The publish/subscribe engine has failed. Check your error logs to determine the reason for the failure.

# MQPS\_STATUS\_INACTIVE

The publish/subscribe engine and the queued publish/subscribe interface are not running. It is therefore not possible to publish or subscribe using the application programming interface. Any publish/subscribe messages that are put to the queues that are monitored by the queued publish/subscribe interface will not be acted upon by Websphere MQ.

### MQPS\_STATUS\_STARTING

The publish/subscribe engine is initializing and is not yet operational.

#### MQPS\_STATUS\_STOPPING

The publish/subscribe engine is stopping.

When TYPE is PARENT, the following values can be returned:

# MQPS\_STATUS\_ACTIVE

The connection with the parent queue manager is active.

# MQPS\_STATUS\_ERROR

This queue manager is unable to initialize a connection with the parent queue manager because of a configuration error.

Possible causes include:

- Transmit queue not defined
- Transmit queue put disabled

# MQPS\_STATUS\_REFUSED

The connection has been refused by the parent queue manager.

This may be caused by the parent queue manager already having another child queue manager of the same name as this queue manager.

Alternatively, the parent queue manager has used the RESET QMGR TYPE(PUBSUB) CHILD command to remove this queue manager as one of its children.

#### MOPS STATUS STARTING

The queue manager is attempting to request that another queue manager become its parent.

# MQPS\_STATUS\_STOPPING

The queue manager is disconnecting from its parent.

When TYPE is CHILD, the following values can be returned:

# MQPS\_STATUS\_ACTIVE

The connection with the parent queue manager is active.

# MQPS\_STATUS\_ERROR

This queue manager is unable to initialize a connection with the parent queue manager because of a configuration error.

Possible causes include:

- Transmit queue not defined
- · Transmit queue put disabled

# MQPS\_STATUS\_STARTING

The queue manager is attempting to request that another queue manager become its parent.

# MQPS\_STATUS\_STOPPING

The queue manager is disconnecting from its parent.

# Inquire Queue

| HP NSS | HP Open<br>VMS | i5/OS | UNIX<br>systems | Windows | z/OS |
|--------|----------------|-------|-----------------|---------|------|
| X      | X              | X     | X               | X       | X    |

The Inquire Queue (MQCMD\_INQUIRE\_Q) command inquires about the attributes of WebSphere MQ queues.

# Required parameters:

**QName** 

# Optional parameters:

ClusterInfo, ClusterName, ClusterNamelist, CommandScope, IntegerFilterCommand, PageSetID, QAttrs, QSGDisposition, QType, StringFilterCommand

# Required parameters (Inquire Queue)

#### QName (MQCFST)

Queue name (parameter identifier: MQCA\_Q\_NAME).

Generic queue names are supported. A generic name is a character string followed by an asterisk (\*), for example ABC\*, and it selects all queues having names that start with the selected character string. An asterisk on its own matches all possible names.

The queue name is always returned, regardless of the attributes requested.

The maximum length of the string is MQ\_Q\_NAME\_LENGTH.

# **Optional parameters (Inquire Queue)**

# CFStructure (MQCFST)

Storage class (parameter identifier: MQCA\_CF\_STRUC\_NAME). Specifies the name of the storage class. This parameter is valid only on z/OS.

This specifies that eligible queues are limited to those having the specified *CFStructure* value. If this is not specified, then all queues are eligible.

Generic CF structure names are supported. A generic name is a character string followed by an asterisk (\*), for example ABC\*, and it selects all CF structures having names that start with the selected character string. An asterisk on its own matches all possible names.

The maximum length of the string is MQ\_CF\_STRUC\_NAME\_LENGTH.

#### ClusterInfo (MQCFIN)

Cluster information (parameter identifier: MQIACF\_CLUSTER\_INFO).

This parameter requests that, in addition to information about attributes of queues defined on this queue manager, cluster information about these and other queues in the repository that match the selection criteria will be displayed.

In this case, there might be multiple queues with the same name displayed. The cluster information is shown with a queue type of MQQT\_CLUSTER.

You can set this parameter to any integer value, the value used does not affect the response to the command.

The cluster information is obtained locally from the queue manager.

#### ClusterName (MQCFST)

Cluster name (parameter identifier: MQCA\_CLUSTER\_NAME).

This specifies that eligible queues are limited to those having the specified *ClusterName* value. If this is not specified, then all queues are eligible.

Generic cluster names are supported. A generic name is a character string followed by an asterisk (\*), for example ABC\*, and it selects all clusters having names that start with the selected character string. An asterisk on its own matches all possible names.

The maximum length of the string is MQ\_CLUSTER\_NAME\_LENGTH.

#### ClusterNamelist (MQCFST)

Cluster namelist (parameter identifier: MQCA\_CLUSTER\_NAMELIST).

This specifies that eligible queues are limited to those having the specified <code>ClusterNameList</code> value. If this is not specified, then all queues are eligible.

Generic cluster namelists are supported. A generic name is a character string followed by an asterisk (\*), for example ABC\*, and it selects all cluster namelists having names that start with the selected character string. An asterisk on its own matches all possible names.

#### CommandScope (MQCFST)

Command scope (parameter identifier: MQCACF\_COMMAND\_SCOPE). This parameter applies to z/OS only.

Specifies how the command is executed when the queue manager is a member of a queue-sharing group. You can specify one of the following:

- blank (or omit the parameter altogether). The command is executed on the queue manager on which it was entered.
- a queue manager name. The command is executed on the queue manager you specify, providing it is active within the queue sharing group. If you specify a queue manager name other than the queue manager on which it was entered, you must be using a queue-sharing group environment, and the command server must be enabled.
- an asterisk (\*). The command is executed on the local queue manager and is also passed to every active queue manager in the queue-sharing group.

The maximum length is MQ\_QSG\_NAME\_LENGTH.

You cannot use CommandScope as a parameter to filter on.

### IntegerFilterCommand (MQCFIF)

Integer filter command descriptor. The parameter identifier must be any integer type parameter allowed in *QAttrs* except MQIACF\_ALL. Use this to restrict the output from the command by specifying a filter condition. See "MQCFIF - PCF integer filter parameter" on page 483 for information about using this filter condition.

If you specify an integer filter for *Qtype* or *PageSetID*, you cannot also specify the *Qtype* or *PageSetID* parameter.

If you specify an integer filter, you cannot also specify a string filter using the *StringFilterCommand* parameter.

#### PageSetID (MQCFIN)

Page set identifier (parameter identifier: MQIA\_PAGESET\_ID). This parameter applies to z/OS only.

This specifies that eligible queues are limited to those having the specified *PageSet ID* value. If this is not specified, then all queues are eligible.

#### QAttrs (MQCFIL)

Queue attributes (parameter identifier: MQIACF\_Q\_ATTRS).

The attribute list might specify the following on its own (this is the default value used if the parameter is not specified):

#### MQIACF\_ALL

All attributes.

or a combination of the parameters in the following table:

Table 8. Inquire Queue command, queue attributes

|                                                                        | Local queue | Model queue | Alias queue | Remote<br>queue | Cluster<br>queue |
|------------------------------------------------------------------------|-------------|-------------|-------------|-----------------|------------------|
| MQCA_ALTERATION_DATE                                                   |             |             |             |                 |                  |
| The date on which the information was last altered                     | X           | X           | Х           | X               | X                |
| MQCA_ALTERATION_TIME                                                   |             |             |             |                 |                  |
| The time at which the information was last altered                     | X           | X           | X           | X               | X                |
| MQCA_BACKOUT_REQ_Q_NAME                                                | X           | X           |             |                 |                  |
| Excessive backout requeue name                                         | ^           | Α           |             |                 |                  |
| MQCA_BASE_NAME                                                         |             |             |             |                 |                  |
| Name of queue that alias resolves to                                   |             |             | X           |                 |                  |
| MQCA_CF_STRUC_NAME                                                     |             |             |             |                 |                  |
| Coupling facility structure name. This attribute is valid on z/OS only | X           | X           |             |                 |                  |
| MQCA_CLUSTER_DATE                                                      |             |             |             |                 |                  |
| Date when the definition became available to the local queue manager   |             |             |             |                 | X                |
| MQCA_CLUSTER_NAME                                                      |             |             |             |                 |                  |
| Cluster name                                                           | X           |             | X           | X               | X                |
| MQCA_CLUSTER_NAMELIST                                                  |             |             |             |                 |                  |
| Cluster namelist                                                       | X           |             | X           | X               |                  |
| MQCA_CLUSTER_Q_MGR_NAME                                                |             |             |             |                 |                  |
| Queue manager name that hosts the queue                                |             |             |             |                 | X                |
| MQCA_CLUSTER_TIME                                                      |             |             |             |                 |                  |
| Time when the definition became available to the local queue manager   |             |             |             |                 | X                |
| MQCA_CREATION_DATE                                                     |             |             |             |                 |                  |
| Queue creation date                                                    | X           | X           |             |                 |                  |
| MQCA_CREATION_TIME                                                     |             |             |             |                 |                  |
| Queue creation time                                                    | X           | X           |             |                 |                  |
| MQCA_INITIATION_Q_NAME                                                 |             |             |             |                 |                  |
| Initiation queue name                                                  | X           | X           |             |                 |                  |
| MQCA_PROCESS_NAME                                                      |             |             |             |                 |                  |
| Name of process definition                                             | X           | X           |             |                 |                  |
| MQCA_Q_DESC                                                            | X           | X           | X           | X               | X                |
| Queue description                                                      |             |             |             |                 |                  |
| Queue description                                                      |             |             |             |                 |                  |

Table 8. Inquire Queue command, queue attributes (continued)

|                                                                                   | Local queue | Model queue | Alias queue | Remote queue | Cluster<br>queue |
|-----------------------------------------------------------------------------------|-------------|-------------|-------------|--------------|------------------|
| MQCA_Q_MGR_IDENTIFIER                                                             |             |             |             |              |                  |
| Internally generated queue manager name                                           |             |             |             |              | X                |
| MQCA_Q_NAME                                                                       | V           | V           | V           | V            | v                |
| Queue name                                                                        | X           | X           | X           | Χ            | X                |
| MQCA_REMOTE_Q_MGR_NAME                                                            |             |             |             | V            |                  |
| Name of remote queue manager                                                      |             |             |             | Χ            |                  |
| MQCA_REMOTE_Q_NAME                                                                |             |             |             |              |                  |
| Name of remote queue as known locally on the remote queue manager                 |             |             |             | Χ            |                  |
| MQCA_STORAGE_CLASS                                                                | V           | V           |             |              |                  |
| Storage class. This is valid on z/OS only                                         | X           | X           |             |              |                  |
| MQCA_TPIPE_NAME                                                                   |             |             |             |              |                  |
| The TPIPE name used for communication with OTMA using the WebSphere MQ IMS Bridge | Х           |             |             |              |                  |
| MQCA_TRIGGER_DATA                                                                 | V           | V           |             |              |                  |
| Trigger data                                                                      | X           | X           |             |              |                  |
| MQCA_XMIT_Q_NAME                                                                  |             |             |             |              |                  |
| Transmission queue name                                                           |             |             |             | X            |                  |
| MQIA_ACCOUNTING_Q                                                                 |             |             |             |              |                  |
| Accounting data collection                                                        | X           | X           |             |              |                  |
| MQIA_BACKOUT_THRESHOLD                                                            | v           | V           |             |              |                  |
| Backout threshold                                                                 | X           | X           |             |              |                  |
| MQIA_BASE_TYPE                                                                    |             |             |             |              |                  |
| Type of object                                                                    | X           | X           | X           | X            | X                |
| MQIA_CLUSTER_Q_TYPE                                                               |             |             |             |              | v                |
| Cluster queue type                                                                |             |             |             |              | X                |
| MQIA_CLWL_Q_PRIORITY                                                              | .,          |             |             |              | .,               |
| Cluster workload queue priority                                                   | X           |             | X           | X            | X                |
| MQIA_CLWL_Q_RANK                                                                  | v           |             | V           | V            | v                |
| Cluster workload queue rank                                                       | X           |             | Х           | X            | X                |
| MQIA_CLWL_USEQ                                                                    | v           |             |             |              |                  |
| Cluster workload use remote setting                                               | X           |             |             |              |                  |
| MQIA_CURRENT_Q_DEPTH                                                              |             |             |             |              |                  |
| Number of messages on queue                                                       | X           |             |             |              |                  |

Table 8. Inquire Queue command, queue attributes (continued)

|                                                      | Local queue | Model queue | Alias queue | Remote queue | Cluster<br>queue |
|------------------------------------------------------|-------------|-------------|-------------|--------------|------------------|
| MQIA_DEF_BIND                                        |             |             |             |              |                  |
| Default binding                                      | X           |             | Χ           | X            | X                |
| MQIA_DEF_INPUT_OPEN_OPTION                           |             |             |             |              |                  |
| Default open-for-input option                        | X           | X           |             |              |                  |
| MQIA_DEF_PERSISTENCE                                 |             |             |             |              |                  |
|                                                      | X           | X           | Χ           | X            | X                |
| Default message persistence                          |             |             |             |              |                  |
| MQIA_DEF_PRIORITY                                    | X           | X           | Χ           | Χ            | X                |
| Default message priority                             |             |             |             |              |                  |
| MQIA_DEF_PUT_RESPONSE_TYPE                           | X           | X           | Х           | Χ            | X                |
| Default put response type                            | ,,          | ,,          | 71          | ,,           | ,                |
| MQIA_DEF_READ_AHEAD                                  | v           | V           | V           | V            | Y                |
| Default put response type                            | X           | X           | Х           | X            | X                |
| MQIA_DEFINITION_TYPE                                 |             |             |             |              |                  |
| Queue definition type                                | X           | X           |             |              |                  |
| MQIA_DIST_LISTS                                      |             |             |             |              |                  |
| Distribution list support. This is not valid on z/OS | X           | X           |             |              |                  |
| MQIA_HARDEN_GET_BACKOUT                              |             |             |             |              |                  |
| Whether to harden backout count                      | X           | X           |             |              |                  |
| MQIA_INDEX_TYPE                                      |             |             |             |              |                  |
| Index type. This attribute is valid on z/OS only.    | X           | X           |             |              |                  |
| MQIA_INHIBIT_GET                                     |             |             |             |              |                  |
| Whether get operations are allowed                   | X           | X           | Х           |              |                  |
| MQIA_INHIBIT_PUT                                     |             |             |             |              |                  |
| Whether put operations are allowed                   | X           | X           | Χ           | X            | X                |
| MQIA_MAX_MSG_LENGTH                                  |             |             |             |              |                  |
| Maximum message length                               | X           | X           |             |              |                  |
| MQIA_MAX_Q_DEPTH                                     |             |             |             |              |                  |
| Maximum number of messages allowed on queue          | X           | X           |             |              |                  |
| MQIA_MONITORING_Q                                    | _           | _           |             |              |                  |
| Online monitoring data collection                    | X           | X           |             |              |                  |
| MQIA_MSG_DELIVERY_SEQUENCE                           |             |             |             |              |                  |
| Whether message priority is relevant                 | X           | X           |             |              |                  |

Table 8. Inquire Queue command, queue attributes (continued)

|                                                                                    | Local queue | Model queue | Alias queue | Remote<br>queue | Cluster<br>queue |
|------------------------------------------------------------------------------------|-------------|-------------|-------------|-----------------|------------------|
| MQIA_NPM_CLASS                                                                     |             |             |             |                 |                  |
| Level of reliability assigned to non-persistent messages that are put to the queue | Х           | Х           |             |                 |                  |
| MQIA_OPEN_INPUT_COUNT                                                              |             |             |             |                 |                  |
| Number of MQOPEN calls that have the queue open for input                          | X           |             |             |                 |                  |
| MQIA_OPEN_OUTPUT_COUNT                                                             |             |             |             |                 |                  |
| Number of MQOPEN calls that have the queue open for output                         | X           |             |             |                 |                  |
| MQIA_PAGESET_ID                                                                    | V           |             |             |                 |                  |
| Page set identifier                                                                | X           |             |             |                 |                  |
| MQIA_PROPERTY_CONTROL                                                              |             |             | 2/          |                 |                  |
| Property control attribute                                                         | X           | X           | Χ           |                 |                  |
| MQIA_Q_DEPTH_HIGH_EVENT                                                            |             |             |             |                 |                  |
| Control attribute for queue depth high events.                                     | X           | X           |             |                 |                  |
| You cannot use this as a filter attribute.                                         |             |             |             |                 |                  |
| MQIA_Q_DEPTH_HIGH_LIMIT                                                            | V           | V           |             |                 |                  |
| High limit for queue depth                                                         | X           | X           |             |                 |                  |
| MQIA_Q_DEPTH_LOW_EVENT                                                             |             |             |             |                 |                  |
| Control attribute for queue depth low events.                                      | X           | X           |             |                 |                  |
| You cannot use this as a filter attribute.                                         |             |             |             |                 |                  |
| MQIA_Q_DEPTH_LOW_LIMIT                                                             | V           | v           |             |                 |                  |
| Low limit for queue depth                                                          | X           | X           |             |                 |                  |
| MQIA_Q_DEPTH_MAX_EVENT                                                             |             |             |             |                 |                  |
| Control attribute for queue depth max events                                       | X           | X           |             |                 |                  |
| MQIA_Q_SERVICE_INTERVAL                                                            | V           | V           |             |                 |                  |
| Limit for queue service interval                                                   | X           | X           |             |                 |                  |
| MQIA_Q_SERVICE_INTERVAL_<br>EVENT                                                  | Х           | Х           |             |                 |                  |
| Control attribute for queue service interval events                                | Λ           | , A         |             |                 |                  |
| MQIA_Q_TYPE                                                                        | Х           | Х           | Х           | Х               | Х                |
| Queue type                                                                         | ^           | ۸           | ۸           | ^               | ^                |

Table 8. Inquire Queue command, queue attributes (continued)

|                                                                                                   | Local queue | Model queue | Alias queue | Remote<br>queue | Cluster<br>queue |
|---------------------------------------------------------------------------------------------------|-------------|-------------|-------------|-----------------|------------------|
| MQIA_RETENTION_INTERVAL                                                                           |             |             |             |                 |                  |
| Queue retention interval                                                                          | X           | X           |             |                 |                  |
| MQIA_SCOPE                                                                                        |             |             |             |                 |                  |
| Queue definition scope. This is not valid on z/OS or i5/OS                                        | X           |             | Х           | X               |                  |
| MQIA_SHAREABILITY                                                                                 |             |             |             |                 |                  |
| Whether queue can be shared                                                                       | X           | X           |             |                 |                  |
| MQIA_STATISTICS_Q                                                                                 |             |             |             |                 |                  |
| Statistics data collection. This is valid only on AIX, HP-UX, Linux, i5/OS, Solaris, and Windows. | х           | х           |             |                 |                  |
| MQIA_TRIGGER_CONTROL                                                                              |             |             |             |                 |                  |
| Trigger control                                                                                   | X           | X           |             |                 |                  |
| MQIA_TRIGGER_DEPTH                                                                                |             |             |             |                 |                  |
| Trigger depth                                                                                     | X           | X           |             |                 |                  |
| MQIA_TRIGGER_MSG_PRIORITY                                                                         |             |             |             |                 |                  |
| Threshold message priority for triggers                                                           | X           | X           |             |                 |                  |
| MQIA_TRIGGER_MTYPE                                                                                |             |             |             |                 |                  |
| Trigger type                                                                                      | X           | X           |             |                 |                  |
| MQIA_USAGE                                                                                        |             |             |             |                 |                  |
| Usage                                                                                             | X           | X           |             |                 |                  |

### QSGDisposition (MQCFIN)

Disposition of the object within the group (parameter identifier: MQIA\_QSG\_DISP). This parameter applies to z/OS only.

Specifies the disposition of the object for which information is to be returned (that is, where it is defined and how it behaves). The value can be:

#### MQQSGD\_LIVE

The object is defined as MQQSGD\_Q\_MGR or MQQSGD\_COPY. If there is a shared queue manager environment, and the command is being executed on the queue manager where it was issued, this also returns information for objects defined with MQQSGD\_SHARED. This is the default value if the parameter is not specified.

# MQQSGD\_ALL

The object is defined as MQQSGD\_Q\_MGR or MQQSGD\_COPY.

If there is a shared queue manager environment, and the command is being executed on the queue manager where it was issued, this option also displays information for objects defined with MQQSGD\_GROUP or MQQSGD\_SHARED.

If MQQSGD\_LIVE is specified or defaulted, or if MQQSGD\_ALL is specified in a shared queue manager environment, the command might give duplicated names (with different dispositions).

# MQQSGD\_COPY

The object is defined as MQQSGD\_COPY.

# MQQSGD\_GROUP

The object is defined as MQQSGD\_GROUP. This is permitted only in a shared queue environment.

# MQQSGD\_Q\_MGR

The object is defined as MQQSGD\_Q\_MGR.

# MQQSGD\_PRIVATE

The object is defined with either MQQSGD\_Q\_MGR or MQQSGD\_COPY.

#### **MOOSGD SHARED**

The object is defined as MQQSGD\_SHARED. This is permitted only in a shared queue environment.

You cannot use *QSGDisposition* as a parameter to filter on.

# QType (MQCFIN)

Queue type (parameter identifier: MQIA\_Q\_TYPE).

If this parameter is present, eligible queues are limited to those of the specified type. Any attribute selector specified in the *QAttrs* list which is valid only for queues of a different type or types is ignored; no error is raised.

If this parameter is not present (or if MQQT\_ALL is specified), queues of all types are eligible. Each attribute specified must be a valid queue attribute selector (that is, it must be one of those in the following list), but it need not be applicable to all (or any) of the queues actually returned. Queue attribute selectors that are valid but not applicable to the queue are ignored, no error messages occur and no attribute is returned. The value can be:

#### MQQT\_ALL

All queue types.

# MQQT\_LOCAL

Local queue.

# MQQT\_ALIAS

Alias queue definition.

#### MQQT\_REMOTE

Local definition of a remote queue.

#### MQQT\_CLUSTER

Cluster queue.

# MQQT\_MODEL

Model queue definition.

**Note:** On platforms other than z/OS, if this parameter is present, it must occur immediately after the *QName* parameter.

#### StorageClass (MQCFST)

Storage class (parameter identifier: MQCA\_STORAGE\_CLASS). Specifies the name of the storage class. This parameter is valid only on z/OS.

This specifies that eligible queues are limited to those having the specified *StorageClass* value. If this is not specified, then all queues are eligible.

Generic names are supported. A generic name is a character string followed by an asterisk (\*), for example ABC\*, and it selects all storage classes having names that start with the selected character string. An asterisk on its own matches all possible names.

The maximum length of the string is MQ\_STORAGE\_CLASS\_LENGTH.

# StringFilterCommand (MQCFSF)

String filter command descriptor. The parameter identifier must be any string type parameter allowed in *QAttrs* except MQCA\_Q\_NAME. Use this to restrict the output from the command by specifying a filter condition. See "MQCFSF - PCF string filter parameter" on page 490 for information about using this filter condition.

If you specify a string filter for *ClusterName*, *ClusterNameList*, *StorageClass*, or *CFStructure*, you cannot also specify that as a parameter.

If you specify a string filter, you cannot also specify an integer filter using the *IntegerFilterCommand* parameter.

# **Error codes (Inquire Queue)**

This command might return the following in the response format header, in addition to the values shown on page "Error codes applicable to all commands" on page 23.

Reason (MQLONG)

The value can be:

#### MORCCF O TYPE ERROR

Queue type not valid.

# **Inquire Queue (Response)**

| HP NSS | HP Open<br>VMS | i5/OS | UNIX<br>systems | Windows | z/OS |
|--------|----------------|-------|-----------------|---------|------|
| X      | X              | X     | X               | X       | X    |

The response to the Inquire Queue (MQCMD\_INQUIRE\_Q) command consists of the response header followed by the *QName* structure, and, on z/OS only, the *QSGDisposition* structure, and the requested combination of attribute parameter structures. If a generic queue name was specified, or cluster queues requested (either by using MQQT\_CLUSTER or MQIACF\_CLUSTER\_INFO), one such message is generated for each queue found.

#### Always returned:

QName, QSGDisposition, QType

#### Returned if requested:

AlterationDate, AlterationTime, BackoutRequeueName, BackoutThreshold, BaseQName, CFStructure, ClusterDate, ClusterName, ClusterNamelist, ClusterQType, ClusterTime, CLWLQueuePriority, CLWLQueueRank, CLWLUseQ, CreationDate, CreationTime, CurrentQDepth, DefaultPutResponse, DefBind, DefinitionType, DefInputOpenOption, DefPersistence, DefPriority, DefReadAhead, DistLists, HardenGetBackout, IndexType, InhibitGet, InhibitPut, InitiationQName, MaxMsgLength, MaxQDepth,

MsgDeliverySequence, NonPersistentMessageClass, OpenInputCount, OpenOutputCount, PageSetID, ProcessName, PropertyControl, QDepthHighEvent, QDepthHighLimit, QDepthLowEvent, QDepthLowLimit, QDepthMaxEvent, QDesc, QMgrIdentifier, QMgrName, QServiceInterval, QServiceIntervalEvent, QueueAccounting, QueueMonitoring, QueueStatistics, RemoteQMgrName, RemoteQName, RetentionInterval, Scope, Shareability, StorageClass, TpipeNames, TriggerControl, TriggerData, TriggerDepth, TriggerMsgPriority, TriggerType, Usage, XmitQName

# Response data

# AlterationDate (MQCFST)

Alteration date (parameter identifier: MQCA\_ALTERATION\_DATE).

The date when the information was last altered, in the form yyyy-mm-dd.

# AlterationTime (MQCFST)

Alteration time (parameter identifier: MQCA\_ALTERATION\_TIME).

The time when the information was last altered, in the form hh.mm.ss.

# BackoutRequeueName (MQCFST)

Excessive backout requeue name (parameter identifier:

MQCA\_BACKOUT\_REQ\_Q\_NAME).

The maximum length of the string is MQ\_Q\_NAME\_LENGTH.

#### BackoutThreshold (MQCFIN)

Backout threshold (parameter identifier: MQIA\_BACKOUT\_THRESHOLD).

#### BaseQName (MQCFST)

Queue name to which the alias resolves (parameter identifier: MQCA\_BASE\_Q\_NAME).

This is the name of a queue that is defined to the local queue manager.

The maximum length of the string is MQ\_Q\_NAME\_LENGTH.

# CFStructure (MQCFST)

Coupling facility structure name (parameter identifier: MQCA\_CF\_STRUC\_NAME). This parameter applies to z/OS only.

Specifies the name of the coupling facility structure where you want to store messages when you use shared queues.

The maximum length of the string is MQ\_CF\_STRUC\_NAME\_LENGTH.

# ClusterDate (MQCFST)

Cluster date (parameter identifier: MQCA\_CLUSTER\_DATE).

The date on which the information became available to the local queue manager, in the form yyyy-mm-dd.

#### ClusterName (MQCFST)

Cluster name (parameter identifier: MQCA\_CLUSTER\_NAME).

# ClusterNamelist (MQCFST)

Cluster namelist (parameter identifier: MQCA\_CLUSTER\_NAMELIST).

#### ClusterQType (MQCFIN)

Cluster queue type (parameter identifier: MQIA\_CLUSTER\_Q\_TYPE).

The value can be:

# MQCQT\_LOCAL\_Q

The cluster queue represents a local queue.

# MQCQT\_ALIAS\_Q

The cluster queue represents an alias queue.

# MQCQT\_REMOTE\_Q

The cluster queue represents a remote queue.

# MQCQT\_Q\_MGR\_ALIAS

The cluster queue represents a queue manager alias.

# ClusterTime (MQCFST)

Cluster time (parameter identifier: MQCA\_CLUSTER\_TIME).

The time at which the information became available to the local queue manager, in the form hh.mm.ss.

# CLWLQueuePriority (MQCFIN)

Cluster workload queue priority (parameter identifier:

MQIA\_CLWL\_Q\_PRIORITY).

Priority of the queue in cluster workload management. The value is in the range zero through 9, where zero is the lowest priority and 9 is the highest.

#### CLWLQueueRank (MQCFIN)

Cluster workload queue rank (parameter identifier: MQIA\_CLWL\_Q\_RANK).

Rank of the queue in cluster workload management. The value is in the range zero through 9, where zero is the lowest rank and 9 is the highest.

#### CLWLUseQ (MQCFIN)

Cluster workload queue rank (parameter identifier: MQIA\_CLWL\_USEQ).

The value can be:

# MQCLWL\_USEQ\_AS\_Q\_MGR

Use the value of the CLWLUseQ parameter on the queue manager's definition.

#### MQCLWL\_USEQ\_ANY

Use remote and local queues.

#### MQCLWL\_USEQ\_LOCAL

Do not use remote queues.

#### CreationDate (MQCFST)

Queue creation date, in the form yyyy-mm-dd (parameter identifier: MQCA\_CREATION\_DATE).

The maximum length of the string is MQ\_CREATION\_DATE\_LENGTH.

#### CreationTime (MQCFST)

Creation time, in the form hh.mm.ss (parameter identifier:

The maximum length of the string is MQ\_CREATION\_TIME\_LENGTH.

#### CurrentQDepth (MQCFIN)

Current queue depth (parameter identifier: MQIA\_CURRENT\_Q\_DEPTH).

#### DefaultPutResponse (MQCFIN)

MQCA\_CREATION\_TIME).

Default put response type definition (parameter identifier:

MQIA\_DEF\_PUT\_RESPONSE\_TYPE).

The parameter specifies the type of response to be used for put operations to the queue when an application specifies MQPMO\_RESPONSE\_AS\_Q\_DEF. The value can be:

## MQPRT\_SYNC\_RESPONSE

The put operation is issued synchronously, returning a response.

### MQPRT\_ASYNC\_RESPONSE

The put operation is issued asynchronously, returning a subset of MQMD fields.

## DefBind (MQCFIN)

Default binding (parameter identifier: MQIA\_DEF\_BIND).

The value can be:

# MQBND\_BIND\_ON\_OPEN

Binding fixed by MQOPEN call.

# MQBND\_BIND\_NOT\_FIXED

Binding not fixed.

## DefinitionType (MQCFIN)

Queue definition type (parameter identifier: MQIA\_DEFINITION\_TYPE).

The value can be:

# MQQDT\_PREDEFINED

Predefined permanent queue.

### MOODT PERMANENT DYNAMIC

Dynamically defined permanent queue.

# MQQDT\_SHARED\_DYNAMIC

Dynamically defined shared queue. This option is available on z/OS only.

### MQQDT\_TEMPORARY\_DYNAMIC

Dynamically defined temporary queue.

# DefInputOpenOption (MQCFIN)

Default input open option for defining whether queues can be shared (parameter identifier: MQIA\_DEF\_INPUT\_OPEN\_OPTION).

The value can be:

## MQOO\_INPUT\_EXCLUSIVE

Open queue to get messages with exclusive access.

## MQOO\_INPUT\_SHARED

Open queue to get messages with shared access.

### DefPersistence (MQCFIN)

Default persistence (parameter identifier: MQIA\_DEF\_PERSISTENCE).

The value can be:

# MQPER\_PERSISTENT

Message is persistent.

### MOPER NOT PERSISTENT

Message is not persistent.

### DefPriority (MQCFIN)

Default priority (parameter identifier: MQIA\_DEF\_PRIORITY).

## DefReadAhead (MQCFIN)

Default read ahead (parameter identifier: MQIA\_DEF\_READ\_AHEAD).

Specifies the default read ahead behavior for non-persistent messages delivered to the client.

The value can be:

### MQREADA\_NO

Non-persistent messages are not sent ahead to the client before an applications requests them. A maximum of one non-persistent message can be lost if the client ends abnormally.

### MQREADA\_YES

Non-persistent messages are sent ahead to the client before an application requests them. Non-persistent messages can be lost if the client ends abnormally or if the client does not consume all the messages it is sent.

## MQREADA\_DISABLED

Read ahead of non-persistent messages in not enabled for this queue. Messages are not sent ahead to the client regardless of whether read ahead is requested by the client application.

## DistLists (MQCFIN)

Distribution list support (parameter identifier: MQIA\_DIST\_LISTS).

The value can be:

### **MODL SUPPORTED**

Distribution lists supported.

### MQDL\_NOT\_SUPPORTED

Distribution lists not supported.

This parameter is supported in the following environments: AIX, HP-UX, i5/OS, Solaris, Windows and Linux.

### HardenGetBackout (MQCFIN)

Whether to harden backout (parameter identifier:

MQIA\_HARDEN\_GET\_BACKOUT).

The value can be:

### MQQA\_BACKOUT\_HARDENED

Backout count remembered.

## MQQA\_BACKOUT\_NOT\_HARDENED

Backout count may not be remembered.

# IndexType (MQCFIN)

Index type (parameter identifier: MQIA\_INDEX\_TYPE). This parameter applies to z/OS only.

Specifies the type of index maintained by the queue manager to expedite MQGET operations on the queue. The value can be:

## MQIT\_NONE

No index.

### MOIT MSG ID

The queue is indexed using message identifiers.

### MOIT CORREL ID

The queue is indexed using correlation identifiers.

# MQIT\_MSG\_TOKEN

The queue is indexed using message tokens.

#### MOIT GROUP ID

The queue is indexed using group identifiers.

# InhibitGet (MQCFIN)

Whether get operations are allowed (parameter identifier: MQIA\_INHIBIT\_GET).

The value can be:

### MQQA\_GET\_ALLOWED

Get operations are allowed.

# MQQA\_GET\_INHIBITED

Get operations are inhibited.

### InhibitPut (MQCFIN)

Whether put operations are allowed (parameter identifier:

MQIA\_INHIBIT\_PUT).

The value can be:

### MQQA\_PUT\_ALLOWED

Put operations are allowed.

### MQQA\_PUT\_INHIBITED

Put operations are inhibited.

## InitiationQName (MQCFST)

Initiation queue name (parameter identifier: MQCA\_INITIATION\_Q\_NAME).

The maximum length of the string is MQ\_Q\_NAME\_LENGTH.

## MaxMsqLength (MQCFIN)

Maximum message length (parameter identifier: MQIA\_MAX\_MSG\_LENGTH).

## MaxQDepth (MQCFIN)

Maximum queue depth (parameter identifier: MQIA\_MAX\_Q\_DEPTH).

## MsgDeliverySequence (MQCFIN)

Whether priority is relevant (parameter identifier:

MQIA\_MSG\_DELIVERY\_SEQUENCE).

The value can be:

### MQMDS\_PRIORITY

Messages are returned in priority order.

# MQMDS\_FIFO

Messages are returned in FIFO order (first in, first out).

### NonPersistentMessageClass (MQCFIN)

The level of reliability assigned to non-persistent messages that are put to the queue (parameter identifier: MQIA\_NPM\_CLASS).

Specifies the circumstances under which non-persistent messages put to the queue may be lost. The value can be:

# MQNPM\_CLASS\_NORMAL

Non-persistent messages are limited to the lifetime of the queue manager session. They are discarded in the event of a queue manager restart. This is the default value.

### MONPM CLASS HIGH

The queue manager attempts to retain non-persistent messages for the lifetime of the queue. Non-persistent messages may still be lost in the event of a failure.

# OpenInputCount (MQCFIN)

Number of MQOPEN calls that have the queue open for input (parameter identifier: MQIA\_OPEN\_INPUT\_COUNT).

# OpenOutputCount (MQCFIN)

Number of MQOPEN calls that have the queue open for output (parameter identifier: MQIA\_OPEN\_OUTPUT\_COUNT).

# PageSetID (MQCFIN)

Page set identifier (parameter identifier: MQIA\_PAGESET\_ID).

Specifies the identifier of the page set on which the queue resides.

This parameter applies to z/OS only when the queue is actively associated with a page set.

## ProcessName (MQCFST)

Name of process definition for queue (parameter identifier: MQCA PROCESS NAME).

The maximum length of the string is MQ\_PROCESS\_NAME\_LENGTH.

# PropertyControl (MQCFIN)

Property control attribute (parameter identifier MQIA PROPERTY CONTROL).

Specifies how message properties are handled for messages that are retrieved from queues using the MQGET call with the MQGMO\_PROPERTIES\_AS\_Q\_DEF option. The value can be:

## MOPROP COMPATIBILITY

If the message contains a property with a prefix of mcd., jms., usr. or mqext., all message properties are delivered to the application in an MQRFH2 header. Otherwise all properties of the message, except those contained in the message descriptor (or extension), are discarded and are no longer accessible to the application.

This is the default value; it allows applications which expect JMS related properties to be in an MQRFH2 header in the message data to continue to work unmodified.

# MOPROP NONE

All properties of the message, except those in the message descriptor (or extension), are removed from the message before the message is sent to the remote queue manager.

### MQPROP\_ALL

All properties of the message are included with the message when it is sent to the remote queue manager. The properties, except those in the message descriptor (or extension), are placed in one or more MQRFH2 headers in the message data.

# MQPROP\_FORCE\_MQRFH2

Properties are always returned in the message data in an MQRFH2 header regardless of whether the application specifies a message handle.

A valid message handle supplied in the MsgHandle field of the MQGMO structure on the MQGET call is ignored. Properties of the message are not accessible via the message handle.

This parameter is applicable to Local, Alias and Model queues.

# QDepthHighEvent (MQCFIN)

Controls whether Queue Depth High events are generated (parameter identifier: MQIA\_Q\_DEPTH\_HIGH\_EVENT).

The value can be:

## MQEVR DISABLED

Event reporting disabled.

# MQEVR\_ENABLED

Event reporting enabled.

## QDepthHighLimit (MQCFIN)

High limit for queue depth (parameter identifier:

MQIA\_Q\_DEPTH\_HIGH\_LIMIT).

The threshold against which the queue depth is compared to generate a Queue Depth High event.

### QDepthLowEvent (MQCFIN)

Controls whether Queue Depth Low events are generated (parameter identifier: MQIA\_Q\_DEPTH\_LOW\_EVENT).

The value can be:

### **MQEVR DISABLED**

Event reporting disabled.

# MQEVR\_ENABLED

Event reporting enabled.

## QDepthLowLimit (MQCFIN)

Low limit for queue depth (parameter identifier:

MQIA\_Q\_DEPTH\_LOW\_LIMIT).

The threshold against which the queue depth is compared to generate a Queue Depth Low event.

### QDepthMaxEvent (MQCFIN)

Controls whether Queue Full events are generated (parameter identifier: MQIA\_Q\_DEPTH\_MAX\_EVENT).

The value can be:

# MQEVR\_DISABLED

Event reporting disabled.

### MQEVR\_ENABLED

Event reporting enabled.

### QDesc (MQCFST)

Queue description (parameter identifier: MQCA\_Q\_DESC).

The maximum length of the string is MQ\_Q\_DESC\_LENGTH.

### QMgrIdentifier (MQCFST)

Queue manager identifier (parameter identifier: MQCA\_Q\_MGR\_IDENTIFIER).

The unique identifier of the queue manager.

## QMgrName (MQCFST)

Name of local queue manager (parameter identifier:

MQCA\_CLUSTER\_Q\_MGR\_NAME).

The maximum length of the string is MQ\_Q\_MGR\_NAME\_LENGTH.

## QName (MQCFST)

Queue name (parameter identifier: MQCA\_Q\_NAME).

The maximum length of the string is MQ\_Q\_NAME\_LENGTH.

# QServiceInterval (MQCFIN)

Target for queue service interval (parameter identifier:

MQIA\_Q\_SERVICE\_INTERVAL).

The service interval used for comparison to generate Queue Service Interval High and Queue Service Interval OK events.

### QServiceIntervalEvent (MQCFIN)

Controls whether Service Interval High or Service Interval OK events are generated (parameter identifier: MQIA\_Q\_SERVICE\_INTERVAL\_EVENT).

The value can be:

# MQQSIE\_HIGH

Queue Service Interval High events enabled.

### MQQSIE\_OK

Queue Service Interval OK events enabled.

### **MOOSIE NONE**

No queue service interval events enabled.

## QSGDisposition (MQCFIN)

QSG disposition (parameter identifier: MQIA\_QSG\_DISP).

Specifies the disposition of the object (that is, where it is defined and how it behaves). This is valid only on z/OS. The value can be:

### MQQSGD\_COPY

The object is defined as MQQSGD\_COPY.

## MQQSGD\_GROUP

The object is defined as MQQSGD\_GROUP.

### MQQSGD\_Q\_MGR

The object is defined as MQQSGD\_Q\_MGR.

## MQQSGD\_SHARED

The object is defined as MQQSGD\_SHARED.

# QType (MQCFIN)

Queue type (parameter identifier: MQIA\_Q\_TYPE).

The value can be:

### MQQT\_ALIAS

Alias queue definition.

## MQQT\_CLUSTER

Cluster queue definition.

# MQQT\_LOCAL

Local queue.

### MOOT REMOTE

Local definition of a remote queue.

## MQQT\_MODEL

Model queue definition.

## QueueAccounting (MQCFIN)

Controls the collection of accounting (thread-level and queue-level accounting) data (parameter identifier: MQIA\_ACCOUNTING\_Q).

The value can be:

## MQMON\_Q\_MGR

The collection of accounting data for the queue is performed based upon the setting of the *QueueAccounting* parameter on the queue manager.

## MQMON\_OFF

Do not collect accounting data for the queue.

### MQMON\_ON

Collect accounting data for the queue.

## QueueMonitoring (MQCFIN)

Online monitoring data collection (parameter identifier:

MQIA MONITORING Q).

The value can be:

# MQMON\_OFF

Online monitoring data collection is turned off for this queue.

## MQMON\_Q\_MGR

The value of the queue manager's *QueueMonitoring* parameter is inherited by the queue.

## MQMON\_LOW

Online monitoring data collection is turned on, with a low rate of data collection, for this queue unless *QueueMonitoring* for the queue manager is MQMON\_NONE.

# MQMON\_MEDIUM

Online monitoring data collection is turned on, with a moderate rate of data collection, for this queue unless *QueueMonitoring* for the queue manager is MQMON\_NONE.

### MQMON\_HIGH

Online monitoring data collection is turned on, with a high rate of data collection, for this queue unless *QueueMonitoring* for the queue manager is MQMON\_NONE.

### QueueStatistics (MQCFIN)

Controls the collection of statistics data (parameter identifier:

MQIA\_STATISTICS\_Q).

The value can be:

## MQMON\_Q\_MGR

The collection of statistics data for the queue is performed based upon the setting of the *QueueStatistics* parameter on the queue manager.

### MQMON\_OFF

Do not collect statistics data for the queue.

### MQMON\_ON

Collect statistics data for the queue unless *QueueStatistics* for the queue manager is MQMON\_NONE.

This parameter is valid only on i5/OS, UNIX systems, and Windows.

## RemoteQMgrName (MQCFST)

Name of remote queue manager (parameter identifier:

MQCA\_REMOTE\_Q\_MGR\_NAME).

The maximum length of the string is MQ\_Q\_MGR\_NAME\_LENGTH.

## RemoteQName (MQCFST)

Name of remote queue as known locally on the remote queue manager (parameter identifier: MQCA\_REMOTE\_Q\_NAME).

The maximum length of the string is MQ\_Q\_NAME\_LENGTH.

## RetentionInterval (MQCFIN)

Retention interval (parameter identifier: MQIA\_RETENTION\_INTERVAL).

# Scope (MQCFIN)

Scope of the queue definition (parameter identifier: MQIA\_SCOPE).

The value can be:

## MOSCO O MGR

Queue-manager scope.

# MQSCO\_CELL

Cell scope.

This parameter is not valid on i5/OS or z/OS.

# Shareability (MQCFIN)

Whether queue can be shared (parameter identifier: MQIA\_SHAREABILITY).

The value can be:

### MQQA\_SHAREABLE

Queue is shareable.

# MQQA\_NOT\_SHAREABLE

Queue is not shareable.

#### StorageClass (MOCFST)

Storage class (parameter identifier: MQCA\_STORAGE\_CLASS). This parameter applies to z/OS only.

Specifies the name of the storage class.

The maximum length of the string is MQ\_STORAGE\_CLASS\_LENGTH.

### TpipeNames (MQCFSL)

TPIPE names (parameter identifier: MQCA\_TPIPE\_NAME). This parameter applies to local queues on z/OS only.

Specifies the TPIPE names used for communication with OTMA via the WebSphere MQ IMS bridge, if the bridge is active.

The maximum length of the string is MQ\_TPIPE\_NAME\_LENGTH.

### TriggerControl (MQCFIN)

Trigger control (parameter identifier: MQIA\_TRIGGER\_CONTROL).

The value can be:

### MQTC\_OFF

Trigger messages not required.

# MQTC\_ON

Trigger messages required.

## TriggerData (MQCFST)

Trigger data (parameter identifier: MQCA\_TRIGGER\_DATA).

The maximum length of the string is MQ\_TRIGGER\_DATA\_LENGTH.

# TriggerDepth (MQCFIN)

Trigger depth (parameter identifier: MQIA\_TRIGGER\_DEPTH).

## TriggerMsgPriority (MQCFIN)

Threshold message priority for triggers (parameter identifier: MQIA\_TRIGGER\_MSG\_PRIORITY).

## TriggerType (MQCFIN)

Trigger type (parameter identifier: MQIA\_TRIGGER\_TYPE).

The value can be:

### **MQTT\_NONE**

No trigger messages.

# **MQTT\_FIRST**

Trigger message when queue depth goes from 0 to 1.

# **MQTT\_EVERY**

Trigger message for every message.

### MOTT DEPTH

Trigger message when depth threshold exceeded.

## Usage (MQCFIN)

Usage (parameter identifier: MQIA\_USAGE).

The value can be:

## MQUS\_NORMAL

Normal usage.

# MQUS\_TRANSMISSION

Transmission queue.

### XmitQName (MQCFST)

Transmission queue name (parameter identifier: MQCA\_XMIT\_Q\_NAME).

The maximum length of the string is MQ\_Q\_NAME\_LENGTH.

# **Inquire Queue Manager**

The Inquire Queue Manager (MQCMD\_INQUIRE\_Q\_MGR) command inquires about the attributes of a queue manager.

| HP NSS | HP Open<br>VMS | i5/OS | UNIX<br>systems | Windows | z/OS |
|--------|----------------|-------|-----------------|---------|------|
| X      | X              | X     | X               | x       | X    |

# Required parameters:

None

### Optional parameters:

CommandScope, QMgrAttrs

# **Optional parameters (Inquire Queue Manager)**

### CommandScope (MQCFST)

Command scope (parameter identifier: MQCACF\_COMMAND\_SCOPE). This parameter applies to z/OS only.

Specifies how the command is executed when the queue manager is a member of a queue-sharing group. You can specify one of the following:

- blank (or omit the parameter altogether). The command is executed on the queue manager on which it was entered.
- a queue manager name. The command is executed on the queue manager you specify, providing it is active within the queue sharing group. If you specify a queue manager name other than the queue manager on which it was entered, you must be using a queue-sharing group environment, and the command server must be enabled.
- an asterisk (\*). The command is executed on the local queue manager and is also passed to every active queue manager in the queue-sharing group.

The maximum length is MQ\_QSG\_NAME\_LENGTH.

## QMgrAttrs (MQCFIL)

Queue manager attributes (parameter identifier: MQIACF\_Q\_MGR\_ATTRS).

The attribute list might specify the following on its own (this is the default value used if the parameter is not specified):

### MQIACF\_ALL

All attributes.

or a combination of the following:

### MQCA\_ALTERATION\_DATE

Date at which the definition was last altered.

## MQCA\_ALTERATION\_TIME

Time at which the definition was last altered.

# MQCA\_CHANNEL\_AUTO\_DEF\_EXIT

Automatic channel definition exit name. This is not valid on z/OS.

### MQCA\_CLUSTER\_WORKLOAD\_DATA

Data passed to the cluster workload exit.

### MQCA\_CLUSTER\_WORKLOAD\_EXIT

Name of the cluster workload exit.

# MQCA\_COMMAND\_INPUT\_Q\_NAME

System command input queue name.

### MQCA\_DEAD\_LETTER\_Q\_NAME

Name of dead-letter queue.

## MQCA\_DEF\_XMIT\_Q\_NAME

Default transmission queue name.

## MQCA\_DNS\_GROUP

The name of the group that the TCP listener handling inbound transmissions for the queue-sharing group should join when using Workload Manager for Dynamic Domain Name Services support (DDNS). This is valid on z/OS only.

## MQCA\_IGQ\_USER\_ID

Intra-group queuing user identifier. This parameter is valid on z/OS only.

### MQCA\_LU\_GROUP\_NAME

Generic LU name for the LU 6.2 listener. This is valid on z/OS only.

### MQCA\_LU\_NAME

LU name to use for outbound LU 6.2 transmissions. This is valid on z/OS only.

## MQCA\_LU62\_ARM\_SUFFIX

APPCPM suffix. This is valid on z/OS only.

# MQCA\_PARENT

The name of the hierarchically connected queue manager that is nominated as the parent of this queue manager.

### MQCA Q MGR DESC

Queue manager description.

## MQCA\_Q\_MGR\_IDENTIFIER

Internally generated unique queue manager name.

### MQCA Q MGR NAME

Name of local queue manager.

# MQCA\_QSG\_NAME

Queue sharing group name. This parameter attribute is valid on z/OS only.

## MOCA REPOSITORY NAME

Cluster name for the queue manager repository.

## MQCA\_REPOSITORY\_NAMELIST

Name of the list of clusters for which the queue manager is providing a repository manager service.

### MQCA\_SSL\_CRL\_NAMELIST

SSL Certification Revocation List (CRL) namelist.

## MQCA\_SSL\_CRYPTO\_HARDWARE

Parameters to configure the SSL cryptographic hardware. This parameter is supported on UNIX and Windows platforms only.

### MOCA SSL KEY REPOSITORY

Location and name of the SSL key repository.

### MQCA\_TCP\_NAME

Name of the TCP/IP system that you are using. This is valid on z/OS only.

## MQIA ACCOUNTING CONN OVERRIDE

Whether the settings of the MQIAccounting and QueueAccounting queue manager parameters may be overridden. This is valid only on AIX, HP-UX, Linux, i5/OS, Solaris, and Windows.

### MQIA ACCOUNTING INTERVAL

Intermediate accounting data collection interval. This is valid only on AIX, HP-UX, Linux, i5/OS, Solaris, and Windows.

# MQIA\_ACCOUNTING\_MQI

Whether accounting information is to be collected for MQI data. This is valid only on AIX, HP-UX, Linux, i5/OS, Solaris, and Windows.

# MQIA\_ACCOUNTING\_Q

Accounting data collection for queues.

### MQIA\_ACTIVE\_CHANNELS

Maximum number of channels that can be active at any time. This is valid on z/OS only.

### MQIA\_ACTIVITY\_RECORDING

Whether activity reports can be generated.

### MQIA\_ADOPTNEWMCA\_CHECK

Elements checked to determine whether an MCA should be adopted when a new inbound channel is detected with the same name as an MCA that is already active. This is valid on z/OS only.

# MQIA\_ADOPTNEWMCA\_TYPE

Whether an orphaned instance of an MCA should be restarted automatically when a new inbound channel request matching the *AdoptNewMCACheck* parameter is detected. This is valid on z/OS only.

# MQIA\_AUTHORITY\_EVENT

Control attribute for authority events.

## MQIA BRIDGE EVENT

Control attribute for IMS Bridge events. This is valid only on z/OS.

### MQIA\_CHANNEL\_AUTO\_DEF

Control attribute for automatic channel definition. This is not valid on z/OS.

## MQIA\_CHANNEL\_AUTO\_DEF\_EVENT

Control attribute for automatic channel definition events. This is not valid on z/OS.

### MOIA CHANNEL EVENT

Control attribute for channel events.

### **MOIA CHINIT ADAPTERS**

Number of adapter subtasks to use for processing WebSphere MQ calls. This is valid on z/OS only.

# MQIA\_CHINIT\_CONTROL

Start channel initiator automatically when queue manager starts.

### MOIA CHINIT DISPATCHERS

Number of dispatchers to use for the channel initiator. This is valid on z/OS only.

### MQIA\_CHINIT\_SERVICE\_PARM

Reserved for use by IBM. This is valid only on z/OS.

## MQIA\_CHINIT\_TRACE\_AUTO\_START

Whether the channel initiator trace should start automatically. This is valid on z/OS only.

# MQIA\_CHINIT\_TRACE\_TABLE\_SIZE

Size, in megabytes, of the channel initiator's trace data space. This is valid on z/OS only.

### MQIA\_CLUSTER\_WORKLOAD\_LENGTH

Maximum length of the message passed to the cluster workload exit.

## MQIA CLWL MRU CHANNELS

Cluster workload most recently used channels.

## MQIA\_CLWL\_USEQ

Cluster workload remote queue use.

### MQIA\_CMD\_SERVER\_CONTROL

Start command server automatically when queue manager starts.

### MQIA\_CODED\_CHAR\_SET\_ID

Coded character set identifier.

## MQIA\_COMMAND\_EVENT

Control attribute for command events. This parameter is valid on z/OS only.

# MQIA\_COMMAND\_LEVEL

Command level supported by queue manager.

## MQIA\_CONFIGURATION\_EVENT

Control attribute for configuration events. This parameter is valid on z/OS only.

### MQIA CPI LEVEL

Reserved for use by IBM.

# MQIA\_DIST\_LISTS

Distribution list support. This parameter is not valid on z/OS.

## MQIA\_DNS\_WLM

Whether the TCP listener that handles inbound transmissions for the queue-sharing group should register with Workload Manager (WLM) for DDNS. This is valid on z/OS only.

### MQIA\_EXPIRY\_INTERVAL

Expiry interval. This parameter is valid on z/OS only.

# MQIA IGO PUT AUTHORITY

Intra-group queuing put authority. This parameter is valid on z/OS only.

### MOIA INHIBIT EVENT

Control attribute for inhibit events.

## MQIA\_INTRA\_GROUP\_QUEUING

Intra-group queuing support. This parameter is valid on z/OS only.

### MOIA IP ADDRESS VERSION

IP address version selector.

### MQIA\_LISTENER\_TIMER

Listener restart interval. This is valid on z/OS only.

# MQIA\_LOCAL\_EVENT

Control attribute for local events.

# MQIA\_LOGGER\_EVENT

Control attribute for recovery log events.

### MQIA\_LU62\_CHANNELS

Maximum number of LU 6.2 channels. This is valid on z/OS only.

### MQIA\_MSG\_MARK\_BROWSE\_INTERVAL

Interval for which messages that have been browsed remain marked.

# MQIA\_MAX\_CHANNELS

Maximum number of channels that can be current. This is valid on z/OS only.

# MQIA\_MAX\_HANDLES

Maximum number of handles.

### MQIA\_MAX\_MSG\_LENGTH

Maximum message length.

### MQIA\_MAX\_PRIORITY

Maximum priority.

### MQIA\_MAX\_PROPERTIES\_LENGTH

Maximum properties length.

### MQIA\_MAX\_UNCOMMITTED\_MSGS

Maximum number of uncommitted messages within a unit of work.

# MQIA\_MONITORING\_AUTO\_CLUSSDR

Default value of the *ChannelMonitoring* attribute of automatically defined cluster-sender channels.

### MQIA MONITORING CHANNEL

Whether channel monitoring is enabled.

# MQIA\_MONITORING\_Q

Whether queue monitoring is enabled.

## MQIA\_OUTBOUND\_PORT\_MAX

Maximum value in the range for the binding of outgoing channels. This is valid on z/OS only.

# MQIA\_OUTBOUND\_PORT\_MIN

Minimum value in the range for the binding of outgoing channels. This is valid on z/OS only.

### MQIA\_PERFORMANCE\_EVENT

Control attribute for performance events.

### MQIA\_PLATFORM

Platform on which the queue manager resides.

### MQIA\_PUBSUB\_MAXMSG\_RETRY\_COUNT

The number of retries when processing (under syncpoint) a failed command message

# MQIA\_PUBSUB\_MODE

Inquires if the publish/subscribe engine and the queued publish/subscribe interface are running, which allow applications to publish/subscribe by using the application programming interface and the queues that are being monitored by the queued publish/subscribe interface.

## MQIA\_PUBSUB\_NP\_MSG

Whether to discard (or keep) an undelivered input message.

### MQIA PUBSUB NP RESP

The behavior of undelivered response messages.

### MQIA PUBSUB SYNC PT

Whether only persistent (or all) messages should be processed under syncpoint.

# MOIA RECEIVE TIMEOUT

How long a TCP/IP channel waits to receive data from its partner. This is valid on z/OS only.

# MQIA\_RECEIVE\_TIMEOUT\_MIN

Minimum length of time that a TCP/IP channel waits to receive data from its partner. This is valid on z/OS only.

## MQIA\_RECEIVE\_TIMEOUT\_TYPE

Qualifier to apply to the *ReceiveTimeout* parameter. This is valid on z/OS only.

### MQIA\_REMOTE\_EVENT

Control attribute for remote events.

### **MQIA SECURITY CASE**

Specifies whether the queue manager supports security profile names either in mixed case, or in uppercase only. This is valid on z/OS only.

### MQIA\_SHARED\_Q\_Q\_MGR\_NAME

When a queue manager makes an MQOPEN call for a shared queue and the queue manager that is specified in the <code>ObjectQmgrName</code> parameter of the MQOPEN call is in the same queue-sharing group as the processing queue manager, the SQQMNAME attribute specifies whether the <code>ObjectQmgrName</code> is used or whether the processing queue manager opens the shared queue directly. This is valid on <code>z/OS</code> only.

# MQIA\_SSL\_EVENT

Control attribute for SSL events.

### MQIA\_SSL\_FIPS\_REQUIRED

Whether only FIPS-certified algorithms are to be used if cryptography is executed in WebSphere MQ itself. This is not valid on z/OS.

### MQIA SSL RESET COUNT

SSL key reset count.

## MQIA\_SSL\_TASKS

SSL tasks. This parameter is valid on z/OS only.

### MQIA\_START\_STOP\_EVENT

Control attribute for start stop events.

### MQIA\_STATISTICS\_AUTO\_CLUSSDR

Whether statistics data is to be collected for auto-defined cluster-sender channels and, if so, the rate of data collection. This is valid only on AIX, HP-UX, Linux, i5/OS, Solaris, and Windows.

### MOIA STATISTICS CHANNEL

Whether statistics monitoring data is to be collected for channels and, if so, the rate of data collection. This is valid only on AIX, HP-UX, Linux, i5/OS, Solaris, and Windows.

## MQIA\_STATISTICS\_INTERVAL

Statistics data collection interval. This is valid only on AIX, HP-UX, Linux, i5/OS, Solaris, and Windows.

### MOIA STATISTICS MOI

Whether statistics monitoring data is to be collected for the queue manager. This is valid only on AIX, HP-UX, Linux, i5/OS, Solaris, and Windows.

## MQIA\_STATISTICS\_Q

Whether statistics monitoring data is to be collected for queues. This is valid only on AIX, HP-UX, Linux, i5/OS, Solaris, and Windows.

# MQIA\_SYNCPOINT

Syncpoint availability.

# MQIA\_TCP\_CHANNELS

Maximum number of channels that can be current, or clients that can be connected, that use the TCP/IP transmission protocol This is valid on z/OS only.

## MQIA\_TCP\_KEEP\_ALIVE

Whether the TCP KEEPALIVE facility is to be used to check whether the other end of a connection is still available. This is valid on z/OS only.

# MQIA\_TCP\_STACK\_TYPE

Whether the channel initiator may use only the TCP/IP address space specified in the *TCPName* parameter, or may optionally bind to any selected TCP/IP address. This is valid on z/OS only.

### MQIA TRACE ROUTE RECORDING

Whether trace-route information can be recorded and reply messages generated.

# MQIA\_TREE\_LIFE\_TIME

The lifetime of non-administrative topics.

### MQIA\_TRIGGER\_INTERVAL

Trigger interval.

# MQIACF\_Q\_MGR\_CLUSTER

All clustering attributes. These are:

- MQCA\_CLUSTER\_WORKLOAD\_DATA
- MQCA\_CLUSTER\_WORKLOAD\_EXIT
- MQCA\_CHANNEL\_AUTO\_DEF\_EXIT
- MQCA\_REPOSITORY\_NAME
- MQCA\_REPOSITORY\_NAMELIST
- MQIA\_CLUSTER\_WORKLOAD\_LENGTH
- MQIA\_CLWL\_MRU\_CHANNELS
- MQIA\_CLWL\_USEQ
- MQIA\_MONITORING\_AUTO\_CLUSSDR
- MQCA\_Q\_MGR\_IDENTIFIER

### MQIACF\_Q\_MGR\_DQM

All distributed queuing attributes. These are:

- MQCA\_CHANNEL\_AUTO\_DEF\_EXIT
- MQCA\_DEAD\_LETTER\_Q\_NAME
- MQCA\_DEF\_XMIT\_Q\_NAME
- MQCA\_DNS\_GROUP
- MQCA\_IGQ\_USER\_ID
- MQCA\_LU\_GROUP\_NAME
- MQCA\_LU\_NAME
- MQCA\_LU62\_ARM\_SUFFIX
- MQCA Q MGR IDENTIFIER
- MQCA\_SSL\_CRL\_NAMELIST
- MQCA\_SSL\_CRYPTO\_HARDWARE

- MQCA\_SSL\_KEY\_REPOSITORY
- MQCA\_TCP\_NAME
- MQIA\_ACTIVE\_CHANNELS
- MQIA\_ADOPTNEWMCA\_CHECK
- MQIA\_ADOPTNEWMCA\_TYPE
- MQIA\_CHANNEL\_AUTO\_DEF
- MQIA\_CHANNEL\_AUTO\_DEF\_EVENT
- MQIA\_CHANNEL\_EVENT
- MQIA\_CHINIT\_ADAPTERS
- MQIA\_CHINIT\_CONTROL
- MQIA\_CHINIT\_DISPATCHERS
- MQIA\_CHINIT\_SERVICE\_PARM
- MQIA\_CHINIT\_TRACE\_AUTO\_START
- MQIA\_CHINIT\_TRACE\_TABLE\_SIZE
- MQIA\_INTRA\_GROUP\_QUEUING
- MQIA\_IGQ\_PUT\_AUTHORITY
- MQIA\_IP\_ADDRESS\_VERSION
- MQIA\_LISTENER\_TIMER
- MQIA\_LU62\_CHANNELS
- MQIA\_MAX\_CHANNELS
- MQIA\_MONITORING\_CHANNEL
- MQIA\_OUTBOUND\_PORT\_MAX
- MQIA\_OUTBOUND\_PORT\_MIN
- MQIA\_RECEIVE\_TIMEOUT
- MQIA\_RECEIVE\_TIMEOUT\_MIN
- MQIA\_RECEIVE\_TIMEOUT\_TYPE
- MQIA\_SSL\_EVENT
- MQIA\_SSL\_FIPS\_REQUIRED
- MQIA\_SSL\_RESET\_COUNT
- MQIA\_SSL\_TASKS
- MQIA\_STATISTICS\_AUTO\_CLUSSDR
- MQIA\_TCP\_CHANNELS
- MQIA\_TCP\_KEEP\_ALIVE
- MQIA\_TCP\_STACK\_TYPE

### MQIACF\_Q\_MGR\_EVENT

All event control attributes. These are:

- MQIA\_AUTHORITY\_EVENT
- MQIA\_BRIDGE\_EVENT
- MQIA\_CHANNEL\_EVENT
- MQIA\_COMMAND\_EVENT
- MQIA\_CONFIGURATION\_EVENT
- MQIA INHIBIT EVENT
- MQIA\_LOCAL\_EVENT
- MQIA\_LOGGER\_EVENT
- MQIA PERFORMANCE EVENT

- MQIA\_REMOTE\_EVENT
- MQIA\_SSL\_EVENT
- MQIA\_START\_STOP\_EVENT

# MQIACF\_Q\_MGR\_PUBSUB

All queue manager publish/subscribe attributes. These are:

- MQCA\_PARENT
- MQIA\_PUBSUB\_MAXMSG\_RETRY\_COUNT
- MQIA\_PUBSUB\_MODE
- MQIA\_PUBSUB\_NP\_MSG
- MQIA\_PUBSUB\_NP\_RESP
- MQIA\_PUBSUB\_SYNC\_PT
- MQIA\_TREE\_LIFE\_TIME

# MQIACF\_Q\_MGR\_SYSTEM

All queue manager system attributes. These are:

- MQCA\_COMMAND\_INPUT\_Q\_NAME
- MQCA\_DEAD\_LETTER\_Q\_NAME
- MQCA\_Q\_MGR\_NAME
- MQCA\_QSG\_NAME
- MQIA\_ACCOUNTING\_CONN\_OVERRIDE
- MQIA\_ACCOUNTING\_INTERVAL
- MQIA\_ACCOUNTING\_Q
- MQIA\_ACTIVITY\_RECORDING
- MQCA\_ALTERATION\_DATE
- MQCA\_ALTERATION\_TIME
- MQIA\_CMD\_SERVER\_CONTROL
- MQIA\_CODED\_CHAR\_SET\_ID
- MQIA\_COMMAND\_LEVEL
- MQIA\_CPI\_LEVEL
- MQIA\_DIST\_LISTS
- MQIA\_EXPIRY\_INTERVAL
- MQIA\_MAX\_HANDLES
- MQIA\_MAX\_MSG\_LENGTH
- MQIA\_MAX\_PRIORITY
- MQIA\_MAX\_PROPERTIES\_LENGTH
- MQIA\_MAX\_UNCOMMITTED\_MSGS
- MQIA\_MONITORING\_Q
- MQIA\_MONITORING\_TOPIC
- MQIA PLATFORM
- MQIA\_SHARED\_Q\_Q\_MGR\_NAME
- MQIA\_STATISTICS\_INTERVAL
- MQIA\_STATISTICS\_MQI
- MQIA\_STATISTICS\_Q
- MQIA\_SYNCPOINT
- MQIA\_TRACE\_ROUTE\_RECORDING
- MQIA TRIGGER INTERVAL

# **Inquire Queue Manager (Response)**

The response to the Inquire Queue Manager (MQCMD\_INQUIRE\_Q\_MGR) command consists of the response header followed by the <code>QMgrName</code> structure and the requested combination of attribute parameter structures.

| HP NSS | HP Open<br>VMS | i5/OS | UNIX<br>systems | Windows | z/OS |
|--------|----------------|-------|-----------------|---------|------|
| X      | X              | Χ     | X               | X       | Χ    |

## Always returned:

QMgrName

# Returned if requested:

AccountingConnOverride, AccountingInterval, ActivityRecording, AdoptNewMCACheck, AdoptNewMCAType, AlterationDate, AlterationTime, AuthorityEvent, BridgeEvent, ChannelAutoDef, ChannelAutoDefEvent, ChannelAutoDefExit, ChannelEvent, ChannelInitiatorControl, Channel Monitoring, Channel Statistics, Chinit Adapters, ChinitDispatchers, ChinitServiceParm, ChinitTraceAutoStart, ChinitTraceTableSize, ClusterSenderMonitoringDefault, ClusterSenderStatistics, ClusterWorkloadData, ClusterWorkloadExit, ClusterWorkloadLength, CLWLMRUChannels, CLWLUseQ, CodedCharSetId, CommandEvent, CommandInputQName, CommandLevel, CommandServerControl, ConfigurationEvent, DeadLetterQName, DefXmitQName, DistLists, DNSGroup, DNSWLM, ExpiryInterval, IGQPutAuthority, IGQUserId), InhibitEvent, IntraGroupQueuing, IPAddressVersion, ListenerTimer, LocalEvent, LoggerEvent, LUGroupName, LUName, LU62ARMSuffix, LU62Channels, MaxChannels, MaxActiveChanels, MaxHandles, MaxMsqLength, MaxPriority, MaxPropertiesLength, MaxUncommittedMsgs, MQIAccounting, MQIStatisticsOutboundPortMax, OutboundPortMin, Parent,PerformanceEvent, Platform, PubSubMode, QmgrDesc, QMgrIdentifier, QPubSub, QSGName, QueueAccounting, QueueMonitoring, QueueStatistics, ReceiveTimeout, ReceiveTimeoutMin, ReceiveTimeoutType, RemoteEvent, RepositoryName, RepositoryNamelist, SecurityCase, SharedQQmgrName, SSLCRLNamelist, SSLCryptoHardware, SSLEvent, SSLFIPSRequired, SSLKeyRepository, SSLKeyResetCount, SSLTasks, StartStopEvent, StatisticsInterval, SyncPoint, TCPChannels, TCPKeepAlive, TCPName, TCPStackType, TraceRouteRecording, TreeLifeTime, TriggerInterval

# Response data

### AccountingConnOverride (MQCFIN)

Specifies whether applications can override the settings of the *QueueAccounting* and *MQIAccounting* queue manager parameters (parameter identifier: MQIA\_ACCOUNTING\_CONN\_OVERRIDE).

The value can be:

## MQMON\_DISABLED

Applications cannot override the settings of the *QueueAccounting* and *MQIAccounting* parameters.

### MOMON ENABLED

Applications can override the settings of the *QueueAccounting* and *MQIAccounting* parameters by using the options field of the MQCNO structure of the MQCONNX API call.

This parameter applies only to AIX, HP-UX, Linux, i5/OS, Solaris, and Windows.

## AccountingInterval (MQCFIN)

The time interval, in seconds, at which intermediate accounting records are written (parameter identifier: MQIA\_ACCOUNTING\_INTERVAL).

It is a value in the range 1 through 604 000.

This parameter applies only to AIX, HP-UX, Linux, i5/OS, Solaris, and Windows.

### ActivityRecording (MQCFIN)

Whether activity reports can be generated (parameter identifier: MQIA\_ACTIVITY\_RECORDING).

The value can be:

# MORECORDING\_DISABLED

Activity reports cannot be generated.

### MQRECORDING\_MSG

Activity reports can be generated and sent to the destination specified by the originator of the message causing the report.

### MORECORDING Q

Activity reports can be generated and sent to SYSTEM.ADMIN.ACTIVITY.QUEUE.

## AdoptNewMCACheck (MQCFIN)

The elements checked to determine whether an MCA should be adopted (restarted) when a new inbound channel is detected that has the same name as a currently active MCA (parameter identifier:

MQIA\_ADOPTNEWMCA\_CHECK).

The value can be:

### MQADOPT\_CHECK\_Q\_MGR\_NAME

Check the queue manager name.

### MQADOPT\_CHECK\_NET\_ADDR

Check the network address.

### MQADOPT\_CHECK\_ALL

Check the queue manager name and network address.

### MQADOPT\_CHECK\_NONE

Do not check any elements.

This parameter applies to z/OS only.

## AdoptNewMCAType (MQCFIL)

Adoption of orphaned channel instances (parameter identifier: MQIA\_ADOPTNEWMCA\_TYPE).

The value can be:

### MOADOPT TYPE NO

Do not adopt orphaned channel instances.

### MQADOPT\_TYPE\_ALL

Adopt all channel types.

This parameter applies to z/OS only.

### AlterationDate (MQCFST)

Alteration date (parameter identifier: MQCA\_ALTERATION\_DATE).

The date, in the form yyyy-mm-dd, on which the information was last altered.

### AlterationTime (MQCFST)

Alteration time (parameter identifier: MQCA\_ALTERATION\_TIME).

The time, in the form hh.mm.ss, at which the information was last altered.

## AuthorityEvent (MQCFIN)

Controls whether authorization (Not Authorized) events are generated (parameter identifier: MQIA\_AUTHORITY\_EVENT).

The value can be:

# MQEVR\_DISABLED

Event reporting disabled.

# MQEVR ENABLED

Event reporting enabled.

## BridgeEvent (MQCFIN)

Controls whether IMS Bridge events are generated (parameter identifier: MQIA\_BRIDGE\_EVENT). This parameter applies to z/OS only.

The value can be:

### MQEVR\_DISABLED

Event reporting disabled.

### **MOEVR ENABLED**

Event reporting enabled.

### Channel AutoDef (MQCFIN)

Controls whether receiver and server-connection channels can be auto-defined (parameter identifier: MQIA\_CHANNEL\_AUTO\_DEF).

The value can be:

#### **MOCHAD DISABLED**

Channel auto-definition disabled.

# MQCHAD\_ENABLED

Channel auto-definition enabled.

## Channel AutoDef Event (MQCFIN)

Controls whether channel auto-definition events are generated (parameter identifier: MQIA\_CHANNEL\_AUTO\_DEF\_EVENT), when a receiver, server-connection, or cluster-sender channel is auto-defined.

The value can be:

## MQEVR\_DISABLED

Event reporting disabled.

# MQEVR\_ENABLED

Event reporting enabled.

### ChannelAutoDefExit (MQCFST)

Channel auto-definition exit name (parameter identifier:

MQCA\_CHANNEL\_AUTO\_DEF\_EXIT).

The maximum length of the exit name depends on the environment in which the exit is running. MQ\_EXIT\_NAME\_LENGTH gives the maximum length for

the environment in which your application is running.

MQ\_MAX\_EXIT\_NAME\_LENGTH gives the maximum for all supported environments.

## Channel Event (MQCFIN)

Controls whether channel events are generated (parameter identifier: MQIA\_CHANNEL\_EVENT).

The value can be:

### MQEVR\_DISABLED

Event reporting disabled.

## MQEVR\_ENABLED

Event reporting enabled.

### MQEVR\_EXCEPTION

Reporting of exception channel events enabled.

### ChannelInitiatorControl (MQCFIN)

Start the channel initiator during queue manager start (parameter identifier: MQIA\_CHINIT\_CONTROL). This parameter is not available on z/OS.

The value can be:

### MOSVC CONTROL MANUAL

The channel initiator is not to be started automatically when the queue manager starts.

# MQSVC\_CONTROL\_Q\_MGR

The channel initiator is to be started automatically when the queue manager starts.

### ChannelMonitoring (MQCFIN)

Default setting for online monitoring for channels (parameter identifier: MQIA\_MONITORING\_CHANNEL).

If the *ChannelMonitoring* channel attribute is set to MQMON\_Q\_MGR, this attribute specifies the value which is assumed by the channel. The value can be:

## MQMON\_OFF

Online monitoring data collection is turned off.

### MOMON NONE

Online monitoring data collection is turned off for channels regardless of the setting of their *ChannelMonitoring* attribute.

### MQMON\_LOW

Online monitoring data collection is turned on, with a low ratio of data collection.

## **MOMON MEDIUM**

Online monitoring data collection is turned on, with a moderate ratio of data collection.

### **MOMON HIGH**

Online monitoring data collection is turned on, with a high ratio of data collection.

## ChannelStatistics (MQCFIN)

Whether statistics data is to be collected for channels (parameter identifier: MQIA\_STATISTICS\_CHANNEL).

The value can be:

## MQMON\_NONE

Statistics data collection is turned off for channels regardless of the setting of their *ChannelStatistics* parameter. This is the queue manager's initial default value.

# MQMON\_OFF

Statistics data collection is turned off for channels specifying a value of MQMON\_Q\_MGR in their *ChannelStatistics* parameter.

## MQMON\_LOW

Statistics data collection is turned on, with a low ratio of data collection, for channels specifying a value of MQMON\_Q\_MGR in their *ChannelStatistics* parameter.

# MQMON\_MEDIUM

Statistics data collection is turned on, with a moderate ratio of data collection, for channels specifying a value of MQMON\_Q\_MGR in their *ChannelStatistics* parameter.

## MQMON\_HIGH

Statistics data collection is turned on, with a high ratio of data collection, for channels specifying a value of MQMON\_Q\_MGR in their *ChannelStatistics* parameter.

This parameter is valid only on AIX, HP-UX, Linux, i5/OS, Solaris, and Windows.

# ChinitAdapters (MQCFIN)

Number of adapter subtasks (parameter identifier:

MQIA\_CHINIT\_ADAPTERS).

The number of adapter subtasks to use for processing WebSphere MQ calls. This parameter applies to z/OS only.

### ChinitDispatchers (MQCFIN)

Number of dispatchers (parameter identifier: MQIA\_CHINIT\_DISPATCHERS).

The number of dispatchers to use for the channel initiator. This parameter applies to z/OS only.

## ChinitServiceParm (MQCFST)

Reserved for use by IBM (parameter identifier:

MQCA\_CHINIT\_SERVICE\_PARM).

### ChinitTraceAutoStart (MQCFIN)

Whether the channel initiator trace should start automatically (parameter identifier: MQIA\_CHINIT\_TRACE\_AUTO\_START).

The value can be:

### MQTRAXSTR\_YES

Channel initiator trace is to start automatically.

### **MOTRAXSTR NO**

Channel initiator trace is not to start automatically.

This parameter applies to z/OS only.

### ChinitTraceTableSize (MQCFIN)

The size, in megabytes, of the channel initiator's trace data space (parameter identifier: MQIA\_CHINIT\_TRACE\_TABLE\_SIZE).

This parameter applies to z/OS only.

# ClusterSenderMonitoringDefault (MQCFIN)

Setting for online monitoring for automatically defined cluster-sender channels (parameter identifier: MQIA\_MONITORING\_AUTO\_CLUSSDR).

The value can be:

### MQMON\_Q\_MGR

Collection of online monitoring data is inherited from the setting of the queue manager's ChannelMonitoring parameter.

### MQMON\_OFF

Monitoring for the channel is switched off.

# MQMON\_LOW

Specifies a low rate of data collection with a minimal impact on system performance unless ChannelMonitoring for the queue manager is MQMON\_NONE. The data collected is not likely to be the most current.

### MOMON MEDIUM

Specifies a moderate rate of data collection with limited impact on system performance unless ChannelMonitoring for the queue manager is MQMON\_NONE.

### **MOMON HIGH**

Specifies a high rate of data collection with a likely impact on system performance unless ChannelMonitoring for the queue manager is MQMON NONE. The data collected is the most current available.

## ClusterSenderStatistics (MQCFIN)

Whether statistics data is to be collected for auto-defined cluster-sender channels (parameter identifier: MQIA\_STATISTICS\_AUTO\_CLUSSDR).

The value can be:

### MQMON\_Q\_MGR

Collection of statistics data is inherited from the setting of the queue manager's ChannelStatistics parameter.

# **MQMON OFF**

Statistics data collection for the channel is switched off.

# MQMON\_LOW

Specifies a low rate of data collection with a minimal impact on system performance.

### MQMON\_MEDIUM

Specifies a moderate rate of data collection.

### MQMON\_HIGH

Specifies a high rate of data collection.

This parameter is valid only on AIX, HP-UX, Linux, i5/OS, Solaris, and Windows.

### ClusterWorkLoadData (MQCFST)

Data passed to the cluster workload exit (parameter identifier: MQCA CLUSTER WORKLOAD DATA).

## ClusterWorkLoadExit (MQCFST)

Name of the cluster workload exit (parameter identifier: MQCA\_CLUSTER\_WORKLOAD\_EXIT).

The maximum length of the exit name depends on the environment in which the exit is running. MQ\_EXIT\_NAME\_LENGTH gives the maximum length for the environment in which your application is running.

MQ\_MAX\_EXIT\_NAME\_LENGTH gives the maximum for all supported environments.

## ClusterWorkLoadLength (MQCFIN)

Cluster workload length (parameter identifier:

MQIA\_CLUSTER\_WORKLOAD\_LENGTH).

The maximum length of the message passed to the cluster workload exit.

## CLWLMRUChannels (MQCFIN)

Cluster workload most recently used (MRU) channels (parameter identifier: MQIA\_CLWL\_MRU\_CHANNELS).

The maximum number of active most recently used outbound channels.

## CLWLUseQ (MQCFIN)

Use of remote queue (parameter identifier: MQIA\_CLWL\_USEQ).

Specifies whether a cluster queue manager is to use remote puts to other queues defined in other queue managers within the cluster during workload management.

The value can be:

# MQCLWL\_USEQ\_ANY

Use remote queues.

## MQCLWL\_USEQ\_LOCAL

Do not use remote queues.

### CodedCharSetId (MQCFIN)

Coded character set identifier (parameter identifier:

MQIA\_CODED\_CHAR\_SET\_ID).

### CommandEvent (MQCFIN)

Controls whether command events are generated (parameter identifier: MQIA\_COMMAND\_EVENT). This parameter applies to z/OS only.

The value can be:

# MQEVR\_DISABLED

Event reporting disabled.

### MQEVR\_ENABLED

Event reporting enabled.

### MQEVR\_NODISPLAY

Event reporting enabled for all successful commands except Inquire commands.

### CommandInputQName (MQCFST)

Command input queue name (parameter identifier:

MQCA\_COMMAND\_INPUT\_Q\_NAME).

The maximum length of the string is MQ\_Q\_NAME\_LENGTH.

### CommandLevel (MQCFIN)

Command level supported by queue manager (parameter identifier: MQIA\_COMMAND\_LEVEL).

The value can be:

# MQCMDL\_LEVEL\_1

Level 1 of system control commands.

This value is returned by the following:

- MQSeries for AIX V2.2
- MQSeries for OS/2 V2.0
- MQSeries for OS/400<sup>®</sup>:
  - V2R3
  - V3R1
  - V3R6
- MQSeries for Windows V2.0

### MQCMDL\_LEVEL\_101

MQSeries for Windows V2.0.1

## MQCMDL\_LEVEL\_110

MQSeries for Windows V2.1

### MQCMDL\_LEVEL\_200

MQSeries for Windows NT® V2.0

### **MOCMDL LEVEL 201**

MQSeries for OS/2 V2.0.1

# MQCMDL\_LEVEL\_220

Level 220 of system control commands.

This value is returned by the following:

- MQSeries for AT&T GIS UNIX V2.2
- MQSeries for SINIX and DC/OSx V2.2
- MQSeries for Compaq NonStop Kernel V2.2.0.1

# MQCMDL\_LEVEL\_221

Level 221 of system control commands.

This value is returned by the following:

- MQSeries for AIX Version 2.2.1
- MQSeries for DIGITAL UNIX (Compaq Tru64 UNIX) V2.2.1

# MQCMDL\_LEVEL\_320

MQSeries for OS/400 V3R2 and V3R7

### MQCMDL\_LEVEL\_420

MQSeries for AS/400® V4R2 and R2.1

### MQCMDL\_LEVEL\_500

Level 500 of system control commands.

This value is returned by the following:

- MQSeries for AIX V5.0
- MQSeries for HP-UX V5.0
- MQSeries for OS/2 Warp V5.0
- MQSeries for Solaris V5.0
- MQSeries for Windows NT V5.0

# MQCMDL\_LEVEL\_510

Level 510 of system control commands.

This value is returned by the following:

- MQSeries for AIX V5.1
- MOSeries for AS/400 V5.1
- MQSeries for HP-UX V5.1
- MQSeries for OS/2 Warp V5.1
- MQSeries for Compaq Tru64 UNIX, V5.1
- MQSeries for Compaq OpenVMS Alpha, Version 5.1
- MQSeries for Compaq NonStop Kernel, V5.1
- MQSeries for Solaris V5.1
- MQSeries for Windows NT V5.1

# MQCMDL\_LEVEL\_520

Level 520 of system control commands.

This value is returned by the following:

- MQSeries for AIX V5.2
- MQSeries for AS/400 V5.2
- MQSeries for HP-UX V5.2
- MQSeries for Linux V5.2
- MQSeries for Solaris V5.2
- MQSeries for Windows NT V5.2
- MQSeries for Windows 2000 V5.2

### **MQCMDL LEVEL 530**

Level 530 of system control commands.

This value is returned by the following:

- WebSphere MQ for AIX, V5.3
- WebSphere MQ for i5/OS, V5.3
- WebSphere MQ for HP-UX, V5.3
- WebSphere MQ for Linux, V5.3
- WebSphere MQ for Sun Solaris, Version 5.3
- WebSphere MQ for Windows NT and Windows 2000, Version 5.3

## MQCMDL\_LEVEL\_531

Level 531 of system control commands.

## MQCMDL\_LEVEL\_600

Level 600 of system control commands.

### MQCMDL\_LEVEL\_700

Level 700 of system control commands.

The set of system control commands that corresponds to a particular value of the <code>CommandLevel</code> attribute varies according to the value of the <code>Platform</code> attribute; both must be used to decide which system control commands are supported.

### CommandServerControl (MQCFIN)

Start the command server during queue manager start (parameter identifier: MQIA\_CMD\_SERVER\_CONTROL). This parameter is not available on z/OS.

The value can be:

## MOSVC CONTROL MANUAL

The command server is not to be started automatically when the queue manager starts.

# MQSVC\_CONTROL\_Q\_MGR

The command server is to be started automatically when the queue manager starts.

### ConfigurationEvent (MQCFIN)

Queue sharing group name (parameter identifier:

MQIA\_CONFIGURATION\_EVENT). This parameter is valid only on z/OS.

The value can be:

### MQEVR\_DISABLED

Event reporting disabled.

### MQEVR\_ENABLED

Event reporting enabled.

## DeadLetterQName (MQCFST)

Dead letter (undelivered message) queue name (parameter identifier: MQCA\_DEAD\_LETTER\_Q\_NAME).

Specifies the name of the local queue that is to be used for undelivered messages. Messages are put on this queue if they cannot be routed to their correct destination.

The maximum length of the string is MQ\_Q\_NAME\_LENGTH.

## DefXmitQName (MQCFST)

Default transmission queue name (parameter identifier: MQCA\_DEF\_XMIT\_Q\_NAME).

This is the name of the default transmission queue that is used for the transmission of messages to remote queue managers, if there is no other indication of which transmission queue to use.

The maximum length of the string is MQ\_Q\_NAME\_LENGTH.

### DistLists (MQCFIN)

Distribution list support (parameter identifier: MQIA\_DIST\_LISTS).

The value can be:

### MQDL\_SUPPORTED

Distribution lists supported.

# MQDL\_NOT\_SUPPORTED

Distribution lists not supported.

### DNSGroup (MQCFST)

DNS group name (parameter identifier: MQCA\_DNS\_GROUP).

The name of the group that the TCP listener handling inbound transmissions for the queue-sharing group should join when using Workload Manager for Dynamic Domain Name Services support (DDNS). This parameter applies to z/OS only.

### DNSWLM (MQCFIN)

Controls whether the TCP listener that handles inbound transmissions for the queue-sharing group should register with Workload Manager (WLM) for DDNS: (parameter identifier: MQIA\_DNS\_WLM).

The value can be:

# MQDNSWLM\_YES

The listener should register with WLM.

# MQDNSWLM\_NO

The listener is not to register with WLM. This is the queue manager's initial default value.

This parameter applies to z/OS only.

# ExpiryInterval (MQCFIN)

Interval between scans for expired messages (parameter identifier: MQIA\_EXPIRY\_INTERVAL). This parameter is valid only on z/OS.

Specifies the frequency with which the queue manager scans the queues looking for expired messages. This is a time interval in seconds in the range 1 through 99 999, or the following special value:

## MQEXPI\_OFF

No scans for expired messages.

## IGQPutAuthority (MQCFIN)

Type of authority checking used by the intra-group queuing agent (parameter identifier: MQIA\_IGQ\_PUT\_AUTHORITY). This parameter is valid only on z/OS.

The attribute indicates the type of authority checking that is performed when the local intra-group queuing agent (IGQ agent) removes a message from the shared transmission queue and places the message on a local queue. The value can be:

### MOIGOPA DEFAULT

Default user identifier is used.

### MQIGQPA\_CONTEXT

Context user identifier is used.

## MQIGQPA\_ONLY\_IGQ

Only the IGQ user identifier is used.

### MQIGQPA\_ALTERNATE\_OR\_IGQ

Alternate user identifier or IGQ-agent user identifier is used.

### IGQUserId (MQCFST)

Use identifier used the intra-group queuing agent (parameter identifier: MQCA\_IGQ\_USER\_ID). This parameter is valid only on z/OS.

The maximum length of the string is MQ\_USER\_ID\_LENGTH.

### InhibitEvent (MOCFIN)

Controls whether inhibit (Inhibit Get and Inhibit Put) events are generated (parameter identifier: MQIA\_INHIBIT\_EVENT).

The value can be:

### MQEVR\_DISABLED

Event reporting disabled.

### **MQEVR ENABLED**

Event reporting enabled.

### IntraGroupQueuing (MQCFIN)

Specifies whether intra-group queuing is used (parameter identifier: MQIA\_INTRA\_GROUP\_QUEUING). This parameter is valid only on z/OS.

The value can be:

# MQIGQ\_DISABLED

Intra-group queuing is disabled. All messages destined for other queue managers in the queue-sharing group are transmitted using conventional channels.

### MQIGQ\_ENABLED

Intra-group queuing is enabled.

# IPAddressVersion (MQCFIN)

IP address version selector (parameter identifier:

MQIA\_IP\_ADDRESS\_VERSION).

Specifies which IP address version, either IPv4 or IPv6, is used. The value can be:

### MQIPADDR\_IPV4

IPv4 is used.

### **MQIPADDR IPV6**

IPv6 is used.

### ListenerTimer (MQCFIN)

Listener restart interval (parameter identifier: MQIA\_LISTENER\_TIMER).

The time interval, in seconds, between attempts by WebSphere MQ to restart the listener after an APPC or TCP/IP failure. This parameter applies to z/OS only.

### LocalEvent (MQCFIN)

Controls whether local error events are generated (parameter identifier: MQIA\_LOCAL\_EVENT).

The value can be:

# **MQEVR DISABLED**

Event reporting disabled.

### MQEVR\_ENABLED

Event reporting enabled.

### LoggerEvent (MQCFIN)

Controls whether recovery log events are generated (parameter identifier: MQIA\_LOGGER\_EVENT).

The value can be:

### **MOEVR DISABLED**

Event reporting disabled.

### MQEVR\_ENABLED

Event reporting enabled.

This is valid only on AIX, HP-UX, i5/OS, Solaris, Linux, and Windows.

## LUGroupName (MQCFST)

Generic LU name for the LU 6.2 listener (parameter identifier: MQCA\_LU\_GROUP\_NAME).

The generic LU name to be used by the LU 6.2 listener that handles inbound transmissions for the queue-sharing group. This parameter applies to z/OS only.

# LUName (MQCFST)

LU name to use for outbound LU 6.2 transmissions (parameter identifier: MQCA\_LU\_NAME).

The name of the LU to use for outbound LU 6.2 transmissions. This parameter applies to z/OS only.

### LU62ARMSuffix (MQCFST)

APPCPM suffix (parameter identifier: MQCA\_LU62\_ARM\_SUFFIX).

The suffix of the APPCPM member of SYS1.PARMLIB. This suffix nominates the LUADD for this channel initiator. This parameter applies to z/OS only.

# LU62Channels (MQCFIN)

Maximum number of LU 6.2 channels (parameter identifier: MQIA\_LU62\_CHANNELS).

The maximum number of channels that can be current, or clients that can be connected, that use the LU 6.2 transmission protocol. This parameter applies to z/OS only.

## MaxActiveChannels (MQCFIN)

Maximum number of channels (parameter identifier:

MQIA\_ACTIVE\_CHANNELS).

The maximum number of channels that can be active at any time. This parameter applies to z/OS only.

## MaxChannels (MQCFIN)

Maximum number of current channels (parameter identifier: MQIA\_MAX\_CHANNELS).

The maximum number of channels that can be current (including server-connection channels with connected clients). This parameter applies to z/OS only.

### MaxHandles (MQCFIN)

Maximum number of handles (parameter identifier: MQIA\_MAX\_HANDLES).

Specifies the maximum number of handles that any one connection can have open at the same time.

### MaxMsgLength (MQCFIN)

Maximum message length (parameter identifier: MQIA\_MAX\_MSG\_LENGTH).

## MaxPriority (MQCFIN)

Maximum priority (parameter identifier: MQIA\_MAX\_PRIORITY).

# MaxPrioritiesLength (MQCFIN)

Maximum priorities length (parameter identifier:

MQIA\_MAX\_PROPERTIES\_LENGTH).

# MaxUncommittedMsgs (MQCFIN)

Maximum number of uncommitted messages within a unit of work (parameter identifier: MQIA\_MAX\_UNCOMMITTED\_MSGS).

### That is:

- The number of messages that can be retrieved, plus
- The number of messages that can be put on a queue, plus
- Any trigger messages generated within this unit of work

under any one syncpoint. This limit does not apply to messages that are retrieved or put outside syncpoint.

## MQIAccounting (MQCFIN)

Whether accounting information for MQI data is to be collected (parameter identifier: MQIA\_ACCOUNTING\_MQI).

The value can be:

### MQMON\_OFF

MQI accounting data collection is disabled.

### MQMON\_ON

MQI accounting data collection is enabled.

This parameter is valid only on AIX, HP-UX, Linux, i5/OS, Solaris, and Windows.

### MQIStatistics (MQCFIN)

Whether statistics monitoring data is to be collected for the queue manager (parameter identifier: MQIA\_STATISTICS\_MQI).

The value can be:

### MQMON\_OFF

Data collection for MQI statistics is disabled. This is the queue manager's initial default value.

### MOMON ON

Data collection for MQI statistics is enabled.

This parameter is valid only on AIX, HP-UX, Linux, i5/OS, Solaris, and Windows.

## OutboundPortMax (MQCFIN)

The maximum value in the range for the binding of outgoing channels (parameter identifier: MQIA OUTBOUND PORT MAX).

The maximum value in the range of port numbers to be used when binding outgoing channels. This parameter applies to z/OS only.

# OutboundPortMin (MQCFIN)

The minimum value in the range for the binding of outgoing channels (parameter identifier: MQIA\_OUTBOUND\_PORT\_MIN).

The minimum value in the range of port numbers to be used when binding outgoing channels. This parameter applies to z/OS only.

## Parent (MQCFST)

The name of the hierarchically connected queue manager nominated as the parent of this queue manager (parameter identifier: MQCA\_PARENT).

### PerformanceEvent (MQCFIN)

Controls whether performance-related events are generated (parameter identifier: MQIA\_PERFORMANCE\_EVENT).

The value can be:

## MQEVR\_DISABLED

Event reporting disabled.

# MQEVR\_ENABLED

Event reporting enabled.

### Platform (MQCFIN)

Platform on which the queue manager resides (parameter identifier: MQIA\_PLATFORM).

The value can be:

### MOPL AIX

AIX (same value as MQPL UNIX).

MQPL\_NSK

Compaq NonStop Kernel.

MQPL\_OS400

i5/OS.

MQPL\_UNIX

UNIX systems.

MQPL\_VMS

HP OpenVMS.

MQPL\_WINDOWS\_NT

Windows.

MQPL\_ZOS

z/OS

### PubSubMode (MOCFIN)

Whether the publish/subscribe engine and the queued publish/subscribe interface are running, therefore allowing applications to publish/subscribe by using the application programming interface and the queues that are being monitored by the queued publish/subscribe interface (parameter identifier: MQIA\_PUBSUB\_MODE).

The values can be as follows:

### MQPSM\_COMPAT

The publish/subscribe engine is running. It is therefore possible to publish/subscribe by using the application programming interface. The queued publish/subscribe interface is not running, therefore any message that is put to the queues that are monitored by the queued publish/subscribe interface will not be acted on. This setting is used for compatibility with WebSphere Message Broker V6 or earlier versions using this queue manager, because it needs to read the same queues from which the queued publish/subscribe interface normally reads.

# MQPSM\_DISABLED

The publish/subscribe engine and the queued publish/subscribe interface are not running. It is therefore not possible to publish/subscribe by using the application programming interface. Any publish/subscribe messages that are put to the queues that are monitored by the queued publish/subscribe interface will not be acted on.

# MQPSM\_ENABLED

The publish/subscribe engine and the queued publish/subscribe interface are running. It is therefore possible to publish/subscribe by using the application programming interface and the queues that are being monitored by the queued publish/subscribe interface. This is the queue manager's initial default value.

### QMgrIdentifier (MQCFST)

Queue manager identifier (parameter identifier: MQCA\_Q\_MGR\_IDENTIFIER).

The unique identifier of the queue manager.

# QMgrName (MQCFST)

Name of local queue manager (parameter identifier: MQCA\_Q\_MGR\_NAME).

The maximum length of the string is MQ\_Q\_MGR\_NAME\_LENGTH.

### QSGName (MQCFST)

Queue sharing group name (parameter identifier: MQCA\_QSG\_NAME). This parameter is valid only on z/OS.

The maximum length of the string is MQ\_QSG\_NAME\_LENGTH.

## QueueAccounting (MQCFIN)

Collection of accounting (thread-level and queue-level accounting) data for queues (parameter identifier: MQIA\_ACCOUNTING\_Q).

The value can be:

### MQMON\_NONE

Accounting data collection for queues is disabled.

### **MOMON OFF**

Accounting data collection is disabled for queues specifying a value of MQMON\_Q\_MGR in the *QueueAccounting* parameter.

### MOMON ON

Accounting data collection is enabled for queues specifying a value of MQMON\_Q\_MGR in the *QueueAccounting* parameter.

## QueueMonitoring (MQCFIN)

Default setting for online monitoring for queues (parameter identifier: MQIA\_MONITORING\_Q).

If the *QueueMonitoring* queue attribute is set to MQMON\_Q\_MGR, this attribute specifies the value which is assumed by the channel. The value can be:

### **MOMON OFF**

Online monitoring data collection is turned off.

# **MOMON NONE**

Online monitoring data collection is turned off for queues regardless of the setting of their <code>QueueMonitoring</code> attribute.

### MOMON LOW

Online monitoring data collection is turned on, with a low ratio of data collection.

# MQMON\_MEDIUM

Online monitoring data collection is turned on, with a moderate ratio of data collection.

### MQMON\_HIGH

Online monitoring data collection is turned on, with a high ratio of data collection.

## QueueStatistics (MQCFIN)

Whether statistics data is to be collected for queues (parameter identifier: MQIA\_STATISTICS\_Q).

The value can be:

### MOMON NONE

Statistics data collection is turned off for queues regardless of the setting of their *QueueStatistics* parameter.

## MQMON\_OFF

Statistics data collection is turned off for queues specifying a value of MQMON\_Q\_MGR in their *QueueStatistics* parameter.

## MQMON\_ON

Statistics data collection is turned on for queues specifying a value of MQMON\_Q\_MGR in their *QueueStatistics* parameter.

This parameter is valid only on AIX, HP-UX, Linux, i5/OS, Solaris, and Windows.

## ReceiveTimeout (MQCFIN)

How long a TCP/IP channel waits to receive data from its partner (parameter identifier: MQIA\_RECEIVE\_TIMEOUT).

The length of time that a TCP/IP channel waits to receive data, including heartbeats, from its partner before returning to the inactive state.

This parameter applies to z/OS only.

### ReceiveTimeoutMin (MQCFIN)

The minimum length of time that a TCP/IP channel waits to receive data from its partner (parameter identifier: MQIA\_RECEIVE\_TIMEOUT\_MIN).

The minimum length of time that a TCP/IP channel waits to receive data, including heartbeats, from its partner before returning to the inactive state. This parameter applies to z/OS only.

### ReceiveTimeoutType (MQCFIN)

The qualifier to apply to *ReceiveTimeout* (parameter identifier: MQIA\_RECEIVE\_TIMEOUT\_TYPE).

The qualifier to apply to *ReceiveTimeoutType* to calculate how long a TCP/IP channel waits to receive data, including heartbeats, from its partner before returning to the inactive state. This parameter applies to z/OS only.

The value can be:

# MQRCVTIME\_MULTIPLY

The ReceiveTimeout value is a multiplier to be applied to the negotiated value of HeartbeatInterval to determine how long a channel will wait.

### MQRCVTIME\_ADD

ReceiveTimeout is a value, in seconds, to be added to the negotiated value of HeartbeatInterval to determine how long a channel will wait.

# MQRCVTIME\_EQUAL

ReceiveTimeout is a value, in seconds, representing how long a channel will wait.

### RemoteEvent (MQCFIN)

Controls whether remote error events are generated (parameter identifier: MQIA\_REMOTE\_EVENT).

The value can be:

### **MQEVR DISABLED**

Event reporting disabled.

### **MOEVR ENABLED**

Event reporting enabled.

### RepositoryName (MQCFST)

Repository name (parameter identifier: MQCA\_REPOSITORY\_NAME).

The name of a cluster for which this queue manager is to provide a repository service.

## RepositoryNamelist (MQCFST)

Repository name list (parameter identifier: MQCA\_REPOSITORY\_NAMELIST).

The name of a list of clusters for which this queue manager is to provide a repository service.

## SecurityCase (MQCFIN)

Security case supported (parameter identifier: MQIA\_SECURITY\_CASE).

Specifies whether or not the queue manager supports security profile names in mixed case, or in uppercase only. The value is activated when a Refresh Security command is run with SecurityType (MQSECTYPE\_CLASSES) specified. This parameter is valid only on z/OS.

The value can be:

### MQSCYC\_UPPER

Security profile names must be in upper case.

### MOSCYC MIXED

Security profile names can be in upper case or in mixed case.

## SharedQQmgrName (MQCFIN)

Shared-queue queue manager name (parameter identifier: MQIA\_SHARED\_Q\_Q\_MGR\_NAME).

When a queue manager makes an MQOPEN call for a shared queue and the queue manager that is specified in the <code>ObjectQmgrName</code> parameter of the MQOPEN call is in the same queue-sharing group as the processing queue manager, the SQQMNAME attribute specifies whether the <code>ObjectQmgrName</code> is used or whether the processing queue manager opens the shared queue directly. This parameter is valid only on <code>z/OS</code>.

The value can be:

# MQSQQM\_USE

ObjectQmgrName is used and the appropriate transmission queue is opened.

### MQSQQM\_IGNORE

The processing queue manager opens the shared queue directly.

### SSLCRLNamelist (MQCFST)

The SSL Certification Revocation List (CRL) namelist (parameter identifier: MQCA\_SSL\_CRL\_NAMELIST).

The length of the string is MQ\_NAMELIST\_NAME\_LENGTH.

Indicates the name of a namelist of authentication information objects to be used for CRL checking by the queue manager.

### SSLCryptoHardware (MQCFST)

Parameters to configure the SSL cryptographic hardware (parameter identifier: MQCA\_SSL\_CRYPTO\_HARDWARE).

The length of the string is MQ\_SSL\_CRYPTO\_HARDWARE\_LENGTH.

Sets the name of the parameter string required to configure the cryptographic hardware present on the system.

This parameter is supported on AIX, HP-UX, Solaris, Linux, and Windows only.

#### SSLEvent (MQCFIN)

Controls whether SSL events are generated (parameter identifier: MQIA\_SSL\_EVENT).

The value can be:

## MQEVR DISABLED

Event reporting disabled.

## MQEVR\_ENABLED

Event reporting enabled.

## SSLFipsRequired (MQCFIN)

Controls whether only FIPS-certified algorithms are to be used if cryptography is executed in WebSphere MQ itself (parameter identifier:

MQIA\_SSL\_FIPS\_REQUIRED). This parameter is valid only on Windows and UNIX platforms.

The value can be:

## MOSSL FIPS NO

Any supported CipherSpec can be used.

## MQSSL\_FIPS\_YES

Only FIPS-certified cryptographic algorithms are to be used if cryptography is executed in WebSphere MQ itself.

## SSLKeyRepository (MQCFST)

Location and name of the SSL key repository (parameter identifier: MQCA\_SSL\_KEY\_REPOSITORY).

The length of the string is MQ\_SSL\_KEY\_REPOSITORY\_LENGTH.

Indicates the name of the Secure Sockets Layer key repository.

The format of the name depends on the environment.

#### SSLKeyResetCount (MQCFIN)

SSL key reset count (parameter identifier: MQIA\_SSL\_RESET\_COUNT).

The number of unencrypted bytes that initiating SSL channel MCAs send or receive before renegotiating the secret key.

## SSLTasks (MQCFIN)

Number of server subtasks used for processing SSL calls (parameter identifier: MQIA\_SSL\_TASKS). This parameter is valid only on z/OS.

The number of server subtasks used for processing SSL calls.

#### StartStopEvent (MQCFIN)

Controls whether start and stop events are generated (parameter identifier: MQIA\_START\_STOP\_EVENT).

The value can be:

#### **MQEVR DISABLED**

Event reporting disabled.

#### **MOEVR ENABLED**

Event reporting enabled.

#### StatisticsInterval (MQCFIN)

The time interval, in seconds, at which statistics monitoring data is written to the monitoring queue (parameter identifier: MQIA\_STATISTICS\_INTERVAL).

This parameter is valid only on AIX, HP-UX, Linux, i5/OS, Solaris, and Windows.

## SyncPoint (MQCFIN)

Syncpoint availability (parameter identifier: MQIA\_SYNCPOINT).

The value can be:

#### MQSP\_AVAILABLE

Units of work and syncpointing available.

## MQSP\_NOT\_AVAILABLE

Units of work and syncpointing not available.

## TCPChannels (MQCFIN)

The maximum number of channels that can be current, or clients that can be connected, that use the TCP/IP transmission protocol (parameter identifier: MQIA\_TCP\_CHANNELS).

This parameter applies to z/OS only.

#### TCPKeepAlive (MQCFIN)

Whether the TCP KEEPALIVE facility is to be used to check whether the other end of the connection is still available (parameter identifier: MQIA\_TCP\_KEEP\_ALIVE).

The value can be:

#### **MOTCPKEEP YES**

The TCP KEEPALIVE facility is to be used as specified in the TCP profile configuration data set. The interval is specified in the *KeepAliveInterval* channel attribute.

#### MQTCPKEEP\_NO

The TCP KEEPALIVE facility is not to be used.

This parameter applies to z/OS only.

#### TCPName (MQCFST)

The name of the TCP/IP system that you are using (parameter identifier: MQIA\_TCP\_NAME).

This parameter applies to z/OS only.

## TCPStackType (MQCFIN)

Whether the channel initiator may use only the TCP/IP address space specified in *TCPName*, or may optionally bind to any selected TCP/IP address (parameter identifier: MQIA\_TCP\_STACK\_TYPE).

The value can be:

### MQTCPSTACK\_SINGLE

The channel initiator may only use the TCP/IP address space specified in *TCPName*.

#### MOTCPSTACK MULTIPLE

The channel initiator may use any TCP/IP address space available to it.

This parameter applies to z/OS only.

## TraceRouteRecording (MQCFIN)

Whether trace-route information can be recorded and a reply message generated (parameter identifier: MQIA\_TRACE\_ROUTE\_RECORDING).

The value can be:

## MQRECORDING\_DISABLED

Trace-route information cannot recorded.

## MQRECORDING\_MSG

Trace-route information can be recorded and sent to the destination specified by the originator of the message causing the trace route record.

## MQRECORDING\_Q

Trace-route information can be recorded and sent to SYSTEM.ADMIN.TRACE.ROUTE.QUEUE.

## TreeLifeTime (MQCFIN)

The lifetime in seconds of non-administrative topics (parameter identifier: MQIA\_TREE\_LIFE\_TIME).

Non-administrative topics are those created when an application publishes to, or subscribes on, a topic string that does not exist as an administrative node. When this non-administrative node no longer has any active subscriptions, this parameter determines how long the queue manager will wait before removing that node. Only non-administrative topics that are in use by a durable subscription remain after the queue manager it recycled.

The value can be in the range 0 through 604 000. A value of 0 means that non-administrative topics are not removed by the queue manager. The queue manager's initial default value is 1800.

## TriggerInterval (MQCFIN)

Trigger interval (parameter identifier: MQIA\_TRIGGER\_INTERVAL).

Specifies the trigger time interval, expressed in milliseconds, for use only with queues where *TriggerType* has a value of MQTT\_FIRST.

# **Inquire Queue Manager Status**

| HP NSS | HP Open<br>VMS | i5/OS | UNIX<br>systems | Windows | z/OS |
|--------|----------------|-------|-----------------|---------|------|
|        |                | X     | X               | X       |      |

The Inquire Queue Manager Status (MQCMD\_INQUIRE\_Q\_MGR\_STATUS) command inquires about the status of the local queue manager.

## Required parameters:

None

## Optional parameters:

*OMStatusAttrs* 

# Optional parameters (Inquire Queue Manager Status)

#### QMStatusAttrs (MQCFIL)

Queue manager status attributes (parameter identifier: MQIACF\_Q\_MGR\_STATUS\_ATTRS).

The attribute list might specify the following on its own (this is the default value used if the parameter is not specified):

#### MQIACF\_ALL

All attributes.

or a combination of the following:

## MQCA\_Q\_MGR\_NAME

Name of the local queue manager.

#### MQCACF\_CURRENT\_LOG\_EXTENT\_NAME

Name of the log extent currently being written to by the logger. This is available only on queue managers using linear logging. On other queue managers, this is blank.

#### MQCACF\_LOG\_PATH

Location of the recovery log extents.

## MQCACF\_MEDIA\_LOG\_EXTENT\_NAME

Name of the earliest log extent required to perform media recovery. This is available only on queue managers using linear logging. On other queue managers, this is blank.

## MQCACF\_RESTART\_LOG\_EXTENT\_NAME

Name of the earliest log extent required to perform restart recovery. This is available only on queue managers using linear logging. On other queue managers, this is blank.

## MQIACF\_CHINIT\_STATUS

Current status of the channel initiator.

#### **MOIACF CMD SERVER STATUS**

Current status of the command server.

#### **MOIACF CONNECTION COUNT**

Current number of connections to the queue manager.

## MQIACF\_Q\_MGR\_STATUS

Current status of the queue manager.

# **Inquire Queue Manager Status (Response)**

| HP NSS | HP Open<br>VMS | i5/OS | UNIX<br>systems | Windows | z/OS |
|--------|----------------|-------|-----------------|---------|------|
|        |                | X     | X               | X       |      |

The response to the Inquire Queue Manager Status

(MQCMD\_INQUIRE\_Q\_MGR\_STATUS) command consists of the response header followed by the *QMgrName* and *QMgrStatus* structures and the requested combination of attribute parameter structures.

#### Always returned:

QMgrName, QMgrStatus

#### Returned if requested:

ChannelInitiatorStatus, CommandServerStatus, ConnectionCount, CurrentLog, LogPath, MediaRecoveryLog, RestartRecoveryLog

# Response data

## ChannelInitiatorStatus (MQCFIN)

Status of the channel initiator reading SYSTEM.DEFAULT.INITIATION.QUEUE (parameter identifier: MQIACF\_CHINIT\_STATUS).

The value can be:

#### MQSVC\_STATUS\_STOPPED

The channel initiator is not running.

## MQSVC\_STATUS\_STARTING

The channel initiator is in the process of initializing.

#### MQSVC\_STATUS\_RUNNING

The channel initiator is fully initialized and is running.

## MQSVC\_STATUS\_STOPPING

The channel initiator is stopping.

#### CommandServerStatus (MQCFIN)

Status of the command server (parameter identifier:

MQIACF\_CMD\_SERVER\_STATUS).

The value can be:

## MQSVC\_STATUS\_STOPPED

The command server is not running.

## MQSVC\_STATUS\_STARTING

The command server is in the process of initializing.

## MOSVC STATUS RUNNING

The command server is fully initialized and is running.

#### MOSVC STATUS STOPPING

The command server is stopping.

## ConnectionCount (MQCFIN)

Connection count (parameter identifier: MQIACF\_CONNECTION\_COUNT).

The current number of connections to the queue manager.

#### CurrentLog (MQCFST)

Log extent name (parameter identifier:

MQCACF\_CURRENT\_LOG\_EXTENT\_NAME).

The name of the log extent that was being written to at the time of the Inquire command. If the queue manager is using circular logging, this is blank.

The maximum length of the string is MQ\_LOG\_EXTENT\_NAME\_LENGTH.

#### LogPath (MQCFST)

Location of the recovery log extents (parameter identifier:

MQCACF\_LOG\_PATH).

This identifies the directory where log files are created by the queue manager.

The maximum length of the string is MQ\_LOG\_PATH\_LENGTH.

#### MediaRecoveryLog (MQCFST)

Name of the oldest log extent required by the queue manager to perform media recovery (parameter identifier:

MQCACF\_MEDIA\_LOG\_EXTENT\_NAME). This is available only on queue managers using linear logging. If the queue manager is using circular logging, this is blank.

The maximum length of the string is MQ\_LOG\_EXTENT\_NAME\_LENGTH.

#### QMgrName (MQCFST)

Name of the local queue manager (parameter identifier:

MQCA\_Q\_MGR\_NAME).

The maximum length of the string is MQ\_Q\_MGR\_NAME\_LENGTH.

## QMgrStatus (MQCFIN)

Current execution status of the queue manager (parameter identifier: MQIACF\_Q\_MGR\_STATUS).

The value can be:

#### MQQMSTA\_STARTING

The queue manager is initializing.

## MQQMSTA\_RUNNING

The queue manager is fully initialized and is running.

#### **MQQMSTA\_QUIESCING**

The queue manager is quiescing.

## RestartRecoveryLog (MQCFST)

Name of the oldest log extent required by the queue manager to perform restart recovery (parameter identifier:

MQCACF\_RESTART\_LOG\_EXTENT\_NAME).

This is available only on queue managers using linear logging. If the queue manager is using circular logging, this is blank.

The maximum length of the string is MQ\_LOG\_EXTENT\_NAME\_LENGTH.

## **Inquire Queue Names**

| HP NSS | HP Open<br>VMS | i5/OS | UNIX<br>systems | Windows | z/OS |
|--------|----------------|-------|-----------------|---------|------|
| X      | X              | X     | X               | Χ       | X    |

The Inquire Queue Names (MQCMD\_INQUIRE\_Q\_NAMES) command inquires a list of queue names that match the generic queue name, and the optional queue type specified.

### Required parameters:

**QName** 

#### Optional parameters:

CommandScope, QSGDisposition, QType

# Required parameters (Inquire Queue Names)

QName (MQCFST)

Queue name (parameter identifier: MQCA\_Q\_NAME).

Generic queue names are supported. A generic name is a character string followed by an asterisk (\*), for example ABC\*, and it selects all objects having names that start with the selected character string. An asterisk on its own matches all possible names.

The maximum length of the string is MQ\_Q\_LENGTH.

# **Optional parameters (Inquire Queue Names)**

CommandScope (MQCFST)

Command scope (parameter identifier: MQCACF\_COMMAND\_SCOPE). This parameter applies to z/OS only.

Specifies how the command is executed when the queue manager is a member of a queue-sharing group. You can specify one of the following:

- blank (or omit the parameter altogether). The command is executed on the queue manager on which it was entered.
- a queue manager name. The command is executed on the queue manager you specify, providing it is active within the queue sharing group. If you specify a queue manager name other than the queue manager on which it was entered, you must be using a queue-sharing group environment, and the command server must be enabled.
- an asterisk (\*). The command is executed on the local queue manager and is also passed to every active queue manager in the queue-sharing group.

The maximum length is MQ\_QSG\_NAME\_LENGTH.

## QSGDisposition (MQCFIN)

Disposition of the object within the group (parameter identifier: MQIA\_QSG\_DISP). This parameter applies to z/OS only.

Specifies the disposition of the object for which information is to be returned (that is, where it is defined and how it behaves). The value can be:

#### MQQSGD\_LIVE

The object is defined as MQQSGD\_Q\_MGR or MQQSGD\_COPY. This is the default value if the parameter is not specified.

#### MQQSGD\_ALL

The object is defined as MQQSGD\_Q\_MGR or MQQSGD\_COPY.

If there is a shared queue manager environment, and the command is being executed on the queue manager where it was issued, this option also displays information for objects defined with MQQSGD\_GROUP.

If MQQSGD\_LIVE is specified or defaulted, or if MQQSGD\_ALL is specified in a shared queue manager environment, the command might give duplicated names (with different dispositions).

#### MQQSGD\_COPY

The object is defined as MQQSGD\_COPY.

#### MOOSGD GROUP

The object is defined as MQQSGD\_GROUP. This is permitted only in a shared queue environment.

#### MQQSGD\_Q\_MGR

The object is defined as MQQSGD\_Q\_MGR.

#### MQQSGD\_PRIVATE

The object is defined as MQQSGD\_Q\_MGR or MQQSGD\_COPY. Note that MQQSGD\_PRIVATE returns the same information as MQQSGD\_LIVE.

#### MQQSGD\_SHARED

The object is defined as MQQSGD\_SHARED. This is permitted only in a shared queue environment.

#### QType (MQCFIN)

Queue type (parameter identifier: MQIA\_Q\_TYPE).

If present, this parameter limits the queue names returned to queues of the specified type. If this parameter is not present, queues of all types are eligible. The value can be:

## MQQT\_ALL

All queue types.

MQQT\_LOCAL

Local queue.

MQQT\_ALIAS

Alias queue definition.

**MQQT\_REMOTE** 

Local definition of a remote queue.

MQQT\_MODEL

Model queue definition.

The default value if this parameter is not specified is MQQT\_ALL.

# **Inquire Queue Names (Response)**

| HP NSS | HP Open<br>VMS | i5/OS | UNIX<br>systems | Windows | z/OS |
|--------|----------------|-------|-----------------|---------|------|
| X      | X              | X     | X               | X       | X    |

The response to the Inquire Queue Names (MQCMD\_INQUIRE\_Q\_NAMES) command consists of the response header followed by a single parameter structure giving zero or more names that match the specified queue name. This is followed by the *QTypes* structure, with the same number of entries as the *QNames* structure. Each entry gives the type of the queue with the corresponding entry in the *QNames* structure.

In addition to this, on z/OS only, the *QSGDispositions* parameter structure (with the same number of entries as the *QNames* structure) is returned. Each entry in this structure indicates the disposition of the object with the corresponding entry in the *QNames* structure.

Always returned:

QNames, QSGDispositions, QTypes

Returned if requested:

None

# Response data

QNames (MQCFSL)

List of queue names (parameter identifier: MQCACF\_Q\_NAMES).

QSGDispositions (MQCFIL)

List of QSG dispositions (parameter identifier: MQIACF\_QSG\_DISPS). This is valid on z/OS only. Possible values for fields in this structure are:

MOOSGD COPY

The object is defined as MQQSGD\_COPY.

MOOSGD GROUP

The object is defined as MQQSGD\_GROUP.

MQQSGD\_Q\_MGR

The object is defined as MQQSGD\_Q\_MGR.

MQQSGD\_SHARED

The object is defined as MQQSGD\_SHARED.

## QTypes (MQCFIL)

List of queue types (parameter identifier: MQIACF\_Q\_TYPES). Possible values for fields in this structure are:

#### MQQT\_ALIAS

Alias queue definition.

## MQQT\_LOCAL

Local queue.

#### MQQT\_REMOTE

Local definition of a remote queue.

## MQQT\_MODEL

Model queue definition.

## **Inquire Queue Status**

| HP NSS | HP Open<br>VMS | i5/OS | UNIX<br>systems | Windows | z/OS |
|--------|----------------|-------|-----------------|---------|------|
|        |                | X     | X               | X       | X    |

The Inquire Queue Status (MQCMD\_INQUIRE\_Q\_STATUS) command inquires about the status of a local WebSphere MQ queue. You must specify the name of a local queue for which you want to receive status information.

## Required parameters:

**QName** 

#### Optional parameters:

CommandScope, IntegerFilterCommand, OpenType, QSGDisposition, QStatusAttrs, StatusType, StringFilterCommand,

# **Required parameters (Inquire Queue Status)**

QName (MQCFST)

Queue name (parameter identifier: MQCA\_Q\_NAME).

Generic queue names are supported. A generic name is a character string followed by an asterisk (\*), for example ABC\*, and it selects all queues having names that start with the selected character string. An asterisk on its own matches all possible names.

The queue name is always returned, regardless of the attributes requested.

The maximum length of the string is MQ\_Q\_NAME\_LENGTH.

# **Optional parameters (Inquire Queue Status)**

ByteStringFilterCommand (MQCFBF)

Byte string filter command descriptor. The parameter identifier must be MQBACF\_EXTERNAL\_UOW\_ID or MQBACF\_Q\_MGR\_UOW\_ID. Use this to restrict the output from the command by specifying a filter condition. See "MQCFBF - PCF byte string filter parameter" on page 478 for information about using this filter condition.

If you specify a byte string filter, you cannot also specify an integer filter using the <code>IntegerFilterCommand</code> parameter, or a string filter using the <code>StringFilterCommand</code> parameter.

## CommandScope (MQCFST)

Command scope (parameter identifier: MQCACF\_COMMAND\_SCOPE). This parameter applies to z/OS only.

Specifies how the command is executed when the queue manager is a member of a queue-sharing group. You can specify one of the following:

- blank (or omit the parameter altogether). The command is executed on the queue manager on which it was entered.
- a queue manager name. The command is executed on the queue manager you specify, providing it is active within the queue sharing group. If you specify a queue manager name other than the queue manager on which it was entered, you must be using a queue-sharing group environment, and the command server must be enabled.
- an asterisk (\*). The command is executed on the local queue manager and is also passed to every active queue manager in the queue-sharing group.

The maximum length is MQ\_QSG\_NAME\_LENGTH.

You cannot use CommandScope as a parameter to filter on.

## IntegerFilterCommand (MQCFIF)

Integer filter command descriptor. The parameter identifier must be any integer type parameter allowed in *QStatusAttrs* except MQIACF\_ALL, MQIACF\_MONITORING, and MQIACF\_Q\_TIME\_INDICATOR. Use this to restrict the output from the command by specifying a filter condition. See "MQCFIF - PCF integer filter parameter" on page 483 for information about using this filter condition.

If you specify an integer filter, you cannot also specify a byte string filter using the <code>ByteStringFilterCommand</code> parameter or a string filter using the <code>StringFilterCommand</code> parameter.

## OpenType (MQCFIN)

Queue status open type (parameter identifier: MQIACF\_OPEN\_TYPE).

It is always returned, regardless of the queue instance attributes requested.

The value can be:

#### MQQSOT\_ALL

Selects status for queues that are open with any type of access.

## MQQSOT\_INPUT

Selects status for queues that are open for input.

#### MOOSOT OUTPUT

Selects status for queues that are open for output.

The default value if this parameter if not specified is MQQSOT\_ALL.

Filtering is not supported for this parameter.

## QSGDispositon (MQCFIN)

QSG disposition (parameter identifier: MQIA\_QSG\_DISP).

Specifies the disposition of the object (that is, where it is defined and how it behaves). This is valid only on z/OS. The value can be:

#### MQQSGD\_COPY

The object is defined as MQQSGD\_COPY.

### MQQSGD\_Q\_MGR

The object is defined as MQQSGD\_Q\_MGR.

## MQQSGD\_SHARED

The object is defined as MQQSGD\_SHARED.

You cannot use QSGDispositon as a parameter to filter on.

## QStatusAttrs (MQCFIL)

Queue status attributes (parameter identifier: MQIACF\_Q\_STATUS\_ATTRS).

The attribute list can specify the following on its own (this is the default value used if the parameter is not specified):

#### MQIACF\_ALL

All attributes.

or a combination of the following:

Where *StatusType* is MQIACF\_Q\_STATUS:

## MQCA\_Q\_NAME

Queue name.

## MQCACF\_LAST\_GET\_DATE

Date of the last message successfully destructively read from the queue.

## **MOCACF LAST GET TIME**

Time of the last message successfully destructively read from the queue.

## MQCACF\_LAST\_PUT\_DATE

Date of the last message successfully put to the queue.

#### MOCACF LAST PUT TIME

Time of the last message successfully put to the queue.

## MQCACF\_MEDIA\_LOG\_EXTENT\_NAME

Identity of the oldest log extent needed to perform media recovery of the queue.

On i5/OS, this identifies the name of the oldest journal receiver needed to perform media recovery of the queue.

## MQIA\_CURRENT\_Q\_DEPTH

The current number of messages on the queue.

## MQIA\_MONITORING\_Q

Current level of monitoring data collection.

#### MQIA\_OPEN\_INPUT\_COUNT

The number of handles that are currently open for input for the queue. This does not include handles that are open for browse.

## MQIA\_OPEN\_OUTPUT\_COUNT

The number of handles that are currently open for output for the queue.

#### MQIACF\_HANDLE\_STATE

Whether an API call is in progress.

#### **MOIACE MONITORING**

All of the queue status monitoring attributes. These are:

- MQCACF\_LAST\_GET\_DATE
- MQCACF\_LAST\_GET\_TIME
- MQCACF\_LAST\_PUT\_DATE

- MQCACF\_LAST\_PUT\_TIME
- MQIA\_MONITORING\_Q
- MQIACF\_OLDEST\_MSG\_AGE
- MQIACF\_Q\_TIME\_INDICATOR

Filtering is not supported for this parameter.

#### MQIACF\_OLDEST\_MSG\_AGE

Age of oldest message on the queue.

#### MQIACF\_Q\_TIME\_INDICATOR

Indicator of the time that messages remain on the queue.

## MQIACF\_UNCOMMITED\_MSGS

Whether there are uncommitted messages on the queue.

Where *StatusType* is MQIACF\_Q\_HANDLE:

## MQBACF\_EXTERNAL\_UOW\_ID

Unit of recovery identifier assigned by the queue manager.

## MQBACF\_Q\_MGR UOW ID

External unit of recovery identifier associated with the connection.

## MQCA\_Q\_NAME

Queue name.

## MQCACF\_APPL\_TAG

This is a string containing the tag of the application connected to the queue manager.

## MQCACF\_ASID

Address-space identifier of the application identified by *ApplTag*. This parameter is valid on z/OS only.

### MQCACF\_PSB\_NAME

Name of the program specification block (PSB) associated with the running IMS transaction. This parameter is valid on z/OS only.

## MQCACF\_PSTID

Identifier of the IMS program specification table (PST) for the connected IMS region. This parameter is valid on z/OS only.

## MQCACF\_TASK\_NUMBER

CICS task number. This parameter is valid on z/OS only.

#### MQCACF\_TRANSACTION\_ID

CICS transaction identifier. This parameter is valid on z/OS only.

#### MQCACF\_USER\_IDENTIFIER

The username of the application that has opened the specified queue.

## MQCACH\_CHANNEL\_NAME

The name of the channel that has the queue open, if any.

#### **MOCACH CONNECTION NAME**

The connection name of the channel that has the queue open, if any.

#### MQIA\_APPL\_TYPE

The type of application that has the queue open.

## MQIACF\_OPEN\_BROWSE

Open browse.

Filtering is not supported for this parameter.

## MQIACF\_OPEN\_INPUT\_TYPE

Open input type.

Filtering is not supported for this parameter.

## MQIACF\_OPEN\_INQUIRE

Open inquire.

Filtering is not supported for this parameter.

## MQIACF\_OPEN\_OPTIONS

The options used to open the queue.

If this parameter is requested, the following parameter structures are also returned:

- OpenBrowse
- OpenInputType
- OpenInquire
- OpenOutput
- OpenSet

Filtering is not supported for this parameter.

## MQIACF\_OPEN\_OUTPUT

Open output.

Filtering is not supported for this parameter.

## MQIACF\_OPEN\_SET

Open set.

Filtering is not supported for this parameter.

#### MQIACF\_PROCESS\_ID

The process identifier of the application that has opened the specified queue.

## MQIACF\_ASYNC\_STATE

#### MQIACF\_THREAD\_ID

The thread identifier of the application that has opened the specified queue.

## MQIACF\_UOW\_TYPE

Type of external unit of recovery identifier as seen by the queue manager.

#### StatusType (MQCFIN)

Queue status type (parameter identifier: MQIACF\_Q\_STATUS\_TYPE).

Specifies the type of status information required.

The value can be:

#### **MOIACF O STATUS**

Selects status information relating to queues.

#### MQIACF\_Q\_HANDLE

Selects status information relating to the handles that are accessing the queues.

The default value, if this parameter is not specified, is MQIACF\_Q\_STATUS.

You cannot use StatusType as a parameter to filter on.

## StringFilterCommand (MQCFSF)

String filter command descriptor. The parameter identifier must be any string

type parameter allowed in *QStatusAttrs* except MQCA\_Q\_NAME. Use this to restrict the output from the command by specifying a filter condition. See "MQCFSF - PCF string filter parameter" on page 490 for information about using this filter condition.

If you specify a string filter, you cannot also specify a byte string filter using the <code>ByteStringFilterCommand</code> parameter or an integer filter using the <code>IntegerFilterCommand</code> parameter.

# **Error codes (Inquire Queue Status)**

This command might return the following in the response format header, in addition to the values shown on page "Error codes applicable to all commands" on page 23.

Reason (MQLONG)

The value can be:

MQRCCF\_Q\_TYPE\_ERROR

Queue type not valid.

## Inquire Queue Status (Response)

| HP NSS | HP Open<br>VMS | i5/OS | UNIX<br>systems | Windows | z/OS |
|--------|----------------|-------|-----------------|---------|------|
|        |                | X     | X               | X       | X    |

The response to the Inquire Queue Status (MQCMD\_INQUIRE\_Q\_STATUS) command consists of the response header followed by the <code>QName</code> structure and a set of attribute parameter structures determined by the value of <code>StatusType</code> in the Inquire command.

#### Always returned:

QName, QSGDisposition, StatusType

Possible values of *StatusType* are:

#### **MOIACF O STATUS**

Returns status information relating to queues.

#### MQIACF Q HANDLE

Returns status information relating to the handles that are accessing the queues.

## Returned if requested and StatusType is MQIACF\_Q\_STATUS:

 $\label{lem:currentQDepth} CurrentQDepth, LastGetDate, LastGetTime, LastPutDate, LastPutTime, \\ MediaRecoveryLogExtent, OldestMsgAge, OnQTime, OpenInputCount, \\ OpenOutputCount, QueueMonitoring, UncommittedMsgs$ 

#### Returned if requested and StatusType is MQIACF Q HANDLE:

ApplTag, ApplType, ASId, AsynchronousState, ChannelName, ConnectionName, ExternalUOWId, HandleState, OpenOptions, ProcessId, PSBName, PSTId, QMgrUOWId, TaskNumber, ThreadId, TransactionId, UOWIdentifier, UOWType, UserIdentifier

# Response data if StatusType is MQIACF\_Q\_STATUS

CurrentQDepth (MQCFIN)

Current queue depth (parameter identifier: MQIA\_CURRENT\_Q\_DEPTH).

#### LastGetDate (MQCFST)

Date on which the last message was destructively read from the queue (parameter identifier: MQCACF\_LAST\_GET\_DATE).

The date, in the form yyyy-mm-dd, on which the last message was successfully read from the queue. The date is returned in the time zone in which the queue manager is running.

The maximum length of the string is MQ\_DATE\_LENGTH.

## LastGetTime (MQCFST)

Time at which the last message was destructively read from the queue (parameter identifier: MQCACF\_LAST\_GET\_TIME).

The time, in the form hh.mm.ss, at which the last message was successfully read from the queue. The time is returned in the time zone in which the queue manager is running.

The maximum length of the string is MQ\_TIME\_LENGTH.

## LastPutDate (MQCFST)

Date on which the last message was successfully put to the queue (parameter identifier: MQCACF\_LAST\_PUT\_DATE).

The date, in the form yyyy-mm-dd, on which the last message was successfully put to the queue. The date is returned in the time zone in which the queue manager is running.

The maximum length of the string is MQ\_DATE\_LENGTH.

#### LastPutTime (MQCFST)

Time at which the last message was successfully put to the queue (parameter identifier: MQCACF\_LAST\_PUT\_TIME).

The time, in the form hh.mm.ss, at which the last message was successfully put to the queue. The time is returned in the time zone in which the queue manager is running.

The maximum length of the string is MQ\_TIME\_LENGTH.

#### MediaRecoveryLogExtent (MQCFST)

Name of the oldest log extent needed to perform media recovery of the queue (parameter identifier: MQCACF\_MEDIA\_LOG\_EXTENT\_NAME).

On i5/OS, this identifies the name of the oldest journal receiver needed to perform media recovery of the queue.

Note that the name returned is of the form Snnnnnn.LOG and is *not* a fully qualified path name. This allows the name to be easily correlated with the messages issued following an rcdmqimg command to identify those queues causing the media recovery LSN not to move forwards.

This is valid on AIX, HP-UX, Linux, i5/OS, Solaris, and Windows.

The maximum length of the string is MQ\_LOG\_EXTENT\_NAME\_LENGTH.

## OldestMsgAge (MQCFIN)

Age of the oldest message (parameter identifier:

MQIACF\_OLDEST\_MSG\_AGE). Age, in seconds, of the oldest message on the queue.

If the value is unavailable, MQMON\_NOT\_AVAILABLE is returned. If the queue is empty, 0 is returned. If the value exceeds 999 999, it is returned as 999 999 999.

#### OnQTime (MQCFIL)

Indicator of the time that messages remain on the queue (parameter identifier: MQIACH\_Q\_TIME\_INDICATOR). Amount of time, in microseconds, that a message spent on the queue. Two values are returned:

- A value based on recent activity over a short period of time.
- A value based on activity over a longer period of time.

Where no measurement is available, the value MQMON\_NOT\_AVAILABLE is returned. If the value exceeds 999 999, it is returned as 999 999.

## OpenInputCount (MQCFIN)

Open input count (parameter identifier: MQIA\_OPEN\_INPUT\_COUNT).

## OpenOutputCount (MQCFIN)

Open output count (parameter identifier: MQIA\_OPEN\_OUTPUT\_COUNT).

## QName (MQCFST)

Queue name (parameter identifier: MQCA\_Q\_NAME).

The maximum length of the string is MQ\_Q\_NAME\_LENGTH.

## QSGDisposition (MQCFIN)

QSG disposition (parameter identifier: MQIA\_QSG\_DISP).

Returns the disposition of the object (that is, where it is defined and how it behaves). This parameter is valid on z/OS only. The value can be:

## **MOOSGD COPY**

The object is defined as MQQSGD\_COPY.

## MQQSGD\_Q\_MGR

The object is defined as MQQSGD\_Q\_MGR.

### MQQSGD\_SHARED

The object is defined as MQQSGD\_SHARED.

#### QueueMonitoring (MQCFIN)

Current level of monitoring data collection for the queue (parameter identifier: MQIA\_MONITORING\_Q). The value can be:

## MQMON\_OFF

Monitoring for the queue is switched off.

## MQMON\_LOW

Low rate of data collection.

## MQMON\_MEDIUM

Medium rate of data collection.

#### MQMON\_HIGH

High rate of data collection.

## StatusType (MQCFST)

Queue status type (parameter identifier: MQIACF\_Q\_STATUS\_TYPE).

Specifies the type of status information.

#### UncommittedMsgs (MQCFIN)

Whether or not there are uncommitted messages (parameter identifier: MQIACF\_UNCOMMITTED\_MSGS). The value can be:

## **MOOSUM YES**

There are uncommitted messages.

#### MQQSUM\_NO

There are no uncommitted messages.

## Response data if StatusType is MQIACF\_Q\_HANDLE

## ApplTag (MQCFST)

Open application tag (parameter identifier: MQCACF\_APPL\_TAG).

The maximum length of the string is MQ\_APPL\_TAG\_LENGTH.

## ApplType (MQCFIN)

Open application type (parameter identifier: MQIA\_APPL\_TYPE).

The value can be:

#### MQAT\_QMGR

A queue manager process.

#### MQAT\_CHANNEL\_INITIATOR

The channel initiator.

## **MQAT\_USER**

A user application.

#### MQAT\_BATCH

Application using a batch connection. This applies only to z/OS.

## MQAT\_RRS\_BATCH

RRS-coordinated application using a batch connection. This applies only to z/OS.

#### **MQAT\_CICS**

A CICS transaction. This applies only to z/OS.

#### **MOAT IMS**

An IMS transaction. This applies only to z/OS.

## ASId (MQCFST)

Address-space identifier (parameter identifier: MQCACF\_ASID).

The 4–character address-space identifier of the application identified by *ApplTag*. It distinguishes duplicate values of *ApplTag*. This parameter applies only to z/OS.

The length of the string is MQ\_ASID\_LENGTH.

## AsynchronousState (MQCFIN)

The state of the asynchronous consumer on this queue (parameter identifier: MQIACF\_ASYNC\_STATE).

The value can be:

## MQAS\_ACTIVE

An MQCB call has set up a function to call back to process messages asynchronously and the connection handle has been started so that asynchronous message consumption can proceed.

## MQAS\_INACTIVE

An MQCB call has set up a function to call back to process messages asynchronously but the connection handle has not yet been started, or has been stopped or suspended, so that asynchronous message consumption cannot currently proceed.

## MQAS\_SUSPENDED

The asynchronous consumption call back has been suspended so that

asynchronous message consumption cannot currently proceed on this handle. This can be either because an MQCB or MQCTL call with *Operation* MQOP\_SUSPEND has been issued against this object handle by the application, or because it has been suspended by the system. If it has been suspended by the system, as part of the process of suspending asynchronous message consumption the call back function will be called with the reason code that describes the problem resulting in suspension. This will be reported in the *Reason* field in the MQCBC structure passed to the call back. In order for asynchronous message consumption to proceed, the application must issue an MQCB or MQCTL call with *Operation* MQOP\_RESUME.

#### MQAS\_SUSPENDED\_TEMPORARY

The asynchronous consumption call back has been temporarily suspended by the system so that asynchronous message consumption cannot currently proceed on this object handle. As part of the process of suspending asynchronous message consumption the call back function will be called with the reason code that describes the problem resulting in suspension. This will be reported in the *Reason* field in the MQCBC structure passed to the call back. The call back function will be called again when asynchronous message consumption is resumed by the system once the temporary condition has been resolved.

## MQAS\_NONE

An MQCB call has not been issued against this handle, so no asynchronous message consumption is configured on this handle.

#### Channel Name (MQCFST)

Channel name (parameter identifier: MQCACH\_CHANNEL\_NAME).

The maximum length of the string is MQ\_CHANNEL\_NAME\_LENGTH.

#### Conname (MOCFST)

Connection name (parameter identifier: MQCACH\_CONNECTION\_NAME).

The maximum length of the string is MQ\_CONN\_NAME\_LENGTH.

#### ExternalUOWId (MQCFBS)

RRS unit-of-recovery identifier (parameter identifier:

MQBACF\_EXTERNAL\_UOW\_ID).

The RRS unit-of-recovery identifier associated with the handle. This parameter is valid only on z/OS only.

The length of the string is MQ\_EXTERNAL\_UOW\_ID\_LENGTH.

#### HandleState (MQCFIN)

State of the handle (parameter identifier: MQIACF\_HANDLE\_STATE).

The value may be:

### MQHSTATE\_ACTIVE

An API call from a connection is currently in progress for this object. For a queue, this condition can arise when an MQGET WAIT call is in progress.

If there is an MQGET SIGNAL outstanding, then this does not mean, by itself, that the handle is active.

## **MOHSTATE INACTIVE**

No API call from a connection is currently in progress for this object. For a queue, this condition can arise when no MQGET WAIT call is in progress.

## OpenBrowse (MQCFIN)

Open browse (parameter identifier: MQIACF\_OPEN\_BROWSE).

The value can be:

## MQQSO\_YES

The queue is open for browsing.

## MQQSO\_NO

The queue is not open for browsing.

## OpenInputType (MQCFIN)

Open input type (parameter identifier: MQIACF\_OPEN\_INPUT\_TYPE).

The value can be:

## MQQSO\_NO

The queue is not open for inputing.

#### **MOOSO SHARED**

The queue is open for shared input.

## MQQSO\_EXCLUSIVE

The queue is open for exclusive input.

## OpenInquire (MQCFIN)

Open inquire (parameter identifier: MQIACF\_OPEN\_INQUIRE).

The value can be:

## MQQSO\_YES

The queue is open for inquiring.

#### MQQSO\_NO

The queue is not open for inquiring.

## OpenOptions (MQCFIN)

Open options currently in force for the queue (parameter identifier: MQIACF\_OPEN\_OPTIONS).

#### OpenOutput (MOCFIN)

Open output (parameter identifier: MQIACF\_OPEN\_OUTPUT).

The value can be:

## MQQSO\_YES

The queue is open for outputting.

#### MQQSO\_NO

The queue is not open for outputting.

#### OpenSet (MQCFIN)

Open set (parameter identifier: MQIACF\_OPEN\_SET).

The value can be:

#### **MOOSO YES**

The queue is open for setting.

#### MOOSO NO

The queue is not open for setting.

## ProcessId (MQCFIN)

Open application process ID (parameter identifier: MQIACF\_PROCESS\_ID).

## PSBName (MQCFST)

Program specification block (PSB) name (parameter identifier: MQCACF\_PSB\_NAME).

The 8–character name of the PSB associated with the running IMS transaction. This parameter is valid on z/OS only.

The length of the string is MQ\_PSB\_NAME\_LENGTH.

## PSTId (MQCFST)

Program specification table (PST) identifier (parameter identifier: MQCACF\_PST\_ID).

The 4–character identifier of the PST region identifier for the connected IMS region. This parameter is valid on z/OS only.

The length of the string is MQ\_PST\_ID\_LENGTH.

## QMgrUOWId (MQCFBS)

The unit of recovery assigned by the queue manager (parameter identifier: MQBACF\_Q\_MGR\_UOW\_ID).

On z/OS, this is a 6-byte log RBA, displayed as 12 hexadecimal characters. On platforms other than z/OS, this is an 8-byte transaction identifier, displayed as 16 hexadecimal characters.

The maximum length of the string is MQ\_UOW\_ID\_LENGTH.

## QName (MQCFST)

Queue name (parameter identifier: MQCA\_Q\_NAME).

The maximum length of the string is MQ\_Q\_NAME\_LENGTH.

#### QSGDisposition (MQCFIN)

QSG disposition (parameter identifier: MQIA\_QSG\_DISP).

Returns the disposition of the object (that is, where it is defined and how it behaves). This parameter is valid on z/OS only. The value can be:

#### MQQSGD\_COPY

The object is defined as MQQSGD\_COPY.

## MQQSGD\_Q\_MGR

The object is defined as MQQSGD\_Q\_MGR.

## MQQSGD\_SHARED

The object is defined as MQQSGD\_SHARED.

#### StatusType (MQCFST)

Queue status type (parameter identifier: MQIACF\_Q\_STATUS\_TYPE).

Specifies the type of status information.

## TaskNumber (MQCFST)

CICS task number (parameter identifier: MQCACF\_TASK\_NUMBER).

A 7-digit CICS task number. This parameter is valid on z/OS only.

The length of the string is MQ\_TASK\_NUMBER\_LENGTH.

#### ThreadId (MQCFIN)

Open application thread ID (parameter identifier: MQIACF\_THREAD\_ID).

The maximum length of the string is MQ\_PROCESS\_NAME\_LENGTH.

## TransactionId (MQCFST)

CICS transaction identifier (parameter identifier:

MQCACF\_TRANSACTION\_ID).

A 4-character CICS transaction identifier. This parameter is valid on z/OS only.

The length of the string is MQ\_TRANSACTION\_ID\_LENGTH.

## **UOWIdentifier (MQCFBS)**

The external unit of recovery associated with the connection (parameter identifier: MQBACF\_EXTERNAL\_UOW\_ID).

This is the recovery identifier for the unit of recovery. Its format is determined by the value of *UOWType*.

The maximum length of the string is MQ\_UOW\_ID\_LENGTH.

#### **UOWType** (MQCFIN)

Type of external unit of recovery identifier as perceived by the queue manager (parameter identifier: MQIACF\_UOW\_TYPE).

The value can be:

## MQUOWT\_Q\_MGR

#### **MQUOWT CICS**

Valid only on z/OS.

#### MQUOWT\_RRS

Valid only on z/OS.

## MQUOWT\_IMS

Valid only on z/OS.

#### MQUOWT\_XA

*UOWType* identifies the *UOWIdentifier* type and not the type of the transaction coordinator. When the value of *UOWType* is MQUOWT\_Q\_MGR, the associated identifier is in *QMgrUOWId* (and not *UOWIdentifier*).

#### UserIdentifier (MQCFST)

Open application username (parameter identifier:

MQCACF\_USER\_IDENTIFIER).

The maximum length of the string is MQ\_MAX\_USER\_ID\_LENGTH.

# **Inquire Security**

| HP NSS | HP Open<br>VMS | i5/OS | UNIX<br>systems | Windows | z/OS |
|--------|----------------|-------|-----------------|---------|------|
|        |                |       |                 |         | X    |

The Inquire Security (MQCMD\_INQUIRE\_SECURITY) command returns information about the current settings for the security parameters.

## Required parameters:

None

## Optional parameters:

CommandScope, SecurityAttrs

# **Optional parameters (Inquire Security)**

#### CommandScope (MQCFST)

Command scope (parameter identifier: MQCACF\_COMMAND\_SCOPE).

Specifies how the command is executed when the queue manager is a member of a queue-sharing group. You can specify one of the following:

- blank (or omit the parameter altogether). The command is executed on the queue manager on which it was entered.
- a queue manager name. The command is executed on the queue manager you specify, providing it is active within the queue sharing group. If you specify a queue manager name other than the queue manager on which it was entered, you must be using a queue-sharing group environment, and the command server must be enabled.
- an asterisk (\*). The command is executed on the local queue manager and is also passed to every active queue manager in the queue-sharing group.

The maximum length is MQ\_QSG\_NAME\_LENGTH.

## SecurityAttrs (MQCFIL)

Security parameter attributes (parameter identifier: MQIACF\_SECURITY\_ATTRS).

The attribute list might specify the following on its own (this is the default value used if the parameter is not specified):

#### MQIACF\_ALL

All attributes.

or a combination of the following:

#### MQIACF\_SECURITY\_SWITCH

Current setting of the switch profiles. If the subsystem security switch is off, no other switch profile settings are returned.

## MQIACF\_SECURITY\_TIMEOUT

Timeout value.

#### MQIACF SECURITY INTERVAL

Time interval between checks.

# **Inquire Security (Response)**

| HP NSS | HP Open<br>VMS | i5/OS | UNIX<br>systems | Windows | z/OS |
|--------|----------------|-------|-----------------|---------|------|
|        |                |       |                 |         | Χ    |

The response to the Inquire Security (MQCMD\_INQUIRE\_SECURITY) command consists of the response header followed by the requested combination of attribute parameter structures. One message is returned if either <code>SecurityTimeout</code> or <code>SecurityInterval</code> is specified on the command. If <code>SecuritySwitch</code> is specified, one message per security switch found is returned. This includes the <code>SecuritySwitch</code>, <code>SecuritySwitchSetting</code>, and <code>SecuritySwitchProfile</code> attribute parameter structures.

## Returned if requested:

SecurityInterval, SecuritySwitch, SecuritySwitchProfile, SecuritySwitchSetting, SecurityTimeout

## Response data

## SecurityInterval (MQCFIN)

Time interval between checks (parameter identifier:

MQIACF\_SECURITY\_INTERVAL).

The interval, in minutes, between checks for user IDs and their associated resources to determine whether *SecurityTimeout* has expired.

## SecuritySwitch (MQCFIN)

Security switch profile (parameter identifier: MQIA\_CF\_LEVEL).

. The value can be:

## MQSECSW\_SUBSYSTEM

Subsystem security switch.

## MQSECSW\_Q\_MGR

Queue manager security switch.

## MQSECSW\_QSG

Queue sharing group security switch.

#### MQSECSW\_CONNECTION

Connection security switch.

## MQSECSW\_COMMAND

Command security switch.

## MQSECSW\_CONTEXT

Context security switch.

## MQSECSW\_ALTERNATE\_USER

Alternate user security switch.

#### MQSECSW\_PROCESS

Process security switch.

## MQSECSW\_NAMELIST

Namelist security switch.

#### **MOSECSW TOPIC**

Topic security switch.

## MQSECSW\_Q

Queue security switch.

## MQSECSW\_COMMAND\_RESOURCES

Command resource security switch.

#### SecuritySwitchProfile (MQCFST)

Security switch profile (parameter identifier: MQCACF\_SECURITY\_PROFILE).

The maximum length of the string is MQ\_SECURITY\_PROFILE\_LENGTH.

## SecuritySwitchSetting (MQCFIN)

Setting of the security switch (parameter identifier:

MQIACF\_SECURITY\_SETTING).

The value can be:

#### MOSECSW ON FOUND

Switch ON, profile found.

### MQSECSW\_OFF\_FOUND

Switch OFF, profile found.

## MQSECSW\_ON\_NOT\_FOUND

Switch ON, profile not found.

## MQSECSW\_OFF\_NOT\_FOUND

Switch OFF, profile not found.

#### **MOSECSW OFF ERROR**

Switch OFF, profile error.

## MQSECSW\_ON\_OVERRIDDEN

Switch ON, profile overridden.

## SecurityTimeout (MQCFIN)

Timeout value (parameter identifier: MQIACF\_SECURITY\_TIMEOUT).

How long, in minutes, security information about an unused user ID and associated resources is retained.

## **Inquire Service**

| HP NSS | HP Open<br>VMS | i5/OS | UNIX<br>systems | Windows | z/OS |
|--------|----------------|-------|-----------------|---------|------|
|        |                | X     | X               | X       |      |

The Inquire Service (MQCMD\_INQUIRE\_SERVICE) command inquires about the attributes of existing WebSphere MQ services.

## Required parameters:

ServiceName

#### **Optional parameters:**

 $Integer Filter {\it Command, Service Attrs, String Filter Command}$ 

# **Required parameters (Inquire Service)**

ServiceName (MQCFST)

Service name (parameter identifier: MQCA\_SERVICE\_NAME).

This is the name of the service whose attributes are required. Generic service names are supported. A generic name is a character string followed by an asterisk (\*), for example ABC\*, and it selects all services having names that start with the selected character string. An asterisk on its own matches all possible names.

The service name is always returned regardless of the attributes requested.

The maximum length of the string is MQ\_OBJECT\_NAME\_LENGTH.

# **Optional parameters (Inquire Service)**

IntegerFilterCommand (MQCFIF)

Integer filter command descriptor. The parameter identifier must be any integer type parameter allowed in *ServiceAttrs* except MQIACF\_ALL. Use this to restrict the output from the command by specifying a filter condition. See "MQCFIF - PCF integer filter parameter" on page 483 for information about using this filter condition.

If you specify an integer filter, you cannot also specify a string filter using the *StringFilterCommand* parameter.

## ServiceAttrs (MQCFIL)

Service attributes (parameter identifier: MQIACF\_SERVICE\_ATTRS).

The attribute list might specify the following on its own (this is the default value if the parameter is not specified):

#### MQIACF\_ALL

All attributes.

or a combination of the following:

## MQCA\_ALTERATION\_DATE

Date on which the definition was last altered.

#### MQCA\_ALTERATION\_TIME

Time at which the definition was last altered.

#### MQCA\_SERVICE\_DESC

Description of service definition.

#### **MQCA SERVICE NAME**

Name of service definition.

## MQCA\_SERVICE\_START\_ARGS

Arguments to be passed to the service program.

#### MQCA SERVICE START COMMAND

Name of program to run to start the service.

## MQCA\_SERVICE\_STOP\_ARGS

Arguments to be passed to the stop program to stop the service.

#### MOCA STDERR DESTINATION

Destination of standard error for the process.

## MQCA\_STDOUT\_DESTINATION

Destination of standard output for the process.

## MQCA\_SERVICE\_START\_ARGS

Arguments to be passed to the service program.

#### MQIA\_SERVICE\_CONTROL

When the queue manager should start the service.

## MQIA\_SERVICE\_TYPE

Mode in which the service is to run.

#### StringFilterCommand (MQCFSF)

String filter command descriptor. The parameter identifier must be any string type parameter allowed in *ServiceAttrs* except MQCA\_SERVICE\_NAME. Use this to restrict the output from the command by specifying a filter condition. See "MQCFSF - PCF string filter parameter" on page 490 for information about using this filter condition.

If you specify a string filter, you cannot also specify an integer filter using the <code>IntegerFilterCommand</code> parameter.

# Inquire Service (Response)

| HP NSS | HP Open<br>VMS | i5/OS | UNIX<br>systems | Windows | z/OS |
|--------|----------------|-------|-----------------|---------|------|
|        |                | X     | X               | Χ       |      |

The response to the Inquire Service (MQCMD\_INQUIRE\_SERVICE) command consists of the response header followed by the *ServiceName* structure and the requested combination of attribute parameter structures. If a generic service name was specified, one such message is generated for each service found.

#### Always returned:

ServiceName

## Returned if requested:

AlterationDate, AlterationTime, Arguments, ServiceDesc, ServiceType, StartArguments, StartCommand, StartMode, StderrDestination, StdoutDestination, StopArguments, StopCommand

## Response data

## AlterationDate (MQCFST)

Alteration date (parameter identifier: MQCA\_ALTERATION\_DATE).

The date on which the information was last altered in the form yyyy-mm-dd.

## AlterationTime (MQCFST)

Alteration time (parameter identifier: MQCA\_ALTERATION\_TIME).

The time at which the information was last altered in the form hh.mm.ss.

## ServiceDesc (MQCFST)

Description of service definition (parameter identifier:

MQCA\_SERVICE\_DESC).

The maximum length of the string is MQ\_SERVICE\_DESC\_LENGTH.

#### ServiceName (MQCFST)

Name of service definition (parameter identifier: MQCA SERVICE NAME).

The maximum length of the string is MQ\_SERVICE\_NAME\_LENGTH.

## ServiceType (MQCFIN)

The mode in which the service is to run (parameter identifier: MQIA\_SERVICE\_TYPE).

The value can be:

#### **MOSVC TYPE SERVER**

Only one instance of the service can be executed at a time, with the status of the service made available by the Inquire Service Status command.

#### MOSVC TYPE COMMAND

Multiple instances of the service can be started.

#### StartArguments (MQCFST)

The arguments to be passed to the user program at queue manager startup (parameter identifier: MQCA\_SERVICE\_START\_ARGS).

The maximum length of the string is MQ\_SERVICE\_ARGS\_LENGTH.

## StartCommand (MQCFST)

Service program name (parameter identifier:

MQCA\_SERVICE\_START\_COMMAND).

The name of the program which is to run.

The maximum length of the string is MQ\_SERVICE\_COMMAND\_LENGTH.

## StartMode (MQCFIN)

Service mode (parameter identifier: MQIA\_SERVICE\_CONTROL).

Specifies how the service is to be started and stopped. The value can be:

#### MQSVC\_CONTROL\_MANUAL

The service is not to be started automatically or stopped automatically. It is to be controlled by user command.

#### MQSVC\_CONTROL\_Q\_MGR

The service is to be started and stopped at the same time as the queue manager is started and stopped.

#### MQSVC\_CONTROL\_Q\_MGR\_START

The service is to be started at the same time as the queue manager is started, but is not requested to stop when the queue manager is stopped.

## StderrDestination (MQCFST)

The path to a file to which the standard error (stderr) of the service program is to be redirected (parameter identifier: MQCA\_STDERR\_DESTINATION).

The maximum length of the string is MQ\_SERVICE\_PATH\_LENGTH.

#### StdoutDestination (MQCFST)

The path to a file to which the standard output (stdout) of the service program is to be redirected (parameter identifier: MQCA\_STDOUT\_DESTINATION).

The maximum length of the string is MQ\_SERVICE\_PATH\_LENGTH.

## StopArguments (MQCFST)

The arguments to be passed to the stop program when instructed to stop the service (parameter identifier: MQCA\_SERVICE\_STOP\_ARGS).

The maximum length of the string is MQ\_SERVICE\_ARGS\_LENGTH.

#### StopCommand (MQCFST)

Service program stop command (parameter identifier:

MQCA\_SERVICE\_STOP\_COMMAND).

This is the name of the program that is to run when the service is requested to stop.

The maximum length of the string is MQ\_SERVICE\_COMMAND\_LENGTH.

# **Inquire Service Status**

| HP NSS | HP Open<br>VMS | i5/OS | UNIX<br>systems | Windows | z/OS |
|--------|----------------|-------|-----------------|---------|------|
|        |                | X     | X               | X       |      |

The Inquire Service Status (MQCMD\_INQUIRE\_SERVICE\_STATUS) command inquires about the status of one or more WebSphere MQ service instances.

#### Required parameters:

ServiceName

#### Optional parameters:

IntegerFilterCommand, ServiceStatusAttrs, StringFilterCommand

# Required parameters (Inquire Service Status)

ServiceName (MQCFST)

Service name (parameter identifier: MQCACH\_SERVICE\_NAME).

Generic service names are supported. A generic name is a character string followed by an asterisk (\*), for example ABC\*, and it selects all services having names that start with the selected character string. An asterisk on its own matches all possible names.

The service name is always returned, regardless of the attributes requested.

The maximum length of the string is MQ\_OBJECT\_NAME\_LENGTH.

## Optional parameters (Inquire Service Status)

## IntegerFilterCommand (MQCFIF)

Integer filter command descriptor. The parameter identifier must be any integer type parameter allowed in ServiceStatusAttrs except MQIACF\_ALL. Use this to restrict the output from the command by specifying a filter condition. See "MQCFIF - PCF integer filter parameter" on page 483 for information about using this filter condition.

If you specify an integer filter, you cannot also specify a string filter using the StringFilterCommand parameter.

## ServiceStatusAttrs (MQCFIL)

Service status attributes (parameter identifier:

MQIACF\_SERVICE\_STATUS\_ATTRS).

The attribute list can specify the following on its own (this is the default value used if the parameter is not specified):

#### **MQIACF ALL**

All attributes.

or a combination of the following:

#### **MQCA SERVICE DESC**

Description of service definition.

## MQCA\_SERVICE\_NAME

Name of service definition.

#### **MQCA SERVICE START ARGS**

The arguments to pass to the service program.

#### MQCA\_SERVICE\_START\_COMMAND

The name of the program to run to start the service.

## MQCA\_SERVICE\_STOP\_ARGS

The arguments to pass to the stop command to stop the service.

## MQCA\_SERVICE\_STOP\_COMMAND

The name of the program to run to stop the service.

#### MQCA\_STDERR\_DESTINATION

Destination of standard error for the process.

## MQCA\_STDOUT\_DESTINATION

Destination of standard output for the process.

### MQCACF\_SERVICE\_START\_DATE

The date on which the service was started.

#### MQCACF\_SERVICE\_START\_TIME

The time at which the service was started.

## MQIA\_SERVICE\_CONTROL

How the service is to be started and stopped.

## MQIA\_SERVICE\_TYPE

The mode in which the service is to run.

#### MQIACF\_PROCESS\_ID

The process identifier of the operating system task under which this service is executing.

## MQIACF\_SERVICE\_STATUS

Current status of the service.

## StringFilterCommand (MQCFSF)

String filter command descriptor. The parameter identifier must be any string type parameter allowed in *ServiceStatusAttrs* except

MQCA\_SERVICE\_NAME. Use this to restrict the output from the command by specifying a filter condition. See "MQCFSF - PCF string filter parameter" on page 490 for information about using this filter condition.

If you specify a string filter, you cannot also specify an integer filter using the *IntegerFilterCommand* parameter.

## **Error codes (Inquire Service Status)**

This command might return the following in the response format header, in addition to the values shown on page "Error codes applicable to all commands" on page 23.

## Reason (MQLONG)

The value can be:

## MQRCCF\_SERV\_STATUS\_NOT\_FOUND

Service status not found.

# **Inquire Service Status (Response)**

| HP NSS | HP Open<br>VMS | i5/OS | UNIX<br>systems | Windows | z/OS |
|--------|----------------|-------|-----------------|---------|------|
|        |                | X     | X               | X       |      |

The response to the Inquire Service Status (MQCMD\_INQUIRE\_SERVICE\_STATUS) command consists of the response header followed by the *ServiceName* structure and the requested combination of attribute parameter structures. If a generic service name was specified, one such message is generated for each service found.

## Always returned:

ServiceName

## Returned if requested:

ProcessId, ServiceDesc, StartArguments, StartCommand, StartDate, StartMode, StartTime, Status, StderrDestination, StdoutDestination, StopArguments, StopCommand

# Response data

ProcessId (MQCFIN)

Process identifier (parameter identifier: MQIACF\_PROCESS\_ID).

The operating system process identifier associated with the service.

## ServiceDesc (MQCFST)

Description of service definition (parameter identifier:

MQCACH\_SERVICE\_DESC).

The maximum length of the string is MQ\_SERVICE\_DESC\_LENGTH.

## ServiceName (MQCFST)

Name of the service definition (parameter identifier:

MQCA\_SERVICE\_NAME).

The maximum length of the string is MQ\_OBJECT\_NAME\_LENGTH.

## StartArguments (MQCFST)

Arguments to be passed to the program on startup (parameter identifier: MQCA\_SERVICE\_START\_ARGS).

The maximum length of the string is MQ\_SERVICE\_ARGS\_LENGTH.

## StartCommand (MQCFST)

Service program name (parameter identifier:

MQCA\_SERVICE\_START\_COMMAND).

Specifies the name of the program which is to run.

The maximum length of the string is MQ\_SERVICE\_COMMAND\_LENGTH.

## StartDate (MQCFST)

Start date (parameter identifier: MQIACH\_SERVICE\_START\_DATE).

The date, in the form yyyy-mm-dd, on which the service was started.

The maximum length of the string is MQ\_DATE\_LENGTH

#### StartMode (MOCFIN)

Service mode (parameter identifier: MQIACH\_SERVICE\_CONTROL).

How the service is to be started and stopped. The value can be:

#### MQSVC\_CONTROL\_MANUAL

The service is not to be started automatically or stopped automatically. It is to be controlled by user command.

#### MQSVC\_CONTROL\_Q\_MGR

The service is to be started and stopped at the same time as the queue manager is started and stopped.

## MQSVC\_CONTROL\_Q\_MGR\_START

The service is to be started at the same time as the queue manager is started, but is not request to stop when the queue manager is stopped.

#### StartTime (MQCFST)

Start date (parameter identifier: MQIACH\_SERVICE\_START\_TIME).

The time, in the form hh.mm.ss, at which the service was started.

The maximum length of the string is MQ\_TIME\_LENGTH

#### Status (MQCFIN)

Service status (parameter identifier: MQIACH\_SERVICE\_STATUS).

The current status of the service. The value can be:

#### MQSVC\_STATUS\_STARTING

The service is in the process of initializing.

#### MOSVC STATUS RUNNING

The service is running.

## MQSVC\_STATUS\_STOPPING

The service is stopping.

#### StderrDestination (MQCFST)

Specifies the path to a file to which the standard error (stderr) of the service program is to be redirected (parameter identifier:

MQCA\_STDERR\_DESTINATION).

The maximum length of the string is MQ\_SERVICE\_PATH\_LENGTH.

## StdoutDestination (MQCFST)

Specifies the path to a file to which the standard output (stdout) of the service program is to be redirected (parameter identifier:

MQCA\_STDOUT\_DESTINATION).

The maximum length of the string is MQ\_SERVICE\_PATH\_LENGTH.

## StopArguments (MQCFST)

Specifies the arguments to be passed to the stop program when instructed to stop the service (parameter identifier: MQCA\_SERVICE\_STOP\_ARGS).

The maximum length of the string is MQ\_SERVICE\_ARGS\_LENGTH.

## StopCommand (MQCFST)

Service program stop command (parameter identifier:

MQCA\_SERVICE\_STOP\_COMMAND).

This is the name of the program that is to run when the service is requested to stop.

The maximum length of the string is MQ\_SERVICE\_COMMAND\_LENGTH.

# **Inquire Storage Class**

| HP NSS | HP Open<br>VMS | i5/OS | UNIX<br>systems | Windows | z/OS |
|--------|----------------|-------|-----------------|---------|------|
|        |                |       |                 |         | X    |

The Inquire Storage Class (MQCMD\_INQUIRE\_STG\_CLASS) command returns information about storage classes.

#### Required parameters:

StorageClassName

## Optional parameters:

CommandScope, IntegerFilterCommand, PageSetId, PassTicketApplication, QSGDisposition, StgClassAttrs, StringFilterCommand

# Required parameters (Inquire Storage Class)

#### StorageClassName (MQCFST)

Storage class name (parameter identifier: MQCA\_STORAGE\_CLASS).

Generic storage class names are supported. A generic name is a character string followed by an asterisk (\*), for example ABC\*, and it selects all storage classes having names that start with the selected character string. An asterisk on its own matches all possible names.

The maximum length of the string is MQ\_STORAGE\_CLASS\_LENGTH.

# **Optional parameters (Inquire Storage Class)**

#### CommandScope (MQCFST)

Command scope (parameter identifier: MQCACF\_COMMAND\_SCOPE).

Specifies how the command is executed when the queue manager is a member of a queue-sharing group. You can specify one of the following:

- blank (or omit the parameter altogether). The command is executed on the queue manager on which it was entered.
- a queue manager name. The command is executed on the queue manager you specify, providing it is active within the queue sharing group. If you specify a queue manager name other than the queue manager on which it was entered, you must be using a queue-sharing group environment, and the command server must be enabled.
- an asterisk (\*). The command is executed on the local queue manager and is also passed to every active queue manager in the queue-sharing group.

The maximum length is MQ\_QSG\_NAME\_LENGTH.

You cannot use CommandScope as a parameter to filter on.

## IntegerFilterCommand (MQCFIF)

Integer filter command descriptor. The parameter identifier must be any integer type parameter allowed in *StgClassAttrs* except MQIACF\_ALL. Use this to restrict the output from the command by specifying a filter condition. See "MQCFIF - PCF integer filter parameter" on page 483 for information about using this filter condition.

If you specify an integer filter for *PageSetId*, you cannot also specify the *PageSetId* parameter.

If you specify an integer filter, you cannot also specify a string filter using the *StringFilterCommand* parameter.

## PageSetId (MQCFIN)

Page set identifier that the storage class is associated with (parameter identifier: MQIA\_PAGESET\_ID).

If you omit this parameter, storage classes with any page set identifiers qualify.

#### QSGDisposition (MQCFIN)

Disposition of the object within the group (parameter identifier: MQIA\_QSG\_DISP).

Specifies the disposition of the object (that is, where it is defined and how it behaves). The value can be:

#### MQQSGD\_LIVE

The object is defined as MQQSGD\_Q\_MGR or MQQSGD\_COPY. This is the default value if the parameter is not specified.

## MQQSGD\_ALL

The object is defined as MQQSGD\_Q\_MGR or MQQSGD\_COPY.

If there is a shared queue manager environment, and the command is being executed on the queue manager where it was issued, this option also displays information for objects defined with MQQSGD\_GROUP.

If MQQSGD\_LIVE is specified or defaulted, or if MQQSGD\_ALL is specified in a shared queue manager environment, the command might give duplicated names (with different dispositions).

## MQQSGD\_COPY

The object is defined as MQQSGD\_COPY.

## MQQSGD\_GROUP

The object is defined as MQQSGD\_GROUP. This is permitted only in a shared queue environment.

## MQQSGD\_Q\_MGR

The object is defined as MQQSGD\_Q\_MGR.

## MQQSGD\_PRIVATE

The object is defined with either MQQSGD\_Q\_MGR or MQQSGD\_COPY. Note that MQQSGD\_PRIVATE returns the same information as MQQSGD\_LIVE.

You cannot use QSGDisposition as a parameter to filter on.

## StgClassAttrs (MQCFIL)

Storage class parameter attributes (parameter identifier:

MQIACF STORAGE CLASS ATTRS).

The attribute list might specify the following on its own (this is the default value used if the parameter is not specified):

## MQIACF\_ALL

All attributes.

or a combination of the following:

## MQCA\_STORAGE\_CLASS

Storage class name.

#### MQCA\_STORAGE\_CLASS\_DESC

Description of the storage class.

## MQIA\_PAGESET\_ID

The page set identifier to which the storage class maps.

#### MQCA\_XCF\_GROUP\_NAME

The name of the XCF group of which WebSphere MQ is a member.

## MQIA\_XCF\_MEMBER\_NAME

The XCF member name of the IMS system within the XCF group specified in MQCA\_XCF\_GROUP\_NAME.

#### MOCA ALTERATION DATE

The date on which the definition was last altered.

#### MQCA\_ALTERATION\_TIME

The time at which the definition was last altered.

### StringFilterCommand (MQCFSF)

String filter command descriptor. The parameter identifier must be any string type parameter allowed in *StgClassAttrs* except MQCA\_STORAGE\_CLASS. Use this to restrict the output from the command by specifying a filter condition. See "MQCFSF - PCF string filter parameter" on page 490 for information about using this filter condition.

If you specify a string filter, you cannot also specify an integer filter using the *IntegerFilterCommand* parameter.

## **Inquire Storage Class (Response)**

| HP NSS | HP Open<br>VMS | i5/OS | UNIX<br>systems | Windows | z/OS |
|--------|----------------|-------|-----------------|---------|------|
|        |                |       |                 |         | X    |

The response to the Inquire Storage Class (MQCMD\_INQUIRE\_STG\_CLASS) command consists of the response header followed by:

- The StgClassName structure
- The PageSetId structure
- The QSGDisposition structure

which are followed by the requested combination of attribute parameter structures.

## Always returned:

PageSetId, QSGDisposition, StgClassName

## Returned if requested:

AlterationDate, AlterationTime, PassTicketApplication, StorageClassDesc, XCFGroupName, XCFMemberName,

## Response data

#### AlterationDate (MQCFST)

Alteration date (parameter identifier: MQCA\_ALTERATION\_DATE).

This is the date, in the form yyyy-mm-dd, on which the definition was last altered.

The maximum length of the string is MQ\_DATE\_LENGTH.

#### AlterationTime (MQCFST)

Alteration time (parameter identifier: MQCA\_ALTERATION\_TIME).

This is the time, in the form hh.mm.ss, at which the definition was last altered.

The maximum length of the string is MQ\_TIME\_LENGTH.

## PageSetId (MQCFIN)

Page set identifier (parameter identifier: MQIA\_PAGESET\_ID).

The page set identifier to which the storage class maps.

#### PassTicketApplication (MQCFST)

Pass ticket application (parameter identifier: MQCA\_PASS\_TICKET\_APPL).

The application name that is passed to RACF when authenticating the passticket specified in the MQIIH header.

The maximum length is MQ\_PASS\_TICKET\_APPL\_LENGTH.

#### QSGDisposition (MQCFIN)

QSG disposition (parameter identifier: MQIA\_QSG\_DISP).

Specifies the disposition of the object (that is, where it is defined and how it behaves). The value can be:

#### MOOSGD COPY

The object is defined as MQQSGD\_COPY.

#### MQQSGD\_GROUP

The object is defined as MQQSGD\_GROUP.

## MQQSGD\_Q\_MGR

The object is defined as MQQSGD\_Q\_MGR.

## StorageClassDesc (MQCFST)

Description of the storage class (parameter identifier: MQCA\_STORAGE\_CLASS\_DESC).

The maximum length is MQ\_STORAGE\_CLASS\_DESC\_LENGTH.

#### StgClassName (MQCFST)

Name of the storage class (parameter identifier: MQCA\_STORAGE\_CLASS).

The maximum length of the string is MQ\_STORAGE\_CLASS\_LENGTH.

## XCFGroupName (MQCFST)

Name of the XCF group of which WebSphere MQ is a member (parameter identifier: MQCA\_XCF\_GROUP\_NAME).

The maximum length is MQ\_XCF\_GROUP\_NAME\_LENGTH.

#### XCFMemberName (MOCFST)

Name of the XCF group of which WebSphere MQ is a member (parameter identifier: MQCA\_XCF\_MEMBER\_NAME).

The maximum length is MQ\_XCF\_MEMBER\_NAME\_LENGTH.

## **Inquire Storage Class Names**

| HP NSS | HP Open<br>VMS | i5/OS | UNIX<br>systems | Windows | z/OS |
|--------|----------------|-------|-----------------|---------|------|
|        |                |       |                 |         | X    |

The Inquire Storage Class Names (MQCMD\_INQUIRE\_STG\_CLASS\_NAMES) command inquires a list of storage class names that match the generic storage class name specified.

## Required parameters:

StorageClassName

#### Optional parameters:

CommandScope, QSGDisposition

# **Required parameters (Inquire Storage Class Names)**

StorageClassName (MQCFST)

Storage class name (parameter identifier: MQCA\_STORAGE\_CLASS).

Generic storage class names are supported. A generic name is a character string followed by an asterisk (\*), for example ABC\*, and it selects all storage classes having names that start with the selected character string. An asterisk on its own matches all possible names.

The maximum length of the string is MQ\_STORAGE\_CLASS\_LENGTH.

# **Optional parameters (Inquire Storage Class Names)**

CommandScope (MQCFST)

Command scope (parameter identifier: MQCACF\_COMMAND\_SCOPE).

Specifies how the command is executed when the queue manager is a member of a queue-sharing group. You can specify one of the following:

- blank (or omit the parameter altogether). The command is executed on the queue manager on which it was entered.
- a queue manager name. The command is executed on the queue manager you specify, providing it is active within the queue sharing group. If you specify a queue manager name other than the queue manager on which it was entered, you must be using a queue-sharing group environment, and the command server must be enabled.
- an asterisk (\*). The command is executed on the local queue manager and is also passed to every active queue manager in the queue-sharing group.

The maximum length is MQ\_QSG\_NAME\_LENGTH.

## QSGDisposition (MQCFIN)

Disposition of the object within the group (parameter identifier: MQIA\_QSG\_DISP). This parameter applies to z/OS only.

Specifies the disposition of the object (that is, where it is defined and how it behaves). The value can be:

#### MQQSGD\_LIVE

The object is defined as MQQSGD\_Q\_MGR or MQQSGD\_COPY. This is the default value if the parameter is not specified.

#### MOOSGD ALL

The object is defined as MQQSGD\_Q\_MGR or MQQSGD\_COPY.

If there is a shared queue manager environment, and the command is being executed on the queue manager where it was issued, this option also displays information for objects defined with MQQSGD\_GROUP.

If MQQSGD\_LIVE is specified or defaulted, or if MQQSGD\_ALL is specified in a shared queue manager environment, the command might give duplicated names (with different dispositions).

## MQQSGD\_COPY

The object is defined as MQQSGD\_COPY.

#### MOOSGD GROUP

The object is defined as MQQSGD\_GROUP.

## MQQSGD\_Q\_MGR

The object is defined as MQQSGD\_Q\_MGR.

#### MOOSGD PRIVATE

The object is defined with either MQQSGD\_Q\_MGR or MQQSGD\_COPY. Note that MQQSGD\_PRIVATE returns the same information as MQQSGD\_LIVE.

# **Inquire Storage Class Names (Response)**

| HP NSS | HP Open<br>VMS | i5/OS | UNIX<br>systems | Windows | z/OS |
|--------|----------------|-------|-----------------|---------|------|
|        |                |       |                 |         | X    |

The response to the Inquire Storage Class Names (MQCMD\_INQUIRE\_STG\_CLASS\_NAMES) command consists of the response header followed by a parameter structure giving zero or more names that match the specified namelist name.

In addition to this, the *QSGDispositions* structure (with the same number of entries as the *StorageClassNames* structure) is returned. Each entry in this structure indicates the disposition of the object with the corresponding entry in the *StorageClassNames* structure.

#### Always returned:

Storage Class Names, QSGD is positions

## Returned if requested:

None

## Response data

## StorageClassNames (MQCFSL)

List of storage class names (parameter identifier: MQCACF\_STORAGE\_CLASS\_NAMES).

## QSGDispositions (MQCFIL)

List of QSG dispositions (parameter identifier: MQIACF\_QSG\_DISPS). Possible values for fields in this structure are those permitted for the *QSGDisposition* parameter (MQQSGD\_\*). Possible values for fields in this structure are:

## MQQSGD\_COPY

The object is defined as MQQSGD\_COPY.

## MQQSGD\_GROUP

The object is defined as MQQSGD\_GROUP.

## MOOSGD O MGR

The object is defined as MQQSGD\_Q\_MGR.

## **Inquire Subscription**

| HP NSS | HP Open<br>VMS | i5/OS | UNIX<br>systems | Windows | z/OS |
|--------|----------------|-------|-----------------|---------|------|
|        |                | X     | X               | X       | X    |

The Inquire Subscription (MQCMD\_INQUIRE\_SUBSCRIPTION) command inquires about the attributes of a subscription.

#### Required parameters:

SubId or SubName

#### **Optional parameters:**

Durable, SubAttrs, SubType

## Required parameters (Inquire Subscription)

Lists the required parameters of the Inquire Subscription (MQCMD\_INQUIRE\_SUBSCRIPTION) command.

#### SubId (MQCFBS)

Subscription identifier (parameter identifier: MQBACF\_SUB\_ID).

Specifies the unique internal subscription identifier. If the queue manager is generating the CorrelId for a subscription, then the *SubId* will be used as the *DestinationCorrelId*.

The maximum length of the string is MQ\_CORREL\_ID\_LENGTH.

## SubName (MQCFST)

The application's unique identifier for a subscription (parameter identifier: MQCACF\_SUB\_NAME).

The maximum length of the string is MQ\_SUB\_NAME\_LENGTH.

## **Optional parameters (Inquire Subscription)**

Lists the optional parameters of the Inquire Subscription (MQCMD\_INQUIRE\_SUBSCRIPTION) command.

## CommandScope (MQCFST)

Command scope (parameter identifier: MQCACF\_COMMAND\_SCOPE). This parameter applies to z/OS only.

Specifies how the command is executed when the queue manager is a member of a queue-sharing group. You can specify one of the following:

- Blank (or omit the parameter altogether). The command is executed on the queue manager on which it was entered.
- A queue manager name. The command is executed on the queue manager you specify, providing it is active within the queue sharing group. If you specify a queue manager name other than the queue manager on which it was entered, you must be using a queue-sharing group environment, and the command server must be enabled.
- An asterisk (\*). The command is executed on the local queue manager and is also passed to every active queue manager in the queue-sharing group.

The maximum length is MQ\_QSG\_NAME\_LENGTH.

You cannot use CommandScope as a parameter to filter on.

## Durable (MQCFST)

Specify this attribute to restrict the type of subscriptions which are displayed (parameter identifier: MQIACF\_DURABLE\_SUBSCRIPTION).

#### MOSUB DURABLE YES

Information about durable subscriptions only is displayed.

#### MOSUB DURABLE NO

Information about nondurable subscriptions only is displayed.

## SubscriptionAttrs (MQCFIL)

Subscription attributes (parameter identifier: MQIACF\_SUB\_ATTRS).

To select the attributes you want to display you can specify;

- ALL to display all attributes.
- SUMMARY to display a subset of the attributes (see MQIACF\_SUMMARY for a list).
- Any of the following parameters individually or in combination.

## MQIACF\_ALL

All attributes.

#### MQIACF\_SUMARY

Use this parameter to display:

- MQBACF\_DESTINATION\_CORREL\_ID
- MQBACF\_SUB\_ID
- MQCACF DESTINATION

- MQCACF\_DESTINATION\_Q\_QMGR
- MQCACF\_SUB\_NAME
- MQCACF\_TOPIC\_STRING
- MQIACF\_SUB\_TYPE

## MQBACF\_ACCOUNTING\_TOKEN

The accounting token passed by the subscriber for propagation into messages sent to this subscription in the AccountingToken field of the MQMD.

## MQBACF\_CONNECTION\_ID

The currently active ConnectionId (CONNID) that has opened this subscription. Used to detect local publications.

#### MQBACF\_DESTINATION\_CORREL\_ID

The Correlld used for messages sent to this subscription.

## MQBACF\_SUB\_ID

The internal unique key identifying a subscription.

## MQCA\_ALTERATION\_DATE

The date of the most recent MQSUB with MQSO\_ALTER or ALTER SUB command.

#### MQCA\_ALTERATION\_TIME

The time of the most recent MQSUB with MQSO\_ALTER or ALTER SUB command.

#### **MOCA CREATION DATE**

The date of the first MQSUB command that caused this subscription to be created.

## MQCA\_CREATION\_TIME

The time of the first MQSUB that caused this subscription to be created.

#### MQCA\_RESUME\_DATE

The date of the most recent MQSUB which connected to this subscription.

## MQCA\_RESUME\_TIME

The time of most recent MQSUB which connected to this subscription.

## MQCA\_TOPICSTRNG

The resolved topic string the subscription is for.

#### MQCACF\_APPL\_IDENTITY\_DATA

The identity data passed by the subscriber for propagation into messages sent to this subscription in the ApplIdentity field of the MQMD.

## MQCACF\_DESTINATION

The destination for messages published to this subscription.

#### MOCACF DESTINATION O MGR

The destination queue manager for messages published to this subscription.

## MQCACF\_LAST\_MSG\_TIME

The time at which a message was last sent to the destination specified by this subscription.

## MQCACF\_LAST\_MSG\_DATE

The date on which a message was last sent to the destination specified by this subscription.

#### **MOCACF SUB NAME**

The application's unique identifier for a subscription.

#### MQCACF\_SUB\_SELECTOR

The SQL 92 selector string to be applied to messages published on the named topic to select whether they are eligible for this subscription.

#### MQCACF\_SUB\_USER\_DATA

The user data associated with the subscription.

## MQCACF\_SUB\_USER\_ID

The userid that owns the subscription. This is either the userid associated with the creator of the subscription, or, if subscription takeover is permitted, the userid which last tookover the subscription.

#### **MOCACF TOPIC**

The name of the topic object that identifies a position in the topic hierarchy to which the topic string is concatenated.

#### **MQIACF DESTINATION CLASS**

Indicated whether this is a managed subscription.

#### MQIACF\_DURABLE\_SUBSCRIPTION

Whether the subscription is durable, persisting over queue manager restart.

#### MQIACF\_EXPIRY

The time to live from creation date and time.

## MQIACF\_MESSAGE\_COUNT

The number of messages put to the destination specified by this subscription.

#### MQIACF\_PUB\_PRIORITY

The priority of the messages sent to this subscription.

#### MQIACF\_PUBSUB\_PROPERTIES

The manner in which publish/subscribe related message properties are added to messages sent to this subscription.

#### MOIACF REQUEST ONLY

Indicates whether the subscriber will poll for updates via MQSUBRQ API, or whether all publications are delivered to this subscription.

#### MQIACF\_SUB\_TYPE

The type of subscription - how it was created.

## MQIACF\_SUBSCRIPTION\_SCOPE

Whether the subscription will forward messages to all other queue managers directly connected via a pub/sub collective or hierarchy, or the subscription will forward messages on this topic within this queue manager only.

#### **MOIACF SUBSCRIPTION LEVEL**

The level within the subscription interception hierarchy at which this subscription is made.

## MQIACF\_VARIABLE\_USER\_ID

Users other than the creator of this subscription that can connect to it (subject to topic and destination authority checks).

#### MQIACF\_WILDCARD\_SCHEMA

The schema to be used when interpreting wild card characters in the topic string.

## SubscriptionType (MQCFIN)

Specify this attribute to restrict the type of subscriptions which are displayed (parameter identifier: MQIA\_SUB\_TYPE).

## MQSUBTYPE\_ADMIN

Subscriptions which have been created by an admin interface or modified by an admin interface are selected.

#### MQSUBTYPE\_ALL

All subscription types are displayed.

## MQSUBTYPE\_API

Subscriptions created by applications via an MQ API are displayed.

#### **MOSUBTYPE PROXY**

System created subscriptions relating to inter-queue manager subscriptions are displayed.

## MQSUBTYPE\_USER

USER subscriptions (those with SUBTYPE of either ADMIN or API) are displayed. This is the default value.

## **Inquire Subscription (Response)**

The response to the Inquire Subscription (MQCMD\_INQUIRE\_SUBSCRIPTION) command consists of the response header followed by the *SubId* and *SubName* structures, and the requested combination of attribute parameter structures (where applicable).

| HP NSS | HP Open<br>VMS | i5/OS | UNIX<br>systems | Windows | z/OS |
|--------|----------------|-------|-----------------|---------|------|
|        |                | X     | X               | X       | X    |

#### Always returned

SubID, SubName

## Returned if requested

Destination, DestinationClass, DestinationCorrelId,
DestinationQueueManager, PublishedAccountingToken, Expiry,
PublishedApplicationIdentifier, PublishPriority,
PublishSuscribeProperties, Selector, SubscriptionScope, TopicObject,
TopicString, Userdata, VariableUser, WildcardSchema

## **Response Data (Inquire Subscription)**

## AlterationDate (MQCFST)

The date of the most recent MQSUB or Change Subscription command that modified the properties of the subscription.

#### AlterationTime (MQCFST)

The time of the most recent MQSUB or Change Subscription command that modified the properties of the subscription.

#### CreationDate (MQCFST)

The creation date of the subscription, in the form yyyy-mm-dd.

#### CreationTime (MQCFST)

The creation time of the subscription, in the form hh.mm.ss.

## Destination (MQCFST)

Destination (parameter identifier: MQCACF\_DESTINATION\_CORREL\_ID).

Specifies the name of the alias, local, remote, or cluster queue to which messages for this subscription are put.

## DestinationClass (MQCFST)

Destination class (parameter identifier: MQIACF\_DESTINATION\_CLASS).

Whether the destination is managed.

The value can be:

#### **MANAGED**

The destination is managed.

#### **PROVIDED**

The destination queue is as specified in the *Destination* field.

#### DestinationCorrelId (MQCFBS)

Destination correlation identifier (parameter identifier:

MQCACF\_DESTINATION\_CORREL\_ID).

A correlation identifier that is placed in the *CorrelId* field of the message descriptor for all the messages sent to this subscription.

The maximum length is MQ\_CORREL\_ID\_LENGTH.

## DestinationQueueManager (MQCFST)

Destination queue manager (parameter identifier:

MQCACF\_DESTINATION\_Q\_MGR).

Specifies the name of the destination queue manager, either local or remote, to which messages for the subscription are forwarded.

The maximum length of the string is MQ\_Q\_MGR\_NAME\_LENGTH.

#### Expiry (MQCFIN)

The time, in tenths of a second, at which a subscription expires after its creation date and time (parameter identifier: MQIACF\_EXPIRY).

A value of unlimited means that the subscription never expires.

After a subscription has expired it becomes eligible to be discarded by the queue manager and receives no further publications.

#### PublishedAccountingToken (MQCFIN)

Value of the accounting token used in the *AccountingToken* field of the message descriptor (parameter identifier: MQCACF\_ACCOUNTING\_TOKEN).

The maximum length of the string is MQ\_ACCOUNTING\_TOKEN\_LENGTH.

## PublishedApplicationIdentifier (MQCFIN)

Value of the application identity data used in the *ApplIdentityData* field of the message descriptor (parameter identifier: MQCACF\_APPL\_IDENTITY\_DATA.

The maximum length of the string is MQ\_APPL\_IDENTITY\_DATA\_LENGTH.

#### PublishPriority (MQCFIN)

The priority of messages sent to this subscription (parameter identifier: MQIACF\_PUB\_PRIORITY).

The value can be:

## MQPRI\_PRIORITY\_AS\_PUBLISHED

The priority of messages sent to this subscription is taken from that supplied to the published message. This is the supplied default value.

## MQPRI\_PRIORITY\_AS\_QDEF

The priority of messages sent to this subscription is determined by the default priority of the queue defined as a destination.

**0-9** An integer value providing an explicit priority for messages sent to this subscription.

## PublishSubscribeProperties (MQCFST)

Specifies how publish/subscribe related message properties are added to messages sent to this subscription (parameter identifier: MQIACF\_PUBSUB\_PROPERTIES).

The value can be:

## **MOPSPROP NONE**

Publish/suscribe properties are not added to the messages. This is the supplied default value.

## MQPSPROP\_PCF

Publish/suscribe properties are added as PCF attributes.

## MQPSPROP\_RFH

Publish/suscribe properties are added within an MQRFH version 1 header. This method is compatible with applications coded for use with previous versions of WebSphere MQ.

## MQPSPROP\_RFH2

Publish/suscribe properties are added within an MQRFH version 2 header. This method is compatible with applications coded for use with WebSphere Message Brokers.

### Regonly(MQCFST)

Indicates whether the subscriber polls for updates using the MQSUBRQ API call, or whether all publications are delivered to this subscription.

- **NO** All publications on the topic are delivered to this subscription.
- **YES** Publications are only delivered to this subscription in response to an MQSUBRQ API call.

#### Selector (MOCFST)

Specifies the selector applied to messages published to the topic (parameter identifier: MQCACF\_SUB\_SELECTOR).

Only those messages that satisfy the selection criteria are put to the destination specified by this subscription.

## SubscriptionLevel (MQCFIL)

The level within the subscription interception hierarchy at which this subscription is made (parameter identifier: MQIACF\_SUB\_LEVEL).

The value can be:

**0 - 9** An integer in the range 0-9. The default value is 1. Subscribers with a subscription level of 9 will intercept publications before they reach subscribers with lower subscription levels.

## SubscriptionScope (MQCFST)

Determines whether this subscription is passed to other queue managers in the network (parameter identifier: MQIACF\_SUBSCRIPTION\_SCOPE).

The value can be:

## MQTSCOPE\_ALL

The subscription is forwarded to all queue managers directly connected through a publish/subscribe collective or hierarchy. This is the supplied default value.

## MQTSCOPE\_QMGR

The subscription only forwards messages published on the topic within this queue manager.

## SubscriptionType(MQCFIN)

Indicates how the subscription was created.

#### **PROXY**

An internally created subscription used for routing publications through a queue manager.

#### **ADMIN**

Created using DEF SUB MQSC or PCF command. This SUBTYPE also indicates that a subscription has been modified using an administrative command.

API Created using an MQSUB API request.

#### SubscriptionUser (MQCFST)

The userid that 'owns' this subscription. This is either the userid associated with the creator of the subscription, or, if subscription takeover is permitted, the userid which last took over the subscription. (parameter identifier: MQCACF SUB USER ID).

The maximum length of the string is MQ\_USER\_ID\_LENGTH.

## TopicObject (MQCFST)

The name of a previously defined topic object from which is obtained the topic name for the subscription (parameter identifier: MQCACF\_TOPIC).

The maximum length of the string is MQ\_TOPIC\_NAME\_LENGTH.

#### TopicString (MQCFST)

The resolved topic string (parameter identifier: MQCACF\_TOPIC\_STRING).

The maximum length of the string is MQ\_TOPIC\_STR\_LENGTH.

## Userdata (MQCFIN)

User data (parameter identifier: MQCACF\_SUB\_USER\_DATA).

Specifies the user data associated with the subscription

The maximum length of the string is MQ\_USER\_DATA\_LENGTH.

## VariableUser (MQCFST)

Specifies whether a user other than the one who created the subscription, that is, the user shown in *SubscriptionUser* can take over the ownership of the subscription (parameter identifier: MQIACF\_VARIABLE\_USER\_ID).

The value can be:

#### MOVU ANY USER

Any user can take over the ownership. This is the supplied default value.

## MQVU\_FIXED\_USER

No other user can take over the ownership.

#### WildcardSchema (MQCFST)

Specifies the schema to be used when interpreting any wildcard characters contained in the *TopicString* (parameter identifier:

MQIACF\_WILDCARD\_SCHEMA).

The value can be:

## MQWS\_CHAR

Wildcard characters represent portions of strings; this is for compatibility with WebSphere MQ V6.0 broker.

#### MQWS\_TOPIC

Wildcard characters represent portions of the topic hierarchy; this is for compatibility with WebSphere Message Brokers. This is the supplied default value.

## **Inquire Subscription Status**

| HP NSS | HP Open<br>VMS | i5/OS | UNIX<br>systems | Windows | z/OS |
|--------|----------------|-------|-----------------|---------|------|
| X      | X              | X     | X               | Χ       | X    |

The Inquire Subscription Status (MQCMD\_INQUIRE\_SBSTATUS) command inquires about the status of a subscription.

## Required parameters:

None

#### Optional parameters:

 $Active Connection, Command Scope, Durable, Last Publish Date, \\ Last Publish Time, Number Msgs, Resume Date, Resume Time, Sub ID, Sub Type, \\ Subscription User$ 

## **Optional parameters (Inquire Subscription Status)**

## CommandScope (MQCFST)

Command scope (parameter identifier: MQCACF\_COMMAND\_SCOPE). This parameter applies to z/OS only.

Specifies how the command is processed when the queue manager is a member of a queue-sharing group. You can specify one of the following:

- Blank (or omit the parameter altogether). The command is processed on the queue manager on which it was entered.
- A queue manager name. The command is processed on the queue manager you specify, providing it is active within the queue sharing group. If you specify a queue manager name other than the queue manager on which it was entered, you must be using a queue-sharing group environment, and the command server must be enabled.
- An asterisk (\*). The command is processed on the local queue manager and is also passed to every active queue manager in the queue-sharing group.

The maximum length is MQ\_QSG\_NAME\_LENGTH.

You cannot use CommandScope as a parameter on which to filter.

#### Durable (MOCFST)

Specify this attribute to restrict the type of subscriptions which are displayed (parameter identifier: MQIACF\_DURABLE\_SUBSCRIPTION).

## MQSUB\_DURABLE\_YES

Information about durable subscriptions only is displayed. This is the default.

## MQSUB\_DURABLE\_NO

Information about non-durable subscriptions only is displayed.

#### SubId (MQCFST)

Use this attribute to specify the subscription identifier (parameter identifier: MQBACF\_SUB\_ID) of the subscription you want to display.

#### SubscriptionType (MQCFST)

Specify this attribute to restrict the type of subscriptions which are displayed (parameter identifier: MQIACF\_SUB\_TYPE).

## MQSUBTYPE\_ADMIN

Subscriptions which have been created by an admin interface or modified by an admin interface are selected.

## MOSUBTYPE ALL

All subscription types are displayed.

## MQSUBTYPE\_API

Subscriptions created by applications through a WebSphere MQ API call are displayed.

## MQSUBTYPE\_PROXY

System created subscriptions relating to inter-queue-manager subscriptions are displayed.

## MQSUBTYPE\_USER

USER subscriptions (those with SUBTYPE of either ADMIN or API) are displayed. This is the default value.

## StatusAttrs (MQCFIL)

Subscription status attributes (parameter identifier:

MQIACF\_SDSTATUS\_ATTRS).

To select the attributes you want to display you can specify;

- ALL to display all attributes.
- any of the following parameters individually or in combination.

## MQIACF\_ALL

All attributes.

#### MQBACF\_CONNECTION\_ID

The currently active *ConnectionID* that has opened the subscription.

#### MQCACF\_DURABLE

The time when a message was last sent to the destination specified by the subscription.

#### MOCACF LAST PUB DATE

The date that a message was last sent to the destination specified by the subscription.

#### **MOCACF LAST PUB TIME**

The time when a message was last sent to the destination specified by the subscription.

## MQIACF\_MESSAGE\_COUNT

The number of messages put to the destination specified by the subscription.

## MQCACF\_RESUME\_DATE

The date of the most recent MQSUB command that connected to the subscription.

## MQCACF\_RESUME\_TIME

The time of the most recent MQSUB command that connected to the subscription.

## MQIACF\_SUB\_TYPE

The type of subscription - how it was created.

## MQCACF\_SUB\_USER\_ID

The userid owns the subscription.

## **Inquire Subscription Status (Response)**

The response to the Inquire Subscription Status (MQCMD\_INQUIRE\_SBSTATUS) command consists of the response header followed by the *SubId* and *SubName* structures, and the requested combination of attribute parameter structures (where applicable).

| HP NSS | HP Open<br>VMS | i5/OS | UNIX<br>systems | Windows | z/OS |
|--------|----------------|-------|-----------------|---------|------|
|        |                | X     | X               | X       | X    |

## Always returned

None

## Returned if requested

ActiveConnection, Durable, LastPublishDate, LastPublishTime, NumberMsgs, ResumeDate, ResumeTime, SubID, SubType, SubscriptionUser

## **Response Data (Inquire Subscription Status)**

## ActiveConnection (MQCFST)

Returns the ConnId of the HConn that currently has this subscription open.

#### Durable (MQCFST)

A durable subscription is not deleted when the creating application closes its subscription handle.

- **NO** The subscription is removed when the application that created it is closed or disconnected from the queue manager.
- YES The subscription persists even when the creating application is no longer running or has been disconnected. The subscription is reinstated when the queue manager restarts.

#### LastPublishDate (MQCFST)

The date on which a message was last published to the destination specified by this subscription.

## LastPublishTime (MQCFST)

The time on which a message was last published to the destination specified by this subscription.

## NumberMsgs (MQCFIN)

The number of messages put to the destination specified by this subscription.

## ResumeDate (MQCFST)

The date of the most recent MQSUB API call that connected to the subscription.

## ResumeTime (MQCFST)

The time of the most recent MQSUB API call that connected to the subscription.

#### SubID (MQCFST)

The internal, unique key identifying a subscription.

## SubType (MQCFST)

Indicates how the subscription was created.

#### **PROXY**

An internally created subscription used for routing publications through a queue manager.

#### **ADMIN**

Created using the DEF SUB MQSC or Create SubscriptionPCF command. This SubType also indicates that a subscription has been modified using an administrative command.

API Created using an MQSUB API call.

## **Inquire System**

| HP NSS | HP Open<br>VMS | i5/OS | UNIX<br>systems | Windows | z/OS |
|--------|----------------|-------|-----------------|---------|------|
|        |                |       |                 |         | X    |

The Inquire System (MQCMD\_INQUIRE\_SYSTEM) command returns general system parameters and information.

## Required parameters:

None

## Optional parameters:

CommandScope

## **Optional parameters (Inquire System)**

#### CommandScope (MQCFST)

Command scope (parameter identifier: MQCACF\_COMMAND\_SCOPE).

Specifies how the command is executed when the queue manager is a member of a queue-sharing group. You can specify one of the following:

- blank (or omit the parameter altogether). The command is executed on the queue manager on which it was entered.
- a queue manager name. The command is executed on the queue manager you specify, providing it is active within the queue sharing group. If you specify a queue manager name other than the queue manager on which it was entered, you must be using a queue-sharing group environment, and the command server must be enabled.
- an asterisk (\*). The command is executed on the local queue manager and is also passed to every active queue manager in the queue-sharing group.

The maximum length is MQ\_QSG\_NAME\_LENGTH.

## **Inquire System (Response)**

| HP NSS | HP Open<br>VMS | i5/OS | UNIX<br>systems | Windows | z/OS |
|--------|----------------|-------|-----------------|---------|------|
|        |                |       |                 |         | X    |

The response to the Inquire System (MQCMD\_INQUIRE\_SYSTEM) command consists of the response header followed by the *ParameterType* structure and the combination of attribute parameter structures determined by the value of the parameter type.

## Always returned:

ParameterType

Possible values of *ParameterType* are:

## MQSYSP\_TYPE\_INITIAL

The initial settings of the system parameters.

#### MQSYSP\_TYPE\_SET

The settings of the system parameters if they have been altered since their initial setting.

## Returned if ParameterType is MQSYSP\_TYPE\_INITIAL or MQSYSP\_TYPE\_SET (and a value is set):

CheckpointCount, ClusterCacheType, CodedCharSetId, CommandUserId, DB2BlobTasks, DB2Name, DB2Tasks, DSGName, ExitInterval, ExitTasks, MaxConnects, MaxConnectsBackground, MaxConnectsForeground, OTMADruExit, OTMAGroup, OTMAInterval, OTMAMember, OTMSTpipePrefix, QIndexDefer, QSGName, RESLEVELAudit, RoutingCode, Service, SMFAccounting, SMFStatistics, SMFInterval, TraceClass, TraceSize, WLMInterval, WLMIntervalUnits

## Response data

## CheckpointCount (MQCFIN)

The number of log records written by WebSphere MQ between the start of one checkpoint and the next (parameter identifier: MQIACF\_SYSP\_CHKPOINT\_COUNT).

#### ClusterCacheType (MQCFIN)

The type of the cluster cache (parameter identifier: MQIACF\_SYSP\_CLUSTER\_CACHE).

The value can be:

## MQCLCT\_STATIC

Static cluster cache.

#### **MOCLCT DYNAMIC**

Dynamic cluster cache.

## CodedCharSetId (MQCFIN)

Archive retention period (parameter identifier: MQIA\_CODED\_CHAR\_SET\_ID).

The coded character set identifier for the queue manager.

#### CommandUserId (MQCFST)

Command user ID (parameter identifier: MQCACF\_SYSP\_CMD\_USER\_ID).

Specifies the default user ID for command security checks.

The maximum length of the string is MQ\_USER\_ID\_LENGTH.

#### DB2BlobTasks (MQCFIN)

The number of DB2 server tasks to be used for BLOBs (parameter identifier: MQIACF\_SYSP\_DB2\_BLOB\_TASKS).

#### DB2Name (MQCFST)

The name of the DB2 subsystem or group attachment to which the queue manager is to connect (parameter identifier: MQCACF\_DB2\_NAME).

The maximum length of the string is MQ\_DB2\_NAME\_LENGTH.

#### DB2Tasks (MQCFIN)

The number of DB2 server tasks to use (parameter identifier: MQIACF\_SYSP\_DB2\_TASKS).

### DSGName (MQCFST)

The name of the DB2 data-sharing group to which the queue manager is to connect (parameter identifier: MQCACF\_DSG\_NAME).

The maximum length of the string is MQ\_DSG\_NAME\_LENGTH.

#### ExitInterval (MQCFIN)

The time, in seconds, for which queue manager exits can execute during each invocation (parameter identifier: MQIACF\_SYSP\_EXIT\_INTERVAL).

#### ExitTasks (MQCFIN)

Specifies how many started server tasks to use to run queue manager exits (parameter identifier: MQIACF\_SYSP\_EXIT\_TASKS).

#### MaxConnects (MQCFIN)

The maximum number of connections from batch, CICS, IMS, and TSO tasks to a single instance of WebSphere MQ (parameter identifier: MQIACF\_SYSP\_MAX\_CONNS).

#### MaxConnectsBackground (MQCFIN)

The maximum number of connections from batch or TSO background tasks to a single instance of WebSphere MQ (parameter identifier: MQIACF\_SYSP\_MAX\_CONNS\_BACK).

## MaxConnectsForeground (MQCFIN)

The maximum number of connections from TSO foreground tasks to a single instance of WebSphere MQ (parameter identifier: MQIACF\_SYSP\_MAX\_CONNS\_FORE).

#### OTMADruExit (MQCFST)

The name of the OTMA destination resolution user exit to be run by IMS (parameter identifier: MQCACF\_SYSP\_OTMA\_DRU\_EXIT).

The maximum length of the string is MQ\_EXIT\_NAME\_LENGTH.

## OTMAGroup (MQCFST)

The name of the XCF group to which this instance of WebSphere MQ belongs (parameter identifier: MQCACF\_SYSP\_OTMA\_GROUP).

The maximum length of the string is MQ\_XCF\_GROUP\_NAME\_LENGTH.

#### OTMAInterval (MQCFIN)

The length of time, in seconds, that a user ID from WebSphere MQ is considered previously verified by IMS (parameter identifier: MQIACF\_SYSP\_OTMA\_INTERVAL).

## OTMAMember (MQCFST)

The name of the XCF member to which this instance of WebSphere MQ belongs (parameter identifier: MQCACF\_SYSP\_OTMA\_MEMBER).

The maximum length of the string is MQ\_XCF\_MEMBER\_NAME\_LENGTH.

## OTMSTpipePrefix (MQCFST)

The prefix to be used for Tpipe names (parameter identifier: MQCACF\_SYSP\_OTMA\_TPIPE\_PFX).

The maximum length of the string is MQ\_TPIPE\_PFX\_LENGTH.

## QIndexDefer (MQCFIN)

Specifies whether queue manager restart completes before all indexes are built deferring building to later, or waits until all indexes are built (parameter identifier: MQIACF\_SYSP\_Q\_INDEX\_DEFER).

The value can be:

#### **MOSYSP YES**

Queue manager restart completes before all indexes are built.

## MOSYSP NO

Queue manager restart waits until all indexes are built.

#### QSGName (MQCFST)

The name of the queue-sharing group to which the queue manager belongs (parameter identifier: MQCA\_QSG\_NAME).

The maximum length of the string is MQ\_QSG\_NAME\_LENGTH.

## RESLEVELAudit (MQCFIN)

Specifies whether RACF audit records are written for RESLEVEL security checks performed during connection processing (parameter identifier: MQIACF\_SYSP\_RESLEVEL\_AUDIT).

The value can be:

#### MQSYSP\_YES

RACF audit records are written.

### MQSYSP\_NO

RACF audit records are not written.

## RoutingCode (MQCFIL)

z/OS routing code list (parameter identifier:

MQIACF\_SYSP\_ROUTING\_CODE).

Specifies the list of z/OS routing codes for messages that are not sent in direct response to an MQSC command. There can be between 1 and 16 entries in the list.

## Service (MQCFST)

Service parameter setting (parameter identifier: MQCACF\_SYSP\_SERVICE).

The maximum length of the string is MQ\_SERVICE\_NAME\_LENGTH.

#### SMFAccounting (MQCFIN)

Specifies whether WebSphere MQ sends accounting data to SMF automatically when the queue manager starts (parameter identifier:

MQIACF\_SYSP\_SMF\_ACCOUNTING).

The value can be:

#### **MOSYSP YES**

Accounting data is sent automatically.

## MQSYSP\_NO

Accounting data is not sent automatically.

### SMFStatistics (MQCFIN)

Specifies whether WebSphere MQ sends statistics data to SMF automatically when the queue manager starts (parameter identifier: MQIACF\_SYSP\_SMF\_STATS).

The value can be:

#### MQSYSP\_YES

Statistics data is sent automatically.

#### MQSYSP\_NO

Statistics data is not sent automatically.

#### SMFInterval (MQCFIN)

The default time, in minutes, between each gathering of statistics (parameter identifier: MQIACF\_SYSP\_SMF\_INTERVAL).

#### TraceClass (MQCFIL)

Classes for which tracing is started automatically (parameter identifier: MQIACF\_SYSP\_TRACE\_CLASS). There can be between 1 and 4 entries in the list

## TraceSize (MQCFIN)

The size of the trace table, in 4 KB blocks, to be used by the global trace facility (parameter identifier: MQIACF\_SYSP\_TRACE\_SIZE).

## WLMInterval (MQCFIN)

The time between scans of the queue index for WLM-managed queues (parameter identifier: MQIACF\_SYSP\_WLM\_INTERVAL).

## WLMIntervalUnits (MQCFIN)

Whether the value of *WLMInterval* is given in seconds or minutes (parameter identifier: MQIACF\_SYSP\_WLM\_INT\_UNITS). The value can be:

#### MQTIME\_UNITS\_SEC

The value of *WLMInterval* is given in seconds.

#### MQTIME\_UNITS\_MINS

The value of WLMInterval is given in minutes.

## **Inquire Topic**

The Inquire Topic (MQCMD\_INQUIRE\_TOPIC) command inquires about the attributes of existing WebSphere MQ administrative topic objects

| HP NSS | HP Open<br>VMS | i5/OS | UNIX<br>systems | Windows | z/OS |
|--------|----------------|-------|-----------------|---------|------|
|        |                | Χ     | X               | X       | Χ    |

### Required parameters:

TopicName

#### Optional parameters:

ClusterInfo,CommandScope, IntegerFilterCommand, QSGDisposition, StringFilterCommand, TopicType,TopicAttrs

## Required parameters (Inquire Topic)

TopicName (MQCFST)

Administrative topic object name (parameter identifier: MQCA\_TOPIC\_NAME).

Specifies the name of the administrative topic object about which information is to be returned. Generic topic object names are supported. A generic name is a character string followed by an asterisk (\*), for example ABC\*, and it selects all administrative topic objects having names that start with the selected character string. An asterisk on its own matches all possible names.

The maximum length of the string is MQ\_TOPIC\_NAME\_LENGTH.

## **Optional parameters**

## ClusterInfo (MQCFIN)

Cluster information (parameter identifier: MQIACF\_CLUSTER\_INFO).

This parameter requests that, in addition to information about attributes of topics defined on this queue manager, cluster information about these and other topics in the repository that match the selection criteria is returned.

In this case, there might be multiple topics with the same name returned.

You can set this parameter to any integer value: the value used does not affect the response to the command.

The cluster information is obtained locally from the queue manager.

#### CommandScope (MQCFST)

Command scope (parameter identifier: MQCACF\_COMMAND\_SCOPE). This parameter applies to z/OS only.

Specifies how the command is executed when the queue manager is a member of a queue-sharing group. You can specify one of the following:

- blank (or omit the parameter altogether). The command is executed on the queue manager on which it was entered.
- a queue manager name. The command is executed on the queue manager you specify, providing it is active within the queue sharing group. If you specify a queue manager name other than the queue manager on which it was entered, you must be using a queue-sharing group environment, and the command server must be enabled.
- an asterisk (\*). The command is executed on the local queue manager and is also passed to every active queue manager in the queue-sharing group.

The maximum length is MQ\_QSG\_NAME\_LENGTH.

You cannot use CommandScope as a parameter to filter on.

#### IntegerFilterCommand (MQCFIF)

Integer filter command descriptor. The parameter identifier must be any integer type parameter allowed in *TopicAttrs* except MQIACF\_ALL.

Use this to restrict the output from the command by specifying a filter condition. See "MQCFIF - PCF integer filter parameter" on page 483 for information about using this filter condition.

If you specify an integer filter, you cannot also specify a string filter using the *StringFilterCommand* parameter.

#### QSGDisposition (MQCFIN)

Disposition of the object within the group (parameter identifier: MQIA\_QSG\_DISP). This parameter applies to z/OS only.

Specifies the disposition of the object for which information is to be returned (that is, where it is defined and how it behaves). The value can be:

#### MQQSGD\_LIVE

The object is defined as MQQSGD\_Q\_MGR or MQQSGD\_COPY. This is the default value if the parameter is not specified.

## MQQSGD\_ALL

The object is defined as MQQSGD\_Q\_MGR or MQQSGD\_COPY.

If there is a shared queue manager environment, and the command is being executed on the queue manager where it was issued, this option also displays information for objects defined with MQQSGD\_GROUP.

If MQQSGD\_LIVE is specified or defaulted, or if MQQSGD\_ALL is specified in a shared queue manager environment, the command might give duplicated names (with different dispositions).

## MQQSGD\_COPY

The object is defined as MQQSGD\_COPY.

#### MOOSGD GROUP

The object is defined as MQQSGD\_GROUP. This is permitted only in a shared queue environment.

## MQQSGD\_Q\_MGR

The object is defined as MQQSGD\_Q\_MGR.

#### MQQSGD\_PRIVATE

The object is defined as either MQQSGD\_Q\_MGR or MQQSGD\_COPY. Note that MQQSGD\_PRIVATE returns the same information as MQQSGD\_LIVE.

You cannot use *QSGDisposition* as a parameter to filter on.

## StringFilterCommand (MQCFSF)

String filter command descriptor. The parameter identifier must be any string type parameter allowed in *TopicAttrs* except MQCA\_TOPIC\_NAME. Use this to restrict the output from the command by specifying a filter condition. See "MQCFSF - PCF string filter parameter" on page 490 for information about using this filter condition.

If you specify a string filter, you cannot also specify an integer filter using the *IntegerFilterCommand* parameter.

#### TopicAttrs (MQCFIL)

Topic object attributes (parameter identifier: MQIACF\_TOPIC\_ATTRS).

The attribute list can specify the following on its own (this is the default value if the parameter is not specified):

#### **MOIACF ALL**

All attributes.

or a combination of the following:

## MQCA\_ALTERATION\_DATE

The date on which the information was last altered.

#### **MOCA ALTERATION TIME**

The time at which the information was last altered.

## MQCA\_CLUSTER\_NAME

The cluster that is to be used for the propagation of publications and subscription to publish/subscribe cluster-connected queue managers for this topic.

#### MQCA\_CLUSTER\_DATE

The date on which this information became available to the local queue manager.

#### MQCA\_CLUSTER\_TIME

The time at which this information became available to the local queue manager.

## MQCA\_CLUSTER\_Q\_MGR\_NAME

Queue manager that hosts the topic.

## MQCA\_MODEL\_DURABLE\_Q

Name of the model queue for durable managed subscriptions.

## MQCA\_MODEL\_NON\_DURABLE\_Q

Name of the model queue for non-durable managed subscriptions.

## MQCA\_TOPIC\_DESC

Description of the topic object.

## MQCA\_TOPIC\_NAME

Name of the topic object.

## MQCA\_TOPIC\_STRING

The topic string for the topic object.

## **MQIA DEF PRIORITY**

Default message priority.

## MQIA\_DEF\_PUT\_RESPONSE

Default put response.

## MQIA\_DURABLE\_SUBS

Whether durable subscriptions are permitted.

## MQIA\_INHIBIT\_PUB

Whether publications are allowed.

## MQIA\_INHIBIT\_SUB

Whether subscriptions are allowed.

#### MQIA\_MONITORING\_TOPIC

Monitoring data collection value.

#### MQIA\_NPM\_DELIVERY

The delivery mechanism for non-persistent messages.

#### MQIA\_PM\_DELIVERY

The delivery mechanism for persistent messages.

## MQIA\_PROXY\_SUB

Whether a proxy subscription is to be sent for this topic, even if no local subscriptions exist.

#### MQIA\_PUB\_SCOPE

Whether this queue manager will propagate publications to queue managers as part of a hierarchy or a publish/subscribe cluster.

## MQIA\_SUB\_SCOPE

Whether this queue manager will propagate subscriptions to queue managers as part of a hierarchy or a publish/subscribe cluster.

#### MQIA\_TOPIC\_DEF\_PERSISTENCE

Default message persistence.

## *TopicType* (MQCFIN)

Cluster information (parameter identifier: MQIA\_TOPIC\_TYPE).

If this parameter is present, eligible queues are limited to those of the specified type. Any attribute selector that is specified in the TopicAttrs list and that is valid only for topics of different type is ignored; no error is raised.

If this parameter is not present (or if MQIACF\_ALL is specified), queues of all types are eligible. Each attribute specified must be a valid topic attribute selector (that is, it must one of those in the following list), but it need not be applicable to all or any of the topics actually returned. Topic attribute selectors that are valid but not applicable to the queue are ignored; no error messages occur and no attribute is returned.

The value can be:

#### MOTOPT ALL

All topic types are displayed. This includes cluster topics, if ClusterInfo is also specified. This is the default value.

#### **MOTOPT CLUSTER**

Topics that are defined in publish/subscribe clusters are returned.

## MQTOPT\_LOCAL

Locally defined topics are displayed.

## **Inquire Topic (Response)**

The response to the Inquire Topic (MQCMD\_INQUIRE\_TOPIC) command consists of the response header followed by the *TopicName* structure (and on z/OS only, the *QSG Disposition* structure), and the requested combination of attribute parameter structures (where applicable).

| HP NSS | HP Open<br>VMS | i5/OS | UNIX<br>systems | Windows | z/OS |
|--------|----------------|-------|-----------------|---------|------|
|        |                | X     | X               | X       | X    |

#### Always returned:

TopicName, TopicType,QSGDisposition

#### Returned if requested:

AlterationDate, AlterationTime, ClusterName, DefPersistence,
DefPriority, DefPutResponse, DurableModelQName, DurableSubscriptions,
InhibitPublications, InhibitSubscriptions, NonDurableModelQName,
NonPersistentMsgDelivery, PersistentMsgDelivery,
PropagatePublications, PropagateSubscriptions, ProxySubscriptions,
PublicationScope, QMqrName, SubscriptionScope,TopicDesc, TopicString

## Response data

#### AlterationDate (MQCFST)

Alteration date (parameter identifier: MQCA\_ALTERATION\_DATE).

The date when the information was last altered, in the form yyyy-mm-dd.

#### AlterationTime (MQCFST)

Alteration time (parameter identifier: MQCA\_ALTERATION\_TIME).

The time when the information was last altered, in the form hh.mm.ss.

## ClusterName (MQCFST)

The name of the cluster to which this topic belongs (parameter identifier: MQCA\_CLUSTER\_NAME).

The maximum length of the string is MQ\_CLUSTER\_NAME\_LENGTH.

The value can be as follows:

**Blank** This topic does not belong to a cluster. Publications and subscriptions for this topic are not propagated to publish/subscribe cluster-connected queue managers.

This is the default value for this parameter if no value is specified.

**String** This topic belongs to the indicated cluster.

Additionally, if PublicationScope or SubscriptionScope is set to MQSCOPE\_ALL, this cluster is to be used for the propagation of publications and subscriptions, for this topic, to publish/subcribe cluster-connected queue managers.

## DefPersistence (MQCFIN)

Default persistence (parameter identifier: MQIA\_TOPIC\_DEF\_PERSISTENCE).

The value can be:

## MQPER\_PERSISTENCE\_AS\_PARENT

The default persistence is based on the setting of the closest parent administrative topic object in the topic tree.

## MQPER\_PERSISTENT

Message is persistent.

#### MQPER\_NOT\_PERSISTENT

Message is not persistent.

#### DefPriority (MQCFIN)

Default priority (parameter identifier: MQIA\_DEF\_PRIORITY).

### DefPutResponse (MQCFIN)

Default put response (parameter identifier: MQIA\_DEF\_PUT\_RESPONSE).

The value can be:

## MQPRT\_ASYNC\_RESPONSE

The put operation is issued asynchronously, returning a subset of MQMD fields.

## MQPRT\_RESPONSE\_AS\_PARENT

The default put response is based on the setting of the closest parent administrative topic object in the topic tree.

## MQPRT\_SYNC\_RESPONSE

The put operation is issued synchronously, returning a response.

#### DurableModelQName (MQCFST)

Name of the model queue to be used for durable managed subscriptions (parameter identifier: MQCA\_MODEL\_DURABLE\_Q).

The maximum length of the string is MQ\_Q\_NAME\_LENGTH.

## DurableSubscriptions (MQCFIN)

Whether applications are permitted to make durable subscriptions (parameter identifier: MQIA\_DURABLE\_SUBS).

The value can be:

#### MQSUB\_DURABLE\_AS\_PARENT

Whether durable subscriptions are permitted is based on the setting of the closest parent administrative topic object in the topic tree.

#### MQSUB\_DURABLE

Durable subscriptions are permitted.

#### MQSUB\_NON\_DURABLE

Durable subscriptions are not permitted.

## InhibitPublications (MQCFIN)

Whether publications are allowed for this topic (parameter identifier: MQIA\_INHIBIT\_PUB).

The value can be:

#### MOTA PUB AS PARENT

Whether messages can be published to this topic is based on the setting of the closest parent administrative topic object in the topic tree.

#### MOTA PUB INHIBITED

Publications are inhibited for this topic.

#### MQTA\_PUB\_ALLOWED

Publications are allowed for this topic.

#### InhibitSubscriptions (MQCFIN)

Whether subscriptions are allowed for this topic (parameter identifier: MQIA\_INHIBIT\_SUB).

The value can be:

#### MQTA\_SUB\_AS\_PARENT

Whether applications can subscribe to this topic is based on the setting of the closest parent administrative topic object in the topic tree.

## MQTA\_SUB\_INHIBITED

Subscriptions are inhibited for this topic.

#### MOTA SUB ALLOWED

Subscriptions are allowed for this topic.

#### NonDurableModelQName (MQCFST)

Name of the model queue to be used for non durable managed subscriptions (parameter identifier: MQCA\_MODEL\_NON\_DURABLE\_Q).

The maximum length of the string is MQ\_Q\_NAME\_LENGTH.

## NonPersistentMsgDelivery (MQCFIN)

The delivery mechanism for non-persistent messages published to this topic (parameter identifier: MQIA\_NPM\_DELIVERY).

The value can be:

#### MODLV AS PARENT

The delivery mechanism used is based on the setting of the first parent administrative node found in the topic tree relating to this topic.

#### MODLV ALL

Non-persistent messages must be delivered to all subscribers,

irrespective of durability for the MQPUT call to report success. If a delivery failure to any subscriber occurs, no other subscribers receive the message and the MQPUT fails.

## MQDLV\_ALL\_DUR

Non-persistent messages must be delivered to all durable subscribers. Failure to deliver a non-persistent message to any non-durable subscribers does not return an error to the MQPUT call. If a delivery failure to a durable subscriber occurs, no other subscribers receive the message and the MQPUT fails.

## MQDLV\_ALL\_AVAIL

Non-persistent messages are delivered to all subscribers that can accept the message. Failure to deliver the message to any subscriber does not prevent other subscribers from receiving the message.

## PersistentMsgDelivery (MQCFIN)

The delivery mechanism for persistent messages published to this topic (parameter identifier: MQIA\_PM\_DELIVERY).

The value can be:

## MQDLV\_AS\_PARENT

The delivery mechanism used is based on the setting of the first parent administrative node found in the topic tree relating to this topic.

## MQDLV\_ALL

Persistent messages must be delivered to all subscribers, irrespective of durability for the MQPUT call to report success. If a delivery failure to any subscriber occurs, no other subscribers receive the message and the MQPUT fails.

## MQDLV\_ALL\_DUR

Persistent messages must be delivered to all durable subscribers. Failure to deliver a persistent message to any non-durable subscribers does not return an error to the MQPUT call. If a delivery failure to a durable subscriber occurs, no other subscribers receive the message and the MQPUT fails.

## MQDLV\_ALL\_AVAIL

Persistent messages are delivered to all subscribers that can accept the message. Failure to deliver the message to any subscriber does not prevent other subscribers from receiving the message.

#### DefPersistence (MQCFIN)

Default persistence (parameter identifier: MQIA\_TOPIC\_DEF\_PERSISTENCE).

The value can be:

## MQPER\_PERSISTENCE\_AS\_PARENT

The default persistence is based on the setting of the closest parent administrative topic object in the topic tree.

#### MOPER PERSISTENT

Message is persistent.

#### MQPER\_NOT\_PERSISTENT

Message is not persistent.

## ProxySubscriptions (MQCFIN)

Whether a proxy subscription is to be sent for this topic, even if no local subscriptions exist, to directly connected queue managers (parameter identifier: MQIA PROXY SUB).

The value can be:

#### MQTA\_PROXY\_SUB\_FORCE

A proxy subscription is sent to connected queue managers even if no local subscriptions exist.

#### MQTA\_PROXY\_SUB\_FIRSTUSE

A proxy subscription is sent for this topic only when a local subscription exists.

## QMgrName (MQCFST)

Name of local queue manager (parameter identifier:

MQCA\_CLUSTER\_Q\_MGR\_NAME).

The maximum length of the string is MQ\_Q\_MGR\_NAME\_LENGTH

## TopicDesc (MQCFST)

Topic description (parameter identifier: MQCA\_TOPIC\_DESC).

The maximum length is MQ\_TOPIC\_DESC\_LENGTH.

## TopicName (MQCFST)

Topic object name (parameter identifier: MQIA\_TOPIC\_NAME).

The maximum length of the string is MQ\_TOPIC\_NAME\_LENGTH

## TopicString (MQCFST)

The topic string (parameter identifier: MQCA\_TOPIC\_STRING).

The '/' character within this string has special meaning. It delimits the elements in the topic tree. A topic string can start with the '/' character but is not required to. A string starting with the '/' character is not the same as the string which starts without the '/' character.

The maximum length of the string is MQ\_TOPIC\_STR\_LENGTH.

## TopicType (MQCFIN)

Whether this object is a local or cluster topic (parameter identifier: MQIA\_TOPIC\_TYPE).

The value can be:

## MQTOPT\_LOCAL

This object is a local topic.

## MQTOPT\_CLUSTER

This object is a cluster topic.

## **Inquire Topic Names**

| HP NSS | HP Open<br>VMS | i5/OS | UNIX<br>systems | Windows | z/OS |
|--------|----------------|-------|-----------------|---------|------|
|        |                | X     | X               | X       | X    |

The Inquire Topic Names (MQCMD\_INQUIRE\_TOPIC\_NAMES) command inquires a list of administrative topic names that match the generic topic name specified.

## Required parameters:

TopicName

#### **Optional parameters:**

CommandScope, QSGDisposition

## **Required parameters (Inquire Topic Names)**

TopicName (MQCFST)

Administrative topic object name (parameter identifier: MQCA\_TOPIC\_NAME).

Specifies the name of the administrative topic object that information is to be returned for.

Generic topic object names are supported. A generic name is a character string followed by an asterisk (\*), for example ABC\*, and it selects all objects having names that start with the selected character string. An asterisk on its own matches all possible names.

The maximum length of the string is MQ\_TOPIC\_NAME\_LENGTH.

## **Optional parameters (Inquire Topic Names)**

## CommandScope (MQCFST)

Command scope (parameter identifier: MQCACF\_COMMAND\_SCOPE). This parameter applies to z/OS only.

Specifies how the command is executed when the queue manager is a member of a queue-sharing group. You can specify one of the following:

- blank (or omit the parameter altogether). The command is executed on the queue manager on which it was entered.
- a queue manager name. The command is executed on the queue manager you specify, providing it is active within the queue sharing group. If you specify a queue manager name other than the queue manager on which it was entered, you must be using a queue-sharing group environment, and the command server must be enabled.
- an asterisk (\*). The command is executed on the local queue manager and is also passed to every active queue manager in the queue-sharing group.

The maximum length is MQ\_QSG\_NAME\_LENGTH.

#### QSGDisposition (MQCFIN)

Disposition of the object within the group (parameter identifier: MQIA\_QSG\_DISP). This parameter applies to z/OS only.

Specifies the disposition of the object for which information is to be returned (that is, where it is defined and how it behaves). The value can be:

#### MQQSGD\_LIVE

The object is defined as MQQSGD\_Q\_MGR or MQQSGD\_COPY. This is the default value if the parameter is not specified.

## MQQSGD\_ALL

The object is defined as MQQSGD\_Q\_MGR or MQQSGD\_COPY.

If there is a shared queue manager environment, and the command is being executed on the queue manager where it was issued, this option also displays information for objects defined with MQQSGD\_GROUP.

If MQQSGD\_LIVE is specified or defaulted, or if MQQSGD\_ALL is specified in a shared queue manager environment, the command might give duplicated names (with different dispositions).

#### MQQSGD\_COPY

The object is defined as MQQSGD\_COPY.

## MQQSGD\_GROUP

The object is defined as MQQSGD\_GROUP. This is permitted only in a shared queue environment.

#### MQQSGD\_Q\_MGR

The object is defined as MQQSGD\_Q\_MGR.

#### MQQSGD\_PRIVATE

The object is defined as MQQSGD\_Q\_MGR or MQQSGD\_COPY. Note that MQQSGD\_PRIVATE returns the same information as MQQSGD\_LIVE.

## **Inquire Topic Names (Response)**

| HP NSS | HP Open<br>VMS | i5/OS | UNIX<br>systems | Windows | z/OS |
|--------|----------------|-------|-----------------|---------|------|
|        |                | X     | X               | X       | X    |

The response to the Inquire Topic Names (MQCMD\_INQUIRE\_TOPIC\_NAMES) command consists of the response header followed by a parameter structure giving zero or more names that match the specified administrative topic name.

In addition to this, on z/OS only, the *QSGDispositions* parameter structure (with the same number of entries as the *TopicNames* structure) is returned. Each entry in this structure indicates the disposition of the object with the corresponding entry in the *TopicNames* structure.

#### Always returned:

TopicNames, QSGDispositions

#### Returned if requested:

None

## Response data

TopicNames (MQCFSL)

List of topic object names (parameter identifier: MQCACF\_TOPIC\_NAMES).

#### QSGDispositions (MQCFIL)

List of QSG dispositions (parameter identifier: MQIACF\_QSG\_DISPS). This is valid on z/OS only. The value can be:

#### MQQSGD\_COPY

The object is defined as MQQSGD\_COPY.

## MQQSGD\_GROUP

The object is defined as MQQSGD\_GROUP.

## MQQSGD\_Q\_MGR

The object is defined as MQQSGD\_Q\_MGR.

## **Inquire Topic Status**

The Inquire Topic Status (MQCMD\_INQUIRE\_TOPIC\_STATUS) command inquires the status of a given topic, or of a topic and its child topics.

| HP NSS | HP Open<br>VMS | i5/OS | UNIX<br>systems | Windows | z/OS |
|--------|----------------|-------|-----------------|---------|------|
|        |                | X     | X               | X       | X    |

## Required parameters:

TopicString

## Optional parameters:

StatusType, CommandScope

## Required parameters (Inquire Topic Status)

The Inquire Topic Status command has a required parameter.

TopicString (MQCFST)

The topic string (parameter identifier: MQCA\_TOPIC\_STRING).

The name of the topic string to display. WebSphere MQ uses the topic wildcard characters ('#' and '+') and does not treat a trailing asterisk as a wildcard. For more more information about using wildcard characters, refer to the related topic.

The maximum length of the string is MQ\_TOPIC\_STR\_LENGTH.

## **Optional parameters (Inquire Topic Status)**

The Inquire Topic Status command has optional parameters.

StatusType (MQCFIN)

The type of status to return (parameter identifier: MQIACF\_TOPIC\_STATUS\_TYPE).

The value can be:

MQIACF\_TOPIC\_STATUS MQIACF\_TOPIC\_SUB MQIACF\_TOPIC\_PUB

This command ignores any attribute selectors specified in the *TopicStatusAttrs* list that are not valid for the selected *StatusType* and the command raises no error.

The default value if this parameter is not specified is **MQIACF\_TOPIC\_STATUS**.

#### CommandScope (MQCFST)

Command scope (parameter identifier: MQCACF\_COMMAND\_SCOPE). This parameter applies to z/OS only.

Specifies how the command is executed when the queue manager is a member of a queue-sharing group. You can specify one of the following:

- blank (or omit the parameter altogether). The command runs on the queue manager on which you enter it.
- a queue manager name. The command runs on the queue manager that you specify, provided that it is active within the queue sharing group. If you specify a queue manager name other than the queue manager on which you entered the command, you must be using a queue-sharing group environment, and the command server must be enabled.
- an asterisk (\*). The command runs on the local queue manager and is also passed to every active queue manager in the queue-sharing group.

The maximum length is MQ\_QSG\_NAME\_LENGTH.

You cannot use CommandScope as a filter parameter.

## IntegerFilterCommand(MQCFIF)

Integer filter command descriptor that you use to restrict the output from the command. The parameter identifier must be an integer type and must be one of the values allowed for MQIACF\_TOPIC\_SUB\_STATUS, MQIACF\_TOPIC\_PUB\_STATUS or MQIACF\_TOPIC\_STATUS, except MQIACF\_ALL.

If you specify an integer filter, you cannot also specify a string filter with the *StringFilterCommand* parameter.

## StringFilterCommand(MQCFSF)

String filter command descriptor that you use to restrict the output from the command. The parameter identifier must be a string type and must be one of the values allowed for MQIACF\_TOPIC\_SUB\_STATUS, MQIACF\_TOPIC\_PUB\_STATUS or MQIACF\_TOPIC\_STATUS, except MQIACF\_ALL.

If you specify a string filter, you cannot also specify an integer filter with the *IntegerFilterCommand* parameter.

## TopicStatusAttrs(MQCFIL)

Topic status attributes (parameter identifier: MQIACF\_TOPIC\_STATUS\_ATTRS)

The default value used if the parameter is not specified is:

MQIACF\_ALL

You can specify any of the parameter values listed in the related reference about Response Data. It is not an error to request status information that is not relevant for a particular status type, but the response contains no information for the value concerned.

## **Inquire Topic Status (Response)**

The response of the Inquire topic (MQCMD\_INQUIRE\_TOPIC\_STATUS) command consists of the response header followed by the *TopicString* structure and the requested combination of attribute parameter structures (where applicable).

| HP NSS | HP Open<br>VMS | i5/OS | UNIX<br>systems | Windows | z/OS |
|--------|----------------|-------|-----------------|---------|------|
|        |                | X     | X               | X       | X    |

#### Always returned:

*TopicString* 

#### Returned if requested and StatusType is MQIACF\_TOPIC\_STATUS:

**Note:** The Inquire Topic Status command returns only values for the topic, and no AS\_PARENT values.

## Returned if requested and StatusType is MQIACF\_TOPIC\_SUB:

SubscriptionId, SubscriptionUserId, Durable, SubscriptionType, ResumeDate, ResumeTime, LastMessageDate, LastMessageTime, NumberOfMessages, ActiveConnection

## Returned if requested and StatusType is MQIACF\_TOPIC\_PUB:

 $Last Publish Date, \ Last Publish Time, \ Number Of Publishes, \ Active Connection$ 

## Response data (TOPIC\_STATUS)

The Inquire Topic Status command returns the values requested when the *StatusType* is MQIACF\_TOPIC\_STATUS.

## DefPersistence (MQCFIN)

Default persistence (parameter identifier: MQIA\_TOPIC\_DEF\_PERSISTENCE).

Returned value:

## MQPER\_PERSISTENT

Message is persistent.

## MQPER\_NOT\_PERSISTENT

Message is not persistent.

## DefaultPutResponse (MQCFIN)

Default put response (parameter identifier:

MQIA\_DEF\_PUT\_RESPONSE\_TYPE).

Returned value:

#### MOPRT SYNC RESPONSE

The put operation is issued synchronously, returning a response.

## MQPRT\_ASYNC\_RESPONSE

The put operation is issued asynchronously, returning a subset of MQMD fields.

#### DefPriority (MQCFIN)

Default priority (parameter identifier: MQIA\_DEF\_PRIORITY).

Shows the resolved default priority of messages published to the topic.

#### DurableSubscriptions (MQCFIN)

Whether applications are permitted to make durable subscriptions (parameter identifier: MQIA\_DURABLE\_SUBS).

Returned value:

## MQSUB\_DURABLE\_ALLOWED

Durable subscriptions are permitted.

#### MOSUB DURABLE INHIBITED

Durable subscriptions are not permitted.

## InhibitPublications (MQCFIN)

Whether publications are allowed for this topic (parameter identifier: MQIA\_INHIBIT\_PUB).

Returned value:

#### MOTA PUB INHIBITED

Publications are inhibited for this topic.

#### MOTA PUB ALLOWED

Publications are allowed for this topic.

### InhibitSubscriptions (MQCFIN)

Whether subscriptions are allowed for this topic (parameter identifier: MQIA\_INHIBIT\_SUB).

Returned value:

#### MQTA\_SUB\_INHIBITED

Subscriptions are inhibited for this topic.

#### MQTA\_SUB\_ALLOWED

Subscriptions are allowed for this topic.

#### AdminTopicName (MOCFST)

Topic object name (parameter identifier: MQCA\_ADMIN\_TOPIC\_NAME).

If the topic node is an admin-node, the command displays the associated topic object name containing the node configuration. If the field is not an admin-node the command displays a blank.

The maximum length of the string is MQ\_TOPIC\_NAME\_LENGTH.

## DurableModelQName (MQCFST)

The name of the model queue used for managed durable subscriptions (parameter identifier: MQCA\_MODEL\_DURABLE\_Q).

Shows the resolved value of the name of the model queue to be used for durable subscriptions that request the queue manager to manage the destination of publications.

The maximum length of the string is MQ\_Q\_NAME\_LENGTH.

#### NonDurableModelQName (MQCFST)

The name of the model queue for managed non-durable subscriptions (parameter identifier: MQCA\_MODEL\_NON\_DURABLE\_Q).

The maximum length of the string is MQ\_Q\_NAME\_LENGTH.

## PersistentMessageDelivery (MQCFST)

Delivery mechanism for persistent messages published to this topic (parameter identifier: MQIA\_PM\_DELIVERY).

Returned value:

#### MQDLV\_ALL

Persistent messages must be delivered to all subscribers, irrespective of durability, for the MQPUT call to report success. If a delivery failure to any subscriber occurs, no other subscribers receive the message and the MQPUT call fails.

### MQDLV\_ALL\_DUR

Persistent messages must be delivered to all durable subscribers. Failure to deliver a persistent message to any non-durable subscribers does not return an error to the MQPUT call. If a delivery failure to a durable subscriber occurs, no subscribers receive the message and the MQPUT call fails.

## MQDLV\_ALL\_AVAIL

Persistent messages are delivered to all subscribers that can accept the message. Failure to deliver the message to any subscriber does not prevent other subscribers from receiving the message.

#### NonPersistentMessageDelivery (MQCFST)

Delivery mechanism for non-persistent messages published to this topic (parameter identifier: MQIA\_NPM\_DELIVERY).

Returned value:

## MQDLV\_ALL

Non-persistent messages must be delivered to all subscribers, irrespective of durability, for the MQPUT call to report success. If a

delivery failure to any subscriber occurs, no other subscribers receive the message and the MQPUT call fails.

### MQDLV\_ALL\_DUR

Non-persistent messages must be delivered to all durable subscribers. Failure to deliver a non-persistent message to any non-durable subscribers does not return an error to the MQPUT call. If a delivery failure to a durable subscriber occurs, no subscribers receive the message and the MQPUT call fails.

#### MQDLV\_ALL\_AVAIL

Non-persistent messages are delivered to all subscribers that can accept the message. Failure to deliver the message to any subscriber does not prevent other subscribers from receiving the message.

## RetainedPublication (MQCFIN)

Whether there is a retained publication for this topic (parameter identifier: MQIACF\_RETAINED\_PUBLICATION).

Returned value:

## **MOOSO YES**

There is a retained publication for this topic.

#### MOOSO NO

There is no retained publication for this topic.

## PublishCount (MQCFIN)

Publish count (parameter identifier: MQIA\_PUB\_COUNT).

The number of applications currently publishing to the topic.

#### SubscriptionCount (MQCFIN)

Subscription count (parameter identifier: MQIA\_SUB\_COUNT).

The number of subscribers for this topic string, including durable subscribers who are not currently connected.

#### SubscriptionScope (MQCFIN)

Determines whether this queue manager propagates subscriptions for this topic to queue managers as part of a hierarchy or as part of a pub/sub cluster (parameter identifier: MQIA\_SUB\_SCOPE).

Returned value:

## MQSCOPE\_QMGR

The queue manager does not propagate subscriptions for this topic to other queue managers.

#### MQSCOPE\_ALL

The queue manager propagates subscriptions for this topic to hierarchically connected queue managers and to pub/sub cluster connected queues.

#### PublicationScope (MQCFIN)

Determines whether this queue manager propagates publications for this topic to queue managers as part of a hierarchy or as part of a pub/sub cluster (parameter identifier: MQIA PUB SCOPE).

Returned value:

## MQSCOPE\_QMGR

The queue manager does not propagate publications for this topic to other queue managers.

## MQSCOPE\_ALL

The queue manager propagates publications for this topic to hierarchically connected queue managers and to pub/sub cluster connected queues.

## Response data (TOPIC\_STATUS\_SUB)

The Inquire Topic Status command returns the values requested when the *StatusType* is MQIACF\_TOPIC\_STATUS\_SUB.

## SubscriptionId (MQCFBS)

Subscription identifier (parameter identifier: MQBACF\_SUB\_ID).

The queue manager assigns SubscriptionId as an all time unique identifier for this subscription.

The maximum length of the string is MQ\_CORREL\_ID\_LENGTH.

## SubscriptionUserId (MQCFST)

The user ID that owns this subscription (parameter identifier: MQCACF\_SUB\_USER\_ID).

The maximum length of the string is MQ\_USER\_ID\_LENGTH.

#### Durable (MQCFIN)

Whether this is a durable subscription (parameter identifier: MQIACF\_DURABLE\_SUBSCRIPTION).

## MQSUB\_DURABLE\_YES

The subscription persists, even if the creating application disconnects from the queue manager or issues an MQCLOSE call for the subscription. The queue manager reinstates the subscription during restart.

## MQSUB\_DURABLE\_NO

The subscription is non-durable. The queue manager removes the subscription when the creating application disconnects from the queue manager or issues an MQCLOSE call for the subscription. If the subscription has a destination class (DESTCLAS) of MANAGED, the queue manager removes any messages not yet consumed when it closes the subscription.

## SubscriptionType (MQCFIN)

The type of subscription (parameter identifier: MQIACF\_SUB\_TYPE).

The value can be:

MQSUBTYPE\_ADMIN MQSUBTYPE\_API MQSUBTYPE\_PROXY

## ResumeDate (MQCFST)

Date of the most recent MQSUB call that connected to this subscription (parameter identifier: MQCA\_RESUME\_DATE).

The maximum length of the string is MQ\_DATE\_LENGTH.

#### ResumeTime (MQCFST)

Time of the most recent MQSUB call that connected to this subscription (parameter identifier: MQCA RESUME TIME).

The maximum length of the string is MQ\_TIME\_LENGTH.

## LastMessageDate (MQCFST)

Date on which an MQPUT call last sent a message to this subscription. The queue manager updates the date field after the MQPUT call successfully puts a message to the destination specified by this subscription (parameter identifier: MQCACF\_LAST\_PUB\_DATE).

The maximum length of the string is MQ\_DATE\_LENGTH.

Note: An MQSUBRQ call updates this value.

## LastMessageTime (MQCFST)

Time at which an MQPUT call last sent a message to this subscription. The queue manager updates the time field after the MQPUT call successfully puts a message to the destination specified by this subscription (parameter identifier: MQCACF\_LAST\_PUB\_TIME).

The maximum length of the string is MQ\_TIME\_LENGTH.

Note: An MQSUBRQ call updates this value.

#### NumberOfMessages (MQCFST)

Number of messages put to the destination specified by this subscription (parameter identifier: MQIACF\_MESSAGE\_COUNT).

Note: An MQSUBRQ call updates this value.

#### ActiveConnection (MQCFBS)

The currently active *ConnectionId* (CONNID) that opened this subscription (parameter identifier: MQBACF\_CONNECTION\_ID).

The maximum length of the string is MQ\_CONNECTION\_ID\_LENGTH.

## Response data (TOPIC\_STATUS\_PUB)

The Inquire Topic Status command returns the values requested when the *StatusType* is MQIACF\_TOPIC\_STATUS\_PUB.

#### LastPublicationDate (MQCFST)

Date on which this publisher last sent a message (parameter identifier: MQCACF\_LAST\_PUB\_DATE).

The maximum length of the string is MQ\_DATE\_LENGTH.

## LastPublicationTime(MQCFST)

Time at which this publisher last sent a message (parameter identifier: MQCACF\_LAST\_PUB\_TIME).

The maximum length of the string is MQ\_TIME\_LENGTH.

## *NumberOfPublishes*(**MQCFIN**)

Number of publishes made by this publisher (parameter identifier: MQIACF\_MESSAGE\_COUNT).

#### ActiveConnection (MQCFBS)

The currently active *ConnectionId* (CONNID) associated with the handle that has this topic node open for publish (parameter identifier: MQBACF CONNECTION ID).

The maximum length of the string is MQ\_CONNECTION\_ID\_LENGTH.

## **Inquire Usage**

| HP NSS | HP Open<br>VMS | i5/OS | UNIX<br>systems | Windows | z/OS |
|--------|----------------|-------|-----------------|---------|------|
|        |                |       |                 |         | X    |

The Inquire Usage (MQCMD\_INQUIRE\_USAGE) command inquires about the current state of a page set, or information about the log data sets.

## Required parameters:

None

## Optional parameters:

CommandScope, PageSetId, UsageType

## Optional parameters (Inquire Usage)

## CommandScope (MQCFST)

Command scope (parameter identifier: MQCACF\_COMMAND\_SCOPE).

Specifies how the command is executed when the queue manager is a member of a queue-sharing group. You can specify one of the following:

- blank (or omit the parameter altogether). The command is executed on the queue manager on which it was entered.
- a queue manager name. The command is executed on the queue manager you specify, providing it is active within the queue sharing group. If you specify a queue manager name other than the queue manager on which it was entered, you must be using a queue-sharing group environment, and the command server must be enabled.
- an asterisk (\*). The command is executed on the local queue manager and is also passed to every active queue manager in the queue-sharing group.

The maximum length is MQ\_QSG\_NAME\_LENGTH.

## PageSetId (MOCFIN)

Page set identifier (parameter identifier: MQIA\_PAGESET\_ID). If you omit this parameter, all page set identifiers are returned.

#### UsageType (MQCFIN)

The type of information to be returned (parameter identifier: MQIACF\_USAGE\_TYPE).

The value can be:

## MQIACF\_USAGE\_PAGESET

Return page set and buffer pool information.

#### **MOIACF USAGE DATA SET**

Return data set information for log data sets.

#### MQIACF USAGE ALL

Return page set and data set information.

## Inquire Usage (Response)

| HP NSS | HP Open<br>VMS | i5/OS | UNIX<br>systems | Windows | z/OS |
|--------|----------------|-------|-----------------|---------|------|
|        |                |       |                 |         | X    |

The response to the Inquire Usage (MQCMD\_INQUIRE\_USAGE) command consists of the response header followed by the *UsageType* structure and a set of attribute parameter structures determined by the value of *UsageType* in the Inquire command.

## Always returned:

UsageType

Possible values of *ParameterType* are:

## MQIACF\_USAGE\_PAGESET

Page set information.

### MOIACF USAGE BUFFER POOL

Buffer pool information.

#### **MOIACF USAGE DATA SET**

Data set information for log data sets.

## Returned if *UsageType* is MQIACF\_USAGE\_PAGESET:

BufferPoolId, ExpandCount, ExpandType, LogRBA, NonPersistentDataPages, PageSetId, PageSetStatus, PersistentDataPages, TotalPages, UnusedPages

## Returned if UsageType is MQIACF\_USAGE\_BUFFER\_POOL:

BufferPoolId, TotalBuffers

#### Returned if *UsageType* is MQIACF\_USAGE\_DATA\_SET:

DataSetName, DataSetType, LogRBA, LogLRSN

## Response data if UsageType is MQIACF\_USAGE\_PAGESET

## BufferPoolId (MQCFIN)

Buffer pool identifier (parameter identifier: MQIACF\_BUFFER\_POOL\_ID).

Theis identifies the buffer pool being used by the page set.

#### ExpandCount (MQCFIN)

The number of times the page set has been dynamically expanded since restart (parameter identifier: MQIACF\_USAGE\_EXPAND\_COUNT).

#### ExpandType (MQCFIN)

How the queue manager expands a page set when it becomes nearly full, and further pages are required within it (parameter identifier: MQIACF\_USAGE\_EXPAND\_TYPE).

The value can be:

#### MQUSAGE\_EXPAND\_NONE

No further page set expansion is to take place.

## MQUSAGE\_EXPAND\_USER

The secondary extent size that was specified when the page set was defined is used. If no secondary extent size was specified, or it was specified as zero, then no dynamic page set expansion can take place.

At restart, if a previously used page set has been replaced with a data set that is smaller, it is expanded until it reaches the size of the previously used data set. Only one extent is required to reach this size.

## MQUSAGE\_EXPAND\_SYSTEM

A secondary extent size that is approximately 10 per cent of the current size of the page set is used. This may be rounded up to the nearest cylinder of DASD.

#### NonPersistentDataPages (MQCFIN)

The number of pages holding nonpersistent data (parameter identifier: MQIACF\_USAGE\_NONPERSIST\_PAGES).

These pages are being used to store nonpersistent message data.

#### PageSetId (MQCFIN)

Page set identifier (parameter identifier: MQIA\_PAGESET\_ID).

The string consists of two numeric characters, in the range 00 through 99.

## PageSetStatus (MQCFIN)

Current status of the page set (parameter identifier: MQIACF PAGESET STATUS).

The value can be:

#### MOUSAGE PS AVAILABLE

The page set is available.

#### **MOUSAGE PS DEFINED**

The page set has been defined but has never been used.

## MOUSAGE PS OFFLINE

The page set is currently not accessible by the queue manager, for example because the page set has not been defined to the queue manager.

#### MQUSAGE\_PS\_NOT\_DEFINED

The command was issued for a specific page set that is not defined to the queue manager.

#### PersistentDataPages (MQCFIN)

The number of pages holding persistent data (parameter identifier: MQIACF\_USAGE\_PERSIST\_PAGES).

These pages are being used to store object definitions and persistent message data.

## Total Pages (MQCFIN)

The total number of 4 KB pages in the page set (parameter identifier: MQIACF\_USAGE\_TOTAL\_PAGES).

#### UnusedPages (MQCFIN)

The number of pages that are not used (that is, available page sets) (parameter identifier: MQIACF\_USAGE\_UNUSED\_PAGES).

# Response data if UsageType is MQIACF\_USAGE\_BUFFER\_POOL

#### BufferPoolId (MQCFIN)

Buffer pool identifier (parameter identifier: MQIACF\_BUFFER\_POOL\_ID).

This identifies the buffer pool being used by the page set.

#### TotalBuffers (MQCFIN)

The number of buffers defined for specified buffer pool (parameter identifier: MQIACF\_USAGE\_TOTAL\_BUFFERS).

# Response data if UsageType is MQIACF\_USAGE\_DATA\_SET

#### DataSetName (MQCFST)

Data set name (parameter identifier: MQCACF\_DATA\_SET\_NAME).

The maximum length is MQ\_DATA\_SET\_NAME\_LENGTH.

#### DataSetType (MQCFIN)

The type of data set, and circumstance (parameter identifier:

MQIACF\_USAGE\_DATA\_SET\_TYPE).

The value can be:

## MQUSAGE\_DS\_OLDEST\_ACTIVE\_UOW

The log data set containing the start RBA of the oldest active unit of work for the queue manager

#### MQUSAGE\_DS\_OLDEST\_PS\_RECOVERY

The log data set containing the oldest restart RBA of any page set for the queue manager.

### MQUSAGE\_DS\_OLDEST\_CF\_RECOVERY

The log data set containing the LRSN which matches the time of the oldest current backup of any CF structure in the queue-sharing group.

#### LogRBA (MQCFST)

Log RBA (parameter identifier: MQCACF\_USAGE\_LOG\_RBA).

The maximum length is MQ\_RBA\_LENGTH.

### LogLRSN (MQCFST)

Log LRSN (parameter identifier: MQIACF\_USAGE\_LOG\_LRSN).

The length of the string is MQ LRSN LENGTH.

## **Move Queue**

| HP NSS | HP Open<br>VMS | i5/OS | UNIX<br>systems | Windows | z/OS |
|--------|----------------|-------|-----------------|---------|------|
|        |                |       |                 |         | X    |

The Move Queue (MQCMD\_MOVE\_Q) command moves all the messages from one local queue to another.

#### Required parameters:

FromQName

## Optional parameters:

 ${\it Command Scope, Move Type, QSGD is position, ToQN ame}$ 

# Required parameters (Move Queue)

#### FromQName (MQCFST)

From queue name (parameter identifier: MQCACF\_FROM\_Q\_NAME).

The name of the local queue from which messages are moved. The name must be defined to the local queue manager.

The command fails if the queue contains uncommitted messages.

If an application has this queue open, or has open a queue that eventually resolves to this queue, the command fails. For example, the command fails if

this queue is a transmission queue, and any queue that is, or resolves to, a remote queue that references this transmission queue, is open.

An application can open this queue while the command is in progress but the application waits until the command has completed.

The maximum length of the string is MQ\_Q\_NAME\_LENGTH.

# **Optional parameters (Move Queue)**

## CommandScope (MQCFST)

Command scope (parameter identifier: MQCACF\_COMMAND\_SCOPE).

Specifies how the command is executed when the queue manager is a member of a queue-sharing group. You can specify one of the following:

- blank (or omit the parameter altogether). The command is executed on the queue manager on which it was entered.
- a queue manager name. The command is executed on the queue manager you specify, providing it is active within the queue sharing group. If you specify a queue manager name other than the queue manager on which it was entered, you must be using a queue-sharing group environment, and the command server must be enabled.

The maximum length is MQ\_QSG\_NAME\_LENGTH.

#### MoveType (MOCFIN)

Move type (parameter identifier: MQIA\_QSG\_DISP).

Specifies how the messages are moved. The value can be:

#### MOIACF MOVE TYPE MOVE

Move the messages from the source queue to the empty target queue.

The command fails if the target queue already contains one or more messages. The messages are deleted from the source queue. This is the default value.

## MQIACF\_MOVE\_TYPE\_ADD

Move the messages from the source queue and add them to any messages already on the target queue.

The messages are deleted from the source queue.

#### QSGDisposition (MQCFIN)

Disposition of the object within the group (parameter identifier: MQIA\_QSG\_DISP).

Specifies the disposition of the object for which information is to be returned (that is, where it is defined and how it behaves). The value can be:

#### MQQSGD\_PRIVATE

The object is defined as either MQQSGD\_Q\_MGR or MQQSGD\_COPY. This is the default value.

## MQQSGD\_SHARED

The object is defined as MQQSGD\_SHARED. This is valid only in a shared queue environment.

#### ToQName (MOCFST)

To queue name (parameter identifier: MQCACF\_TO\_Q\_NAME).

The name of the local queue to which messages are moved. The name must be defined to the local queue manager.

The name of the target queue can be the same as that of the source queue only if the queue exists as both a shared and a private queue. In this case, the command moves messages to the queue that has the opposite disposition (shared or private) from that specified for the source queue on the *QSGDisposition* parameter.

If an application has this queue open, or has open a queue that eventually resolves to this queue, the command fails. The command also fails if this queue is a transmission queue, and any queue that is, or resolves to, a remote queue that references this transmission queue, is open.

No application can open this queue while the command is in progress.

If you specify a value of MQIACF\_MOVE\_TYPE\_MOVE on the *MoveType* parameter, the command fails if the target queue already contains one or more messages.

The <code>DefinitionType</code>, <code>HardenGetBackout</code>, <code>Usage</code> parameters of the target queue must be the same as those of the source queue.

The maximum length of the string is MQ\_Q\_NAME\_LENGTH.

# **Ping Channel**

| HP NSS | HP Open<br>VMS | i5/OS | UNIX<br>systems | Windows | z/OS |
|--------|----------------|-------|-----------------|---------|------|
| X      | X              | X     | X               | X       | X    |

The Ping Channel (MQCMD\_PING\_CHANNEL) command tests a channel by sending data as a special message to the remote message queue manager and checking that the data is returned. The data is generated by the local queue manager.

This command can only be used for channels with a *ChannelType* value of MQCHT\_SENDER, MQCHT\_SERVER, or MQCHT\_CLUSSDR.

Where there is both a locally defined channel and an auto-defined cluster-sender channel of the same name, the command applies to the locally defined channel.

If there is no locally defined channel but more than one auto-defined cluster-sender channel, the command applies to the last channel added to the repository on the local queue manager.

The command is not valid if the channel is running; however it is valid if the channel is stopped or in retry mode.

#### Required parameters:

ChannelName

#### **Optional parameters:**

DataCount, CommandScope, ChannelDisposition

# Required parameters (Ping Channel)

ChannelName (MQCFST)

Channel name (parameter identifier: MQCACH\_CHANNEL\_NAME).

The name of the channel to be tested. The maximum length of the string is MQ\_CHANNEL\_NAME\_LENGTH.

# **Optional parameters (Ping Channel)**

#### DataCount (MQCFIN)

Data count (parameter identifier: MQIACH\_DATA\_COUNT).

Specifies the length of the data.

Specify a value in the range 16 through 32 768. The default value is 64 bytes.

#### CommandScope (MQCFST)

Command scope (parameter identifier: MQCACF\_COMMAND\_SCOPE). This parameter applies to z/OS only.

Specifies how the command is executed when the queue manager is a member of a queue-sharing group. You can specify one of the following:

- blank (or omit the parameter altogether). The command is executed on the queue manager on which it was entered.
- a queue manager name. The command is executed on the queue manager you specify, providing it is active within the queue sharing group. If you specify a queue manager name other than the queue manager on which it was entered, you must be using a queue-sharing group environment, and the command server must be enabled.
- an asterisk (\*). The command is executed on the local queue manager and is also passed to every active queue manager in the queue-sharing group.

The maximum length is MQ\_QSG\_NAME\_LENGTH.

#### ChannelDisposition (MQCFIN)

Channel disposition (parameter identifier: MQIACH\_CHANNEL\_DISP). This parameter applies to z/OS only.

Specifies the disposition of the channels to be tested.

If this parameter is omitted, then the value for the channel disposition is taken from the default channel disposition attribute of the channel object.

The value can be:

#### **MOCHLD PRIVATE**

A receiving channel is private if it was started in response to an inbound transmission directed to the queue manager.

A sending channel is private if its transmission queue has a disposition other than MQQSGD\_SHARED.

### MQCHLD\_SHARED

A receiving channel is shared if it was started in response to an inbound transmission directed to the queue-sharing group.

A sending channel is shared if its transmission queue has a disposition of MQQSGD\_SHARED.

#### MQCHLD\_FIXSHARED

Tests shared channels, tied to a specific queue manager.

The combination of the *ChannelDisposition* and *CommandScope* parameters also controls from which queue manager the channel is operated. The possible options are:

- On the local queue manager where the command is issued.
- On another specific named queue manager in the group.
- On the most suitable queue manager in the group, determined automatically by the queue manager itself.

The various combinations of  ${\it Channel Disposition}$  and  ${\it Command Scope}$  are summarized in Table 9

Table 9. ChannelDisposition and CommandScope for PING CHANNEL

| ChannelDisposition | CommandScope blank or local-qmgr                                                                                                    | CommandScope<br>qmgr-name                             | CommandScope(*)                                   |
|--------------------|----------------------------------------------------------------------------------------------------|-------------------------------------------------------|---------------------------------------------------|
| MQCHLD_PRIVATE     | Ping private channel on the local queue manager                                                                                                    | Ping private channel on<br>the named queue<br>manager | Ping private channel on all active queue managers |
| MQCHLD_SHARED      | Ping a shared channel on the most suitable queue manager in the group  This might automatically generate a command using CommandScope and send it to the appropriate queue manager. If there is no definition for the channel on the queue manager to which the command is sent, or if the definition is unsuitable for the command, the command fails.  The definition of a channel on the queue manager where the command is entered might be used to determine the target queue manager where the command is actually run. Therefore, it is important that channel definitions are consistent. Inconsistent channel definitions might result in unexpected command behavior. | Not permitted                                         | Not permitted                                     |
| MQCHLD_FIXSHARED   | Ping a shared channel on the local queue manager                                                                                                    | Ping a shared channel on the named queue manager      | Not permitted                                     |

# **Error codes (Ping Channel)**

This command might return the following in the response format header, in addition to the values shown on page "Error codes applicable to all commands" on page 23.

Reason (MQLONG)

The value can be:

MQRCCF\_ALLOCATE\_FAILED

Allocation failed.

MQRCCF\_BIND\_FAILED

Bind failed.

MQRCCF\_CCSID\_ERROR

Coded character-set identifier error.

MQRCCF\_CHANNEL\_CLOSED

Channel closed.

MQRCCF\_CHANNEL\_IN\_USE

Channel in use.

# MQRCCF\_CHANNEL\_NOT\_FOUND Channel not found.

# MQRCCF\_CHANNEL\_TYPE\_ERROR Channel type not valid.

# MQRCCF\_CONFIGURATION\_ERROR Configuration error.

# MQRCCF\_CONNECTION\_CLOSED Connection closed.

# MQRCCF\_CONNECTION\_REFUSED Connection refused.

# MQRCCF\_DATA\_TOO\_LARGE Data too large.

# MQRCCF\_ENTRY\_ERROR Connection name not valid.

# MQRCCF\_HOST\_NOT\_AVAILABLE Remote system not available.

# MQRCCF\_NO\_COMMS\_MANAGER Communications manager not available.

# MQRCCF\_PING\_DATA\_COMPARE\_ERROR Ping Channel command failed.

# MQRCCF\_PING\_DATA\_COUNT\_ERROR Data count not valid.

# MQRCCF\_PING\_ERROR Ping error.

# MQRCCF\_RECEIVE\_FAILED Receive failed.

## MQRCCF\_RECEIVED\_DATA\_ERROR Received data error.

# MQRCCF\_REMOTE\_QM\_TERMINATING Remote queue manager terminating.

# MQRCCF\_REMOTE\_QM\_UNAVAILABLE Remote queue manager not available.

# MQRCCF\_SEND\_FAILED Send failed.

# MQRCCF\_STRUCTURE\_TYPE\_ERROR Structure type not valid.

# MQRCCF\_TERMINATED\_BY\_SEC\_EXIT Channel terminated by security exit.

# MQRCCF\_UNKNOWN\_REMOTE\_CHANNEL Remote channel not known.

# MQRCCF\_USER\_EXIT\_NOT\_AVAILABLE User exit not available.

# **Ping Queue Manager**

| HP NSS | HP Open<br>VMS | i5/OS | UNIX<br>systems | Windows | z/OS |
|--------|----------------|-------|-----------------|---------|------|
| X      | X              | X     | X               | X       |      |

The Ping Queue Manager (MQCMD\_PING\_Q\_MGR) command tests whether the queue manager and its command server is responsive to commands. If the queue manager is responding a positive reply is returned.

## Required parameters:

None

## Optional parameters:

None

## **Recover CF Structure**

| HP NSS | HP Open<br>VMS | i5/OS | UNIX<br>systems | Windows | z/OS |
|--------|----------------|-------|-----------------|---------|------|
|        |                |       |                 |         | X    |

The Recover CF Structure (MQCMD\_RECOVER\_CF\_STRUC) command initiates recovery of CF application structures.

**Note:** This command is valid only on z/OS when the queue manager is a member of a queue-sharing group.

#### Required parameters:

CFStrucName

#### Optional parameters:

CommandScope, Purge

# Required parameters (Recover CF Structure)

CFStrucName (MQCFST)

CF application structure name (parameter identifier: MQCA\_CF\_STRUC\_NAME).

The maximum length of the string is MQ\_CF\_STRUC\_NAME\_LENGTH.

# Optional parameters (Recover CF Structure)

CommandScope (MQCFST)

Command scope (parameter identifier: MQCACF\_COMMAND\_SCOPE).

Specifies how the command is executed when the queue manager is a member of a queue-sharing group. You can specify one of the following:

- blank (or omit the parameter altogether). The command is executed on the queue manager on which it was entered.
- a queue manager name. The command is executed on the queue manager you specify, providing it is active within the queue sharing group. If you specify a queue manager name other than the queue manager on which it was entered, you must be using a queue-sharing group environment, and the command server must be enabled.

The maximum length is MQ\_Q\_MGR\_NAME\_LENGTH.

#### Purge (MQCFIN)

Recover to empty CF structure (parameter identifier: MQIACF\_PURGE).

Specifies whether the CF application structure is emptied. The value can be:

#### MQPO\_YES

Recover to empty CF structure. Any messages in the CF structure are lost.

#### MQPO\_NO

Performs a true recovery of the CF structure. This is the default value.

# **Refresh Cluster**

| HP NSS | HP Open<br>VMS | i5/OS | UNIX<br>systems | Windows | z/OS |
|--------|----------------|-------|-----------------|---------|------|
| X      | X              | X     | X               | X       | X    |

The Refresh Cluster (MQCMD\_REFRESH\_CLUSTER) command discards all locally held cluster information, including any auto-defined channels that are not in doubt, and forces the repository to be rebuilt.

### Required parameters:

ClusterName

## Optional parameters:

CommandScope, RefreshRepository

# Required parameters (Refresh Cluster)

ClusterName (MQCFST)

Cluster name (parameter identifier: MQCA\_CLUSTER\_NAME).

The name of the cluster to be refreshed.

The maximum length of the string is MQ\_CLUSTER\_NAME\_LENGTH.

This is the name of the cluster to be refreshed. If an asterisk (\*) is specified for the name, the queue manager is refreshed in all the clusters to which it belongs.

If an asterisk (\*) is specified with <code>RefreshRepository</code> set to MQCFO\_REFRESH\_REPOSITORY\_YES, the queue manager restarts its search for repository queue managers, using information in the local cluster-sender channel definitions.

# **Optional parameters (Refresh Cluster)**

CommandScope (MQCFST)

Command scope (parameter identifier: MQCACF\_COMMAND\_SCOPE). This parameter applies to z/OS only.

Specifies how the command is executed when the queue manager is a member of a queue-sharing group. You can specify one of the following:

- blank (or omit the parameter altogether). The command is executed on the queue manager on which it was entered.
- a queue manager name. The command is executed on the queue manager you specify, providing it is active within the queue sharing group. If you

specify a queue manager name other than the queue manager on which it was entered, you must be using a queue-sharing group environment, and the command server must be enabled.

The maximum length is MQ\_QSG\_NAME\_LENGTH.

#### RefreshRepository (MQCFIN)

Whether repository information should be refreshed (parameter identifier: MQIACF\_REFRESH\_REPOSITORY).

This indicates whether the information about repository queue managers should be refreshed.

The value can be:

## MQCFO\_REFRESH\_REPOSITORY\_YES

Refresh repository information.

This value cannot be specified if the queue manager is itself a repository queue manager.

MQCFO\_REFRESH\_REPOSITORY\_YES specifies that in addition to MQCFO\_REFRESH\_REPOSITORY\_NO behavior, objects representing full repository cluster queue managers are also refreshed. Do not use this option if the queue manager is itself a full repository.

If it is a full repository, you must first alter it so that it is not a full repository for the cluster in question.

The full repository location is recovered from the manually defined cluster-sender channel definitions. After the refresh with MQCFO\_REFRESH\_REPOSITORY\_YES has been issued the queue manager can be altered so that it is once again a full repository.

#### MQCFO\_REFRESH\_REPOSITORY

Do not refresh repository information. This is the default.

If you select MQCFO\_REFRESH\_REPOSITORY\_YES, check that all cluster-sender channels in the relevant cluster are inactive or stopped before you issue the Refresh Cluster command. If there are cluster-sender channels running at the time when the Refresh is processed, and they are used exclusively by the cluster or clusters being refreshed and MQCFO\_REFRESH\_REPOSITORY\_YES is used, the channels are stopped, by using the Stop Channel command with a value of MQMODE\_FORCE in the *Mode* parameter if necessary.

This ensures that the Refresh can remove the channel state and that the channel will run with the refreshed version after the Refresh has completed. If a channel's state cannot be deleted, for example because it is in doubt, or because it is also running as part of another cluster, it is state is not new after the refresh and it does not automatically restart if it was stopped.

# Refresh Queue Manager

Use the Refresh Queue Manager (MQCMD\_REFRESH\_Q\_MGR) command to perform special operations on queue managers.

| HP NSS | HP Open<br>VMS | i5/OS | UNIX<br>systems | Windows | z/OS |
|--------|----------------|-------|-----------------|---------|------|
| X      | X              | X     | X               | X       | X    |

## Required parameters:

RefreshType

#### Optional parameters:

CommandScope, ObjectName, ObjectType, RefreshInterval

# Required parameters (Refresh Queue Manager)

RefreshType (MQCFIN)

Type of information to be refreshed (parameter identifier: MQIACF\_REFRESH\_TYPE).

Use this to specify the type of information to be refreshed. The value can be:

#### **MQRT\_CONFIGURATION**

This causes the queue manager to generate configuration event messages for every object definition that matches the selection criteria specified by the <code>ObjectType</code>, <code>ObjectName</code>, and <code>RefreshInterval</code> parameters.

A Refresh Queue Manager command with a *RefreshType* value of MQRT\_CONFIGURATION is generated automatically when the value of the queue manager's *ConfigurationEvent* parameter changes from MQEVR\_DISABLED to MQEVR\_ENABLED.

Use this command with a *RefreshType* of MQRT\_CONFIGURATION to recover from problems such as errors on the event queue. In such cases, use appropriate selection criteria, to avoid excessive processign time and event message generation.

**Note:** Valid only on z/OS.

#### MORT EXPIRY

This requests that the queue manager performs a scan to discard expired messages for every queue that matches the selection criteria specified by the <code>ObjectName</code> parameter.

**Note:** Valid only on z/OS.

#### **MORT PROXYSUB**

Requests that the queue manager resynchronizes the proxy subscriptions that are held with and on behalf of queue managers that are connected in a hierarchy or a publish/subscribe cluster.

# **Optional parameters (Refresh Queue Manager)**

CommandScope (MQCFST)

Command scope (parameter identifier: MQCACF\_COMMAND\_SCOPE).

Specifies how the command is executed when the queue manager is a member of a queue-sharing group. You can specify one of the following:

- blank (or omit the parameter altogether). The command is executed on the queue manager on which it was entered.
- a queue manager name. The command is executed on the queue manager you specify, providing it is active within the queue sharing group. If you specify a queue manager name other than the queue manager on which it was entered, you must be using a queue-sharing group environment, and the command server must be enabled.
- an asterisk (\*). The command is executed on the local queue manager and is also passed to every active queue manager in the queue-sharing group.

The maximum length is MQ\_QSG\_NAME\_LENGTH.

#### ObjectName (MQCFST)

Name of object to be included in the processing of this command (parameter identifier: MQCACF\_OBJECT\_NAME).

Use this to specify the name of the object to be included in the processing of this command.

Generic names are supported. A generic name is a character string followed by an asterisk (\*), for example ABC\*, and it selects all objects having names that start with the selected character string. An asterisk on its own matches all possible names.

The maximum length is MQ\_OBJECT\_NAME\_LENGTH.

## ObjectType (MQCFIN)

Object type for which configuration data is to be refreshed (parameter identifier: MQIACF\_OBJECT\_TYPE).

Use this to specify the object type for which configuration data is to be refreshed. This parameter is valid only if the value of *RefreshType* is MQRT\_CONFIGURATION. The default value, in that case, is MQOT\_ALL. The value can be one of:

#### MQOT\_AUTH\_INFO

Authentication information object.

## MQOT\_CF\_STRUC

CF structure.

## MQOT\_CHANNEL

Channel.

#### MQOT\_NAMELIST

Namelist.

#### **MQOT\_PROCESS**

Process definition.

#### MQOT\_Q

Queue.

## MQOT\_LOCAL\_Q

Local queue.

#### MQOT\_MODEL\_Q

Model queue.

#### MQOT\_ALIAS\_Q

Alias queue.

### MQOT\_REMOTE\_Q

Remote queue.

## MQOT\_Q\_MGR

Queue manager.

#### **MOOT CFSTRUC**

CF structure.

## MQOT\_STORAGE\_CLASS

Storage class.

## RefreshInterval (MQCFIN)

Refresh interval (parameter identifier: MQIACF REFRESH INTERVAL).

Use this to specify a value, in minutes, defining a period immediately prior to the current time. This requests that only objects that have been created or altered within that period (as defined by their *AlterationDate* and *AlterationTime* attributes) are included.

Specify a value in the range zero through 999 999. A value of zero means there is no time limit (this is the default).

This parameter is valid only if the value of *RefreshType* is MQRT\_CONFIGURATION.

# **Refresh Security**

| HP NSS | HP Open<br>VMS | i5/OS | UNIX<br>systems | Windows | z/OS |
|--------|----------------|-------|-----------------|---------|------|
|        | X              | X     | X               | X       | X    |

The Refresh Security (MQCMD\_REFRESH\_SECURITY) command refreshes the list of authorizations held internally by the authorization service component.

#### Required parameters:

None

#### **Optional parameters:**

CommandScope, SecurityItem, SecurityType

# **Optional parameters (Refresh Security)**

#### CommandScope (MOCFST)

Command scope (parameter identifier: MQCACF\_COMMAND\_SCOPE). This parameter applies to z/OS only.

Specifies how the command is executed when the queue manager is a member of a queue-sharing group. You can specify one of the following:

- blank (or omit the parameter altogether). The command is executed on the queue manager on which it was entered.
- a queue manager name. The command is executed on the queue manager you specify, providing it is active within the queue sharing group. If you specify a queue manager name other than the queue manager on which it was entered, you must be using a queue-sharing group environment, and the command server must be enabled.
- an asterisk (\*). The command is executed on the local queue manager and is also passed to every active queue manager in the queue-sharing group.

The maximum length is MQ\_QSG\_NAME\_LENGTH.

#### SecurityItem (MQCFIN)

Resource class for which the security refresh is to be performed (parameter identifier: MQIACF\_SECURITY\_ITEM). This parameter applies to z/OS only.

Use this to specify the resource class for which the security refresh is to be performed. The value can be:

## MQSECITEM\_ALL

A full refresh of the type specified is performed. This is the default value.

#### MQSECITEM\_MQADMIN

Specifies that administration type resources are to be refreshed. Valid only if the value of *SecurityType* is MQSECTYPE\_CLASSES..

### MQSECITEM\_MQNLIST

Specifies that namelist resources are to be refreshed. Valid only if the value of *SecurityType* is MQSECTYPE\_CLASSES.

## MQSECITEM\_MQPROC

Specifies that process resources are to be refreshed. Valid only if the value of *SecurityType* is MQSECTYPE\_CLASSES.

#### MQSECITEM\_MQQUEUE

Specifies that queue resources are to be refreshed. Valid only if the value of *SecurityType* is MQSECTYPE\_CLASSES.

#### MQSECITEM\_MXADMIN

Specifies that administration type resources are to be refreshed. Valid only if the value of *SecurityType* is MQSECTYPE\_CLASSES..

#### MQSECITEM\_MXNLIST

Specifies that namelist resources are to be refreshed. Valid only if the value of *SecurityType* is MQSECTYPE\_CLASSES.

#### MOSECITEM MXPROC

Specifies that process resources are to be refreshed. Valid only if the value of *SecurityType* is MQSECTYPE\_CLASSES.

## MQSECITEM\_MXQUEUE

Specifies that queue resources are to be refreshed. Valid only if the value of *SecurityType* is MQSECTYPE\_CLASSES.

#### MQSECITEM\_MXTOPIC

Specifies that topic resources are to be refreshed. Valid only if the value of *SecurityType* is MQSECTYPE\_CLASSES.

#### SecurityType (MQCFIN)

Security type (parameter identifier: MQIACF\_SECURITY\_TYPE).

Use this to specify the type of security refresh to be performed. The value can be:

## MQSECTYPE\_AUTHSERV

The list of authorizations held internally by the authorization services component is refreshed. This is not valid on z/OS.

This is the default on platforms other than z/OS.

#### MQSECTYPE\_CLASSES

Permits you to select specific resource classes for which to perform the security refresh.

This is valid only on z/OS where it is the default.

#### MOSECTYPE SSL

This refreshes the locations of:

- The LDAP servers to be used for Certified Revocation Lists
- The key repository

as well as any cryptographic hardware parameters specified through WebSphere MQ. It also refreshes the cached view of the Secure Sockets Layer key repository and allows updates to become effective on successful completion of the command.

This updates all SSL channels currently running, as follows:

- Sender, server and cluster-sender channels using SSL are allowed to complete the current batch. In general, they then run the SSL handshake again with the refreshed view of the SSL key repository. However, you must manually restart a requester-server channel on which the server definition has no CONNAME parameter.
- All other channel types using SSL are stopped with a STOP CHANNEL MODE(FORCE) STATUS(INACTIVE) command. If the partner end of the stopped MCA channel has retry values defined, the channel retries and the new SSL handshake uses the refreshed view of the contents of the SSL key repository, the location of the LDAP server to be used for Certification Revocation Lists, and the location of the key repository. In the case of a server-connection channel, the client application loses its connection to the queue manager and has to reconnect in order to continue.

## **Reset Channel**

| HP NSS | HP Open<br>VMS | i5/OS | UNIX<br>systems | Windows | z/OS |
|--------|----------------|-------|-----------------|---------|------|
| X      | X              | X     | X               | X       | Χ    |

The Reset Channel (MQCMD\_RESET\_CHANNEL) command resets the message sequence number for a WebSphere MQ channel with, optionally, a specified sequence number to be used the next time that the channel is started.

This command can be issued to a channel of any type (except MQCHT\_SVRCONN and MQCHT\_CLNTCONN). However, if it is issued to a sender (MQCHT\_SENDER), server (MQCHT\_SERVER), or cluster-sender (MQCHT\_CLUSSDR) channel, the value at both ends (issuing end and receiver or requester end), is reset when the channel is next initiated or resynchronized. The value at both ends is reset to be equal.

If the command is issued to a receiver (MQCHT\_RECEIVER), requester (MQCHT\_REQUESTER), or cluster-receiver (MQCHT\_CLUSRCVR) channel, the value at the other end is *not* reset as well; this must be done separately if necessary.

Where there is both a locally defined channel and an auto-defined cluster-sender channel of the same name, the command applies to the locally defined channel.

If there is no locally defined channel but more than one auto-defined cluster-sender channel, the command applies to the last channel added to the repository on the local queue manager.

#### Required parameters:

ChannelName

#### Optional parameters:

CommandScope, ChannelDisposition, MsgSeqNumber

# Required parameters (Reset Channel)

Channel Name (MQCFST)

Channel name (parameter identifier: MQCACH\_CHANNEL\_NAME).

The name of the channel to be reset. The maximum length of the string is MQ CHANNEL NAME LENGTH.

# **Optional parameters (Reset Channel)**

## CommandScope (MQCFST)

Command scope (parameter identifier: MQCACF\_COMMAND\_SCOPE). This parameter applies to z/OS only.

Specifies how the command is executed when the queue manager is a member of a queue-sharing group. You can specify one of the following:

- blank (or omit the parameter altogether). The command is executed on the queue manager on which it was entered.
- a queue manager name. The command is executed on the queue manager you specify, providing it is active within the queue sharing group. If you specify a queue manager name other than the queue manager on which it was entered, you must be using a queue-sharing group environment, and the command server must be enabled.

The maximum length is MQ\_QSG\_NAME\_LENGTH.

#### ChannelDisposition (MQCFIN)

Channel disposition (parameter identifier: MQIACH\_CHANNEL\_DISP). This parameter applies to z/OS only.

Specifies the disposition of the channels to be reset.

If this parameter is omitted, then the value for the channel disposition is taken from the default channel disposition attribute of the channel object.

The value can be:

#### **MOCHLD PRIVATE**

A receiving channel is private if it was started in response to an inbound transmission directed to the queue manager.

A sending channel is private if its transmission queue has a disposition other than MQQSGD SHARED.

#### **MOCHLD SHARED**

A receiving channel is shared if it was started in response to an inbound transmission directed to the queue-sharing group.

A sending channel is shared if its transmission queue has a disposition of MQQSGD\_SHARED.

The combination of the *ChannelDisposition* and *CommandScope* parameters also controls from which queue manager the channel is operated. The possible options are:

- On the local queue manager where the command is issued.
- On another specific named queue manager in the group.

The various combinations of  ${\it Channel Disposition}$  and  ${\it Command Scope}$  are summarized in Table 10

Table 10. ChannelDisposition and CommandScope for RESET CHANNEL

| ChannelDisposition | isposition   CommandScope blank or local-qmgr    |                                                  |
|--------------------|--------------------------------------------------|--------------------------------------------------|
|                    |                                                  | qmgr-name                                        |
| MQCHLD_PRIVATE     | Reset private channel on the local queue manager | Reset private channel on the named queue manager |

Table 10. ChannelDisposition and CommandScope for RESET CHANNEL (continued)

| ChannelDisposition | CommandScope blank or local-qmgr                                                                                                    | CommandScope<br>qmgr-name |
|--------------------|----------------------------------------------------------------------------------------------------|---------------------------|
| MQCHLD_SHARED      | Reset a shared channel on all active queue managers.  This might automatically generate a command using <i>CommandScope</i> and send it to the appropriate queue manager. If there is no definition for the channel on the queue manager to which the command is sent, or if the definition is unsuitable for the command, the command fails.  The definition of a channel on the queue manager where the command is entered might be used to determine the target queue manager where the command is actually run. Therefore, it is important that channel definitions are consistent. | Not permitted             |
|                    | Inconsistent channel definitions might result in unexpected command behavior.                                                                                                    |                           |

## MsgSeqNumber (MQCFIN)

Message sequence number (parameter identifier: MQIACH\_MSG\_SEQUENCE\_NUMBER).

Specifies the new message sequence number.

The value must be in the range 1 through 999 999. The default value is one.

# **Error codes (Reset Channel)**

This command might return the following in the response format header, in addition to the values shown on page "Error codes applicable to all commands" on page 23.

# Reason (MQLONG)

The value can be:

## MQRCCF\_CHANNEL\_NOT\_FOUND

Channel not found.

# **Reset Cluster**

| HP NSS | HP Open<br>VMS | i5/OS | UNIX<br>systems | Windows | z/OS |
|--------|----------------|-------|-----------------|---------|------|
| X      | X              | X     | X               | X       | X    |

The Reset Cluster (MQCMD\_RESET\_CLUSTER) command forces a queue manager to leave a cluster.

#### Required parameters:

ClusterName, QMgrIdentifier or QMgrName, Action

#### **Optional parameters:**

CommandScope, RemoveQueues

# Required parameters (Reset Cluster)

#### ClusterName (MQCFST)

Cluster name (parameter identifier: MQCA\_CLUSTER\_NAME).

The name of the cluster to be reset.

The maximum length of the string is MQ\_CLUSTER\_NAME\_LENGTH.

#### QMgrIdentifier (MQCFST)

Queue manager identifier (parameter identifier: MQCA\_Q\_MGR\_IDENTIFIER).

This is the unique identifier of the queue manager to be forcibly removed from the cluster. Only one of QMgrIdentifier and QMgrName can be specified. Use QMgrIdentifier in preference to QmgrName, because QmgrName might not be unique.

## QMgrName (MQCFST)

Queue manager name (parameter identifier: MQCA\_Q\_MGR\_NAME).

This is the name of the queue manager to be forcibly removed from the cluster. Only one of QMgrIdentifier and QMgrName can be specified. Use QMgrIdentifier in preference to QmgrName, because QmgrName might not be unique.

#### Action (MQCFIN)

Action (parameter identifier: MQIACF\_ACTION).

Specifies the action to take place. This can be requested only by a repository queue manager.

The value can be:

#### **MOACT FORCE REMOVE**

Requests that a queue manager is forcibly removed from a cluster.

# **Optional parameters (Reset Cluster)**

#### CommandScope (MQCFST)

Command scope (parameter identifier: MQCACF\_COMMAND\_SCOPE). This parameter applies to z/OS only.

Specifies how the command is executed when the queue manager is a member of a queue-sharing group. You can specify one of the following:

- blank (or omit the parameter altogether). The command is executed on the queue manager on which it was entered.
- a queue manager name. The command is executed on the queue manager you specify, providing it is active within the queue sharing group. If you specify a queue manager name other than the queue manager on which it was entered, you must be using a queue-sharing group environment, and the command server must be enabled.

The maximum length is MQ\_QSG\_NAME\_LENGTH.

#### RemoveQueues (MQCFIN)

Whether cluster queues should be removed from the cluster (parameter identifier: MQIACF\_REMOVE\_QUEUES).

This indicates whether the cluster queues that belong to the queue manager being removed from the cluster should be removed from the cluster. This parameter can be specified even if the queue manager identified by the <code>QMgrName</code> parameter is not currently in the cluster.

The value can be:

#### MQCFO\_REMOVE\_QUEUES\_YES

Remove queues belonging to the queue manager being removed from the cluster.

## MQCFO\_REMOVE\_QUEUES\_NO

Do not remove queues belonging to the queue manager being removed. This is the default.

# **Error codes (Reset Cluster)**

This command might return the following in the response format header, in addition to the values shown on page "Error codes applicable to all commands" on page 23.

## Reason (MQLONG)

The value can be:

#### MQRCCF\_ACTION\_VALUE\_ERROR

Value not valid.

# **Reset Queue Manager**

Use the Reset Queue Manager (MQCMD\_RESET\_Q\_MGR) command as part of your backup and recovery procedures on AIX, HP-UX, Linux, Solaris, i5/OS, and Windows.

| HP NSS | HP Open<br>VMS | i5/OS | UNIX<br>systems | Windows | z/OS |
|--------|----------------|-------|-----------------|---------|------|
| X      | X              | X     | X               | X       | X    |

You can use this command to request that the queue manager starts writing to a new log extent, making the previous log extent available for archiving.

Use the Reset Queue Manager (MQCMD\_RESET\_Q\_MGR) command to forcibly remove a publish/subscribe hierarchical connection for which this queue manager is nominated as either the parent or the child in a hierarchical connection. Valid on all supported platforms.

## Required parameters:

Action

## Optional parameters:

None

# Required parameters (Reset Queue Manager)

Action (MQCFIN)

Action (parameter identifier: MQIACF\_ACTION).

Specifies the action to take place.

The value can be:

#### MQACT\_ADVANCE\_LOG

Requests that the queue manager starts writing to a new log extent,

making the previous log extent available for archiving. This command is accepted only if the queue manager is configured to use linear logging.

**Note:** Not valid on Compaq NSK, HP OpenVMS, or z/OS.

#### MQACT\_COLLECT\_STATISTICS

Requests that the queue manager ends the current statistics collection period, and writes the statistics collected.

Note: Not valid on Compaq NSK, HP OpenVMS, or z/OS.

### MQACT\_PUBSUB

Requests a publish/subscribe reset. This value requires that one of the optional parameters, ChildName or ParentName, is specified.

# **Optional parameters (Reset Queue Manager)**

### ChildName (MQCFST)

The name of the child queue manager for which the hierarchical connection is to be forcibly cancelled (parameter identifier: MQCA\_CHILD).

This attribute is valid only when the Action parameter has the value MQACT\_PUBSUB.

The maximum length of the string is MQ\_Q\_MGR\_NAME\_LENGTH.

#### ParentName (MQCFST)

The name of the parent queue manager for which the hierarchical connection is to be forcibly cancelled (parameter identifier: MQCA\_PARENT).

This attribute is valid only when the Action parameter has the value MQACT\_PUBSUB.

The maximum length of the string is MQ\_Q\_MGR\_NAME\_LENGTH.

# **Error codes (Reset Queue Manager)**

This command might return the following in the response format header, in addition to the values shown on page "Error codes applicable to all commands" on page 23.

#### Reason (MQLONG)

The value can be:

#### MQRC\_RESOURCE\_PROBLEM

Insufficient system resources available.

# **Reset Queue Statistics**

| HP NSS | HP Open<br>VMS | i5/OS | UNIX<br>systems | Windows | z/OS |
|--------|----------------|-------|-----------------|---------|------|
| X      | X              | X     | X               | X       | X    |

The Reset Queue Statistics (MQCMD\_RESET\_Q\_STATS) command reports the performance data for a queue and then resets the performance data.

Performance data is maintained for each local queue (including transmission queues). It is reset at the following times:

- · When a Reset Queue Statistics command is issued
- When the queue manager is restarted

#### Required parameters:

**QName** 

## **Optional parameters:**

CommandScope

# Required parameters (Reset Queue Statistics)

QName (MQCFST)

Queue name (parameter identifier: MQCA\_Q\_NAME).

The name of the local queue to be tested and reset.

Generic queue names are supported. A generic name is a character string followed by an asterisk (\*), for example ABC\*, and it selects all objects having names that start with the selected character string. An asterisk on its own matches all possible names.

The maximum length of the string is MQ\_Q\_NAME\_LENGTH.

# **Optional parameters (Reset Queue Statistics)**

CommandScope (MQCFST)

Command scope (parameter identifier: MQCACF\_COMMAND\_SCOPE). This parameter applies to z/OS only.

Specifies how the command is executed when the queue manager is a member of a queue-sharing group. You can specify one of the following:

- blank (or omit the parameter altogether). The command is executed on the queue manager on which it was entered.
- a queue manager name. The command is executed on the queue manager you specify, providing it is active within the queue sharing group. If you specify a queue manager name other than the queue manager on which it was entered, you must be using a queue-sharing group environment, and the command server must be enabled.
- an asterisk (\*). The command is executed on the local queue manager and is also passed to every active queue manager in the queue-sharing group.

The maximum length is MQ\_QSG\_NAME\_LENGTH.

# **Error codes (Reset Queue Statistics)**

This command might return the following in the response format header, in addition to the values shown on page "Error codes applicable to all commands" on page 23.

Reason (MQLONG)

The value can be:

#### MORCCF O WRONG TYPE

Action not valid for the queue of specified type.

# **Reset Queue Statistics (Response)**

| HP NSS | HP Open<br>VMS | i5/OS | UNIX<br>systems | Windows | z/OS |
|--------|----------------|-------|-----------------|---------|------|
| X      | X              | X     | X               | X       | X    |

The response to the Reset Queue Statistics (MQCMD\_RESET\_Q\_STATS) command consists of the response header followed by the *QName* structure and the attribute parameter structures shown below. If a generic queue name was specified, one such message is generated for each queue found.

#### Always returned:

 ${\it HighQDepth, MsgDeqCount, MsgEnqCount, QName, QSGDisposition, TimeSinceReset}$ 

# Response data

## HighQDepth (MQCFIN)

Maximum number of messages on a queue (parameter identifier: MQIA\_HIGH\_Q\_DEPTH).

This count is the peak value of the *CurrentQDepth* local queue attribute since the last reset. The *CurrentQDepth* is incremented during an MQPUT call, and during backout of an MQGET call, and is decremented during a (nonbrowse) MQGET call, and during backout of an MQPUT call.

#### MsgDeqCount (MQCFIN)

Number of messages dequeued (parameter identifier: MQIA\_MSG\_DEQ\_COUNT).

This count includes messages that have been successfully retrieved (with a nonbrowse MQGET) from the queue, even though the MQGET has not yet been committed. The count is not decremented if the MQGET is subsequently backed out.

On z/OS, if the value exceeds 999 999, it is returned as 999 999 999

#### MsgEngCount (MQCFIN)

Number of messages enqueued (parameter identifier: MQIA\_MSG\_ENQ\_COUNT).

This count includes messages that have been put to the queue, but have not yet been committed. The count is not decremented if the put is subsequently backed out.

On z/OS, if the value exceeds 999 999, it is returned as 999 999 999

#### QName (MQCFST)

Queue name (parameter identifier: MQCA Q NAME).

The maximum length of the string is MQ\_Q\_NAME\_LENGTH.

#### QSGDisposition (MQCFIN)

QSG disposition (parameter identifier: MQIA\_QSG\_DISP).

Specifies the disposition of the object (that is, where it is defined and how it behaves). This parameter is valid on z/OS only. The value can be:

#### MQQSGD\_COPY

The object is defined as MQQSGD\_COPY.

#### MQQSGD\_SHARED

The object is defined as MQQSGD\_SHARED.

## MQQSGD\_Q\_MGR

The object is defined as MQQSGD\_Q\_MGR.

#### TimeSinceReset (MOCFIN)

Time since statistics reset in seconds (parameter identifier: MQIA\_TIME\_SINCE\_RESET).

# **Resolve Channel**

| HP NSS | HP Open<br>VMS | i5/OS | UNIX<br>systems | Windows | z/OS |
|--------|----------------|-------|-----------------|---------|------|
| X      | X              | X     | X               | X       | X    |

The Resolve Channel (MQCMD\_RESOLVE\_CHANNEL) command requests a channel to commit or back out in-doubt messages.

This command is used when the other end of a link fails during the confirmation stage, and for some reason it is not possible to reestablish the connection. In this situation the sending end remains in an in-doubt state, as to whether or not the messages were received. Any outstanding units of work must be resolved using Resolve Channel with either backout or commit.

Care must be exercised in the use of this command. If the resolution specified is not the same as the resolution at the receiving end, messages can be lost or duplicated.

This command can only be used for channels with a *ChannelType* value of MQCHT\_SENDER, MQCHT\_SERVER, or MQCHT\_CLUSSDR.

Where there is both a locally defined channel and an auto-defined cluster-sender channel of the same name, the command applies to the locally defined channel.

If there is no locally defined channel but more than one auto-defined cluster-sender channel, the command applies to the last channel added to the repository on the local queue manager.

#### Required parameters:

ChannelName, InDoubt

## Optional parameters:

CommandScope, ChannelDisposition

# **Required parameters (Resolve Channel)**

#### Channel Name (MQCFST)

Channel name (parameter identifier: MQCACH\_CHANNEL\_NAME).

The name of the channel to be resolved. The maximum length of the string is MQ\_CHANNEL\_NAME\_LENGTH.

#### InDoubt (MQCFIN)

Indoubt resolution (parameter identifier: MQIACH\_IN\_DOUBT).

Specifies whether to commit or back out the in-doubt messages.

The value can be:

## MQIDO\_COMMIT

Commit.

#### MQIDO\_BACKOUT

Backout.

# **Optional parameters (Resolve Channel)**

#### CommandScope (MQCFST)

Command scope (parameter identifier: MQCACF\_COMMAND\_SCOPE). This parameter applies to z/OS only.

Specifies how the command is executed when the queue manager is a member of a queue-sharing group. You can specify one of the following:

- blank (or omit the parameter altogether). The command is executed on the queue manager on which it was entered.
- a queue manager name. The command is executed on the queue manager you specify, providing it is active within the queue sharing group. If you specify a queue manager name other than the queue manager on which it was entered, you must be using a queue-sharing group environment, and the command server must be enabled.

The maximum length is MQ\_QSG\_NAME\_LENGTH.

#### ChannelDisposition (MQCFIN)

Channel disposition (parameter identifier: MQIACH\_CHANNEL\_DISP). This parameter applies to z/OS only.

Specifies the disposition of the channels to be resolved.

If this parameter is omitted, then the value for the channel disposition is taken from the default channel disposition attribute of the channel object.

The value can be:

## MQCHLD\_PRIVATE

A receiving channel is private if it was started in response to an inbound transmission directed to the queue manager.

A sending channel is private if its transmission queue has a disposition other than MQQSGD\_SHARED.

#### MQCHLD\_SHARED

A receiving channel is shared if it was started in response to an inbound transmission directed to the queue-sharing group.

A sending channel is shared if its transmission queue has a disposition of MQQSGD\_SHARED.

The combination of the *ChannelDisposition* and *CommandScope* parameters also controls from which queue manager the channel is operated. The possible options are:

- On the local queue manager where the command is issued.
- On another specific named queue manager in the group.

The various combinations of *ChannelDisposition* and *CommandScope* are summarized in Table 11 on page 440

Table 11. ChannelDisposition and CommandScope for RESOLVE CHANNEL

| ChannelDisposition | CommandScope blank or local-qmgr                                                                                                    | CommandScope<br>qmgr-name                          |
|--------------------|----------------------------------------------------------------------------------------------------|----------------------------------------------------|
| MQCHLD_PRIVATE     | Resolve private channel on the local queue manager                                                                                                    | Resolve private channel on the named queue manager |
| MQCHLD_SHARED      | Resolve a shared channel on all active queue managers.  This might automatically generate a command using <i>CommandScope</i> and send it to the appropriate queue manager. If there is no definition for the channel on the queue manager to which the command is sent, or if the definition is unsuitable for the command, the command fails.  The definition of a channel on the queue manager where the command is entered might be used to determine the target queue manager where the command is actually run. Therefore, it is important that channel definitions are consistent. Inconsistent channel definitions might result in unexpected command behavior. | Not permitted                                      |

# **Error codes (Resolve Channel)**

This command might return the following in the response format header, in addition to the values shown on page "Error codes applicable to all commands" on page 23.

Reason (MQLONG)

The value can be:

MQRCCF\_CHANNEL\_NOT\_FOUND

Channel not found.

MQRCCF\_INDOUBT\_VALUE\_ERROR

In-doubt value not valid.

# Resume Queue Manager

| HP NSS | HP Open<br>VMS | i5/OS | UNIX<br>systems | Windows | z/OS |
|--------|----------------|-------|-----------------|---------|------|
|        |                |       |                 |         | X    |

The Resume Queue Manager (MQCMD\_RESUME\_Q\_MGR) command renders the queue manager available again for the processing of IMS or DB2 messages.

It reverses the action of the Suspend Queue Manager (MQCMD\_SUSPEND\_Q\_MGR) command.

Required parameters:

Facility

#### Optional parameters:

None

# Required parameters (Resume Queue Manager)

Facility (MQCFIN)

Facility (parameter identifier: MQIACF\_FACILITY).

The type of facility for which activity is to be resumed. The value can be:

MQQMFAC\_DB2

Resumes normal activity with DB2.

MQQMFAC\_IMS\_BRIDGE

Resumes normal IMS Bridge activity.

# **Optional parameters (Resume Queue Manager)**

CommandScope (MQCFST)

Command scope (parameter identifier: MQCACF\_COMMAND\_SCOPE).

Specifies how the command is executed when the queue manager is a member of a queue-sharing group. You can specify one of the following:

- blank (or omit the parameter altogether). The command is executed on the queue manager on which it was entered.
- a queue manager name. The command is executed on the queue manager you specify, providing it is active within the queue sharing group. If you specify a queue manager name other than the queue manager on which it was entered, you must be using a queue-sharing group environment, and the command server must be enabled.

The maximum length is MQ\_QSG\_NAME\_LENGTH.

# **Resume Queue Manager Cluster**

| HP NSS | HP Open<br>VMS | i5/OS | UNIX<br>systems | Windows | z/OS |
|--------|----------------|-------|-----------------|---------|------|
| X      | X              | X     | X               | X       | X    |

The Resume Queue Manager Cluster (MQCMD\_RESUME\_Q\_MGR\_CLUSTER) command informs other queue managers in a cluster that the local queue manager is again available for processing, and can be sent messages.

It reverses the action of the Suspend Queue Manager Cluster (MQCMD\_SUSPEND\_Q\_MGR\_CLUSTER) command.

Required parameters:

ClusterName, or ClusterNamelist

Optional parameters:

CommandScope

# Required parameters (Resume Queue Manager Cluster)

ClusterName (MQCFST)

Cluster name (parameter identifier: MQCA\_CLUSTER\_NAME).

The name of the cluster for which availability is to be resumed.

The maximum length of the string is MQ\_CLUSTER\_NAME\_LENGTH.

#### ClusterNamelist (MQCFST)

Cluster Namelist (parameter identifier: MQCA\_CLUSTER\_NAMELIST).

The name of the namelist specifying a list of clusters for which availability is to be resumed.

# **Optional parameters (Resume Queue Manager Cluster)**

CommandScope (MQCFST)

Command scope (parameter identifier: MQCACF\_COMMAND\_SCOPE). This parameter applies to z/OS only.

Specifies how the command is executed when the queue manager is a member of a queue-sharing group. You can specify one of the following:

- blank (or omit the parameter altogether). The command is executed on the queue manager on which it was entered.
- a queue manager name. The command is executed on the queue manager you specify, providing it is active within the queue sharing group. If you specify a queue manager name other than the queue manager on which it was entered, you must be using a queue-sharing group environment, and the command server must be enabled.

The maximum length is MQ\_QSG\_NAME\_LENGTH.

# **Error codes (Resume Queue Manager Cluster)**

This command might return the following in the response format header, in addition to the values shown on page "Error codes applicable to all commands" on page 23.

Reason (MOLONG)

The value can be:

#### MQRCCF\_CLUSTER\_NAME\_CONFLICT

Cluster name conflict.

# **Reverify Security**

| HP NSS | HP Open<br>VMS | i5/OS | UNIX<br>systems | Windows | z/OS |
|--------|----------------|-------|-----------------|---------|------|
|        |                |       |                 |         | X    |

The Reverify Security (MQCMD\_REVERIFY\_SECURITY) to set a reverification flag for all specified users. The user is reverified the next time that security is checked for that user.

Required parameters:

UserId

**Optional parameters:** 

CommandScope

# **Required parameters (Reverify Security)**

UserId (MQCFST)

User ID (parameter identifier: MQCACF\_USER\_IDENTIFIER).

Use this to specify one or more user IDs. Each user ID specified is signed off and signed back on again the next time that a request requiring a security check is issued on behalf of that user.

The maximum length of the string is MQ\_USER\_ID\_LENGTH.

# **Optional parameters (Reverify Security)**

CommandScope (MQCFST)

Command scope (parameter identifier: MQCACF\_COMMAND\_SCOPE).

Specifies how the command is executed when the queue manager is a member of a queue-sharing group. You can specify one of the following:

- blank (or omit the parameter altogether). The command is executed on the queue manager on which it was entered.
- a queue manager name. The command is executed on the queue manager you specify, providing it is active within the queue sharing group. If you specify a queue manager name other than the queue manager on which it was entered, you must be using a queue-sharing group environment, and the command server must be enabled.
- an asterisk (\*). The command is executed on the local queue manager and is also passed to every active queue manager in the queue-sharing group.

The maximum length is MQ\_QSG\_NAME\_LENGTH.

## **Set Archive**

| HP NSS | HP Open<br>VMS | i5/OS | UNIX<br>systems | Windows | z/OS |
|--------|----------------|-------|-----------------|---------|------|
|        |                |       |                 |         | X    |

Use the Set Archive (MQCMD\_SET\_ARCHIVE) to dynamically change certain archive system parameter values initially set by your system parameter module at queue manager startup.

## Required parameters:

*ParameterType* 

#### Optional parameters if ParameterType type is MQSYSP\_SET:

AllocPrimary, AllocSecondary, AllocUnits, ArchivePrefix1, ArchivePrefix2, ArchiveRetention, ArchiveUnit1, ArchiveUnit2, ArchiveWTOR, BlockSize, Catalog, CommandScope, Compact, Protect, QuiesceInterval, RoutingCode, TimeStampFormat

Optional parameters if ParameterType type is MQSYSP\_INITIAL: CommandScope

# Required parameters (Set Archive)

ParameterType (MQCFIN)

Parameter type (parameter identifier: MQIACF\_SYSP\_TYPE).

Specifies how the parameters are to be reset:

## MQSYSP\_TYPE\_INITIAL

The initial settings of the archive system parameters. This resets all the archive system parameters to the values set at queue manager startup.

#### MQSYSP\_TYPE\_SET

This indicates that you intend to change one, or more, of the archive system parameter settings.

# **Optional parameters (Set Archive)**

#### AllocPrimary (MQCFIN)

Primary space allocation for DASD data sets (parameter identifier: MQIACF\_SYSP\_ALLOC\_PRIMARY).

Specifies the primary space allocation for DASD data sets in the units specified in the *AllocUnits* parameter.

Specify a value greater than zero. This value must be sufficient for a copy of either the log data set or its corresponding BSDS, whichever is the larger.

## AllocSecondary (MQCFIN)

Secondary space allocation for DASD data sets (parameter identifier: MQIACF\_SYSP\_ALLOC\_SECONDARY).

Specifies the secondary space allocation for DASD data sets in the units specified in the *AllocUnits* parameter.

Specify a value greater than zero.

## AllocUnits (MQCFIN)

Allocation unit (parameter identifier: MQIACF\_SYSP\_ALLOC\_UNIT).

Specifies the unit in which primary and secondary space allocations are made. The value can be:

#### MQSYSP\_ALLOC\_BLK

Blocks.

#### MQSYSP\_ALLOC\_TRK

Tracks.

## MQSYSP\_ALLOC\_CYL

Cylinders.

#### ArchivePrefix1 (MQCFST)

Specifies the prefix for the first archive log data set name (parameter identifier: MQCACF\_SYSP\_ARCHIVE\_PFX1).

The maximum length of the string is MQ\_ARCHIVE\_PFX\_LENGTH.

#### ArchivePrefix2 (MQCFST)

Specifies the prefix for the second archive log data set name (parameter identifier: MQCACF\_SYSP\_ARCHIVE\_PFX2).

The maximum length of the string is MQ\_ARCHIVE\_PFX\_LENGTH.

#### ArchiveRetention (MQCFIN)

Archive retention period (parameter identifier:

MQIACF\_SYSP\_ARCHIVE\_RETAIN).

Specifies the retention period, in days, to be used when the archive log data set is created. Specify a value in the range zero through 9999.

See the WebSphere MQ for z/OS System Administration Guide for information about discarding archive log data sets.

#### ArchiveUnit1 (MQCFST)

Specifies the device type or unit name of the device that is used to store the first copy of the archive log data set (parameter identifier:

MQCACF\_SYSP\_ARCHIVE\_UNIT1).

Specify a device type or unit name of 1 through 8 characters.

If you archive to DASD, you can specify a generic device type with a limited volume range.

The maximum length of the string is MQ\_ARCHIVE\_UNIT\_LENGTH.

#### ArchiveUnit2 (MQCFST)

Specifies the device type or unit name of the device that is used to store the second copy of the archive log data set (parameter identifier: MQCACF\_SYSP\_ARCHIVE\_UNIT2).

Specify a device type or unit name of 1 through 8 characters.

If this parameter is blank, the value set for the ArchiveUnit1 parameter is used.

The maximum length of the string is MQ\_ARCHIVE\_UNIT\_LENGTH.

## ArchiveWTOR (MQCFIN)

Specifies whether a message is to be sent to the operator and a reply is received before attempting to mount an archive log data set (parameter identifier: MQIACF\_SYSP\_ARCHIVE\_WTOR).

Other WebSphere MQ users might be forced to wait until the data set is mounted, but they are not affected while WebSphere MQ is waiting for the reply to the message.

The value can be:

#### MQSYSP\_YES

A message is to be sent and a reply received before an attempt to mount an archive log data set.

#### MQSYSP\_NO

A message is not to be sent and a reply received before an attempt to mount an archive log data set.

## BlockSize (MQCFIN)

Block size of the archive log data set (parameter identifier: MQIACF\_SYSP\_BLOCK\_SIZE).

The block size you specify must be compatible with the device type you specify in the *ArchiveUnit1* and *ArchiveUnit2* parameters.

Specify a value in the range 4 097 through 28 672. The value you specify is rounded up to a multiple of 4 096.

This parameter is ignored for data sets that are managed by the storage management system (SMS).

#### Catalog (MQCFIN)

Specifies whether archive log data sets are cataloged in the primary integrated catalog facility (parameter identifier: MQIACF\_SYSP\_CATALOG).

The value can be:

## **MOSYSP YES**

Archive log data sets are cataloged.

#### MOSYSP NO

Archive log data sets are not cataloged.

#### CommandScope (MQCFST)

Command scope (parameter identifier: MQCACF\_COMMAND\_SCOPE).

Specifies how the command is executed when the queue manager is a member of a queue-sharing group. You can specify one of the following:

- blank (or omit the parameter altogether). The command is executed on the queue manager on which it was entered.
- a queue manager name. The command is executed on the queue manager you specify, providing it is active within the queue sharing group. If you specify a queue manager name other than the queue manager on which it was entered, you must be using a queue-sharing group environment, and the command server must be enabled.
- an asterisk (\*). The command is executed on the local queue manager and is also passed to every active queue manager in the queue-sharing group.

The maximum length is MQ\_QSG\_NAME\_LENGTH.

#### Compact (MQCFIN)

Specifies whether data written to archive logs is to be compacted (parameter identifier: MQIACF\_SYSP\_COMPACT).

This parameter applies to a 3480 or 3490 device that has the improved data recording capability (IDRC) feature. When this feature is turned on, hardware in the tape control unit writes data at a much higher density than normal, allowing for more data on each volume. Specify MQSYSP\_NO if you do not use a 3480 device with the IDRC feature or a 3490 base model, with the exception of the 3490E. Specify MQSYSP\_YES if you want the data to be compacted.

The value can be:

#### MQSYSP\_YES

Data is to be compacted.

#### MQSYSP\_NO

Data is not to be compacted.

#### Protect (MQCFIN)

Protection by external security manager (ESM) (parameter identifier: MQIACF\_SYSP\_PROTECT).

Specifies whether archive log data sets are protected by ESM profiles when the data sets are created.

If you specify MQSYSP\_YES, ensure that:

- ESM protection is active for WebSphere MQ.
- The user ID associated with the WebSphere MQ address space has authority to create these profiles.
- The TAPEVOL class is active if you are archiving to tape.

otherwise, off-loads will fail.

The value can be:

#### **MOSYSP YES**

Data set profiles are created when logs are off-loaded.

#### MQSYSP\_NO

Profiles are not created.

#### QuiesceInterval (MQCFIN)

Maximum time allowed for the quiesce (parameter identifier: MQIACF\_SYSP\_QUIESCE\_INTERVAL).

Specifies the maximum time, in seconds, allowed for the quiesce.

Specify a value in the range 1 through 999.

#### RoutingCode (MQCFIL)

z/OS routing code list (parameter identifier: MQIACF\_SYSP\_ROUTING\_CODE).

Specifies the list of z/OS routing codes for messages about the archive log data sets to the operator.

Specify up to 14 routing codes, each with a value in the range zero through 16. You must specify at least one code.

### TimeStampFormat (MQCFIN)

Time stamp included (parameter identifier: MQIACF\_SYSP\_TIMESTAMP).

Specifies whether the archive log data set name has a time stamp in it.

The value can be:

#### **MOSYSP YES**

Names include a time stamp. The archive log data sets are named: <code>arcpfxi.cyyddd.Thhmmsst.Annnnnn</code>

where *c* is 'D' for the years up to and including 1999 or 'E' for the year 2000 and later, and *arcpfxi* is the data set name prefix specified by *ArchivePrefix1* or *ArchivePrefix2*. *arcpfxi* can have up to 19 characters.

## MQSYSP\_NO

Names do not include a time stamp. The archive log data sets are named:

arcpfxi.Annnnnn

Where *arcpfxi* is the data set name prefix specified by *ArchivePrefix1* or *ArchivePrefix2*. *arcpfxi* can have up to 35 characters.

## MQSYSP\_EXTENDED

Names include a time stamp. The archive log data sets are named: arcpfxi.Dyyyyddd.Thhmmsst.Annnnnn

Where *arcpfxi* is the data set name prefix specified by *ArchivePrefix1* or *ArchivePrefix2*. *arcpfxi* can have up to 17 characters.

# **Set Authority Record**

The Set Authority Record (MQCMD\_SET\_AUTH\_REC) command sets the authorizations of a profile, object or class of objects. Authorizations can be granted to, or revoked from, any number of principals or groups.

| HP NSS | HP Open<br>VMS | i5/OS | UNIX<br>systems | Windows | z/OS |
|--------|----------------|-------|-----------------|---------|------|
|        |                | X     | X               | X       |      |

## Required parameters:

ProfileName, ObjectType

#### Optional parameters:

 $\label{lem:lemove} Authority \textit{Remove, Group Names, Principal Names, Service Component} \\$ 

# Required parameters (Set Authority Record)

# ObjectType (MQCFIN)

The type of object for which to set authorizations (parameter identifier: MQIACF OBJECT TYPE).

The value can be:

#### MQOT\_AUTH\_INFO

Authentication information.

#### **MQOT\_CHANNEL**

Channel object.

## MQOT\_CLNTCONN\_CHANNEL

Client-connection channel object.

#### **MQOT\_LISTENER**

Listener object.

### MQOT\_NAMELIST

Namelist.

#### **MOOT PROCESS**

Process.

#### MOOT O

Queue, or queues, that match the object name parameter.

#### MQOT\_Q\_MGR

Queue manager.

#### **MOOT SERVICE**

Service object.

#### MOOT TOPIC

Topic object.

## ProfileName (MQCFST)

Profile name (parameter identifier: MQCACF\_AUTH\_PROFILE\_NAME).

The authorizations apply to all WebSphere MQ objects with names that match the profile name specified. You may define a generic profile. If you specify an explicit profile name, the object must exist.

The maximum length of the string is MQ\_AUTH\_PROFILE\_NAME\_LENGTH.

# **Optional parameters (Set Authority Record)**

#### AuthorityAdd (MQCFIL)

Authority values to set (parameter identifier: MQIACF\_AUTH\_ADD\_AUTHS).

This is a list of authority values to set for the named profile. The values can be:

#### MQAUTH\_ALT\_USER\_AUTHORITY

Specify an alternate user ID on an MQI call.

#### MQAUTH\_BROWSE

Retrieve a message from a queue by issuing an MQGET call with the BROWSE option.

#### **MQAUTH\_CHANGE**

Change the attributes of the specified object, using the appropriate command set.

#### MQAUTH\_CLEAR

Clear a queue.

#### MQAUTH\_CONNECT

Connect the application to the specified queue manager by issuing an MQCONN call.

## **MQAUTH\_CREATE**

Create objects of the specified type using the appropriate command set.

#### **MOAUTH DELETE**

Delete the specified object using the appropriate command set.

#### MQAUTH\_DISPLAY

Display the attributes of the specified object using the appropriate command set.

#### **MOAUTH INPUT**

Retrieve a message from a queue by issuing an MQGET call.

## MQAUTH\_INQUIRE

Make an inquiry on a specific queue by issuing an MQINQ call.

### **MOAUTH NONE**

Entity has an explicit access of zero to the selected profile.

#### MQAUTH\_OUTPUT

Put a message on a specific queue by issuing an MQPUT call.

#### MQAUTH\_PASS\_ALL\_CONTEXT

Pass all context.

#### MQAUTH\_PASS\_IDENTITY\_CONTEXT

Pass the identity context.

## MQAUTH\_SET

Set attributes on a queue from the MQI by issuing an MQSET call.

## MQAUTH\_SET\_ALL\_CONTEXT

Set all context on a queue.

#### MQAUTH\_SET\_IDENTITY\_CONTEXT

Set the identity context on a queue.

### MQAUTH\_SUBSCRIBE

Subscribe to the specified topic.

#### MQAUTH\_RESUME

Resume a subscription to the specified topic.

#### **MOAUTH PUBLISH**

Publish to the specified topic.

The contents of the <code>AuthorityAdd</code> and <code>AuthorityRemove</code> lists should be mutually exclusive. You must specify a value for either <code>AuthorityAdd</code> or <code>AuthorityRemove</code>. An error occurs if you do not specify either.

#### AuthorityRemove (MQCFIL)

Authority values to remove (parameter identifier:

MQIACF\_AUTH\_REMOVE\_AUTHS).

This is a list of authority values to remove from the named profile. The values can be:

#### MQAUTH\_ALT\_USER\_AUTHORITY

Specify an alternate user ID on an MQI call.

#### MQAUTH\_BROWSE

Retrieve a message from a queue by issuing an MQGET call with the BROWSE option.

### **MQAUTH\_CHANGE**

Change the attributes of the specified object, using the appropriate command set.

#### **MOAUTH CLEAR**

Clear a queue.

## **MQAUTH\_CONNECT**

Connect the application to the specified queue manager by issuing an MQCONN call.

#### **MOAUTH CREATE**

Create objects of the specified type using the appropriate command set.

#### **MOAUTH DELETE**

Delete the specified object using the appropriate command set.

### **MOAUTH DISPLAY**

Display the attributes of the specified object using the appropriate command set.

## MQAUTH\_INPUT

Retrieve a message from a queue by issuing an MQGET call.

## **MQAUTH\_INQUIRE**

Make an inquiry on a specific queue by issuing an MQINQ call.

#### MQAUTH\_NONE

Entity has an explicit access of zero to the selected profile.

#### **MOAUTH OUTPUT**

Put a message on a specific queue by issuing an MQPUT call.

#### MQAUTH\_PASS\_ALL\_CONTEXT

Pass all context.

## MQAUTH\_PASS\_IDENTITY\_CONTEXT

Pass the identity context.

## MQAUTH\_SET

Set attributes on a queue from the MQI by issuing an MQSET call.

#### MQAUTH\_SET\_ALL\_CONTEXT

Set all context on a queue.

#### MQAUTH\_SET\_IDENTITY\_CONTEXT

Set the identity context on a queue.

## MQAUTH\_SUBSCRIBE

Subscribe to the specified topic.

#### **MQAUTH\_RESUME**

Resume a subscription to the specified topic.

#### MQAUTH\_PUBLISH

Publish to the specified topic.

The contents of the <code>AuthorityAdd</code> and <code>AuthorityRemove</code> lists should be mutually exclusive. You must specify a value for either <code>AuthorityAdd</code> or <code>AuthorityRemove</code>. An error occurs if you do not specify either.

#### GroupNames (MQCFSL)

Group names (parameter identifier: MQCACF\_GROUP\_ENTITY\_NAMES).

The names of groups having their authorizations set. At least one group name or principal name must be specified. An error occurs if neither are specified.

Each member in this list can be a maximum length of MQ\_ENTITY\_NAME\_LENGTH.

#### PrincipalNames (MQCFSL)

Principal names (parameter identifier:

MQCACF\_PRINCIPAL\_ENTITY\_NAMES).

The names of principals having their authorizations set. At least one group name or principal name must be specified. An error occurs if neither are specified.

Each member in this list can be a maximum length of MQ\_ENTITY\_NAME\_LENGTH.

### ServiceComponent (MQCFST)

Service component (parameter identifier: MQCACF\_SERVICE\_COMPONENT).

If installable authorization services are supported, this specifies the name of the authorization service to which the authorizations apply.

If you omit this parameter, the authorization inquiry is made to the first installable component for the service.

The maximum length of the string is MQ\_SERVICE\_COMPONENT\_LENGTH.

# **Error codes (Set Authority Record)**

This command might return the following in the response format header, in addition to the values shown on page "Error codes applicable to all commands" on page 23.

#### Reason (MQLONG)

The value can be:

#### MQRC\_UNKNOWN\_ENTITY

Userid not authorized, or unknown.

#### MQRCCF\_AUTH\_VALUE\_ERROR

Invalid authorization.

## MQRCCF\_AUTH\_VALUE\_MISSING

Authorization missing.

#### MORCCF ENTITY NAME MISSING

Entity name missing.

## MQRCCF\_OBJECT\_TYPE\_MISSING

Object type missing.

## MQRCCF\_PROFILE\_NAME\_ERROR

Invalid profile name.

# Set Log

| HP NSS | HP Open<br>VMS | i5/OS | UNIX<br>systems | Windows | z/OS |
|--------|----------------|-------|-----------------|---------|------|
|        |                |       |                 |         | X    |

Use the Set Log (MQCMD\_SET\_LOG) command to dynamically change certain log system parameter values initially set by your system parameter module at queue manager startup.

#### Required parameters:

ParameterType

Optional parameters (if the value of ParameterType is MQSYSP\_TYPE\_SET: CommandScope, DeallocateInterval, MaxArchiveLog, MaxReadTapeUnits, OutputBufferCount

Optional parameters if ParameterType type is MQSYSP\_INITIAL: CommandScope

# Required parameters (Set Log)

ParameterType (MQCFIN)

Parameter type (parameter identifier: MQIACF\_SYSP\_TYPE).

Specifies how the parameters are to be set:

#### MQSYSP\_TYPE\_INITIAL

The initial settings of the log system parameters. This resets all the log system parameters to the values at queue manager startup.

### MQSYSP\_TYPE\_SET

This indicates that you intend to change one, or more, of the archive log system parameter settings.

# **Optional parameters (Set Log)**

CommandScope (MQCFST)

Command scope (parameter identifier: MQCACF\_COMMAND\_SCOPE).

Specifies how the command is executed when the queue manager is a member of a queue-sharing group. You can specify one of the following:

- blank (or omit the parameter altogether). The command is executed on the queue manager on which it was entered.
- a queue manager name. The command is executed on the queue manager you specify, providing it is active within the queue sharing group. If you specify a queue manager name other than the queue manager on which it was entered, you must be using a queue-sharing group environment, and the command server must be enabled.
- an asterisk (\*). The command is executed on the local queue manager and is also passed to every active queue manager in the queue-sharing group.

The maximum length is MQ\_QSG\_NAME\_LENGTH.

#### DeallocateInterval (MQCFIN)

Deallocation interval (parameter identifier: MQIACF\_SYSP\_DEALLOC\_INTERVAL).

Specifies the length of time, in minutes, that an allocated archive read tape unit is allowed to remain unused before it is deallocated. This parameter, together with the <code>MaxReadTapeUnits</code> parameter, allows WebSphere MQ to optimize archive log reading from tape devices. You are recommended to specify the maximum possible values, within system constraints, for both parameters, in order to achieve the optimum performance for reading archive tapes.

Specify a value in the range zero and 1440. Zero means that a tape unit is deallocated immediately. If you specify a value of 1440, the tape unit is never deallocated.

### MaxArchiveLog (MQCFIN)

Specifies the maximum number of archive log volumes that can be recorded in the BSDS (parameter identifier: MQIACF\_SYSP\_MAX\_ARCHIVE).

When this value is exceeded, recording recommences at the start of the BSDS.

Specify a value in the range 10 through 100.

#### MaxReadTapeUnits (MQCFIN)

Specifies the maximum number of dedicated tape units that can be allocated to read archive log tape volumes (parameter identifier:

MQIACF\_SYSP\_MAX\_READ\_TAPES).

This parameter, together with the *DeallocateInterval* parameter, allows WebSphere MQ to optimize archive log reading from tape devices.

Specify a value in the range 1 through 99.

If you specify a value that is greater than the current specification, the maximum number of tape units allowable for reading archive logs increases. If you specify a value that is less than the current specification, tape units that are not being used are immediately deallocated to adjust to the new value. Active, or premounted, tapes remain allocated.

#### OutputBufferCount (MQCFIN)

Specifies the number of 4 KB output buffers to be filled before they are written to the active log data sets (parameter identifier:

MQIACF\_SYSP\_OUT\_BUFFER\_COUNT).

Specify the number of buffers in the range 1 through 256.

The larger the number of buffers, the less often the write takes place, and this improves the performance of WebSphere MQ. The buffers might be written before this number is reached if significant events, such as a commit point, occur.

# **Set System**

| HP NSS | HP Open<br>VMS | i5/OS | UNIX<br>systems | Windows | z/OS |
|--------|----------------|-------|-----------------|---------|------|
|        |                |       |                 |         | X    |

Use the Set System (MQCMD\_SET\_SYSTEM) command to dynamically change certain general system parameter values initially set from your system parameter module at queue manager startup.

### Required parameters:

ParameterType

# Optional parameters (if the value of ParameterType is MQSYSP\_TYPE\_SET:

CheckpointCount, CommandScope, MaxConnects, MaxConnectsBackground, MaxConnectsForeground, Service, SMFInterval, TraceSize

Optional parameters if ParameterType type is MQSYSP\_INITIAL: CommandScope

# Required parameters (Set System)

### ParameterType (MQCFIN)

Parameter type (parameter identifier: MQIACF\_SYSP\_TYPE).

Specifies how the parameters are to be set:

### MQSYSP\_TYPE\_INITIAL

The initial settings of the system parameters. This resets the parameters to the values specified in the system parameters at queue manager startup.

#### MQSYSP\_TYPE\_SET

This indicates that you intend to change one, or more, of the log parameter settings.

# **Optional parameters (Set System)**

### CheckpointCount (MQCFIN)

The number of log records written by WebSphere MQ between the start of one checkpoint and the next (parameter identifier:

MQIACF\_SYSP\_CHKPOINT\_COUNT).

WebSphere MQ starts a new checkpoint after the number of records that you specify has been written.

Specify a value in the range 200 through 16 000 000.

### CommandScope (MQCFST)

Command scope (parameter identifier: MQCACF\_COMMAND\_SCOPE).

Specifies how the command is executed when the queue manager is a member of a queue-sharing group. You can specify one of the following:

- blank (or omit the parameter altogether). The command is executed on the queue manager on which it was entered.
- a queue manager name. The command is executed on the queue manager you specify, providing it is active within the queue sharing group. If you specify a queue manager name other than the queue manager on which it was entered, you must be using a queue-sharing group environment, and the command server must be enabled.
- an asterisk (\*). The command is executed on the local queue manager and is also passed to every active queue manager in the queue-sharing group.

The maximum length is MQ\_QSG\_NAME\_LENGTH.

#### MaxConnects (MOCFIN)

The maximum number of connections from batch, CICS, IMS, and TSO tasks to a single instance of WebSphere MQ (parameter identifier: MQIACF\_SYSP\_MAX\_CONNS).

Specify a value in the range 1 through 32 767.

#### MaxConnectsBackground (MQCFIN)

The maximum number of connections from batch or TSO background tasks to a single instance of WebSphere MQ (parameter identifier: MQIACF\_SYSP\_MAX\_CONNS\_BACK).

Specify a value in the range zero through 32 767.

#### MaxConnectsForeground (MQCFIN)

The maximum number of connections from TSO foreground tasks to a single instance of WebSphere MQ (parameter identifier: MQIACF\_SYSP\_MAX\_CONNS\_FORE).

Specify a value in the range zero through 32 767.

### Service (MQCFST)

Service parameter setting (parameter identifier: MQIACF\_SYSP\_SERVICE).

This parameter is reserved for use by IBM.

#### SMFInterval (MQCFIN)

The default time, in minutes, between each gathering of statistics (parameter identifier: MQIACF\_SYSP\_SMF\_INTERVAL).

Specify a value in the range zero through 1440.

If you specify a value of zero, statistics data and accounting data are both collected at the SMF data collection broadcast.

#### TraceSize (MQCFIN)

The size of the trace table, in 4 KB blocks, to be used by the global trace facility (parameter identifier: MQIACF\_SYSP\_TRACE\_SIZE).

Specify a value in the range zero through 999.

# **Start Channel**

| HP NSS | HP Open<br>VMS | i5/OS | UNIX<br>systems | Windows | z/OS |
|--------|----------------|-------|-----------------|---------|------|
| X      | X              | X     | X               | X       | X    |

The Start Channel (MQCMD\_START\_CHANNEL) command starts a WebSphere MQ channel.

This command can be issued to a channel of any type (except MQCHT\_CLNTCONN). If, however, it is issued to a channel with a *ChannelType* value of MQCHT\_RECEIVER, MQCHT\_SVRCONN, or MQCHT\_CLUSRCVR, the only action is to enable the channel, not start it.

Where there is both a locally defined channel and an auto-defined cluster-sender channel of the same name, the command applies to the locally defined channel.

If there is no locally defined channel but more than one auto-defined cluster-sender channel, the command applies to the last channel added to the repository on the local queue manager.

#### Required parameters:

ChannelName

#### Optional parameters:

CommandScope, ChannelDisposition

# **Required parameters (Start Channel)**

ChannelName (MQCFST)

Channel name (parameter identifier: MQCACH\_CHANNEL\_NAME).

The name of the channel to be started. The maximum length of the string is MQ\_CHANNEL\_NAME\_LENGTH.

# **Optional parameters (Start Channel)**

#### CommandScope (MQCFST)

Command scope (parameter identifier: MQCACF\_COMMAND\_SCOPE). This parameter applies to z/OS only.

Specifies how the command is executed when the queue manager is a member of a queue-sharing group. You can specify one of the following:

- blank (or omit the parameter altogether). The command is executed on the queue manager on which it was entered.
- a queue manager name. The command is executed on the queue manager you specify, providing it is active within the queue sharing group. If you specify a queue manager name other than the queue manager on which it was entered, you must be using a queue-sharing group environment, and the command server must be enabled.
- an asterisk (\*). The command is executed on the local queue manager and is also passed to every active queue manager in the queue-sharing group.

The maximum length is MQ\_QSG\_NAME\_LENGTH.

#### ChannelDisposition (MQCFIN)

Channel disposition (parameter identifier: MQIACH\_CHANNEL\_DISP). This parameter applies to z/OS only.

Specifies the disposition of the channels to be started.

If this parameter is omitted, then the value for the channel disposition is taken from the default channel disposition attribute of the channel object.

The value can be:

#### **MOCHLD PRIVATE**

A receiving channel is private if it was started in response to an inbound transmission directed to the queue manager.

A sending channel is private if its transmission queue has a disposition other than MQQSGD\_SHARED.

### MQCHLD\_SHARED

A receiving channel is shared if it was started in response to an inbound transmission directed to the queue-sharing group.

A sending channel is shared if its transmission queue has a disposition of MQQSGD\_SHARED.

#### MQCHLD\_FIXSHARED

Shared channels tied to a specific queue manager.

The combination of the *ChannelDisposition* and *CommandScope* parameters also controls from which queue manager the channel is operated. The possible options are:

- On the local queue manager where the command is issued.
- On another specific named queue manager in the group.

- On every active queue manager in the group.
- On the most suitable queue manager in the group, determined automatically by the queue manager itself.

The various combinations of Channel Disposition and Command Scope are summarized in Table 12

Table 12. ChannelDisposition and CommandScope for START CHANNEL

| ChannelDisposition | CommandScope blank or local-qmgr                                                                                                    | CommandScope<br>qmgr-name                                                                                                    | CommandScope(*)                                         |
|--------------------|----------------------------------------------------------------------------------------------------|----------------------------------------------------------------------------------------------------|---------------------------------------------------------|
| MQCHLD_PRIVATE     | Start as a private channel on the local queue manager                                                                                                    | Start as a private channel on the named queue manager                                                                                                    | Start as a private channel on all active queue managers |
| MQCHLD_SHARED      | For channels of ChannelType MQCHT_SENDER, MQCHT_REQUESTER, and MQCHT_SERVER, start as a shared channel on the most suitable queue manager in the group.  For a shared channel of ChannelType MQCHT_RECEIVER and MQCHT_SVRCONN, start the                                                                               | Not permitted                                                                                                    | Not permitted                                           |
|                    | channel on all active queue managers.  For a shared channel of <i>ChannelType</i> MQCHT_CLUSSDR and MQCHT_CLUSRCVR, this option is not permitted.                                                                                                    |                                                                                                    |                                                         |
|                    | This might automatically generate a command using <i>CommandScope</i> and send it to the appropriate queue manager. If there is no definition for the channel on the queue manager to which the command is sent, or if the definition is unsuitable for the command, the command fails.                                |                                                                                                    |                                                         |
|                    | The definition of a channel on the queue manager where the command is entered might be used to determine the target queue manager where the command is actually run. Therefore, it is important that channel definitions are consistent. Inconsistent channel definitions might result in unexpected command behavior. |                                                                                                    |                                                         |
| MQCHLD_FIXSHARED   | For a shared channel of ChannelType MQCHT_SENDER, MQCHT_REQUESTER, and MQCHT_SERVER, with a nonblank ConnectionName, start as a shared channel on the local queue manager.                                                                                                    | For a shared channel of Channel Type MQCHT_SENDER, MQCHT_REQUESTER, and MQCHT_SERVER, with a nonblank ConnectionName, start as a shared channel on the named queue manager. | Not permitted                                           |

# **Error codes (Start Channel)**

This command might return the following in the response format header, in addition to the values shown on page "Error codes applicable to all commands" on page 23.

#### Reason (MQLONG)

The value can be:

#### MQRCCF\_CHANNEL\_INDOUBT

Channel in-doubt.

#### MQRCCF\_CHANNEL\_IN\_USE

Channel in use.

#### MQRCCF\_CHANNEL\_NOT\_FOUND

Channel not found.

### MQRCCF\_CHANNEL\_TYPE\_ERROR

Channel type not valid.

### MQRCCF\_MQCONN\_FAILED

MQCONN call failed.

#### MQRCCF\_MQINQ\_FAILED

MQINQ call failed.

#### MQRCCF\_MQOPEN\_FAILED

MQOPEN call failed.

### MQRCCF\_NOT\_XMIT\_Q

Queue is not a transmission queue.

## Start Channel Initiator

| HP NSS | HP Open<br>VMS | i5/OS | UNIX<br>systems | Windows | z/OS |
|--------|----------------|-------|-----------------|---------|------|
|        | X              | X     | X               | X       | X    |

The Start Channel Initiator (MQCMD\_START\_CHANNEL\_INIT) command starts a WebSphere MQ channel initiator.

#### Required parameters:

None on z/OS, *InitiationQName* on other platforms.

### Optional parameters:

CommandScope, EnvironmentInfo

# Required parameters (Start Channel Initiator)

InitiationQName (MQCFST)

Initiation queue name (parameter identifier: MQCA\_INITIATION\_Q\_NAME).

The name of the initiation queue for the channel initiation process. That is, the initiation queue that is specified in the definition of the transmission queue.

This parameter is not valid on z/OS.

The maximum length of the string is MQ\_Q\_NAME\_LENGTH.

# **Optional parameters (Start Channel Initiator)**

CommandScope (MQCFST)

Command scope (parameter identifier: MQCACF\_COMMAND\_SCOPE). This parameter applies to z/OS only.

Specifies how the command is executed when the queue manager is a member of a queue-sharing group. You can specify one of the following:

- blank (or omit the parameter altogether). The command is executed on the queue manager on which it was entered.
- a queue manager name. The command is executed on the queue manager you specify, providing it is active within the queue sharing group. If you specify a queue manager name other than the queue manager on which it was entered, you must be using a queue-sharing group environment, and the command server must be enabled.

The maximum length is MQ\_QSG\_NAME\_LENGTH.

#### EnvironmentInfo (MQCFST)

Environment information (parameter identifier: MQCACF\_ENV\_INFO).

The parameters and values to be substituted in the JCL procedure (xxxxCHIN, where xxxx is the queue manager name) that is used to start the channel initiator address space. This parameter applies to z/OS only.

The maximum length of the string is MQ\_ENV\_INFO\_LENGTH.

# **Error codes (Start Channel Initiator)**

This command might return the following in the response format header, in addition to the values shown on page "Error codes applicable to all commands" on page 23.

#### Reason (MQLONG)

The value can be:

MQCONN\_FAILED MQCONN call failed.

MQRCCF\_MQGET\_FAILED MQGET call failed.

MQRCCF\_MQOPEN\_FAILED MQOPEN call failed.

# Start Channel Listener

| HP NSS | HP Open<br>VMS | i5/OS | UNIX<br>systems | Windows | z/OS |
|--------|----------------|-------|-----------------|---------|------|
|        |                | X     | X               | X       | X    |

The Start Channel Listener (MQCMD\_START\_CHANNEL\_LISTENER) command starts a WebSphere MQ listener.

On z/OS, this command is valid for any transmission protocol; on other platforms, it is valid only for TCP transmission protocols.

## Required parameters:

None

### Optional parameters:

 ${\it Command Scope, Inbound Disposition, IPAddress, Listener Name, LUName, Port, Transport Type}$ 

# **Optional parameters (Start Channel Listener)**

#### CommandScope (MQCFST)

Command scope (parameter identifier: MQCACF\_COMMAND\_SCOPE). This parameter applies to z/OS only.

Specifies how the command is executed when the queue manager is a member of a queue-sharing group. You can specify one of the following:

- blank (or omit the parameter altogether). The command is executed on the queue manager on which it was entered.
- a queue manager name. The command is executed on the queue manager you specify, providing it is active within the queue sharing group. If you specify a queue manager name other than the queue manager on which it was entered, you must be using a queue-sharing group environment, and the command server must be enabled.

The maximum length is MQ\_Q\_MGR\_NAME\_LENGTH.

### InboundDisposition (MQCFIN)

Inbound transmission disposition (parameter identifier: MQIACH\_INBOUND\_DISP). This parameter applies to z/OS only.

Specifies the disposition of the inbound transmissions that are to be handled. The value can be:

#### MOINBD O MGR

Listen for transmissions directed to the queue manager. This is the default.

#### MQINBD\_GROUP

Listen for transmissions directed to the queue-sharing group. This is permitted only if there is a shared queue manager environment.

#### IPAddress (MQCFST)

IP address (parameter identifier: MQCACH\_IP\_ADDRESS). This parameter applies to z/OS only.

The IP address for TCP/IP specified in IPv4 dotted decimal, IPv6 hexadecimal, or alphanumeric form. This parameter is valid only for channels that have a *TransportType* of MQXPT\_TCP.

The maximum length of the string is MQ\_IP\_ADDRESS\_LENGTH.

#### ListenerName (MQCFST)

Listener name (parameter identifier: MQCACH\_LISTENER\_NAME). This parameter does not apply to z/OS.

The name of the listener definition to be started. On those platforms on which this parameter is valid, if this parameter is not specified, the default listener SYSTEM.DEFAULT.LISTENER is assumed. If this parameter is specified, no other parameters may be specified.

The maximum length of the string is MQ\_LISTENER\_NAME\_LENGTH.

#### LUName (MQCFST)

LU name (parameter identifier: MQCACH\_LU\_NAME). This parameter applies to z/OS only.

The symbolic destination name for the logical unit (LU) as specified in the APPC side information data set. The LU must be the same LU that is specified in the channel initiator parameters to be used for outbound transmissions. This parameter is valid only for channels with a *TransportType* of MQXPT\_LU62.

The maximum length of the string is MQ\_LU\_NAME\_LENGTH.

#### Port (MQCFIN)

Port number for TCP (parameter identifier: MQIACH\_PORT\_NUMBER). This parameter applies to z/OS only.

The port number for TCP. This parameter is valid only for channels with a *TransportType* of MQXPT\_TCP.

### TransportType (MQCFIN)

Transmission protocol type (parameter identifier:

MQIACH\_XMIT\_PROTOCOL\_TYPE).

The value can be:

MQXPT\_LU62

LU 6.2.

MQXPT\_TCP

TCP.

MQXPT\_NETBIOS

NetBIOS.

MQXPT\_SPX

SPX

On platforms other than z/OS, this parameter is invalid.

# **Error codes (Start Channel Listener)**

This command might return the following in the response format header, in addition to the values shown on page "Error codes applicable to all commands" on page 23.

#### Reason (MQLONG)

The value can be:

#### MQRCCF\_COMMS\_LIBRARY\_ERROR

Communications protocol library error.

### MQRCCF\_LISTENER\_NOT\_STARTED

Listener not started.

#### MQRCCF\_LISTENER\_RUNNING

Listener already running.

## MQRCCF\_NETBIOS\_NAME\_ERROR

NetBIOS listener name error.

## **Start Service**

| HP NSS | HP Open<br>VMS | i5/OS | UNIX<br>systems | Windows | z/OS |
|--------|----------------|-------|-----------------|---------|------|
|        |                | X     | X               | X       |      |

The Start Service (MQCMD\_START\_SERVICE) command starts an existing WebSphere MQ service definition.

#### Required parameters:

ServiceName

### Optional parameters:

None

# Required parameters (Start Service)

ServiceName (MQCFST)

Service name (parameter identifier: MQCA\_SERVICE\_NAME).

This is the name of the service definition to be started. The maximum length of the string is MQ\_OBJECT\_NAME\_LENGTH.

# **Error codes (Start Service)**

This command might return the following in the response format header, in addition to the values shown on page "Error codes applicable to all commands" on page 23.

Reason (MQLONG)

The value can be:

### MQRCCF\_NO\_START\_CMD

The *StartCommand* parameter of the service is blank.

#### MQRCCF\_SERVICE\_RUNNING

Service is already running.

# **Stop Channel**

| HP NSS | HP Open<br>VMS | i5/OS | UNIX<br>systems | Windows | z/OS |
|--------|----------------|-------|-----------------|---------|------|
| X      | X              | X     | X               | X       | X    |

The Stop Channel (MQCMD\_STOP\_CHANNEL) command stops a WebSphere MQ channel.

This command can be issued to a channel of any type (except MQCHT\_CLNTCONN).

Where there is both a locally defined channel and an auto-defined cluster-sender channel of the same name, the command applies to the locally defined channel.

If there is no locally defined channel but more than one auto-defined cluster-sender channel, the command applies to the last channel added to the repository on the local queue manager.

#### Required parameters:

ChannelName

### Optional parameters:

ChannelDisposition, ChannelStatus, CommandScope, ConnectionName, Mode, QMqrName,

# Required parameters (Stop Channel)

ChannelName (MQCFST)

Channel name (parameter identifier: MQCACH\_CHANNEL\_NAME).

The name of the channel to be stopped. The maximum length of the string is MQ\_CHANNEL\_NAME\_LENGTH.

# **Optional parameters (Stop Channel)**

ChannelDisposition (MQCFIN)

Channel disposition (parameter identifier: MQIACH\_CHANNEL\_DISP). This parameter applies to z/OS only.

Specifies the disposition of the channels to be stopped.

If this parameter is omitted, then the value for the channel disposition is taken from the default channel disposition attribute of the channel object.

The value can be:

#### **MOCHLD PRIVATE**

A receiving channel is private if it was started in response to an inbound transmission directed to the queue manager.

A sending channel is private if its transmission queue has a disposition other than MQQSGD\_SHARED.

#### MQCHLD\_SHARED

A receiving channel is shared if it was started in response to an inbound transmission directed to the queue-sharing group.

A sending channel is shared if its transmission queue has a disposition of MQQSGD\_SHARED.

The combination of the *ChannelDisposition* and *CommandScope* parameters also controls from which queue manager the channel is operated. The possible options are:

- On the local queue manager where the command is issued.
- On another specific named queue manager in the group.
- On every active queue manager in the group.
- On the most suitable queue manager in the group, determined automatically by the queue manager itself.

The various combinations of Channel Disposition and Command Scope are summarized in Table 13

Table 13. ChannelDisposition and CommandScope for STOP CHANNEL

| ChannelDisposition | CommandScope blank or local-qmgr                     | CommandScope         | CommandScope(*)                         |
|--------------------|------------------------------------------------------|----------------------|-----------------------------------------|
|                    |                                                      | qmgr-name            |                                         |
| MQCHLD_PRIVATE     | Stop as a private channel on the local queue manager | channel on the named | Stop as a private channel on all active |
|                    |                                                      | queue manager        | queue managers                          |

Table 13. ChannelDisposition and CommandScope for STOP CHANNEL (continued)

| ChannelDisposition | CommandScope blank or local-qmgr                                                                                                    | CommandScope qmgr-name | CommandScope(*) |
|--------------------|----------------------------------------------------------------------------------------------------|------------------------|-----------------|
| MQCHLD_SHARED      | For channels of Channel Type MQCHT_RECEIVER or MQCHT_SVRCONN, stop as shared channel on all active queue managers.                                                                                                    | Not permitted          | Not permitted   |
|                    | For channels of <i>ChannelType</i> MQCHT_SENDER, MQCHT_REQUESTER, and MQCHT_SERVER, stop as a shared channel on the queue manager where it is running. If the channel is in an inactive state (not running), or if it is in RETRY state because the channel initiator on which it was running has stopped, a STOP request for the channel is issued on the local queue manager.  This might automatically generate a command using <i>CommandScope</i> and send it to the appropriate queue manager. If there is no definition for the channel on the queue manager to which the command is sent, or if the definition is unsuitable for the command, the command fails.  The definition of a channel on the queue manager where the command |                        |                 |
|                    | is entered might be used to determine the target queue manager where the command is actually run. Therefore, it is important that channel definitions are consistent. Inconsistent channel definitions                                                                                                    |                        |                 |
|                    | might result in unexpected command behavior.                                                                                                    |                        |                 |

### ChannelStatus (MQCFIN)

The new state of the channel after the command is executed (parameter identifier: MQIACH\_CHANNEL\_STATUS).

The value can be:

#### **MOCHS INACTIVE**

Channel is inactive.

### MQCHS\_STOPPED

Channel is stopped. This is the default if nothing is specified.

### CommandScope (MQCFST)

Command scope (parameter identifier: MQCACF\_COMMAND\_SCOPE). This parameter applies to z/OS only.

Specifies how the command is executed when the queue manager is a member of a queue-sharing group. You can specify one of the following:

- blank (or omit the parameter altogether). The command is executed on the queue manager on which it was entered.
- a queue manager name. The command is executed on the queue manager you specify, providing it is active within the queue sharing group. If you specify a queue manager name other than the queue manager on which it was entered, you must be using a queue-sharing group environment, and the command server must be enabled.
- an asterisk (\*). The command is executed on the local queue manager and is also passed to every active queue manager in the queue-sharing group.

The maximum length is MQ\_QSG\_NAME\_LENGTH.

#### ConnectionName (MQCFST)

Connection name of channel to be stopped (parameter identifier: MQCACH\_CONNECTION\_NAME).

This is the connection name of the channel to be stopped. If this parameter is omitted, all channels with the specified channel name and remote queue manager name are stopped. On platforms other than z/OS, the maximum length of the string is MQ\_CONN\_NAME\_LENGTH. On z/OS, the maximum length of the string is MQ\_LOCAL\_ADDRESS\_LENGTH.

If this parameter is specified, ChannelStatus must be MQCHS\_INACTIVE.

#### Mode (MQCFIN)

How the channel should be stopped (parameter identifier: MQIACF\_MODE).

The value can be:

#### MQMODE\_QUIESCE

Quiesce the channel. This is the default.

If you issue a Stop Channel <channelname> Mode(MQMODE\_QUIESCE) command on a server-connection channel with the sharing conversations feature enabled, the WebSphere MQ client infrastructure becomes aware of the stop request in a timely manner; this time is dependent upon the speed of the network. The client application becomes aware of the stop request as a result of issuing a subsequent call to WebSphere MQ.

### MQMODE\_FORCE

Stop the channel immediately; the channel's thread or process is not terminated. Stops transmission of any current batch. This is likely to result in in-doubt situations.

For server-connection channels, breaks the current connection, returning MQRC\_CONNECTION\_BROKEN.

## MQMODE\_TERMINATE

Stop the channel immediately; the channel's thread or process is terminated.

**Note:** This parameter was previously called *Quiesce* (MQIACF\_QUIESCE), with values MQQO\_YES and MQQO\_NO. The old names can still be used.

#### QMgrName (MQCFST)

Name of remote queue manager (parameter identifier: MQCA\_Q\_MGR\_NAME).

This is the name of the remote queue manager to which the channel is connected. If this parameter is omitted, all channels with the specified channel name and connection name are stopped. The maximum length of the string is MQ\_Q\_MGR\_NAME\_LENGTH.

If this parameter is specified, ChannelStatus must be MQCHS\_INACTIVE.

# **Error codes (Stop Channel)**

This command might return the following in the response format header, in addition to the values shown on page "Error codes applicable to all commands" on page 23.

#### Reason (MQLONG)

The value can be:

### MQRCCF\_CHANNEL\_DISABLED

Channel disabled.

#### MQRCCF\_CHANNEL\_NOT\_ACTIVE

Channel not active.

### MQRCCF\_CHANNEL\_NOT\_FOUND

Channel not found.

#### MQRCCF\_MODE\_VALUE\_ERROR

Mode value not valid.

#### **MORCCF MOCONN FAILED**

MQCONN call failed.

#### MQRCCF\_MQOPEN\_FAILED

MQOPEN call failed.

#### MQRCCF\_MQSET\_FAILED

MQSET call failed.

# **Stop Channel Initiator**

| HP NSS | HP Open<br>VMS | i5/OS | UNIX<br>systems | Windows | z/OS |
|--------|----------------|-------|-----------------|---------|------|
|        |                |       |                 |         | X    |

The Stop Channel Initiator (MQCMD\_STOP\_CHANNEL\_INIT) command stops a WebSphere MQ channel initiator.

### Required parameters:

None

### **Optional parameters:**

CommandScope, SharedChannelRestart

# **Optional parameters (Stop Channel Initiator)**

#### CommandScope (MQCFST)

Command scope (parameter identifier: MQCACF\_COMMAND\_SCOPE).

Specifies how the command is executed when the queue manager is a member of a queue-sharing group. You can specify one of the following:

- blank (or omit the parameter altogether). The command is executed on the queue manager on which it was entered.
- a queue manager name. The command is executed on the queue manager you specify, providing it is active within the queue sharing group. If you specify a queue manager name other than the queue manager on which it was entered, you must be using a queue-sharing group environment, and the command server must be enabled.
- an asterisk (\*). The command is executed on the local queue manager and is also passed to every active queue manager in the queue-sharing group.

The maximum length is MQ\_QSG\_NAME\_LENGTH.

#### SharedChannelRestart (MQCFIN)

Shared channel restart (parameter identifier: MQIACH\_SHARED\_CHANNEL\_RESTART).

Specifies whether the channel initiator should attempt to restart any active sending channels , started with the *ChannelDisposition* parameter set to MQCHLD\_SHARED, that it owns on another queue manager. The value can be:

#### MQCHSH\_RESTART\_YES

Shared sending channels are to be restarted. This is the default.

#### MQCHSH\_RESTART\_NO

Shared sending channels are not to be restarted, so will become inactive.

Active channels started with the *ChannelDisposition* parameter set to MQCHLD\_FIXSHARED are not restarted, and always become inactive.

# **Stop Channel Listener**

| HP NSS | HP Open<br>VMS | i5/OS | UNIX<br>systems | Windows | z/OS |
|--------|----------------|-------|-----------------|---------|------|
|        |                | X     | X               | X       | X    |

The Stop Channel Listener (MQCMD\_STOP\_CHANNEL\_LISTENER) command stops a WebSphere MQ listener.

#### Required parameters:

None on z/OS, *ListenerName* on other platforms

### **Optional parameters:**

CommandScope, InboundDisposition, IPAddress, Port, TransportType

# Required parameters (Stop Channel Listener)

#### ListenerName (MQCFST)

Listener name (parameter identifier: MQCACH\_LISTENER\_NAME). This parameter does not apply to z/OS.

The name of the listener definition to be stopped. If this parameter is specified, no other parameters may be specified.

The maximum length of the string is MQ\_LISTENER\_NAME\_LENGTH.

# **Optional parameters (Stop Channel Listener)**

#### CommandScope (MQCFST)

Command scope (parameter identifier: MQCACF\_COMMAND\_SCOPE).

Specifies how the command is executed when the queue manager is a member of a queue-sharing group. You can specify one of the following:

- blank (or omit the parameter altogether). The command is executed on the queue manager on which it was entered.
- a queue manager name. The command is executed on the queue manager you specify, providing it is active within the queue sharing group. If you specify a queue manager name other than the queue manager on which it was entered, you must be using a queue-sharing group environment, and the command server must be enabled.

This is valid only on z/OS.

The maximum length is MQ\_QSG\_NAME\_LENGTH.

#### InboundDisposition (MQCFIN)

Inbound transmission disposition (parameter identifier: MQIACH\_INBOUND\_DISP).

Specifies the disposition of the inbound transmissions that the listener handles. The value can be:

#### MOINBD O MGR

Handling for transmissions directed to the queue manager. This is the default.

### **MOINBD GROUP**

Handling for transmissions directed to the queue-sharing group. This is permitted only if there is a shared queue manager environment.

This is valid only on z/OS.

### IPAddress (MQCFST)

IP address (parameter identifier: MQCACH\_IP\_ADDRESS).

The IP address for TCP/IP specified in dotted decimal or alphanumeric form. This parameter is valid on z/OS only where channels have a *TransportType* of MQXPT\_TCP.

The maximum length of the string is MQ\_IP\_ADDRESS\_LENGTH.

This is valid only on z/OS.

#### Port (MQCFIN)

Port number for TCP (parameter identifier: MQIACH\_PORT\_NUMBER).

The port number for TCP. This parameter is valid only on z/OS where channels have a *TransportType* of MQXPT\_TCP.

#### TransportType (MQCFIN)

Transmission protocol type (parameter identifier:

MQIACH\_XMIT\_PROTOCOL\_TYPE).

The value can be:

**MOXPT LU62** 

LU 6.2.

MQXPT\_TCP TCP. This is valid only on z/OS.

# **Error codes (Stop Channel Listener)**

This command might return the following in the response format header, in addition to the values shown on page "Error codes applicable to all commands" on page 23.

Reason (MQLONG)

The value can be:

## MQRCCF\_LISTENER\_STOPPED

Listener not running.

# **Stop Connection**

| HP NSS | HP Open<br>VMS | i5/OS | UNIX<br>systems | Windows | z/OS |
|--------|----------------|-------|-----------------|---------|------|
|        |                | X     | X               | X       |      |

The Stop Connection (MQCMD\_STOP\_CONNECTION) command attempts to break a connection between an application and the queue manager. There may be circumstances in which the queue manager cannot implement this command.

### Required parameters:

ConnectionId

Optional parameters:

None

# **Required parameters (Stop Connection)**

ConnectionId (MQCFBS)

Connection identifier (parameter identifier: MQBACF\_CONNECTION\_ID).

This is the unique connection identifier associated with an application that is connected to the queue manager.

The length of the byte string is MQ\_CONNECTION\_ID\_LENGTH.

# **Stop Service**

| HP NSS | HP Open<br>VMS | i5/OS | UNIX<br>systems | Windows | z/OS |
|--------|----------------|-------|-----------------|---------|------|
|        |                | X     | X               | X       |      |

The Stop Service (MQCMD\_STOP\_SERVICE) command stops an existing WebSphere MQ service definition that is running.

### Required parameters:

ServiceName

#### Optional parameters:

None

# Required parameters (Stop Service)

ServiceName (MQCFST)

Service name (parameter identifier: MQCA\_SERVICE\_NAME).

This is the name of the service definition to be stopped. The maximum length of the string is MQ\_OBJECT\_NAME\_LENGTH.

# **Error codes (Stop Service)**

This command might return the following in the response format header, in addition to the values shown on page "Error codes applicable to all commands" on page 23.

#### Reason (MQLONG)

The value can be:

#### MQRCCF\_NO\_STOP\_CMD

The *StopCommand* parameter of the service is blank.

#### MORCCF SERVICE STOPPED

Service is not running.

# Suspend Queue Manager

| HP NSS | HP Open<br>VMS | i5/OS | UNIX<br>systems | Windows | z/OS |
|--------|----------------|-------|-----------------|---------|------|
|        |                |       |                 |         | X    |

The Suspend Queue Manager (MQCMD\_SUSPEND\_Q\_MGR) command renders the local queue manager unavailable for the processing of IMS or DB2 messages.

Its action can be reversed by the Resume Queue Manager command (MQCMD\_RESUME\_Q\_MGR) command.

#### Required parameters:

Facility

#### **Optional parameters:**

CommandScope

# Required parameters (Suspend Queue Manager)

Facility (MQCFIN)

Facility (parameter identifier: MQIACF\_FACILITY).

The type of facility for which activity is to be suspended. The value can be:

### MQQMFAC\_DB2

The existing connection to DB2 is terminated.

Any in-flight or subsequent MQGET or MQPUT requests are suspended and applications wait until the DB2 connection is re-established by the Resume Queue Manager command, or if the queue manager is stopped.

#### MQQMFAC\_IMS\_BRIDGE

Resumes normal IMS Bridge activity.

Stops the sending of messages from IMS Bridge queues to OTMA. No further messages are sent to IMS until one of these events occurs:

- OTMA is stopped and restarted
- IMS or WebSphere MQ is stopped or restarted
- A Resume Queue Manager command is processed

Messages returning from IMS OTMA to the queue manager are unaffected.

# **Optional parameters (Suspend Queue Manager)**

CommandScope (MQCFST)

Command scope (parameter identifier: MQCACF\_COMMAND\_SCOPE).

Specifies how the command is executed when the queue manager is a member of a queue-sharing group. You can specify one of the following:

- blank (or omit the parameter altogether). The command is executed on the queue manager on which it was entered.
- a queue manager name. The command is executed on the queue manager you specify, providing it is active within the queue sharing group. If you specify a queue manager name other than the queue manager on which it was entered, you must be using a queue-sharing group environment, and the command server must be enabled.

The maximum length is MQ\_QSG\_NAME\_LENGTH.

# **Suspend Queue Manager Cluster**

| HP NSS | HP Open<br>VMS | i5/OS | UNIX<br>systems | Windows | z/OS |
|--------|----------------|-------|-----------------|---------|------|
| X      | X              | X     | X               | X       | X    |

The Suspend Queue Manager Cluster (MQCMD\_SUSPEND\_Q\_MGR\_CLUSTER) command informs other queue managers in a cluster that the local queue manager is not available for processing, and cannot be sent messages.

Its action can be reversed by the Resume Queue Manager Cluster (MQCMD\_RESUME\_Q\_MGR\_CLUSTER) command.

#### Required parameters:

ClusterName or ClusterNamelist

#### **Optional parameters:**

CommandScope, Mode

# Required parameters (Suspend Queue Manager Cluster)

ClusterName (MQCFST)

Cluster name (parameter identifier: MQCA\_CLUSTER\_NAME).

The name of the cluster for which availability is to be suspended.

The maximum length of the string is MQ\_CLUSTER\_NAME\_LENGTH.

ClusterNamelist (MQCFST)

Cluster Namelist (parameter identifier: MQCA\_CLUSTER\_NAMELIST).

The name of the namelist specifying a list of clusters for which availability is to be suspended.

# **Optional parameters (Suspend Queue Manager Cluster)**

## CommandScope (MQCFST)

Command scope (parameter identifier: MQCACF\_COMMAND\_SCOPE). This parameter applies to z/OS only.

Specifies how the command is executed when the queue manager is a member of a queue-sharing group. You can specify one of the following:

- blank (or omit the parameter altogether). The command is executed on the queue manager on which it was entered.
- a queue manager name. The command is executed on the queue manager you specify, providing it is active within the queue sharing group. If you specify a queue manager name other than the queue manager on which it was entered, you must be using a queue-sharing group environment, and the command server must be enabled.

The maximum length is MQ\_QSG\_NAME\_LENGTH.

#### Mode (MQCFIN)

How the local queue manager should be suspended from the cluster (parameter identifier: MQIACF\_MODE).

The value can be:

#### MQMODE\_QUIESCE

Other queue managers in the cluster are advised that the local queue manager should not be sent further messages.

#### **MOMODE FORCE**

All inbound and outbound channels to other queue managers in the cluster are stopped forcibly.

**Note:** This parameter was previously called *Quiesce* (MQIACF\_QUIESCE), with values MQQO\_YES and MQQO\_NO. The old names can still be used.

# **Error codes (Suspend Queue Manager Cluster)**

This command might return the following in the response format header, in addition to the values shown on page "Error codes applicable to all commands" on page 23.

#### Reason (MQLONG)

The value can be:

### MQRCCF\_CLUSTER\_NAME\_CONFLICT

Cluster name conflict.

### MQRCCF\_MODE\_VALUE\_ERROR

Mode value not valid.

# Chapter 4. Structures for commands and responses

Commands and responses have the form:

- PCF header (MQCFH) structure (described in topic "MQCFH PCF header" on page 474), followed by
- Zero or more parameter structures. Each of these is one of the following:
  - PCF byte string filter parameter (MQCFBF, see topic "MQCFBF PCF byte string filter parameter" on page 478)
  - PCF byte string parameter (MQCFBS, see topic "MQCFBS PCF byte string parameter" on page 481)
  - PCF integer filter parameter (MQCFIF, see topic "MQCFIF PCF integer filter parameter" on page 483)
  - PCF integer list parameter (MQCFIL, see topic "MQCFIL PCF integer list parameter" on page 486)
  - PCF integer parameter (MQCFIN, see topic "MQCFIN PCF integer parameter" on page 489)
  - PCF string filter parameter (MQCFSF, see topic "MQCFSF PCF string filter parameter" on page 490)
  - PCF string list parameter (MQCFSL, see topic "MQCFSL PCF string list parameter" on page 495)
  - PCF string parameter (MQCFST, see topic "MQCFST PCF string parameter" on page 498)

## How the structures are shown

The structures are described in a language-independent form. The declarations are shown in the following programming languages:

- C
- COBOL
- PL/I
- S/390<sup>®</sup> assembler
- · Visual Basic

# Data types

For each field of the structure the data type is given in brackets after the field name. These are the elementary data types described in the WebSphere MQ Application Programming Guide manual.

## Initial values and default structures

See the WebSphere MQ Constants book for details of the supplied header files that contain the structures, constants, initial values and default structures.

# **Usage notes**

If all of the strings in a PCF message have the same coded character-set identifier, the <code>CodedCharSetId</code> field in the message descriptor MQMD should be set to that identifier when the message is put, and the <code>CodedCharSetId</code> fields in the MQCFST, MQCFSL, and MQCFSF structures within the message should be set to MQCCSI\_DEFAULT.

If the format of the PCF message is MQFMT\_ADMIN, MQFMT\_EVENT, or MQFMT\_PCF and some of the strings in the message have different character-set identifiers, the <code>CodedCharSetId</code> field in MQMD should be set to MQCCSI\_EMBEDDED when the message is put, and the <code>CodedCharSetId</code> fields in the MQCFST, MQCFSL, and MQCFSF structures within the message should all be set to the identifiers that apply.

This enables conversions of the strings within the message, to the <code>CodedCharSetId</code> value in the MQMD specified on the MQGET call, if the MQGMO\_CONVERT option is also specified.

For more information about the MQEPH structure, see the WebSphere MQ Application Programming Guide.

**Note:** If you request conversion of the internal strings in the message, the conversion will occur only if the value of the <code>CodedCharSetId</code> field in the MQMD of the message is different from the <code>CodedCharSetId</code> field of the MQMD specified on the MQGET call.

Do not specify MQCCSI\_EMBEDDED in MQMD when the message is put, with MQCCSI\_DEFAULT in the MQCFST, MQCFSL, or MQCFSF structures within the message, as this will prevent conversion of the message.

### MQCFH - PCF header

The MQCFH structure describes the information that is present at the start of the message data of a command message, or a response to a command message. In either case, the message descriptor *Format* field is MQFMT\_ADMIN.

The PCF structures are also used for event messages. In this case the message descriptor *Format* field is MQFMT\_EVENT.

The PCF structures can also be used for user-defined message data. In this case the message descriptor *Format* field is MQFMT\_PCF (see "Message descriptor for a PCF command" on page 7). Also in this case, not all of the fields in the structure are meaningful. The supplied initial values can be used for most fields, but the application must set the *StrucLength* and *ParameterCount* fields to the values appropriate to the data.

## Fields for MQCFH

Type (MQLONG)

Structure type.

This indicates the content of the message. The following are valid for commands:

#### MQCFT\_COMMAND

Message is a command.

### MQCFT\_COMMAND\_XR

Message is a command to which standard or extended responses might be sent.

This value is required on z/OS.

## MQCFT\_RESPONSE

Message is a response to a command.

#### MQCFT\_XR\_MSG

Message is an extended response to a command. It contains informational or error details.

#### MQCFT\_XR\_ITEM

Message is an extended response to an Inquire command. It contains item data.

### MQCFT\_XR\_SUMMARY

Message is an extended response to a command. It contains summary information.

#### **MOCFT USER**

User-defined PCF message.

### StrucLength (MQLONG)

Structure length.

This is the length in bytes of the MQCFH structure. The value must be:

#### MOCFH STRUC LENGTH

Length of command format header structure.

### Version (MQLONG)

Structure version number.

For z/OS, the value must be:

#### MQCFH\_VERSION\_3

Version number for command format header structure.

The following constant specifies the version number of the current version:

## MQCFH\_CURRENT\_VERSION

Current version of command format header structure.

#### Command (MOLONG)

Command identifier.

For a command message, this identifies the function to be performed. For a response message, it identifies the command to which this is the reply. See the description of each command for the value of this field.

#### MsgSeqNumber (MQLONG)

Message sequence number.

This is the sequence number of the message within a set of related messages. For a command, this field must have the value one (because a command is always contained within a single message). For a response, the field has the value one for the first (or only) response to a command, and increases by one for each successive response to that command.

The last (or only) message in a set has the MQCFC\_LAST flag set in the *Control* field.

### Control (MQLONG)

Control options.

The following are valid:

#### MQCFC\_LAST

Last message in the set.

For a command, this value must always be set.

#### MQCFC\_NOT\_LAST

Not the last message in the set.

#### CompCode (MQLONG)

Completion code.

This field is meaningful only for a response; its value is not significant for a command. The following are possible:

### MQCC OK

Command completed successfully.

#### **MQCC\_WARNING**

Command completed with warning.

#### MQCC FAILED

Command failed.

#### MOCC UNKNOWN

Whether command succeeded is not known.

#### Reason (MQLONG)

Reason code qualifying completion code.

This field is meaningful only for a response; its value is not significant for a command.

The possible reason codes that can be returned in response to a command are listed in Chapter 3, "Definitions of the Programmable Command Formats," on page 21, and in the description of each command.

#### ParameterCount (MQLONG)

Count of parameter structures.

This is the number of parameter structures (MQCFBF, MQCFBS, MQCFIF, MQCFIL, MQCFIN, MQCFSL, MQCFSF, and MQCFST) that follow the MQCFH structure. The value of this field is zero or greater.

# Language declarations for MQCFH

This structure is available in the following languages:

# C language declaration

## **COBOL** language declaration

```
MQCFH structure
10 MQCFH.
    Structure type
 15 MQCFH-TYPE
                         PIC S9(9) BINARY.
    Structure length
 15 MQCFH-STRUCLENGTH
                         PIC S9(9) BINARY.
    Structure version number
 15 MOCFH-VERSION
                         PIC S9(9) BINARY.
    Command identifier
 15 MQCFH-COMMAND
                         PIC S9(9) BINARY.
   Message sequence number
 15 MQCFH-MSGSEQNUMBER
                         PIC S9(9) BINARY.
    Control options
 15 MQCFH-CONTROL
                         PIC S9(9) BINARY.
    Completion code
 15 MQCFH-COMPCODE
                         PIC S9(9) BINARY.
    Reason code qualifying completion code
 15 MQCFH-REASON
                         PIC S9(9) BINARY.
    Count of parameter structures
 15 MQCFH-PARAMETERCOUNT PIC S9(9) BINARY.
```

# PL/I language declaration (z/OS only)

```
1 MQCFH based,
 3 Type
                  fixed bin(31), /* Structure type */
                  fixed bin(31), /* Structure length */
 3 StrucLength
                  fixed bin(31), /* Structure version number */
 3 Version
                  fixed bin(31), /* Command identifier */
 3 Command
                  fixed bin(31), /* Message sequence number */
 3 MsgSeqNumber
                  fixed bin(31), /* Control options */
 3 Control
                  fixed bin(31), /* Completion code */
 3 CompCode
 3 Reason
                  fixed bin(31), /* Reason code qualifying completion
                                    code */
 3 ParameterCount fixed bin(31); /* Count of parameter structures */
```

# System/390 assembler-language declaration (z/OS only)

```
MOCFH
                                DSECT
MQCFH TYPE
                                DS
                                     F
                                              Structure type
MQCFH STRUCLENGTH
                                DS
                                              Structure length
MQCFH VERSION
                                DS
                                     F
                                              Structure version number
                                     F
MQCFH COMMAND
                               DS
                                              Command identifier
                               DS
                                     F
MQCFH MSGSEQNUMBER
                                              Message sequence number
                                              Control options
MQCFH CONTROL
                               DS
                                     F
MQCFH COMPCODE
                                     F
                                DS
                                              Completion code
MQCFH REASON
                                DS
                                     F
                                              Reason code qualifying
                                              completion code
MQCFH PARAMETERCOUNT
                                DS
                                              Count of parameter
                                              structures
MQCFH LENGTH
                                EQU *-MQCFH
                                             Length of structure
                                ORG
                                    MQCFH
MQCFH AREA
                                     CL(MQCFH LENGTH)
```

# Visual Basic language declaration (Windows only)

```
Type MQCFH
  Type As Long
                          'Structure type
 StrucLength As Long
                          'Structure length
                          'Structure version number
 Version As Long
 Command As Long
                          'Command identifier
 MsgSeqNumber As Long
                          'Message sequence number
 Control As Long
                          'Control options
 CompCode As Long
                          'Completion code
 Reason As Long
                          'Reason code qualifying completion code
```

ParameterCount As Long  $\,\,$  'Count of parameter structures End Type

Global MQCFH\_DEFAULT As MQCFH

## RPG language declaration (i5/OS only)

```
D*..1.....5....6....7..
D* MQCFH Structure
D*
D* Structure type
D FHTYP
                       1
                              4I 0 INZ(1)
D* Structure length
D FHLEN
                              8I 0 INZ(36)
D* Structure version number
D FHVER
                             12I 0 INZ(1)
D* Command identifier
                       13
                             16I 0 INZ(0)
D FHCMD
D* Message sequence number
                             20I 0 INZ(1)
D FHSEQ
D* Control options
D FHCTL
                       21
                             24I 0 INZ(1)
D* Completion code
D FHCMP
                       25
                             28I 0 INZ(0)
D* Reason code qualifying completion code
D FHREA
                       29
                             32I 0 INZ(0)
D* Count of parameter structures
                             36I 0 INZ(0)
D FHCNT
                       33
D*
```

# **MQCFBF - PCF byte string filter parameter**

The MQCFBF structure describes a byte string filter parameter. The format name in the message descriptor is MQFMT\_ADMIN.

The MQCFBF structure is used in Inquire commands to provide a filter description. This filter description is used to filter the results of the Inquire command and return to the user only those objects that satisfy the filter description.

For z/OS, when an MQCFBF structure is present, the Version field in the MQCFH structure at the start of the PCF must be MQCFH\_VERSION\_3 or higher.

## Fields for MQCFBF

### Type (MQLONG)

Structure type.

This indicates that the structure is a MQCFBF structure describing a byte string filter parameter. The value must be:

#### MQCFT\_BYTE\_STRING\_FILTER

Structure defining a byte string filter.

#### StrucLength (MQLONG)

Structure length.

This is the length, in bytes, of the MQCFBF structure, including the string at the end of the structure (the *FilterValue* field). The length must be a multiple of 4, and must be sufficient to contain the string. Bytes between the end of the string and the length defined by the *StrucLength* field are not significant.

The following constant gives the length of the *fixed* part of the structure, that is the length excluding the *FilterValue* field:

### MQCFBF\_STRUC\_LENGTH\_FIXED

Length of fixed part of command format filter string-parameter structure.

#### Parameter (MQLONG)

Parameter identifier.

This identifies the parameter that is to be filtered on. The value of this identifier depends on the parameter to be filtered on.

The parameter is one of the following:

- MQBACF\_EXTERNAL\_UOW\_ID
- MQBACF\_Q\_MGR\_UOW\_ID
- MQBACF\_ORIGIN\_UOW\_ID (on z/OS only)

#### Operator (MQLONG)

Operator identifier.

This identifies the operator that is being used to evaluate whether the parameter satisfies the filter-value.

Possible values are:

#### **MOCFOP GREATER**

Greater than

### MQCFOP\_LESS

Less than

#### MQCFOP\_EQUAL

Equal to

## MQCFOP\_NOT\_EQUAL

Not equal to

#### MQCFOP\_NOT\_LESS

Greater than or equal to

#### MQCFOP\_NOT\_GREATER

Less than or equal to

### FilterValueLength (MQLONG)

Length of filter-value string.

This is the length, in bytes, of the data in the *FilterValue* field. This must be zero or greater, and does not need to be a multiple of 4.

#### FilterValue (MQBYTE×FilterValueLength)

Filter value.

This specifies the filter-value that must be satisfied. Use this parameter where the response type of the filtered parameter is a byte string. Depending on the filter-keyword, this can be:

**Note:** If the specified byte string is shorter than the standard length of the parameter in MQFMT\_ADMIN command messages, the omitted characters are assumed to be blanks. If the specified string is longer than the standard length, it is an error.

# Language declarations for MQCFBF

This structure is available in the following languages:

## C language declaration

## **COBOL** language declaration

```
** MQCFBF structure
10 MQCFBF.

** Structure type
15 MQCFBF-TYPE PIC S9(9) BINARY.

** Structure length
15 MQCFBF-STRUCLENGTH PIC S9(9) BINARY.

** Parameter identifier
15 MQCFBF-PARAMETER PIC S9(9) BINARY.

** Operator identifier
15 MQCFBF-OPERATOR PIC S9(9) BINARY.

** Filter value length
15 MQCFBF-FILTERVALUELENGTH PIC S9(9) BINARY.
```

## PL/I language declaration (z/OS only)

```
1 MQCFBF based,
1 MQCFBF based,
3 Type fixed bin(31)
  init(MQCFT_BYTE_STRING_FILTER), /* Structure type */
3 StrucLength fixed bin(31)
  init(MQCFBF_STRUC_LENGTH_FIXED), /* Structure length */
3 Parameter fixed bin(31)
  init(0), /* Parameter identifier */
3 Operator fixed bin(31)
  init(0), /* Operator identifier */
3 FilterValueLength fixed bin(31)
  init(0); /* Filter value length */
```

# System/390 assembler-language declaration (z/OS only)

```
DSECT
MQCFBF TYPE
                             DS F
                                     Structure type
MQCFBF STRUCLENGTH
                           DS F
                                     Structure length
MQCFBF PARAMETER
                           DS F
                                     Parameter identifier
                            DS F
MQCFBF_OPERATOR
                                     Operator identifier
MQCFBF_FILTERVALUELENGTH
                             DS F
                                     Filter value length
                             EQU *-MQCFIF Length of structure
MQCFBF LENGTH
                             ORG MQCFBF
MQCFBF AREA
                             DS CL(MQCFBF LENGTH)
```

# Visual Basic language declaration (Windows only)

```
Type MQCFBF
Type As Long 'Structure type'
StrucLength As Long 'Structure length'
Parameter As Long 'Parameter identifier'
Operator As Long 'Operator identifier'
FilterValueLength As Long 'Filter value length'
FilterValue As 1 'Filter value -- first byte'
End Type
Global MQCFBF DEFAULT AS MQCFBF
```

# RPG language declaration (i5/OS only)

```
D* MQCFBF Structure
D*
D* Structure type
```

| D  | FBFTYP               | 1    | 4 I  | 0 | INZ(15) |
|----|----------------------|------|------|---|---------|
| D* | Structure length     |      |      |   |         |
| D  | FBFLEN               | 5    | 81   | 0 | INZ(20) |
| D* | Parameter identifier |      |      |   |         |
| D  | FBFPRM               | 9    | 12 I | 0 | INZ(0)  |
| D* | Operator identifier  |      |      |   |         |
| D  | FBF0P                | 13   | 16 I | 0 | INZ(0)  |
| D* | Filter value length  |      |      |   |         |
| D  | FBFFVL               | 17   | 20 I | 0 | INZ(0)  |
| D* | Filter value first   | byte |      |   |         |
| D  | FBFFV                | 21   | 21   |   | INZ     |
|    |                      |      |      |   |         |

# **MQCFBS - PCF byte string parameter**

The MQCFBS structure describes a byte-string parameter in a PCF message. The format name in the message descriptor is MQFMT\_ADMIN.

For z/OS, when an MQCFBS structure is present, the *Version* field in the MQCFH structure at the start of the PCF must be MQCFH\_VERSION\_3 or greater.

In a user PCF message, the *Parameter* field has no significance, and can be used by the application for its own purposes.

The structure ends with a variable-length byte string; see the *String* field below for further details.

## Fields for MQCFBS

## Type (MQLONG)

Structure type.

This indicates that the structure is an MQCFBS structure describing byte string parameter. The value must be:

### MQCFT\_BYTE\_STRING

Structure defining a byte string.

## StrucLength (MQLONG)

Structure length.

This is the length in bytes of the MQCFBS structure, including the variable-length string at the end of the structure (the *String* field). The length must be a multiple of four, and must be sufficient to contain the string; any bytes between the end of the string and the length defined by the *StrucLength* field are not significant.

The following constant gives the length of the *fixed* part of the structure, that is the length excluding the *String* field:

#### MOCFBS STRUC LENGTH FIXED

Length of fixed part of MQCFBS structure.

## Parameter (MQLONG)

Parameter identifier.

This identifies the parameter whose value is contained in the structure. The values that can occur in this field depend on the value of the *Command* field in the MQCFH structure; see "MQCFH - PCF header" on page 474 for details. In user PCF messages (MQCFT\_USER), this field has no significance.

The parameter is from the MQBACF\_\* group of parameters.

#### StringLength (MQLONG)

Length of string.

This is the length in bytes of the data in the *string* field; it must be zero or greater. This length need not be a multiple of four.

#### String (MQBYTE×StringLength)

String value.

This is the value of the parameter identified by the *parameter* field. The string is a byte string, and so is not subject to character-set conversion when sent between different systems.

**Note:** A null character in the string is treated as normal data, and does not act as a delimiter for the string

For MQFMT\_ADMIN messages, if the specified string is shorter than the standard length of the *parameter*, the omitted characters are assumed to be nulls. If the specified string is longer than the standard length, it is an error.

The way that this field is declared depends on the programming language:

- For the C programming language, the field is declared as an array with one element. Storage for the structure must be allocated dynamically, and pointers used to address the fields within it.
- For other programming languages, the field is omitted from the structure declaration. When an instance of the structure is declared, you must include MQCFBS in a larger structure, and declare additional fields following MQCFBS, to represent the *String* field as required.

# Language declarations for MQCFBS

This structure is available in the following languages:

## C language declaration

# **COBOL** language declaration

```
** MQCFBS structure
10 MQCFBS.

** Structure type
15 MQCFBS-TYPE PIC S9(9) BINARY.

** Structure length
15 MQCFBS-STRUCLENGTH PIC S9(9) BINARY.

** Parameter identifier
15 MQCFBS-PARAMETER PIC S9(9) BINARY.

** Length of string
15 MQCFBS-STRINGLENGTH PIC S9(9) BINARY.
```

# PL/I language declaration (z/OS only)

```
dcl
  1 MQCFBS based,
  3 Type     fixed bin(31), /* Structure type */
```

```
3 StrucLength fixed bin(31), /* Structure length */
3 Parameter fixed bin(31), /* Parameter identifier */
3 StringLength fixed bin(31) /* Length of string */
```

## System/390 assembler-language declaration (z/OS only)

```
MOCFBS.
                               DSECT
MQCFBS TYPE
                               DS
                                             Structure type
                                  F
                               DS
MQCFBS_STRUCLENGTH
                                             Structure length
MQCFBS_PARAMETER
                               DS
                                   F
                                             Parameter identifier
MQCFBS STRINGLENGTH
                               DS
                                    F
                                             Length of string
                               ORG MQCFBS
MQCFBS AREA
                               DS
                                  CL(MQCFBS LENGTH)
```

## Visual Basic language declaration (Windows only)

```
Type MQCFBS
Type As Long ' Structure type
StrucLength As Long ' Structure length
Parameter As Long ' Parameter identifier
StringLength As Long ' Operator identifier
String as 1 ' String value - first byte
End Type
```

Global MQCFBS DEFAULT As MQCFBS

## RPG language declaration (i5/OS only)

```
D* MQCFBS Structure
D*
D* Structure type
D BSTYP
                           1
                                 4I 0 INZ(3)
D* Structure length
                                 8I 0 INZ(16)
D BSLEN
                           5
D* Parameter identifier
                          9
                                12I 0 INZ(0)
D BSPRM
D* Length of string
D BSSTL
                         13
                                16I 0 INZ(0)
D* String value - first byte
D
  BSSRA
                         17
                                 16
D*
```

# **MQCFIF - PCF integer filter parameter**

The MQCFIF structure describes an integer filter parameter. The format name in the message descriptor is MQFMT\_ADMIN.

The MQCFIF structure is used in Inquire commands to provide a filter condition. This filter condition is used to filter the results of the Inquire command and return to the user only those objects that satisfy the filter condition.

For z/OS, when an MQCFIF structure is present, the Version field in the MQCFH structure at the start of the PCF must be MQCFH\_VERSION\_3 or higher.

### Fields for MQCFIF

```
Type (MQLONG)
```

Structure type.

This indicates that the structure is a MQCFIF structure describing an integer filter parameter. The value must be:

#### **MOCFT INTEGER FILTER**

Structure defining an integer filter.

#### StrucLength (MQLONG)

Structure length.

This is the length in bytes of the MQCFIF structure. The value must be:

### MQCFIF\_STRUC\_LENGTH

Length of command format integer-parameter structure.

#### Parameter (MQLONG)

Parameter identifier.

This identifies the parameter that is to be filtered on. The value of this identifier depends on the parameter to be filtered on. Any of the parameters which can be used in the Inquire command can be used in this field.

The parameter is from the following groups of parameters:

- MQIA\_\*
- MQIACF\_\*
- MQIAMO\_\*
- MQIACH\_\*

## Operator (MQLONG)

Operator identifier.

This identifies the operator that is being used to evaluate whether the parameter satisfies the filter-value.

Possible values are:

#### **MOCFOP GREATER**

Greater than

#### MQCFOP\_LESS

Less than

### MQCFOP\_EQUAL

Equal to

#### MQCFOP\_NOT\_EQUAL

Not equal to

### MQCFOP\_NOT\_LESS

Greater than or equal to

### MQCFOP\_NOT\_GREATER

Less than or equal to

#### **MOCFOP CONTAINS**

Contains a specified value. Use this when filtering on lists of values or integers.

### **MOCFOP EXCLUDES**

Does not contain a specified value. Use this when filtering on lists of values or integers.

See the *FilterValue* description for details telling you which operators may be used in which circumstances.

#### FilterValue (MQLONG)

Filter value identifier.

This specifies the filter-value that must be satisfied.

Depending on the parameter, the value and the permitted operators can be:

• An explicit integer value, if the parameter takes a single integer value.

You can only use the following operators:

- MOCFOP GREATER
- MQCFOP\_LESS
- MQCFOP\_EQUAL
- MQCFOP\_NOT\_EQUAL
- MQCFOP\_NOT\_GREATER
- MQCFOP\_NOT\_LESS
- An MQ constant, if the parameter takes a single value from a possible set of values (for example, the value MQCHT\_SENDER on the *ChannelType* parameter). You can only use MQCFOP\_EQUAL or MQCFOP\_NOT\_EQUAL.
- An explicit value or an MQ constant, as the case may be, if the parameter takes a list of values. You can use either MQCFOP\_CONTAINS or MQCFOP\_EXCLUDES. For example, if the value 6 is specified with the operator MQCFOP\_CONTAINS, all items where one of the parameter values is 6 are listed.

For example, if you need to filter on queues that are enabled for put operations in your Inquire Queue command, the parameter would be MQIA\_INHIBIT\_PUT and the filter-value would be MQQA\_PUT\_ALLOWED.

The filter value must be a valid value for the parameter being tested.

# Language declarations for MQCFIF

This structure is available in the following languages:

## C language declaration

### **COBOL** language declaration

```
** MQCFIF structure
10 MQCFIF.

** Structure type
15 MQCFIF-TYPE PIC S9(9) BINARY.

** Structure length
15 MQCFIF-STRUCLENGTH PIC S9(9) BINARY.

** Parameter identifier
15 MQCFIF-PARAMETER PIC S9(9) BINARY.

** Operator identifier
15 MQCFIF-OPERATOR PIC S9(9) BINARY.

** Filter value
15 MQCFIF-FILTERVALUE PIC S9(9) BINARY.
```

### PL/I language declaration (z/OS only)

```
dcl
1 MQCFIF based,
3 Type fixed bin(31), /* Structure type */
3 StrucLength fixed bin(31), /* Structure length */
3 Parameter fixed bin(31), /* Parameter identifier */
3 Operator fixed bin(31) /* Operator identifier */
3 FilterValue fixed bin(31); /* Filter value */
```

## System/390 assembler-language declaration (z/OS only)

```
MQCFIF
                             DSECT
MQCFIF TYPE
                             DS
                                           Structure type
MOCFIF STRUCLENGTH
                             DS F
                                          Structure length
MOCFIF PARAMETER
                            DS F
                                          Parameter identifier
MQCFIF OPERATOR
                             DS F
                                          Operator identifier
                             DS F
MQCFIF FILTERVALUE
                                          Filter value
                             EQU *-MQCFIF Length of structure
MQCFIF_LENGTH
                             ORG MQCFIF
MQCFIF AREA
                             DS CL(MQCFIF LENGTH)
```

## Visual Basic language declaration (Windows only)

```
Type MQCFIF
Type As Long ' Structure type
StrucLength As Long ' Structure length
Parameter As Long ' Parameter identifier
Operator As Long ' Operator identifier
FilterValue As Long ' Filter value
End Type
```

Global MQCFIF DEFAULT As MQCFIF

## RPG language declaration (i5/OS only)

```
D* MQCFIF Structure
D*
D* Structure type
                                4I 0 INZ(3)
D FIFTYP
D* Structure length
                                 8I 0 INZ(16)
D FIFLEN
D* Parameter identifier
D FIFPRM
                                12I 0 INZ(0)
D* Operator identifier
D FIFOP
                         13
                                16I 0 INZ(0)
D* Condition identifier
D FIFFV
                         17
                                20I 0 INZ(0)
```

# **MQCFIL - PCF integer list parameter**

The MQCFIL structure describes an integer-list parameter in a message that is a command or a response to a command. In either case, the format name in the message descriptor is MQFMT\_ADMIN.

The MQCFIL structure can also be used for user-defined message data. In this case the message descriptor *Format* field is MQFMT\_PCF (see "Message descriptor for a PCF command" on page 7). Also in this case, not all of the fields in the structure are meaningful. The supplied initial values can be used for most fields, but the application must set the *StrucLength*, *Count*, and *Values* fields to the values appropriate to the data.

The structure ends with a variable-length array of integers; see the *Values* field below for further details.

### Fields for MQCFIL

```
Type (MQLONG)
```

Structure type.

This indicates that the structure is an MQCFIL structure describing an integer-list parameter. The value must be:

### MQCFT\_INTEGER\_LIST

Structure defining an integer list.

#### StrucLength (MQLONG)

Structure length.

This is the length in bytes of the MQCFIL structure, including the array of integers at the end of the structure (the *Values* field). The length must be a multiple of four, and must be sufficient to contain the array; any bytes between the end of the array and the length defined by the *StrucLength* field are not significant.

The following constant gives the length of the *fixed* part of the structure, that is the length excluding the *Values* field:

### MQCFIL\_STRUC\_LENGTH\_FIXED

Length of fixed part of command format integer-list parameter structure.

#### Parameter (MQLONG)

Parameter identifier.

This identifies the parameter whose values are contained in the structure. The values that can occur in this field depend on the value of the *Command* field in the MQCFH structure; see "MQCFH - PCF header" on page 474 for details.

The parameter is from the following groups of parameters:

- MOIA \*
- MQIACF\_\*
- MQIAMO\_\*
- MQIACH\_\*

### Count (MQLONG)

Count of parameter values.

This is the number of elements in the Values array; it must be zero or greater.

#### Values (MOLONG×Count)

Parameter values.

This is an array of values for the parameter identified by the *Parameter* field. For example, for MQIACF\_Q\_ATTRS, this is a list of attribute selectors (MQCA\_\* and MQIA\_\* values).

The way that this field is declared depends on the programming language:

- For the C programming language, the field is declared as an array with one element. Storage for the structure must be allocated dynamically, and pointers used to address the fields within it.
- For the COBOL, PL/I, RPG, and System/390® assembler programming languages, the field is omitted from the structure declaration. When an instance of the structure is declared, you must include MQCFIL in a larger structure, and declare additional fields following MQCFIL, to represent the *Values* field as required.

# Language declarations for MQCFIL

This structure is available in the following languages:

## C language declaration

## **COBOL** language declaration

```
** MQCFIL structure
10 MQCFIL.

** Structure type
15 MQCFIL-TYPE PIC S9(9) BINARY.

** Structure length
15 MQCFIL-STRUCLENGTH PIC S9(9) BINARY.

** Parameter identifier
15 MQCFIL-PARAMETER PIC S9(9) BINARY.

** Count of parameter values
15 MQCFIL-COUNT PIC S9(9) BINARY.
```

## PL/I language declaration (z/OS only)

```
dcl
1 MQCFIL based,
3 Type fixed bin(31), /* Structure type */
3 StrucLength fixed bin(31), /* Structure length */
3 Parameter fixed bin(31), /* Parameter identifier */
3 Count fixed bin(31); /* Count of parameter values */
```

## System/390 assembler-language declaration (z/OS only)

```
MQCFIL
MQCFIL TYPE
                               DS
                                             Structure type
                               DS
                                   F
                                             Structure length
MQCFIL STRUCLENGTH
MQCFIL_PARAMETER
                               DS
                                    F
                                             Parameter identifier
                               DS
                                    F
MQCFIL_COUNT
                                             Count of parameter values
MQCFIL LENGTH
                               EQU
                                   *-MQCFIL Length of structure
                               ORG
                                    MQCFIL
                               DS
                                    CL(MQCFIL LENGTH)
MQCFIL AREA
```

### Visual Basic language declaration (Windows only)

```
Type MQCFIL
Type As Long
StrucLength As Long
Parameter As Long
Count As Long
End Type

' Structure type
' Structure length
' Parameter identifier
' Count of parameter values
```

Global MQCFIL DEFAULT As MQCFIL

# RPG language declaration (i5/OS only)

```
D* MQCFIL Structure
D*
D* Structure type
D ILTYP
                          1
                                 4I 0 INZ(5)
D* Structure length
D ILLEN
                          5
                                 8I 0 INZ(16)
D* Parameter identifier
                          9
D ILPRM
                                12I 0 INZ(0)
D* Count of parameter values
D ILCNT
                                16I 0 INZ(0)
                         13
D*
```

## **MQCFIN - PCF integer parameter**

The MQCFIN structure describes an integer parameter in a message that is a command or a response to a command. In either case, the format name in the message descriptor is MQFMT\_ADMIN.

The MQCFIN structure can also be used for user-defined message data. In this case the message descriptor *Format* field is MQFMT\_PCF (see "Message descriptor for a PCF command" on page 7). Also in this case, not all of the fields in the structure are meaningful. The supplied initial values can be used for most fields, but the application must set the *Value* field to the value appropriate to the data.

### Fields for MQCFIN

#### Type (MQLONG)

Structure type.

This indicates that the structure is a MQCFIN structure describing an integer parameter. The value must be:

#### MQCFT\_INTEGER

Structure defining an integer.

#### StrucLength (MQLONG)

Structure length.

This is the length in bytes of the MQCFIN structure. The value must be:

#### MQCFIN\_STRUC\_LENGTH

Length of command format integer-parameter structure.

#### Parameter (MQLONG)

Parameter identifier.

This identifies the parameter whose value is contained in the structure. The values that can occur in this field depend on the value of the *Command* field in the MQCFH structure; see "MQCFH - PCF header" on page 474 for details.

The parameter is from the following groups of parameters:

- MQIA\_\*
- MQIACF\_\*
- MQIAMO\_\*
- MQIACH\_\*

#### Value (MQLONG)

Parameter value.

This is the value of the parameter identified by the *Parameter* field.

# Language declarations for MQCFIN

This structure is available in the following languages:

## C language declaration

## **COBOL** language declaration

```
** MQCFIN structure
10 MQCFIN.

** Structure type
15 MQCFIN-TYPE PIC S9(9) BINARY.

** Structure length
15 MQCFIN-STRUCLENGTH PIC S9(9) BINARY.

** Parameter identifier
15 MQCFIN-PARAMETER PIC S9(9) BINARY.

** Parameter value
15 MQCFIN-VALUE PIC S9(9) BINARY.
```

## PL/I language declaration (z/OS only)

```
dcl
1 MQCFIN based,
3 Type fixed bin(31), /* Structure type */
3 StrucLength fixed bin(31), /* Structure length */
3 Parameter fixed bin(31), /* Parameter identifier */
3 Value fixed bin(31); /* Parameter value */
```

## System/390 assembler-language declaration (z/OS only)

```
MQCFIN
                               DSECT
MQCFIN TYPE
                                             Structure type
                                   F
MQCFIN_STRUCLENGTH
                               DS
                                             Structure length
                               DS F
MQCFIN PARAMETER
                                            Parameter identifier
MQCFIN_VALUE
                               DS
                                             Parameter value
                               EQU *-MQCFIN Length of structure
MQCFIN_LENGTH
                               ORG
                                   MQCFIN
MQCFIN_AREA
                                    CL(MQCFIN_LENGTH)
                               DS
```

## Visual Basic language declaration (Windows only)

```
Type MQCFIN
Type As Long
StrucLength As Long
Parameter As Long
Value As Long
Value As Long
Fend Type

' Structure type
' Structure length
' Parameter identifier
' Parameter value
' Parameter value
```

Global MQCFIN DEFAULT As MQCFIN

# RPG language declaration (i5/OS only)

```
D* MQCFIN Structure
D*
D* Structure type
D INTYP
                                4I 0 INZ(3)
D* Structure length
D INLEN
                                8I 0 INZ(16)
D* Parameter identifier
D INPRM
                         9
                              12I 0 INZ(0)
D* Parameter value
D INVAL
                        13
                               16I 0 INZ(0)
```

# **MQCFSF - PCF string filter parameter**

The MQCFSF structure describes a string filter parameter. The format name in the message descriptor is MQFMT\_ADMIN.

The MQCFSF structure is used in Inquire commands to provide a filter condition. This filter condition is used to filter the results of the Inquire command and return to the user only those objects that satisfy the filter condition.

The results of filtering character strings on EBCDIC-based systems may be different from those achieved on ASCII-based systems. This is because comparison of character strings is based on the collating sequence of the internal built-in values representing the characters.

When an MQCFSF structure is present, the Version field in the MQCFH structure at the start of the PCF must be MQCFH\_VERSION\_3 or higher.

#### Fields for MQCFSF

#### Type (MQLONG)

Structure type.

This indicates that the structure is a MQCFSF structure describing a string filter parameter. The value must be:

### MQCFT\_STRING\_FILTER

Structure defining a string filter.

#### StrucLength (MQLONG)

Structure length.

This is the length in bytes of the MQCFSF structure. The value must be:

#### MQCFSF\_STRUC\_LENGTH

This is the length, in bytes, of the MQCFSF structure, including the string at the end of the structure (the *FilterValue* field). The length must be a multiple of 4, and must be sufficient to contain the string. Bytes between the end of the string and the length defined by the *StrucLength* field are not significant.

The following constant gives the length of the *fixed* part of the structure, that is the length excluding the *FilterValue* field:

#### MQCFSF\_STRUC\_LENGTH\_FIXED

Length of fixed part of command format filter string-parameter structure.

#### Parameter (MQLONG)

Parameter identifier.

This identifies the parameter that is to be filtered on. The value of this identifier depends on the parameter to be filtered on. Any of the parameters which can be used in the Inquire command can be used in this field.

The parameter is from the following groups of parameters:

- MQCA\_\*
- MQCACF\_\*
- MQCAMO \*
- MQCACH\_\*

#### Operator (MQLONG)

Operator identifier.

This identifies the operator that is being used to evaluate whether the parameter satisfies the filter-value.

Possible values are:

#### MQCFOP\_GREATER

Greater than

#### MQCFOP\_LESS

Less than

#### MQCFOP\_EQUAL

Equal to

#### MOCFOP\_NOT\_EQUAL

Not equal to

#### MQCFOP\_NOT\_LESS

Greater than or equal to

#### MQCFOP\_NOT\_GREATER

Less than or equal to

#### MQCFOP\_LIKE

Matches a generic string

#### MQCFOP\_NOT\_LIKE

Does not match a generic string

#### **MOCFOP CONTAINS**

Contains a specified string. Use this when filtering on lists of strings.

#### MOCFOP EXCLUDES

Does not contain a specified string. Use this when filtering on lists of strings.

#### MOCFOP CONTAINS GEN

Contains an item which matches a generic string. Use this when filtering on lists of strings.

#### MOCFOP EXCLUDES GEN

Does not contain any item which matches a generic string. Use this when filtering on lists of strings.

See the FilterValue description for details telling you which operators may be used in which circumstances.

#### CodedCharSetId (MOLONG)

Coded character set identifier.

This specifies the coded character set identifier of the data in the FilterValue field. The following special value can be used:

#### **MOCCSI DEFAULT**

Default character set identifier.

The string data is in the character set defined by the CodedCharSetId field in the MQ header structure that precedes the MQCFH structure, or by the CodedCharSetId field in the MQMD if the MQCFH structure is at the start of the message.

#### FilterValueLength (MQLONG)

Length of filter-value string.

This is the length, in bytes, of the data in the FilterValue field. This must be zero or greater, and does not need to be a multiple of 4.

#### FilterValue (MQCHAR×FilterValueLength)

Filter value.

This specifies the filter-value that must be satisfied. Depending on the parameter, the value and the permitted operators can be:

An explicit string value.

You can only use the following operators:

- MOCFOP GREATER
- MQCFOP\_LESS
- MQCFOP\_EQUAL
- MQCFOP\_NOT\_EQUAL
- MQCFOP NOT GREATER
- MQCFOP\_NOT\_LESS
- A generic string value. This is a character string with an asterisk at the end, for example ABC\*. The operator must be either MQCFOP\_LIKE or MQCFOP\_NOT\_LIKE. The characters must be valid for the attribute you are testing. If the operator is MQCFOP\_LIKE, all items where the attribute value begins with the string (ABC in the example) are listed. If the operator is MQCFOP\_NOT\_LIKE, all items where the attribute value does not begin with the string are listed.
- If the parameter takes a list of string values, the operator can be:
  - MQCFOP\_CONTAINS
  - MQCFOP EXCLUDES
  - MQCFOP\_CONTAINS\_GEN
  - MQCFOP\_EXCLUDES\_GEN

An item in a list of values. The value can be explicit or or generic. If it is explicit, use MQCFOP\_CONTAINS or MQCFOP\_EXCLUDES as the operator. For example, if the value DEF is specified with the operator MQCFOP\_CONTAINS, all items where one of the attribute values is DEF are listed. If it is generic, use MQCFOP\_CONTAINS\_GEN or MQCFOP\_EXCLUDES\_GEN as the operator. If ABC\* is specified with the operator MQCFOP\_CONTAINS\_GEN, all items where one of the attribute values begins with ABC are listed.

#### Note:

- If the specified string is shorter than the standard length of the parameter in MQFMT\_ADMIN command messages, the omitted characters are assumed to be blanks. If the specified string is longer than the standard length, it is an error.
- 2. When the queue manager reads an MQCFSF structure in an MQFMT\_ADMIN message from the command input queue, the queue manager processes the string as though it had been specified on an MQI call. This means that within the string, the first null and the characters following it (up to the end of the string) are treated as blanks.

The filter value must be a valid value for the parameter being tested.

# Language declarations for MQCFSF

This structure is available in the following languages:

## C language declaration

## COBOL language declaration

```
MQCFSF structure
10 MQCFSF.
  Structure type
15 MQCFSF-TYPE
                      PIC S9(9) BINARY.
  Structure length
15 MQCFSF-STRUCLENGTH PIC S9(9) BINARY.
  Parameter identifier
15 MQCFSF-PARAMETER PIC S9(9) BINARY.
  Operator identifier
 15 MQCFSF-OPERATOR PIC S9(9) BINARY.
  Coded character set identifier
15 MQCFSF-CODEDCHARSETID PIC S9(9) BINARY.
 Filter value length
 15 MQCFSF-FILTERVALUE PIC S9(9) BINARY.
```

## PL/I language declaration (z/OS only)

```
1 MQCFSF based,
              fixed bin(31), /* Structure type */
3 Type
3 StrucLength fixed bin(31), /* Structure length */
3 Parameter fixed bin(31), /* Parameter identifier */
3 Operator fixed bin(31) /* Operator identifier */
3 CodedCharSetId
                   fixed bin(31) /* Coded character set identifier */
3 FilterValueLength fixed bin(31); /* Filter value length */
```

## System/390 assembler-language declaration (z/OS only)

```
DSECT
MQCFSF
MQCFSF TYPE
                             DS
                                          Structure type
MQCFSF STRUCLENGTH
                             DS
                                 F
                                          Structure length
MOCFSF PARAMETER
                            DS F
                                          Parameter identifier
MQCFSF OPERATOR
                            DS F
                                          Operator identifier
                           DS F
MQCFSF CODEDCHARSETID
                                          Coded character set identifier
                            DS F
MQCFSF FILTERVALUELENGTH
                                          Filter value length
                             EQU *-MQCFSF Length of structure
MQCFSF_LENGTH
                             ORG MQCFSF
                                  CL(MQCFSF LENGTH)
MQCFSF AREA
                             DS
```

## Visual Basic language declaration (Windows only)

```
' Structure type
  Type As Long
  StrucLength As Long 'Structure length
  Parameter As Long ' Parameter identifier
Operator As Long ' Operator identifier
  CodedCharSetId As Long 'Coded character set identifier
  FilterValueLength As Long 'Operator identifier
  FilterValue As String*1 'Condition value -- first character
End Type
```

Global MQCFSF DEFAULT As MQCFSF

# RPG language declaration (i5/OS only)

```
D* MQCFSF Structure
D*
D* Structure type
D FISTYP
                                 4I 0 INZ(3)
                          1
D* Structure length
D FSFLEN
                           5
                                 8I 0 INZ(16)
D* Parameter identifier
                          g
D FSFPRM
                                12I 0 INZ(0)
D* Reserved field
D FSFRSV
                         13
                                16I 0 INZ(0)
D* Parameter value
D FSFVAL
                         17
                                16
D* Structure type
```

| D  | FSFTYP              | 17        | 20 I | 0 |
|----|---------------------|-----------|------|---|
| D* | Structure length    |           |      |   |
| D  | FSFLEN              | 21        | 24 I | 0 |
| D* | Parameter value     |           |      |   |
| D  | FSFPRM              | 25        | 28 I | 0 |
| D* | Operator identifier |           |      |   |
| D  | FSF0P               | 29        | 32 I | 0 |
| D* | Coded character set | identifie | r    |   |
| D  | FSFCSI              | 33        | 36 I | 0 |
| D* | Length of condition |           |      |   |
| D  | FSFFVL              | 37        | 40 ( | 9 |
| D* | Condition value f   | irst char | acte | ٢ |
| D  | FSFFV               | 41        | 41   |   |
| D* |                     |           |      |   |

# **MQCFSL - PCF string list parameter**

The MQCFSL structure describes a string-list parameter in a message which is a command or a response to a command. In either case, the format name in the message descriptor is MQFMT\_ADMIN.

The MQCFSL structure can also be used for user-defined message data. In this case the message descriptor <code>Format</code> field is MQFMT\_PCF (see "Message descriptor for a PCF command" on page 7). Also in this case, not all of the fields in the structure are meaningful. The supplied initial values can be used for most fields, but the application must set the <code>StrucLength</code>, <code>Count</code>, <code>StringLength</code>, and <code>Strings</code> fields to the values appropriate to the data.

The structure ends with a variable-length array of character strings; see the *Strings* field below for further details.

See "Usage notes" on page 474 for further information on how to use the structure.

#### Fields for MQCFSL

#### Type (MQLONG)

Structure type.

This indicates that the structure is an MQCFSL structure describing a string-list parameter. The value must be:

#### MQCFT\_STRING\_LIST

Structure defining a string list.

#### StrucLength (MQLONG)

Structure length.

This is the length in bytes of the MQCFSL structure, including the data at the end of the structure (the *Strings* field). The length must be a multiple of four, and must be sufficient to contain all of the strings; any bytes between the end of the strings and the length defined by the *StrucLength* field are not significant.

The following constant gives the length of the *fixed* part of the structure, that is the length excluding the *Strings* field:

#### MQCFSL\_STRUC\_LENGTH\_FIXED

Length of fixed part of command format string-list parameter structure.

#### Parameter (MQLONG)

Parameter identifier.

This identifies the parameter whose values are contained in the structure. The values that can occur in this field depend on the value of the *Command* field in the MQCFH structure; see "MQCFH - PCF header" on page 474 for details.

The parameter is from the following groups of parameters:

- MQCA\_\*
- MQCACF\_\*
- MQCAMO\_\*
- MQCACH\_\*

#### CodedCharSetId (MQLONG)

Coded character set identifier.

This specifies the coded character set identifier of the data in the *Strings* field. The following special value can be used:

#### MQCCSI\_DEFAULT

Default character set identifier.

The string data is in the character set defined by the <code>CodedCharSetId</code> field in the MQ header structure that <code>precedes</code> the MQCFH structure, or by the <code>CodedCharSetId</code> field in the MQMD if the MQCFH structure is at the start of the message.

#### Count (MQLONG)

Count of parameter values.

This is the number of strings present in the *Strings* field; it must be zero or greater.

#### StringLength (MQLONG)

Length of one string.

This is the length in bytes of one parameter value, that is the length of one string in the *Strings* field; all of the strings are this length. The length must be zero or greater, and need not be a multiple of four.

#### Strings (MQCHAR×StringLength×Count)

String values.

This is a set of string values for the parameter identified by the *Parameter* field. The number of strings is given by the *Count* field, and the length of each string is given by the *StringLength* field. The strings are concatenated together, with no bytes skipped between adjacent strings. The total length of the strings is the length of one string multiplied by the number of strings present (that is, *StringLength*×*Count*).

- In MQFMT\_ADMIN command messages, if the specified string is shorter than the standard length of the parameter, the omitted characters are assumed to be blanks. If the specified string is longer than the standard length, it is an error.
- In MQFMT\_ADMIN response messages, string parameters may be returned padded with blanks to the standard length of the parameter.
- In MQFMT\_EVENT messages, trailing blanks may be omitted from string parameters (that is, the string may be shorter than the standard length of the parameter).

In all cases, *StringLength* gives the length of the string actually present in the message.

The strings can contain any characters that are in the character set defined by <code>CodedCharSetId</code>, and that are valid for the parameter identified by <code>Parameter</code>.

**Note:** When the queue manager reads an MQCFSL structure in an MQFMT\_ADMIN message from the command input queue, the queue manager processes each string in the list as though it had been specified on an MQI call. This means that within each string, the first null and the characters following it (up to the end of the string) are treated as blanks.

In responses and all other cases, a null character in a string is treated as normal data, and does not act as a delimiter for the string. This means that when a receiving application reads a MQFMT\_PCF, MQFMT\_EVENT, or MQFMT\_ADMIN message, the receiving application receives all of the data specified by the sending application.

The way that this field is declared depends on the programming language:

- For the C programming language, the field is declared as an array with one element. Storage for the structure must be allocated dynamically, and pointers used to address the fields within it.
- For the COBOL, PL/I, RPG, and System/390 assembler programming languages, the field is omitted from the structure declaration. When an instance of the structure is declared, you must include MQCFSL in a larger structure, and declare additional fields following MQCFSL, to represent the *Strings* field as required.

## Language declarations for MQCFSL

The declarations available for this structure are:

## C language declaration

## **COBOL** language declaration

```
MQCFSL structure
10 MOCFSL.
    Structure type
                          PIC S9(9) BINARY.
 15 MQCFSL-TYPE
   Structure length
 15 MOCFSL-STRUCLENGTH
                          PIC S9(9) BINARY.
    Parameter identifier
                          PIC S9(9) BINARY.
 15 MQCFSL-PARAMETER
    Coded character set identifier
 15 MQCFSL-CODEDCHARSETID PIC S9(9) BINARY.
    Count of parameter values
 15 MQCFSL-COUNT
                          PIC S9(9) BINARY.
    Length of one string
 15 MQCFSL-STRINGLENGTH PIC S9(9) BINARY.
```

# PL/I language declaration (z/OS only)

```
dcl
1 MQCFSL based,
3 Type fixed bin(31), /* Structure type */
3 StrucLength fixed bin(31), /* Structure length */
3 Parameter fixed bin(31), /* Parameter identifier */
```

```
3 CodedCharSetId fixed bin(31), /* Coded character set identifier */
3 Count fixed bin(31), /* Count of parameter values */
3 StringLength fixed bin(31); /* Length of one string */
```

## System/390 assembler-language declaration (z/OS only)

```
MOCFSL.
                              DSECT
MQCFSL TYPE
                              DS
                                            Structure type
                                  F
MQCFSL_STRUCLENGTH
                              DS
                                            Structure length
MQCFSL_PARAMETER
                              DS
                                  F
                                            Parameter identifier
MQCFSL CODEDCHARSETID
                              DS
                                  F
                                            Coded character set
                                            identifier
                              DS F
MQCFSL COUNT
                                            Count of parameter values
MQCFSL STRINGLENGTH
                              DS F
                                            Length of one string
                              EQU *-MQCFSL Length of structure
MQCFSL LENGTH
                              ORG MQCFSL
MQCFSL AREA
                              DS
                                   CL(MQCFSL LENGTH)
```

## Visual Basic language declaration (Windows only)

```
Type MQCFSL
Type As Long
StrucLength As Long
Parameter As Long
CodedCharSetId As Long
Count As Long
StringLength As Long
StringLength As Long
End Type

' Structure type
' Structure length
Parameter identifier
' Coded character set identifier
' Count of parameter values
' Length of one string
' Length of one string
```

Global MQCFSL DEFAULT As MQCFSL

## RPG language declaration (i5/OS only)

```
D* MQCFSL Structure
D* Structure type
                          1
                                 4I 0 INZ(6)
D SLTYP
D* Structure length
D SLLEN
                                 8I 0 INZ(24
D* Parameter identifier
                          9
D SLPRM
                                12I 0 INZ(0)
D* Coded character set identifier
D SLCSI
                                16I 0 INZ(0)
                         13
D* Count of parameter values
D SLCNT
                         17
                                20I 0 INZ(0)
D* Length of one string
D SLSTI
                         21
                                24I 0 INZ(0)
```

# **MQCFST - PCF string parameter**

The MQCFST structure describes a string parameter in a message that is a command or a response to a command. In either case, the format name in the message descriptor is MQFMT\_ADMIN.

The MQCFST structure can also be used for user-defined message data. In this case the message descriptor *Format* field is MQFMT\_PCF (see "Message descriptor for a PCF command" on page 7). Also in this case, not all of the fields in the structure are meaningful. The supplied initial values can be used for most fields, but the application must set the *StrucLength*, *StringLength*, and *String* fields to the values appropriate to the data.

The structure ends with a variable-length character string; see the *String* field below for further details.

See "Usage notes" on page 474 for further information on how to use the structure.

## Fields for MQCFST

#### Type (MQLONG)

Structure type.

This indicates that the structure is an MQCFST structure describing a string parameter. The value must be:

#### **MQCFT\_STRING**

Structure defining a string.

#### StrucLength (MQLONG)

Structure length.

This is the length in bytes of the MQCFST structure, including the string at the end of the structure (the *String* field). The length must be a multiple of four, and must be sufficient to contain the string; any bytes between the end of the string and the length defined by the *StrucLength* field are not significant.

The following constant gives the length of the *fixed* part of the structure, that is the length excluding the *String* field:

#### MQCFST\_STRUC\_LENGTH\_FIXED

Length of fixed part of command format string-parameter structure.

#### Parameter (MOLONG)

Parameter identifier.

This identifies the parameter whose value is contained in the structure. The values that can occur in this field depend on the value of the *Command* field in the MQCFH structure; see "MQCFH - PCF header" on page 474 for details.

The parameter is from the following groups of parameters:

- MQCA \*
- MQCACF\_\*
- MQCAMO \*
- MQCACH \*

#### CodedCharSetId (MQLONG)

Coded character set identifier.

This specifies the coded character set identifier of the data in the *String* field. The following special value can be used:

#### MQCCSI\_DEFAULT

Default character set identifier.

The string data is in the character set defined by the <code>CodedCharSetId</code> field in the MQ header structure that <code>precedes</code> the MQCFH structure, or by the <code>CodedCharSetId</code> field in the MQMD if the MQCFH structure is at the start of the message.

#### StringLength (MQLONG)

Length of string.

This is the length in bytes of the data in the *String* field; it must be zero or greater. This length need not be a multiple of four.

#### String (MQCHAR×StringLength)

String value.

This is the value of the parameter identified by the *Parameter* field:

- In MQFMT\_ADMIN command messages, if the specified string is shorter than the standard length of the parameter, the omitted characters are assumed to be blanks. If the specified string is longer than the standard length, it is an error.
- In MQFMT\_ADMIN response messages, string parameters may be returned padded with blanks to the standard length of the parameter.
- In MQFMT\_EVENT messages, trailing blanks may be omitted from string parameters (that is, the string may be shorter than the standard length of the parameter).

The value of *StringLength* depends on whether, when the specified string is shorter than the standard length, padding blanks have been added to the string. If this is the case, the value of *StringLength* is the sum of the actual length of the string plus the padded blanks.

The string can contain any characters that are in the character set defined by <code>CodedCharSetId</code>, and that are valid for the parameter identified by <code>Parameter</code>.

**Note:** When the queue manager reads an MQCFST structure in an MQFMT\_ADMIN message from the command input queue, the queue manager processes the string as though it had been specified on an MQI call. This means that within the string, the first null and the characters following it (up to the end of the string) are treated as blanks.

In responses and all other cases, a null character in the string is treated as normal data, and does not act as a delimiter for the string. This means that when a receiving application reads a MQFMT\_PCF, MQFMT\_EVENT, or MQFMT\_ADMIN message, the receiving application receives all of the data specified by the sending application.

The way that this field is declared depends on the programming language:

- For the C programming language, the field is declared as an array with one element. Storage for the structure must be allocated dynamically, and pointers used to address the fields within it.
- For the COBOL, PL/I, and System/390 assembler programming languages, the field is omitted from the structure declaration. When an instance of the structure is declared, the user must include MQCFST in a larger structure, and declare additional field(s) following MQCFST, to represent the *String* field as required.

# Language declarations for MQCFST

This structure is available in the following languages:

## C language declaration

## **COBOL** language declaration

```
** MQCFST structure
10 MQCFST.

** Structure type
15 MQCFST-TYPE PIC S9(9) BINARY.

** Structure length
15 MQCFST-STRUCLENGTH PIC S9(9) BINARY.

** Parameter identifier
15 MQCFST-PARAMETER PIC S9(9) BINARY.

** Coded character set identifier
15 MQCFST-CODEDCHARSETID PIC S9(9) BINARY.

** Length of string
15 MQCFST-STRINGLENGTH PIC S9(9) BINARY.
```

## PL/I language declaration (z/OS only)

```
dcl
1 MQCFST based,
3 Type         fixed bin(31), /* Structure type */
3 StrucLength        fixed bin(31), /* Structure length */
3 Parameter        fixed bin(31), /* Parameter identifier */
3 CodedCharSetId fixed bin(31), /* Coded character set identifier */
3 StringLength        fixed bin(31); /* Length of string */
```

## System/390 assembler-language declaration (z/OS only)

| MQCFST                | DSECT | Γ        |                      |
|-----------------------|-------|----------|----------------------|
| MQCFST TYPE           | DS    | F        | Structure type       |
| MQCFST_STRUCLENGTH    | DS    | F        | Structure length     |
| MQCFST_PARAMETER      | DS    | F        | Parameter identifier |
| MQCFST CODEDCHARSETID | DS    | F        | Coded character set  |
| *                     |       |          | identifier           |
| MQCFST_STRINGLENGTH   | DS    | F        | Length of string     |
| MQCFST_LENGTH         | EQU   | *-MQCFST | Length of structure  |
|                       | ORG   | MQCFST   |                      |
| MQCFST AREA           | DS    | CL(MQCFS | T LENGTH)            |

## Visual Basic language declaration (Windows only)

```
Type MQCFST
Type As Long ' Structure type
StrucLength As Long ' Structure length
Parameter As Long ' Parameter identifier
CodedCharSetId As Long ' Coded character set identifier
StringLength As Long ' Length of string
End Type
```

Global MQCFST\_DEFAULT As MQCFST

## RPG language declaration (i5/OS only)

```
D* MOCFST Structure
D*
D* Structure type
                        1
                              4I 0 INZ(4)
D STTYP
D* Structure length
                               8I 0 INZ(20)
D STLEN
D* Parameter identifier
                        9
D STPRM
                              12I 0 INZ(0)
D* Coded character set identifier
D STCSI
                       13
                             16I 0 INZ(0)
D* Length of string
                      17
                              20I 0 INZ(0)
D STSTL
D*
```

# Chapter 5. PCF example

This is an example of how Programmable Command Formats can be used in a program for administration of WebSphere MQ queues.

## Inquire local queue attributes

A C language program is listed here that uses WebSphere MQ for Windows. It is given as an example of using PCFs and has been limited to a simple case. This program will be of most use as an example if you are considering the use of PCFs to manage your WebSphere MQ environment.

The program, once compiled, will inquire of the default queue manager about a subset of the attributes for all local queues defined to it. It then produces an output file, SAVEQMGR.TST, in the directory from which it was run. This file is of a format suitable for use with RUNMQSC.

## **Program listing**

```
/*
/* This is a program to inquire of the default queue manager about the
/* local queues defined to it.
                                                                              */
/* The program takes this information and appends it to a file
/* SAVEQMGR.TST which is of a format suitable for RUNMQSC. It could,
/* therefore, be used to recreate or clone a queue manager.
/* It is offered as an example of using Programmable Command Formats (PCFs)
/* as a method for administering a queue manager.
/*
                                                                              */
/* Include standard libraries */
#include <memory.h>
#include <stdio.h>
/* Include MQSeries headers */
#include <cmqc.h>
#include <cmqcfc.h>
#include <cmqxc.h>
typedef struct LocalQParms {
  MQCHAR48
              QName;
  MQLONG
               QType;
  MQCHAR64
               QDesc:
  MQLONG
               InhibitPut;
  MQLONG
               DefPriority;
  MQLONG
               DefPersistence;
  MOLONG
              InhibitGet:
  MQCHAR48
               ProcessName;
  MQLONG
              MaxQDepth;
  MQLONG
              MaxMsgLength;
  MQLONG
               BackoutThreshold;
  MQCHAR48
               BackoutRegQName;
  MQLONG
               Shareability;
               DefInputOpenOption;
  MQLONG
  MQLONG
               HardenGetBackout;
  MQLONG
              MsgDeliverySequence;
```

```
MOLONG
               RetentionInterval:
  MQLONG
               DefinitionType;
  MQLONG
               Usage;
  MQLONG
               OpenInputCount;
  MQLONG
               OpenOutputCount;
  MQLONG
               CurrentQDepth;
  MQCHAR12
               CreationDate:
               CreationTime;
  MQCHAR8
  MQCHAR48
               InitiationQName;
  MQLONG
               TriggerControl;
  MQLONG
               TriggerType;
  MQLONG
               TriggerMsgPriority;
  MQLONG
               TriggerDepth;
  MQCHAR64
               TriggerData;
  MQLONG
               Scope;
  MQLONG
               QDepthHighLimit;
  MQLONG
               QDepthLowLimit;
  MOLONG
               QDepthMaxEvent;
  MQLONG
               QDepthHighEvent;
  MQLONG
               QDepthLowEvent;
  MQLONG
               QServiceInterval;
  MQLONG
               QServiceIntervalEvent;
} LocalQParms;
MQOD ObjDesc = { MQOD DEFAULT };
MQMD md
              = {
                  MQMD_DEFAULT };
MQPMO pmo
              = {
                  MQPMO DEFAULT };
MQGMO gmo
              = { MQGMO DEFAULT };
void ProcessStringParm( MQCFST *pPCFString, LocalQParms *DefnLQ );
void ProcessIntegerParm( MQCFIN *pPCFInteger, LocalQParms *DefnLQ );
int AddToFileQLOCAL( LocalQParms DefnLQ );
void MQParmCpy( char *target, char *source, int length );
void PutMsg( MQHCONN
                       hConn
                                   /* Connection to queue manager
                                                                               */
           , MQCHAR8
                       MsgFormat
                                   /* Format of user data to be put in msg
                                   /* handle of queue to put the message to
           , MQHOBJ
                       hQName
                                                                              */
           , MQCHAR48
                       OName
                                   /* name of queue to put the message to
                                                                               */
           , MQBYTE
                                   /* The user data to be put in the message */
                      *UserMsg
             MQLONG
                       UserMsgLen /*
           );
void GetMsg( MQHCONN
                       hConn
                                       /* handle of queue manager
                                                                              */
           , MQLONG
                       MQParm
                                       /* Options to specify nature of get
                                                                              */
            MQHOBJ
                       hQName
                                       /* handle of queue to read from
                                                                              */
                                       /* Input/Output buffer containing msg */
            MQBYTE
                      *UserMsg
             MQLONG
                       ReadBufferLen /* Length of supplied buffer
           );
MQHOBJ OpenQ( MQHCONN
                          hConn
             MQCHAR48
                          QName
             MQLONG
                          OpenOpts
int main( int argc, char *argv[] )
 MQCHAR48
                       QMgrName;
                                          /* Name of connected queue mgr
 MQHCONN
                       hConn;
                                          /* handle to connected queue mgr
 MQOD
                       ObjDesc;
                                          /*
 MQLONG
                       OpenOpts;
                                          /*
                                          /* MQ API completion code
 MQLONG
                       CompCode;
 MQLONG
                                          /* Reason qualifying above
                                                                              */
                       Reason;
                                                                              */
 MQHOBJ
                       hAdminQ;
                                          /* handle to output queue
 MQHOBJ
                       hReplyQ;
                                          /* handle to input queue
```

```
/* Length of user message buffer
MQLONG
                   AdminMsgLen;
MQBYTE
                   *pAdminMsg;
                                     /* Ptr to outbound data buffer
                                     /* Ptr to PCF header structure
MQCFH
                  *pPCFHeader;
MOCFST
                 *pPCFString;
                                    /* Ptr to PCF string parm block
MQCFIN
                 *pPCFInteger;
                                     /* Ptr to PCF integer parm block
                                     /* Type field of PCF message parm */
MQLONG
                   *pPCFType;
LocalQParms
                   DefnLQ;
                                     /*
                                     /*
                                                                       */
                    ErrorReport[40]; /*
char
MQCHAR8
                    MsgFormat;
                                     /* Format of inbound message
short
                    Index;
                                     /* Loop counter
/* Connect to default queue manager */
QMgrName[0] = '\0';
                                     /* set to null default QM */
if (argc > 1)
  strcpy(QMgrName, argv[1]);
MQCONN( QMgrName
                                     /* use default queue manager */
      , &hConn
                                     /* queue manager handle
                                                                   */
      , &CompCode
                                     /* Completion code
       &Reason
                                     /* Reason qualifying CompCode */
     );
if ( CompCode != MQCC OK ) {
   printf( "MQCONN failed for %s, CC=%d RC=%d\n"
        , QMgrName
        , CompCode
         , Reason
        );
  exit( -1 );
} /* endif */
/* Open all the required queues */
hAdminQ = OpenQ( hConn, "SYSTEM.ADMIN.COMMAND.QUEUE\0", MQOO OUTPUT );
hReplyQ = OpenQ( hConn, "SAVEQMGR.REPLY.QUEUE\0", MQOO INPUT EXCLUSIVE );
/* Put a message to the SYSTEM.ADMIN.COMMAND.QUEUE to inquire all
/* the local queues defined on the queue manager.
                                                                    */
/* The request consists of a Request Header and a parameter block
/* used to specify the generic search. The header and the parameter
                                                                   */
/* block follow each other in a contiguous buffer which is pointed
                                                                   */
/* to by the variable pAdminMsg. This entire buffer is then put to
                                                                   */
/* the queue.
                                                                    */
/*
                                                                    */
/* The command server, (use STRMQCSV to start it), processes the
                                                                   */
/* SYSTEM.ADMIN.COMMAND.QUEUE and puts a reply on the application
                                                                   */
/* ReplyToQ for each defined queue.
/* Set the length for the message buffer */
AdminMsgLen = MQCFH_STRUC_LENGTH
           + MQCFST_STRUC_LENGTH_FIXED + MQ_Q_NAME_LENGTH
           + MQCFIN STRUC LENGTH
/* Set pointers to message data buffers
/* pAdminMsg points to the start of the message buffer
                                                                   */
/*
                                                                   */
/* pPCFHeader also points to the start of the message buffer. It is
/* used to indicate the type of command we wish to execute and the
/* number of parameter blocks following in the message buffer.
```

```
*/
/* pPCFString points into the message buffer immediately after the
/* header and is used to map the following bytes onto a PCF string
                                                                  */
/* parameter block. In this case the string is used to indicate the
/* nameof the queue we want details about, * indicating all queues.
                                                                  */
/* pPCFInteger points into the message buffer immediately after the
/* string block described above. It is used to map the following
                                                                  */
/* bytes onto a PCF integer parameter block. This block indicates
                                                                  */
/* the type of queue we wish to receive details about, thereby
                                                                  */
/* qualifying the generic search set up by passing the previous
                                                                  */
/* string parameter.
                                                                  */
                                                                  */
/* Note that this example is a generic search for all attributes of
/* all local queues known to the queue manager. By using different,
/* or more, parameter blocks in the request header it is possible
/* to narrow the search.
                                                                  */
         = (MQBYTE *)malloc( AdminMsgLen );
pPCFHeader = (MQCFH *)pAdminMsg;
pPCFString = (MQCFST *)(pAdminMsg
                       + MQCFH STRUC LENGTH
                       );
pPCFInteger = (MQCFIN *)( pAdminMsg
                      + MQCFH STRUC LENGTH
                       + MQCFST STRUC LENGTH FIXED + MQ Q NAME LENGTH
/* Setup request header */
pPCFHeader->Type
                         = MQCFT COMMAND;
pPCFHeader->StrucLength
                        = MQCFH_STRUC_LENGTH;
pPCFHeader->ParameterCount = 2;
/* Setup parameter block */
                         = MQCFT STRING;
pPCFString->Type
pPCFString->StrucLength = MQCFST STRUC LENGTH FIXED + MQ Q NAME LENGTH;
                         = MQCA Q_NAME;
pPCFString->Parameter
pPCFString->CodedCharSetId = MQCCSI DEFAULT;
pPCFString->StringLength = MQ Q NAME LENGTH;
memset( pPCFString->String, ' ', MQ_Q_NAME_LENGTH );
memcpy( pPCFString->String, "*", 1 );
/* Setup parameter block */
pPCFInteger->Type = MQCFT INTEGER;
pPCFInteger->StrucLength = MQCFIN STRUC LENGTH;
pPCFInteger->Parameter = MQIA_Q_TYPE;
pPCFInteger->Value
                       = MQQT LOCAL;
PutMsg( hConn
                                /* Queue manager handle
        MQFMT ADMIN
                                /* Format of message
                                /* Handle of command gueue
        "SAVEQMGR.REPLY.QUEUE\0" /* reply to queue
        (MQBYTE *)pAdminMsg /* Data part of message to put
                                                                   */
        AdminMsgLen
     );
free( pAdminMsg );
```

```
/* Get and process the replies received from the command server onto */
/* the applications ReplyToQ.
/* There will be one message per defined local queue.
                                                                   */
                                                                   */
/* The last message will have the Control field of the PCF header
                                                                   */
/* set to MQCFC LAST. All others will be MQCFC NOT LAST.
                                                                   */
/*
                                                                   */
/* An individual Reply message consists of a header followed by a
                                                                   */
/* number a parameters, the exact number, type and order will depend
                                                                   */
/* upon the type of request.
                                                                   */
/*
                                                                   */
/*
                                                                   */
/*
                                                                   */
/* The message is retrieved into a buffer pointed to by pAdminMsg.
                                                                   */
/* This buffer as been allocated to be large enough to hold all the
                                                                   */
/* parameters for a local queue definition.
                                                                   */
                                                                   */
/*
/* pPCFHeader is then allocated to point also to the beginning of
                                                                   */
/* the buffer and is used to access the PCF header structure. The
                                                                   */
/* header contains several fields. The one we are specifically
                                                                   */
/* interested in is the ParameterCount. This tells us how many
                                                                   */
/* parameters follow the header in the message buffer. There is
                                                                   */
/* one parameter for each local queue attribute known by the
                                                                   */
                                                                   */
/* queue manager.
/*
                                                                   */
/* At this point we do not know the order or type of each parameter
                                                                   */
/* block in the buffer, the first MOLONG of each block defines its
                                                                   */
/* type; they may be parameter blocks containing either strings or
                                                                   */
/* integers.
                                                                   */
/*
                                                                   */
/* pPCFType is used initially to point to the first byte beyond the
/* known parameter block. Initially then, it points to the first byte */
/* after the PCF header. Subsequently it is incremented by the length */
/* of the identified parameter block and therefore points at the
/* next. Looking at the value of the data pointed to by pPCFType we
                                                                   */
/* can decide how to process the next group of bytes, either as a
                                                                   */
/* string, or an integer.
                                                                   */
/*
                                                                   */
/* In this way we parse the message buffer extracting the values of
                                                                   */
/* each of the parameters we are interested in.
                                                                   */
/*
/* AdminMsgLen is to be set to the length of the expected reply
/* message. This structure is specific to Local Queues.
AdminMsgLen = MQCFH STRUC LENGTH
           + ( MQCFST_STRUC_LENGTH_FIXED * 7 )
           + ( MQCFIN STRUC LENGTH * 39 )
           + ( MQ Q NAME LENGTH
                                        * 6 )
           + ( MQ Q MGR NAME LENGTH
               MQ Q DESC LENGTH
               MQ PROCESS NAME LENGTH
               MQ_CREATION_DATE_LENGTH
               MQ CREATION TIME LENGTH
               MQ TRIGGER DATA LENGTH + 100
/* Set pointers to message data buffers */
pAdminMsg = (MQBYTE *)malloc( AdminMsgLen );
do {
  GetMsg( hConn
                                     /* Queue manager handle
           MQGMO WAIT
                                     /* Get queue handle
           hReplyQ
```

```
(MQBYTE *)pAdminMsg
                                  /* pointer to message area
         , AdminMsgLen
                                  /* length of get buffer
         );
    /* Examine Header */
    pPCFHeader = (MQCFH *)pAdminMsg;
    /* Examine first parameter */
    pPCFType = (MQLONG *)(pAdminMsg + MQCFH_STRUC_LENGTH);
    Index = 1;
    while ( Index <= pPCFHeader->ParameterCount ) {
      /* Establish the type of each parameter and allocate */
      /* a pointer of the correct type to reference it.
      switch ( *pPCFType ) {
      case MQCFT INTEGER:
         pPCFInteger = (MQCFIN *)pPCFType;
         ProcessIntegerParm( pPCFInteger, &DefnLQ );
         /* Increment the pointer to the next parameter by the */
         /* length of the current parm.
         pPCFType = (MQLONG *)( (MQBYTE *)pPCFType
                           + pPCFInteger->StrucLength
                           );
         break;
      case MQCFT STRING:
         pPCFString = (MQCFST *)pPCFType;
         ProcessStringParm( pPCFString, &DefnLQ );
         Index++;
         /* Increment the pointer to the next parameter by the */
         /* length of the current parm.
         pPCFType = (MQLONG *)( (MQBYTE *)pPCFType
                           + pPCFString->StrucLength
         break;
      } /* endswitch */
    } /* endwhile */
    /* Message parsed, append to output file
    AddToFileQLOCAL( DefnLQ );
    /* Finished processing the current message, do the next one. */
    } while ( pPCFHeader->Control == MQCFC NOT LAST ); /* enddo */
 free( pAdminMsg );
 /* ********** */
 /* Processing of the local queues complete */
 void ProcessStringParm( MQCFST *pPCFString, LocalQParms *DefnLQ )
  switch ( pPCFString->Parameter ) {
  case MQCA Q NAME:
     MQParmCpy( DefnLQ->QName, pPCFString->String, 48 );
     break;
```

```
case MQCA Q DESC:
     MQParmCpy( DefnLQ->QDesc, pPCFString->String, 64 );
   case MQCA PROCESS NAME:
     MQParmCpy( DefnLQ->ProcessName, pPCFString->String, 48 );
   case MQCA BACKOUT REQ Q NAME:
     MQParmCpy( DefnLQ->BackoutRegQName, pPCFString->String, 48 );
     break;
  case MQCA CREATION DATE:
     MQParmCpy( DefnLQ->CreationDate, pPCFString->String, 12 );
  case MQCA CREATION TIME:
     MQParmCpy( DefnLQ->CreationTime, pPCFString->String, 8 );
     break:
  case MQCA INITIATION Q NAME:
     MQParmCpy( DefnLQ->InitiationQName, pPCFString->String, 48 );
     break;
  case MQCA TRIGGER DATA:
     MQParmCpy( DefnLQ->TriggerData, pPCFString->String, 64 );
  } /* endswitch */
void ProcessIntegerParm( MQCFIN *pPCFInteger, LocalQParms *DefnLQ )
  switch ( pPCFInteger->Parameter ) {
  case MQIA Q TYPE:
     DefnLQ->QType = pPCFInteger->Value;
     break;
  case MQIA INHIBIT PUT:
     DefnLQ->InhibitPut = pPCFInteger->Value;
     break;
  case MQIA DEF PRIORITY:
     DefnLQ->DefPriority = pPCFInteger->Value;
     break;
  case MQIA DEF PERSISTENCE:
     DefnLQ->DefPersistence = pPCFInteger->Value;
     break;
   case MQIA INHIBIT GET:
     DefnLQ->InhibitGet = pPCFInteger->Value;
     break;
   case MQIA SCOPE:
     DefnLQ->Scope = pPCFInteger->Value;
     break;
  case MQIA MAX Q DEPTH:
     DefnLQ->MaxQDepth = pPCFInteger->Value;
     break;
  case MQIA MAX MSG LENGTH:
     DefnLQ->MaxMsgLength = pPCFInteger->Value;
     break:
  case MQIA BACKOUT THRESHOLD:
     DefnLQ->BackoutThreshold = pPCFInteger->Value;
     break;
  case MQIA SHAREABILITY:
     DefnLQ->Shareability = pPCFInteger->Value;
  case MQIA DEF INPUT OPEN OPTION:
     DefnLQ->DefInputOpenOption = pPCFInteger->Value;
     break:
  case MQIA HARDEN GET BACKOUT:
     DefnLQ->HardenGetBackout = pPCFInteger->Value;
  case MQIA MSG DELIVERY SEQUENCE:
     DefnLQ->MsgDeliverySequence = pPCFInteger->Value;
     break;
  case MQIA RETENTION INTERVAL:
```

```
DefnLQ->RetentionInterval = pPCFInteger->Value;
     break;
  case MQIA DEFINITION TYPE:
     DefnLQ->DefinitionType = pPCFInteger->Value;
     break:
  case MQIA USAGE:
     DefnLQ->Usage = pPCFInteger->Value;
     break;
  case MQIA OPEN INPUT COUNT:
     DefnLQ->OpenInputCount = pPCFInteger->Value;
     break;
  case MQIA OPEN OUTPUT COUNT:
     DefnLQ->OpenOutputCount = pPCFInteger->Value;
     break:
  case MQIA CURRENT Q DEPTH:
     DefnLQ->CurrentQDepth = pPCFInteger->Value;
     break;
  case MQIA_TRIGGER CONTROL:
     DefnLQ->TriggerControl = pPCFInteger->Value;
     break;
  case MQIA TRIGGER TYPE:
     DefnLQ->TriggerType = pPCFInteger->Value;
     break;
  case MQIA TRIGGER MSG PRIORITY:
     DefnLQ->TriggerMsgPriority = pPCFInteger->Value;
     break;
  case MQIA_TRIGGER_DEPTH:
     DefnLQ->TriggerDepth = pPCFInteger->Value;
     break;
  case MQIA Q DEPTH HIGH LIMIT:
     DefnLQ->QDepthHighLimit = pPCFInteger->Value;
     break;
  case MQIA Q DEPTH LOW LIMIT:
     DefnLQ->QDepthLowLimit = pPCFInteger->Value;
     break;
  case MQIA_Q_DEPTH_MAX EVENT:
     DefnLQ->QDepthMaxEvent = pPCFInteger->Value;
     break;
  case MQIA Q DEPTH HIGH EVENT:
     DefnLQ->QDepthHighEvent = pPCFInteger->Value;
     break:
  case MQIA Q DEPTH LOW EVENT:
     DefnLQ->QDepthLowEvent = pPCFInteger->Value;
     break;
  case MQIA_Q_SERVICE INTERVAL:
     DefnLQ->QServiceInterval = pPCFInteger->Value;
     break;
  case MQIA Q SERVICE INTERVAL EVENT:
     DefnLQ->QServiceIntervalEvent = pPCFInteger->Value;
     break;
  } /* endswitch */
/* ------ */
/*
/* This process takes the attributes of a single local queue and adds them */
/* to the end of a file, SAVEQMGR.TST, which can be found in the current
/* directory.
                                                                          */
/*
                                                                          */
/* The file is of a format suitable for subsequent input to RUNMOSC.
                                                                          */
/*
/* -
int AddToFileQLOCAL( LocalQParms DefnLQ )
  char
         ParmBuffer[120]; /* Temporary buffer to hold for output to file */
  FILE
                            /* Pointer to a file
```

```
/* Append these details to the end of the current SAVEQMGR.TST file */
fp = fopen( "SAVEQMGR.TST", "a" );
sprintf( ParmBuffer, "DEFINE QLOCAL ('%s') REPLACE +\n", DefnLQ.QName );
fputs( ParmBuffer, fp );
sprintf( ParmBuffer, "
                             DESCR('%s') +\n" , DefnLQ.QDesc );
fputs( ParmBuffer, fp );
if ( DefnLQ.InhibitPut == MQQA_PUT_ALLOWED ) {
   sprintf( ParmBuffer, "
                               PUT(ENABLED) +\n" );
   fputs( ParmBuffer, fp );
} else {
   sprintf( ParmBuffer, "
                                PUT(DISABLED) +\n" );
   fputs( ParmBuffer, fp );
} /* endif */
sprintf( ParmBuffer, "
                             DEFPRTY(%d) +\n", DefnLQ.DefPriority );
fputs( ParmBuffer, fp );
if ( DefnLQ.DefPersistence == MQPER PERSISTENT ) {
   sprintf( ParmBuffer, "
                               DEFPSIST(YES) +\n" );
   fputs( ParmBuffer, fp );
} else {
   sprintf( ParmBuffer, "
                                DEFPSIST(NO) +\n" );
   fputs( ParmBuffer, fp );
} /* endif */
if ( DefnLQ.InhibitGet == MQQA GET ALLOWED ) {
   sprintf( ParmBuffer, "
                               GET(ENABLED) +\n" );
   fputs( ParmBuffer, fp );
} else {
   sprintf( ParmBuffer, "
                                GET(DISABLED) +\n" );
   fputs( ParmBuffer, fp );
} /* endif */
sprintf( ParmBuffer, "
                             MAXDEPTH(%d) +\n", DefnLQ.MaxQDepth );
fputs( ParmBuffer, fp );
sprintf( ParmBuffer, "
                             MAXMSGL(%d) +\n", DefnLQ.MaxMsgLength );
fputs( ParmBuffer, fp );
if ( DefnLQ.Shareability == MQQA SHAREABLE ) {
   sprintf( ParmBuffer, "
                                SHARE +\n");
   fputs( ParmBuffer, fp );
} else {
   sprintf( ParmBuffer, "
                                NOSHARE +\n");
   fputs( ParmBuffer, fp );
} /* endif */
if ( DefnLQ.DefInputOpenOption == MQ00 INPUT SHARED ) {
   sprintf( ParmBuffer, "
                                DEFSOPT(SHARED) +\n" );
   fputs( ParmBuffer, fp );
} else {
   sprintf( ParmBuffer, "
                                DEFSOPT(EXCL) +\n" );
   fputs( ParmBuffer, fp );
} /* endif */
if ( DefnLQ.MsgDeliverySequence == MQMDS PRIORITY ) {
   sprintf( ParmBuffer, "
                                MSGDLVSO(PRIORITY) +\n");
   fputs( ParmBuffer, fp );
} else {
   sprintf( ParmBuffer, "
                                MSGDLVSQ(FIFO) +\n");
   fputs( ParmBuffer, fp );
} /* endif */
if ( DefnLQ.HardenGetBackout == MQQA BACKOUT HARDENED ) {
```

```
HARDENBO +\n"):
   sprintf( ParmBuffer, "
   fputs( ParmBuffer, fp );
} else {
   sprintf( ParmBuffer, "
                                NOHARDENBO +\n");
   fputs( ParmBuffer, fp );
} /* endif */
if ( DefnLQ.Usage == MQUS NORMAL ) {
   sprintf( ParmBuffer, "
                                USAGE(NORMAL) +\n");
   fputs( ParmBuffer, fp );
} else {
   sprintf( ParmBuffer, "
                                USAGE(XMIT) +\n");
   fputs( ParmBuffer, fp );
} /* endif */
if ( DefnLQ.TriggerControl == MQTC OFF ) {
                                NOTRIGGER +\n");
   sprintf( ParmBuffer, '
   fputs( ParmBuffer, fp );
} else {
   sprintf( ParmBuffer, "
                                TRIGGER +\n");
   fputs( ParmBuffer, fp );
} /* endif */
switch ( DefnLQ.TriggerType ) {
case MQTT NONE:
   sprintf( ParmBuffer, "
                                TRIGTYPE(NONE) +\n");
   fputs( ParmBuffer, fp );
   break;
case MQTT FIRST:
   sprintf( ParmBuffer, "
                                TRIGTYPE(FIRST) +\n");
   fputs( ParmBuffer, fp );
   break;
case MQTT EVERY:
   sprintf( ParmBuffer, "
                                TRIGTYPE(EVERY) +\n");
   fputs( ParmBuffer, fp );
   break;
case MQTT DEPTH:
   sprintf( ParmBuffer, "
                                TRIGTYPE(DEPTH) +\n");
   fputs( ParmBuffer, fp );
   break;
} /* endswitch */
sprintf( ParmBuffer, "
                             TRIGDPTH(%d) +\n", DefnLQ.TriggerDepth );
fputs( ParmBuffer, fp );
sprintf( ParmBuffer, "
                             TRIGMPRI(%d) +\n", DefnLQ.TriggerMsgPriority);
fputs( ParmBuffer, fp );
sprintf( ParmBuffer, "
                             TRIGDATA('%s') +\n", DefnLQ.TriggerData );
fputs( ParmBuffer, fp );
sprintf( ParmBuffer, "
                             PROCESS('%s') +\n", DefnLQ.ProcessName );
fputs( ParmBuffer, fp );
sprintf( ParmBuffer, "
                             INITQ('%s') +\n", DefnLQ.InitiationQName );
fputs( ParmBuffer, fp );
sprintf( ParmBuffer, "
                             RETINTVL(%d) +\n", DefnLQ.RetentionInterval );
fputs( ParmBuffer, fp );
sprintf( ParmBuffer, "
                             BOTHRESH(%d) +\n", DefnLQ.BackoutThreshold );
fputs( ParmBuffer, fp );
sprintf( ParmBuffer, "
                             BOQNAME('%s') +\n", DefnLQ.BackoutRegQName );
fputs( ParmBuffer, fp );
```

```
if ( DefnLQ.Scope == MQSCO_Q_MGR ) {
    sprintf( ParmBuffer, " SCOP
                                  SCOPE(QMGR) +\n");
      fputs( ParmBuffer, fp );
   } else {
     sprintf( ParmBuffer, "
                                  SCOPE(CELL) +\n");
     fputs( ParmBuffer, fp );
   } /* endif */
  sprintf( ParmBuffer, "
                               QDEPTHHI(%d) +\n", DefnLQ.QDepthHighLimit);
   fputs( ParmBuffer, fp );
   sprintf( ParmBuffer, "
                               QDEPTHLO(%d) +\n", DefnLQ.QDepthLowLimit);
   fputs( ParmBuffer, fp );
   if ( DefnLQ.QDepthMaxEvent == MQEVR ENABLED ) {
     sprintf( ParmBuffer, "
                                  QDPMAXEV(ENABLED) +\n");
      fputs( ParmBuffer, fp );
   } else {
     sprintf( ParmBuffer, "
                                  QDPMAXEV(DISABLED) +\n");
      fputs( ParmBuffer, fp );
   } /* endif */
  if ( DefnLQ.QDepthHighEvent == MQEVR ENABLED ) {
     sprintf( ParmBuffer, "
                                  QDPHIEV(ENABLED) +\n");
      fputs( ParmBuffer, fp );
   } else {
     sprintf( ParmBuffer, "
                                  QDPHIEV(DISABLED) +\n");
     fputs( ParmBuffer, fp );
   } /* endif */
  if ( DefnLQ.QDepthLowEvent == MQEVR_ENABLED ) {
     sprintf( ParmBuffer, "
                                  QDPLOEV(ENABLED) +\n");
     fputs( ParmBuffer, fp );
   } else {
     sprintf( ParmBuffer, "
                                  QDPLOEV(DISABLED) +\n");
      fputs( ParmBuffer, fp );
   } /* endif */
   sprintf( ParmBuffer, "
                               QSVCINT(%d) +\n", DefnLQ.QServiceInterval );
   fputs( ParmBuffer, fp );
  switch ( DefnLQ.QServiceIntervalEvent ) {
   case MQQSIE OK:
     sprintf( ParmBuffer, "
                                  QSVCIEV(OK)\n");
     fputs( ParmBuffer, fp );
     break;
  case MQQSIE_NONE:
     sprintf( ParmBuffer, "
                                  QSVCIEV(NONE)\n");
     fputs( ParmBuffer, fp );
     break;
  case MQQSIE HIGH:
     sprintf( ParmBuffer, "
                                  QSVCIEV(HIGH)\n");
     fputs( ParmBuffer, fp );
     break;
   } /* endswitch */
  sprintf( ParmBuffer, "\n" );
  fputs( ParmBuffer, fp );
  fclose(fp);
                       ----- */
/* The queue manager returns strings of the maximum length for each
/* specific parameter, padded with blanks.
```

```
/* We are interested in only the nonblank characters so will extract them
/* from the message buffer, and terminate the string with a null, \setminus 0.
                                                                                  */
/*
void MQParmCpy( char *target, char *source, int length )
       counter=0;
   int
   while ( counter < length && source[counter] != ' ' ) {</pre>
      target[counter] = source[counter];
      counter++;
   } /* endwhile */
   if ( counter < length) {</pre>
      target[counter] = '\0';
   } /* endif */
MQHOBJ OpenQ( MQHCONN hConn, MQCHAR48 QName, MQLONG OpenOpts)
   MQHOBJ Hobj;
  MQLONG CompCode, Reason;
   ObjDesc.ObjectType = MQOT Q;
   strncpy(ObjDesc.ObjectName, QName, MQ_Q_NAME_LENGTH);
   MQOPEN(hConn,
                      /* connection handle
          \&ObjDesc, /* object descriptor for queue
          OpenOpts, /* open options
          &Hobj, /* object handle
          &CompCode, /* MQOPEN completion code
          &Reason); /* reason code
   /* report reason, if any; stop if failed
                                                                     */
   if (Reason != MQRC_NONE)
     printf("MQOPEN for %s ended with Reason Code %d and Comp Code %d\n",
      QName,
      Reason,
      CompCode);
     exit( -1);
   }
   return Hobj;
void PutMsg(MQHCONN hConn,
      MQCHAR8 MsgFormat,
      MQHOBJ hQName,
      MQCHAR48 QName,
      MQBYTE *UserMsg,
      MQLONG UserMsgLen)
   MQLONG CompCode, Reason;
   /* setup the message descriptor prior to putting the message */
  md.Report = MQRO_NONE;
md.MsgType = MQMT_REQUEST;
  md.Expiry = MQEI_UNLIMITED;
md.Feedback = MQEN_NONE;
md.Encoding = MQENC_NATIVE;
md.Priority = MOPRI_PRIORITY
  md.Priority
                     = MQPRI_PRIORITY_AS_Q_DEF;
  md.Persistence
                      = MQPER PERSISTENCE AS Q DEF;
  md.MsgSeqNumber
                     = 1;
  md.Offset
                      = 0;
  md.MsgFlags
                      = MQMF NONE;
```

```
md.OriginalLength = MQOL UNDEFINED;
  memcpy(md.GroupId, MQGI NONE, sizeof(md.GroupId));
  memcpy(md.Format, MsgFormat, sizeof(md.Format));
  memcpy(md.ReplyToQ, QName, sizeof(md.ReplyToQ));
   /* reset MsgId and CorrelId to get a new one
  memcpy(md.MsgId, MQMI_NONE, sizeof(md.MsgId));
  memcpy(md.CorrelId, MQCI_NONE, sizeof(md.CorrelId));
  MQPUT (hConn,
                           /* connection handle
                         /* connect...
/* object handle
        hQName,
                          /* message descriptor
         &md,
                       /* default options
/* message length
         &pmo,
         UserMsgLen,
         (MQBYTE *)UserMsg, /* message buffer
         &CompCode, /* completion code
         &Reason);
                           /* reason code
  if (Reason != MQRC NONE) {
     printf("MQPUT ended with with Reason Code %d and Comp Code %d\n",
      Reason, CompCode);
     exit( -1 );
  }
}
void GetMsg(MQHCONN hConn, MQLONG MQParm, MQHOBJ hQName,
     MQBYTE *UserMsg, MQLONG ReadBufferLen)
  MQLONG CompCode, Reason, msglen;
  gmo.Options
                   = MOParm:
  gmo.WaitInterval = 15000;
   /* reset MsgId and CorrelId to get a new one
                                                               */
  memcpy(md.MsgId, MQMI_NONE, sizeof(md.MsgId));
  memcpy(md.CorrelId, MQCI_NONE, sizeof(md.CorrelId));
  MQGET(hConn,
                           /* connection handle
        hQName,
                           /* object handle
         &md,
                          /* message descriptor
                          /* get message options
         ReadBufferLen, /* Buffer length
                                                               */
         (MQBYTE *)UserMsg, /* message buffer
                                                               */
         &msglen, /* message length
         &CompCode,
                           /* completion code
                                                               */
         &Reason);
                           /* reason code
   if (Reason != MQRC NONE) {
     printf("MQGET ended with Reason Code %d and Comp Code %d\n",
      Reason, CompCode);
     exit( -1 );
   }
}
```

# **Part 2. Message Queuing Administration Interface**

# Chapter 6. Introduction to the WebSphere MQ Administration Interface (MQAI)

This topic describes:

- The main WebSphere MQ Administration Interface (MQAI) concepts and terminology
- · When the MQAI can be used
- · How to use the MQAI

## MQAI concepts and terminology

The MQAI is a programming interface to WebSphere MQ, using the C language and also Visual Basic for Windows. It is available on platforms other than z/OS. It performs administration tasks on a WebSphere MQ queue manager using *data bags*. Data bags allow you to handle properties (or parameters) of objects in a way that is easier than using the other administration interface, Programmable Command Formats (PCFs). The MQAI offers easier manipulation of PCFs than using the MQGET and MQPUT calls. For more information about data bags, see Chapter 7, "Using data bags," on page 523. For more information about PCFs, see part 1 of this book.

The data bag contains zero or more *data items*. These are ordered within the bag as they are placed into the bag. This is called the *insertion order*. Each data item contains a *selector* that identifies the data item and a *value* of that data item that can be either an integer, a 64-bit integer, an integer filter, a string, a string filter, a byte string, a byte string filter, or a handle of another bag.

There are two types of selector; *user selectors* and *system selectors*. These are described in "MQAI Selectors" on page 624. The selectors are usually unique, but it is possible to have multiple values for the same selector. In this case, an *index* identifies the particular occurrence of selector that is required. Indexes are described in "Indexing" on page 651.

A hierarchy of the above concepts is shown in Figure 1 on page 520.

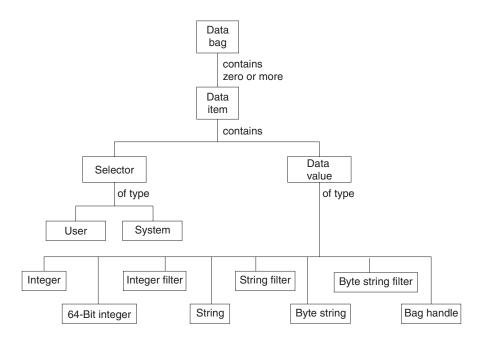

Figure 1. Hierarchy of MQAI concepts

## Use of the MQAI

You can use the MQAI to:.

- Implement self-administering applications and administration tools. For example, the Active Directory Services provided on Windows uses the MQAI. For more information about the Active Directory Service Interface, see the WebSphere MQ Using the Component Object Model Interface book.
- Simplify the use of PCF messages. The MQAI is an easy way to administer WebSphere MQ; you do not have to write your own PCF messages and thus avoid the problems associated with complex data structures.
- Handle error conditions more easily. It is difficult to get return codes back from the WebSphere MQ script (MQSC) commands, but the MQAI makes it easier for the program to handle error conditions.

## How do I use the MQAI?

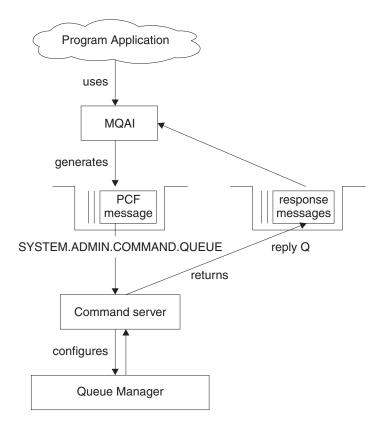

Figure 2. How the MQAI administers WebSphere MQ

The MQAI provides easier programming access to PCF messages. To pass parameters in programs that are written using MQI calls, the PCF message must contain the command and details of the string or integer data. To do this, several statements are needed in your program for every structure, and memory space must be allocated.

On the other hand, programs written using the MQAI pass parameters into the data bag and only one statement is required for each structure. The data bag removes the need for the programmer to handle arrays and allocate storage, and provides some isolation from the details of PCF.

The MQAI administers WebSphere MQ by sending PCF messages to the command server and waiting for a response as shown in Figure 2.

#### Overview

The following instructions give a brief overview of 1) what you do with the MQAI, and 2) how you use the MQAI. Further details are contained in the rest of this book.

To use the MQAI to administer WebSphere MQ:

1. Decide on the task you want to carry out (for example, Change Queue).

- 2. Use part 1 of this book as a reference to the commands and responses sent between a WebSphere MQ systems management application program and a WebSphere MQ queue manager. For example, look up the Change, Create and Copy Queues command in this book.
- 3. Choose the values of the selectors for the required parameters and any optional parameters that you want to set.
- 4. Create a data bag using the mqCreateBag call and enter values for each of these selectors using the mqAdd\* calls. This is described in Chapter 7, "Using data bags," on page 523.
- 5. Ensure the command server is running.
- 6. Using the mqExecute call, send the message to the command server and wait for a response. This is described in Chapter 8, "Configuring WebSphere MQ using mqExecute," on page 531.

To use the MQAI to exchange data between applications:

- The sender must:
  - 1. Create a data bag intended to send the data using mqCreateBag. See "Creating and deleting data bags" on page 523.
  - 2. Add the data to be sent in the bag using mqAddInteger or mqAddString. See "Adding data items to bags" on page 525.
  - 3. Use the mqPutBag call to convert the data in the bag into a PCF message and put the message onto the required queue. See "Putting and receiving data bags" on page 536.
- The receiver must:
  - 1. Create a data bag intended to receive the data using mqCreateBag. See "Creating and deleting data bags" on page 523.
  - 2. Use the mqGetBag call to get the PCF message from the queue and recreate a bag from the PCF message. See "Putting and receiving data bags" on page 536.

Using the MQAI is discussed in more detail in the topics that follow.

# **Building your MQAI application**

To build your application using the MQAI, you link to the same libraries as you do for WebSphere MQ. For information on how to build your WebSphere MQ applications, see the WebSphere MQ Application Programming Guide.

# Chapter 7. Using data bags

A data bag is a means of handling properties (or parameters) of objects using the MQAI. This topic discusses the configuration of data bags. It describes:

- The different types of bag and their uses
- · How to create and delete data bags
- · Types of data item
- How to add data items to data bags
- · How to change information within a data bag
- How to count data items within a data bag
- · How to delete data items
- · How to inquire within data bags
- System items

# Types of data bag

You can choose the type of data bag that you want to create depending on the task that you wish to perform:

#### user bag

A simple bag used for user data.

#### administration bag

A bag created for data used to administer WebSphere MQ objects by sending administration messages to a command server. The administration bag automatically implies certain options as described in "Creating and deleting data bags."

#### command bag

A bag also created for commands for administering WebSphere MQ objects. However, unlike the administration bag, the command bag does not automatically imply certain options although these options are available. Again, these options are discussed in "Creating and deleting data bags."

#### group bag

A bag used to hold a set of grouped data items. Group bags cannot be used for administering WebSphere MQ objects.

In addition, the **system bag** is created by the MQAI when a reply message is returned from the command server and placed into a user's output bag. A system bag cannot be modified by the user.

# Creating and deleting data bags

To use the MQAI, you first create a data bag using the mqCreateBag call. As input to this call, you supply one or more options to control the creation of the bag.

The *Options* parameter of the MQCreateBag call lets you choose whether to create a user bag, a command bag, a group bag, or an administration bag.

To create a user bag, a command bag, or a group bag, you can choose one or more further options to:

- Use the list form when there are two or more adjacent occurrences of the same selector in a bag.
- Reorder the data items as they are added to a PCF message to ensure that the parameters are in their correct order.
- · Check the values of user selectors for items that you add to the bag.

Administration bags automatically imply these options.

A data bag is identified by its handle. The bag handle is returned from mqCreateBag and must be supplied on all other calls that use the data bag.

For a full description of the mqCreateBag call, see "mqCreateBag" on page 563.

# **Deleting data bags**

Any data bag that is created by the user must also be deleted using the mqDeleteBag call. For example, if a bag is created in the user code, it must also be deleted in the user code.

System bags are created and deleted automatically by the MQAI. For more information about this, see "Sending administration commands to the command server" on page 531. User code cannot delete a system bag.

For a full description of the mqDeleteBag call, see "mqDeleteBag" on page 567.

# Types of data item

Here are the types of data item available within the MQAI:

- Integer
- 64-bit integer
- Integer filter
- Character-string
- · String filter
- Byte string
- · Byte string filter
- Bag handle

When you have created a data bag, you can populate it with integer or character-string items. You can inquire about all three types of item.

**Note:** You cannot insert bag handles.

These data items can be user or system items. User items contain user data such as attributes of objects that are being administered. System items should be used for more control over the messages generated: for example, the generation of message headers. For more information about system items, see "System items" on page 529.

## Adding data items to bags

The MQAI lets you add integer items, 64-bit integer items, integer filter items, character-string items, string filter, byte string items, and byte string filter items to bags and this is shown in Figure 3. The items are identified by a selector. Usually one selector identifies one item only, but this is not always the case. If a data item with the specified selector is already present in the bag, an additional instance of that selector is added to the end of the bag.

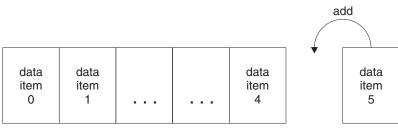

data bag

Figure 3. Adding data items

Add data items to a bag using the mqAdd\* calls:

- To add integer items, use the mqAddInteger call as described in "mqAddInteger" on page 547
- To add 64-bit integer items, use the mqAddInteger64 call as described in "mqAddInteger64" on page 549
- To add integer filter items, use the mqAddIntegerFilter call as described in "mqAddIntegerFilter" on page 550
- To add character-string items, use the mqAddString call as described in "mqAddString" on page 552
- To add string filter items, use the mqAddStringFilter call as described in "mqAddStringFilter" on page 554
- To add byte string items, use the mqAddByteString call as described in "mqAddByteString" on page 541
- To add byte string filter items, use the mqAddByteStringFilter call as described in "mqAddByteStringFilter" on page 543

#### .

## Adding an inquiry command to a bag

The mqAddInquiry call is used to add an inquiry command to a bag. The call is specifically for administration purposes, so it can be used with administration bags only. It lets you specify the selectors of attributes on which you want to inquire from WebSphere MQ.

For a full description of the mqAddInquiry call, see "mqAddInquiry" on page 545.

### Filtering and querying data items

When using the MQAI to inquire about the attributes of WebSphere MQ objects, you can control the data that is returned to your program in two ways.

1. You can *filter* the data that is returned using the mqAddInteger and mqAddString calls. This approach lets you specify a *Selector* and *ItemValue* pair, for example:

```
mqAddInteger(inputbag, MQIA_Q_TYPE, MQQT_LOCAL)
```

This example specifies that the queue type (*Selector*) must be local (*ItemValue*) and this specification must match the attributes of the object (in this case, a queue) about which you are inquiring.

Other attributes that can be filtered correspond to the PCF Inquire\* commands that can be found in part 1 of this book. For example, to inquire about the attributes of a channel, see the Inquire Channel command in this book. The "Required parameters" and "Optional parameters" of the Inquire Channel command identify the selectors that you can use for filtering.

2. You can *query* particular attributes of an object using the mqAddInquiry call. This specifies the selector in which you are interested. If you do not specify the selector, all attributes of the object are returned.

Here is an example of filtering and querying the attributes of a queue:

```
/* Request information about all queues */
mqAddString(adminbag, MQCA_Q_NAME, "*")
/* Filter attributes so that local queues only are returned */
mqAddInteger(adminbag, MQIA_Q_TYPE, MQQT_LOCAL)
/* Query the names and current depths of the local queues */
mqAddInquiry(adminbag, MQCA_Q_NAME)
mqAddInquiry(adminbag, MQIA_CURRENT_Q_DEPTH)
/* Send inquiry to the command server and wait for reply */
mqExecute(MQCMD_INQUIRE Q, ...)
```

For more examples of filtering and querying data items, see Chapter 11, "Examples of using the MQAI," on page 627.

## Changing information within a bag

The MQAI lets you change information within a bag using the mqSet\* calls. You can:

1. Modify data items within a bag. The index allows an individual instance of a parameter to be replaced by identifying the occurrence of the item to be modified (see Figure 4).

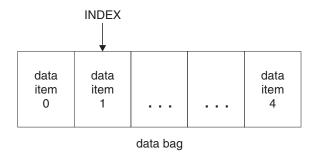

Figure 4. Modifying a single data item

2. Delete all existing occurrences of the specified selector and add a new occurrence to the end of the bag. (See Figure 5 on page 527.) A special index

value allows *all* instances of a parameter to be replaced.

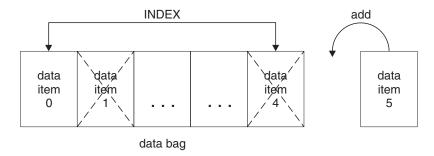

Figure 5. Modifying all data items

**Note:** The index preserves the insertion order within the bag but can affect the indices of other data items.

The mqSetInteger call lets you modify integer items within a bag. The mqSetInteger64 call lets you modify 64-bit integer items. The mqSetIntegerFilter call lets you modify integer filter items. The mqSetString call lets you modify character-string items. The mqSetStringFilter call lets you modify string filter items. The mqSetByteString call lets you modify byte string items. The mqSetByteStringFilter call lets you modify byte string filter items. Alternatively, you can use these calls to delete all existing occurrences of the specified selector and add a new occurrence at the end of the bag. The data item can be a user item or a system item.

For a full description of these calls, see:

- "mqSetInteger" on page 609
- "mqSetInteger64" on page 611
- "mqSetIntegerFilter" on page 613
- "mqSetString" on page 616
- "mqSetStringFilter" on page 619
- "mqSetByteString" on page 603
- "mqSetByteStringFilter" on page 606

## **Counting data items**

The mqCountItems call counts the number of user items, system items, or both, that are stored in a data bag, and returns this number. For example, mqCountItems(*Bag*, 7, ...), returns the number of items in the bag with a selector of 7. It can count items by individual selector, by user selectors, by system selectors, or by all selectors.

**Note:** This call counts the number of data items, not the number of unique selectors in the bag. A selector can occur multiple times, so there may be fewer unique selectors in the bag than data items.

For a full description of the mqCountItems call, see "mqCountItems" on page 561.

### **Deleting data items**

You can delete items from bags in a number of ways. You can:

- · Remove one or more user items from a bag,
- Delete all user items from a bag, that is, clear a bag,
- Delete user items from the end of a bag, that is, *truncate* a bag.

## Deleting data items from a bag using the mqDeleteItem call

The mqDeleteItem call removes one or more user items from a bag. The index is used to delete either:

1. A single occurrence of the specified selector. (See Figure 6.)

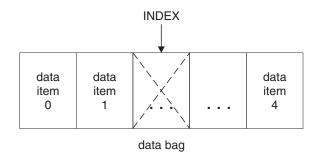

Figure 6. Deleting a single data item

or

2. All occurrences of the specified selector. (See Figure 7.)

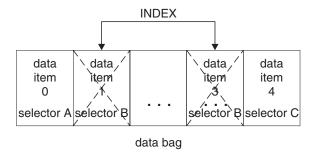

Figure 7. Deleting all data items

**Note:** The index preserves the insertion order within the bag but can affect the indices of other data items. For example, the mqDeleteItem call does not preserve the index values of the data items that follow the deleted item because the indices are reorganized to fill the gap that remains from the deleted item.

For a full description of the mqDeleteItem call, see "mqDeleteItem" on page 568.

## Clearing a bag using the mqClearBag call

The mqClearBag call removes all user items from a user bag and resets system items to their initial values. System bags contained within the bag are also deleted.

For a full description of the mqClearBag call, see "mqClearBag" on page 560.

## Truncating a bag using the mqTruncateBag call

The mqTruncateBag call reduces the number of user items in a user bag by deleting the items from the end of the bag, starting with the most recently added item. For example, it can be used when using the same header information to generate more than one message.

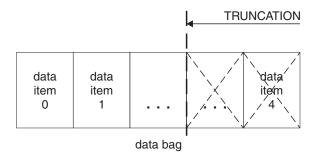

Figure 8. Truncating a bag

For a full description of the mqTruncateBag call, see "mqTruncateBag" on page 623.

## Inquiring within data bags

You can inquire about:

- The value of an integer item using the mqInquireInteger call. See "mqInquireInteger" on page 584.
- The value of a 64-bit integer item using the mqInquireInteger64 call. See "mqInquireInteger64" on page 587.
- The value of an integer filter item using the mqInquireIntegerFilter call. See "mqInquireIntegerFilter" on page 589.
- The value of a character-string item using the mqInquireString call. See "mqInquireString" on page 594.
- The value of a string filter item using the mqInquireStringFilter call. See "mqInquireStringFilter" on page 597.
- The value of a byte string item using the mqInquireByteString call. See "mqInquireByteString" on page 579.
- The value of a byte string filter item using the mqInquireByteStringFilter call. See "mqInquireByteStringFilter" on page 581.
- The value of a bag handle using the mqInquireBag call. See "mqInquireBag" on page 576.

You can also inquire about the type (integer, 64-bit integer, integer filter, character string, string filter, byte string, byte string filter or bag handle) of a specific item using the mqInquireItemInfo call. See "mqInquireItemInfo" on page 591.

## System items

System items can be used for:

• The generation of PCF headers. System items can control the PCF command identifier, control options, message sequence number, and command type.

• Data conversion. System items handle the character-set identifier for the character-string items in the bag.

Like all data items, system items consist of a selector and a value. For information about these selectors and what they are for, see "MQAI Selectors" on page 624.

System items are unique. One or more system items can be identified by a system selector. There is only one occurrence of each system selector.

Most system items can be modified (see "Changing information within a bag" on page 526), but the bag-creation options cannot be changed by the user. You cannot delete system items. (See "Deleting data items" on page 528.)

## Chapter 8. Configuring WebSphere MQ using mqExecute

After you have created and populated your data bag, you can send an administration command message to the command server of a queue manager and wait for any response messages. The easiest way to do this is by using the mqExecute call. This handles the exchange with the command server and returns responses in a bag.

## Sending administration commands to the command server

The mqExecute call sends an administration command message as a nonpersistent message and waits for any responses. Responses are returned in a response bag. These might contain information about attributes relating to several WebSphere MQ objects or a series of PCF error response messages, for example. Therefore, the response bag could contain a return code only or it could contain *nested bags*.

Response messages are placed into system bags that are created by the system. For example, for inquiries about the names of objects, a system bag is created to hold those object names and the bag is inserted into the user bag. Handles to these bags are then inserted into the response bag and the nested bag can be accessed by the selector MQHA\_BAG\_HANDLE. The system bag stays in storage, if it is not deleted, until the response bag is deleted.

The concept of *nesting* is shown in Figure 9.

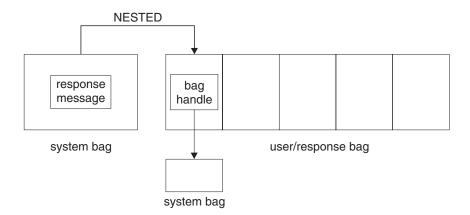

Figure 9. Nesting

As input to the mqExecute call, you must supply:

- An MQI connection handle.
- The command to be executed. This should be one of the MQCMD\_\* values.

**Note:** If this value is not recognized by the MQAI, the value is still accepted. However, if the mqAddInquiry call was used to insert values into the bag, this parameter must be an INQUIRE command recognized by the MQAI. That is, the parameter should be of the form MQCMD\_INQUIRE\_\*.

• Optionally, a handle of the bag containing options that control the processing of the call. This is also where you can specify the maximum time in milliseconds that the MQAI should wait for each reply message.

- A handle of the administration bag that contains details of the administration command to be issued.
- · A handle of the response bag that receives the reply messages.

The following are optional:

- An object handle of the queue where the administration command is to be placed.
  - If no object handle is specified, the administration command is placed on the SYSTEM.ADMIN.COMMAND.QUEUE belonging to the currently connected queue manager. This is the default.
- An object handle of the queue where reply messages are to be placed. You can choose to place the reply messages on a dynamic queue that is created automatically by the MQAI. The queue created exists for the duration of the call only, and is deleted by the MQAI on exit from the mqExecute call.

## **Example code**

Here are some example uses of the mqExecute call.

The example shown in figure Figure 10 creates a local queue (with a maximum message length of 100 bytes) on a queue manager:

```
/* Create a bag for the data you want in your PCF message */
mqCreateBag(MQCBO ADMIN BAG, &hbagRequest)
/* Create a bag to be filled with the response from the command server */
mqCreateBag(MQCBO_ADMIN_BAG, &hbagResponse)
/* Create a queue
/* Supply gueue name */
mqAddString(hbagRequest, MQCA Q NAME, "QBERT")
/* Supply queue type */
mqAddString(hbagRequest, MQIA_Q_TYPE, MQQT_LOCAL)
/* Maximum message length is an optional parameter */
mqAddString(hbagRequest, MQIA MAX MSG LENGTH, 100)
/* Ask the command server to create the queue */
mgExecute(MQCMD CREATE Q, hbagRequest, hbagResponse)
/* Tidy up memory allocated */
mqDeleteBag(hbagRequest)
mqDeleteBag(hbagResponse)
```

Figure 10. Using mgExecute to create a local queue

The example shown in figure Figure 11 on page 533 inquires about all attributes of a particular queue. The mqAddInquiry call identifies all WebSphere MQ object attributes of a queue to be returned by the Inquire parameter on mqExecute.

```
/* Create a bag for the data you want in your PCF message */
mgCreateBag(MQCBO ADMIN BAG, &hbagRequest)
/* Create a bag to be filled with the response from the command server */
mgCreateBag(MQCBO ADMIN BAG, &hbagResponse)
/* Inquire about a queue by supplying its name */
/* (other parameters are optional) */
mqAddString(hbagRequest, MQCA Q NAME, "QBERT")
/* Request the command server to inquire about the queue */
mqExecute(MQCMD INQUIRE Q, hbagRequest, hbagResponse)
/* If it worked, the attributes of the queue are returned */
/* in a system bag within the response bag */
mqInquireBag(hbagResponse, MQHA BAG HANDLE, 0, &hbagAttributes)
/* Inquire the name of the queue and its current depth */
mqInquireString(hbagAttributes, MQCA_Q_NAME, &stringAttribute)
mqInquireString(hbagAttributes, MQIA_CURRENT_Q_DEPTH, &integerAttribute)
/* Tidy up memory allocated */
mgDeleteBag(hbagRequest)
mqDeleteBag(hbagResponse)
```

Figure 11. Using mqExecute to inquire about queue attributes

Using mqExecute is the simplest way of administering WebSphere MQ, but lower-level calls, mqBagToBuffer and mqBufferToBag, can be used. For more information about the use of these calls, see Chapter 9, "Exchanging data between applications," on page 535.

For sample programs, see Chapter 11, "Examples of using the MQAI," on page 627.

## Hints and tips for configuring WebSphere MQ

The MQAI uses PCF messages to send administration commands to the command server rather than dealing directly with the command server itself. Here are some tips for configuring WebSphere MQ using the MQAI:

- Character strings in WebSphere MQ are blank padded to a fixed length. Using C, null-terminated strings can normally be supplied as input parameters to WebSphere MQ programming interfaces.
- To clear the value of a string attribute, set it to a single blank rather than an empty string.
- It is recommended that you know in advance the attributes that you want to change and that you inquire on just those attributes. This is because the number of attributes that can be returned by the Inquire Queue (Response) command is higher than the number of attributes that can be changed using the Change Queue command. (See part 1 of this book for details of these commands.) Therefore, you are not recommended to attempt to modify all the attributes that you inquire.
- If an MQAI call fails, some detail of the failure is returned to the response bag. Further detail can then be found in a nested bag that can be accessed by the selector MQHA\_BAG\_HANDLE. For example, if an mqExecute call fails with a reason code of MQRCCF\_COMMAND\_FAILED, this information is returned in the response bag. However, a possible reason for this reason code is that a selector specified was not valid for the type of command message and this detail of information is found in a nested bag that can be accessed via a bag handle. The following diagram shows this:

# System bag corresponding to first response message returned from the command server

MQIASY\_COMP\_CODE MQCC\_FAILED MQIASY\_REASON MQRCCF\_COMMAND\_FAILED MQIACF\_PARAMETER\_ID <invalid selector> MQIASY\_MSG\_SEQ\_NUMBER 1 Response bag MQIASY\_COMP\_CODE MQCC\_FAILDED MQIASY\_REASON MQRCCF\_COMMAND\_FAILED nested bag MQHA\_BAG\_HANDLE -MQHA\_BAG\_HANDLE nested bag MQIASY\_COMP\_CODE MQIASY\_REASON MQCC\_FAILED MQRCCF\_COMMAND\_FAILED MQIASY\_CONTROL MQCFC\_LAST MQIASY\_MSG\_SEQ\_NIMBER 2

> System bag corresponding to final (summary) message returned from the command server

## Chapter 9. Exchanging data between applications

The MQAI can also be used to exchange data between applications. The application data is sent in PCF format and packed and unpacked by the MQAI. If your message data consists of integers and character strings, you can use the MQAI to take advantage of WebSphere MQ built-in data conversion for PCF data. This avoids the need to write data-conversion exits. To exchange data, the sender must first create the message and send it to the receiving application. Then, the receiver must read the message and extract the data. This can be done in two ways:

- 1. Converting bags and buffers, that is, using the mqBagToBuffer and mqBufferToBag calls.
- 2. Putting and getting bags, that is, using the mqPutBag and mqGetBag calls to send and receive PCF messages.

Both of these options are described in this topic.

**Note:** You cannot convert a bag containing nested bags into a message.

## Converting bags and buffers

To send data between applications, firstly the message data is placed in a bag. Then, the data in the bag is converted into a PCF message using the mqBagToBuffer call. The PCF message is sent to the required queue using the MQPUT call. This is shown in Figure Figure 12. For a full description of the mqBagToBuffer call, see "mqBagToBuffer" on page 556.

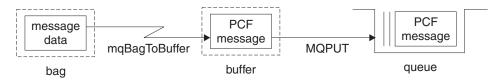

Figure 12. Converting bags to PCF messages

To receive data, the message is received into a buffer using the MQGET call. The data in the buffer is then converted into a bag using the mqBufferToBag call, providing the buffer contains a valid PCF message. This is shown in Figure Figure 13. For a full description of the mqBufferToBag call, see "mqBufferToBag" on page 559.

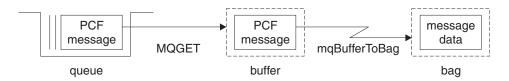

Figure 13. Converting PCF messages to bag form

## Putting and receiving data bags

Data can also be sent between applications by putting and getting data bags using the mqPutBag and mqGetBag calls. This lets the MQAI handle the buffer rather than the application. The mqPutBag call converts the contents of the specified bag into a PCF message and sends the message to the specified queue and the mqGetBag call removes the message from the specified queue and converts it back into a data bag. Therefore, the mqPutBag call is the equivalent of the mqBagToBuffer call followed by MQPUT, and the mqGetBag is the equivalent of the MQGET call followed by mqBufferToBag.

**Note:** If you choose to use the mqGetBag call, the PCF details within the message must be correct; if they are not, an appropriate error results and the PCF message is not returned.

## Sending PCF messages to a specified queue

To send a message to a specified queue, the mqPutBag call converts the contents of the specified bag into a PCF message and sends the message to the specified queue. The contents of the bag are left unchanged after the call.

As input to this call, you must supply:

- An MQI connection handle.
- An object handle for the queue on which the message is to be placed.
- A message descriptor. For more information about the message descriptor, see the WebSphere MQ Application Programming Reference.
- Put Message Options using the MQPMO structure. For more information about the MQPMO structure, see the WebSphere MQ Application Programming Reference.
- The handle of the bag to be converted to a message.

**Note:** If the bag contains an administration message and the mqAddInquiry call was used to insert values into the bag, the value of the MQIASY\_COMMAND data item must be an INQUIRE command recognized by the MQAI.

For a full description of the mqPutBag call, see "mqPutBag" on page 601.

## Receiving PCF messages from a specified queue

To receive a message from a specified queue, the mqGetBag call gets a PCF message from a specified queue and converts the message data into a data bag.

As input to this call, you must supply:

- An MQI connection handle.
- An object handle of the queue from which the message is to be read.
- A message descriptor. Within the MQMD structure, the Format parameter must be MQFMT\_ADMIN, MQFMT\_EVENT, or MQFMT\_PCF.

**Note:** If the message is received within a unit of work (that is, with the MQGMO\_SYNCPOINT option) and the message has an unsupported format, the unit of work can be backed out. The message is then reinstated on the queue

- and can be retrieved using the MQGET call instead of the mqGetBag call. For more information about the message descriptor, see the WebSphere MQ Application Programming Reference.
- Get Message Options using the MQGMO structure. For more information about the MQGMO structure, see the WebSphere MQ Application Programming Reference.
- The handle of the bag to contain the converted message.

For a full description of the mqGetBag call, see "mqGetBag" on page 574.

## Chapter 10. MQAI reference

This topic contains reference information for the MQAI.

There are two types of selector: *user selector* and *system selector*. These are described in "MQAI Selectors" on page 624.

There are three types of call:

- Data-bag manipulation calls for configuring data bags:
  - "mqAddBag" on page 540
  - "mqAddByteString" on page 541
  - "mqAddByteStringFilter" on page 543
  - "mqAddInquiry" on page 545
  - "mqAddInteger" on page 547
  - "mqAddInteger64" on page 549
  - "mqAddIntegerFilter" on page 550
  - "mqAddString" on page 552
  - "mqAddStringFilter" on page 554
  - "mqClearBag" on page 560
  - "mqCountItems" on page 561
  - "mqCreateBag" on page 563
  - "mqDeleteBag" on page 567
  - "mqDeleteItem" on page 568
  - "mqInquireBag" on page 576
  - "mqInquireByteString" on page 579
  - "mqInquireByteStringFilter" on page 581
  - "mqInquireInteger" on page 584
  - "mqInquireInteger64" on page 587
  - "mqInquireIntegerFilter" on page 589
  - "mqInquireItemInfo" on page 591
  - "mqInquireString" on page 594
  - "mqInquireStringFilter" on page 597
  - "mqSetByteString" on page 603
  - "mqSetByteStringFilter" on page 606
  - "mqSetInteger" on page 609
  - "mgSetInteger64" on page 611
  - "mqSetIntegerFilter" on page 613
  - "mqSetString" on page 616
  - "mqSetStringFilter" on page 619
  - "mqTruncateBag" on page 623
- Command calls for sending and receiving administration commands and PCF messages:
  - "mqBagToBuffer" on page 556
  - "mqBufferToBag" on page 559

- "mqExecute" on page 570
- "mqGetBag" on page 574
- "mqPutBag" on page 601
- Utility calls for handling blank-padded and null-terminated strings:
  - "mqPad" on page 600
  - "mqTrim" on page 622

These calls are described in alphabetical order in the following sections.

## mqAddBag

**Note:** The mqAddBag call can be used with user bags only; you cannot add nested bags to administration or command bags. You can only nest group bags.

The mqAddBag call nests a bag in another bag.

## Syntax for mqAddBag

mqAddBag (Bag, Selector, ItemValue, CompCode, Reason)

## Parameters for mqAddBag

### Bag (MQHBAG) - input

Bag handle into which the item is to be added.

The bag must be a user bag. This means that it must have been created using the MQCBO\_USER\_BAG option on the mqCreateBag call. If the bag was not created in this way, MQRC\_WRONG\_BAG\_TYPE results.

#### Selector (MQLONG) - input

Selector identifying the item to be nested.

If the selector is less than zero (that is, a system selector), MQRC\_SELECTOR\_OUT\_OF\_RANGE results.

If the selector is zero or greater (that is, a user selector) and the bag was created with the MQCBO\_CHECK\_SELECTORS option, the selector must be in the range MQGA\_FIRST through MQGA\_LAST; if not, again MQRC\_SELECTOR\_OUT\_OF\_RANGE results.

If MQCBO\_CHECK\_SELECTORS was not specified, the selector can be any value of zero or greater.

If the call is creating a second or later occurrence of a selector that is already in the bag, the datatype of this occurrence must be the same as the datatype of the first occurrence; MQRC\_INCONSISTENT\_ITEM\_TYPE results if it is not.

#### ItemValue (MQHBAG) - input

The bag which is to be nested.

If the bag is not a group bag, MQRC\_BAG\_WRONG\_TYPE results. If an attempt is made to add a bag to itself, MQRC\_HBAG\_ERROR results.

### CompCode (MQLONG) - output

Completion code.

#### Reason (MQLONG) - output

Reason code qualifying CompCode.

The following reason codes indicate error conditions that can be returned from the mqAddBag call:

### MQRC\_BAG\_WRONG\_TYPE

Wrong type of bag for intended use (either Bag or ItemValue).

### MQRC\_HBAG\_ERROR

Bag handle not valid.

### MQRC\_INCONSISTENT\_ITEM\_TYPE

Datatype of this occurrence of selector differs from datatype of first occurrence.

### MQRC\_SELECTOR\_OUT\_OF\_RANGE

Selector not within valid range for call.

### MQRC\_STORAGE\_NOT\_AVAILABLE

Insufficient storage available.

## Usage notes for mqAddBag

If a bag with the specified selector is already present in the bag, an additional instance of that selector is added to the end of the bag. The new instance is not necessarily adjacent to the existing instance.

## C language invocation for mqAddBag

```
mqAddBag (Bag, Selector, ItemValue, &CompCode, &Reason)
```

Declare the parameters as follows:

```
MQHBAG Bag; /* Bag handle */
MQLONG Selector; /* Selector */
MQHBAG ItemValue; /* Nested bag handle */
MQLONG CompCode; /* Completion code */
MQLONG Reason; /* Reason code qualifying CompCode */
```

## Visual Basic invocation for mqAddBag

```
(Supported on Windows only.)
```

```
mqAddGroup Bag, Selector, ItemValue, CompCode, Reason
```

#### Declare the parameters as follows:

```
Dim Bag As Long 'Bag handle'
Dim Selector As Long 'Selector'
Dim ItemValue As Long 'Nested bag handle'
Dim CompCode As Long 'Completion code'
Dim Reason As Long 'Reason code qualifying CompCode'
```

## mqAddByteString

The mqAddByteString call adds a byte string identified by a user selector to the end of a specified bag.

## Syntax for mqAddByteString

mqAddByteString (Bag, Selector, BufferLength, Buffer, CompCode, Reason)

## Parameters for mqAddByteString

### Bag (MQHBAG) - input

Handle of the bag to be modified.

This value must be the handle of a bag created by the user, not the handle of a system bag. MQRC\_SYSTEM\_BAG\_NOT\_ALTERABLE results if the value you specify relates to a system bag.

### Selector (MQLONG) - input

Selector identifying the item to be added to the bag.

If the selector is less than zero (that is, a system selector), MQRC\_SELECTOR\_OUT\_OF\_RANGE results.

If the selector is zero or greater (that is, a user selector), and the bag was created with the MQCBO\_CHECK\_SELECTORS option or as an administration bag (MQCBO\_ADMIN\_BAG), the selector must be in the range MQBA\_FIRST through MQBA\_LAST. MQRC\_SELECTOR\_OUT\_OF\_RANGE results if it is not in the correct range.

If MQCBO\_CHECK\_SELECTORS was not specified, the selector can be any value zero or greater.

If the call is creating a second or later occurrence of a selector that is already in the bag, the datatype of this occurrence must be the same as the datatype of the first occurrence; MQRC\_INCONSISTENT\_ITEM\_TYPE results if it is not.

### BufferLength (MQLONG) - input

The length in bytes of the string contained in the *Buffer* parameter. The value must be zero or greater.

#### Buffer (MQBYTE × BufferLength) - input

Buffer containing the byte string.

The length is given by the *BufferLength* parameter. If zero is specified for *BufferLength*, the null pointer can be specified for the address of the *Buffer* parameter. In all other cases, a valid (nonnull) address must be specified for the *Buffer* parameter.

#### CompCode (MQLONG) - output

Completion code.

#### Reason (MQLONG) - output

Reason code qualifying CompCode.

The following reason codes indicating error conditions can be returned from the mqAddByteString call:

#### MQRC\_BUFFER\_ERROR

Buffer parameter not valid (invalid parameter address or buffer not completely accessible).

### MQRC\_BUFFER\_LENGTH\_ERROR

Buffer length not valid.

### MQRC\_HBAG\_ERROR

Bag handle not valid.

#### MORC INCONSISTENT ITEM TYPE

Datatype of this occurrence of selector differs from datatype of first occurrence.

### MQRC\_SELECTOR\_OUT\_OF\_RANGE

Selector not within valid range for call.

### MQRC\_STORAGE\_NOT\_AVAILABLE

Insufficient storage available.

### MQRC\_SYSTEM\_BAG\_NOT\_ALTERABLE

System bag cannot be altered or deleted.

### Usage notes for mqAddByteString

- 1. If a data item with the specified selector is already present in the bag, an additional instance of that selector is added to the end of the bag. The new instance is not necessarily adjacent to the existing instance.
- 2. This call cannot be used to add a system selector to a bag.

## C language invocation for mqAddByteString

```
mqAddByteString (hBag, Selector, BufferLength, Buffer, &CompCode, &Reason);
```

Declare the parameters as follows:

```
MQHBAG Bag; /* Bag handle */
MQLONG Selector; /* Selector */
MQLONG BufferLength; /* Buffer length */
PMQBYTE Buffer /* Buffer containing item value */
MQLONG CompCode; /* Completion code */
MQLONG Reason; /* Reason code qualifying CompCode */
```

## Visual Basic invocation for mqAddByteString

```
(Supported on Windows only.)
mqAddByteString Bag, Selector, BufferLength, Buffer, CompCode, Reason
```

### Declare the parameters as follows:

```
Dim Bag As Long 'Bag handle'
Dim Selector As Long 'Selector'
Dim BufferLength As Long 'Buffer length'
Dim Buffer As Byte 'Buffer containing item value'
Dim CompCode As Long 'Completion code'
Dim Reason As Long 'Reason code qualifying CompCode'
```

## mqAddByteStringFilter

The mqAddByteStringFilter call adds a byte string filter identified by a user selector to the end of a specified bag.

## Syntax for mqAddByteStringFilter

 $\mathbf{mqAddByteStringFilter} \ (\textit{Bag, Selector, BufferLength, Buffer, Operator, CompCode, Reason})$ 

## Parameters for mqAddByteStringFilter

```
Bag (MQHBAG) - input
```

Handle of the bag to be modified.

This value must be the handle of a bag created by the user, not the handle of a system bag. MQRC\_SYSTEM\_BAG\_NOT\_ALTERABLE results if the value you specify relates to a system bag.

### Selector (MQLONG) - input

Selector identifying the item to be added to the bag.

If the selector is less than zero (that is, a system selector), MQRC\_SELECTOR\_OUT\_OF\_RANGE results.

If the selector is zero or greater (that is, a user selector), and the bag was created with the MQCBO\_CHECK\_SELECTORS option or as an administration bag (MQCBO\_ADMIN\_BAG), the selector must be in the range MQBA\_FIRST through MQBA\_LAST. MQRC\_SELECTOR\_OUT\_OF\_RANGE results if it is not in the correct range.

If MQCBO\_CHECK\_SELECTORS was not specified, the selector can be any value zero or greater.

If the call is creating a second or later occurrence of a selector that is already in the bag, the datatype of this occurrence must be the same as the datatype of the first occurrence; MQRC\_INCONSISTENT\_ITEM\_TYPE results if it is not.

### BufferLength (MQLONG) - input

The length in bytes of the condition byte string contained in the *Buffer* parameter. The value must be zero or greater.

### Buffer (MQBYTE × BufferLength) - input

Buffer containing the condition byte string.

The length is given by the *BufferLength* parameter. If zero is specified for *BufferLength*, the null pointer can be specified for the address of the *Buffer* parameter. In all other cases, a valid (nonnull) address must be specified for the *Buffer* parameter.

#### Operator (MQLONG) - input

The byte string filter operator to be placed in the bag. Valid operators are of the form MQCFOP\_\*.

### CompCode (MQLONG) - output

Completion code.

#### Reason (MQLONG) - output

Reason code qualifying CompCode.

The following reason codes indicating error conditions can be returned from the mqAddByteStringFilter call:

#### MORC BUFFER ERROR

Buffer parameter not valid (invalid parameter address or buffer not completely accessible).

#### MQRC\_BUFFER\_LENGTH\_ERROR

Buffer length not valid.

#### MQRC\_FILTER\_OPERATOR\_ERROR

Filter operator not valid.

### MQRC\_HBAG\_ERROR

Bag handle not valid.

#### MORC INCONSISTENT ITEM TYPE

Datatype of this occurrence of selector differs from datatype of first occurrence.

### MQRC\_SELECTOR\_OUT\_OF\_RANGE

Selector not within valid range for call.

### MQRC\_STORAGE\_NOT\_AVAILABLE

Insufficient storage available.

### MQRC\_SYSTEM\_BAG\_NOT\_ALTERABLE

System bag cannot be altered or deleted.

### Usage notes for mqAddByteStringFilter

- 1. If a data item with the specified selector is already present in the bag, an additional instance of that selector is added to the end of the bag. The new instance is not necessarily adjacent to the existing instance.
- 2. This call cannot be used to add a system selector to a bag.

## C language invocation for mqAddByteStringFilter

```
mqAddByteStringFilter (hBag, Selector, BufferLength, Buffer, Operator, &CompCode, &Reason);
```

Declare the parameters as follows:

```
MQHBAG hBag; /* Bag handle */
MQLONG Selector; /* Selector */
MQLONG BufferLength; /* Buffer length */
PMQBYTE Buffer /* Buffer containing item value */
MQLONG Operator /* Operator */
PMQLONG CompCode; /* Completion code */
PMQLONG Reason; /* Reason code qualifying CompCode */
```

## Visual Basic invocation for mqAddByteStringFilter

```
(Supported on Windows only.)
```

```
{\tt mqAddByteStringFilter} Bag, Selector, BufferLength, Buffer, Operator, CompCode, Reason
```

#### Declare the parameters as follows:

```
Dim Bag As Long 'Bag handle'
Dim Selector As Long 'Selector'
Dim BufferLength As Long 'Buffer length'
Dim Buffer As String 'Buffer containing item value'
Dim Operator As Long 'Operator'
Dim CompCode As Long 'Completion code'
Dim Reason As Long 'Reason code qualifying CompCode'
```

## mqAddInquiry

**Note:** The mqAddInquiry call can be used with administration bags only; it is specifically for administration purposes.

The mqAddInquiry call adds a selector to an administration bag. The selector refers to a WebSphere MQ object attribute that is to be returned by a PCF INQUIRE command. The value of the Selector parameter specified on this call is added to the end of the bag, as the value of a data item that has the selector value MQIACF INQUIRY.

## Syntax for mqAddInquiry

mqAddInquiry (Bag, Selector, CompCode, Reason)

## Parameters for mqAddInquiry

```
Bag (MQHBAG) - input
```

Bag handle.

The bag must be an administration bag; that is, it must have been created with the MQCBO\_ADMIN\_BAG option on the mqCreateBag call. If the bag was not created this way, MQRC\_BAG\_WRONG\_TYPE results.

### Selector (MQLONG) - input

Selector of the WebSphere MQ object attribute that is to be returned by the appropriate INQUIRE administration command.

### CompCode (MQLONG) - output

Completion code.

### Reason (MQLONG) - output

Reason code qualifying CompCode.

The following reason codes indicate error conditions that can be returned from the mqAddInquiry call:

### MQRC\_BAG\_WRONG\_TYPE

Wrong type of bag for intended use.

### MQRC\_HBAG\_ERROR

Bag handle not valid.

### MQRC\_SELECTOR\_OUT\_OF\_RANGE

Selector not within valid range for call.

#### MORC STORAGE NOT AVAILABLE

Insufficient storage available.

### MQRC\_SYSTEM\_BAG\_NOT\_ALTERABLE

System bag cannot be altered or deleted.

## Usage notes for mqAddInquiry

- 1. When the administration message is generated, the MQAI constructs an integer list with the MQIACF\_\*\_ATTRS or MQIACH\_\*\_ATTRS selector that is appropriate to the Command value specified on the mqExecute, mqPutBag, or mqBagToBuffer call. It then adds the values of the attribute selectors specified by the mqAddInquiry call.
- 2. If the Command value specified on the mqExecute, mqPutBag, or mqBagToBuffer call is not recognized by the MQAI, MQRC\_INQUIRY\_COMMAND\_ERROR results. Instead of using the mqAddInquiry call, this can be overcome by using the mqAddInteger call with the appropriate MQIACF\_\*\_ATTRS or MQIACH\_\*\_ATTRS selector and the ItemValue parameter of the selector being inquired.

## C language invocation for mqAddInquiry

```
mqAddInquiry (Bag, Selector, &CompCode, &Reason);
```

Declare the parameters as follows:

```
MQHBAG Bag; /* Bag handle */
MQLONG Selector; /* Selector */
MQLONG CompCode; /* Completion code */
MQLONG Reason; /* Reason code qualifying CompCode */
```

## Visual Basic invocation for mqAddInquiry

```
(Supported on Windows only.)
mqAddInquiry Bag, Selector, CompCode, Reason
```

Declare the parameters as follows:

```
Dim Bag As Long 'Bag handle'
Dim Selector As Long 'Selector'
Dim CompCode As Long 'Completion code'
Dim Reason As Long 'Reason code qualifying CompCode'
```

## **Supported INQUIRE command codes**

- MQCMD\_INQUIRE\_AUTH\_INFO
- MQCMD\_INQUIRE\_AUTH\_RECS
- MQCMD\_INQUIRE\_AUTH\_SERVICE
- MQCMD\_INQUIRE\_CF\_STRUC
- MQCMD\_INQUIRE\_CHANNEL
- MQCMD\_INQUIRE\_CHANNEL\_STATUS
- MQCMD\_INQUIRE\_CLUSTER\_Q\_MGR
- MQCMD\_INQUIRE\_CONNECTION
- MQCMD\_INQUIRE\_LISTENER
- MQCMD\_INQUIRE\_LISTENER\_STATUS
- MQCMD\_INQUIRE\_NAMELIST
- MQCMD\_INQUIRE\_PROCESS
- MQCMD\_INQUIRE\_Q
- MQCMD\_INQUIRE\_Q\_MGR
- MQCMD\_INQUIRE\_Q\_MGR\_STATUS
- MQCMD\_INQUIRE\_Q\_STATUS
- MQCMD\_INQUIRE\_SECURITY

For an example that demonstrates the use of supported INQUIRE command codes, see "Inquiring about queues and printing information (amqsailq.c)" on page 646.

## mqAddInteger

The mqAddInteger call adds an integer item identified by a user selector to the end of a specified bag.

## Syntax for mqAddInteger

mqAddInteger (Bag, Selector, ItemValue, CompCode, Reason)

## Parameters for mqAddInteger

Bag (MQHBAG) - input

Handle of the bag to be modified.

This must be the handle of a bag created by the user, not the handle of a system bag. MQRC\_SYSTEM\_BAG\_NOT\_ALTERABLE results if the value you specify identifies a system bag.

### Selector (MQLONG) - input

Selector identifying the item to be added to the bag.

If the selector is less than zero (that is, a system selector), MQRC\_SELECTOR\_OUT\_OF\_RANGE results.

If the selector is zero or greater (that is, a user selector) and the bag was created with the MQCBO\_CHECK\_SELECTORS option or as an administration bag (MQCBO\_ADMIN\_BAG), the selector must be in the range MQIA\_FIRST through MQIA\_LAST; if not, again MQRC\_SELECTOR\_OUT\_OF\_RANGE results.

If MQCBO\_CHECK\_SELECTORS was not specified, the selector can be any value of zero or greater.

If the call is creating a second or later occurrence of a selector that is already in the bag, the datatype of this occurrence must be the same as the datatype of the first occurrence; MQRC\_INCONSISTENT\_ITEM\_TYPE results if it is not.

### ItemValue (MQLONG) - input

The integer value to be placed in the bag.

### CompCode (MQLONG) - output

Completion code.

### Reason (MQLONG) - output

Reason code qualifying CompCode.

The following reason codes indicate error conditions that can be returned from the mqAddInteger call:

### MQRC\_HBAG\_ERROR

Bag handle not valid.

### MQRC\_INCONSISTENT\_ITEM\_TYPE

Datatype of this occurrence of selector differs from datatype of first occurrence.

### MQRC\_SELECTOR\_OUT\_OF\_RANGE

Selector not within valid range for call.

### MQRC\_STORAGE\_NOT\_AVAILABLE

Insufficient storage available.

### MQRC\_SYSTEM\_BAG\_NOT\_ALTERABLE

System bag cannot be altered or deleted.

## Usage notes for mqAddInteger

- 1. If a data item with the specified selector is already present in the bag, an additional instance of that selector is added to the end of the bag. The new instance is not necessarily adjacent to the existing instance.
- 2. This call cannot be used to add a system selector to a bag.

## C language invocation for mqAddInteger

```
mqAddInteger (Bag, Selector, ItemValue, &CompCode, &Reason)
```

Declare the parameters as follows:

```
MQHBAG Bag; /* Bag handle */
MQLONG Selector; /* Selector */
MQLONG ItemValue; /* Integer value */
MQLONG CompCode; /* Completion code */
MQLONG Reason; /* Reason code qualifying CompCode */
```

## Visual Basic invocation for mqAddInteger

## mqAddInteger64

The mqAddInteger64 call adds a 64-bit integer item identified by a user selector to the end of a specified bag.

## Syntax for mqAddInteger64

mqAddInteger64 (Bag, Selector, ItemValue, CompCode, Reason)

## Parameters for mqAddInteger64

```
Bag (MQHBAG) - input
```

Handle of the bag to be modified.

This must be the handle of a bag created by the user, not the handle of a system bag. MQRC\_SYSTEM\_BAG\_NOT\_ALTERABLE results if the value you specify identifies a system bag.

```
Selector (MQLONG) - input
```

Selector identifying the item to be added to the bag.

```
If the selector is less than zero (that is, a system selector), MQRC_SELECTOR_OUT_OF_RANGE results.
```

If the selector is zero or greater (that is, a user selector) and the bag was created with the MQCBO\_CHECK\_SELECTORS option or as an administration bag (MQCBO\_ADMIN\_BAG), the selector must be in the range MQIA\_FIRST through MQIA\_LAST; if not, again MQRC\_SELECTOR\_OUT\_OF\_RANGE results.

If MQCBO\_CHECK\_SELECTORS was not specified, the selector can be any value of zero or greater.

If the call is creating a second or later occurrence of a selector that is already in the bag, the datatype of this occurrence must be the same as the datatype of the first occurrence; MQRC\_INCONSISTENT\_ITEM\_TYPE results if it is not.

```
ItemValue (MQINT64) - input
```

The 64-bit integer value to be placed in the bag.

```
CompCode (MQLONG) – output Completion code.
```

Reason (MQLONG) - output

Reason code qualifying CompCode.

The following reason codes indicate error conditions that can be returned from the mqAddInteger64 call:

### MQRC\_HBAG\_ERROR

Bag handle not valid.

### MQRC\_INCONSISTENT\_ITEM\_TYPE

Datatype of this occurrence of selector differs from datatype of first occurrence.

### MQRC\_SELECTOR\_OUT\_OF\_RANGE

Selector not within valid range for call.

### MQRC\_STORAGE\_NOT\_AVAILABLE

Insufficient storage available.

### MQRC\_SYSTEM\_BAG\_NOT\_ALTERABLE

System bag cannot be altered or deleted.

## Usage notes for mqAddInteger64

- 1. If a data item with the specified selector is already present in the bag, an additional instance of that selector is added to the end of the bag. The new instance is not necessarily adjacent to the existing instance.
- 2. This call cannot be used to add a system selector to a bag.

## C language invocation for mqAddInteger64

```
mqAddInteger64 (Bag, Selector, ItemValue, &CompCode, &Reason)
```

Declare the parameters as follows:

```
MQHBAG Bag; /* Bag handle */
MQLONG Selector; /* Selector */
MQINT64 ItemValue; /* Integer value */
MQLONG CompCode; /* Completion code */
MQLONG Reason; /* Reason code qualifying CompCode */
```

## Visual Basic invocation for mqAddInteger64

## mqAddIntegerFilter

The mqAddIntegerFilter call adds an integer filter identified by a user selector to the end of a specified bag.

## Syntax for mqAddIntegerFilter

mqAddIntegerFilter (Bag, Selector, ItemValue, Operator, CompCode, Reason)

## Parameters for mqAddIntegerFilter

### Bag (MQHBAG) - input

Handle of the bag to be modified.

This must be the handle of a bag created by the user, not the handle of a system bag. MQRC\_SYSTEM\_BAG\_NOT\_ALTERABLE results if the value you specify identifies a system bag.

### Selector (MQLONG) - input

Selector identifying the item to be added to the bag.

If the selector is less than zero (that is, a system selector), MQRC\_SELECTOR\_OUT\_OF\_RANGE results.

If the selector is zero or greater (that is, a user selector) and the bag was created with the MQCBO\_CHECK\_SELECTORS option or as an administration bag (MQCBO\_ADMIN\_BAG), the selector must be in the range MQIA\_FIRST through MQIA\_LAST; if not, again MQRC\_SELECTOR\_OUT\_OF\_RANGE results.

If MQCBO\_CHECK\_SELECTORS was not specified, the selector can be any value of zero or greater.

If the call is creating a second or later occurrence of a selector that is already in the bag, the datatype of this occurrence must be the same as the datatype of the first occurrence; MQRC\_INCONSISTENT\_ITEM\_TYPE results if it is not.

### ItemValue (MQLONG) - input

The integer condition value to be placed in the bag.

#### Operator (MQLONG) - input

The integer filter operator to be placed in the bag. Valid operators take the form MQCFOP\_\*.

### CompCode (MQLONG) - output

Completion code.

#### Reason (MQLONG) - output

Reason code qualifying CompCode.

The following reason codes indicate error conditions that can be returned from the mqAddIntegerFilter call:

#### MORC FILTER OPERATOR ERROR

Filter operator not valid.

### MQRC\_HBAG\_ERROR

Bag handle not valid.

### MQRC\_INCONSISTENT\_ITEM\_TYPE

Datatype of this occurrence of selector differs from datatype of first occurrence.

### MQRC\_SELECTOR\_OUT\_OF\_RANGE

Selector not within valid range for call.

#### MORC STORAGE NOT AVAILABLE

Insufficient storage available.

### MQRC\_SYSTEM\_BAG\_NOT\_ALTERABLE

System bag cannot be altered or deleted.

## Usage notes for mqAddIntegerFilter

- 1. If a data item with the specified selector is already present in the bag, an additional instance of that selector is added to the end of the bag. The new instance is not necessarily adjacent to the existing instance.
- 2. This call cannot be used to add a system selector to a bag.

## C language invocation for mqAddIntegerFilter

```
mqAddIntegerFilter (Bag, Selector, ItemValue, Operator, &CompCode, &Reason)

Declare the parameters as follows:

MQHBAG Bag; /* Bag handle */

MQLONG Selector; /* Selector */

MQLONG ItemValue; /* Integer value */

MQLONG Operator; /* Item operator */

MQLONG CompCode; /* Completion code */

MQLONG Reason; /* Reason code qualifying CompCode */
```

## Visual Basic invocation for mqAddIntegerFilter

## mqAddString

The mqAddString call adds a character data item identified by a user selector to the end of a specified bag.

## Syntax for mqAddString

mqAddString (Bag, Selector, BufferLength, Buffer, CompCode, Reason)

## Parameters for mqAddString

```
Bag (MQHBAG) - input
```

Handle of the bag to be modified.

This value must be the handle of a bag created by the user, not the handle of a system bag. MQRC\_SYSTEM\_BAG\_NOT\_ALTERABLE results if the value you specify relates to a system bag.

```
Selector (MQLONG) - input
```

Selector identifying the item to be added to the bag.

If the selector is less than zero (that is, a system selector), MQRC\_SELECTOR\_OUT\_OF\_RANGE results.

If the selector is zero or greater (that is, a user selector), and the bag was created with the MQCBO\_CHECK\_SELECTORS option or as an administration

bag (MQCBO\_ADMIN\_BAG), the selector must be in the range MQCA\_FIRST through MQCA\_LAST. MQRC\_SELECTOR\_OUT\_OF\_RANGE results if it is not in the correct range.

If MQCBO\_CHECK\_SELECTORS was not specified, the selector can be any value zero or greater.

If the call is creating a second or later occurrence of a selector that is already in the bag, the datatype of this occurrence must be the same as the datatype of the first occurrence; MQRC\_INCONSISTENT\_ITEM\_TYPE results if it is not.

### BufferLength (MQLONG) - input

The length in bytes of the string contained in the *Buffer* parameter. The value must be zero or greater, or the special value MQBL\_NULL\_TERMINATED:

- If MQBL\_NULL\_TERMINATED is specified, the string is delimited by the first null encountered in the string. The null is not added to the bag as part of the string.
- If MQBL\_NULL\_TERMINATED is not specified, *BufferLength* characters are inserted into the bag, even if null characters are present. Nulls do not delimit the string.

### Buffer (MQCHAR × BufferLength) - input

Buffer containing the character string.

The length is given by the *BufferLength* parameter. If zero is specified for *BufferLength*, the null pointer can be specified for the address of the *Buffer* parameter. In all other cases, a valid (nonnull) address must be specified for the *Buffer* parameter.

### CompCode (MQLONG) - output

Completion code.

### Reason (MQLONG) - output

Reason code qualifying CompCode.

The following reason codes indicating error conditions can be returned from the mqAddString call:

#### MQRC\_BUFFER\_ERROR

Buffer parameter not valid (invalid parameter address or buffer not completely accessible).

### MQRC\_BUFFER\_LENGTH\_ERROR

Buffer length not valid.

#### MQRC\_CODED\_CHAR\_SET\_ID\_ERROR

Bag CCSID is MQCCSI\_EMBEDDED.

#### MQRC\_HBAG\_ERROR

Bag handle not valid.

### MQRC\_INCONSISTENT\_ITEM\_TYPE

Datatype of this occurrence of selector differs from datatype of first occurrence.

#### MORC SELECTOR OUT OF RANGE

Selector not within valid range for call.

#### MQRC\_STORAGE\_NOT\_AVAILABLE

Insufficient storage available.

### MQRC\_SYSTEM\_BAG\_NOT\_ALTERABLE

System bag cannot be altered or deleted.

## Usage notes for mqAddString

- 1. If a data item with the specified selector is already present in the bag, an additional instance of that selector is added to the end of the bag. The new instance is not necessarily adjacent to the existing instance.
- 2. This call cannot be used to add a system selector to a bag.
- 3. The Coded Character Set ID associated with this string is copied from the current CCSID of the bag.

## C language invocation for mqAddString

```
mqAddString (hBag, Selector, BufferLength, Buffer, &CompCode, &Reason);

Declare the parameters as follows:

MQHBAG hBag; /* Bag handle */
MQLONG Selector; /* Selector */
MQLONG BufferLength; /* Buffer length */
PMQCHAR Buffer /* Buffer containing item value */
MQLONG CompCode; /* Completion code */
MQLONG Reason; /* Reason code qualifying CompCode */
```

## Visual Basic invocation for mqAddString

## mqAddStringFilter

The mqAddStringFilter call adds a string filter identified by a user selector to the end of a specified bag.

## Syntax for mqAddStringFilter

mqAddStringFilter (Bag, Selector, BufferLength, Buffer, Operator, CompCode, Reason)

## Parameters for mqAddStringFilter

```
Bag (MQHBAG) - input
```

Handle of the bag to be modified.

This value must be the handle of a bag created by the user, not the handle of a system bag. MQRC\_SYSTEM\_BAG\_NOT\_ALTERABLE results if the value you specify relates to a system bag.

```
Selector (MQLONG) - input
```

Selector identifying the item to be added to the bag.

```
If the selector is less than zero (that is, a system selector), MQRC_SELECTOR_OUT_OF_RANGE results.
```

If the selector is zero or greater (that is, a user selector), and the bag was created with the MQCBO\_CHECK\_SELECTORS option or as an administration bag (MQCBO\_ADMIN\_BAG), the selector must be in the range MQCA\_FIRST through MQCA\_LAST. MQRC\_SELECTOR\_OUT\_OF\_RANGE results if it is not in the correct range.

If MQCBO\_CHECK\_SELECTORS was not specified, the selector can be any value zero or greater.

If the call is creating a second or later occurrence of a selector that is already in the bag, the datatype of this occurrence must be the same as the datatype of the first occurrence; MQRC\_INCONSISTENT\_ITEM\_TYPE results if it is not.

### BufferLength (MQLONG) - input

The length in bytes of the character condition string contained in the *Buffer* parameter. The value must be zero or greater, or the special value MQBL\_NULL\_TERMINATED:

- If MQBL\_NULL\_TERMINATED is specified, the string is delimited by the first null encountered in the string. The null is not added to the bag as part of the string.
- If MQBL\_NULL\_TERMINATED is not specified, *BufferLength* characters are inserted into the bag, even if null characters are present. Nulls do not delimit the string.

### Buffer (MQCHAR × BufferLength) - input

Buffer containing the character condition string.

The length is given by the *BufferLength* parameter. If zero is specified for *BufferLength*, the null pointer can be specified for the address of the *Buffer* parameter. In all other cases, a valid (nonnull) address must be specified for the *Buffer* parameter.

### Operator (MQLONG) - input

The string filter operator to be placed in the bag. Valid operators are of the form MQCFOP\_\*.

#### CompCode (MQLONG) - output

Completion code.

### Reason (MQLONG) - output

Reason code qualifying CompCode.

The following reason codes indicating error conditions can be returned from the mqAddStringFilter call:

#### MQRC\_BUFFER\_ERROR

Buffer parameter not valid (invalid parameter address or buffer not completely accessible).

### MQRC\_BUFFER\_LENGTH\_ERROR

Buffer length not valid.

#### MORC CODED CHAR SET ID ERROR

Bag CCSID is MQCCSI\_EMBEDDED.

#### MORC FILTER OPERATOR ERROR

Filter operator not valid.

### MQRC\_HBAG\_ERROR

Bag handle not valid.

### MQRC\_INCONSISTENT\_ITEM\_TYPE

Datatype of this occurrence of selector differs from datatype of first occurrence.

### MQRC\_SELECTOR\_OUT\_OF\_RANGE

Selector not within valid range for call.

#### MQRC\_STORAGE\_NOT\_AVAILABLE

Insufficient storage available.

### MQRC\_SYSTEM\_BAG\_NOT\_ALTERABLE

System bag cannot be altered or deleted.

### Usage notes for mqAddStringFilter

- 1. If a data item with the specified selector is already present in the bag, an additional instance of that selector is added to the end of the bag. The new instance is not necessarily adjacent to the existing instance.
- 2. This call cannot be used to add a system selector to a bag.
- **3**. The Coded Character Set ID associated with this string is copied from the current CCSID of the bag.

## C language invocation for mqAddStringFilter

```
mqAddStringFilter (hBag, Selector, BufferLength, Buffer, &CompCode, &Reason);
```

Declare the parameters as follows:

```
MQHBAG hBag; /* Bag handle */
MQLONG Selector; /* Selector */
MQLONG BufferLength; /* Buffer length */
PMQCHAR Buffer /* Buffer containing item value */
MQLONG Operator /* Operator */
MQLONG CompCode; /* Completion code */
MQLONG Reason; /* Reason code qualifying CompCode */
```

## Visual Basic invocation for mqAddStringFilter

```
(Supported on Windows only.)
```

mqAddStringFilter Bag, Selector, BufferLength, Buffer, Operator, CompCode, Reason

### Declare the parameters as follows:

```
Dim Bag As Long 'Bag handle'
Dim Selector As Long 'Selector'
Dim BufferLength As Long 'Buffer length'
Dim Buffer As String 'Buffer containing item value'
Dim Operator As Long 'Item operator'
Dim CompCode As Long 'Completion code'
Dim Reason As Long 'Reason code qualifying CompCode'
```

## mqBagToBuffer

The mqBagToBuffer call converts the bag into a PCF message in the supplied buffer.

## Syntax for mqBagToBuffer

## Parameters for mqBagToBuffer

### OptionsBag (MQHBAG) - input

Handle of the bag containing options that control the processing of the call. This is a reserved parameter; the value must be MQHB\_NONE.

### DataBag (MQHBAG) - input

The handle of the bag to convert.

If the bag contains an administration message and mqAddInquiry was used to insert values into the bag, the value of the MQIASY\_COMMAND data item must be an INQUIRE command that is recognized by the MQAI; MQRC INQUIRY COMMAND ERROR results if it is not.

If the bag contains nested system bags, MQRC\_NESTED\_BAG\_NOT\_SUPPORTED results.

### BufferLength (MQLONG) - input

Length in bytes of the buffer supplied.

If the buffer is too small to accommodate the message generated, MQRC\_BUFFER\_LENGTH\_ERROR results.

### Buffer (MQBYTE × BufferLength) - output

The buffer to hold the message.

### DataLength (MQLONG) - output

The length in bytes of the buffer required to hold the entire bag. If the buffer is not long enough, the contents of the buffer are undefined but the DataLength is returned.

#### CompCode (MQLONG) - output

Completion code.

#### Reason (MQLONG) - output

Reason code qualifying CompCode.

The following reason codes indicating error conditions can be returned from the mqBagToBuffer call:

#### MQRC\_BAG\_WRONG\_TYPE

Input data bag is a group bag.

#### MQRC\_BUFFER\_ERROR

Buffer parameter not valid (invalid parameter address or buffer not accessible).

#### MORC BUFFER LENGTH ERROR

Buffer length not valid or buffer too small. (Required length returned in <code>DataLength</code>.)

#### MQRC\_DATA\_LENGTH\_ERROR

DataLength parameter not valid (invalid parameter address).

### MQRC\_HBAG\_ERROR

Bag handle not valid.

#### MQRC\_INQUIRY\_COMMAND\_ERROR

mqAddInquiry used with a command code that is not recognized as an INQUIRE command.

### MQRC\_NESTED\_BAG\_NOT\_SUPPORTED

Input data bag contains one or more nested system bags.

#### MQRC\_OPTIONS\_ERROR

Options bag contains unsupported data items or a supported option has an invalid value.

### MQRC\_PARAMETER\_MISSING

An administration message requires a parameter that is not present in the bag.

**Note:** This reason code occurs for bags created with the MQCBO\_ADMIN\_BAG or MQCBO\_REORDER\_AS\_REQUIRED options only.

#### MQRC\_SELECTOR\_WRONG\_TYPE

mqAddString or mqSetString was used to add the MQIACF\_INQUIRY selector to the bag.

#### MQRC\_STORAGE\_NOT\_AVAILABLE

Insufficient storage available.

## Usage notes for mqBagToBuffer

- 1. The PCF message is generated with an encoding of MQENC\_NATIVE for the numeric data.
- 2. The buffer that holds the message can be null if the BufferLength is zero. This is useful if you use the mqBagToBuffer call to calculate the size of buffer necessary to convert your bag.

## C language invocation for mqBagToBuffer

```
mqBagToBuffer (OptionsBag, DataBag, BufferLength, Buffer, &DataLength, &CompCode, &Reason);
```

Declare the parameters as follows:

```
MQHBAG OptionsBag; /* Options bag handle */
MQHBAG DataBag; /* Data bag handle */
MQLONG BufferLength; /* Buffer length */
MQBYTE Buffer[n]; /* Buffer to contain PCF */
MQLONG DataLength; /* Length of PCF returned in buffer */
MQLONG CompCode; /* Completion code */
MQLONG Reason; /* Reason code qualifying CompCode */
```

## Visual Basic invocation for mqBagToBuffer

```
(Supported on Windows only.)
```

```
{\tt mqBagToBuffer} OptionsBag, DataBag, BufferLength, Buffer, DataLength, CompCode, Reason
```

#### Declare the parameters as follows:

```
Dim OptionsBag As Long 'Options bag handle'
Dim DataBag As Long 'Data bag handle'
Dim BufferLength As Long 'Buffer length'
Dim Buffer As Long 'Buffer to contain PCF'
Dim DataLength As Long 'Length of PCF returned in buffer'
Dim CompCode As Long 'Completion code'
Dim Reason As Long 'Reason code qualifying CompCode'
```

## mqBufferToBag

The mqBufferToBag call converts the supplied buffer into bag form.

## Syntax for mqBufferToBag

mqBufferToBag (OptionsBag, BufferLength, Buffer, DataBag, CompCode, Reason)

## Parameters for mqBufferToBag

### OptionsBag (MQHBAG) - input

Handle of the bag containing options that control the processing of the call. This is a reserved parameter; the value must be MQHB\_NONE.

### BufferLength (MQLONG) - input

Length in bytes of the buffer.

### Buffer (MQBYTE × BufferLength) - input

Pointer to the buffer containing the message to be converted.

### Databag (MQHBAG) - input/output

Handle of the bag to receive the message. The MQAI performs an mqClearBag call on the bag before placing the message in the bag.

### CompCode (MQLONG) - output

Completion code.

### Reason (MQLONG) - output

Reason code qualifying CompCode.

The following reason codes indicating error conditions can be returned from the mqBufferToBag call:

#### MQRC\_BAG\_CONVERSION\_ERROR

Data could not be converted into a bag. This indicates a problem with the format of the data to be converted into a bag (for example, the message is not a valid PCF).

### MQRC\_BUFFER\_ERROR

Buffer parameter not valid (invalid parameter address or buffer not accessible).

### MQRC\_BUFFER\_LENGTH\_ERROR

Buffer length not valid.

### MQRC\_HBAG\_ERROR

Bag handle not valid.

#### MQRC\_INCONSISTENT\_ITEM\_TYPE

Datatype of second occurrence of selector differs from datatype of first occurrence.

### MQRC\_OPTIONS\_ERROR

Options bag contains unsupported data items, or a supported option has a value that is not valid.

### MQRC\_SELECTOR\_OUT\_OF\_RANGE

Selector not within valid range for call.

#### MQRC\_STORAGE\_NOT\_AVAILABLE

Insufficient storage available.

### MQRC\_SYSTEM\_BAG\_NOT\_ALTERABLE

System bag cannot be altered or deleted.

## Usage notes for mqBufferToBag

The buffer must contain a valid PCF message. The encoding of numeric data in the buffer must be MQENC\_NATIVE.

The Coded Character Set ID of the bag is unchanged by this call.

## C language invocation for mqBufferToBag

```
mgBufferToBag (OptionsBag, BufferLength, Buffer, DataBag,
&CompCode, &Reason);
Declare the parameters as follows:
        OptionsBag;
MOHBAG
                       /* Options bag handle */
        BufferLength; /* Buffer length */
MQLONG
        Buffer[n]; /* Buffer containing PCF */
MQBYTE
       DataBag;
MQHBAG
                      /* Data bag handle */
MQLONG CompCode;
                     /* Completion code */
MQLONG Reason;
                      /* Reason code qualifying CompCode */
```

## Visual Basic invocation for mqBufferToBag

```
(Supported on Windows only.)

mqBufferToBag OptionsBag, BufferLength, Buffer, DataBag,
CompCode, Reason

Declare the parameters as follows:

Dim OptionsBag As Long 'Options bag handle'
Dim BufferLength As Long 'Buffer length'
Dim Buffer As Long 'Buffer containing PCF'
Dim DataBag As Long 'Data bag handle'
Dim CompCode As Long 'Completion code'
Dim Reason As Long 'Reason code qualifying CompCode'
```

## mqClearBag

The mqClearBag call deletes all user items from the bag, and resets system items to their initial values.

## Syntax for mqClearBag

mqClearBag (Bag, CompCode, Reason)

## Parameters for mqClearBag

```
Bag (MQHBAG) - input
```

Handle of the bag to be cleared. This must be the handle of a bag created by the user, not the handle of a system bag.

MQRC\_SYSTEM\_BAG\_NOT\_ALTERABLE results if you specify the handle of a system bag.

```
CompCode (MQLONG) – output Completion code.
```

## Reason (MQLONG) - output

Reason code qualifying CompCode.

The following reason codes indicating error conditions can be returned from the mqClearBag call:

## MQRC\_HBAG\_ERROR

Bag handle not valid.

## MQRC\_SYSTEM\_BAG\_NOT\_ALTERABLE

System bag cannot be altered or deleted.

## Usage notes for mqClearBag

- 1. If the bag contains system bags, they are also deleted.
- 2. The call cannot be used to clear system bags.

## C language invocation for mqClearBag

```
mqClearBag (Bag, &CompCode, &Reason);

Declare the parameters as follows:

MQHBAG Bag; /* Bag handle */

MQLONG CompCode; /* Completion code */

MQLONG Reason; /* Reason code qualifying CompCode */
```

## Visual Basic invocation for mqClearBag

```
(Supported on Windows only.)
mqClearBag Bag, CompCode, Reason

Declare the parameters as follows:

Dim Bag As Long 'Bag handle'

Dim CompCode As Long 'Completion code'

Dim Reason As Long 'Reason code qualifying CompCode'
```

# mqCountItems

The mqCountItems call returns the number of occurrences of user items, system items, or both, that are stored in a bag with the same specific selector.

# Syntax for mqCountItems

mqCountItems (Bag, Selector, ItemCount, CompCode, Reason)

# Parameters for mqCountItems

```
Bag (MQHBAG) - input
```

Handle of the bag whose items are to be counted. This can be a user bag or a system bag.

```
Selector (MQLONG) - input
```

Selector of the data items to count.

If the selector is less than zero (a system selector), the selector must be one that is supported by the MQAI. MQRC\_SELECTOR\_NOT\_SUPPORTED results if it is not.

If the specified selector is not present in the bag, the call succeeds and zero is returned for *ItemCount*.

The following special values can be specified for Selector:

#### MQSEL\_ALL\_SELECTORS

All user and system items are to be counted.

#### MQSEL\_ALL\_USER\_SELECTORS

All user items are to be counted; system items are excluded from the count.

#### MQSEL\_ALL\_SYSTEM\_SELECTORS

All system items are to be counted; user items are excluded from the count.

## ItemCount (MQLONG) - output

Number of items of the specified type in the bag (can be zero).

## CompCode (MQLONG) - output

Completion code.

### Reason (MQLONG) - output

Reason code qualifying CompCode.

The following reason codes indicating error conditions can be returned from the mqCountItems call:

### MORC HBAG ERROR

Bag handle not valid.

### MQRC\_ITEM\_COUNT\_ERROR

*ItemCount* parameter not valid (invalid parameter address).

## MQRC\_SELECTOR\_NOT\_SUPPORTED

Specified system selector not supported by the MQAI.

#### MQRC\_SELECTOR\_OUT\_OF\_RANGE

Selector not within valid range for call.

## Usage notes for mqCountItems

This call counts the number of data items, not the number of unique selectors in the bag. A selector can occur multiple times, so there may be fewer unique selectors in the bag than data items.

## C language invocation for mqCountItems

```
mqCountItems (Bag, Selector, &ItemCount, &CompCode, &Reason);
```

Declare the parameters as follows:

```
MQHBAG Bag; /* Bag handle */
MQLONG Selector; /* Selector */
MQLONG ItemCount; /* Number of items */
MQLONG CompCode; /* Completion code */
MQLONG Reason; /* Reason code qualifying CompCode */
```

# Visual Basic invocation for mqCountItems

```
(Supported on Windows only.)
mqCountItems Bag, Selector, ItemCount, CompCode, Reason
```

Declare the parameters as follows:

```
Dim Bag; As Long 'Bag handle'
Dim Selector As Long 'Selector'
Dim ItemCount As Long 'Number of items'
Dim CompCode As Long 'Completion code'
Dim Reason As Long 'Reason code qualifying CompCode'
```

## mqCreateBag

The mqCreateBag call creates a new bag.

## Syntax for mqCreateBag

mqCreateBag (Options, Bag, CompCode, Reason)

## Parameters for mqCreateBag

```
Options (MQLONG) – input
Options for creation of the bag.
```

The following are valid:

### MQCBO\_ADMIN\_BAG

Specifies that the bag is for administering WebSphere MQ objects. MQCBO\_ADMIN\_BAG automatically implies the MQCBO\_LIST\_FORM\_ALLOWED, MQCBO\_REORDER\_AS\_REQUIRED, and MQCBO\_CHECK\_SELECTORS options.

Administration bags are created with the MQIASY\_TYPE system item set to MQCFT\_COMMAND.

#### MQCBO\_COMMAND\_BAG

Specifies that the bag is a command bag. This is an alternative to the administration bag (MQCBO\_ADMIN\_BAG) and MQRC\_OPTIONS\_ERROR results if both are specified.

A command bag is processed in the same way as a user bag except that the value of the MQIASY\_TYPE system item is set to MQCFT\_COMMAND when the bag is created.

The command bag is also created for administering objects but they are not used to send administration messages to a command server as an administration bag is. The bag options assume the following default values:

- MQCBO\_LIST\_FORM\_INHIBITIED
- MQCBO\_DO\_NOT\_REORDER
- MQCBO\_DO\_NOT\_CHECK\_SELECTORS

Therefore, the MQAI will not change the order of data items or create lists within a message as with administration bags.

#### MOCBO GROUP BAG

Specifies that the bag is a group bag. This means that the bag is used to hold a set of grouped items. Group bags cannot be used for the administration of WebSphere MQ objects. The bag options assume the following default values:

• MQCBO\_LIST\_FORM\_ALLOWED

- MQCBO\_REORDER\_AS\_REQUIRED
- MQCBO\_DO\_NOT\_CHECK\_SELECTORS

Therefore, the MQAI may change the order of data items or create lists within a bag of grouped items.

Group bags are created with two system selectors: MQIASY\_BAG\_OPTIONS and MQIASY\_CODED\_CHAR\_SET\_ID.

If a group bag is nested in a bag in which MQCBO\_CHECK\_SELECTORS was specified, the group bag to be nested has its selectors checked at that point whether or not MQCBO\_CHECK\_SELECTORS was specified when the group bag was created.

## MQCBO\_USER\_BAG

Specifies that the bag is a user bag. This is the default bag-type option. User bags can also be used for the administration of WebSphere MQ objects, but the MQCBO\_LIST\_FORM\_ALLOWED and MQCBO\_REORDER\_AS\_REQUIRED options should be specified to ensure correct generation of the administration messages.

User bags are created with the MQIASY\_TYPE system item set to MQCFT\_USER.

For user bags, one or more of the following options can be specified:

#### MQCBO LIST FORM ALLOWED

Specifies that the MQAI is allowed to use the more compact list form in the message sent whenever there are two or more adjacent occurrences of the same selector in the bag. However, this option does not allow the items to be reordered. Therefore, if the occurrences of the selector are not adjacent in the bag, and MQCBO\_REORDER\_AS\_REQUIRED is not specified, the MQAI cannot use the list form for that particular selector.

If the data items are character strings, these strings must have the same Character Set ID as well as the same selector, in order to be compacted into list form. If the list form is used, the shorter strings are padded with blanks to the length of the longest string.

This option should be specified if the message to be sent is an administration message but MQCBO\_ADMIN\_BAG is not specified.

**Note:** MQCBO\_LIST\_FORM\_ALLOWED does not imply that the MQAI will definitely use the list form. The MQAI considers various factors in deciding whether to use the list form.

#### MOCBO LIST FORM INHIBITED

Specifies that the MQAI is not allowed to use the list form in the message sent, even if there are adjacent occurrences of the same selector in the bag. This is the default list-form option.

#### MQCBO\_REORDER\_AS\_REQUIRED

Specifies that the MQAI is allowed to change the order of the data items in the message sent. This option does not affect the order of the items in the sending bag.

This means that you can insert items into a data bag in any order; that is, the items do not need to be inserted in the way that they must appear in the PCF message, because the MQAI can reorder these items as required.

If the message is a user message, the order of the items in the receiving bag will be the same as the order of the items in the message; this may be different from the order of the items in the sending bag.

If the message is an administration message, the order of the items in the receiving bag will be determined by the message received.

This option should be specified if the message to be sent is an administration message but MQCBO\_ADMIN is not specified.

## MQCBO\_DO\_NOT\_REORDER

Specifies that the MQAI is not allowed to change the order of data items in the message sent. Both the message sent and the receiving bag contain the items in the same order as they occur in the sending bag. This is the default ordering option.

### MQCBO\_CHECK\_SELECTORS

Specifies that user selectors (selectors that are zero or greater) should be checked to ensure that the selector is consistent with the datatype implied by the mqAddInteger, mqAddInteger64, mqAddIntegerFilter, mqAddString, mqAddStringFilter, mqAddByteString, mqAddByteStringFilter, mqSetInteger, mqSetInteger64, mqSetIntegerFilter, mqSetString, mqSetStringFilter, mqSetByteString, or mqSetByteStringFilter call:

- For the integer, 64-bit integer, and integer filter calls, the selector must be in the range MQIA\_FIRST through MQIA\_LAST.
- For the string and string filter calls, the selector must be in the range MQCA\_FIRST through MQCA\_LAST.
- For byte string and byte string filter calls, the selector must be in the range MQBA\_FIRST through MQBA\_LAST
- For group bag calls, the selector must be in the range MQGA\_FIRST through MQGA\_LAST
- For the handle calls, the selector must be in the range MQHA\_FIRST through MQHA\_LAST.

The call fails if the selector is outside the valid range. Note that system selectors (selectors less than zero) are always checked, and if a system selector is specified, it must be one that is supported by the MQAI.

### MQCBO\_DO\_NOT\_CHECK\_SELECTORS

Specifies that user selectors (selectors that are zero or greater) should not be checked. This option allows any selector that is zero or positive to be used with any call. This is the default selectors option. Note that system selectors (selectors less than zero) are always checked.

#### **MOCBO NONE**

Specifies that all options should have their default values. This

is provided to aid program documentation, and should not be specified with any of the options that has a nonzero value.

The following list summarizes the default option values:

- MQCBO\_USER\_BAG
  - MQCBO\_LIST\_FORM\_INHIBITIED
  - MQCBO\_DO\_NOT\_REORDER
  - MQCBO\_DO\_NOT\_CHECK\_SELECTORS

### Bag (MQHBAG) - output

The handle of the bag created by the call.

```
CompCode (MQLONG) - output
```

Completion code.

### Reason (MQLONG) - output

Reason code qualifying CompCode.

The following reason codes indicating error conditions can be returned from the mqCreateBag call:

## MQRC\_HBAG\_ERROR

Bag handle not valid (invalid parameter address or the parameter location is read-only).

### MQRC\_OPTIONS\_ERROR

Options not valid or not consistent.

## MQRC\_STORAGE\_NOT\_AVAILABLE

Insufficient storage available.

## Usage notes for mqCreateBag

Any options used for creating your bag are contained in a system item within the bag when it is created.

## C language invocation for mqCreateBag

```
mqCreateBag (Options, &Bag, &CompCode, &Reason);
```

Declare the parameters as follows:

```
MQLONG Options; /* Bag options */
MQHBAG Bag; /* Bag handle */
MQLONG CompCode; /* Completion code */
MQLONG Reason; /* Reason code qualifying CompCode */
```

## Visual Basic invocation for mqCreateBag

```
(Supported on Windows only.)
```

```
mqCreateBag Options, Bag, CompCode, Reason
```

#### Declare the parameters as follows:

```
Dim Options As Long 'Bag options'
Dim Bag As Long 'Bag handle'
Dim CompCode As Long 'Completion code'
Dim Reason As Long 'Reason code qualifying CompCode'
```

## mqDeleteBag

The mqDeleteBag call deletes the specified bag.

## Syntax for mqDeleteBag

mqDeleteBag (Bag, CompCode, Reason)

## Parameters for mqDeleteBag

## Bag (MQHBAG) - input/output

The handle of the bag to be deleted. This must be the handle of a bag created by the user, not the handle of a system bag.

MQRC\_SYSTEM\_BAG\_NOT\_DELETABLE results if you specify the handle of a system bag. The handle is reset to MQHB\_UNUSABLE\_HBAG.

If the bag contains system-generated bags, they are also deleted.

```
CompCode (MQLONG) - output
```

Completion code.

## Reason (MQLONG) - output

Reason code qualifying CompCode.

The following reason codes indicating error conditions can be returned from the mqDeleteBag call:

### MQRC\_HBAG\_ERROR

Bag handle not valid, or invalid parameter address, or parameter location is read only.

#### MQRC\_SYSTEM\_BAG\_NOT\_DELETABLE

System bag cannot be deleted.

## Usage notes for mqDeleteBag

- 1. Delete any bags created with mqCreateBag.
- 2. Nested bags are deleted automatically when the containing bag is deleted.

# C language invocation for mqDeleteBag

```
mqDeleteBag (&Bag, CompCode, Reason);

Declare the parameters as follows:

MQHBAG Bag; /* Bag handle */

MQLONG CompCode; /* Completion code */

MQLONG Reason; /* Reason code qualifying CompCode */
```

# Visual Basic invocation for mqDeleteBag

```
(Supported on Windows only.)
mqDeleteBag Bag, CompCode, Reason

Declare the parameters as follows:

Dim Bag; As Long 'Bag handle'
Dim CompCode As Long 'Completion code'
Dim Reason As Long 'Reason code qualifying CompCode'
```

## mqDeleteItem

The mqDeleteItem call removes one or more user items from a bag.

## Syntax for mqDeleteItem

mqDeleteItem (Bag, Selector, ItemIndex, CompCode, Reason)

## Parameters for mqDeleteItem

## Hbag (MQHBAG) - input

Handle of the bag to be modified.

This must be the handle of a bag created by the user, and not the handle of a system bag; MQRC\_SYSTEM\_BAG\_NOT\_ALTERABLE results if it is a system bag.

## Selector (MQLONG) - input

Selector identifying the user item to be deleted.

If the selector is less than zero (that is, a system selector), MQRC\_SELECTOR\_OUT\_OF\_RANGE results.

The following special values are valid:

## MQSEL\_ANY\_SELECTOR

The item to be deleted is a user item identified by the ItemIndex parameter, the index relative to the set of items that contains both user and system items.

#### MOSEL ANY USER SELECTOR

The item to be deleted is a user item identified by the ItemIndex parameter, the index relative to the set of user items.

If an explicit selector value is specified, but the selector is not present in the bag, the call succeeds if MQIND\_ALL is specified for ItemIndex, and fails with reason code MQRC\_SELECTOR\_NOT\_PRESENT if MQIND\_ALL is not specified.

#### ItemIndex (MQLONG) - input

Index of the data item to be deleted.

The value must be zero or greater, or one of the following special values:

## MQIND\_NONE

This specifies that there must be one occurrence only of the selector in the bag. If there is more than one occurrence,

MQRC\_SELECTOR\_NOT\_UNIQUE results. If MQIND\_NONE is specified with one of the MQSEL\_XXX\_SELECTOR values, MQRC\_INDEX\_ERROR results.

### MQIND\_ALL

This specifies that all occurrences of the selector in the bag are to be deleted. If MQIND\_ALL is specified with one of the MQSEL\_XXX\_SELECTOR values, MQRC\_INDEX\_ERROR results. If MQIND\_ALL is specified when the selector is not present within the bag, the call succeeds.

If MQSEL\_ANY\_SELECTOR is specified for the Selector parameter, the ItemIndex parameter is the index relative to the set of items that

contains both user items and system items, and must be zero or greater. If ItemIndex identifies a system selector MQRC\_SYSTEM\_ITEM\_NOT\_DELETABLE results. If MQSEL\_ANY\_USER\_SELECTOR is specified for the Selector parameter, the ItemIndex parameter is the index relative to the set of user items, and must be zero or greater.

If an explicit selector value is specified, ItemIndex is the index relative to the set of items that have that selector value, and can be MQIND\_NONE, MQIND\_ALL, zero, or greater.

If an explicit index is specified (that is, not MQIND\_NONE or MQIND\_ALL) and the item is not present in the bag, MQRC\_INDEX\_NOT\_PRESENT results.

### CompCode (MQLONG) - output

Completion code.

### Reason (MQLONG) - output

Reason code qualifying CompCode.

The following reason codes indicating error conditions can be returned from the mqDeleteItem call:

#### MORC HBAG ERROR

Bag handle not valid.

## MQRC\_INDEX\_ERROR

MQIND\_NONE or MQIND\_ALL specified with one of the MQSEL\_ANY\_XXX\_SELECTOR values.

#### MORC INDEX NOT PRESENT

No item with the specified index is present within the bag.

### MQRC\_SELECTOR\_NOT\_PRESENT

No item with the specified selector is present within the bag.

#### MQRC\_SELECTOR\_NOT\_UNIQUE

MQIND\_NONE specified when more than one occurrence of the specified selector is present in the bag.

## MQRC\_SELECTOR\_OUT\_OF\_RANGE

Selector not within valid range for call.

### MQRC\_STORAGE\_NOT\_AVAILABLE

Insufficient storage available.

#### MQRC\_SYSTEM\_BAG\_NOT\_ALTERABLE

System bag is read only and cannot be altered.

### MQRC\_SYSTEM\_ITEM\_NOT\_DELETABLE

System item is read only and cannot be deleted.

# Usage notes for mqDeleteItem

- 1. Either a single occurrence of the specified selector can be removed, or all occurrences of the specified selector.
- 2. The call cannot remove system items from the bag, or remove items from a system bag. However, the call can remove the handle of a system bag from a user bag. This way, a system bag can be deleted.

## C language invocation for mqDeleteItem

```
mqDeleteItem (Bag, Selector, ItemIndex, &CompCode, &Reason)
```

Declare the parameters as follows:

```
MQHBAG Hbag; /* Bag handle */
MQLONG Selector; /* Selector */
MQLONG ItemIndex; /* Index of the data item */
MQLONG CompCode; /* Completion code */
MQLONG Reason; /* Reason code qualifying CompCode */
```

## Visual Basic invocation for mqDeleteItem

## mqExecute

The mqExecute call sends an administration command message and waits for the reply (if expected).

## Syntax for mqExecute

mqExecute (Hconn, Command, OptionsBag, AdminBag, ResponseBag, AdminQ, ResponseQ, CompCode, Reason)

# Parameters for mqExecute

```
Hconn (MQHCONN) – input MQI Connection handle.
```

This is returned by a preceding MQCONN call issued by the application.

```
Command (MQLONG) - input
```

The command to be executed.

This should be one of the MQCMD\_\* values. If it is a value that is not recognized by the MQAI servicing the mqExecute call, the value is still accepted. However, if mqAddInquiry was used to insert values in the bag, the Command parameter must be an INQUIRE command recognized by the MQAI; MQRC\_INQUIRY\_COMMAND\_ERROR results if it is not.

```
OptionsBag (MQHBAG) - input
```

Handle of a bag containing options that affect the operation of the call.

This must be the handle returned by a preceding mqCreateBag call or the following special value:

#### MQHB\_NONE

No options bag; all options assume their default values.

Only the options listed below can be present in the options bag (MQRC\_OPTIONS\_ERROR results if other data items are present).

The appropriate default value is used for each option that is not present in the bag. The following option can be specified:

#### MQIACF\_WAIT\_INTERVAL

This data item specifies the maximum time in milliseconds that the MQAI should wait for each reply message. The time interval must be zero or greater, or the special value MQWI\_UNLIMITED; the default is thirty seconds. The mqExecute call completes either when all of the reply messages are received or when the specified wait interval expires without the expected reply message having been received.

**Note:** The time interval is an approximate quantity.

If the MQIACF\_WAIT\_INTERVAL data item has the wrong datatype, or there is more than one occurrence of that selector in the options bag, or the value of the data item is not valid, MQRC\_WAIT\_INTERVAL\_ERROR results.

### AdminBag (MQHBAG) - input

Handle of the bag containing details of the administration command to be issued.

All user items placed in the bag are inserted into the administration message that is sent. It is the application's responsibility to ensure that only valid parameters for the command are placed in the bag.

If the value of the MQIASY\_TYPE data item in the command bag is not MQCFT\_COMMAND, MQRC\_COMMAND\_TYPE\_ERROR results. If the bag contains nested system bags, MQRC\_NESTED\_BAG\_NOT\_SUPPORTED results.

#### ResponseBag (MQHBAG) - input

Handle of the bag where reply messages are placed.

The MQAI performs an mqClearBag call on the bag before placing reply messages in the bag. To retrieve the reply messages, the selector, MQIACF\_CONVERT\_RESPONSE, can be specified.

Each reply message is placed into a separate system bag, whose handle is then placed in the response bag. Use the mqInquireBag call with selector MQHA\_BAG\_HANDLE to determine the handles of the system bags within the reply bag, and those bags can then be inquired to determine their contents.

If some but not all of the expected reply messages are received, MQCC\_WARNING with MQRC\_NO\_MSG\_AVAILABLE results. If none of the expected reply messages is received, MQCC\_FAILED with MQRC\_NO\_MSG\_AVAILABLE results.

Group bags cannot be used as response bags.

## AdminQ (MQHOBJ) - input

Object handle of the queue on which the administration message is to be placed.

This handle was returned by a preceding MQOPEN call issued by the application. The queue must be open for output.

The following special value can be specified:

## MOHO NONE

This indicates that the administration message should be placed on the SYSTEM.ADMIN.COMMAND.QUEUE belonging to the currently

connected queue manager. If MQHO\_NONE is specified, the application need not use MQOPEN to open the queue.

### ResponseQ

Object handle of the queue on which reply messages are placed.

This handle was returned by a preceding MQOPEN call issued by the application. The queue must be open for input and for inquiry.

The following special value can be specified:

### MQHO\_NONE

This indicates that the reply messages should be placed on a dynamic queue created automatically by the MQAI. The queue is created by opening SYSTEM.DEFAULT.MODEL.QUEUE, that must therefore have suitable characteristics. The queue created exists for the duration of the call only, and is deleted by the MQAI on exit from the mqExecute call.

#### CompCode

Completion code.

#### Reason

Reason code qualifying CompCode.

The following reason codes indicating error conditions can be returned from the mqExecute call:

### MORC \*

Anything from the MQINQ, MQPUT, MQGET, or MQOPEN calls.

#### MQRC\_BAG\_WRONG\_TYPE

Input data bag is a group bag.

#### MQRC\_CMD\_SERVER\_NOT\_AVAILABLE

The command server that processes administration commands is not available.

#### MQRC\_COMMAND\_TYPE\_ERROR

The value of the MQIASY\_TYPE data item in the request bag is not MQCFT\_COMMAND.

### MQRC\_HBAG\_ERROR

Bag handle not valid.

## MQRC\_INQUIRY\_COMMAND\_ERROR

mqAddInteger call used with a command code that is not a recognized INQUIRE command.

## MQRC\_NESTED\_BAG\_NOT\_SUPPORTED

Input data bag contains one or more nested system bags.

#### MQRC\_NO\_MSG\_AVAILABLE

Some reply messages received, but not all. Reply bag contains system-generated bags for messages that were received.

#### MQRC\_NO\_MSG\_AVAILABLE

No reply messages received during the specified wait interval.

#### MORC OPTIONS ERROR

Options bag contains unsupported data items, or a supported option has a value which is not valid.

## MQRC\_PARAMETER\_MISSING

Administration message requires a parameter which is not present in

the bag. This reason code occurs for bags created with the MQCBO\_ADMIN\_BAG or MQCBO\_REORDER\_AS\_REQUIRED options only.

### MQRC\_SELECTOR\_NOT\_UNIQUE

Two or more instances of a selector exist within the bag for a mandatory parameter that permits one instance only.

## MQRC\_SELECTOR\_WRONG\_TYPE

mqAddString or mqSetString was used to add the MQIACF\_INQUIRY selector to the bag.

### MQRC\_STORAGE\_NOT\_AVAILABLE

Insufficient storage available.

## MQRCCF\_COMMAND\_FAILED

Command failed; details of failure are contained in system-generated bags within the reply bag.

## Usage notes for mqExecute

- 1. If no AdminQ is specified, the MQAI checks to see if the command server is active before sending the administration command message. However, if the command server is not active, the MQAI does not start it. If you are sending a large number of administration command messages, you are recommended to open the SYSTEM.ADMIN.COMMAND.QUEUE yourself and pass the handle of the administration queue on each administration request.
- 2. Specifying the MQHO\_NONE value in the *ResponseQ* parameter simplifies the use of the mqExecute call, but if mqExecute is issued repeatedly by the application (for example, from within a loop), the response queue will be created and deleted repeatedly. In this situation, it is better for the application itself to open the response queue prior to any mqExecute call, and close it after all mqExecute calls have been issued.
- 3. If the administration command results in a message being sent with a message type of MQMT\_REQUEST, the call waits for the period of time given by the MQIACF\_WAIT\_INTERVAL data item in the options bag.
- 4. If an error occurs during the processing of the call, the response bag may contain some data from the reply message, but the data will usually be incomplete.

## C language invocation for mqExecute

```
mqExecute (Hconn, Command, OptionsBag, AdminBag, ResponseBag,
AdminQ, ResponseQ, CompCode, Reason);
```

#### Declare the parameters as follows:

```
MOHCONN Hconn:
                      /* MQI connection handle */
MQLONG
                      /* Command to be executed */
        Command;
MQHBAG
        OptionsBag;
                      /* Handle of a bag containing options */
MQHBAG
        AdminBag;
                       /* Handle of administration bag containing
                       /* details of administration command */
MQHBAG
        ResponseBag;
                      /* Handle of bag for response messages */
MQH0BJ
                       /* Handle of administration queue for
        AdminQ
                          administration messages */
MQHOBJ
        ResponseQ;
                      /* Handle of response queue for response
                         messages */
                      /* Completion code */
MQLONG
        pCompCode;
MQLONG
                       /* Reason code qualifying CompCode */
        pReason;
```

## Visual Basic invocation for mgExecute

(Supported on Windows only.)

```
AdminQ, ResponseQ, CompCode, Reason);
Declare the parameters as follows:
Dim HConn
               As Long 'MQI connection handle'
Dim Command
              As Long 'Command to be executed'
Dim OptionsBag As Long 'Handle of a bag containing options'
Dim AdminBag As Long 'Handle of command bag containing details of
                        administration command'
Dim ResponseBag As Long 'Handle of bag for reply messages'
Dim AdminQ As Long 'Handle of command queue for
                        administration messages'
Dim ResponseQ As Long 'Handle of response queue for reply messages'
Dim CompCode
               As Long 'Completion code'
Dim Reason
              As Long 'Reason code qualifying CompCode'
```

mgExecute (Hconn, Command, OptionsBag, AdminBag, ResponseBag,

## mqGetBaq

The mgGetBag call removes a message from the specified queue and converts the message data into a data bag.

## Syntax for mqGetBag

mqGetBag (Hconn, Hobj, MsgDesc, GetMsgOpts, Bag, CompCode, Reason)

## Parameters for mgGetBag

Hconn (MQHCONN) - input MQI connection handle.

#### Hobj (MQHOBJ) - input

Object handle of the queue from which the message is to be retrieved. This handle was returned by a preceding MQOPEN call issued by the application. The queue must be open for input.

## MsgDesc (MQMD) - input/output

Message descriptor (for more information, see the WebSphere MQ Application Programming Guide).

If the Format field in the message has a value other than MQFMT\_ADMIN, MQFMT\_EVENT, or MQFMT\_PCF, MQRC\_FORMAT\_NOT\_SUPPORTED results.

If, on entry to the call, the *Encoding* field in the application's MQMD has a value other than MQENC\_NATIVE and MQGMO\_CONVERT is specified, MQRC\_ENCODING\_NOT\_SUPPORTED results. Also, if MQGMO\_CONVERT is not specified, the value of the *Encoding* parameter must be the retrieving application's MQENC\_NATIVE; if not, again MQRC\_ENCODING\_NOT\_SUPPORTED results.

#### GetMsgOpts (MQGMO) - input/output

Get-message options (for more information, see the WebSphere MQ Application Programming Guide).

MQGMO\_ACCEPT\_TRUNCATED\_MSG cannot be specified; MORC OPTIONS ERROR results if it is. MQGMO LOCK and MQGMO\_UNLOCK are not supported in a 16-bit or 32-bit Window environment. MQGMO\_SET\_SIGNAL is supported in a 32-bit Window environment only.

### Bag (MQHBAG) - input/output

Handle of a bag into which the retrieved message is placed. The MQAI performs an mqClearBag call on the bag before placing the message in the bag.

#### MQHB\_NONE

Gets the retrieved message. This provides a means of deleting messages from the queue.

If an option of MQGMO\_BROWSE\_\* is specified, this value sets the browse cursor to the selected message; it is not deleted in this case.

## CompCode (MQLONG) - output

Completion code.

### Reason (MQLONG) - output

Reason code qualifying CompCode.

The following reason codes indicating warning and error conditions can be returned from the mqGetBag call:

### MORC \*

Anything from the MQGET call or bag manipulation.

## MQRC\_BAG\_CONVERSION\_ERROR

Data could not be converted into a bag.

This indicates a problem with the format of the data to be converted into a bag (for example, the message is not a valid PCF).

If the message was retrieved destructively from the queue (that is, not browsing the queue), this reason code indicates that it has been discarded.

#### MQRC\_BAG\_WRONG\_TYPE

Input data bag is a group bag.

## MQRC\_ENCODING\_NOT\_SUPPORTED

Encoding not supported; the value in the Encoding field of the MQMD must be MQENC\_NATIVE.

#### MQRC\_FORMAT\_NOT\_SUPPORTED

Format not supported; the Format name in the message is not MQFMT\_ADMIN, MQFMT\_EVENT, or MQFMT\_PCF. If the message was retrieved destructively from the queue (that is, not browsing the queue), this reason code indicates that it has been discarded.

## MQRC\_HBAG\_ERROR

Bag handle not valid.

#### MQRC\_INCONSISTENT\_ITEM\_TYPE

Datatype of second occurrence of selector differs from datatype of first occurrence.

#### MQRC\_SELECTOR\_OUT\_OF\_RANGE

Selector not within valid range for call.

## MQRC\_STORAGE\_NOT\_AVAILABLE

Insufficient storage available.

### MQRC\_SYSTEM\_BAG\_NOT\_ALTERABLE

System bag cannot be altered or deleted.

## Usage notes for mqGetBag

- 1. Only messages that have a supported format can be returned by this call. If the message has a format that is not supported, the message is discarded, and the call completes with an appropriate reason code.
- 2. If the message is retrieved within a unit of work (that is, with the MQGMO\_SYNCPOINT option), and the message has an unsupported format, the unit of work can be backed out, reinstating the message on the queue. This allows the message to be retrieved by using the MQGET call in place of the mqGetBag call.

## C language invocation for mqGetBag

```
mqGetBag (hConn, hObj, &MsgDesc, &GetMsgOpts, hBag, CompCode, Reason);
Declare the parameters as follows:
MQHCONN hConn;
                        /* MQI connection handle */
         hObj;
MOHOBJ
                        /* Object handle */
                      /* Message descriptor */
/* Get-message options */
MOMD
         MsgDesc;
MQGMO
         GetMsgOpts;
                       /* Bag handle */
         hBag;
MQHBAG
                    /* Completion code */
MQLONG
         CompCode;
MQLONG
         Reason;
                       /* Reason code qualifying CompCode */
```

## Visual Basic invocation for mqGetBag

# mqInquireBag

The mqInquireBag call inquires the value of a bag handle that is present in the bag. The data item can be a user item or a system item.

## Syntax for mqInquireBag

```
mqInquireBag (Bag, Selector, ItemIndex, ItemValue, CompCode, Reason)
```

## Parameters for mqInquireBag

```
Bag (MQHBAG) – input
Bag handle to be inquired. The bag can be a user bag or a system bag.

Selector (MQLONG) – input
Selector identifying the item to be inquired.
```

If the selector is less than zero (that is, a system selector), the selector must be one that is supported by the MQAI; MQRC\_SELECTOR\_NOT\_SUPPORTED results if it is not.

The specified selector must be present in the bag; MQRC\_SELECTOR\_NOT\_PRESENT results if it is not.

The datatype of the item must agree with the datatype implied by the call; MQRC\_SELECTOR\_WRONG\_TYPE results if it is not.

The following special values can be specified for Selector:

### MQSEL\_ANY\_SELECTOR

The item to be inquired is a user or system item identified by the ItemIndex parameter.

### MQSEL\_ANY\_USER\_SELECTOR

The item to be inquired is a user item identified by the ItemIndex parameter.

## MQSEL\_ANY\_SYSTEM\_SELECTOR

The item to be inquired is a system item identified by the ItemIndex parameter.

## ItemIndex (MQLONG) - input

Index of the data item to be inquired.

The value must be zero or greater, or the special value MQIND\_NONE. If the value is less than zero and not MQIND\_NONE, MQRC\_INDEX\_ERROR results. If the item is not already present in the bag, MORC INDEX NOT PRESENT results.

The following special value can be specified:

### MOIND NONE

This specifies that there must be one occurrence only of the selector in the bag. If there is more than one occurrence, MQRC\_SELECTOR\_NOT\_UNIQUE results.

If MQSEL\_ANY\_SELECTOR is specified for the Selector parameter, the ItemIndex parameter is the index relative to the set of items that contains both user items and system items, and must be zero or greater.

If MQSEL\_ANY\_USER\_SELECTOR is specified for the Selector parameter, the ItemIndex parameter is the index relative to the set of system items, and must be zero or greater.

If MQSEL\_ANY\_SYSTEM\_SELECTOR is specified for the Selector parameter, the ItemIndex parameter is the index relative to the set of system items, and must be zero or greater.

If an explicit selector value is specified, the ItemIndex parameter is the index relative to the set of items that have that selector value and can be MQIND\_NONE, zero, or greater.

#### ItemValue (MQHBAG) - output

Value of the item in the bag.

## CompCode (MQLONG) - output

Completion code.

#### Reason (MQLONG) - output

Reason code qualifying CompCode.

The following reason codes indicating error conditions can be returned from the mqInquireBag call:

## MQRC\_HBAG\_ERROR

Bag handle not valid.

### MORC INDEX ERROR

Index not valid (index negative and not MQIND\_NONE, or MQIND\_NONE specified with one of the MQSEL\_ANY\_xxx\_SELECTOR values).

#### MORC INDEX NOT PRESENT

No item with the specified index is present within the bag for the selector given.

### MQRC\_ITEM\_VALUE\_ERROR

The ItemValue parameter is not valid (invalid parameter address).

### MORC SELECTOR NOT PRESENT

No item with the specified selector is present within the bag.

### MQRC\_SELECTOR\_NOT\_SUPPORTED

Specified system selector not supported by the MQAI.

## MQRC\_SELECTOR\_NOT\_UNIQUE

MQIND\_NONE specified when more than one occurrence of the specified selector is present within the bag.

## MQRC\_SELECTOR\_OUT\_OF\_RANGE

Selector not within valid range for call.

### MQRC\_SELECTOR\_WRONG\_TYPE

Data item has wrong datatype for call.

## MORC STORAGE NOT AVAILABLE

Insufficient storage available.

## C language invocation for mqlnquireBag

mqInquireBag (Bag, Selector, ItemIndex, &ItemValue, &CompCode, &Reason);

Declare the parameters as follows:

```
MQHBAG Bag; /* Bag handle */
MQLONG Selector; /* Selector */
MQLONG ItemIndex; /* Index of the data item to be inquired */
MQHBAG ItemValue; /* Value of item in the bag */
MQLONG CompCode; /* Completion code */
MQLONG Reason; /* Reason code qualifying CompCode */
```

## Visual Basic invocation for mqlnquireBag

```
(Supported on Windows only.)
```

mqInquireBag (Bag, Selector, ItemIndex, ItemValue, CompCode, Reason

## Declare the parameters as follows:

```
Dim Bag As Long 'Bag handle'
Dim Selector As Long 'Selector'
Dim ItemIndex As Long 'Index of the data item to be inquired'
Dim ItemValue As Long 'Value of item in the bag'
Dim CompCode As Long 'Completion code'
Dim Reason As Long 'Reason code qualifying CompCode'
```

## mqInquireByteString

The mqInquireByteString call requests the value of a byte string data item that is present in the bag. The data item can be a user item or a system item.

## Syntax for mqInquireByteString

mqInquireByteString (Bag, Selector, ItemIndex, Bufferlength, Buffer, ByteStringLength, CompCode, Reason)

## Parameters for mqInquireByteString

## Bag (MQHBAG) - input

Handle of the bag to which the inquiry relates. The bag can be a user bag or a system bag.

## Selector (MQLONG) - input

Selector of the item to which the inquiry relates.

If the selector is less than zero (that is, a system selector), the selector must be one that is supported by the MQAI; MQRC\_SELECTOR\_NOT\_SUPPORTED results if it is not.

The specified selector must be present in the bag; MQRC\_SELECTOR\_NOT\_PRESENT results if it is not.

The datatype of the item must be the same as the datatype implied by the call; MQRC\_SELECTOR\_WRONG\_TYPE results if it is not.

The following special values can be specified for *Selector*:

#### MOSEL ANY SELECTOR

The item to be inquired about is a user or system item identified by *ItemIndex*.

#### MQSEL\_ANY\_USER\_SELECTOR

The item to be inquired about is a user item identified by *ItemIndex*.

## MQSEL\_ANY\_SYSTEM\_SELECTOR

The item to be inquired about is a system item identified by *ItemIndex*.

#### ItemIndex (MQLONG) - input

Index of the data item to which the inquiry relates. The value must be zero or greater, or the special value MQIND\_NONE. If the value is less than zero and not MQIND\_NONE, MQRC\_INDEX\_ERROR results. If the item is not already present in the bag, MQRC\_INDEX\_NOT\_PRESENT results. The following special value can be specified:

## MQIND\_NONE

This specifies that there must be one occurrence only of the selector in the bag. If there is more than one occurrence, MQRC\_SELECTOR\_NOT\_UNIQUE results.

If MQSEL\_ANY\_SELECTOR is specified for the *Selector* parameter, *ItemIndex* is the index relative to the set of items that contains both user items and system items, and must be zero or greater.

If MQSEL\_ANY\_USER\_SELECTOR is specified for the *Selector* parameter, *ItemIndex* is the index relative to the set of user items, and must be zero or greater.

If MQSEL\_ANY\_SYSTEM\_SELECTOR is specified for *Selector*, *ItemIndex* is the index relative to the set of system items, and must be zero or greater.

If an explicit selector value is specified, *ItemIndex* is the index relative to the set of items that have that selector value, and can be MQIND\_NONE, zero, or greater.

## BufferLength (MQLONG) - input

Length in bytes of the buffer to receive the byte string. Zero is a valid value.

### Buffer (MQBYTE × BufferLength) - output

Buffer to receive the byte string. The length is given by the *BufferLength* parameter. If zero is specified for *BufferLength*, the null pointer can be specified for the address of the *Buffer* parameter; in all other cases, a valid (nonnull) address must be specified for the *Buffer* parameter.

The string is padded with nulls to the length of the buffer. If the string is longer than the buffer, the string is truncated to fit; in this case <code>ByteStringLength</code> indicates the size of the buffer needed to accommodate the string without truncation.

## ByteStringLength (MQLONG) - output

The length in bytes of the string contained in the bag. If the *Buffer* parameter is too small, the length of the string returned is less than *ByteStringLength*.

### CompCode (MQLONG) - output

Completion code.

## Reason (MQLONG) - output

Reason code qualifying CompCode.

The following reason codes indicating error and warning conditions can be returned from the mqInquireByteString call:

#### MQRC\_BUFFER\_ERROR

Buffer parameter not valid (invalid parameter address or buffer not completely accessible).

#### MQRC\_BUFFER\_LENGTH\_ERROR

Buffer length not valid.

#### MQRC\_HBAG\_ERROR

Bag handle not valid.

#### MQRC\_INDEX\_ERROR

Index not valid (index negative and not MQIND\_NONE, or MQIND\_NONE specified with one of the MQSEL\_ANY\_xxx\_SELECTOR values).

## MQRC\_INDEX\_NOT\_PRESENT

No item with the specified index is present within the bag for the selector given.

## MQRC\_SELECTOR\_NOT\_PRESENT

No item with the specified selector is present within the bag.

#### MORC SELECTOR NOT SUPPORTED

Specified system selector not supported by the MQAI.

## MQRC\_SELECTOR\_NOT\_UNIQUE

MQIND\_NONE specified when more than one occurrence of the specified selector is present in the bag.

## MQRC\_SELECTOR\_OUT\_OF\_RANGE

Selector not within valid range for call.

## MQRC\_SELECTOR\_WRONG\_TYPE

Data item has wrong datatype for call.

### MORC STORAGE NOT AVAILABLE

Insufficient storage available.

## MQRC\_STRING\_LENGTH\_ERROR

ByteStringLength parameter not valid (invalid parameter address).

## MQRC\_STRING\_TRUNCATED

Data too long for output buffer and has been truncated.

## C language invocation for mqlnquireByteString

```
mqInquireByteString (Bag, Selector, ItemIndex,
BufferLength, Buffer, &StringLength, &CompCode, &Reason);
```

### Declare the parameters as follows:

```
MQHBAG Bag; /* Bag handle */
MQLONG Selector; /* Selector */
MQLONG ItemIndex; /* Item index */
MQLONG BufferLength; /* Buffer length */
PMQBYTE Buffer; /* Buffer to contain string */
MQLONG ByteStringLength; /* Length of byte string returned */
MQLONG CompCode; /* Completion code */
MQLONG Reason; /* Reason code qualifying CompCode */
```

## Visual Basic invocation for mqlnquireByteString

```
(Supported on Windows only.)
```

```
mqInquireByteString Bag, Selector, ItemIndex, BufferLength, Buffer, StringLength, CompCode, Reason
```

#### Declare the parameters as follows:

```
Dim Bag As Long 'Bag handle'
Dim Selector As Long 'Selector'
Dim ItemIndex As Long 'Item index'
Dim BufferLength As Long 'Buffer length'
Dim Buffer As Byte 'Buffer to contain string'
Dim ByteStringLength As Long 'Length of byte string returned'
Dim CompCode As Long 'Completion code'
Dim Reason As Long 'Reason code qualifying CompCode'
```

## mqInquireByteStringFilter

The mqInquireByteStringFilter call requests the value and operator of a byte string filter item that is present in the bag. The data item can be a user item or a system item.

# Syntax for mqInquireByteStringFilter

mqInquireByteStringFilter (Bag, Selector, ItemIndex, Bufferlength, Buffer, ByteStringLength, Operator, CompCode, Reason)

## Parameters for mqInquireByteStringFilter

#### Bag (MOHBAG) - input

Handle of the bag to which the inquiry relates. The bag can be a user bag or a system bag.

## Selector (MQLONG) - input

Selector of the item to which the inquiry relates.

If the selector is less than zero (that is, a system selector), the selector must be one that is supported by the MQAI; MQRC\_SELECTOR\_NOT\_SUPPORTED results if it is not.

The specified selector must be present in the bag; MQRC\_SELECTOR\_NOT\_PRESENT results if it is not.

The datatype of the item must be the same as the datatype implied by the call; MQRC\_SELECTOR\_WRONG\_TYPE results if it is not.

The following special values can be specified for Selector:

#### MQSEL\_ANY\_SELECTOR

The item to be inquired about is a user or system item identified by *ItemIndex*.

#### MQSEL\_ANY\_USER\_SELECTOR

The item to be inquired about is a user item identified by *ItemIndex*.

#### MQSEL\_ANY\_SYSTEM\_SELECTOR

The item to be inquired about is a system item identified by *ItemIndex*.

## ItemIndex (MQLONG) - input

Index of the data item to which the inquiry relates. The value must be zero or greater, or the special value MQIND\_NONE. If the value is less than zero and not MQIND\_NONE, MQRC\_INDEX\_ERROR results. If the item is not already present in the bag, MQRC\_INDEX\_NOT\_PRESENT results. The following special value can be specified:

#### **MOIND NONE**

This specifies that there must be one occurrence only of the selector in the bag. If there is more than one occurrence, MQRC\_SELECTOR\_NOT\_UNIQUE results.

If MQSEL\_ANY\_SELECTOR is specified for the *Selector* parameter, *ItemIndex* is the index relative to the set of items that contains both user items and system items, and must be zero or greater.

If MQSEL\_ANY\_USER\_SELECTOR is specified for the *Selector* parameter, *ItemIndex* is the index relative to the set of user items, and must be zero or greater.

If MQSEL\_ANY\_SYSTEM\_SELECTOR is specified for *Selector*, *ItemIndex* is the index relative to the set of system items, and must be zero or greater.

If an explicit selector value is specified, *ItemIndex* is the index relative to the set of items that have that selector value, and can be MQIND\_NONE, zero, or greater.

#### BufferLength (MQLONG) - input

Length in bytes of the buffer to receive the condition byte string. Zero is a valid value.

## Buffer (MQBYTE × BufferLength) - output

Buffer to receive the condition byte string. The length is given by the *BufferLength* parameter. If zero is specified for *BufferLength*, the null pointer can be specified for the address of the *Buffer* parameter; in all other cases, a valid (nonnull) address must be specified for the *Buffer* parameter.

The string is padded with blanks to the length of the buffer; the string is not null-terminated. If the string is longer than the buffer, the string is truncated to fit; in this case <code>ByteStringLength</code> indicates the size of the buffer needed to accommodate the string without truncation.

### ByteStringLength (MQLONG) - output

The length in bytes of the condition string contained in the bag. If the *Buffer* parameter is too small, the length of the string returned is less than *StringLength*.

### Operator (MQLONG) - output

Byte string filter operator in the bag.

#### CompCode (MQLONG) - output

Completion code.

## Reason (MQLONG) - output

Reason code qualifying CompCode.

The following reason codes indicating error and warning conditions can be returned from the mqInquireByteStringFilter call:

### MQRC\_BUFFER\_ERROR

Buffer parameter not valid (invalid parameter address or buffer not completely accessible).

#### MQRC\_BUFFER\_LENGTH\_ERROR

Buffer length not valid.

#### MQRC\_FILTER\_OPERATOR\_ERROR

Filter operator not valid.

#### MQRC\_HBAG\_ERROR

Bag handle not valid.

## MQRC\_INDEX\_ERROR

Index not valid (index negative and not MQIND\_NONE, or MQIND\_NONE specified with one of the MQSEL\_ANY\_xxx\_SELECTOR values).

#### MQRC\_INDEX\_NOT\_PRESENT

No item with the specified index is present within the bag for the selector given.

## MQRC\_SELECTOR\_NOT\_PRESENT

No item with the specified selector is present within the bag.

#### MORC SELECTOR NOT SUPPORTED

Specified system selector not supported by the MQAI.

#### MORC SELECTOR NOT UNIQUE

MQIND\_NONE specified when more than one occurrence of the specified selector is present in the bag.

### MQRC\_SELECTOR\_OUT\_OF\_RANGE

Selector not within valid range for call.

## MQRC\_SELECTOR\_WRONG\_TYPE

Data item has wrong datatype for call.

## MQRC\_STORAGE\_NOT\_AVAILABLE

Insufficient storage available.

### MORC STRING LENGTH ERROR

ByteStringLength parameter not valid (invalid parameter address).

## MQRC\_STRING\_TRUNCATED

Data too long for output buffer and has been truncated.

## C language invocation for mqlnquireByteStringFilter

```
mqInquireByteStringFilter (Bag, Selector, ItemIndex,
BufferLength, Buffer, &ByteStringLength, &Operator, &CompCode, &Reason);
```

## Declare the parameters as follows:

```
MQHBAG Bag; /* Bag handle */
MQLONG Selector; /* Selector */
MQLONG ItemIndex; /* Item index */
MQLONG BufferLength; /* Buffer length */
PMQBYTE Buffer; /* Buffer to contain string */
MQLONG ByteStringLength; /* Length of string returned */
MQLONG Operator /* Item operator */
PMQLONG CompCode; /* Completion code */
PMQLONG Reason; /* Reason code qualifying CompCode */
```

## Visual Basic invocation for mqInquireByteStringFilter

```
(Supported on Windows only.)
```

```
mqInquireByteStringFilter Bag, Selector, ItemIndex, BufferLength, Buffer, ByteStringLength, Operator, CompCode, Reason
```

## Declare the parameters as follows:

```
Dim Bag As Long 'Bag handle'
Dim Selector As Long 'Selector'
Dim ItemIndex As Long 'Item index'
Dim BufferLength As Long 'Buffer length'
Dim Buffer As String 'Buffer to contain string'
Dim ByteStringLength As Long 'Length of byte string returned'
Dim Operator As Long 'Operator'
Dim CompCode As Long 'Completion code'
Dim Reason As Long 'Reason code qualifying CompCode'
```

# mqlnquireInteger

The mqInquireInteger call requests the value of an integer data item that is present in the bag. The data item can be a user item or a system item.

# Syntax for mqlnquireInteger

mqInquireInteger (Bag, Selector, ItemIndex, ItemValue, CompCode, Reason)

## Parameters for mqlnquireInteger

### Bag (MOHBAG) - input

Handle of the bag to which the inquiry relates. The bag can be a user bag or a system bag.

## Selector (MQLONG) - input

Selector identifying the item to which the inquiry relates.

If the selector is less than zero (a system selector), the selector must be one that is supported by the MQAI; MQRC\_SELECTOR\_NOT\_SUPPORTED results if it is not.

The specified selector must be present in the bag; MQRC\_SELECTOR\_NOT\_PRESENT results if it is not.

The datatype of the item must agree with the datatype implied by the call; MQRC\_SELECTOR\_WRONG\_TYPE results if it is not.

The following special values can be specified for Selector:

### MQSEL\_ANY\_SELECTOR

The item to be inquired about is a user or system item identified by *ItemIndex*.

## MQSEL\_ANY\_USER\_SELECTOR

The item to be inquired about is a user item identified by *ItemIndex*.

### MQSEL\_ANY\_SYSTEM\_SELECTOR

The item to be inquired about is a system item identified by *ItemIndex*.

## ItemIndex (MQLONG) - input

Index of the data item to which the inquiry relates. The value must be zero or greater, or the special value MQIND\_NONE. If the value is less than zero and is not MQIND\_NONE, MQRC\_INDEX\_ERROR results. If the item is not already present in the bag, MQRC\_INDEX\_NOT\_PRESENT results. The following special value can be specified:

## MQIND\_NONE

This specifies that there must be one occurrence only of the selector in the bag. If there is more than one occurrence, MQRC SELECTOR NOT UNIQUE results.

If MQSEL\_ANY\_SELECTOR is specified for *Selector*, *ItemIndex* is the index relative to the set of items that contains both user items and system items, and must be zero or greater.

If MQSEL\_ANY\_USER\_SELECTOR is specified for *Selector*, *ItemIndex* is the index relative to the set of user items, and must be zero or greater.

If MQSEL\_ANY\_SYSTEM\_SELECTOR is specified for *Selector*, *ItemIndex* is the index relative to the set of system items, and must be zero or greater.

If an explicit selector value is specified, *ItemIndex* is the index relative to the set of items that have that selector value, and can be MQIND\_NONE, zero, or greater.

## ItemValue (MQLONG) - output

The value of the item in the bag.

#### CompCode (MQLONG) - output

Completion code.

## Reason (MQLONG) - output

Reason code qualifying CompCode.

The following reason codes indicating error conditions can be returned from the mqInquireInteger call:

## MQRC\_HBAG\_ERROR

Bag handle not valid.

### MORC INDEX ERROR

Index not valid (index negative and not MQIND\_NONE, or MQIND\_NONE specified with one of the MQSEL\_ANY\_xxx\_SELECTOR values).

### MQRC\_INDEX\_NOT\_PRESENT

No item with the specified index is present within the bag for the selector given.

## MQRC\_ITEM\_VALUE\_ERROR

ItemValue parameter not valid (invalid parameter address).

### MORC SELECTOR NOT PRESENT

No item with the specified selector is present within the bag.

#### MQRC\_SELECTOR\_NOT\_SUPPORTED

Specified system selector not supported by the MQAI.

## MQRC\_SELECTOR\_NOT\_UNIQUE

MQIND\_NONE specified when more than one occurrence of the specified selector is present in the bag.

## MQRC\_SELECTOR\_OUT\_OF\_RANGE

Selector not within valid range for call.

### MQRC\_SELECTOR\_WRONG\_TYPE

Data item has wrong datatype for call.

### MQRC\_STORAGE\_NOT\_AVAILABLE

Insufficient storage available.

## C language invocation for mqlnquireInteger

```
mqInquireInteger (Bag, Selector, ItemIndex, &ItemValue,
&CompCode, &Reason);
```

#### Declare the parameters as follows:

```
MQHBAG Bag; /* Bag handle */
MQLONG Selector; /* Selector */
MQLONG ItemIndex; /* Item index */
MQLONG ItemValue; /* Item value */
MQLONG CompCode; /* Completion code */
MQLONG Reason; /* Reason code qualifying CompCode */
```

## Visual Basic invocation for mqlnquireInteger

(Supported on Windows only.)

mqInquireInteger Bag, Selector, ItemIndex, ItemValue, CompCode, Reason

#### Declare the parameters as follows:

```
Dim Bag As Long 'Bag handle'
Dim Selector As Long 'Selector'
Dim ItemIndex As Long 'Item index'
Dim ItemValue As Long 'Item value'
Dim CompCode As Long 'Completion code'
Dim Reason As Long 'Reason code qualifying CompCode'
```

## mqInquireInteger64

The mqInquireInteger64 call requests the value of a 64-bit integer data item that is present in the bag. The data item can be a user item or a system item.

## Syntax for mqInquireInteger64

mqInquireInteger64 (Bag, Selector, ItemIndex, ItemValue, CompCode, Reason)

## Parameters for mqlnquireInteger64

## Bag (MQHBAG) - input

Handle of the bag to which the inquiry relates. The bag can be a user bag or a system bag.

## Selector (MQLONG) - input

Selector identifying the item to which the inquiry relates.

If the selector is less than zero (a system selector), the selector must be one that is supported by the MQAI; MQRC\_SELECTOR\_NOT\_SUPPORTED results if it is not.

The specified selector must be present in the bag; MQRC\_SELECTOR\_NOT\_PRESENT results if it is not.

The datatype of the item must agree with the datatype implied by the call; MQRC\_SELECTOR\_WRONG\_TYPE results if it is not.

The following special values can be specified for *Selector*:

#### MOSEL ANY SELECTOR

The item to be inquired about is a user or system item identified by *ItemIndex*.

#### MQSEL\_ANY\_USER\_SELECTOR

The item to be inquired about is a user item identified by *ItemIndex*.

## MQSEL\_ANY\_SYSTEM\_SELECTOR

The item to be inquired about is a system item identified by *ItemIndex*.

## ItemIndex (MQLONG) - input

Index of the data item to which the inquiry relates. The value must be zero or greater, or the special value MQIND\_NONE. If the value is less than zero and is not MQIND\_NONE, MQRC\_INDEX\_ERROR results. If the item is not already present in the bag, MQRC\_INDEX\_NOT\_PRESENT results. The following special value can be specified:

## MQIND\_NONE

This specifies that there must be one occurrence only of the selector in the bag. If there is more than one occurrence, MQRC\_SELECTOR\_NOT\_UNIQUE results.

If MQSEL\_ANY\_SELECTOR is specified for *Selector*, *ItemIndex* is the index relative to the set of items that contains both user items and system items, and must be zero or greater.

If MQSEL\_ANY\_USER\_SELECTOR is specified for *Selector*, *ItemIndex* is the index relative to the set of user items, and must be zero or greater.

If MQSEL\_ANY\_SYSTEM\_SELECTOR is specified for *Selector*, *ItemIndex* is the index relative to the set of system items, and must be zero or greater.

If an explicit selector value is specified, *ItemIndex* is the index relative to the set of items that have that selector value, and can be MQIND\_NONE, zero, or greater.

## ItemValue (MQINT64) - output

The value of the item in the bag.

## CompCode (MQLONG) - output

Completion code.

### Reason (MQLONG) - output

Reason code qualifying CompCode.

The following reason codes indicating error conditions can be returned from the mqInquireInteger64 call:

### MQRC\_HBAG\_ERROR

Bag handle not valid.

### MORC INDEX ERROR

Index not valid (index negative and not MQIND\_NONE, or MQIND\_NONE specified with one of the MQSEL\_ANY\_xxx\_SELECTOR values).

## MQRC\_INDEX\_NOT\_PRESENT

No item with the specified index is present within the bag for the selector given.

## MQRC\_ITEM\_VALUE\_ERROR

ItemValue parameter not valid (invalid parameter address).

#### MORC SELECTOR NOT PRESENT

No item with the specified selector is present within the bag.

### MQRC\_SELECTOR\_NOT\_SUPPORTED

Specified system selector not supported by the MQAI.

#### MQRC\_SELECTOR\_NOT\_UNIQUE

MQIND\_NONE specified when more than one occurrence of the specified selector is present in the bag.

### MQRC\_SELECTOR\_OUT\_OF\_RANGE

Selector not within valid range for call.

## MQRC\_SELECTOR\_WRONG\_TYPE

Data item has wrong datatype for call.

#### MQRC\_STORAGE\_NOT\_AVAILABLE

Insufficient storage available.

## C language invocation for mqlnquireInteger64

mqInquireInteger64 (Bag, Selector, ItemIndex, &ItemValue, &CompCode, &Reason);

### Declare the parameters as follows:

```
MQHBAG Bag; /* Bag handle */
MQLONG Selector; /* Selector */
MQLONG ItemIndex; /* Item index */
MQINT64 ItemValue; /* Item value */
MQLONG CompCode; /* Completion code */
MQLONG Reason; /* Reason code qualifying CompCode */
```

## Visual Basic invocation for mqlnquireInteger64

```
(Supported on Windows only.)
```

mqInquireInteger64 Bag, Selector, ItemIndex, ItemValue, CompCode, Reason

### Declare the parameters as follows:

```
Dim Bag As Long 'Bag handle'
Dim Selector As Long 'Selector'
Dim ItemIndex As Long 'Item index'
Dim ItemValue As Long 'Item value'
Dim CompCode As Long 'Completion code'
Dim Reason As Long 'Reason code qualifying CompCode'
```

## mqlnquireIntegerFilter

The mqInquireIntegerFilter call requests the value and operator of an integer filter item that is present in the bag. The data item can be a user item or a system item.

## Syntax for mqInquireIntegerFilter

mqInquireIntegerFilter (Bag, Selector, ItemIndex, ItemValue, Operator, CompCode, Reason)

## Parameters for mqlnquireIntegerFilter

## Bag (MQHBAG) - input

Handle of the bag to which the inquiry relates. The bag can be a user bag or a system bag.

## Selector (MQLONG) - input

Selector identifying the item to which the inquiry relates.

If the selector is less than zero (a system selector), the selector must be one that is supported by the MQAI; MQRC\_SELECTOR\_NOT\_SUPPORTED results if it is not.

The specified selector must be present in the bag;

MQRC\_SELECTOR\_NOT\_PRESENT results if it is not.

The datatype of the item must agree with the datatype implied by the call; MQRC\_SELECTOR\_WRONG\_TYPE results if it is not.

The following special values can be specified for Selector:

#### MQSEL\_ANY\_SELECTOR

The item to be inquired about is a user or system item identified by *ItemIndex*.

## MOSEL ANY USER SELECTOR

The item to be inquired about is a user item identified by ItemIndex.

#### MOSEL ANY SYSTEM SELECTOR

The item to be inquired about is a system item identified by *ItemIndex*.

#### ItemIndex (MQLONG) - input

Index of the data item to which the inquiry relates. The value must be zero or greater, or the special value MQIND\_NONE. If the value is less than zero and is not MQIND\_NONE, MQRC\_INDEX\_ERROR results. If the item is not

already present in the bag, MQRC\_INDEX\_NOT\_PRESENT results. The following special value can be specified:

## MQIND\_NONE

This specifies that there must be one occurrence only of the selector in the bag. If there is more than one occurrence,

MQRC\_SELECTOR\_NOT\_UNIQUE results.

If MQSEL\_ANY\_SELECTOR is specified for *Selector*, *ItemIndex* is the index relative to the set of items that contains both user items and system items, and must be zero or greater.

If MQSEL\_ANY\_USER\_SELECTOR is specified for *Selector*, *ItemIndex* is the index relative to the set of user items, and must be zero or greater.

If MQSEL\_ANY\_SYSTEM\_SELECTOR is specified for *Selector*, *ItemIndex* is the index relative to the set of system items, and must be zero or greater.

If an explicit selector value is specified, *ItemIndex* is the index relative to the set of items that have that selector value, and can be MQIND\_NONE, zero, or greater.

## ItemValue (MQLONG) - output

The condition value.

#### Operator (MQLONG) - output

Integer filter operator in the bag.

## CompCode (MQLONG) - output

Completion code.

#### Reason (MQLONG) - output

Reason code qualifying CompCode.

The following reason codes indicating error conditions can be returned from the mqInquireIntegerFilter call:

## MORC\_FILTER\_OPERATOR\_ERROR

Filter operator not valid.

#### MQRC\_HBAG\_ERROR

Bag handle not valid.

## MQRC\_INDEX\_ERROR

Index not valid (index negative and not MQIND\_NONE, or MQIND\_NONE specified with one of the MQSEL\_ANY\_xxx\_SELECTOR values).

#### MQRC\_INDEX\_NOT\_PRESENT

No item with the specified index is present within the bag for the selector given.

### MORC ITEM VALUE ERROR

ItemValue parameter not valid (invalid parameter address).

## MQRC\_SELECTOR\_NOT\_PRESENT

No item with the specified selector is present within the bag.

#### MORC SELECTOR NOT SUPPORTED

Specified system selector not supported by the MQAI.

## MQRC\_SELECTOR\_NOT\_UNIQUE

MQIND\_NONE specified when more than one occurrence of the specified selector is present in the bag.

## MQRC\_SELECTOR\_OUT\_OF\_RANGE

Selector not within valid range for call.

## MQRC\_SELECTOR\_WRONG\_TYPE

Data item has wrong datatype for call.

### MORC STORAGE NOT AVAILABLE

Insufficient storage available.

## C language invocation for mqlnquireIntegerFilter

```
mqInquireIntegerFilter (Bag, Selector, ItemIndex, &ItemValue,
&Operator, &CompCode, &Reason);
```

### Declare the parameters as follows:

```
MQHBAG Bag; /* Bag handle */
MQLONG Selector; /* Selector */
MQLONG ItemIndex; /* Item index */
MQLONG ItemValue; /* Item value */
MQLONG Operator; /* Item operator */
MQLONG CompCode; /* Completion code */
MQLONG Reason; /* Reason code qualifying CompCode */
```

## Visual Basic invocation for mqlnquireIntegerFilter

```
(Supported on Windows only.)
```

```
mqInquireIntegerFilter Bag, Selector, ItemIndex, ItemValue,
Operator, CompCode, Reason
```

### Declare the parameters as follows:

```
Dim Bag As Long 'Bag handle'
Dim Selector As Long 'Selector'
Dim ItemIndex As Long 'Item index'
Dim ItemValue As Long 'Item value'
Dim Operator As Long 'Item operator'
Dim CompCode As Long 'Completion code'
Dim Reason As Long 'Reason code qualifying CompCode'
```

## mqInquireItemInfo

The mqInquireItemInfo call returns information about a specified item in a bag. The data item can be a user item or a system item.

## Syntax for mqInquireItemInfo

mqInquireItemInfo (Bag, Selector, ItemIndex, ItemType, OutSelector, CompCode, Reason)

# Parameters for mqlnquireltemInfo

```
Bag (MQHBAG) - input
```

Handle of the bag to be inquired.

The bag can be a user bag or a system bag.

#### Selector (MQLONG) - input

Selector identifying the item to be inquired.

If the selector is less than zero (that is, a system selector), the selector must be one that is supported by the MQAI; MQRC\_SELECTOR\_NOT\_SUPPORTED results if it is not.

The specified selector must be present in the bag; MQRC\_SELECTOR\_NOT\_PRESENT results if it is not.

The following special values can be specified for Selector:

## MQSEL\_ANY\_SELECTOR

The item to be inquired is a user or system item identified by the ItemIndex parameter.

#### MQSEL\_ANY\_USER\_SELECTOR

The item to be inquired is a user item identified by the ItemIndex parameter.

#### MQSEL\_ANY\_SYSTEM\_SELECTOR

The item to be inquired is a system item identified by the ItemIndex parameter.

### ItemIndex (MQLONG) - input

Index of the data item to be inquired.

The item must be present within the bag; MQRC\_INDEX\_NOT\_PRESENT results if it is not. The value must be zero or greater, or the following special value:

#### **MOIND NONE**

This specifies that there must be one occurrence only of the selector in the bag. If there is more than one occurrence, MQRC\_SELECTOR\_NOT\_UNIQUE results.

If MQSEL\_ANY\_SELECTOR is specified for the Selector parameter, the ItemIndex parameter is the index relative to the set of items that contains both user items and system items, and must be zero or greater.

If MQSEL\_ANY\_USER\_SELECTOR is specified for the Selector parameter, the ItemIndex parameter is the index relative to the set of system items, and must be zero or greater.

If MQSEL\_ANY\_SYSTEM\_SELECTOR is specified for the Selector parameter, the ItemIndex parameter is the index relative to the set of system items, and must be zero or greater. If an explicit selector value is specified, the ItemIndex parameter is the index relative to the set of items that have that selector value and can be MQIND\_NONE, zero, or greater.

### ItemType (MQLONG) - output

The datatype of the specified data item.

The following can be returned:

#### MQITEM\_BAG

Bag handle item.

#### MOITEM BYTE STRING

Byte string.

### **MOITEM INTEGER**

Integer item.

## MQITEM\_INTEGER\_FILTER

Integer filter.

## **MQITEM\_INTEGER64**

64-bit integer item.

#### **MQITEM\_STRING**

Character-string item.

## MQITEM\_STRING\_FILTER

String filter.

### OutSelector (MQLONG) - output

Selector of the specified data item.

## CompCode (MQLONG) - output

Completion code.

## Reason (MQLONG) - output

Reason code qualifying CompCode.

The following reason codes indicating error conditions can be returned from the mqInquireItemInfo call:

## MQRC\_HBAG\_ERROR

Bag handle not valid.

### MQRC\_INDEX\_ERROR

MQIND\_NONE specified with one of the MQSEL\_ANY\_XXX\_SELECTOR values.

### MQRC\_INDEX\_NOT\_PRESENT

No item with the specified index is present within the bag for the selector given.

## MQRC\_ITEM\_TYPE\_ERROR

ItemType parameter not valid (invalid parameter address).

#### MQRC\_OUT\_SELECTOR\_ERROR

OutSelector parameter not valid (invalid parameter address).

#### MQRC\_SELECTOR\_NOT\_PRESENT

No item with the specified selector is present within the bag.

## MQRC\_SELECTOR\_NOT\_SUPPORTED

Specified system selector not supported by the MQAI.

#### MQRC\_SELECTOR\_NOT\_UNIQUE

MQIND\_NONE specified when more than one occurrence of the specified selector is present in the bag.

## MQRC\_SELECTOR\_OUT\_OF\_RANGE

Selector not within valid range for call.

## MQRC\_STORAGE\_NOT\_AVAILABLE

Insufficient storage available.

# C language invocation for mqlnquireltemInfo

mqInquireItemInfo (Bag, Selector, ItemIndex, &OutSelector, &ItemType, &CompCode, &Reason);

Declare the parameters as follows:

```
Bag;
MOHBAG
                        /* Bag handle */
                     /* Selector identifying item */
/* Index of data item */
MQLONG
        Selector;
MQLONG
        ItemIndex;
        OutSelector; /* Selector of specified data item */
MQLONG
MOLONG
        ItemType; /* Data type of data item */
MQLONG
         CompCode;
                       /* Completion code */
                        /* Reason code qualifying CompCode */
MQLONG
        Reason;
```

## Visual Basic invocation for mqlnquireltemInfo

```
(Supported on Windows only.)
mqInquireItemInfo Bag, Selector, ItemIndex, OutSelector, ItemType,
```

Declare the parameters as follows:

CompCode, Reason

```
Dim Bag As Long 'Bag handle'
Dim Selector As Long 'Selector identifying item'
Dim ItemIndex As Long 'Index of data item'
Dim OutSelector As Long 'Selector of specified data item'
Dim ItemType As Long 'Data type of data item'
Dim CompCode As Long 'Completion code'
Dim Reason As Long 'Reason code qualifying CompCode'
```

## mqInquireString

The mqInquireString call requests the value of a character data item that is present in the bag. The data item can be a user item or a system item.

## Syntax for mqInquireString

mqInquireString (Bag, Selector, ItemIndex, Bufferlength, Buffer, StringLength, CodedCharSetId, CompCode, Reason)

## Parameters for mqlnquireString

```
Bag (MQHBAG) - input
```

Handle of the bag to which the inquiry relates. The bag can be a user bag or a system bag.

```
Selector (MQLONG) - input
```

Selector of the item to which the inquiry relates.

If the selector is less than zero (that is, a system selector), the selector must be one that is supported by the MQAI; MQRC\_SELECTOR\_NOT\_SUPPORTED results if it is not.

The specified selector must be present in the bag; MQRC\_SELECTOR\_NOT\_PRESENT results if it is not.

The datatype of the item must be the same as the datatype implied by the call; MQRC\_SELECTOR\_WRONG\_TYPE results if it is not.

The following special values can be specified for *Selector*:

## MQSEL\_ANY\_SELECTOR

The item to be inquired about is a user or system item identified by *ItemIndex*.

### MQSEL\_ANY\_USER\_SELECTOR

The item to be inquired about is a user item identified by *ItemIndex*.

#### MQSEL\_ANY\_SYSTEM\_SELECTOR

The item to be inquired about is a system item identified by *ItemIndex*.

### ItemIndex (MQLONG) - input

Index of the data item to which the inquiry relates. The value must be zero or greater, or the special value MQIND\_NONE. If the value is less than zero and not MQIND\_NONE, MQRC\_INDEX\_ERROR results. If the item is not already present in the bag, MQRC\_INDEX\_NOT\_PRESENT results. The following special value can be specified:

## MQIND\_NONE

This specifies that there must be one occurrence only of the selector in the bag. If there is more than one occurrence, MQRC\_SELECTOR\_NOT\_UNIQUE results.

If MQSEL\_ANY\_SELECTOR is specified for the *Selector* parameter, *ItemIndex* is the index relative to the set of items that contains both user items and system items, and must be zero or greater.

If MQSEL\_ANY\_USER\_SELECTOR is specified for the *Selector* parameter, *ItemIndex* is the index relative to the set of user items, and must be zero or greater.

If MQSEL\_ANY\_SYSTEM\_SELECTOR is specified for *Selector*, *ItemIndex* is the index relative to the set of system items, and must be zero or greater.

If an explicit selector value is specified, *ItemIndex* is the index relative to the set of items that have that selector value, and can be MQIND\_NONE, zero, or greater.

## BufferLength (MQLONG) - input

Length in bytes of the buffer to receive the string. Zero is a valid value.

#### Buffer (MQCHAR × BufferLength) - output

Buffer to receive the character string. The length is given by the *BufferLength* parameter. If zero is specified for *BufferLength*, the null pointer can be specified for the address of the *Buffer* parameter; in all other cases, a valid (nonnull) address must be specified for the *Buffer* parameter.

The string is padded with blanks to the length of the buffer; the string is not null-terminated. If the string is longer than the buffer, the string is truncated to fit; in this case *StringLength* indicates the size of the buffer needed to accommodate the string without truncation.

#### StringLength (MQLONG) - output

The length in bytes of the string contained in the bag. If the *Buffer* parameter is too small, the length of the string returned is less than *StringLength*.

#### CodedCharSetId (MQLONG) - output

The coded character set identifier for the character data in the string. This parameter can be set to a null pointer if not required.

#### CompCode (MQLONG) - output

Completion code.

## Reason (MQLONG) - output

Reason code qualifying CompCode.

The following reason codes indicating error and warning conditions can be returned from the mqInquireString call:

## MQRC\_BUFFER\_ERROR

Buffer parameter not valid (invalid parameter address or buffer not completely accessible).

#### MQRC\_BUFFER\_LENGTH\_ERROR

Buffer length not valid.

### MQRC\_HBAG\_ERROR

Bag handle not valid.

#### MQRC\_INDEX\_ERROR

Index not valid (index negative and not MQIND\_NONE, or MQIND\_NONE specified with one of the MQSEL\_ANY\_xxx\_SELECTOR values).

#### MORC INDEX NOT PRESENT

No item with the specified index is present within the bag for the selector given.

## MQRC\_SELECTOR\_NOT\_PRESENT

No item with the specified selector is present within the bag.

#### MORC SELECTOR NOT SUPPORTED

Specified system selector not supported by the MQAI.

## MQRC\_SELECTOR\_NOT\_UNIQUE

MQIND\_NONE specified when more than one occurrence of the specified selector is present in the bag.

#### MQRC\_SELECTOR\_OUT\_OF\_RANGE

Selector not within valid range for call.

## MQRC\_SELECTOR\_WRONG\_TYPE

Data item has wrong datatype for call.

#### MQRC\_STORAGE\_NOT\_AVAILABLE

Insufficient storage available.

### MQRC\_STRING\_LENGTH\_ERROR

StringLength parameter not valid (invalid parameter address).

### MQRC\_STRING\_TRUNCATED

Data too long for output buffer and has been truncated.

## C language invocation for mqlnquireString

```
mqInquireString (Bag, Selector, ItemIndex,
BufferLength, Buffer, &StringLength, &CodedCharSetId,
&CompCode, &Reason);
```

## Declare the parameters as follows:

```
MOHBAG
          Bag;
                           /* Bag handle */
         Selector; /* Selector */
ItemIndex; /* Item index */
BufferLength; /* Buffer length */
MQLONG
MQLONG
MQLONG
          Buffer; /* Buffer to contain string */
StringLength; /* Length of string returned */
PMQCHAR Buffer;
MQLONG
          CodedCharSetId /* Coded Character Set ID */
MQLONG
MOLONG
          CompCode; /* Completion code */
                           /* Reason code qualifying CompCode */
MQLONG
          Reason;
```

# Visual Basic invocation for mqInquireString

```
(Supported on Windows only.)
```

```
mqInquireString Bag, Selector, ItemIndex, BufferLength, Buffer, StringLength, CodedCharSetId, CompCode, Reason
```

#### Declare the parameters as follows:

```
Dim Bag
                  As Long
                            'Bag handle'
                           'Selector'
Dim Selector As Long
Dim ItemIndex As Long
                            'Item index'
                           'Buffer length'
Dim BufferLength As Long
              As String 'Buffer to contain string'
Dim Buffer
Dim StringLength As Long 'Length of string returned'
Dim CodedCharSetId As Long 'Coded Character Set ID'
Dim CompCode As Long 'Completion code'
Dim Reason
                             'Reason code qualifying CompCode'
                  As Long
```

# mqInquireStringFilter

The mqInquireStringFilter call requests the value and operator of a string filter item that is present in the bag. The data item can be a user item or a system item.

# Syntax for mqInquireStringFilter

mqInquireStringFilter (Bag, Selector, ItemIndex, Bufferlength, Buffer, StringLength, CodedCharSetId, Operator, CompCode, Reason)

# Parameters for mqInquireStringFilter

#### Bag (MQHBAG) - input

Handle of the bag to which the inquiry relates. The bag can be a user bag or a system bag.

#### Selector (MQLONG) - input

Selector of the item to which the inquiry relates.

If the selector is less than zero (that is, a system selector), the selector must be one that is supported by the MQAI; MQRC\_SELECTOR\_NOT\_SUPPORTED results if it is not.

The specified selector must be present in the bag; MQRC\_SELECTOR\_NOT\_PRESENT results if it is not.

The datatype of the item must be the same as the datatype implied by the call; MQRC\_SELECTOR\_WRONG\_TYPE results if it is not.

The following special values can be specified for *Selector*:

## MQSEL\_ANY\_SELECTOR

The item to be inquired about is a user or system item identified by *ItemIndex*.

#### MOSEL ANY USER SELECTOR

The item to be inquired about is a user item identified by *ItemIndex*.

# MQSEL\_ANY\_SYSTEM\_SELECTOR

The item to be inquired about is a system item identified by *ItemIndex*.

## ItemIndex (MQLONG) - input

Index of the data item to which the inquiry relates. The value must be zero or greater, or the special value MQIND\_NONE. If the value is less than zero and not MQIND\_NONE, MQRC\_INDEX\_ERROR results. If the item is not already present in the bag, MQRC\_INDEX\_NOT\_PRESENT results. The following special value can be specified:

### MQIND\_NONE

This specifies that there must be one occurrence only of the selector in the bag. If there is more than one occurrence, MQRC\_SELECTOR\_NOT\_UNIQUE results.

If MQSEL\_ANY\_SELECTOR is specified for the *Selector* parameter, *ItemIndex* is the index relative to the set of items that contains both user items and system items, and must be zero or greater.

If MQSEL\_ANY\_USER\_SELECTOR is specified for the *Selector* parameter, *ItemIndex* is the index relative to the set of user items, and must be zero or greater.

If MQSEL\_ANY\_SYSTEM\_SELECTOR is specified for *Selector*, *ItemIndex* is the index relative to the set of system items, and must be zero or greater.

If an explicit selector value is specified, *ItemIndex* is the index relative to the set of items that have that selector value, and can be MQIND\_NONE, zero, or greater.

### BufferLength (MQLONG) - input

Length in bytes of the buffer to receive the condition string. Zero is a valid value.

#### Buffer (MQCHAR × BufferLength) - output

Buffer to receive the character condition string. The length is given by the <code>BufferLength</code> parameter. If zero is specified for <code>BufferLength</code>, the null pointer can be specified for the address of the <code>Buffer</code> parameter; in all other cases, a valid (nonnull) address must be specified for the <code>Buffer</code> parameter.

The string is padded with blanks to the length of the buffer; the string is not null-terminated. If the string is longer than the buffer, the string is truncated to fit; in this case *StringLength* indicates the size of the buffer needed to accommodate the string without truncation.

#### StringLength (MOLONG) - output

The length in bytes of the condition string contained in the bag. If the *Buffer* parameter is too small, the length of the string returned is less than *StringLength*.

# CodedCharSetId (MQLONG) - output

The coded character set identifier for the character data in the string. This parameter can be set to a null pointer if not required.

#### Operator (MQLONG) - output

String filter operator in the bag.

#### CompCode (MQLONG) - output

Completion code.

### Reason (MQLONG) - output

Reason code qualifying CompCode.

The following reason codes indicating error and warning conditions can be returned from the mgInquireStringFilter call:

### MQRC\_BUFFER\_ERROR

Buffer parameter not valid (invalid parameter address or buffer not completely accessible).

#### MQRC\_BUFFER\_LENGTH\_ERROR

Buffer length not valid.

#### MQRC\_FILTER\_OPERATOR\_ERROR

Filter operator not valid.

#### MQRC\_HBAG\_ERROR

Bag handle not valid.

### MQRC\_INDEX\_ERROR

Index not valid (index negative and not MQIND\_NONE, or MQIND\_NONE specified with one of the MQSEL\_ANY\_xxx\_SELECTOR values).

### MORC INDEX NOT PRESENT

No item with the specified index is present within the bag for the selector given.

## MQRC\_SELECTOR\_NOT\_PRESENT

No item with the specified selector is present within the bag.

### MQRC\_SELECTOR\_NOT\_SUPPORTED

Specified system selector not supported by the MQAI.

## MQRC\_SELECTOR\_NOT\_UNIQUE

MQIND\_NONE specified when more than one occurrence of the specified selector is present in the bag.

#### MQRC\_SELECTOR\_OUT\_OF\_RANGE

Selector not within valid range for call.

## MQRC\_SELECTOR\_WRONG\_TYPE

Data item has wrong datatype for call.

#### MQRC\_STORAGE\_NOT\_AVAILABLE

Insufficient storage available.

### MQRC\_STRING\_LENGTH\_ERROR

StringLength parameter not valid (invalid parameter address).

### MQRC\_STRING\_TRUNCATED

Data too long for output buffer and has been truncated.

# C language invocation for mqlnquireStringFilter

```
mqInquireStringFilter (Bag, Selector, ItemIndex, BufferLength, Buffer, &StringLength, &CodedCharSetId, &Operator, &CompCode, &Reason);
```

#### Declare the parameters as follows:

```
MQHBAG Bag; /* Bag handle */
MQLONG Selector; /* Selector */
MQLONG ItemIndex; /* Item index */
MQLONG BufferLength; /* Buffer length */
PMQCHAR Buffer; /* Buffer to contain string */
MQLONG StringLength; /* Length of string returned */
MQLONG CodedCharSetId /* Coded Character Set ID */
MQLONG Operator /* Item operator */
MQLONG CompCode; /* Completion code */
MQLONG Reason; /* Reason code qualifying CompCode */
```

# Visual Basic invocation for mqInquireStringFilter

```
(Supported on Windows only.)
```

```
mqInquireStringFilter Bag, Selector, ItemIndex, BufferLength, Buffer, StringLength, CodedCharSetId, Operator, CompCode, Reason
```

### Declare the parameters as follows:

```
Dim Bag As Long 'Bag handle'
Dim Selector As Long 'Selector'
Dim ItemIndex As Long 'Item index'
Dim BufferLength As Long 'Buffer length'
Dim Buffer As String 'Buffer to contain string'
Dim StringLength As Long 'Length of string returned'
Dim CodedCharSetId As Long 'Coded Character Set ID'
Dim Operator As Long 'Item operator'
Dim CompCode As Long 'Completion code'
Dim Reason As Long 'Reason code qualifying CompCode'
```

# mqPad

The mqPad call pads a null-terminated string with blanks.

# Syntax for mqPad

mqPad (String, BufferLength, Buffer, CompCode, Reason)

# Parameters for mqPad

## String (PMQCHAR) - input

Null-terminated string. The null pointer is valid for the address of the *String* parameter, and denotes a string of zero length.

#### BufferLength (MQLONG) - input

Length in bytes of the buffer to receive the string padded with blanks. Must be zero or greater.

#### Buffer (MQCHAR × BufferLength) - output

Buffer to receive the blank-padded string. The length is given by the *BufferLength* parameter. If zero is specified for *BufferLength*, the null pointer can be specified for the address of the *Buffer* parameter; in all other cases, a valid (nonnull) address must be specified for the *Buffer* parameter.

If the number of characters preceding the first null in the *String* parameter is greater than the *BufferLength* parameter, the excess characters are omitted and MQRC\_DATA\_TRUNCATED results.

## CompCode (MQLONG) - output

Completion code.

## Reason (MQLONG) - output

Reason code qualifying CompCode.

The following reason codes indicating error and warning conditions can be returned from the mqPad call:

### MQRC\_BUFFER\_ERROR

Buffer parameter not valid (invalid parameter address or buffer not completely accessible).

## MQRC\_BUFFER\_LENGTH\_ERROR

Buffer length not valid.

## MQRC\_STRING\_ERROR

String parameter not valid (invalid parameter address or buffer not completely accessible).

### MQRC\_STRING\_TRUNCATED

Data too long for output buffer and has been truncated.

# Usage notes for mqPad

- 1. If the buffer pointers are the same, the padding is done in place. If not, at most *BufferLength* characters are copied into the second buffer; any space remaining, including the null-termination character, is overwritten with spaces.
- 2. If the String and Buffer parameters partially overlap, the result is undefined.

# C language invocation for mqPad

```
mqPad (String, BufferLength, Buffer, &CompCode, &Reason);
```

Declare the parameters as follows:

```
MQCHAR String; /* String to be padded */
MQLONG BufferLength; /* Buffer length */
PMQCHAR Buffer /* Buffer to contain padded string */
MQLONG CompCode; /* Completion code */
MQLONG Reason; /* Reason code qualifying CompCode */
```

Note: This call is not supported in Visual Basic.

# mqPutBag

The mqPutBag call converts the contents of the specified bag into a PCF message and sends the message to the specified queue. The contents of the bag are unchanged after the call.

# Syntax for mqPutBag

mqPutBag (Hconn, Hobj, MsgDesc, PutMsgOpts, Bag, CompCode, Reason)

# Parameters for mqPutBag

```
Hconn (MQHCONN) – input MQI connection handle.
```

```
Hobj (MQHOBJ) - input
```

Object handle of the queue on which the message is to be placed. This handle was returned by a preceding MQOPEN call issued by the application. The queue must be open for output.

#### MsgDesc (MQMD) - input/output

Message descriptor. (For more information, see the WebSphere MQ Application Programming Guide.)

If the *Format* field has a value other than MQFMT\_ADMIN, MQFMT\_EVENT, or MQFMT\_PCF, MQRC\_FORMAT\_NOT\_SUPPORTED results.

If the *Encoding* field has a value other than MQENC\_NATIVE, MQRC\_ENCODING\_NOT\_SUPPORTED results.

# PutMsg0pts (MQPMO) - input/output

Put-message options. (For more information, see the WebSphere MQ Application Programming Guide.)

### Bag (MQHBAG) - input

Handle of the data bag to be converted to a message.

If the bag contains an administration message, and mqAddInquiry was used to insert values into the bag, the value of the MQIASY\_COMMAND data item must be an INQUIRE command recognized by the MQAI; MQRC\_INQUIRY\_COMMAND\_ERROR results if it is not.

If the bag contains nested system bags, MQRC\_NESTED\_BAG\_NOT\_SUPPORTED results.

### CompCode (MQLONG) - output

Completion code.

### Reason (MQLONG) - output

Reason code qualifying *CompCode*. The following reason codes indicating error and warning conditions can be returned from the mqPutBag call:

### MQRC\_\*

Anything from the MQPUT call or bag manipulation.

#### MORC BAG WRONG TYPE

Input data bag is a group bag.

#### MORC ENCODING NOT SUPPORTED

Encoding not supported (value in *Encoding* field in MQMD must be MQENC\_NATIVE).

### MQRC\_FORMAT\_NOT\_SUPPORTED

Format not supported (name in *Format* field in MQMD must be MQFMT\_ADMIN, MQFMT\_EVENT, or MQFMT\_PCF).

#### MQRC\_HBAG\_ERROR

Bag handle not valid.

## MQRC\_INQUIRY\_COMMAND\_ERROR

mqAddInquiry call used with a command code that is not a recognized INQUIRE command.

#### MQRC\_NESTED\_BAG\_NOT\_SUPPORTED

Input data bag contains one or more nested system bags.

#### MQRC\_PARAMETER\_MISSING

Administration message requires a parameter that is not present in the bag. This reason code occurs for bags created with the MQCBO\_ADMIN\_BAG or MQCBO\_REORDER\_AS\_REQUIRED options only.

#### MQRC\_SELECTOR\_WRONG\_TYPE

mqAddString or mqSetString was used to add the MQIACF\_INQUIRY selector to the bag.

#### MQRC\_STORAGE\_NOT\_AVAILABLE

Insufficient storage available.

# C language invocation for mqPutBag

```
mqPutBag (HConn, HObj, &MsgDesc, &PutMsgOpts, Bag, &CompCode, &Reason);
```

## Declare the parameters as follows:

```
MQHCONN HConn;
                       /* MQI connection handle */
MOHOBJ
        HObj;
                       /* Object handle */
                      /* Message descriptor */
MQMD
        MsqDesc;
MQPM0
        PutMsgOpts; /* Put-message options */
                      /* Bag handle */
MQHBAG
                /* Bay manare
e; /* Completion code */
        Bag;
        CompCode;
Reason;
MQLONG
MQLONG
                       /* Reason code qualifying CompCode */
```

# Visual Basic invocation for mqPutBag

```
(Supported on Windows only.)
mqPutBag (HConn, HObj, MsgDesc, PutMsgOpts, Bag,
CompCode, Reason);
Declare the parameters as follows:
Dim HConn
              As Long 'MQI connection handle'
Dim HObj
              As Long 'Object handle'
Dim MsgDesc As MQMD 'Message descriptor'
Dim PutMsgOpts As MQPMO 'Put-message options'
Dim Bag
           As Long 'Bag handle'
Dim CompCode As Long
                       'Completion code'
Dim Reason
              As Long 'Reason code qualifying CompCode'
```

# mqSetByteString

The mqSetByteString call either modifies a byte string data item that is already present in the bag, or deletes all existing occurrences of the specified selector and adds a new occurrence at the end of the bag. The data item is usually a user item, but certain system-data items can also be modified.

# Syntax for mqSetByteString

mqSetByteString (Bag, Selector, ItemIndex, Bufferlength, Buffer, CompCode, Reason)

# Parameters for mqSetByteString

```
Bag (MQHBAG) - input
```

Handle of the bag to be set. This must be the handle of a bag created by the user, not the handle of a system bag;

MQRC\_SYSTEM\_BAG\_NOT\_ALTERABLE results if you specify the handle of a system bag.

#### Selector (MQLONG) - input

Selector of the item to be modified.

If the selector is less than zero (that is, a system selector), the selector must be one that is supported by the MQAI; MQRC\_SELECTOR\_NOT\_SUPPORTED results if it is not.

If the selector is a supported system selector, but is one that is read only, MQRC\_SYSTEM\_ITEM\_NOT\_ALTERABLE results.

If the selector is an alterable system selector, but is always a single-instance selector and the application attempts to create a second instance in the bag, MQRC\_MULTIPLE\_INSTANCE\_ERROR results.

If the selector is zero or greater (that is, a user selector), and the bag was created with the MQCBO\_CHECK\_SELECTORS option or as an administration bag (MQCBO\_ADMIN\_BAG), the selector must be in the range MQBA\_FIRST through MQBA\_LAST; MQRC\_SELECTOR\_OUT\_OF\_RANGE results if it is not. If MQCBO\_CHECK\_SELECTORS was not specified, the selector can be any value zero or greater.

If MQIND\_ALL is *not* specified for the *ItemIndex* parameter, the specified selector must already be present in the bag; MQRC\_SELECTOR\_NOT\_PRESENT results if it is not.

If MQIND\_ALL is *not* specified for the *ItemIndex* parameter, the datatype of the item must be the same as the datatype implied by the call; MQRC\_SELECTOR\_WRONG\_TYPE results if it is not.

### ItemIndex (MQLONG) - input

This identifies which occurrence of the item with the specified selector is to be modified. The value must be zero or greater, or one of the special values described below; if it is none of these, MQRC\_INDEX\_ERROR results.

### Zero or greater

The item with the specified index must already be present in the bag; MQRC\_INDEX\_NOT\_PRESENT results if it is not. The index is counted relative to the items in the bag that have the specified selector. For example, if there are five items in the bag with the specified selector, the valid values for *ItemIndex* are 0 through 4.

#### MQIND\_NONE

This specifies that there must be only one occurrence of the specified selector in the bag. If there is more than one occurrence, MQRC\_SELECTOR\_NOT\_UNIQUE results.

#### MOIND ALL

This specifies that all existing occurrences of the specified selector (if any) are to be deleted from the bag, and a new occurrence of the selector created at the end of the bag.

## BufferLength (MQLONG) - input

The length in bytes of the byte string contained in the *Buffer* parameter. The value must be zero or greater.

#### Buffer (MQBYTE × BufferLength) - input

Buffer containing the byte string. The length is given by the *BufferLength* parameter. If zero is specified for *BufferLength*, the null pointer can be specified for the address of the *Buffer* parameter; in all other cases, a valid (nonnull) address must be specified for the *Buffer* parameter.

### CompCode (MQLONG) - output

Completion code.

#### Reason (MQLONG) - output

Reason code qualifying *CompCode*.

The following reason codes indicating error conditions can be returned from the mqSetByteString call:

## MQRC\_BUFFER\_ERROR

Buffer parameter not valid (invalid parameter address or buffer not completely accessible).

### MQRC\_BUFFER\_LENGTH\_ERROR

Buffer length not valid.

### MQRC\_HBAG\_ERROR

Bag handle not valid.

### MQRC\_INDEX\_ERROR

Index not valid (index negative and not MQIND\_NONE or MQIND\_ALL).

### MQRC\_INDEX\_NOT\_PRESENT

No item with the specified index is present within the bag for the selector given.

#### MORC MULTIPLE INSTANCE ERROR

Multiple instances of system selector not valid.

### MQRC\_SELECTOR\_NOT\_PRESENT

No item with the specified selector is present within the bag.

### MORC SELECTOR NOT SUPPORTED

Specified system selector not supported by the MQAI.

## MQRC\_SELECTOR\_NOT\_UNIQUE

MQIND\_NONE specified when more than one occurrence of the specified selector is present in the bag.

#### MQRC\_SELECTOR\_OUT\_OF\_RANGE

Selector not within valid range for call.

### MQRC\_SELECTOR\_WRONG\_TYPE

Data item has wrong datatype for call.

#### MQRC\_STORAGE\_NOT\_AVAILABLE

Insufficient storage available.

#### MQRC\_SYSTEM\_BAG\_NOT\_ALTERABLE

System bag cannot be altered or deleted.

#### MQRC\_SYSTEM\_ITEM\_NOT\_ALTERABLE

System item is read-only and cannot be altered.

# C language invocation for mqSetByteString

```
mqSetByteString (Bag, Selector, ItemIndex, BufferLength, Buffer, &CompCode, &Reason);
```

## Declare the parameters as follows:

```
MQHBAG Bag; /* Bag handle */
MQLONG Selector; /* Selector */
MQLONG ItemIndex; /* Item index */
MQLONG BufferLength; /* Buffer length */
PMQBYTE Buffer; /* Buffer containing string */
MQLONG CompCode; /* Completion code */
MQLONG Reason; /* Reason code qualifying CompCode */
```

# Visual Basic invocation for mqSetByteString

(Supported on Windows only.)

mqSetByteString Bag, Selector, ItemIndex, BufferLength, Buffer, CompCode, Reason

### Declare the parameters as follows:

```
As Long
                         'Bag handle'
Dim Selector
               As Long
                         'Selector'
Dim ItemIndex
               As Long
                         'Item index'
                         'Buffer length'
Dim BufferLength As Long
             As Byte 'Buffer containing string'
Dim Buffer
Dim CompCode As Long
                        'Completion code'
             As Long 'Reason code qualifying CompCode'
Dim Reason
```

# mqSetByteStringFilter

The mqSetByteStringFilter call either modifies a byte string filter item that is already present in the bag, or deletes all existing occurrences of the specified selector and adds a new occurrence at the end of the bag. The data item is usually a user item, but certain system-data items can also be modified.

# Syntax for mqSetByteStringFilter

mqSetByteStringFilter (Bag, Selector, ItemIndex, Bufferlength, Buffer, Operator, CompCode, Reason)

# Parameters for mqSetByteStringFilter

```
Bag (MOHBAG) - input
```

Handle of the bag to be set. This must be the handle of a bag created by the user, not the handle of a system bag;

MQRC\_SYSTEM\_BAG\_NOT\_ALTERABLE results if you specify the handle of a system bag.

### Selector (MQLONG) - input

Selector of the item to be modified.

If the selector is less than zero (that is, a system selector), the selector must be one that is supported by the MQAI; MQRC\_SELECTOR\_NOT\_SUPPORTED results if it is not.

If the selector is a supported system selector, but is one that is read only, MQRC\_SYSTEM\_ITEM\_NOT\_ALTERABLE results.

If the selector is an alterable system selector, but is always a single-instance selector and the application attempts to create a second instance in the bag, MQRC\_MULTIPLE\_INSTANCE\_ERROR results.

If the selector is zero or greater (that is, a user selector), and the bag was created with the MQCBO\_CHECK\_SELECTORS option or as an administration bag (MQCBO\_ADMIN\_BAG), the selector must be in the range MQBA\_FIRST through MQBA\_LAST; MQRC\_SELECTOR\_OUT\_OF\_RANGE results if it is not. If MQCBO\_CHECK\_SELECTORS was not specified, the selector can be any value zero or greater.

If MQIND\_ALL is *not* specified for the *ItemIndex* parameter, the specified selector must already be present in the bag;

MQRC\_SELECTOR\_NOT\_PRESENT results if it is not.

If MQIND\_ALL is *not* specified for the *ItemIndex* parameter, the datatype of the item must be the same as the datatype implied by the call; MQRC\_SELECTOR\_WRONG\_TYPE results if it is not.

## ItemIndex (MQLONG) - input

This identifies which occurrence of the item with the specified selector is to be modified. The value must be zero or greater, or one of the special values described below; if it is none of these, MQRC\_INDEX\_ERROR results.

#### Zero or greater

The item with the specified index must already be present in the bag; MQRC\_INDEX\_NOT\_PRESENT results if it is not. The index is counted relative to the items in the bag that have the specified selector. For example, if there are five items in the bag with the specified selector, the valid values for *ItemIndex* are 0 through 4.

## MQIND\_NONE

This specifies that there must be only one occurrence of the specified selector in the bag. If there is more than one occurrence, MQRC\_SELECTOR\_NOT\_UNIQUE results.

### MQIND\_ALL

This specifies that all existing occurrences of the specified selector (if any) are to be deleted from the bag, and a new occurrence of the selector created at the end of the bag.

### BufferLength (MQLONG) - input

The length in bytes of the condition byte string contained in the *Buffer* parameter. The value must be zero or greater.

## Buffer (MQBYTE × BufferLength) - input

Buffer containing the condition byte string. The length is given by the *BufferLength* parameter. If zero is specified for *BufferLength*, the null pointer can be specified for the address of the *Buffer* parameter; in all other cases, a valid (nonnull) address must be specified for the *Buffer* parameter.

### *Operator* (MQLONG × *Operator*) – input

Byte string filter operator to be placed in the bag. Valid operators are of the form MQCFOP\_\*.

#### CompCode (MQLONG) - output

Completion code.

### Reason (MQLONG) - output

Reason code qualifying CompCode.

The following reason codes indicating error conditions can be returned from the mqSetByteStringFilter call:

#### MQRC\_BUFFER\_ERROR

Buffer parameter not valid (invalid parameter address or buffer not completely accessible).

### MQRC\_BUFFER\_LENGTH\_ERROR

Buffer length not valid.

#### MORC FILTER OPERATOR ERROR

Bag handle not valid.

#### MORC HBAG ERROR

Bag handle not valid.

## MQRC\_INDEX\_ERROR

Index not valid (index negative and not MQIND\_NONE or MQIND\_ALL).

## MQRC\_INDEX\_NOT\_PRESENT

No item with the specified index is present within the bag for the selector given.

### MQRC\_MULTIPLE\_INSTANCE\_ERROR

Multiple instances of system selector not valid.

### MQRC\_SELECTOR\_NOT\_PRESENT

No item with the specified selector is present within the bag.

#### MQRC\_SELECTOR\_NOT\_SUPPORTED

Specified system selector not supported by the MQAI.

### MQRC\_SELECTOR\_NOT\_UNIQUE

MQIND\_NONE specified when more than one occurrence of the specified selector is present in the bag.

### MQRC\_SELECTOR\_OUT\_OF\_RANGE

Selector not within valid range for call.

### MQRC\_SELECTOR\_WRONG\_TYPE

Data item has wrong datatype for call.

## MQRC\_STORAGE\_NOT\_AVAILABLE

Insufficient storage available.

# MQRC\_SYSTEM\_BAG\_NOT\_ALTERABLE

System bag cannot be altered or deleted.

## MQRC\_SYSTEM\_ITEM\_NOT\_ALTERABLE

System item is read-only and cannot be altered.

# C language invocation for mgSetByteStringFilter

mqSetByteStringFilter (Bag, Selector, ItemIndex, BufferLength, Buffer, Operator, &CompCode, &Reason);

## Declare the parameters as follows:

```
MQHBAG Bag; /* Bag handle */
MQLONG Selector; /* Selector */
MQLONG ItemIndex; /* Item index */
MQLONG BufferLength; /* Buffer length */
PMQBYTE Buffer; /* Buffer containing string */
MQLONG Operator; /* Operator */
PMQLONG CompCode; /* Completion code */
PMQLONG Reason; /* Reason code qualifying CompCode */
```

# Visual Basic invocation for mqSetByteStringFilter

(Supported on Windows only.)

mqSetByteStringFilter Bag, Selector, ItemIndex, BufferLength, Buffer, Operator, CompCode, Reason

#### Declare the parameters as follows:

```
Dim Bag As Long 'Bag handle'
Dim Selector As Long 'Selector'
Dim ItemIndex As Long 'Item index'
Dim BufferLength As Long 'Buffer length'
Dim Buffer As String 'Buffer containing string'
Dim Operator As Long 'Item operator'
Dim CompCode As Long 'Completion code'
Dim Reason As Long 'Reason code qualifying CompCode'
```

# mqSetInteger

The mqSetInteger call either modifies an integer item that is already present in the bag, or deletes all existing occurrences of the specified selector and adds a new occurrence at the end of the bag. The data item is usually a user item, but specific system-data items can also be modified.

# Syntax for mqSetInteger

mqSetInteger (Bag, Selector, ItemIndex, ItemValue, CompCode, Reason)

# Parameters for mqSetInteger

### Bag (MQHBAG) - input

Handle of the bag to be set. This must be the handle of a bag created by the user, and not the handle of a system bag;

MQRC\_SYSTEM\_BAG\_NOT\_ALTERABLE results if the handle you specify refers to a system bag.

## Selector (MQLONG) - input

Selector of the item to be modified. If the selector is less than zero (that is, a system selector), the selector must be one that is supported by the MQAI; MQRC\_SELECTOR\_NOT\_SUPPORTED results if it is not.

If the selector is a supported system selector, but is one that is read-only, MQRC\_SYSTEM\_ITEM\_NOT\_ALTERABLE results.

If the selector is an alterable system selector, but is always a single-instance selector and the application attempts to create a second instance in the bag, MQRC\_MULTIPLE\_INSTANCE\_ERROR results.

If the selector is zero or greater (that is, a user selector), and the bag was created with the MQCBO\_CHECK\_SELECTORS option or as an administration bag (MQCBO\_ADMIN\_BAG), the selector must be in the range MQIA\_FIRST through MQIA\_LAST; MQRC\_SELECTOR\_OUT\_OF\_RANGE results if it is not. If MQCBO\_CHECK\_SELECTORS was not specified, the selector can be any value zero or greater.

If MQIND\_ALL is *not* specified for the *ItemIndex* parameter, the specified selector must already be present in the bag; MQRC\_SELECTOR\_NOT\_PRESENT results if it is not.

If MQIND\_ALL is *not* specified for the *ItemIndex* parameter, the datatype of the item must agree with the datatype implied by the call; MQRC\_SELECTOR\_WRONG\_TYPE results if it is not.

#### ItemIndex (MQLONG) - input

This value identifies the occurrence of the item with the specified selector that is to be modified. The value must be zero or greater, or one of the special values described below; if it is none of these, MQRC\_INDEX\_ERROR results.

#### Zero or greater

The item with the specified index must already be present in the bag; MQRC\_INDEX\_NOT\_PRESENT results if it is not. The index is counted relative to the items in the bag that have the specified selector. For example, if there are five items in the bag with the specified selector, the valid values for *ItemIndex* are 0 through 4.

## MQIND\_NONE

This specifies that there must be one occurrence only of the specified selector in the bag. If there is more than one occurrence, MQRC\_SELECTOR\_NOT\_UNIQUE results.

#### MQIND\_ALL

This specifies that all existing occurrences of the specified selector (if any) are to be deleted from the bag, and a new occurrence of the selector created at the end of the bag.

Note: For system selectors, the order is not changed.

### ItemValue (MQLONG) - input

The integer value to be placed in the bag.

# CompCode (MQLONG) - output

Completion code.

## Reason (MQLONG) - output

Reason code qualifying CompCode.

The following reason codes indicating error and warning conditions can be returned from the mqSetInteger call:

#### MORC HBAG ERROR

Bag handle not valid.

### MORC INDEX ERROR

Index not valid (index negative and not MQIND\_NONE or MQIND\_ALL).

#### MQRC\_INDEX\_NOT\_PRESENT

No item with the specified index is present within the bag for the selector given.

#### MQRC\_MULTIPLE\_INSTANCE\_ERROR

Multiple instances of system selector not valid.

#### MQRC\_SELECTOR\_NOT\_PRESENT

No item with the specified selector is present within the bag.

## MQRC\_SELECTOR\_NOT\_SUPPORTED

Specified system selector not supported by the MQAI.

## MQRC\_SELECTOR\_NOT\_UNIQUE

MQIND\_NONE specified when more than one occurrence of the specified selector is present in the bag.

#### MQRC\_SELECTOR\_OUT\_OF\_RANGE

Selector not in valid range for call.

### MQRC\_SELECTOR\_WRONG\_TYPE

Data item has wrong datatype for call.

## MQRC\_STORAGE\_NOT\_AVAILABLE

Insufficient storage available.

#### MORC SYSTEM BAG NOT ALTERABLE

System bag cannot be altered or deleted.

### MQRC\_SYSTEM\_ITEM\_NOT\_ALTERABLE

System item is read only and cannot be altered.

# C language invocation for mqSetInteger

```
mqSetInteger (Bag, Selector, ItemIndex, ItemValue, &CompCode, &Reason);
```

Declare the parameters as follows:

```
MQHBAG Bag; /* Bag handle */
MQLONG Selector; /* Selector */
MQLONG ItemIndex; /* Item index */
MQLONG ItemValue; /* Integer value */
MQLONG CompCode; /* Completion code */
MQLONG Reason; /* Reason code qualifying CompCode */
```

# Visual Basic invocation for mgSetInteger

# mqSetInteger64

The mqSetInteger64 call either modifies a 64-bit integer item that is already present in the bag, or deletes all existing occurrences of the specified selector and adds a new occurrence at the end of the bag. The data item is usually a user item, but specific system-data items can also be modified.

# Syntax for mqSetInteger64

mqSetInteger64 (Bag, Selector, ItemIndex, ItemValue, CompCode, Reason)

# Parameters for mqSetInteger64

```
Bag (MQHBAG) - input
```

Handle of the bag to be set. This must be the handle of a bag created by the user, and not the handle of a system bag;

MQRC\_SYSTEM\_BAG\_NOT\_ALTERABLE results if the handle you specify refers to a system bag.

#### Selector (MQLONG) - input

Selector of the item to be modified. If the selector is less than zero (that is, a system selector), the selector must be one that is supported by the MQAI; MQRC\_SELECTOR\_NOT\_SUPPORTED results if it is not.

If the selector is a supported system selector, but is one that is read-only, MQRC\_SYSTEM\_ITEM\_NOT\_ALTERABLE results.

If the selector is an alterable system selector, but is always a single-instance selector and the application attempts to create a second instance in the bag, MQRC\_MULTIPLE\_INSTANCE\_ERROR results.

If the selector is zero or greater (that is, a user selector), and the bag was created with the MQCBO\_CHECK\_SELECTORS option or as an administration

bag (MQCBO\_ADMIN\_BAG), the selector must be in the range MQIA\_FIRST through MQIA LAST; MQRC SELECTOR OUT OF RANGE results if it is not. If MQCBO\_CHECK\_SELECTORS was not specified, the selector can be any value zero or greater.

If MQIND\_ALL is not specified for the ItemIndex parameter, the specified selector must already be present in the bag; MQRC\_SELECTOR\_NOT\_PRESENT results if it is not.

If MQIND\_ALL is not specified for the ItemIndex parameter, the datatype of the item must agree with the datatype implied by the call; MQRC\_SELECTOR\_WRONG\_TYPE results if it is not.

### ItemIndex (MQLONG) - input

This value identifies the occurrence of the item with the specified selector that is to be modified. The value must be zero or greater, or one of the special values described below; if it is none of these, MQRC\_INDEX\_ERROR results.

### Zero or greater

The item with the specified index must already be present in the bag; MQRC\_INDEX\_NOT\_PRESENT results if it is not. The index is counted relative to the items in the bag that have the specified selector. For example, if there are five items in the bag with the specified selector, the valid values for *ItemIndex* are 0 through 4.

### MQIND\_NONE

This specifies that there must be one occurrence only of the specified selector in the bag. If there is more than one occurrence, MORC SELECTOR NOT UNIQUE results.

### MQIND ALL

This specifies that all existing occurrences of the specified selector (if any) are to be deleted from the bag, and a new occurrence of the selector created at the end of the bag.

**Note:** For system selectors, the order is not changed.

#### ItemValue (MQINT64) - input

The integer value to be placed in the bag.

#### CompCode (MQLONG) - output

Completion code.

## Reason (MOLONG) - output

Reason code qualifying CompCode.

The following reason codes indicating error and warning conditions can be returned from the mqSetInteger64 call:

# MQRC\_HBAG\_ERROR

Bag handle not valid.

#### MORC INDEX ERROR

Index not valid (index negative and not MQIND\_NONE or MQIND\_ALL).

#### MORC INDEX NOT PRESENT

No item with the specified index is present within the bag for the selector given.

## MQRC\_MULTIPLE\_INSTANCE\_ERROR

Multiple instances of system selector not valid.

## MQRC\_SELECTOR\_NOT\_PRESENT

No item with the specified selector is present within the bag.

## MQRC\_SELECTOR\_NOT\_SUPPORTED

Specified system selector not supported by the MQAI.

### MQRC\_SELECTOR\_NOT\_UNIQUE

MQIND\_NONE specified when more than one occurrence of the specified selector is present in the bag.

### MQRC\_SELECTOR\_OUT\_OF\_RANGE

Selector not in valid range for call.

### MQRC\_SELECTOR\_WRONG\_TYPE

Data item has wrong datatype for call.

# MQRC\_STORAGE\_NOT\_AVAILABLE

Insufficient storage available.

### MORC SYSTEM BAG NOT ALTERABLE

System bag cannot be altered or deleted.

### MQRC\_SYSTEM\_ITEM\_NOT\_ALTERABLE

System item is read only and cannot be altered.

# C language invocation for mqSetInteger64

```
mqSetInteger64 (Bag, Selector, ItemIndex, ItemValue, &CompCode, &Reason);
```

Declare the parameters as follows:

```
MQHBAG Bag; /* Bag handle */
MQLONG Selector; /* Selector */
MQLONG ItemIndex; /* Item index */
MQINT64 ItemValue; /* Integer value */
MQLONG CompCode; /* Completion code */
MQLONG Reason; /* Reason code qualifying CompCode */
```

# Visual Basic invocation for mqSetInteger64

```
(Supported on Windows only.)
```

```
mqSetInteger64 Bag, Selector, ItemIndex, ItemValue, CompCode, Reason
```

## Declare the parameters as follows:

```
Dim Bag As Long 'Bag handle'
Dim Selector As Long 'Selector'
Dim ItemIndex As Long 'Item index'
Dim ItemValue As Long 'Integer value'
Dim CompCode As Long 'Completion code'
Dim Reason As Long 'Reason code qualifying CompCode'
```

# mqSetIntegerFilter

The mqSetIntegerFilter call either modifies an integer filter item that is already present in the bag, or deletes all existing occurrences of the specified selector and adds a new occurrence at the end of the bag. The data item is usually a user item, but specific system-data items can also be modified.

# Syntax for mqSetIntegerFilter

# Parameters for mqSetIntegerFilter

### Bag (MQHBAG) - input

Handle of the bag to be set. This must be the handle of a bag created by the user, and not the handle of a system bag;

MQRC\_SYSTEM\_BAG\_NOT\_ALTERABLE results if the handle you specify refers to a system bag.

### Selector (MQLONG) - input

Selector of the item to be modified. If the selector is less than zero (that is, a system selector), the selector must be one that is supported by the MQAI; MQRC\_SELECTOR\_NOT\_SUPPORTED results if it is not.

If the selector is a supported system selector, but is one that is read-only, MQRC\_SYSTEM\_ITEM\_NOT\_ALTERABLE results.

If the selector is an alterable system selector, but is always a single-instance selector and the application attempts to create a second instance in the bag, MQRC\_MULTIPLE\_INSTANCE\_ERROR results.

If the selector is zero or greater (that is, a user selector), and the bag was created with the MQCBO\_CHECK\_SELECTORS option or as an administration bag (MQCBO\_ADMIN\_BAG), the selector must be in the range MQIA\_FIRST through MQIA\_LAST; MQRC\_SELECTOR\_OUT\_OF\_RANGE results if it is not. If MQCBO\_CHECK\_SELECTORS was not specified, the selector can be any value zero or greater.

If MQIND\_ALL is not specified for the ItemIndex parameter, the specified selector must already be present in the bag;

MQRC\_SELECTOR\_NOT\_PRESENT results if it is not.

If MQIND\_ALL is *not* specified for the *ItemIndex* parameter, the datatype of the item must agree with the datatype implied by the call; MQRC\_SELECTOR\_WRONG\_TYPE results if it is not.

## ItemIndex (MQLONG) - input

This value identifies the occurrence of the item with the specified selector that is to be modified. The value must be zero or greater, or one of the special values described below; if it is none of these, MQRC\_INDEX\_ERROR results.

#### Zero or greater

The item with the specified index must already be present in the bag; MQRC\_INDEX\_NOT\_PRESENT results if it is not. The index is counted relative to the items in the bag that have the specified selector. For example, if there are five items in the bag with the specified selector, the valid values for *ItemIndex* are 0 through 4.

## MQIND\_NONE

This specifies that there must be one occurrence only of the specified selector in the bag. If there is more than one occurrence, MQRC\_SELECTOR\_NOT\_UNIQUE results.

### MQIND\_ALL

This specifies that all existing occurrences of the specified selector (if any) are to be deleted from the bag, and a new occurrence of the selector created at the end of the bag.

**Note:** For system selectors, the order is not changed.

### ItemValue (MQLONG) - input

The integer condition value to be placed in the bag.

## Operator (MQLONG) - input

The integer filter operator to be placed in the bag. Valid operators are of the form MQCFOP\_\*.

## CompCode (MQLONG) - output

Completion code.

### Reason (MQLONG) - output

Reason code qualifying CompCode.

The following reason codes indicating error and warning conditions can be returned from the mqSetIntegerFilter call:

## MQRC\_FILTER\_OPERATOR\_ERROR

Filter operator not valid.

# MQRC\_HBAG\_ERROR

Bag handle not valid.

## MQRC\_INDEX\_ERROR

Index not valid (index negative and not MQIND\_NONE or MQIND\_ALL).

## MORC INDEX NOT PRESENT

No item with the specified index is present within the bag for the selector given.

### MORC MULTIPLE INSTANCE ERROR

Multiple instances of system selector not valid.

## MQRC\_SELECTOR\_NOT\_PRESENT

No item with the specified selector is present within the bag.

#### MQRC\_SELECTOR\_NOT\_SUPPORTED

Specified system selector not supported by the MQAI.

#### MQRC\_SELECTOR\_NOT\_UNIQUE

MQIND\_NONE specified when more than one occurrence of the specified selector is present in the bag.

### MQRC\_SELECTOR\_OUT\_OF\_RANGE

Selector not in valid range for call.

## MQRC\_SELECTOR\_WRONG\_TYPE

Data item has wrong datatype for call.

#### MQRC\_STORAGE\_NOT\_AVAILABLE

Insufficient storage available.

## MQRC\_SYSTEM\_BAG\_NOT\_ALTERABLE

System bag cannot be altered or deleted.

#### MQRC\_SYSTEM\_ITEM\_NOT\_ALTERABLE

System item is read only and cannot be altered.

# C language invocation for mqSetIntegerFilter

mqSetIntegerFilter (Bag, Selector, ItemIndex, ItemValue, Operator, &CompCode, &Reason);

Declare the parameters as follows:

```
Bag;
MOHBAG
                       /* Bag handle */
MQLONG
        Selector;
                       /* Selector */
MQLONG
        ItemIndex;
                       /* Item index */
                       /* Integer value */
MQLONG
        ItemValue;
MOLONG
        Operator;
                       /* Item operator */
MQLONG
        CompCode;
                       /* Completion code */
MQLONG
        Reason;
                       /* Reason code qualifying CompCode */
```

# Visual Basic invocation for mqSetIntegerFilter

# mqSetString

The mqSetString call either modifies a character data item that is already present in the bag, or deletes all existing occurrences of the specified selector and adds a new occurrence at the end of the bag. The data item is usually a user item, but certain system-data items can also be modified.

# Syntax for mqSetString

mqSetString (Bag, Selector, ItemIndex, Bufferlength, Buffer, CompCode, Reason)

# Parameters for mqSetString

```
Bag (MQHBAG) - input
```

Handle of the bag to be set. This must be the handle of a bag created by the user, not the handle of a system bag;

MQRC\_SYSTEM\_BAG\_NOT\_ALTERABLE results if you specify the handle of a system bag.

```
Selector (MQLONG) - input
```

Selector of the item to be modified.

If the selector is less than zero (that is, a system selector), the selector must be one that is supported by the MQAI; MQRC\_SELECTOR\_NOT\_SUPPORTED results if it is not.

If the selector is a supported system selector, but is one that is read only, MQRC SYSTEM ITEM NOT ALTERABLE results.

If the selector is an alterable system selector, but is always a single-instance selector and the application attempts to create a second instance in the bag, MQRC\_MULTIPLE\_INSTANCE\_ERROR results.

If the selector is zero or greater (that is, a user selector), and the bag was created with the MQCBO\_CHECK\_SELECTORS option or as an administration

bag (MQCBO\_ADMIN\_BAG), the selector must be in the range MQCA\_FIRST through MQCA LAST; MQRC SELECTOR OUT OF RANGE results if it is not. If MQCBO\_CHECK\_SELECTORS was not specified, the selector can be any value zero or greater.

If MQIND\_ALL is not specified for the ItemIndex parameter, the specified selector must already be present in the bag;

MQRC\_SELECTOR\_NOT\_PRESENT results if it is not.

If MQIND\_ALL is *not* specified for the *ItemIndex* parameter, the datatype of the item must be the same as the datatype implied by the call; MQRC\_SELECTOR\_WRONG\_TYPE results if it is not.

### ItemIndex (MQLONG) - input

This identifies which occurrence of the item with the specified selector is to be modified. The value must be zero or greater, or one of the special values described below; if it is none of these, MQRC\_INDEX\_ERROR results.

#### Zero or greater

The item with the specified index must already be present in the bag; MORC INDEX NOT PRESENT results if it is not. The index is counted relative to the items in the bag that have the specified selector. For example, if there are five items in the bag with the specified selector, the valid values for *ItemIndex* are 0 through 4.

#### MQIND\_NONE

This specifies that there must be only one occurrence of the specified selector in the bag. If there is more than one occurrence, MQRC\_SELECTOR\_NOT\_UNIQUE results.

#### MQIND ALL

This specifies that all existing occurrences of the specified selector (if any) are to be deleted from the bag, and a new occurrence of the selector created at the end of the bag.

# BufferLength (MQLONG) - input

The length in bytes of the string contained in the *Buffer* parameter. The value must be zero or greater, or the special value MQBL\_NULL\_TERMINATED.

If MQBL\_NULL\_TERMINATED is specified, the string is delimited by the first null encountered in the string.

If MQBL\_NULL\_TERMINATED is not specified, BufferLength characters are inserted into the bag, even if null characters are present; the nulls do not delimit the string.

## Buffer (MQCHAR × BufferLength) - input

Buffer containing the character string. The length is given by the BufferLength parameter. If zero is specified for BufferLength, the null pointer can be specified for the address of the Buffer parameter; in all other cases, a valid (nonnull) address must be specified for the *Buffer* parameter.

## CompCode (MQLONG) - output

Completion code.

#### Reason (MQLONG) - output

Reason code qualifying CompCode.

The following reason codes indicating error conditions can be returned from the mqSetString call:

## MQRC\_BUFFER\_ERROR

Buffer parameter not valid (invalid parameter address or buffer not completely accessible).

### MQRC\_BUFFER\_LENGTH\_ERROR

Buffer length not valid.

### MQRC\_HBAG\_ERROR

Bag handle not valid.

#### MQRC\_INDEX\_ERROR

Index not valid (index negative and not MQIND\_NONE or MQIND\_ALL).

### MQRC\_INDEX\_NOT\_PRESENT

No item with the specified index is present within the bag for the selector given.

#### MORC MULTIPLE INSTANCE ERROR

Multiple instances of system selector not valid.

#### MQRC\_SELECTOR\_NOT\_PRESENT

No item with the specified selector is present within the bag.

#### MORC SELECTOR NOT SUPPORTED

Specified system selector not supported by the MQAI.

# MQRC\_SELECTOR\_NOT\_UNIQUE

MQIND\_NONE specified when more than one occurrence of the specified selector is present in the bag.

#### MORC SELECTOR OUT OF RANGE

Selector not within valid range for call.

### MQRC\_SELECTOR\_WRONG\_TYPE

Data item has wrong datatype for call.

#### MQRC\_STORAGE\_NOT\_AVAILABLE

Insufficient storage available.

#### MQRC\_SYSTEM\_BAG\_NOT\_ALTERABLE

System bag cannot be altered or deleted.

#### MQRC\_SYSTEM\_ITEM\_NOT\_ALTERABLE

System item is read-only and cannot be altered.

# Usage notes for mqSetString

The Coded Character Set ID (CCSID) associated with this string is copied from the current CCSID of the bag.

# C language invocation for mqSetString

mqSetString (Bag, Selector, ItemIndex, BufferLength, Buffer, &CompCode, &Reason);

### Declare the parameters as follows:

```
MQHBAG Bag; /* Bag handle */
MQLONG Selector; /* Selector */
MQLONG ItemIndex; /* Item index */
MQLONG BufferLength; /* Buffer length */
PMQCHAR Buffer; /* Buffer containing string */
MQLONG CompCode; /* Completion code */
MQLONG Reason; /* Reason code qualifying CompCode */
```

# Visual Basic invocation for mqSetString

```
(Supported on Windows only.)
```

```
mqSetString Bag, Selector, ItemIndex, BufferLength, Buffer, CompCode, Reason
```

### Declare the parameters as follows:

```
Dim Bag As Long 'Bag handle'
Dim Selector As Long 'Selector'
Dim ItemIndex As Long 'Item index'
Dim BufferLength As Long 'Buffer length'
Dim Buffer As String 'Buffer containing string'
Dim CompCode As Long 'Completion code'
Dim Reason As Long 'Reason code qualifying CompCode'
```

# mqSetStringFilter

The mqSetStringFilter call either modifies a string filter item that is already present in the bag, or deletes all existing occurrences of the specified selector and adds a new occurrence at the end of the bag. The data item is usually a user item, but certain system-data items can also be modified.

# Syntax for mqSetStringFilter

mqSetStringFilter (Bag, Selector, ItemIndex, Bufferlength, Buffer, Operator, CompCode, Reason)

# Parameters for mqSetStringFilter

```
Bag (MQHBAG) - input
```

Handle of the bag to be set. This must be the handle of a bag created by the user, not the handle of a system bag;

MQRC\_SYSTEM\_BAG\_NOT\_ALTERABLE results if you specify the handle of a system bag.

## Selector (MQLONG) - input

Selector of the item to be modified.

If the selector is less than zero (that is, a system selector), the selector must be one that is supported by the MQAI; MQRC\_SELECTOR\_NOT\_SUPPORTED results if it is not.

If the selector is a supported system selector, but is one that is read only, MQRC\_SYSTEM\_ITEM\_NOT\_ALTERABLE results.

If the selector is an alterable system selector, but is always a single-instance selector and the application attempts to create a second instance in the bag, MQRC\_MULTIPLE\_INSTANCE\_ERROR results.

If the selector is zero or greater (that is, a user selector), and the bag was created with the MQCBO\_CHECK\_SELECTORS option or as an administration bag (MQCBO\_ADMIN\_BAG), the selector must be in the range MQCA\_FIRST through MQCA\_LAST; MQRC\_SELECTOR\_OUT\_OF\_RANGE results if it is not. If MQCBO\_CHECK\_SELECTORS was not specified, the selector can be any value zero or greater.

If MQIND\_ALL is *not* specified for the *ItemIndex* parameter, the specified selector must already be present in the bag; MQRC\_SELECTOR\_NOT\_PRESENT results if it is not.

If MQIND\_ALL is *not* specified for the *ItemIndex* parameter, the datatype of the item must be the same as the datatype implied by the call; MQRC\_SELECTOR\_WRONG\_TYPE results if it is not.

# ItemIndex (MQLONG) - input

This identifies which occurrence of the item with the specified selector is to be modified. The value must be zero or greater, or one of the special values described below; if it is none of these, MQRC\_INDEX\_ERROR results.

#### Zero or greater

The item with the specified index must already be present in the bag; MQRC\_INDEX\_NOT\_PRESENT results if it is not. The index is counted relative to the items in the bag that have the specified selector. For example, if there are five items in the bag with the specified selector, the valid values for *ItemIndex* are 0 through 4.

#### MQIND\_NONE

This specifies that there must be only one occurrence of the specified selector in the bag. If there is more than one occurrence, MQRC\_SELECTOR\_NOT\_UNIQUE results.

#### MQIND\_ALL

This specifies that all existing occurrences of the specified selector (if any) are to be deleted from the bag, and a new occurrence of the selector created at the end of the bag.

## BufferLength (MQLONG) - input

The length in bytes of the condition string contained in the *Buffer* parameter. The value must be zero or greater, or the special value MQBL NULL TERMINATED.

If MQBL\_NULL\_TERMINATED is specified, the string is delimited by the first null encountered in the string.

If MQBL\_NULL\_TERMINATED is not specified, *BufferLength* characters are inserted into the bag, even if null characters are present; the nulls do not delimit the string.

#### Buffer (MQCHAR × BufferLength) - input

Buffer containing the character condition string. The length is given by the *BufferLength* parameter. If zero is specified for *BufferLength*, the null pointer can be specified for the address of the *Buffer* parameter; in all other cases, a valid (nonnull) address must be specified for the *Buffer* parameter.

#### Operator (MQLONG × Operator) - input

String filter operator to be placed in the bag. Valid operators are of the form MQCFOP\_\*.

#### CompCode (MQLONG) - output

Completion code.

### Reason (MQLONG) – output

Reason code qualifying CompCode.

The following reason codes indicating error conditions can be returned from the mqSetStringFilter call:

#### MQRC\_BUFFER\_ERROR

Buffer parameter not valid (invalid parameter address or buffer not completely accessible).

#### MORC BUFFER LENGTH ERROR

Buffer length not valid.

### MQRC\_FILTER\_OPERATOR\_ERROR

Bag handle not valid.

## MQRC\_HBAG\_ERROR

Bag handle not valid.

### MQRC\_INDEX\_ERROR

Index not valid (index negative and not MQIND\_NONE or MQIND\_ALL).

### MQRC\_INDEX\_NOT\_PRESENT

No item with the specified index is present within the bag for the selector given.

### MQRC\_MULTIPLE\_INSTANCE\_ERROR

Multiple instances of system selector not valid.

# MQRC\_SELECTOR\_NOT\_PRESENT

No item with the specified selector is present within the bag.

### MQRC\_SELECTOR\_NOT\_SUPPORTED

Specified system selector not supported by the MQAI.

## MQRC\_SELECTOR\_NOT\_UNIQUE

MQIND\_NONE specified when more than one occurrence of the specified selector is present in the bag.

## MQRC\_SELECTOR\_OUT\_OF\_RANGE

Selector not within valid range for call.

### MQRC\_SELECTOR\_WRONG\_TYPE

Data item has wrong datatype for call.

#### MQRC\_STORAGE\_NOT\_AVAILABLE

Insufficient storage available.

## $MQRC\_SYSTEM\_BAG\_NOT\_ALTERABLE$

System bag cannot be altered or deleted.

#### MQRC\_SYSTEM\_ITEM\_NOT\_ALTERABLE

System item is read-only and cannot be altered.

# Usage notes for mqSetStringFilter

The Coded Character Set ID (CCSID) associated with this string is copied from the current CCSID of the bag.

# C language invocation for mqSetStringFilter

```
mqSetStringFilter (Bag, Selector, ItemIndex, BufferLength, Buffer, Operator, &CompCode, &Reason);
```

#### Declare the parameters as follows:

```
MQHBAG Bag; /* Bag handle */
MQLONG Selector; /* Selector */
MQLONG ItemIndex; /* Item index */
MQLONG BufferLength; /* Buffer length */
PMQCHAR Buffer; /* Buffer containing string */
MQLONG Operator; /* Item operator */
MQLONG CompCode; /* Completion code */
MQLONG Reason; /* Reason code qualifying CompCode */
```

# Visual Basic invocation for mqSetStringFilter

```
(Supported on Windows only.)
```

mqSetStringFilter Bag, Selector, ItemIndex, BufferLength, Buffer, Operator, CompCode, Reason

### Declare the parameters as follows:

```
Dim Bag As Long 'Bag handle'
Dim Selector As Long 'Selector'
Dim ItemIndex As Long 'Item index'
Dim BufferLength As Long 'Buffer length'
Dim Buffer As String 'Buffer containing string'
Dim Operator As Long 'Item operator'
Dim CompCode As Long 'Completion code'
Dim Reason As Long 'Reason code qualifying CompCode'
```

# mqTrim

The mqTrim call trims the blanks from a blank-padded string, then terminates it with a null.

# Syntax for mqTrim

mqTrim (BufferLength, Buffer, String, CompCode, Reason)

# Parameters for mqTrim

### BufferLength (MQLONG) - input

Length in bytes of the buffer containing the string padded with blanks. Must be zero or greater.

#### Buffer (MQCHAR × BufferLength) - input

Buffer containing the blank-padded string. The length is given by the *BufferLength* parameter. If zero is specified for *BufferLength*, the null pointer can be specified for the address of the *Buffer* parameter; in all other cases, a valid (nonnull) address must be specified for the *Buffer* parameter.

## String (MQCHAR × (BufferLength+1)) - output

Buffer to receive the null-terminated string. The length of this buffer must be at least one byte greater than the value of the *BufferLength* parameter.

#### CompCode (MQLONG) - output

Completion code.

#### Reason (MQLONG) - output

Reason code qualifying *CompCode*.

The following reason codes indicating error conditions can be returned from the mqTrim call:

#### MQRC\_BUFFER\_ERROR

Buffer parameter not valid (invalid parameter address or buffer not completely accessible).

## MQRC\_BUFFER\_LENGTH\_ERROR

Buffer length not valid.

## MQRC\_STRING\_ERROR

String parameter not valid (invalid parameter address or buffer not completely accessible).

# Usage notes for mqTrim

- 1. If the two buffer pointers are the same, the trimming is done in place. If they are not the same, the blank-padded string is copied into the null-terminated string buffer. After copying, the buffer is scanned backwards from the end until a nonspace character is found. The byte following the nonspace character is then overwritten with a null character.
- 2. If *String* and *Buffer* partially overlap, the result is undefined.

# C language invocation for mqTrim

```
\verb|mqTrim| (BufferLength, Buffer, String, \&CompCode, \&Reason); \\
```

Declare the parameters as follows:

```
MQLONG BufferLength; /* Buffer length */
PMQCHAR Buffer; /* Buffer containing blank-padded string */
MQCHAR String[n+1]; /* String with blanks discarded */
MQLONG CompCode; /* Completion code */
MQLONG Reason; /* Reason code qualifying CompCode */
```

Note: This call is not supported in Visual Basic.

# mqTruncateBag

The mqTruncateBag call reduces the number of user items in a user bag to the specified value, by deleting user items from the end of the bag.

# Syntax for mqTruncateBag

mqTruncateBag (Bag, ItemCount, CompCode, Reason)

# Parameters for mqTruncateBag

```
Bag (MOHBAG) - input
```

Handle of the bag to be truncated. This must be the handle of a bag created by the user, not the handle of a system bag;

MQRC\_SYSTEM\_BAG\_NOT\_ALTERABLE results if you specify the handle of a system bag.

```
ItemCount (MQLONG) - input
```

The number of user items to remain in the bag after truncation. Zero is a valid value.

**Note:** The *ItemCount* parameter is the number of data items, not the number of unique selectors. (If there are one or more selectors that occur multiple times in the bag, there will be fewer selectors than data items before truncation.) Data items are deleted from the end of the bag, in the opposite order to which they were added to the bag.

If the number specified exceeds the number of user items currently in the bag, MQRC\_ITEM\_COUNT\_ERROR results.

## CompCode (MQLONG) - output

Completion code.

## Reason (MQLONG) - output

Reason code qualifying CompCode.

The following reason codes indicating error conditions can be returned from the mqTruncateBag call:

# MQRC\_HBAG\_ERROR

Bag handle not valid.

### MQRC\_ITEM\_COUNT\_ERROR

*ItemCount* parameter not valid (value exceeds the number of user data items in the bag).

## MQRC\_SYSTEM\_BAG\_NOT\_ALTERABLE

System bag cannot be altered or deleted.

# Usage notes for mqTruncateBag

- 1. System items in a bag are not affected by mqTruncateBag; the call cannot be used to truncate system bags.
- 2. mqTruncateBag with an *ItemCount* of zero is not the same as the mqClearBag call. The former deletes all of the user items but leaves the system items intact, and the latter deletes all of the user items and resets the system items to their initial values.

# C language invocation for mqTruncateBag

```
mqTruncateBag (Bag, ItemCount, &CompCode, &Reason);
```

Declare the parameters as follows:

```
MQHBAG hBag; /* Bag handle */
MQLONG ItemCount; /* Number of items to remain in bag */
MQLONG CompCode; /* Completion code */
MQLONG Reason; /* Reason code qualifying CompCode */
```

# Visual Basic invocation for mqTruncateBag

```
(Supported on Windows only.)
mgTruncateBag Bag, ItemCount, CompCode, Reason
```

### Declare the parameters as follows:

```
Dim Bag As Long 'Bag handle'
Dim ItemCount As Long 'Number of items to remain in bag'
Dim CompCode As Long 'Completion code'
Dim Reason As Long 'Reason code qualifying CompCode'
```

## **MQAI** Selectors

Items in bags are identified by a *selector* that acts as an identifier for the item. There are two types of selector, *user selector* and *system selector*.

# **User selectors**

User selectors have values that are zero or positive. For the administration of MQSeries objects, valid user selectors are already defined by the following constants:

- MQCA\_\* and MQIA\_\* (object attributes)
- MQCACF\_\* and MQIACF\_\* (items relating specifically to PCF)
- MQCACH \* and MQIACH \* (channel attributes)

For user messages, the meaning of a user selector is defined by the application.

The following additional user selectors are introduced by the MQAI:

### MQIACF\_INQUIRY

Identifies a WebSphere MQ object attribute to be returned by an Inquire command.

### MQHA\_BAG\_HANDLE

Identifies a bag handle residing within another bag.

### **MOHA FIRST**

Lower limit for handle selectors.

### MQHA\_LAST

Upper limit for handle selectors.

#### MQHA\_LAST\_USED

Upper limit for last handle selector allocated.

## MQCA\_USER\_LIST

Default user selector. Supported on Visual Basic only. This selector supports character type and represents the default value used if the *Selector* parameter is omitted on the mqAdd\*, mqSet\*, or mqInquire\* calls.

#### **MOIA USER LIST**

Default user selector. Supported on Visual Basic only. This selector supports integer type and represents the default value used if the *Selector* parameter is omitted on the mqAdd\*, mqSet\*, or mqInquire\* calls.

# **System selectors**

System selectors have negative values. The following system selectors are included in the bag when it is created:

## MQIASY\_BAG\_OPTIONS

Bag-creation options. A summation of the options used to create the bag. This selector cannot be changed by the user.

#### MQIASY\_CODED\_CHAR\_SET\_ID

Character-set identifier for the character data items in the bag. The initial value is the queue-manager's character set.

The value in the bag is used on entry to the mqExecute call and set on exit from the mqExecute call. This also applies when character strings are added to or modified in the bag.

## MQIASY\_COMMAND

PCF command identifier. Valid values are the MQCMD\_\* constants. For user messages, the value MQCMD\_NONE should be used. The initial value is MQCMD\_NONE.

The value in the bag is used on entry to the mqPutBag and mqBagToBuffer calls, and set on exit from the mqExecute, mqGetBag and mqBufferToBag calls.

### MQIASY\_COMP\_CODE

Completion code. Valid values are the MQCC\_\* constants. The initial value is MQCC\_OK.

The value in the bag is used on entry to the mqExecute, mqPutBag, and mqBagToBuffer calls, and set on exit from the mqExecute, mqGetBag, and mqBufferToBag calls.

#### MQIASY\_CONTROL

PCF control options. Valid values are the MQCFC\_\* constants. The initial value is MQCFC\_LAST.

The value in the bag is used on entry to the mqExecute, mqPutBag, and mqBagToBuffer calls, and set on exit from the mqExecute, mqGetBag, and mqBufferToBag calls.

### MQIASY\_MSG\_SEQ\_NUMBER

PCF message sequence number. Valid values are 1 or greater. The initial value is 1.

The value in the bag is used on entry to the mqExecute, mqPutBag, and mqBagToBuffer calls, and set on exit from the mqExecute, mqGetBag, and mqBufferToBag calls.

### MQIASY\_REASON

Reason code. Valid values are the MQRC\_\* constants. The initial value is MQRC\_NONE.

The value in the bag is used on entry to the mqExecute, mqPutBag, and mqBagToBuffer calls, and set on exit from the mqExecute, mqGetBag, and mqBufferToBag calls.

## MQIASY\_TYPE

PCF command type. Valid values are the MQCFT\_\* constants. For user messages, the value MQCFT\_USER should be used. The initial value is MQCFT\_USER for bags created as user bags and MQCFT\_COMMAND for bags created as administration or command bags.

The value in the bag is used on entry to the mqExecute, mqPutBag, and mqBagToBuffer calls, and set on exit from the mqExecute, mqGetBag, and mqBufferToBag calls.

## MQIASY\_VERSION

PCF version. Valid values are the MQCFH\_VERSION\_\* constants. The initial value is MQCFH\_VERSION\_1.

If the value in the bag is set to a value other than MQCFH\_VERSION\_1, the value is used on entry to the mqExecute, mqPutBag, and mqBagToBuffer calls. If the value in the bag in MQCFH\_VERSION\_1, the PCF version is the lowest value required for the parameter structures that are present in the message.

The value in the bag is set on exit from the mqExecute, mqGetBag, and mqBufferToBag calls.

# Chapter 11. Examples of using the MQAI

This topic includes some example programs that demonstrate use of the MQAI. The samples perform the following tasks:

- 1. Create a local queue.
- 2. Print a list of all local queues and their current depths.
- 3. Display events on the screen using a simple event monitor.

# Creating a local queue (amqsaicq.c)

```
/* Program name: AMQSAICQ.C
/* Description: Sample C program to create a local queue using the
             WebSphere MQ Administration Interface (MQAI).
/* Statement:
             Licensed Materials - Property of IBM
/*
             84H2000, 5765-B73
             84H2001, 5639-B42
             84H2002, 5765-B74
             84H2003, 5765-B75
             84H2004, 5639-B43
             (C) Copyright IBM Corp. 1999, 2005
/**********************************
/*
    AMQSAICQ is a sample C program that creates a local queue and is an
/*
    example of the use of the mqExecute call.
/*
     - The name of the queue to be created is a parameter to the program.
     - A PCF command is built by placing items into an MQAI bag.
/*
/*
       These are:-
           - The name of the queue
           - The type of queue required, which, in this case, is local.
     - The mgExecute call is executed with the command MQCMD CREATE Q.
/*
       The call generates the correct PCF structure.
       The call receives the reply from the command server and formats into */
       the response bag.
/*
     - The completion code from the mgExecute call is checked and if there
/*
       is a failure from the command server then the code returned by the
/*
       command server is retrieved from the system bag that is
/*
       embedded in the response bag to the mqExecute call.
/*
/* Note: The command server must be running.
/* AMQSAICQ has 2 parameters - the name of the local queue to be created
/*

    the queue manager name (optional)
```

```
/* Includes
#include <stdio.h>
#include <string.h>
#include <stdlib.h>
#include <ctype.h>
                        /* MQI
#include <cmqc.h>
#include <cmqcfc.h>
                        /* PCF
                                             */
#include <cmqbc.h>
                        /* MQAI
void CheckCallResult(MQCHAR *, MQLONG , MQLONG );
void CreateLocalQueue(MQHCONN, MQCHAR *);
int main(int argc, char *argv[])
                        /* handle to WebSphere MQ connection */
 MQHCONN hConn;
 MQCHAR QMName[MQ Q MGR NAME LENGTH+1]=""; /* default QMgr name */
 MQLONG connReason;
                        /* MQCONN reason code
 MQLONG compCode;
                        /* completion code
                        /* reason code
 MQLONG reason;
 /* First check the required parameters
 printf("Sample Program to Create a Local Queue\n");
 if (argc < 2)
  printf("Required parameter missing - local queue name\n");
  exit(99);
 /* Connect to the queue manager
 if (argc > 2)
   strncpy(QMName, argv[2], (size t)MQ Q MGR NAME LENGTH);
   MQCONN(QMName, &hConn, &compCode, &connReason);
/* Report reason and stop if connection failed
                                            */
if (compCode == MQCC FAILED)
   CheckCallResult("MQCONN", compCode, connReason);
   exit( (int)connReason);
 }
/* Call the routine to create a local queue, passing the handle to the ^{*/}
/* queue manager and also passing the name of the queue to be created.
CreateLocalQueue(hConn, argv[1]);
 /* Disconnect from the queue manager if not already connected */
 if (connReason != MQRC_ALREADY_CONNECTED)
   MQDISC(&hConn, &compCode, &reason);
   CheckCallResult("MQDISC", compCode, reason);
 return 0;
```

```
*/
/* Function: CreateLocalQueue
/* Description: Create a local queue by sending a PCF command to the command
/*
            server.
                                                             */
/*
/* Input Parameters: Handle to the queue manager
/*
                Name of the queue to be created
/*
/* Output Parameters: None
/*
/* Logic: The mqExecute call is executed with the command MQCMD CREATE Q.
       The call generates the correct PCF structure.
/*
       The default options to the call are used so that the command is sent*/
/*
       to the SYSTEM.ADMIN.COMMAND.QUEUE.
/*
       The reply from the command server is placed on a temporary dynamic
/*
       aueue.
/*
       The reply is read from the temporary queue and formatted into the
/*
       response bag.
/*
       The completion code from the mqExecute call is checked and if there \star/
/*
/*
       is a failure from the command server then the code returned by the */
       command server is retrieved from the system bag that is
                                                             */
/*
       embedded in the response bag to the mqExecute call.
                                                             */
/*
void CreateLocalOueue(MOHCONN hConn, MOCHAR *qName)
                                 /* reason code
  MQLONG reason;
                                 /* completion code
  MQLONG compCode;
  MQHBAG commandBag = MQHB UNUSABLE HBAG; /* command bag for mgExecute
  MQHBAG responseBag = MQHB_UNUSABLE_HBAG;/* response bag for mqExecute
  MQHBAG resultBag;
                                 /* result bag from mgExecute
  MQLONG mqExecuteCC;
                                 /* mqExecute completion code
  MQLONG mqExecuteRC;
                                 /* mqExecute reason code
  printf("\nCreating Local Queue %s\n\n", qName);
  /* Create a command Bag for the mgExecute call. Exit the function if the */
  /* create fails.
  mgCreateBag(MQCBO ADMIN BAG, &commandBag, &compCode, &reason);
  CheckCallResult("Create the command bag", compCode, reason);
  if (compCode !=MQCC OK)
    return;
  /* Create a response Bag for the mqExecute call, exit the function if the */
  /* create fails.
  mqCreateBag(MQCBO ADMIN BAG, &responseBag, &compCode, &reason);
  CheckCallResult("Create the response bag", compCode, reason);
  if (compCode !=MQCC OK)
    return;
  /* Put the name of the queue to be created into the command bag. This will */
  /* be used by the mqExecute call.
  mqAddString(commandBag, MQCA_Q_NAME, MQBL_NULL_TERMINATED, qName, &compCode,
           &reason);
  CheckCallResult("Add q name to command bag", compCode, reason);
```

```
/* Put queue type of local into the command bag. This will be used by the */
/* mgExecute call.
mqAddInteger(commandBag, MQIA_Q_TYPE, MQQT_LOCAL, &compCode, &reason);
CheckCallResult("Add q type to command bag", compCode, reason);
/* Send the command to create the required local queue.
/* The mqExecute call will create the PCF structure required, send it to
/* the command server and receive the reply from the command server into */
/* the response bag.
/* WebSphere MQ connection handle
mqExecute(hConn,
                        /* Command to be executed */
/* No options bag */
/* Handle to bag containing commands */
/* Handle to bag to receive the response*/
       MQCMD CREATE_Q,
       MQHB NONE,
        commandBag,
        responseBag,
        MOHO NONE,
                          /* Put msg on SYSTEM.ADMIN.COMMAND.QUEUE*/
        MOHO NONE,
                          /* Create a dynamic q for the response */
/* Completion code from the mqExecute */
        &compCode,
                           /* Reason code from mgExecute call
        &reason);
if (reason == MQRC CMD SERVER NOT AVAILABLE)
  printf("Please start the command server: <strmqcsv QMgrName>\n")
  MQDISC(&hConn, &compCode, &reason);
  CheckCallResult("MQDISC", compCode, reason);
  exit(98):
/* Check the result from mgExecute call and find the error if it failed. */
if ( compCode == MQCC OK )
  printf("Local queue %s successfully created\n", qName);
else
  printf("Creation of local queue %s failed: Completion Code = %d
         qName, compCode, reason);
  if (reason == MQRCCF COMMAND FAILED)
     /* Get the system bag handle out of the mgExecute response bag. */
    /* This bag contains the reason from the command server why the
                                                           */
    /* command failed.
    mqInquireBag(responseBag, MQHA BAG HANDLE, 0, &resultBag, &compCode,
               &reason);
    CheckCallResult("Get the result bag handle", compCode, reason);
     /st Get the completion code and reason code, returned by the command st/
    /* server, from the embedded error bag.
                                                           */
    /************************/
    mqInquireInteger(resultBag, MQIASY COMP CODE, MQIND NONE, &mqExecuteCC,
                  &compCode, &reason);
    CheckCallResult("Get the completion code from the result bag",
                  compCode, reason);
    mqInquireInteger(resultBag, MQIASY REASON, MQIND NONE, &mqExecuteRC,
                  &compCode, &reason);
    CheckCallResult("Get the reason code from the result bag", compCode,
                  reason);
    printf("Error returned by the command server: Completion code = %d :
           Reason = %d\n", mqExecuteCC, mqExecuteRC);
}
```

```
/* Delete the command bag if successfully created.
 if (commandBag != MQHB_UNUSABLE_HBAG)
   mgDeleteBag(&commandBag, &compCode, &reason);
   CheckCallResult("Delete the command bag", compCode, reason);
 /* Delete the response bag if successfully created.
 if (responseBag != MQHB UNUSABLE HBAG)
   mgDeleteBag(&responseBag, &compCode, &reason);
   CheckCallResult("Delete the response bag", compCode, reason);
} /* end of CreateLocalQueue */
/* Function: CheckCallResult
/* Input Parameters: Description of call
             Completion code
/*
             Reason code
/*
/* Output Parameters: None
/* Logic: Display the description of the call, the completion code and the
     reason code if the completion code is not successful
/*
void CheckCallResult(char *callText, MQLONG cc, MQLONG rc)
 if (cc != MQCC OK)
     printf("%s failed: Completion Code = %d :
          Reason = %d\n", callText, cc, rc);
```

# Displaying events using an event monitor (amqsaiem.c)

```
/* Program name: AMQSAIEM.C
/* Description: Sample C program to demonstrate a basic event monitor
              using the WebSphere MQ Admin Interface (MQAI).
/* Licensed Materials - Property of IBM
/*
/* 63H9336
/* (c) Copyright IBM Corp. 1999, 2005 All Rights Reserved.
/* US Government Users Restricted Rights - Use, duplication or
/* disclosure restricted by GSA ADP Schedule Contract with
/* IBM Corp.
/*
/*
     AMQSAIEM is a sample C program that demonstrates how to write a simple
     event monitor using the mqGetBag call and other MQAI calls.
/*
                                                                     */
/*
     The name of the event queue to be monitored is passed as a parameter
```

```
to the program. This would usually be one of the system event queues:- */
/*
          SYSTEM.ADMIN.QMGR.EVENT
SYSTEM.ADMIN.PERFM.EVENT
                                 Queue Manager events
/*
                                 Performance events
/*
          SYSTEM.ADMIN.CHANNEL.EVENT
                                Channel events
                                                          */
          SYSTEM.ADMIN.LOGGER.EVENT Logger events
                                                          */
/*
    To monitor the queue manager event queue or the performance event queue,*/
/*
    the attributes of the queue manager needs to be changed to enable
                                                          */
/*
    these events. For more information about this, see Part 1 of the
                                                          */
    Programmable System Management book. The queue manager attributes can
/*
                                                         */
/*
    be changed using either MQSC commands or the MQAI interface.
                                                          */
/*
    Channel events are enabled by default.
                                                          */
/*
                                                          */
/* Program logic
                                                          */
    Connect to the Queue Manager.
/*
    Open the requested event queue with a wait interval of 30 seconds.
/*
    Wait for a message, and when it arrives get the message from the queue
                                                          */
    and format it into an MQAI bag using the mqGetBag call.
/*
                                                          */
    There are many types of event messages and it is beyond the scope of
/*
    this sample to program for all event messages. Instead the program
/*
    prints out the contents of the formatted bag.
    Loop around to wait for another message until either there is an error */
/*
/*
    or the wait interval of 30 seconds is reached.
/*
/* AMQSAIEM has 2 parameters - the name of the event queue to be monitored
                                                         */
/*

    the queue manager name (optional)

                                                         */
/*
/* Includes
#include <stdio.h>
#include <string.h>
#include <stdlib.h>
#include <ctype.h>
                              /* MQI
#include <cmqc.h>
#include <cmqcfc.h>
                              /* PCF
                                                          */
#include <cmqbc.h>
                              /* MQAI
/* Macros
#if MQAT_DEFAULT == MQAT_WINDOWS_NT
 #define Int64 "I64"
#elif defined(MQ 64 BIT)
 #define Int64 "1"
#else
 #define Int64 "11"
#endif
/* Function prototypes
void CheckCallResult(MQCHAR *, MQLONG , MQLONG);
void GetQEvents(MQHCONN, MQCHAR *);
int PrintBag(MQHBAG);
int PrintBagContents(MQHBAG, int);
/* Function: main
int main(int argc, char *argv[])
```

```
/* handle to connection
 MOHCONN hConn:
 MQCHAR QMName[MQ Q MGR NAME LENGTH+1]=""; /* default QM name
 MQLONG reason;
                          /* reason code
 MQLONG connReason;
                          /* MQCONN reason code
 MQLONG compCode;
                          /* completion code
 /* First check the required parameters
 printf("Sample Event Monitor (times out after 30 secs)\n");
 if (argc < 2)
   printf("Required parameter missing - event queue to be monitored\n");
   exit(99);
 /* Connect to the queue manager
                                               */
 if (argc > 2)
   strncpy(QMName, argv[2], (size_t)MQ_Q_MGR_NAME_LENGTH);
 MQCONN(QMName, &hConn, &compCode, &connReason);
 /* Report the reason and stop if the connection failed
 if (compCode == MQCC FAILED)
   CheckCallResult("MQCONN", compCode, connReason);
   exit( (int)connReason);
 /* Call the routine to open the event queue and format any event messages */
 /* read from the queue.
 GetQEvents(hConn, argv[1]);
 /* Disconnect from the queue manager if not already connected */
 if (connReason != MQRC ALREADY CONNECTED)
   MQDISC(&hConn, &compCode, &reason);
   CheckCallResult("MQDISC", compCode, reason);
 return 0;
/* Function: CheckCallResult
/* Input Parameters: Description of call
             Completion code
/*
/*
             Reason code
/* Output Parameters: None
/* Logic: Display the description of the call, the completion code and the
/*
  reason code if the completion code is not successful
                                                */
/*
void CheckCallResult(char *callText, MQLONG cc, MQLONG rc)
```

```
if (cc != MQCC OK)
      printf("%s failed: Completion Code = %d : Reason = %d\n",
            callText, cc, rc);
/* Function: GetOEvents
/* Input Parameters: Handle to the queue manager
                Name of the event queue to be monitored
/* Output Parameters: None
/*
/* Logic: Open the event queue.
        Get a message off the event queue and format the message into
/*
        a bag.
        A real event monitor would need to be programmed to deal with
       each type of event that it receives from the gueue. This is
       outside the scope of this sample, so instead, the contents of
        the bag are printed.
       The program waits for 30 seconds for an event message and then
                                                           */
/*
        terminates if no more messages are available.
                                                           */
void GetQEvents(MQHCONN hConn, MQCHAR *qName)
  MQLONG openReason;
                                 /* MOOPEN reason code
  MQLONG reason;
MQLONG compCode;
                                /* reason code
/* completion code
                                /* handle to event queue
  MQHOBJ eventQueue;
 MQHBAG eventBag = MQHB_UNUSABLE_HBAG; /* event bag to receive event msg */
MQOD od = {MQOD_DEFAULT}; /* Object Descriptor */
MQMD md = {MQMD_DEFAULT}; /* Message Descriptor */
MQGMO gmo = {MQGMO_DEFAULT}; /* get message options */
MQLONG bQueueOK = 1; /* keep reading msgs while true */
  /* Create an Event Bag in which to receive the event.
                                                          */
  /* Exit the function if the create fails.
                                                           */
  mgCreateBag(MQCBO USER BAG, &eventBag, &compCode, &reason);
  CheckCallResult("Create event bag", compCode, reason);
  if (compCode !=MQCC OK)
    return;
  /* Open the event queue chosen by the user
  strncpy(od.ObjectName, qName, (size_t)MQ_Q_NAME_LENGTH);
  MQOPEN(hConn, &od, MQOO_INPUT_AS_Q_DEF+MQOO_FAIL_IF_QUIESCING, &eventQueue,
       &compCode, &openReason);
  CheckCallResult("Open event queue", compCode, openReason);
  /* Set the GMO options to control the action of the get message from the */
  /* queue.
  gmo.WaitInterval = 30000; /* 30 second wait for message */
  gmo.Options = MQGMO WAIT + MQGMO FAIL IF QUIESCING + MQGMO CONVERT;
```

```
/* maGetBag
/* If open fails, we cannot access the queue and must stop the monitor. */
if (compCode != MQCC OK)
 bQueue0K = 0;
/* Main loop to get an event message when it arrives
while (bQueueOK)
 printf("\nWaiting for an event\n");
 /* Get the message from the event queue and convert it into the event
 mqGetBag(hConn, eventQueue, &md, &gmo, eventBag, &compCode, &reason);
 /st If get fails, we cannot access the queue and must stop the monitor. st/
 if (compCode != MQCC OK)
  bQueue0K = 0;
  /* If get fails because no message available then we have timed out, */
  /* so report this, otherwise report an error.
  if (reason == MQRC_NO_MSG_AVAILABLE)
    printf("No more messages\n");
  else
    CheckCallResult("Get bag", compCode, reason);
 /* Event message read - Print the contents of the event bag
 else
  if ( PrintBag(eventBag) )
    printf("\nError found while printing bag contents\n");
 } /* end of msg found */
} /* end of main loop */
/* Close the event queue if successfully opened
if (openReason == MQRC NONE)
 MQCLOSE(hConn, &eventQueue, MQCO NONE, &compCode, &reason);
 CheckCallResult("Close event queue", compCode, reason);
/* Delete the event bag if successfully created.
if (eventBag != MQHB UNUSABLE HBAG)
 mqDeleteBag(&eventBag, &compCode, &reason);
 CheckCallResult("Delete the event bag", compCode, reason);
```

```
}
} /* end of GetQEvents */
/* Function: PrintBag
/*
                                                   */
/* Input Parameters: Bag Handle
                                                   */
/* Output Parameters: None
/* Returns:
              Number of errors found
/* Logic: Calls PrintBagContents to display the contents of the bag.
int PrintBag(MQHBAG dataBag)
  int errors;
  printf("\n");
  errors = PrintBagContents(dataBag, 0);
  printf("\n");
  return errors;
/* Function: PrintBagContents
/* Input Parameters: Bag Handle
              Indentation level of bag
/*
/* Output Parameters: None
/* Returns:
             Number of errors found
/*
/* Logic: Count the number of items in the bag
      Obtain selector and item type for each item in the bag.
/*
      Obtain the value of the item depending on item type and display the \star/
/*
/*
      index of the item, the selector and the value.
      If the item is an embedded bag handle then call this function again */
/*
/*
      to print the contents of the embedded bag increasing the
      indentation level.
                                                   */
/*
int PrintBagContents(MQHBAG dataBag, int indent)
 #define LENGTH 500
                            /* Max length of string to be read*/
 #define INDENT 4
                            /* Number of spaces to indent */
                            /* embedded bag display
 /* Number of items in the bag
 MQLONG itemCount;
```

```
/* Type of the item
MQLONG itemType;
                               /* Index of item in the bag
int
     i;
MQCHAR stringVal[LENGTH+1];
                            /* Value if item is a string */
/* Value if item is a byte string */
/* Length of string value */
MQBYTE byteStringVal[LENGTH];
MQLONG stringLength;
                              /* CCSID of string value
MQLONG ccsid;
                              /* Value if item is an integer
MQINT32 iValue;
                              /* Value if item is a 64-bit
MQINT64 i64Value;
                                                          */
                              /* integer
                                                          */
                             /* Selector of item
/* Value if item is a bag handle
/* reason code
/* completion code
MQLONG selector;
MQHBAG bagHandle;
MQLONG reason;
                                                          */
MQLONG compCode;
                                                          */
MQLONG trimLength;
                              /* Length of string to be trimmed */
                              /* Count of errors found
      errors = 0;
int
                               "; /* Blank string used to
      blanks[] = "
char
                                    /* indent display
/* Count the number of items in the bag
mqCountItems(dataBag, MQSEL ALL SELECTORS, &itemCount, &compCode, &reason);
if (compCode != MQCC OK)
  errors++;
else
{
  printf("
  printf("
  printf("
/* If no errors found, display each item in the bag
if (!errors)
  for (i = 0; i < itemCount; i++)
     /* First inquire the type of the item for each item in the bag */
     mqInquireItemInfo(dataBag, /* Bag handle */
MQSEL_ANY_SELECTOR, /* Item can have any selector*/
                          /* Index position in the bag */

/* Actual value of selector */

/* returned by call */

/* Actual type of item */

/* returned by call */
                   &selector,
                   &itemType,
                                  /* Completion code
                   &compCode,
                   &reason);
                                   /* Reason Code
     if (compCode != MQCC OK)
       errors++;
     switch(itemType)
     case MQITEM INTEGER:
         /* Item is an integer. Find its value and display its index, */
         /* selector and value.
         mgInguireInteger(dataBag, /* Bag handle
                                                         */
                      MQSEL_ANY_SELECTOR, /* Allow any selector
                      i, /* Index position in the bag */
                                   /* Returned integer value
                      &iValue,
```

```
&compCode,
                               /* Completion code
                  &reason);
                               /* Reason Code
    if (compCode != MQCC OK)
       errors++;
    else
       printf("%.*s %-2d
                                (%d)\n",
                         %-4d
             indent, blanks, i, selector, iValue);
    break
case MQITEM INTEGER64:
    /* Item is a 64-bit integer. Find its value and display its
    /* index, selector and value.
    mqInquireInteger64(dataBag, /* Bag handle
                   MQSEL_ANY_SELECTOR, /* Allow any selector
                        /st Index position in the bag st/
                             /* Returned integer value
/* Completion code
/* Reason Code
                   &i64Value,
                   &compCode,
                   &reason);
    if (compCode != MQCC OK)
      errors++;
    else
       printf("%.*s %-2d %-4d
                                (%"Int64"d)\n",
             indent, blanks, i, selector, i64Value);
    break:
case MQITEM STRING:
    /* Item is a string. Obtain the string in a buffer, prepare */
    /* the string for displaying and display the index, selector, */
    /* string and Character Set ID.
    mqInquireString(dataBag, /* Bag handle
                 MQSEL ANY SELECTOR, /* Allow any selector
                 i, /* Index position in the bag */
LENGTH, /* Maximum length of buffer */
stringVal, /* Buffer to receive string */
&stringLength, /* Actual length of string */
                              /* Coded character set id
                 &ccsid,
                 &compCode,
                              /* Completion code
                                                      */
                              /* Reason Code
                 &reason);
                                                      */
    /* The call can return a warning if the string is too long for */
    /* the output buffer and has been truncated, so only check
                                                      */
    /* explicitly for call failure.
    if (compCode == MQCC FAILED)
       errors++;
    else
       /* Remove trailing blanks from the string and terminate with*/
       /* a null. First check that the string should not have been */
       /* longer than the maximum buffer size allowed. */
       if (stringLength > LENGTH)
         trimLength = LENGTH;
       else
         trimLength = stringLength;
      mqTrim(trimLength, stringVal, stringVal, &compCode, &reason);
       printf("%.*s %-2d %-4d '%s' %d\n",
             indent, blanks, i, selector, stringVal, ccsid);
```

```
break;
case MQITEM_BYTE_STRING:
    /* Item is a byte string. Obtain the byte string in a buffer, */
    /* prepare the byte string for displaying and display the
    /* index, selector and string.
    mqInquireByteString(dataBag, /* Bag handle
                   MQSEL ANY SELECTOR, /* Allow any selector */
                              /* Index position in the bag */
                              /* Maximum length of buffer */
                   LENGTH,
                   byteStringVal, /* Buffer to receive string */
                   &stringLength, /* Actual length of string */
                   &compCode, /* Completion code
                              /* Reason Code
                   &reason);
    /* The call can return a warning if the string is too long for */
    /* the output buffer and has been truncated, so only check
    /* explicitly for call failure.
    if (compCode == MQCC FAILED)
       errors++;
    else
      printf("%.*s %-2d
                        %-4d
                               Χ'".
           indent, blanks, i, selector);
      for (i = 0; i < stringLength; i++)</pre>
        printf("
      printf("'\n");
   break;
case MQITEM BAG:
    /* Item is an embedded bag handle, so call the PrintBagContents*/
    /st function again to display the contents. st/
                             /* Bag handle
   mqInquireBag(dataBag,
              MQSEL_ANY_SELECTOR, /* Allow any selector
              i,
                             /* Index position in the bag */
                              /* Returned embedded bag hdle*/
              &bagHandle,
                              /* Completion code
              &compCode,
                                                      */
                              /* Reason Code
              &reason);
                                                      */
    if (compCode != MQCC OK)
      errors++;
    else
      printf("%.*s %-2d
                        %-4d
                               (%d)\n", indent, blanks, i,
            selector, bagHandle);
      if (selector == MQHA BAG HANDLE)
        printf("
      else
        printf("
      PrintBagContents(bagHandle, indent+INDENT);
   break;
default:
   printf("
```

```
}
}
return errors;
```

### Inquire channel objects (amqsaicl.c)

```
/*
/* Program name: AMQSAICL.C
/* Description: Sample C program to inquire channel objects
      using the WebSphere MQ Administration Interface (MQAI)
/*
/* <N OCO COPYRIGHT>
/* Licensed Materials - Property of IBM
/*
/* 63H9336
                                                                       */
/* (c) Copyright IBM Corp. 2008 All Rights Reserved.
                                                                       */
                                                                       */
/* US Government Users Restricted Rights - Use, duplication or
/* disclosure restricted by GSA ADP Schedule Contract with
/* IBM Corp.
/* <NOC COPYRIGHT>
/*
/*
     AMQSAICL is a sample C program that demonstrates how to inquire
                                                                       */
/*
     attributes of the local queue manager using the MQAI interface. In
     particular, it inquires all channels and their types.
      - A PCF command is built from items placed into an MQAI administration \star/
/*
       baq.
        These are:-
                                                                       */
            - The generic channel name "*"
            - The attributes to be inquired. In this sample we just want
              name and type attributes
                                                                       */
/*
                                                                       */
      - The mqExecute MQCMD INQUIRE CHANNEL call is executed.
/*
        The call generates the correct PCF structure.
/*
        The default options to the call are used so that the command is sent */
/*
        to the SYSTEM.ADMIN.COMMAND.QUEUE.
        The reply from the command server is placed on a temporary dynamic
        The reply from the MQCMD INQUIRE CHANNEL is read from the
                                                                       */
        temporary queue and formatted into the response bag.
      - The completion code from the mgExecute call is checked and if there
        is a failure from the command server, then the code returned by the
        command server is retrieved from the system bag that has been
/*
/*
        embedded in the response bag to the mgExecute call.
                                                                       */
/* Note: The command server must be running.
/*
*/
/* AMQSAICL has 2 parameter - the queue manager name (optional)
                                                                       */

    output file (optional) default varies

#include <stdio.h>
#include <string.h>
#include <stdlib.h>
#include <ctype.h>
```

```
#if (MQAT DEFAULT == MQAT OS400)
   #include <recio.h>
 #endif
 #include <cmqc.h>
                              /* MOI
 #include <cmqcfc.h>
                              /* PCF
                                                      */
                              /* MQAI
 #include <cmqbc.h>
                              /* MQCD
 #include <cmqxc.h>
 /* Function prototypes
 void CheckCallResult(MQCHAR *, MQLONG , MQLONG);
 /* DataTypes
 #if (MQAT DEFAULT == MQAT OS400)
 typedef _RFILE OUTFILEHDL;
 #else
 typedef FILE OUTFILEHDL;
 #endif
 #if (MQAT DEFAULT == MQAT OS400)
 const struct
  char name[9];
  ChlTypeMap[9] =
           /* MQCHT_SENDER */
/* MQCHT_SERVER */
/* MQCHT_RECEIVER */
   "sdr
   "svr
  "rcvr
  "rqstr
            /* MQCHT_REQUESTER */
  "all
            /* MQCHT_ALL
   "cltconn ",
"svrcn ",
            /* MQCHT CLNTCONN */
            /* MQCHT_SVRCONN */
            /* MQCHT_CLUSRCVR */
   "clusrcvr ",
"clussdr "
            /* MQCHT CLUSSDR
 };
 #endif
 #if (MQAT DEFAULT == MQAT OS400)
   #define OUTFILE "QTEMP/AMQSAICL(AMQSAICL)"
   #define OPENOUTFILE(hdl, fname) \
    (hd1) = Ropen((fname), "wr, rtncode=Y");
```

```
#define CLOSEOUTFILE(hdl) \
   Rclose((hdl));
 #define WRITEOUTFILE(hdl, buf, buflen) \
   _Rwrite((hdl),(buf),(buflen));
#elif (MQAT DEFAULT == MQAT UNIX)
 #define OUTFILE "/tmp/amqsaicl.txt"
 #define OPENOUTFILE(hdl, fname) \
   (hdl) = fopen((fname), "w");
 #define CLOSEOUTFILE(hdl) \
  fclose((hdl));
 #define WRITEOUTFILE(hdl, buf, buflen) \
   fwrite((buf),(buflen),1,(hdl)); fflush((hdl));
 #define OUTFILE "amqsaicl.txt"
 #define OPENOUTFILE(fname) \
   fopen((fname), "w");
 #define CLOSEOUTFILE(hdl) \
   fclose((hdl));
 #define WRITEOUTFILE(hdl, buf, buflen) \
   fwrite((buf),(buflen),1,(hdl)); fflush((hdl));
#endif
#define ChlType2String(t) ChlTypeMap[(t)-1].name
/* Function: main
int main(int argc, char *argv[])
  /* MOAI variables
  MOHCONN hConn;
                                 /* handle to MQ connection */
  MQCHAR qmName[MQ_Q_MGR_NAME_LENGTH+1]=""; /* default QMgr name
  MQLONG reason; /* reason code
                                  /* MQCONN reason code
  MQLONG connReason;
  MQLONG compCode;
                                  /* completion code
  MQHBAG adminBag = MQHB_UNUSABLE_HBAG; /* admin bag for mqExecute
  муньа аитплы = мунь_unusable_ньаь; /* admin bag for mqexecute */
MQHBAG responseBag = MQHB_UNUSABLE_HBAG;/* response bag for mqExecute */
  MQHBAG cAttrsBag;
                                 /* bag containing chl attributes */
                                 /* bag containing cmd server error */
  MQHBAG errorBag;
                              /* mqExecute completion code */
/* mqExecute reason code */
/* Actual length of chl name */
/* Channel type */
  MQLONG mqExecuteCC;
  MQLONG mqExecuteRC;
  MQLONG chlNameLength;
  MQLONG chlType;
                                 /* loop counter
  MQLONG i;
                                                               */
  MQLONG numberOfBags;
                                 /* number of bags in response bag */
  MQCHAR chlName[MQ_OBJECT_NAME_LENGTH+1];/* name of chl extracted from bag */
  MQCHAR OutputBuffer[100]; /* output data buffer
OUTFILEHDL *outfp = NULL; /* output file handle
                                 /* output file handle
  OUTFILEHDL *outfp = NULL;
  /* Connect to the gueue manager
  if (argc > 1)
    strncpy(qmName, argv[1], (size_t)MQ_Q_MGR_NAME_LENGTH);
  MQCONN(qmName, &hConn;, &compCode;, &connReason;);
  /* Report the reason and stop if the connection failed.
  if (compCode == MQCC FAILED)
    CheckCallResult("Queue Manager connection", compCode, connReason);
```

```
exit( (int)connReason);
/* Open the output file
if (argc > 2)
 OPENOUTFILE(outfp, argv[2]);
else
 OPENOUTFILE(outfp, OUTFILE);
if(outfp == NULL)
 printf("Could not open output file.\n");
 goto MOD EXIT;
/* Create an admin bag for the mgExecute call
mqCreateBag(MQCBO ADMIN BAG, &adminBag;, &compCode;, &reason;);
CheckCallResult("Create admin bag", compCode, reason);
/* Create a response bag for the mgExecute call
mqCreateBag(MQCBO_ADMIN_BAG, &responseBag;, &compCode;, &reason;);
CheckCallResult("Create response bag", compCode, reason);
/* Put the generic channel name into the admin bag
mqAddString(adminBag, MQCACH_CHANNEL_NAME, MQBL_NULL_TERMINATED, "*",
        &compCode;, &reason;);
CheckCallResult("Add channel name", compCode, reason);
/* Put the channel type into the admin bag
                                                */
mqAddInteger(adminBag, MQIACH CHANNEL TYPE, MQCHT ALL, &compCode;, &reason;);
CheckCallResult("Add channel type", compCode, reason);
/* Add an inquiry for various attributes
mqAddInquiry(adminBag, MQIACH CHANNEL TYPE, &compCode;, &reason;);
CheckCallResult("Add inquiry", compCode, reason);
/* Send the command to find all the channel names and channel types.
/* The mqExecute call creates the PCF structure required, sends it to
                                                 */
/* the command server, and receives the reply from the command server into */
/* the response bag. The attributes are contained in system bags that are */
/* embedded in the response bag, one set of attributes per bag.
/* MQ connection handle
mqExecute(hConn,
      MQCMD_INQUIRE_CHANNEL, /* Command to be executed
                                                  */
      MQHB_NONE, /* No options bag */
adminBag, /* Handle to bag containing commands */
responseBag, /* Handle to bag to receive the response*/
MQHO_NONE, /* Put msg on SYSTEM.ADMIN.COMMAND.QUEUE*/
MQHO_NONE, /* Create a dynamic q for the response */
                      /* Completion code from the mqexecute
/* Reason code from mqexecute call
      &compCode;,
      &reason;);
```

```
/* Check the command server is started. If not exit.
if (reason == MQRC CMD SERVER NOT AVAILABLE)
 printf("Please start the command server: <strmqcsv QMgrName="">\n");
 goto MOD EXIT;
/* Check the result from mqExecute call. If successful find the channel */
/* types for all the channels. If failed find the error.
if ( compCode == MQCC OK )
                            /* Successful mgExecute
 /* Count the number of system bags embedded in the response bag from the */
 /* mqExecute call. The attributes for each channel are in separate bags. */
 mqCountItems(responseBag, MQHA BAG HANDLE, &numberOfBags;,
         &compCode;, &reason;);
 CheckCallResult("Count number of bag handles", compCode, reason);
 for ( i=0; i<numberOfbags; i++)</pre>
  /* Get the next system bag handle out of the mgExecute response bag. */
  /* This bag contains the channel attributes
  mqInquireBag(responseBag, MQHA BAG HANDLE, i, &cAttrsbag,
          &compCode, &reason);
  CheckCallResult("Get the result bag handle", compCode, reason);
  /* Get the channel name out of the channel attributes bag
  mqInquireString(cAttrsBag, MQCACH CHANNEL NAME, 0, MQ OBJECT NAME LENGTH,
            chlName, &chlNameLength, NULL, &compCode, &reason);
  CheckCallResult("Get channel name", compCode, reason);
  /* Get the channel type out of the channel attributes bag
  mqInquireInteger(cAttrsBag, MQIACH CHANNEL TYPE, MQIND NONE, &chlType,
             &compCode, &reason);
  CheckCallResult("Get type", compCode, reason);
  /* Use mqTrim to prepare the channel name for printing.
  /* Print the result.
  mqTrim(MQ CHANNEL NAME LENGTH, chlName, chlName, &compCode, &reason);
  sprintf(OutputBuffer, "%-20s%-9s", chlName, ChlType2String(chlType));
  WRITEOUTFILE(outfp,OutputBuffer,29)
}
                                /* Failed mgExecute
else
 printf("Call to get channel attributes failed: Cc = %ld : Rc = %ld\n",
         compCode, reason);
 /* If the command fails get the system bag handle out of the mgexecute
 /* response bag. This bag contains the reason from the command server
                                                */
 /* why the command failed.
```

```
if (reason == MQRCCF COMMAND FAILED)
    mqInquireBag(responseBag, MQHA_BAG_HANDLE, 0, &errorBag,
           &compCode, &reason);
    CheckCallResult("Get the result bag handle", compCode, reason);
    /* Get the completion code and reason code, returned by the command
    /* server, from the embedded error bag.
    mqInquireInteger(errorBag, MQIASY COMP CODE, MQIND NONE, &mqExecuteCC,
              &compCode, &reason );
    CheckCallResult("Get the completion code from the result bag",
             compCode, reason);
    mqInquireInteger(errorBag, MQIASY_REASON, MQIND_NONE, &mqExecuteRC,
              &compCode, &reason);
    CheckCallResult("Get the reason code from the result bag",
             compCode, reason);
    printf("Error returned by the command server: Cc = %1d : Rc = %1d\n",
         mqExecuteCC, mqExecuteRC);
MOD EXIT:
 /* Delete the admin bag if successfully created.
 if (adminBag != MQHB UNUSABLE HBAG)
   mqDeleteBag(&adminBag, &compCode, &reason);
   CheckCallResult("Delete the admin bag", compCode, reason);
 /* Delete the response bag if successfully created.
 if (responseBag != MQHB UNUSABLE HBAG)
   mqDeleteBag(&responseBag, &compCode, &reason);
   CheckCallResult("Delete the response bag", compCode, reason);
 /* Disconnect from the queue manager if not already connected
 if (connReason != MQRC ALREADY CONNECTED)
   MQDISC(&hConn, &compCode, &reason);
    CheckCallResult("Disconnect from Queue Manager", compCode, reason);
 /* Close the output file if open
 if(outfp != NULL)
   CLOSEOUTFILE(outfp);
 return 0;
*/
/* Function: CheckCallResult
```

### Inquiring about queues and printing information (amqsailq.c)

```
/* Program name: AMQSAILQ.C
                                                                              */
                                                                              */
/* Description: Sample C program to inquire the current depth of the local
                queues using the WebSphere MQ Administration Interface (MQAI)*/
/* Statement: Licensed Materials - Property of IBM
                                                                              */
                84H2000, 5765-B73
                84H2001, 5639-B42
                84H2002, 5765-B74
                84H2003, 5765-B75
                84H2004, 5639-B43
                 (C) Copyright IBM Corp. 1999, 2005
                                                                             **/
/* Function:
                                                                              */
     AMQSAILQ is a sample C program that demonstrates how to inquire
/*
                                                                              */
/*
     attributes of the local queue manager using the MQAI interface. In
     particular, it inquires the current depths of all the local queues.
      - A PCF command is built by placing items into an MQAI administration
/*
        bag.
                                                                              */
        These are:-
                                                                              */
              - The generic queue name "*"
              - The type of queue required. In this sample we want to
                inquire local queues.
              - The attribute to be inquired. In this sample we want the
                current depths.
      - The mqExecute call is executed with the command MQCMD INQUIRE {\tt Q.}
/*
        The call generates the correct PCF structure.
        The default options to the call are used so that the command is sent */
         to the SYSTEM.ADMIN.COMMAND.QUEUE.
                                                                              */
/*
        The reply from the command server is placed on a temporary dynamic
/*
         queue.
                                                                              */
        The reply from the MQCMD INQUIRE Q command is read from the
                                                                              */
        temporary queue and formatted into the response bag.
      - The completion code from the mqExecute call is checked and if there
/*
        is a failure from the command server, then the code returned by
/*
        command server is retrieved from the system bag that has been
                                                                              */
         embedded in the response bag to the mqExecute call.
```

```
- If the call is successful, the depth of each local queue is placed
/*
      in system bags embedded in the response bag of the mqExecute call.
/*
      The name and depth of each queue is obtained from each of the bags
/*
      and the result displayed on the screen.
/* Note: The command server must be running.
/*
/* AMQSAILQ has 1 parameter - the queue manager name (optional)
#include <stdio.h>
#include <string.h>
#include <stdlib.h>
#include <ctype.h>
                              /* MQI
#include <cmqc.h>
#include <cmqcfc.h>
                              /* PCF
                               /* MQAI
#include <cmqbc.h>
/* Function prototypes
void CheckCallResult(MQCHAR *, MQLONG , MQLONG);
/* Function: main
int main(int argc, char *argv∏)
  /* MQAI variables
  MQHCONN hConn; /* handle to WebSphere MQ connection
  MQLONG reason; /* reason code
MQLONG connReason; /* MQCONN reason code
MQLONG compCode; /* completion code
MQHBAG adminBag = MQHB_UNUSABLE_HBAG; /* admin bag for mqExecute
                                                          */
                     /* response bag for mqExecute */
/* bag containing q attributes */
/* bag containing cmd server error */
/* mqExecute completion code */
/* mqExecute reason code */
/* Actual length of q name */
/* depth of queue
  MQHBAG responseBag = MQHB UNUSABLE HBAG;/* response bag for mqExecute
  MQHBAG qAttrsBag;
  MQHBAG errorBag;
  MQLONG mqExecuteCC;
  MQLONG mqExecuteRC;
  MQLONG mqExecuteRC;
MQLONG qNameLength;
  MQLONG qDepth;
                              /* depth of queue
                              /* loop counter
  MQLONG i;
 printf("Display current depths of local queues\n\n");
  /* Connect to the gueue manager
  strncpy(qmName, argv[1], (size_t)MQ_Q_MGR_NAME_LENGTH);
  MQCONN(qmName, &hConn, &compCode, &connReason);
  /* Report the reason and stop if the connection failed.
```

```
if (compCode == MQCC FAILED)
 CheckCallResult("Queue Manager connection", compCode, connReason);
 exit( (int)connReason);
/* Create an admin bag for the mqExecute call
mgCreateBag(MQCBO ADMIN BAG, &adminBag, &compCode, &reason);
CheckCallResult("Create admin bag", compCode, reason);
/* Create a response bag for the mqExecute call
mqCreateBag(MQCBO ADMIN BAG, &responseBag, &compCode, &reason);
CheckCallResult("Create response bag", compCode, reason);
/* Put the generic queue name into the admin bag */
mqAddString(adminBag, MQCA Q NAME, MQBL NULL TERMINATED, "*",
      &compCode, &reason);
CheckCallResult("Add q name", compCode, reason);
/* Put the local queue type into the admin bag
mqAddInteger(adminBag, MQIA Q TYPE, MQQT LOCAL, &compCode, &reason);
CheckCallResult("Add q type", compCode, reason);
/* Add an inquiry for current queue depths
mqAddInquiry(adminBag, MQIA CURRENT Q DEPTH, &compCode, &reason);
CheckCallResult("Add inquiry", compCode, reason);
/* Send the command to find all the local queue names and queue depths. */
/* The mgExecute call creates the PCF structure required, sends it to */
/st the command server, and receives the reply from the command server into st/
/* the response bag. The attributes are contained in system bags that are */
/* embedded in the response bag, one set of attributes per bag.
/**************************/
     mgExecute(hConn,
/* Check the command server is started. If not exit. */
if (reason == MQRC_CMD_SERVER_NOT_AVAILABLE)
 printf("Please start the command server: <strmgcsv QMgrName>\n");
 MQDISC(&hConn, &compCode, &reason);
 CheckCallResult("Disconnect from Queue Manager", compCode, reason);
 exit(98);
```

```
/* Check the result from mqExecute call. If successful find the current
/* depths of all the local queues. If failed find the error.
/***********************************
if ( compCode == MQCC OK )
                        /* Successful mqExecute */
 /* Count the number of system bags embedded in the response bag from the */
 /* mqExecute call. The attributes for each queue are in a separate bag. */
 mqCountItems(responseBag, MQHA_BAG_HANDLE, &numberOfBags, &compCode,
          &reason);
 CheckCallResult("Count number of bag handles", compCode, reason);
 for ( i=0; i<numberOfBags; i++)</pre>
         /* Get the next system bag handle out of the mqExecute response bag. */
  /* This bag contains the queue attributes
  mqInquireBag(responseBag, MQHA BAG HANDLE, i, &qAttrsBag, &compCode,
           &reason);
  CheckCallResult("Get the result bag handle", compCode, reason);
  /* Get the queue name out of the queue attributes bag
  mqInquireString(qAttrsBag, MQCA_Q_NAME, 0, MQ_Q_NAME_LENGTH, qName,
             &qNameLength, NULL, &compCode, &reason);
  CheckCallResult("Get queue name", compCode, reason);
  /* Get the depth out of the queue attributes bag
  mqInquireInteger(qAttrsBag, MQIA CURRENT Q DEPTH, MQIND NONE, &qDepth,
              &compCode, &reason);
  CheckCallResult("Get depth", compCode, reason);
  /* Use mqTrim to prepare the queue name for printing.
  /* Print the result.
  mgTrim(MQ Q NAME LENGTH, gName, gName, &compCode, &reason)
  printf("%4d %-48s\n", qDepth, qName);
}
else
                                  /* Failed mgExecute
 printf("Call to get queue attributes failed: Completion Code = %d :
      Reason = %d\n", compCode, reason);
 /* If the command fails get the system bag handle out of the mqExecute */
 /* response bag. This bag contains the reason from the command server
                                                 */
 /* why the command failed.
 if (reason == MQRCCF COMMAND FAILED)
  mqInquireBag(responseBag, MQHA_BAG_HANDLE, 0, &errorBag, &compCode,
           &reason);
  CheckCallResult("Get the result bag handle", compCode, reason);
  /* Get the completion code and reason code, returned by the command
                                                 */
  /* server, from the embedded error bag.
  mqInquireInteger(errorBag, MQIASY COMP CODE, MQIND NONE, &mqExecuteCC,
```

```
&compCode, &reason );
    CheckCallResult("Get the completion code from the result bag",
               compCode, reason);
    mqInquireInteger(errorBag, MQIASY_REASON, MQIND_NONE, &mqExecuteRC,
                &compCode, &reason);
    CheckCallResult("Get the reason code from the result bag",
               compCode, reason);
    printf("Error returned by the command server: Completion Code = %d :
         Reason = %d\n", mqExecuteCC, mqExecuteRC);
 /* Delete the admin bag if successfully created.
 if (adminBag != MQHB UNUSABLE HBAG)
   mqDeleteBag(&adminBag, &compCode, &reason);
   CheckCallResult("Delete the admin bag", compCode, reason);
 /* Delete the response bag if successfully created.
 if (responseBag != MQHB UNUSABLE HBAG)
   mqDeleteBag(&responseBag, &compCode, &reason);
   CheckCallResult("Delete the response bag", compCode, reason);
 /* Disconnect from the queue manager if not already connected
 if (connReason != MQRC ALREADY CONNECTED)
   MQDISC(&hConn, &compCode, &reason);
   CheckCallResult("Disconnect from queue manager", compCode, reason);
 return 0;
* Function: CheckCallResult
* Input Parameters: Description of call
              Completion code
                                                     */
              Reason code
* Output Parameters: None
* Logic: Display the description of the call, the completion code and the
                                                     */
     reason code if the completion code is not successful
void CheckCallResult(char *callText, MQLONG cc, MQLONG rc)
 if (cc != MQCC OK)
     printf("%s failed: Completion Code = %d : Reason = %d\n",
          callText, cc, rc);
```

## **Chapter 12. Advanced topics**

This topic discusses the following:

- Indexing
- · Data conversion
- Use of the message descriptor

## Indexing

Each selector and value within a data item in a bag have three associated index numbers:

- The index relative to other items that have the same selector.
- The index relative to the category of selector (user or system) to which the item belongs.
- The index relative to all the data items in the bag (user and system).

This allows indexing by user selectors, system selectors, or both as shown in Figure 14.

MQSEL\_ANY\_SELECTOR

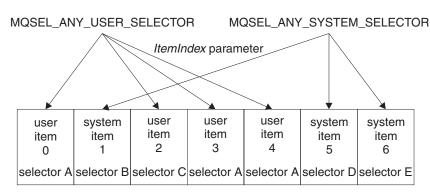

data bag

Figure 14. Indexing

In Figure Figure 14, user item 3 (selector A) can be referred to by the following index pairs:

| Selector                | ItemIndex |
|-------------------------|-----------|
| selector A              | 1         |
| MQSEL_ANY_USER_SELECTOR | 2         |
| MQSEL_ANY_SELECTOR      | 3         |

The index is zero-based like an array in C; if there are 'n' occurrences, the index ranges from zero through 'n-1', with no gaps.

Indexes are used when replacing or removing existing data items from a bag. When used in this way, the insertion order is preserved, but indexes of other data items can be affected. For examples of this, see "Changing information within a bag" on page 526 and "Deleting data items" on page 528.

The three types of indexing allow easy retrieval of data items. For example, if there are three instances of a particular selector in a bag, the mqCountItems call can count the number of instances of that selector, and the mqInquire\* calls can specify both the selector and the index to inquire those values only. This is useful for attributes that can have a list of values such as some of the exits on channels.

#### **Data conversion**

Like PCF messages, the strings contained in an MQAI data bag can be in a variety of coded character sets. Usually, all of the strings in a PCF message are in the same coded character set; that is, the same set as the queue manager.

Each string item in a data bag contains two values; the string itself and the CCSID. The string that is added to the bag is obtained from the *Buffer* parameter of the mqAddString or mqSetString call. The CCSID is obtained from the system item containing a selector of MQIASY\_CODED\_CHAR\_SET\_ID. This is known as the *bag CCSID* and can be changed using the mqSetInteger call.

When you inquire the value of a string contained in a data bag, the CCSID is an output parameter from the call.

Table 14 shows the rules applied when converting data bags into messages and vice versa:

Table 14. CCSID processing

| MQAI call     | CCSID                         | Input to call                       | Output to call                                      |
|---------------|-------------------------------|-------------------------------------|-----------------------------------------------------|
| mqBagToBuffer | Bag CCSID (1 on page 653)     | Ignored                             | Unchanged                                           |
| mqBagToBuffer | String CCSIDs in bag          | Used                                | Unchanged                                           |
| mqBagToBuffer | String CCSIDs in buffer       | Not applicable                      | Copied from string CCSIDs in bag                    |
| mqBufferToBag | Bag CCSID (1 on page 653)     | Ignored                             | Unchanged                                           |
| mqBufferToBag | String CCSIDs in buffer       | Used                                | Unchanged                                           |
| mqBufferToBag | String CCSIDs in bag          | Not applicable                      | Copied from string CCSIDs in buffer                 |
| mqPutBag      | MQMD CCSID                    | Used                                | Unchanged (2 on page 653)                           |
| mqPutBag      | Bag CCSID (1 on page 653)     | Ignored                             | Unchanged                                           |
| mqPutBag      | String CCSIDs in bag          | Used                                | Unchanged                                           |
| mqPutBag      | String CCSIDs in message sent | Not applicable                      | Copied from string CCSIDs in bag                    |
| mqGetBag      | MQMD CCSID                    | Used for data conversion of message | Set to CCSID of data<br>returned (3 on page<br>653) |

Table 14. CCSID processing (continued)

| MQAI call | CCSID                        | Input to call                                       | Output to call                                   |
|-----------|------------------------------|-----------------------------------------------------|--------------------------------------------------|
| mqGetBag  | Bag CCSID (1)                | Ignored                                             | Unchanged                                        |
| mqGetBag  | String CCSIDs in message     | Used                                                | Unchanged                                        |
| mqGetBag  | String CCSIDs in bag         | Not applicable                                      | Copied from string CCSIDs in message             |
| mqExecute | Request-bag CCSID            | Used for MQMD of request message (4)                | Unchanged                                        |
| mqExecute | Reply-bag CCSID              | Used for data<br>conversion of reply<br>message (4) | Set to CCSID of data returned (3)                |
| mqExecute | String CCSIDs in request bag | Used for request message                            | Unchanged                                        |
| mqExecute | String CCSIDs in reply bag   | Not applicable                                      | Copied from string<br>CCSIDs in reply<br>message |

#### Notes:

- 1. Bag CCSID is the system item with selector MQIASY\_CODED\_CHAR\_SET\_ID.
- 2. MQCCSI\_Q\_MGR is changed to the actual queue manager CCSID.
- 3. If data conversion is requested, the CCSID of data returned is the same as the output value. If data conversion is not requested, the CCSID of data returned is the same as the message value. Note that no message is returned if data conversion is requested but fails.
- 4. If the CCSID is MQCCSI\_DEFAULT, the queue manager's CCSID is used.

### Use of the message descriptor

Tables showing the values of message descriptor parameters.

The PCF command type is obtained from the system item with selector MQIASY\_TYPE. When you create your data bag, the initial value of this item is set depending on the type of bag you create:

Table 15. PCF command type

| Type of bag       | Initial value of MQIASY_TYPE item |
|-------------------|-----------------------------------|
| MQCBO_ADMIN_BAG   | MQCFT_COMMAND                     |
| MQCBO_COMMAND_BAG | MQCFT_COMMAND                     |
| MQCBO_*           | MQCFT_USER                        |

When the MQAI generates a message descriptor, the values used in the *Format* and *MsgType* parameters depend on the value of the system item with selector MQIASY\_TYPE as shown in Table 15.

Table 16. Format and MsgType parameters of the MQMD

| PCF command type | Format      | MsgType      |
|------------------|-------------|--------------|
| MQCFT_COMMAND    | MQFMT_ADMIN | MQMT_REQUEST |
| MQCFT_REPORT     | MQFMT_ADMIN | MQMT_REPORT  |

Table 16. Format and MsgType parameters of the MQMD (continued)

| PCF command type  | Format      | MsgType       |
|-------------------|-------------|---------------|
| MQCFT_RESPONSE    | MQFMT_ADMIN | MQMT_REPLY    |
| MQCFT_TRACE_ROUTE | MQFMT_ADMIN | MQMT_DATAGRAM |
| MQCFT_EVENT       | MQFMT_EVENT | MQMT_DATAGRAM |
| MQCFT_*           | MQFMT_PCF   | MQMT_DATAGRAM |

Table 16 on page 653 shows that if you create an administration bag or a command bag, the *Format* of the message descriptor is MQFMT\_ADMIN and the *MsgType* is MQMT\_REQUEST. This is suitable for a PCF request message sent to the command server when a response is expected back.

Other parameters in the message descriptor take the values shown in Table 17.

Table 17. Message descriptor values

| Value                             |
|-----------------------------------|
| MQMD_STRUC_ID                     |
| MQMD_VERSION_1                    |
| MQRO_NONE                         |
| see Table 16 on page 653          |
| 30 seconds (note 1)               |
| MQFB_NONE                         |
| MQENC_NATIVE                      |
| depends on the bag CCSID (note 2) |
| see Table 16 on page 653          |
| MQPRI_PRIORITY_AS_Q_DEF           |
| MQPER_NOT_PERSISTENT              |
| MQMI_NONE                         |
| MQCI_NONE                         |
| 0                                 |
| see note 3                        |
| blank                             |
|                                   |

#### Notes:

- 1. This value can be overridden on the mqExecute call by using the *OptionsBag* parameter. For information about this, see "mqExecute" on page 570.
- 2. See "Data conversion" on page 652.
- 3. Name of the user-specified reply queue or MQAI-generated temporary dynamic queue for messages of type MQMT\_REQUEST. Blank otherwise.

# Part 3. Appendixes

### **Notices**

This information was developed for products and services offered in the United States. IBM may not offer the products, services, or features discussed in this information in other countries. Consult your local IBM representative for information on the products and services currently available in your area. Any reference to an IBM product, program, or service is not intended to state or imply that only that IBM product, program, or service may be used. Any functionally equivalent product, program, or service that does not infringe any IBM intellectual property right may be used instead. However, it is the user's responsibility to evaluate and verify the operation of any non-IBM product, program, or service.

IBM may have patents or pending patent applications covering subject matter described in this information. The furnishing of this information does not give you any license to these patents. You can send license inquiries, in writing, to:

IBM Director of Licensing, IBM Corporation, North Castle Drive, Armonk, NY 10504-1785, U.S.A.

For license inquiries regarding double-byte (DBCS) information, contact the IBM Intellectual Property Department in your country or send inquiries, in writing, to:

IBM World Trade Asia Corporation, Licensing, 2-31 Roppongi 3-chome, Minato-k,u Tokyo 106, Japan

The following paragraph does not apply to the United Kingdom or any other country where such provisions are inconsistent with local law: INTERNATIONAL BUSINESS MACHINES CORPORATION PROVIDES THIS PUBLICATION "AS IS" WITHOUT WARRANTY OF ANY KIND, EITHER EXPRESS OR IMPLIED, INCLUDING, BUT NOT LIMITED TO, THE IMPLIED WARRANTIES OF NON-INFRINGEMENT, MERCHANTABILITY, OR FITNESS FOR A PARTICULAR PURPOSE. Some states do not allow disclaimer of express or implied warranties in certain transactions, therefore this statement may not apply to you.

This information could include technical inaccuracies or typographical errors. Changes are periodically made to the information herein; these changes will be incorporated in new editions of the information. IBM may make improvements and/or changes in the product(s) and/or the program(s) described in this information at any time without notice.

Any references in this information to non-IBM Web sites are provided for convenience only and do not in any manner serve as an endorsement of those Web sites. The materials at those Web sites are not part of the materials for this IBM product and use of those Web sites is at your own risk.

IBM may use or distribute any of the information you supply in any way it believes appropriate without incurring any obligation to you.

Licensees of this program who wish to have information about it for the purpose of enabling: (i) the exchange of information between independently created programs and other programs (including this one) and (ii) the mutual use of the information which has been exchanged, should contact:

IBM United Kingdom Laboratories, Mail Point 151, Hursley Park, Winchester, Hampshire, England SO21 2JN.

Such information may be available, subject to appropriate terms and conditions, including in some cases, payment of a fee.

The licensed program described in this information and all licensed material available for it are provided by IBM under terms of the IBM Customer Agreement, IBM International Programming License Agreement, or any equivalent agreement between us.

Information concerning non-IBM products was obtained from the suppliers of those products, their published announcements or other publicly available sources. IBM has not tested those products and cannot confirm the accuracy of performance, compatibility or any other claims related to non-IBM products. Questions on the capabilities of non-IBM products should be addressed to the suppliers of those products.

#### COPYRIGHT LICENSE:

This information contains sample application programs in source language, which illustrate programming techniques on various operating platforms. You may copy, modify, and distribute these sample programs in any form without payment to IBM, for the purposes of developing, using, marketing or distributing application programs conforming to the application programming interface for the operating platform for which the sample programs are written. These examples have not been thoroughly tested under all conditions. IBM, therefore, cannot guarantee or imply reliability, serviceability, or function of these programs. You may copy, modify, and distribute these sample programs in any form without payment to IBM for the purposes of developing, using, marketing, or distributing application programs conforming to IBM's application programming interfaces.

The following are trademarks of International Business Machines Corporation in the United States, or other countries, or both:

| AIX       | i5/OS        | IBM             |
|-----------|--------------|-----------------|
| Lotus®    | Lotus Notes® | <b>MQSeries</b> |
| RACF      | S/390        | System/390      |
| WebSphere | z/OS         |                 |

Java<sup>™</sup> and all Java-based trademarks are trademarks of Sun Microsystems, Inc. in the United States, other countries, or both.

Microsoft, Windows, Windows NT, and the Windows logo are trademarks of Microsoft Corporation in the United States, other countries, or both.

Linux is a trademark of Linus Torvalds in the United States, other countries, or both

UNIX is a registered trademark of The Open Group in the United States and other countries.

Other company, product, or service names may be trademarks or service marks of others.

# Index

| Α                                     | AdminBag parameter, mqExecute                   | AlterationTime parameter (continued)             |
|---------------------------------------|-------------------------------------------------|--------------------------------------------------|
| AccountingConnOverride parameter      | call 571                                        | Inquire Process (Response)                       |
| Change Queue Manager                  | administration bag 523                          | command 291                                      |
| command 98                            | AdminQ parameter, mqExecute call 572            | Inquire Queue (Response)                         |
| Inquire Queue Manager (Response)      | AdoptNewMCACheck parameter                      | command 307                                      |
| command 327                           | Change Queue Manager                            | Inquire Queue Manager (Response)                 |
| AccountingInterval parameter          | command 99                                      | command 329                                      |
| Change Queue Manager                  | Inquire Queue Manager (Response)                | Inquire Service (Response)                       |
| command 99                            | command 328                                     | command 370 Inquire Storage Class (Response) 378 |
| Inquire Queue Manager (Response)      | AdoptNewMCAType parameter                       |                                                  |
| command 328                           | Change Queue Manager                            | Inquire Topic Object (Response)<br>command 401   |
| Action parameter, Reset Cluster       | command 99                                      | amqsaicl.c, sample programs 640                  |
| command 433                           | Inquire Queue Manager (Response)<br>command 328 | amqsaicq.c, sample programs 627                  |
| Action parameter, Reset Queue Manager | advanced topics                                 | amqsaiem.c, sample programs 627                  |
| command 434                           | data conversion 652                             | amqsailq.c, sample programs 646                  |
| ActiveChannels parameter              | indexing 651                                    | ApplId parameter                                 |
| Inquire Channel Initiator             | AllocPrimary parameter                          | Change, Copy, Create Process                     |
| (Response) 210                        | Inquire Archive (Response) 166                  | command 75                                       |
| ActiveChannelsMax parameter           | Set Archive command 444                         | Inquire Process (Response)                       |
| Inquire Channel Initiator             | AllocSecondary parameter                        | command 291                                      |
| (Response) 210                        | Inquire Archive (Response) 166                  | ApplTag parameter                                |
| ActiveChannelsPaused parameter        | Set Archive command 444                         | Inquire Connection (Response) 264                |
| Inquire Channel Initiator             | AllocUnits parameter                            | Inquire Queue Status (Response)                  |
| (Response) 210                        | Inquire Archive (Response) 166                  | command 361                                      |
| ActiveChannelsRetrying parameter      | Set Archive command 444                         | ApplType parameter                               |
| Inquire Channel Initiator             | AlterationDate parameter                        | Change, Copy, Create Process                     |
| (Response) 210                        | Inquire Authentication Information              | command 76                                       |
| ActiveChannelsStarted parameter       | Object (Response) command 171                   | Inquire Connection (Response) 264                |
| Inquire Channel Initiator             | Inquire CF Structure (Response) 184             | Inquire Process (Response)                       |
| (Response) 210                        | Inquire Channel (Response)                      | command 291                                      |
| ActiveChannelsStopped parameter       | command 199                                     | Inquire Queue Status (Response)                  |
| Inquire Channel Initiator             | Inquire Channel Listener (Response)             | command 361                                      |
| (Response) 210                        | command 215                                     | ArchivePrefix1 parameter                         |
| ActivityRecording parameter           | Inquire Cluster Queue Manager                   | Inquire Archive (Response) 166                   |
| Change Queue Manager                  | (Response) command 251                          | Set Archive command 444                          |
| command 99                            | Inquire Namelist (Response)                     | ArchivePrefix2 parameter                         |
| Inquire Queue Manager (Response)      | command 285                                     | Inquire Archive (Response) 166                   |
| command 328                           | Inquire Process (Response)                      | Set Archive command 444                          |
| Adapter parameter                     | command 291                                     | ArchiveRetention parameter                       |
| Change, Copy, Create Channel          | Inquire Queue (Response)                        | Inquire Archive (Response) 166                   |
| Listener command 69                   | command 307                                     | Set Archive command 444                          |
| Inquire Channel Listener (Response)   | Inquire Queue Manager (Response)                | ArchiveUnit1 parameter                           |
| command 215                           | command 329                                     | Inquire Archive (Response) 166                   |
| Inquire Channel Listener Status       | Inquire Service (Response)                      | Set Archive command 445                          |
| (Response) command 219                | command 370                                     | ArchiveUnit2 parameter                           |
| AdaptersMax parameter                 | Inquire Storage Class (Response) 378            | Inquire Archive (Response) 166                   |
| Inquire Channel Initiator             | Inquire Topic Object (Response)                 | Set Archive command 445                          |
| (Response) 210                        | command 400                                     | ArchiveWTOR parameter                            |
| AdaptersStarted parameter             | AlterationTime parameter                        | Inquire Archive (Response) 167                   |
| Inquire Channel Initiator             | Inquire Authentication Information              | Set Archive command 445                          |
| (Response) 210                        | Object (Response) command 171                   | ASId parameter                                   |
| adding 64-bit integer items 525       | Inquire CF Structure (Response) 184             | Inquire Queue Status (Response)                  |
| adding byte string filter items 525   | Inquire Channel (Response)                      | command 361                                      |
| adding byte string items 525          | command 199                                     | ASID parameter                                   |
| adding character-string items 525     | Inquire Channel Listener (Response)             | Inquire Connection (Response) 264                |
| adding data items to bags 525         | command 215                                     | AsynchronousState parameter                      |
| adding inquiry command 525            | Inquire Cluster Queue Manager                   | Inquire Connection (Response) 264                |
| adding integer filter items 525       | (Response) command 251                          | Inquire Queue Status (Response)                  |
| adding integer items 525              | Inquire Namelist (Response)                     | command 361                                      |
| adding string filter items 525        | command 285                                     |                                                  |

| AuthInfoAttrs parameter Inquire authentication information command 169 AuthInfoConnName parameter Inquire Authentication Information Object (Response) command 171 AuthInfoConnName, Create and Copy authentication information command 32 AuthInfoConnName, Create authentication information command 32 AuthInfoDesc parameter Inquire Authentication Information | Backlog parameter (continued) Inquire Channel Listener Status (Response) command 219 BackoutRequeueName parameter Change, Copy, Create Queue command 80 Inquire Queue (Response) command 307 BackoutThreshold parameter Change, Copy, Create Queue command 80 Inquire Queue (Response) command 307 Backup CF Structure 30 | bags (continued) adding inquiry command to 525 adding integer filter items to 525 adding integer items to 525 adding string filter items to 525 changing 64-bit integer items within 527 changing byte string filter items within 527 changing byte string items within 527 changing character-string items within 527 changing character-string items within 527 changing information within 526 |
|----------------------------------------------------------------------------------------------------|----------------------------------------------------------------------------------------------------|----------------------------------------------------------------------------------------------------|
| Object (Response) command 172 AuthInfoDesc, Create authentication information command 32 AuthInfoName parameter                                                                                                    | BackupDate parameter Inquire CF Structure Status (Response) 188 BackupEndRBA parameter                                                                                                    | changing integer filter items within 527 changing integer items within 527 changing string filter items                                                                                                    |
| Change, Copy, Create authentication information command 31 Change, Create authentication information command 32 Delete Authentication Information                                                                                                    | Inquire CF Structure Status<br>(Response) 188<br>BackupSize parameter<br>Inquire CF Structure Status<br>(Response) 188                                                                                                    | within 527 converting 535 converting to PCF messages 535 creating 523 creating and deleting 523                                                                                                    |
| Object 147 Inquire Authentication Information Object (Response) command 172 Inquire Authentication Information Object command 169                                                                                                    | BackupStartRBA parameter Inquire CF Structure Status (Response) 189 BackupTime parameter Inquire CF Structure Status                                                                                                    | deleting 524 inquiring within 529 putting 536 receiving 536 types of 523                                                                                                    |
| Inquire Authentication Information Object Names command 173 AuthInfoNames parameter Inquire Authentication Information Object Names (Response) 174                                                                                                    | (Response) 189 Bag parameter mqAddBag call 540 mqAddByteString call 542 mqAddByteStringFilter call 543                                                                                                    | using 523 BaseObjectName parameter Change, Copy, Create Queue command 81 BaseQName parameter                                                                                                    |
| AuthInfoType parameter Change, Copy, Create authentication information command 32 Inquire Authentication Information                                                                                                    | mqAddInteger call 548<br>mqAddInteger64 call 549<br>mqAddIntegerFilter call 551<br>mqAddString call 552                                                                                                    | Change, Copy, Create Queue<br>command 81<br>Inquire Queue (Response)<br>command 307                                                                                                    |
| Object (Response) command 172 authority checking (PCF) Compaq NonStop Kernel 16 HP OpenVMS 16 i5/OS 14 UNIX systems 15 Windows NT 15                                                                                                    | mqAddStringFilter call 554 mqClearBag call 560 mqCountItems call 561 mqCreateBag call 566 mqDeleteBag call 567 mqGetBag call 575 mqInquireBag call 576                                                                                                    | Batch Heartbeat parameter Channel commands 41 Inquire Channel (Response) command 199 Inquire Cluster Queue Manager (Response) command 251 Batches parameter, Inquire Channel                                                                                                    |
| z/OS systems 19 AuthorityAdd parameter Set Authority Record 448, 450 AuthorityEvent parameter Change Queue Manager command 100                                                                                                    | mqInquireByteString call 579 mqInquireByteStringFilter call 582 mqInquireInteger call 585 mqInquireInteger64 call 587 mqInquireIntegerFilter call 589 mqInquireItemInfo call 591                                                                                                    | Status (Response) command 236 BatchInterval parameter Channel commands 41 Inquire Channel (Response) command 199 Inquire Cluster Queue Manager                                                                                                    |
| Inquire Queue Manager (Response) command 329 Inquire Queue Manager Status (Response) command 349 Authorization List parameter                                                                                                    | mqInquireString call 594 mqInquireStringFilter call 597 mqPutBag call 602 mqSetByteString call 603 mqSetByteStringFilter call 606                                                                                                    | (Response) command 251  BatchSize parameter Channel commands 41  Inquire Channel (Response) command 200                                                                                                    |
| Inquire Authority Records (Response) 178 Inquire Entity Authority (Response) 273                                                                                                    | mqSetInteger call 609 mqSetInteger64 call 611 mqSetIntegerFilter call 614 mqSetString call 616 mqSetStringFilter call 619 mqTruncateBag call 623                                                                                                    | Inquire Channel Status (Response) command 237 Inquire Cluster Queue Manager (Response) command 251 BatchSizeIndicator parameter Inquire Channel Status (Response)                                                                                                    |
| Backlog parameter Change, Copy, Create Channel Listener command 70 Inquire Channel Listener (Response) command 215                                                                                                    | bags adding 64-bit integer items to 525 adding byte string filter items to 525 adding byte string items to 525 adding character-string items to 525 adding data items to 525                                                                                                    | command 237 BlockSize parameter Inquire Archive (Response) 167 Set Archive command 445                                                                                                    |

| BridgeEvent parameter                                        | calls (continued)                      | CFLevel parameter (continued)                                    |
|--------------------------------------------------------------|----------------------------------------|------------------------------------------------------------------|
| Change Queue Manager                                         | detailed description (continued)       | Inquire CF Structure (Response) 184                              |
| command 100                                                  | mqAddInteger 547                       | CFMsgIdentifier parameter                                        |
| Inquire Queue Manager (Response)                             | mqAddInteger64 549                     | Inquire Group (Response) 278                                     |
| command 329                                                  | mqAddIntegerFilter 550                 | CFStatusType parameter                                           |
| Buffer parameter                                             | mqAddString 552                        | Inquire CF Structure Status                                      |
| mqAddByteString call 542                                     | mqAddStringFilter 554                  | (Response) 189                                                   |
| mqAddByteStringFilter call 544                               | mqBagToBuffer 556                      | Inquire CF Structure Status                                      |
| mqAddString call 553                                         | mqBufferToBag 559                      | command 187                                                      |
| mqAddStringFilter call 555<br>mqBagToBuffer call 557         | mqClearBag 560<br>mqCountItems 561     | CFStrucAttrs parameter Inquire CF Structure command 183          |
| mqBufferToBag call 559                                       | mqCreateBag 563                        | CFStrucDesc parameter                                            |
| mqInquireByteString call 580                                 | mqDeleteBag 567                        | Copy, Change, Create CF Structure                                |
| mqInquireByteStringFilter call 583                           | mqDeleteItem 568                       | command 36                                                       |
| mqInquireString call 595                                     | mqExecute 570                          | Inquire CF Structure (Response) 185                              |
| mqInquireStringFilter call 598                               | mqGetBag 574                           | CFStrucName parameter                                            |
| mqPad call 600                                               | mqInquireBag 576                       | Backup CF Structure command 30                                   |
| mqSetByteString call 604                                     | mqInquireByteString 579                | Change, Copy, Create CF Structure                                |
| mqSetByteStringFilter call 607                               | mqInquireByteStringFilter 581          | command 35                                                       |
| mqSetString call 617                                         | mqInquireInteger 584                   | Delete CF Structure command 150                                  |
| mqSetStringFilter call 620                                   | mqInquireInteger64 587                 | Inquire CF Structure (Response) 185                              |
| mqTrim call 622                                              | mqInquireIntegerFilter 589             | Inquire CF Structure command 183                                 |
| BufferLength parameter                                       | mqInquireItemInfo 591                  | Inquire CF Structure Names                                       |
| mqAddByteString call 542                                     | mqInquireString 594                    | command 186                                                      |
| mqAddByteStringFilter call 544<br>mqAddString call 553       | mqInquireStringFilter 597<br>mqPad 600 | Inquire CF Structure Status<br>(Response) 189                    |
| mqAddStringFilter call 555                                   | mqPutBag 601                           | Inquire CF Structure Status                                      |
| mqBagToBuffer call 557                                       | mqSetByteString 603                    | command 187                                                      |
| mqBufferToBag call 559                                       | mqSetByteStringFilter 606              | Recover CF Structure command 423                                 |
| mqInquireByteString call 580                                 | mqSetInteger 609                       | CFStrucNames parameter                                           |
| mqInquireByteStringFilter call 583                           | mqSetInteger64 611                     | Inquire CF Structure Names                                       |
| mqInquireString call 595                                     | mqSetIntegerFilter 613                 | (Response) 186                                                   |
| mqInquireStringFilter call 598                               | mqSetString 616                        | CFStructure parameter                                            |
| mqPad call 600                                               | mqSetStringFilter 619                  | Change, Copy, Create Queue                                       |
| mqSetByteStringFilter call 607                               | mqTrim 622                             | command 81                                                       |
| mqSetString call 617                                         | mqTruncateBag 623                      | Inquire Queue (Response)                                         |
| mqSetStringFilter call 620                                   | mqAddByteString 525                    | command 307                                                      |
| mqTrim call 622                                              | mqAddByteStringFilter 525              | Inquire Queue command 298                                        |
| BufferPoolId parameter<br>Inquire Usage (Response) 415, 416  | mqAddInquiry 525<br>mqAddInteger 525   | CFStrucType parameter Inquire CF Structure Status                |
| BuffersReceived parameter, Inquire                           | mqAddInteger64 525                     | (Response) 189, 190                                              |
| Channel Status (Response)                                    | mqAddIntegerFilter 525                 | Change Queue Manager 98                                          |
| command 237                                                  | mqAddString 525                        | Change Security 125                                              |
| BuffersSent parameter, Inquire Channel                       | mqAddStringFilter 525                  | Change, Copy and Create Channel 37                               |
| Status (Response) command 237                                | mqBagToBuffer 535                      | Change, Copy, Create authentication                              |
| BytesReceived parameter, Inquire                             | mqBufferToBag 535                      | information Object 31                                            |
| Channel Status (Response)                                    | mqClearBag 528                         | Change, Copy, Create CF structure 34                             |
| command 237                                                  | mqCreateBag 523                        | Change, Copy, Create Channel                                     |
| BytesSent parameter, Inquire Channel                         | mqDeleteBag 524                        | command 55, 205                                                  |
| Status (Response) command 237                                | mqDeleteItem 528                       | Change, Copy, Create Channel                                     |
| ByteStringFilterCommand parameter                            | mqExecute 531                          | Listener 68                                                      |
| Inquire Connection command 260                               | mqGetBag 536                           | Change, Copy, Create Namelist 71                                 |
| Inquire Queue Status command 353 ByteStringLength parameter, | mqPutBag 536<br>mqSetByteString 527    | Change, Copy, Create Process 74<br>Change, Copy, Create Queue 79 |
| mqInquireByteString call 580                                 | mqSetByteStringFilter 527              | Change, Copy, Create Queue  Change, Copy, Create Queue           |
| ByteStringLength parameter,                                  | mqSetInteger 527                       | command 88, 312                                                  |
| mqInquireByteStringFilter call 583                           | mqSetInteger64 527                     | Change, Copy, Create Service 126                                 |
| 1-1                                                          | mqSetIntegerFilter 527                 | Change, Copy, Create Storage Class 128                           |
|                                                              | mqSetString 527                        | Change, Copy, Create Subscription 132                            |
| C                                                            | mqSetStringFilter 527                  | Change, Copy, Create Topic 137                                   |
| calls                                                        | mqTruncateBag 529                      | changing 64-bit integer items within data                        |
| data-bag manipulation 539                                    | Catalog parameter                      | bags 527                                                         |
| detailed description                                         | Inquire Archive (Response) 167         | changing byte string filter items within                         |
| mqAddBad 540                                                 | Set Archive command 445                | data bags 527                                                    |
| mqAddByteString 541                                          | CFLevel parameter                      | changing byte string items within data                           |
| mqAddByteStringFilter 543                                    | Copy, Change, Create CF Structure      | bags 527                                                         |
| mqAddInquiry 545                                             | command 35                             |                                                                  |

ChannelInstanceType parameter changing character-string items within ChannelType parameter (continued) data bags 527 (continued) Copy Channel command 40 Inquire Channel Status changing information within data Inquire Channel (Response) bags 526 command 233 command 201 changing integer filter items within data ChannelMonitoring parameter Inquire Channel command 196 Change Queue Manager Inquire Channel Names changing integer items within data command 101 command 222 bags 527 Channel commands 42 Inquire Channel Status (Response) changing string filter items within data Inquire Channel (Response) command 238 bags 527 command 200 ChannelTypes parameter Inquire Channel Status (Response) Channel parameter, Inquire Cluster Inquire Channel Names Queue Manager command 246 (Response) 224 command 237 CheckpointCount parameter ChannelAttrs parameter, Inquire Channel Inquire Cluster Queue Manager command 192 (Response) command 252 Inquire System (Response) 393 ChannelAutoDef parameter Inquire Queue Manager (Response) Set System command 454 Change Queue Manager command 330 ChildName parameter ChannelName parameter Reset Queue Manager command 435 command 100 Inquire Queue Manager (Response) Change and Create Channel ChinitAdapters parameter command 329 command 39 Change Queue Manager ChannelAutoDefEvent parameter Delete Channel command 151 command 102 Change Queue Manager Inquire Channel (Response) Inquire Queue Manager (Response) command 100 command 200 command 331 Inquire Queue Manager (Response) Inquire Channel command 191 ChinitDispatchers parameter command 329 Inquire Channel Names Change Queue Manager ChannelAutoDefExit parameter command 222 command 103 Change Queue Manager Inquire Channel Status (Response) Inquire Queue Manager (Response) command 101 command 238 command 331 Inquire Queue Manager (Response) Inquire Channel Status ChinitServiceParm parameter command 329 command 226 Change Queue Manager ChannelDesc parameter Inquire Cluster Queue Manager command 103 Inquire Queue Manager (Response) Channel commands 42 (Response) command 252 Inquire Channel (Response) Inquire Connection (Response) 266 command 331 command 200 Inquire Queue Status (Response) ChinitTraceAutoStart parameter Inquire Cluster Queue Manager command 362 Change Queue Manager (Response) command 252 Ping Channel command 419 command 103 ChannelDisposition parameter Reset Channel command 430 Inquire Queue Manager (Response) Inquire Channel Status (Response) Resolve Channel command 438 command 331 command 237 Start Channel command 456 ChinitTraceTableSize parameter Inquire Channel Status Stop Channel command 463 Change Queue Manager command 227 ChannelNames parameter command 103 Ping Channel command 420 Inquire Channel Names Inquire Queue Manager (Response) Reset Channel command 431 command 331 (Response) 224 Resolve Channel command 439 ChannelStartDate parameter, Inquire Clear Queue 145 Clear Topic String 146 Start Channel command 456 Channel Status (Response) Stop Channel command 463 command 238 clearing a bag 528 ChannelEvent parameter ChannelStartTime parameter, Inquire ClearType parameter Change Queue Manager Channel Status (Response) Clear Topic String command 146 command 101 command 238 ClientChannelWeight parameter ChannelStatistics parameter Inquire Queue Manager (Response) Channel commands 43, 201 command 330 Change Queue Manager ClusterCacheType parameter ChannelInitiatorControl parameter Inquire System (Response) 393 command 102 Change Queue Manager Channel commands 42 ClusterDate parameter command 101 Inquire Channel (Response) Inquire Cluster Queue Manager (Response) command 253 Inquire Queue Manager (Response) command 200 Inquire Queue Manager (Response) Inquire Queue (Response) command 330 ChannelInitiatorStatus parameter command 330 command 307 Inquire Channel Initiator (Response) ClusterInfo parameter ChannelStatus parameter command 210 Inquire Channel Status (Response) Inquire Cluster Queue Manager Inquire Queue Manager Status command 238 (Response) command 253 (Response) command 348 Inquire Cluster Queue Manager Inquire Queue command 298 Inquire Topic Object command 397 ChannelInstanceAttrs parameter (Response) command 252 Inquire Channel Status Stop Channel command 464 ClusterName parameter command 228 ChannelTable parameter Change, Copy, Create Queue ChannelInstanceType parameter Delete Channel command 151 command 82 Inquire Channel Status (Response) ChannelType parameter Change, Copy, Create Topic command 138 command 237 Change and Create Channel command 39 Channel commands 43

ClusterName parameter (continued) ClusterWorkloadLength parameter CommandEvent parameter Inquire Channel (Response) (continued) Change Queue Manager command 201 Inquire Queue Manager (Response) command 105 Inquire Cluster Queue Manager command 333 Inquire Queue Manager (Response) (Response) command 253 CLWLChannelPriority parameter command 333 Inquire Cluster Queue Manager Channel commands 43 CommandInformation parameter Inquire Group (Response) 278 command 247 Inquire Channel (Response) Inquire Queue (Response) command 201 CommandInputQName parameter command 307 Inquire Queue Manager (Response) Inquire Cluster Queue Manager Inquire queue command 298 (Response) command 253 command 333 Inquire Topic Object (Response) CLWLChannelRank parameter CommandLevel parameter command 401 Channel commands 43 Inquire Group (Response) 277 Refresh Cluster command 424 Inquire Channel (Response) Inquire Queue Manager (Response) Reset Cluster command 433 command 201 command 333 Resume Queue Manager Cluster Inquire Cluster Queue Manager commands command 441 (Response) command 253 rules for naming objects in 13 CLWLChannelWeight parameter Suspend Queue Manager Cluster Commands parameter command 471 Channel commands 44 Change, Copy, Create Channel ClusterNamelist parameter Inquire Channel (Response) Listener command 70 Change, Copy, Create Queue command 201 Inquire Channel Listener (Response) command 215 command 82 Inquire Cluster Queue Manager Channel commands 43 (Response) command 253 Inquire Channel Listener Status Inquire Channel (Response) CLWLMRUChannels parameter (Response) command 219 command 201 Change Queue Manager CommandScope parameter Inquire Queue (Response) command 105 Backup CF Structure command 30 command 307 Inquire Queue Manager (Response) Change Queue Manager Inquire Queue command 299 command 333 command 106 Resume Queue Manager Cluster CLWLQueuePriority parameter Change Security command 125 command 442 Change, Copy, Create Queue Change, Copy, Create Namelist command 72 Suspend Queue Manager Cluster command 82 command 471 Inquire Queue (Response) Change, Copy, Create Process ClusterQMgrAttrs parameter, Inquire command 308 command 77 Cluster Queue Manager command 247 CLWLQueueRank parameter Change, Copy, Create Queue Change, Copy, Create Queue ClusterQMgrName parameter command 83 Change, Copy, Create Storage Class Inquire Cluster Queue Manager command 82 command 246 Inquire Queue (Response) command 129 ClusterQType parameter, Inquire Queue command 308 Change, Copy, Create Subscription command 134 (Response) command 307 CLWLUseQ parameter ClusterSenderMonitoringDefault Change Queue Manager Change, Copy, Create Topic parameter command 105 command 139 Change Queue Manager Change, Copy, Create Queue Channel commands 44 command 103 command 82 Clear Queue command 145, 147 Inquire Queue Manager (Response) Inquire Queue (Response) Delete Authentication Information command 332 command 308 Object 147 ClusterSenderStatistics parameter Inquire Queue Manager (Response) Delete Channel command 151 command 333 Delete Namelist 153 Change Queue Manager Delete Process command 155 command 104 CodedCharSetId field Delete Queue command 156 Inquire Queue Manager (Response) MQCFSF structure 492 command 332 MOCFSL structure 496 Delete Storage Class command 159 Delete Topic Objectcommand 162 ClusterTime parameter MQCFST structure 499 Inquire Cluster Queue Manager CodedCharSetId parameter Inquire Archive command 164 (Response) command 253 Inquire Queue Manager (Response) Inquire Authentication Information Object command 170, 197 Inquire Queue (Response) command 333 command 308 Inquire System (Response) 393 Inquire Authentication Information ClusterWorkloadData parameter CodedCharSetId parameter, Object Names command 173, 293 Change Queue Manager mqInquireString call 595 Inquire Channel Initiator command 104 CodedCharSetId parameter, command 209 Inquire Queue Manager (Response) mqInquireStringFilter call 598 Inquire Channel Names command 332 command command 222 ClusterWorkloadExit parameter queue 7 Inquire Channel Status Change Queue Manager structures 473 command 234 command 104 command bag 523 Inquire Cluster Queue Manager Inquire Queue Manager (Response) command calls command 250 command 332 utility 539 Inquire Connection command 260 ClusterWorkloadLength parameter Command field 474 Inquire Log command 278 Inquire Namelist command 283 Change Queue Manager Command parameter, mqExecute command 105 call 570

| CommandScope parameter (continued) Inquire Namelist Names command 287 Inquire Process command 289               | CompCode parameter (continued)<br>mqAddByteStringFilter call 544<br>mqAddInquiry call 546<br>mqAddInteger call 548 | ConnectionName parameter (continued) Inquire Channel (Response) command 202 Inquire Channel Status (Response)                    |
|----------------------------------------------------------------------------------------------------|----------------------------------------------------------------------------------------------------|----------------------------------------------------------------------------------------------------|
| Inquire Queue command 299, 382<br>Inquire Queue Manager<br>command 318                                          | mqAddInteger64 call 549<br>mqAddIntegerFilter call 551                                                             | command 239<br>Inquire Channel Status                                                                                            |
| Inquire Queue Names command 350<br>Inquire Queue Status command 354                                             | mqAddString call 553<br>mqAddStringFilter call 555<br>mqBagToBuffer call 557                                       | command 234 Inquire Cluster Queue Manager (Response) command 253                                                                 |
| Inquire Security command 366 Inquire Storage Class command 376 Inquire Storage Class Names                      | mqBufferToBag call 559<br>mqClearBag call 561<br>mqCountItems call 562                                             | Inquire Connection (Response) 266 Stop Channel command 465 ConnectionOptions parameter                                           |
| command 379 Inquire Subscription Status                                                                         | mqCreateBag call 566<br>mqDeleteBag call 567                                                                       | Inquire Connection (Response) 266 ConnInfoType parameter                                                                         |
| command 161, 389 Inquire System command 392                                                                     | mqDeleteItem call 569<br>mqExecute call 572                                                                        | Inquire Connection (Response) 266 Control field 474                                                                              |
| Inquire Topic Names command 405 Inquire Topic Object command 397 Inquire Topic Status command 407               | mqGetBag call 575<br>mqInquireBag call 577<br>mqInquireByteString call 580                                         | control Language, i5/OS 4<br>converting bags and buffers 535<br>converting bags to PCF messages 535                              |
| Inquire Usgae command 414 Move Queue command 418                                                                | mqInquireByteStringFilter call 583<br>mqInquireInteger call 585                                                    | converting PCF messages to bag<br>form 535                                                                                       |
| Ping Channel command 420 Recover CF Structure command 423 Refresh Cluster command 424                           | mqInquireInteger64 call 588<br>mqInquireIntegerFilter call 590<br>mqInquireItemInfo call 593                       | Count field MQCFIL structure 487 MQCFSL structure 496                                                                            |
| Refresh Queue Manager<br>command 426                                                                            | mqInquireString call 595<br>mqInquireStringFilter call 598                                                         | counting data items 527 creating a local queue, sample                                                                           |
| Refresh Security command 428 Reset Channel command 431                                                          | mqPad call 600<br>mqPutBag call 602                                                                                | programs 627<br>creating data bags 523                                                                                           |
| Reset Cluster command 433 Reset Queue Statistics command 436 Resolve Channel command 439                        | mqSetByteString call 604<br>mqSetByteStringFilter call 607<br>mqSetInteger call 610                                | CreationDate parameter, Inquire Queue (Response) command 308 CreationTime parameter, Inquire Queue                               |
| Resume Queue Manager Cluster command 442                                                                        | mqSetInteger64 call 612<br>mqSetIntegerFilter call 615                                                             | (Response) command 308<br>CurrentChannels parameter                                                                              |
| Resume Queue Manager<br>command 441<br>Reverify Security command 443                                            | mqSetString call 617<br>mqSetStringFilter call 620<br>mqTrim call 622                                              | Inquire Channel Initiator<br>(Response) 210<br>CurrentChannelsLU62 parameter                                                     |
| Set Archive command 446 Set Log command 452                                                                     | mqTruncateBag call 624<br>CompressionRate parameter                                                                | Inquire Channel Initiator<br>(Response) 210                                                                                      |
| Set System command 454 Start Channel command 456 Start Channel Initiator command 459                            | Inquire Channel Status (Response) command 239                                                                      | CurrentChannelsMax parameter Inquire Channel Initiator                                                                           |
| Start Channel Listener command 460 Stop Channel command 464                                                     | CompressionTimee parameter Inquire Channel Status (Response) command 239                                           | (Response) 211 CurrentChannelsTCP parameter Inquire Channel Initiator                                                            |
| Stop Channel Initiator command 466<br>Stop Channel Listener command 468                                         | concepts and terminology 519<br>ConfigurationEvent parameter                                                       | (Response) 211<br>CurrentLog parameter                                                                                           |
| Suspend Queue Manager Cluster<br>command 472<br>Suspend Queue Manager                                           | Change Queue Manager<br>command 106<br>Inquire Queue Manager (Response)                                            | Inquire Queue Manager Status<br>(Response) command 349<br>CurrentLUWID parameter, Inquire                                        |
| command 471 CommandScope parameter, Create                                                                      | command 336<br>configuring WebSphere MQ 531                                                                        | Channel Status (Response) command 239                                                                                            |
| authentication information<br>command 33<br>CommandServerControl parameter                                      | Conname parameter Inquire Queue Status (Response) command 362                                                      | CurrentMsgs parameter, Inquire Channel<br>Status (Response) command 240<br>CurrentQDepth parameter                               |
| Change Queue Manager command 106, 335                                                                           | ConnectionAffinity parameter<br>Channel commands 44, 201                                                           | Inquire Queue Status (Response) command 358                                                                                      |
| CommandServerStatus parameter Inquire Queue Manager Status (Response) command 349 CommandUserId parameter       | ConnectionAttrs parameter Inquire Connection command 260 ConnectionCount parameter Inquire Queue Manager Status    | CurrentQDepth parameter, Inquire Queue (Response) command 308 CurrentSequenceNumber parameter, Inquire Channel Status (Response) |
| Inquire System (Response) 393<br>Compact parameter<br>Inquire Archive (Response) 167<br>Set Archive command 446 | (Response) command 349 ConnectionId parameter Inquire Connection (Response) 266 Inquire Connection command 259     | command 240 CurrentSharingConversations parameter Inquire Channel Status (Response) command 240                                  |
| CompCode field 474 CompCode parameter mqAddBag call 540 mqAddByteString call 542                                | Stop Connection command 469<br>ConnectionName parameter<br>Channel commands 45                                     |                                                                                                    |

| D                                      | DataSetType parameter               | DefPutResponse parameter          |
|----------------------------------------|-------------------------------------|-----------------------------------|
| <u> </u>                               | Inquire Usage (Response) 417        | Change, Copy, Create Topic        |
| data                                   | DB2BlobTasks parameter              | command 139                       |
| exchanging 535                         | Inquire System (Response) 394       | Inquire Topic Object (Response)   |
| receiving 535                          | DB2ConnectStatus parameter          | command 401                       |
| response 11                            | Inquire Group (Response) 277        | DefReadAhead parameter            |
| sending 535                            | DB2Name parameter                   | Change, Copy, Create Queue        |
| data bags                              | Inquire Group (Response) 277        | command 84                        |
| adding 64-bit integer items to 525     |                                     |                                   |
| adding byte string filter items to 525 | 1 , , ,                             | Inquire Queue (Response)          |
| adding byte string items to 525        | DB2Tasks parameter                  | command 309                       |
| adding character-string items to 525   | Inquire System (Response) 394       | DefXmitQName parameter            |
| adding data items to 525               | DeadLetterQName parameter           | Change Queue Manager              |
|                                        | Change Queue Manager                | command 107                       |
| adding inquiry command to 525          | command 106                         | Inquire Queue Manager (Response)  |
| adding integer filter items to 525     | Inquire Queue Manager (Response)    | command 336                       |
| adding integer items to 525            | command 336                         | Delete Authentication Information |
| adding string filter items to 525      | DeallocateInterval parameter        | Object 147                        |
| changing 64-bit integer items          | Inquire Log (Response) 280          | Delete Authority Record 149       |
| within 527                             | Set Log command 453                 | Delete CF Structure 150           |
| changing byte string filter items      | default structures 473              | Delete Channel 151                |
| within 527                             | DefaultChannelDisposition parameter | Delete Channel Listener 153       |
| changing byte string items             | Channel commands 46                 | Delete Namelist 153               |
| within 527                             | Inquire Channel (Response)          | Delete Process 154                |
| changing character-string items        |                                     |                                   |
| within 527                             | command 202                         | Delete Queue 156                  |
| changing information within 526        | Inquire Channel command 197         | Delete Service 158                |
| changing integer filter items          | DefaultPutResponse parameter,       | Delete Storage Class 159, 209     |
| within 527                             | Change, Copy, Create Queue          | Delete Subscription 160           |
|                                        | command 83                          | Delete Topic 161                  |
| changing integer items within 527      | Inquire Queue (Response)            | deleting data bags 524            |
| changing string filter items           | command 308                         | deleting data items 528           |
| within 527                             | DefBind parameter                   | descriptor, message 7             |
| converting 535                         | Inquire Queue (Response)            | Destination parameter             |
| converting to PCF messages 535         | command 309                         | Change, Copy, Create Subscription |
| creating 523                           | DefBind parameter,                  | command 134                       |
| creating and deleting 523              | Change, Copy, Create Queue          | Inquire Connection (Response) 266 |
| deleting 524                           | command 83                          | DestinationClass parameter        |
| inquiring within 529                   | definitions of PCFs 21              | Change, Copy, Create Subscription |
| putting 536                            | DefinitionType parameter            | command 134                       |
| receiving 536                          | Change, Copy, Create Queue          | DestinationCorrelId parameter     |
| types of 523                           | command 83                          |                                   |
| using 523                              |                                     | Change, Copy, Create Subscription |
| data conversion 652                    | Inquire Queue (Response)            | command 134                       |
| data items                             | command 309                         | DestinationQueueManager parameter |
| counting 527                           | DefInputOpenOption parameter        | Change, Copy, Create Subscription |
| deleting 528                           | Change, Copy, Create Queue          | command 134                       |
|                                        | command 84                          | Inquire Connection (Response) 266 |
| filtering 525                          | Inquire Queue (Response)            | DiscInterval parameter            |
| querying 525                           | command 309                         | Channel commands 47               |
| types of 524                           | DefPersistence parameter            | Inquire Channel (Response)        |
| data-bag manipulation calls            | Change, Copy, Create Queue          | command 202                       |
| command 539                            | command 84                          | Inquire Cluster Queue Manager     |
| DataBag parameter                      | Change, Copy, Create Topic          | (Response) command 253            |
| mqBagToBuffer call 557                 | command 139                         | DispatchersMax parameter          |
| mqBufferToBag call 559                 | Inquire Queue (Response)            | Inquire Channel Initiator         |
| DataConversion parameter               | command 309                         | (Response) 211                    |
| Channel commands 46                    | Inquire Topic Object (Response)     | DispatchersStarted parameter      |
| Inquire Channel (Response)             | command 401, 403                    | Inquire Channel Initiator         |
| command 202                            |                                     | (Response) 211                    |
| Inquire Cluster Queue Manager          | DefPriority parameter               | · •                               |
| (Response) command 253                 | Change, Copy, Create Queue          | DistLists parameter               |
| DataCount parameter                    | command 84                          | Change, Copy, Create Queue        |
| Ping Channel command 420               | Change, Copy, Create Topic          | command 84                        |
| =                                      | command 139                         | Inquire Queue (Response)          |
| DataLength parameter, mqBagToBuffer    | Inquire Queue (Response)            | command 310                       |
| call 557                               | command 309                         | Inquire Queue Manager (Response)  |
| DataSetName parameter                  | Inquire Queue Manager (Response)    | command 336                       |
| Inquire Archive (Response) 168         | command 347                         | DNSGroup parameter                |
| Inquire Log (Response) 281             | I: T: - Ol-: (D)                    | Change Ougue Manager              |
| Inquire Usage (Response) 417           | Inquire Topic Object (Response)     | Change Queue Manager              |

| DNSGroup parameter (continued)                                                                                                    | EscapeType parameter                                                                                                    | FromListenerName parameter, Copy                                                                                                    |
|----------------------------------------------------------------------------------------------------|----------------------------------------------------------------------------------------------------|----------------------------------------------------------------------------------------------------|
| Inquire Queue Manager (Response)                                                                                                    | Escape (Response) command 164                                                                                                    | Channel Listener command 69                                                                                                    |
| command 336                                                                                                    | Escape command 163                                                                                                    | FromNamelistName parameter, Copy                                                                                                    |
| DNSWLM parameter                                                                                                    | event monitor, sample programs 631                                                                                                    | Namelist command 72                                                                                                    |
| Change Queue Manager                                                                                                    | example                                                                                                    | FromProcessName parameter, Copy                                                                                                    |
| command 107                                                                                                    | using PCFs 503                                                                                                    | Process command 75                                                                                                    |
| Inquire Queue Manager (Response)                                                                                                    | exchanging data 535                                                                                                    | FromQName parameter                                                                                                    |
| command 336                                                                                                    | ExcludeInterval parameter                                                                                                    | Move Queue command 417                                                                                                    |
| DSGName parameter                                                                                                    | Backup CF Structure command 30                                                                                                    | FromQName parameter, Copy Queue                                                                                                    |
| Inquire System (Response) 394                                                                                                    | ExitInterval parameter                                                                                                    | command 79                                                                                                    |
|                                                                                                    | 1                                                                                                    |                                                                                                    |
| DualActive parameter                                                                                                    | Inquire System (Response) 394                                                                                                    | FromServiceName parameter, Copy                                                                                                    |
| Inquire Log (Response) 280                                                                                                    | ExitTasks parameter                                                                                                    | Service command 126                                                                                                    |
| DualArchive parameter                                                                                                    | Inquire System (Response) 394                                                                                                    | FromStorageClassName parameter                                                                                                    |
| Inquire Log (Response) 280                                                                                                    | ExitTime parameter                                                                                                    | Copy Storage Class command 129                                                                                                    |
| DualBSDS parameter                                                                                                    | Inquire Channel Status (Response)                                                                                                    | FromSubscriptionName parameter, Copy                                                                                                    |
| Inquire Log (Response) 280                                                                                                    | command 240                                                                                                    | Subscription command 133                                                                                                    |
| Durable parameter                                                                                                    | ExpandCount parameter                                                                                                    | FromTopicName parameter, Copy Topic                                                                                                    |
| Inquire Subscription command 382                                                                                                    | Inquire Usage (Response) 415                                                                                                    | command 137                                                                                                    |
| Inquire Subscription Status                                                                                                    | ExpandType parameter                                                                                                    | FullLogs parameter                                                                                                    |
| command 389                                                                                                    | Inquire Usage (Response) 415                                                                                                    | Inquire Log (Response) 281                                                                                                    |
| DurableModelQName parameter                                                                                                    | Expiry parameter                                                                                                    |                                                                                                    |
| Change, Copy, Create Topic                                                                                                    | Change, Copy, Create Subscription                                                                                                    |                                                                                                    |
| command 140                                                                                                    | command 134                                                                                                    | G                                                                                                    |
| Inquire Topic Object (Response)                                                                                                    | ExpiryInterval parameter                                                                                                    | <del>-</del>                                                                                                    |
| command 401                                                                                                    | Change Queue Manager                                                                                                    | generic values 14                                                                                                    |
| DurableSubscriptions parameter                                                                                                    | command 107                                                                                                    | GenericConnectionId parameter                                                                                                    |
| Change, Copy, Create Topic                                                                                                    | Inquire Queue Manager (Response)                                                                                                    | Inquire Connection command 259                                                                                                    |
| command 140                                                                                                    | command 337                                                                                                    | GetMsgOpts parameter, mqGetBag                                                                                                    |
| Inquire Topic Object (Response)                                                                                                    | ExternalUOWId parameter                                                                                                    | call 575                                                                                                    |
| command 402                                                                                                    | Inquire Queue Status (Response)                                                                                                    | group bag 523                                                                                                    |
| Continuated 102                                                                                                    | command 362                                                                                                    | GroupNames parameter                                                                                                    |
|                                                                                                    | Command 302                                                                                                    | Delete Authority Record 149                                                                                                    |
| E                                                                                                    |                                                                                                    | Set Authority Record 451                                                                                                    |
|                                                                                                    | _                                                                                                    |                                                                                                    |
|                                                                                                    |                                                                                                    |                                                                                                    |
| enquire local queue attributes 503                                                                                                    | F                                                                                                    |                                                                                                    |
|                                                                                                    | -                                                                                                    | н                                                                                                    |
| EntityName parameter                                                                                                    | Facility parameter                                                                                                    | H                                                                                                    |
| EntityName parameter Inquire Authority Records 177                                                                                                    | Facility parameter<br>Resume Queue Manager                                                                                                    | HandleState parameter                                                                                                    |
| EntityName parameter Inquire Authority Records 177 Inquire Authority Records                                                                                                    | Facility parameter Resume Queue Manager command 441                                                                                                    | HandleState parameter<br>Inquire Connection (Response) 266,                                                                                                    |
| EntityName parameter Inquire Authority Records Inquire Authority Records (Response) 179                                                                                                    | Facility parameter Resume Queue Manager command 441 Suspend Queue Manager                                                                                                    | HandleState parameter Inquire Connection (Response) 266, 362                                                                                                    |
| EntityName parameter Inquire Authority Records 177 Inquire Authority Records (Response) 179 Inquire Entity Authority 271                                                                                                    | Facility parameter Resume Queue Manager command 441 Suspend Queue Manager command 470                                                                                                    | HandleState parameter Inquire Connection (Response) 266, 362 HardenGetBackout parameter                                                                                                    |
| EntityName parameter Inquire Authority Records 177 Inquire Authority Records (Response) 179 Inquire Entity Authority 271 Inquire Entity Authority                                                                                                    | Facility parameter Resume Queue Manager command 441 Suspend Queue Manager command 470 FailDate parameter                                                                                                    | HandleState parameter Inquire Connection (Response) 266, 362 HardenGetBackout parameter Change, Copy, Create Queue                                                                                                    |
| EntityName parameter Inquire Authority Records 177 Inquire Authority Records (Response) 179 Inquire Entity Authority 271 Inquire Entity Authority (Response) 274                                                                                                    | Facility parameter Resume Queue Manager command 441 Suspend Queue Manager command 470 FailDate parameter Inquire CF Structure Status (Response)                                                                                                    | HandleState parameter Inquire Connection (Response) 266, 362 HardenGetBackout parameter Change, Copy, Create Queue command 85                                                                                                    |
| EntityName parameter Inquire Authority Records 177 Inquire Authority Records (Response) 179 Inquire Entity Authority 271 Inquire Entity Authority (Response) 274 EntityType parameter                                                                                                    | Facility parameter Resume Queue Manager command 441 Suspend Queue Manager command 470 FailDate parameter Inquire CF Structure Status (Response) command 190                                                                                                    | HandleState parameter Inquire Connection (Response) 266, 362 HardenGetBackout parameter Change, Copy, Create Queue                                                                                                    |
| EntityName parameter Inquire Authority Records 177 Inquire Authority Records (Response) 179 Inquire Entity Authority 271 Inquire Entity Authority (Response) 274 EntityType parameter Inquire Authority Records 177                                                                                                    | Facility parameter Resume Queue Manager command 441 Suspend Queue Manager command 470 FailDate parameter Inquire CF Structure Status (Response) command 190 FailTime parameter                                                                                                    | HandleState parameter Inquire Connection (Response) 266, 362 HardenGetBackout parameter Change, Copy, Create Queue command 85                                                                                                    |
| EntityName parameter Inquire Authority Records 177 Inquire Authority Records (Response) 179 Inquire Entity Authority 271 Inquire Entity Authority (Response) 274 EntityType parameter Inquire Authority Records 177 Inquire Authority Records                                                                                                    | Facility parameter Resume Queue Manager command 441 Suspend Queue Manager command 470 FailDate parameter Inquire CF Structure Status (Response) command 190 FailTime parameter Inquire CF Structure Status                                                                                                    | HandleState parameter Inquire Connection (Response) 266, 362 HardenGetBackout parameter Change, Copy, Create Queue command 85 Inquire Queue (Response)                                                                                                    |
| EntityName parameter Inquire Authority Records 177 Inquire Authority Records (Response) 179 Inquire Entity Authority 271 Inquire Entity Authority (Response) 274 EntityType parameter Inquire Authority Records 177 Inquire Authority Records (Response) 180                                                                                                    | Facility parameter Resume Queue Manager command 441 Suspend Queue Manager command 470 FailDate parameter Inquire CF Structure Status (Response) command 190 FailTime parameter Inquire CF Structure Status (Response) 190                                                                                                    | HandleState parameter Inquire Connection (Response) 266, 362 HardenGetBackout parameter Change, Copy, Create Queue command 85 Inquire Queue (Response) command 310                                                                                                    |
| EntityName parameter Inquire Authority Records 177 Inquire Authority Records (Response) 179 Inquire Entity Authority 271 Inquire Entity Authority (Response) 274 EntityType parameter Inquire Authority Records 177 Inquire Authority Records (Response) 180 Inquire Entity Authority 271                                                                                                    | Facility parameter Resume Queue Manager command 441 Suspend Queue Manager command 470 FailDate parameter Inquire CF Structure Status (Response) command 190 FailTime parameter Inquire CF Structure Status (Response) 190 filtering data items 525                                                                                                    | HandleState parameter Inquire Connection (Response) 266, 362 HardenGetBackout parameter Change, Copy, Create Queue command 85 Inquire Queue (Response) command 310 Hbag parameter                                                                                                    |
| EntityName parameter Inquire Authority Records 177 Inquire Authority Records (Response) 179 Inquire Entity Authority 271 Inquire Entity Authority (Response) 274 EntityType parameter Inquire Authority Records 177 Inquire Authority Records (Response) 180 Inquire Entity Authority 271 Inquire Entity Authority                                                                                                    | Facility parameter Resume Queue Manager command 441 Suspend Queue Manager command 470 FailDate parameter Inquire CF Structure Status (Response) command 190 FailTime parameter Inquire CF Structure Status (Response) 190 filtering data items 525 FilterValue field                                                                                                    | HandleState parameter Inquire Connection (Response) 266, 362 HardenGetBackout parameter Change, Copy, Create Queue command 85 Inquire Queue (Response) command 310 Hbag parameter mqAddInquiry call 546 mqDeleteItem call 568                                                                                                    |
| EntityName parameter Inquire Authority Records 177 Inquire Authority Records (Response) 179 Inquire Entity Authority 271 Inquire Entity Authority (Response) 274 EntityType parameter Inquire Authority Records 177 Inquire Authority Records (Response) 180 Inquire Entity Authority 271 Inquire Entity Authority (Response) 275                                                                                                    | Facility parameter Resume Queue Manager command 441 Suspend Queue Manager command 470 FailDate parameter Inquire CF Structure Status (Response) command 190 FailTime parameter Inquire CF Structure Status (Response) 190 filtering data items 525 FilterValue field MQCFBF structure 479                                                                                                    | HandleState parameter Inquire Connection (Response) 266, 362 HardenGetBackout parameter Change, Copy, Create Queue command 85 Inquire Queue (Response) command 310 Hbag parameter mqAddInquiry call 546 mqDeleteItem call 568 Hconn parameter                                                                                                    |
| EntityName parameter Inquire Authority Records 177 Inquire Authority Records (Response) 179 Inquire Entity Authority 271 Inquire Entity Authority (Response) 274 EntityType parameter Inquire Authority Records 177 Inquire Authority Records (Response) 180 Inquire Entity Authority 271 Inquire Entity Authority (Response) 275 EntriesMax parameter                                                                                                    | Facility parameter Resume Queue Manager command 441 Suspend Queue Manager command 470 FailDate parameter Inquire CF Structure Status (Response) command 190 FailTime parameter Inquire CF Structure Status (Response) 190 filtering data items 525 FilterValue field MQCFBF structure 479 MQCFIF structure 484                                                                                                    | HandleState parameter Inquire Connection (Response) 266, 362 HardenGetBackout parameter Change, Copy, Create Queue command 85 Inquire Queue (Response) command 310 Hbag parameter mqAddInquiry call 546 mqDeleteItem call 568 Hconn parameter mqExecute call 570                                                                                                    |
| EntityName parameter Inquire Authority Records 177 Inquire Authority Records (Response) 179 Inquire Entity Authority 271 Inquire Entity Authority (Response) 274 EntityType parameter Inquire Authority Records 177 Inquire Authority Records (Response) 180 Inquire Entity Authority 271 Inquire Entity Authority (Response) 275 EntriesMax parameter Inquire CF Structure Status                                                                                                    | Facility parameter Resume Queue Manager command 441 Suspend Queue Manager command 470 FailDate parameter Inquire CF Structure Status (Response) command 190 FailTime parameter Inquire CF Structure Status (Response) 190 filtering data items 525 FilterValue field MQCFBF structure 479 MQCFIF structure 484 MQCFSF structure 492                                                                                                    | HandleState parameter Inquire Connection (Response) 266, 362 HardenGetBackout parameter Change, Copy, Create Queue command 85 Inquire Queue (Response) command 310 Hbag parameter mqAddInquiry call 546 mqDeleteItem call 568 Hconn parameter mqExecute call 570 mqGetBag call 574                                                                                                    |
| EntityName parameter Inquire Authority Records 177 Inquire Authority Records (Response) 179 Inquire Entity Authority 271 Inquire Entity Authority (Response) 274 EntityType parameter Inquire Authority Records 177 Inquire Authority Records (Response) 180 Inquire Entity Authority 271 Inquire Entity Authority (Response) 275 EntriesMax parameter Inquire CF Structure Status (Response) 190                                                                                                    | Facility parameter Resume Queue Manager command 441 Suspend Queue Manager command 470 FailDate parameter Inquire CF Structure Status (Response) command 190 FailTime parameter Inquire CF Structure Status (Response) 190 filtering data items 525 FilterValue field MQCFBF structure 479 MQCFIF structure 484 MQCFSF structure 492 FilterValueLength field                                                                                                    | HandleState parameter Inquire Connection (Response) 266, 362 HardenGetBackout parameter Change, Copy, Create Queue command 85 Inquire Queue (Response) command 310 Hbag parameter mqAddInquiry call 546 mqDeleteItem call 568 Hconn parameter mqExecute call 570 mqGetBag call 574 mqPutBag call 601                                                                                                    |
| EntityName parameter Inquire Authority Records 177 Inquire Authority Records (Response) 179 Inquire Entity Authority 271 Inquire Entity Authority (Response) 274 EntityType parameter Inquire Authority Records 177 Inquire Authority Records (Response) 180 Inquire Entity Authority 271 Inquire Entity Authority (Response) 275 EntriesMax parameter Inquire CF Structure Status (Response) 190 EntriesUsed parameter                                                                                                    | Facility parameter Resume Queue Manager command 441 Suspend Queue Manager command 470 FailDate parameter Inquire CF Structure Status (Response) command 190 FailTime parameter Inquire CF Structure Status (Response) 190 filtering data items 525 FilterValue field MQCFBF structure 479 MQCFIF structure 484 MQCFSF structure 492 FilterValueLength field MQCFBF structure 479                                                                                                    | HandleState parameter Inquire Connection (Response) 266, 362 HardenGetBackout parameter Change, Copy, Create Queue command 85 Inquire Queue (Response) command 310 Hbag parameter mqAddInquiry call 546 mqDeleteItem call 568 Hconn parameter mqExecute call 570 mqGetBag call 574 mqPutBag call 601 HeaderCompression parameter                                                                                                    |
| EntityName parameter Inquire Authority Records 177 Inquire Authority Records (Response) 179 Inquire Entity Authority 271 Inquire Entity Authority (Response) 274 EntityType parameter Inquire Authority Records 177 Inquire Authority Records (Response) 180 Inquire Entity Authority 271 Inquire Entity Authority (Response) 275 EntriesMax parameter Inquire CF Structure Status (Response) 190 EntriesUsed parameter Inquire CF Structure Status                                                                                                    | Facility parameter Resume Queue Manager command 441 Suspend Queue Manager command 470 FailDate parameter Inquire CF Structure Status (Response) command 190 FailTime parameter Inquire CF Structure Status (Response) 190 filtering data items 525 FilterValue field MQCFBF structure 479 MQCFIF structure 484 MQCFSF structure 492 FilterValueLength field MQCFBF structure 479 MQCFSF structure 479 MQCFSF structure 479 MQCFSF structure 479 MQCFSF structure 479 MQCFSF structure 492                                                                                                    | HandleState parameter Inquire Connection (Response) 266, 362 HardenGetBackout parameter Change, Copy, Create Queue command 85 Inquire Queue (Response) command 310 Hbag parameter mqAddInquiry call 546 mqDeleteItem call 568 Hconn parameter mqExecute call 570 mqGetBag call 574 mqPutBag call 601 HeaderCompression parameter Channel commands 47                                                                                                    |
| EntityName parameter Inquire Authority Records 177 Inquire Authority Records (Response) 179 Inquire Entity Authority 271 Inquire Entity Authority (Response) 274 EntityType parameter Inquire Authority Records 177 Inquire Authority Records (Response) 180 Inquire Entity Authority 271 Inquire Entity Authority 271 Inquire Entity Authority (Response) 275 EntriesMax parameter Inquire CF Structure Status (Response) 190 EntriesUsed parameter Inquire CF Structure Status (Response) 190                                                                                                    | Facility parameter Resume Queue Manager command 441 Suspend Queue Manager command 470 FailDate parameter Inquire CF Structure Status (Response) command 190 FailTime parameter Inquire CF Structure Status (Response) 190 filtering data items 525 FilterValue field MQCFBF structure 479 MQCFIF structure 484 MQCFSF structure 492 FilterValueLength field MQCFBF structure 479                                                                                                    | HandleState parameter Inquire Connection (Response) 266, 362 HardenGetBackout parameter Change, Copy, Create Queue command 85 Inquire Queue (Response) command 310 Hbag parameter mqAddInquiry call 546 mqDeleteItem call 568 Hconn parameter mqExecute call 570 mqGetBag call 574 mqPutBag call 601 HeaderCompression parameter Channel commands 47 Inquire Channel (Response)                                                                                                    |
| EntityName parameter Inquire Authority Records 177 Inquire Authority Records (Response) 179 Inquire Entity Authority 271 Inquire Entity Authority (Response) 274 EntityType parameter Inquire Authority Records 177 Inquire Authority Records (Response) 180 Inquire Entity Authority 271 Inquire Entity Authority 271 Inquire Entity Authority (Response) 275 EntriesMax parameter Inquire CF Structure Status (Response) 190 EntriesUsed parameter Inquire CF Structure Status (Response) 190 EnvData parameter                                                                                                    | Facility parameter Resume Queue Manager command 441 Suspend Queue Manager command 470 FailDate parameter Inquire CF Structure Status (Response) command 190 FailTime parameter Inquire CF Structure Status (Response) 190 filtering data items 525 FilterValue field MQCFBF structure 479 MQCFIF structure 484 MQCFSF structure 492 FilterValueLength field MQCFBF structure 479 MQCFSF structure 479 MQCFSF structure 479 MQCFSF structure 479 MQCFSF structure 479 MQCFSF structure 492                                                                                                    | HandleState parameter Inquire Connection (Response) 266, 362 HardenGetBackout parameter Change, Copy, Create Queue command 85 Inquire Queue (Response) command 310 Hbag parameter mqAddInquiry call 546 mqDeleteItem call 568 Hconn parameter mqExecute call 570 mqGetBag call 574 mqPutBag call 601 HeaderCompression parameter Channel commands 47 Inquire Channel (Response) command 202                                                                                                    |
| EntityName parameter Inquire Authority Records 177 Inquire Authority Records (Response) 179 Inquire Entity Authority 271 Inquire Entity Authority (Response) 274 EntityType parameter Inquire Authority Records 177 Inquire Authority Records (Response) 180 Inquire Entity Authority 271 Inquire Entity Authority 271 Inquire Entity Authority (Response) 275 EntriesMax parameter Inquire CF Structure Status (Response) 190 EntriesUsed parameter Inquire CF Structure Status (Response) 190 EnvData parameter Change, Copy, Create command 77                                                                                                    | Facility parameter Resume Queue Manager command 441 Suspend Queue Manager command 470 FailDate parameter Inquire CF Structure Status (Response) command 190 FailTime parameter Inquire CF Structure Status (Response) 190 filtering data items 525 FilterValue field MQCFBF structure 479 MQCFIF structure 484 MQCFSF structure 492 FilterValueLength field MQCFBF structure 479 MQCFSF structure 492 Force parameter Change Queue Manager command 107                                                                                                    | HandleState parameter Inquire Connection (Response) 266, 362 HardenGetBackout parameter Change, Copy, Create Queue command 85 Inquire Queue (Response) command 310 Hbag parameter mqAddInquiry call 546 mqDeleteItem call 568 Hconn parameter mqExecute call 570 mqGetBag call 574 mqPutBag call 601 HeaderCompression parameter Channel commands 47 Inquire Channel (Response) command 202 Inquire Channel Status (Response)                                                                                                    |
| EntityName parameter Inquire Authority Records 177 Inquire Authority Records (Response) 179 Inquire Entity Authority 271 Inquire Entity Authority (Response) 274 EntityType parameter Inquire Authority Records 177 Inquire Authority Records (Response) 180 Inquire Entity Authority 271 Inquire Entity Authority 271 Inquire Entity Authority (Response) 275 EntriesMax parameter Inquire CF Structure Status (Response) 190 EntriesUsed parameter Inquire CF Structure Status (Response) 190 EnvData parameter                                                                                                    | Facility parameter Resume Queue Manager command 441 Suspend Queue Manager command 470 FailDate parameter Inquire CF Structure Status (Response) command 190 FailTime parameter Inquire CF Structure Status (Response) 190 filtering data items 525 FilterValue field MQCFBF structure 479 MQCFIF structure 484 MQCFSF structure 492 FilterValueLength field MQCFBF structure 479 MQCFSF structure 479 MQCFSF structure 492 Force parameter Change Queue Manager                                                                                                    | HandleState parameter Inquire Connection (Response) 266, 362 HardenGetBackout parameter Change, Copy, Create Queue command 85 Inquire Queue (Response) command 310 Hbag parameter mqAddInquiry call 546 mqDeleteItem call 568 Hconn parameter mqExecute call 570 mqGetBag call 574 mqPutBag call 601 HeaderCompression parameter Channel commands 47 Inquire Channel (Response) command 202 Inquire Channel Status (Response) command 240                                                                                                    |
| EntityName parameter Inquire Authority Records 177 Inquire Authority Records (Response) 179 Inquire Entity Authority 271 Inquire Entity Authority (Response) 274 EntityType parameter Inquire Authority Records 177 Inquire Authority Records (Response) 180 Inquire Entity Authority 271 Inquire Entity Authority 271 Inquire Entity Authority (Response) 275 EntriesMax parameter Inquire CF Structure Status (Response) 190 EntriesUsed parameter Inquire CF Structure Status (Response) 190 EnvData parameter Change, Copy, Create command 77                                                                                                    | Facility parameter Resume Queue Manager command 441 Suspend Queue Manager command 470 FailDate parameter Inquire CF Structure Status (Response) command 190 FailTime parameter Inquire CF Structure Status (Response) 190 filtering data items 525 FilterValue field MQCFBF structure 479 MQCFIF structure 484 MQCFSF structure 492 FilterValueLength field MQCFBF structure 479 MQCFSF structure 492 Force parameter Change Queue Manager command 107 Change, Copy, Create Queue command 85                                                                                                    | HandleState parameter Inquire Connection (Response) 266, 362 HardenGetBackout parameter Change, Copy, Create Queue command 85 Inquire Queue (Response) command 310 Hbag parameter mqAddInquiry call 546 mqDeleteItem call 568 Hconn parameter mqExecute call 570 mqGetBag call 574 mqPutBag call 601 HeaderCompression parameter Channel commands 47 Inquire Channel (Response) command 202 Inquire Channel Status (Response) command 240 Inquire Cluster Queue Manager                                                                                                    |
| EntityName parameter Inquire Authority Records 177 Inquire Authority Records (Response) 179 Inquire Entity Authority 271 Inquire Entity Authority (Response) 274 EntityType parameter Inquire Authority Records 177 Inquire Authority Records (Response) 180 Inquire Entity Authority 271 Inquire Entity Authority 271 Inquire Entity Authority (Response) 275 EntriesMax parameter Inquire CF Structure Status (Response) 190 EntriesUsed parameter Inquire CF Structure Status (Response) 190 EnvData parameter Change, Copy, Create command Inquire Process (Response)                                                                                                    | Facility parameter Resume Queue Manager command 441 Suspend Queue Manager command 470 FailDate parameter Inquire CF Structure Status (Response) command 190 FailTime parameter Inquire CF Structure Status (Response) 190 filtering data items 525 FilterValue field MQCFBF structure 479 MQCFIF structure 484 MQCFSF structure 492 FilterValueLength field MQCFBF structure 479 MQCFSF structure 492 Force parameter Change Queue Manager command 107 Change, Copy, Create Queue                                                                                                    | HandleState parameter Inquire Connection (Response) 266, 362 HardenGetBackout parameter Change, Copy, Create Queue command 85 Inquire Queue (Response) command 310 Hbag parameter mqAddInquiry call 546 mqDeleteItem call 568 Hconn parameter mqExecute call 570 mqGetBag call 574 mqPutBag call 601 HeaderCompression parameter Channel commands 47 Inquire Channel (Response) command 202 Inquire Channel Status (Response) command 240 Inquire Cluster Queue Manager (Response) command 254                                                                                                    |
| EntityName parameter Inquire Authority Records 177 Inquire Authority Records (Response) 179 Inquire Entity Authority 271 Inquire Entity Authority (Response) 274 EntityType parameter Inquire Authority Records 177 Inquire Authority Records (Response) 180 Inquire Entity Authority 271 Inquire Entity Authority 271 Inquire Entity Authority (Response) 275 EntriesMax parameter Inquire CF Structure Status (Response) 190 EntriesUsed parameter Inquire CF Structure Status (Response) 190 EnvData parameter Change, Copy, Create command 77 Inquire Process (Response) command 292                                                                                                    | Facility parameter Resume Queue Manager command 441 Suspend Queue Manager command 470 FailDate parameter Inquire CF Structure Status (Response) command 190 FailTime parameter Inquire CF Structure Status (Response) 190 filtering data items 525 FilterValue field MQCFBF structure 479 MQCFIF structure 484 MQCFSF structure 492 FilterValueLength field MQCFBF structure 479 MQCFSF structure 492 Force parameter Change Queue Manager command 107 Change, Copy, Create Queue command 85                                                                                                    | HandleState parameter Inquire Connection (Response) 266, 362 HardenGetBackout parameter Change, Copy, Create Queue command 85 Inquire Queue (Response) command 310 Hbag parameter mqAddInquiry call 546 mqDeleteItem call 568 Hconn parameter mqExecute call 570 mqGetBag call 574 mqPutBag call 601 HeaderCompression parameter Channel commands 47 Inquire Channel (Response) command 202 Inquire Channel Status (Response) command 240 Inquire Cluster Queue Manager (Response) command 254 HeartbeatInterval parameter                                                                                                    |
| EntityName parameter Inquire Authority Records 177 Inquire Authority Records (Response) 179 Inquire Entity Authority 271 Inquire Entity Authority (Response) 274 EntityType parameter Inquire Authority Records 177 Inquire Authority Records (Response) 180 Inquire Entity Authority 271 Inquire Entity Authority 271 Inquire Entity Authority (Response) 275 EntriesMax parameter Inquire CF Structure Status (Response) 190 EntriesUsed parameter Inquire CF Structure Status (Response) 190 EnvData parameter Change, Copy, Create command Inquire Process (Response) command 292 EnvironmentInfo parameter                                                                                                    | Facility parameter Resume Queue Manager command 441 Suspend Queue Manager command 470 FailDate parameter Inquire CF Structure Status (Response) command 190 FailTime parameter Inquire CF Structure Status (Response) 190 filtering data items 525 FilterValue field MQCFBF structure 479 MQCFIF structure 484 MQCFSF structure 492 FilterValueLength field MQCFBF structure 479 MQCFSF structure 492 Force parameter Change Queue Manager command 107 Change, Copy, Create Queue command 85 Format field 474                                                                                                    | HandleState parameter Inquire Connection (Response) 266, 362 HardenGetBackout parameter Change, Copy, Create Queue command 85 Inquire Queue (Response) command 310 Hbag parameter mqAddInquiry call 546 mqDeleteItem call 568 Hconn parameter mqExecute call 570 mqGetBag call 574 mqPutBag call 601 HeaderCompression parameter Channel commands 47 Inquire Channel (Response) command 202 Inquire Channel Status (Response) command 240 Inquire Cluster Queue Manager (Response) command 254 HeartbeatInterval parameter Channel commands 47                                                                                                    |
| EntityName parameter Inquire Authority Records 177 Inquire Authority Records (Response) 179 Inquire Entity Authority 271 Inquire Entity Authority (Response) 274 EntityType parameter Inquire Authority Records 177 Inquire Authority Records (Response) 180 Inquire Entity Authority 271 Inquire Entity Authority 271 Inquire Entity Authority (Response) 275 EntriesMax parameter Inquire CF Structure Status (Response) 190 EntriesUsed parameter Inquire CF Structure Status (Response) 190 EnvData parameter Change, Copy, Create command 77 Inquire Process (Response) command 292 EnvironmentInfo parameter Start Channel Initiator command 459 error                                                                   | Facility parameter Resume Queue Manager command 441 Suspend Queue Manager command 470 FailDate parameter Inquire CF Structure Status (Response) command 190 FailTime parameter Inquire CF Structure Status (Response) 190 filtering data items 525 FilterValue field MQCFBF structure 479 MQCFIF structure 484 MQCFSF structure 492 FilterValueLength field MQCFBF structure 479 MQCFSF structure 492 Force parameter Change Queue Manager command 107 Change, Copy, Create Queue command 85 Format field 474 message descriptor 9                                                                                                    | HandleState parameter Inquire Connection (Response) 266, 362 HardenGetBackout parameter Change, Copy, Create Queue command 85 Inquire Queue (Response) command 310 Hbag parameter mqAddInquiry call 546 mqDeleteItem call 568 Hconn parameter mqExecute call 570 mqGetBag call 574 mqPutBag call 601 HeaderCompression parameter Channel commands 47 Inquire Channel (Response) command 202 Inquire Channel Status (Response) command 240 Inquire Cluster Queue Manager (Response) command 254 HeartbeatInterval parameter Channel commands 47 Inquire Channel (Response)                                                                                                    |
| EntityName parameter Inquire Authority Records 177 Inquire Authority Records (Response) 179 Inquire Entity Authority 271 Inquire Entity Authority (Response) 274 EntityType parameter Inquire Authority Records 177 Inquire Authority Records (Response) 180 Inquire Entity Authority 271 Inquire Entity Authority 271 Inquire Entity Authority (Response) 275 EntriesMax parameter Inquire CF Structure Status (Response) 190 EntriesUsed parameter Inquire CF Structure Status (Response) 190 EnvData parameter Change, Copy, Create command 77 Inquire Process (Response) command 292 EnvironmentInfo parameter Start Channel Initiator command 459 error response 10                                                       | Facility parameter Resume Queue Manager command 441 Suspend Queue Manager command 470 FailDate parameter Inquire CF Structure Status (Response) command 190 FailTime parameter Inquire CF Structure Status (Response) 190 filtering data items 525 FilterValue field MQCFBF structure 479 MQCFIF structure 484 MQCFSF structure 492 FilterValueLength field MQCFBF structure 492 Force parameter Change Queue Manager command 107 Change, Copy, Create Queue command 85 Format field 474 message descriptor 9 FromAuthInfoName, Copy authentication information command 31                                                                                  | HandleState parameter Inquire Connection (Response) 266, 362 HardenGetBackout parameter Change, Copy, Create Queue command 85 Inquire Queue (Response) command 310 Hbag parameter mqAddInquiry call 546 mqDeleteItem call 568 Hconn parameter mqExecute call 570 mqGetBag call 574 mqPutBag call 601 HeaderCompression parameter Channel commands 47 Inquire Channel (Response) command 202 Inquire Channel Status (Response) command 240 Inquire Cluster Queue Manager (Response) command 254 HeartbeatInterval parameter Channel commands 47 Inquire Channel (Response) command 203                                                                                                    |
| EntityName parameter Inquire Authority Records 177 Inquire Authority Records (Response) 179 Inquire Entity Authority 271 Inquire Entity Authority (Response) 274 EntityType parameter Inquire Authority Records 177 Inquire Authority Records (Response) 180 Inquire Entity Authority 271 Inquire Entity Authority 271 Inquire Entity Authority (Response) 275 EntriesMax parameter Inquire CF Structure Status (Response) 190 EntriesUsed parameter Inquire CF Structure Status (Response) 190 EnvData parameter Change, Copy, Create command 77 Inquire Process (Response) command 292 EnvironmentInfo parameter Start Channel Initiator command 459 error response 10 Escape 163                                            | Facility parameter Resume Queue Manager command 441 Suspend Queue Manager command 470 FailDate parameter Inquire CF Structure Status (Response) command 190 FailTime parameter Inquire CF Structure Status (Response) 190 filtering data items 525 FilterValue field MQCFBF structure 479 MQCFIF structure 484 MQCFSF structure 492 FilterValueLength field MQCFBF structure 492 Force parameter Change Queue Manager command 107 Change, Copy, Create Queue command 85 Format field 474 message descriptor 9 FromAuthInfoName, Copy authentication information command 31 FromCFStrucName parameter                                                        | HandleState parameter Inquire Connection (Response) 266, 362 HardenGetBackout parameter Change, Copy, Create Queue command 85 Inquire Queue (Response) command 310 Hbag parameter mqAddInquiry call 546 mqDeleteItem call 568 Hconn parameter mqExecute call 570 mqGetBag call 574 mqPutBag call 601 HeaderCompression parameter Channel commands 47 Inquire Channel (Response) command 202 Inquire Channel Status (Response) command 240 Inquire Cluster Queue Manager (Response) command 254 HeartbeatInterval parameter Channel commands 47 Inquire Channel (Response) command 203 Inquire Channel Status (Response)                                                                                             |
| EntityName parameter Inquire Authority Records 177 Inquire Authority Records (Response) 179 Inquire Entity Authority 271 Inquire Entity Authority (Response) 274 EntityType parameter Inquire Authority Records 177 Inquire Authority Records (Response) 180 Inquire Entity Authority 271 Inquire Entity Authority 271 Inquire Entity Authority (Response) 275 EntriesMax parameter Inquire CF Structure Status (Response) 190 EntriesUsed parameter Inquire CF Structure Status (Response) 190 EnvData parameter Change, Copy, Create command 77 Inquire Process (Response) command 292 EnvironmentInfo parameter Start Channel Initiator command 459 error response 10 Escape 163 Escape (Response) 164                      | Facility parameter Resume Queue Manager command 441 Suspend Queue Manager command 470 FailDate parameter Inquire CF Structure Status (Response) command 190 FailTime parameter Inquire CF Structure Status (Response) 190 filtering data items 525 FilterValue field MQCFBF structure 479 MQCFIF structure 484 MQCFSF structure 492 FilterValueLength field MQCFBF structure 492 Force parameter Change Queue Manager command 107 Change, Copy, Create Queue command 85 Format field 474 message descriptor 9 FromAuthInfoName, Copy authentication information command 31 FromCFStrucName parameter Copy CF Structure command 35                           | HandleState parameter Inquire Connection (Response) 266, 362 HardenGetBackout parameter Change, Copy, Create Queue command 85 Inquire Queue (Response) command 310 Hbag parameter mqAddInquiry call 546 mqDeleteItem call 568 Hconn parameter mqExecute call 570 mqGetBag call 574 mqPutBag call 601 HeaderCompression parameter Channel commands 47 Inquire Channel (Response) command 202 Inquire Channel Status (Response) command 240 Inquire Cluster Queue Manager (Response) command 254 HeartbeatInterval parameter Channel commands 47 Inquire Channel (Response) command 203 Inquire Channel Status (Response) command 203 Inquire Channel Status (Response) command 203 Inquire Channel Status (Response) |
| EntityName parameter Inquire Authority Records 177 Inquire Authority Records (Response) 179 Inquire Entity Authority 271 Inquire Entity Authority (Response) 274 EntityType parameter Inquire Authority Records 177 Inquire Authority Records (Response) 180 Inquire Entity Authority 271 Inquire Entity Authority 271 Inquire Entity Authority (Response) 275 EntriesMax parameter Inquire CF Structure Status (Response) 190 EntriesUsed parameter Inquire CF Structure Status (Response) 190 EnvData parameter Change, Copy, Create command 77 Inquire Process (Response) command 292 EnvironmentInfo parameter Start Channel Initiator command 459 error response 10 Escape 163 Escape (Response) 164 EscapeText parameter | Facility parameter Resume Queue Manager command 441 Suspend Queue Manager command 470 FailDate parameter Inquire CF Structure Status (Response) command 190 FailTime parameter Inquire CF Structure Status (Response) 190 filtering data items 525 FilterValue field MQCFBF structure 479 MQCFIF structure 484 MQCFSF structure 492 FilterValueLength field MQCFBF structure 492 Force parameter Change Queue Manager command 107 Change, Copy, Create Queue command 85 Format field 474 message descriptor 9 FromAuthInfoName, Copy authentication information command 31 FromCFStrucName parameter Copy CF Structure command 35 FromChannelName parameter | HandleState parameter Inquire Connection (Response) 266, 362 HardenGetBackout parameter Change, Copy, Create Queue command 85 Inquire Queue (Response) command 310 Hbag parameter mqAddInquiry call 546 mqDeleteItem call 568 Hconn parameter mqExecute call 570 mqGetBag call 574 mqPutBag call 601 HeaderCompression parameter Channel commands 47 Inquire Channel (Response) command 202 Inquire Channel Status (Response) command 240 Inquire Cluster Queue Manager (Response) command 254 HeartbeatInterval parameter Channel commands 47 Inquire Channel (Response) command 203 Inquire Channel Status (Response) command 203 Inquire Channel Status (Response) command 241 Inquire Cluster Queue Manager     |
| EntityName parameter Inquire Authority Records 177 Inquire Authority Records (Response) 179 Inquire Entity Authority 271 Inquire Entity Authority (Response) 274 EntityType parameter Inquire Authority Records 177 Inquire Authority Records (Response) 180 Inquire Entity Authority 271 Inquire Entity Authority 271 Inquire Entity Authority (Response) 275 EntriesMax parameter Inquire CF Structure Status (Response) 190 EntriesUsed parameter Inquire CF Structure Status (Response) 190 EnvData parameter Change, Copy, Create command 77 Inquire Process (Response) command 292 EnvironmentInfo parameter Start Channel Initiator command 459 error response 10 Escape 163 Escape (Response) 164                      | Facility parameter Resume Queue Manager command 441 Suspend Queue Manager command 470 FailDate parameter Inquire CF Structure Status (Response) command 190 FailTime parameter Inquire CF Structure Status (Response) 190 filtering data items 525 FilterValue field MQCFBF structure 479 MQCFIF structure 484 MQCFSF structure 492 FilterValueLength field MQCFBF structure 492 Force parameter Change Queue Manager command 107 Change, Copy, Create Queue command 85 Format field 474 message descriptor 9 FromAuthInfoName, Copy authentication information command 31 FromCFStrucName parameter Copy CF Structure command 35                           | HandleState parameter Inquire Connection (Response) 266, 362 HardenGetBackout parameter Change, Copy, Create Queue command 85 Inquire Queue (Response) command 310 Hbag parameter mqAddInquiry call 546 mqDeleteItem call 568 Hconn parameter mqExecute call 570 mqGetBag call 574 mqPutBag call 601 HeaderCompression parameter Channel commands 47 Inquire Channel (Response) command 202 Inquire Channel Status (Response) command 240 Inquire Cluster Queue Manager (Response) command 254 HeartbeatInterval parameter Channel commands 47 Inquire Channel (Response) command 203 Inquire Channel Status (Response) command 203 Inquire Channel Status (Response) command 203 Inquire Channel Status (Response) |

| HighQDepth parameter, Reset Queue              | InputBufferSize parameter                                                | Inquire Queue Names (Response) 352                                |
|------------------------------------------------|--------------------------------------------------------------------------|-------------------------------------------------------------------|
| Statistics (Response) command 437              | Inquire Log (Response) 280                                               | Inquire Queue Status 353                                          |
| Hobj parameter                                 | Inquire Archive 164                                                      | Inquire Queue Status (Response) 358                               |
| mqGetBag call 574<br>mqPutBag call 601         | Inquire Archive (Response) 165 Inquire Authentication Information        | Inquire Security 365 Inquire Security (Response) 366              |
| mqr atbag can oor                              | Object 169                                                               | Inquire Service 368                                               |
|                                                | Inquire authentication information object                                | Inquire Service (Response) 369                                    |
| 1                                              | (Response) 171                                                           | Inquire Service Status 371                                        |
| i5/OS Control Language 4                       | Inquire Authentication Information Object                                | Inquire Service Status (Response) 373                             |
| IGQPutAuthority parameter                      | Names 173                                                                | Inquire Storage Class 375                                         |
| Change Queue Manager                           | Inquire Authentication Information Object                                | Inquire Storage Class (Response) 378                              |
| command 107                                    | Names (Response) 174 Inquire Authority Records 175                       | Inquire Storage Class Names 379 Inquire Storage Class Names       |
| Inquire Queue Manager (Response)               | Inquire Authority Records                                                | (Response) 380                                                    |
| command 337                                    | (Response) 178                                                           | Inquire Subscription 381                                          |
| IGQUserId parameter                            | Inquire Authority Service 181                                            | Inquire Subscription Status 389                                   |
| Change Queue Manager<br>command 108            | Inquire Authority Service                                                | Inquire System 392                                                |
| Inquire Queue Manager (Response)               | (Response) 182                                                           | Inquire System (Response) 393                                     |
| command 337                                    | Inquire CF Structure 183                                                 | Inquire Topic 396                                                 |
| InboundDisposition parameter                   | Inquire CF Structure (Response) 184<br>Inquire CF Structure Names 185    | Inquire Topic (Response) 400                                      |
| Inquire Channel Initiator                      | Inquire CF Structure Names                                               | Inquire Topic Names 404<br>Inquire Topic Names (Response) 406     |
| (Response) 211                                 | (Response) 186                                                           | Inquire Topic Status 407                                          |
| Start ChannelListener command 460              | Inquire CF Structure Status 186                                          | Inquire Topic Status (Response) 408                               |
| Stop Channel Listener command 468 indexing 651 | Inquire CF Structure Status                                              | Inquire Usage 414                                                 |
| IndexType parameter                            | (Response) 188                                                           | Inquire Usage (Response) 414                                      |
| Change, Copy, Create Queue                     | Inquire Channel 191                                                      | inquiring queues, sample programs 646                             |
| command 86                                     | Inquire Channel (Response) 199                                           | inquiring within data bags 529                                    |
| Inquire Queue (Response)                       | Inquire Channel Initiator (Response) 209<br>Inquire Channel Listener 212 | IntegerFilterCommand parameter Inquire Authentication Information |
| command 310                                    | Inquire Channel Listener (Response) 214                                  | Object command 170                                                |
| InDoubt parameter, Resolve Channel             | Inquire Channel Listener Status 217                                      | Inquire CF Structure command 184                                  |
| command 438 InDoubtStatus parameter, Inquire   | Inquire Channel Listener Status                                          | Inquire CF Structure Status                                       |
| Channel Status (Response)                      | (Response) 219                                                           | command 187                                                       |
| command 241                                    | Inquire Channel Names 221                                                | Inquire Channel command 197                                       |
| InhibitEvent parameter                         | Inquire Channel Names (Response) 224                                     | Inquire Channel Listener                                          |
| Change Queue Manager                           | Inquire Channel Status 224 Inquire Channel Status (Response) 235         | command 212<br>Inquire Channel Listener Status                    |
| command 109                                    | Inquire Cluster Queue Manager 246                                        | command 217                                                       |
| Inquire Queue Manager (Response)               | Inquire Cluster Queue Manager                                            | Inquire Channel Status                                            |
| command 337<br>InhibitGet parameter            | (Response) 251                                                           | command 234                                                       |
| Change, Copy, Create Queue                     | Inquire Connection 259                                                   | Inquire Cluster Queue Manager                                     |
| command 86                                     | Inquire Connection (Response) 263                                        | command 250                                                       |
| Inquire Queue (Response)                       | Inquire Entity Authority (Pagnange) 272                                  | Inquire Connection command 262,                                   |
| command 311                                    | Inquire Entity Authority (Response) 273<br>Inquire Group 276             | 263 Inquire Namelist command 283                                  |
| InhibitPublications parameter                  | Inquire Group (Response) 276                                             | Inquire Process command 289                                       |
| Change, Copy, Create Topic                     | Inquire Log 278                                                          | Inquire Queue command 299                                         |
| command 140<br>Inquire Topic Object (Response) | Inquire Log (Response) 279                                               | Inquire Queue Status command 354                                  |
| command 402                                    | Inquire Namelist 282                                                     | Inquire Service command 368                                       |
| InhibitPut parameter                           | Inquire Namelist (Response) 285                                          | Inquire Service Status command 372                                |
| Change, Copy, Create Queue                     | Inquire Namelist Names 286<br>Inquire Namelist Names (Response) 288      | Inquire Storage Class command 376                                 |
| command 87                                     | Inquire Process 288                                                      | Inquire Topic Object command 397 InterfaceVersion parameter       |
| Inquire Queue (Response)                       | Inquire Process (Response) 291                                           | Inquire Authority Service                                         |
| command 311 InhibitSubscriptions parameter     | Inquire Process Names 292                                                | (Response) 182                                                    |
| Change, Copy, Create Topic                     | Inquire Process Names (Response) 294                                     | IntraGroupQueuing parameter                                       |
| command 140                                    | Inquire Pub/Sub Status 295                                               | Change Queue Manager                                              |
| Inquire Topic Object (Response)                | Inquire Pub/Sub Status (Response) 295                                    | command 109                                                       |
| command 402                                    | Inquire Queue 297 Inquire Queue (Response) 306                           | Inquire Queue Manager (Response)<br>command 337                   |
| InitiationQName parameter                      | Inquire Queue Manager 317                                                | introduction 519                                                  |
| Change, Copy, Create Queue                     | Inquire Queue Manager (Response) 327                                     | IPAddress parameter                                               |
| command 87                                     | Inquire Queue Manager Status 347                                         | Change, Copy, Create Channel                                      |
| Inquire Queue (Response)<br>command 311        | Inquire Queue ManagerStatus                                              | Listener command 70                                               |
| Start Channel Initiator command 458            | (Response) 348                                                           | Inquire Channel Initiator                                         |
| The Comment Induction Comments 100             | Inquire Queue Names 350                                                  | (Response) 211                                                    |

| IPAddress parameter (continued) Inquire Channel Listener (Response) command 215 Inquire Channel Listener Status (Response) command 219 | KeepAliveInterval parameter, Inquire<br>Channel Status (Response)<br>command 241 | ListenerTimer parameter Change Queue Manager command 109 Inquire Queue Manager (Response) command 338 |
|----------------------------------------------------------------------------------------------------|----------------------------------------------------------------------------------|----------------------------------------------------------------------------------------------------|
| Start Channel Listener command 460                                                                                                    | L                                                                                | Local Address parameter                                                                               |
| Stop Channel Listener command 468                                                                                                    | LastGetDate parameter                                                            | Inquire Cluster Queue Manager                                                                         |
| IPAddressVersion parameter                                                                                                    | Inquire Queue Status (Response)                                                  | (Response) command 254                                                                                |
| Change Queue Manager                                                                                                    | command 359                                                                      | LocalAddress parameter                                                                                |
| command 109                                                                                                    | LastGetTime parameter                                                            | Channel commands 48, 241                                                                              |
| Inquire Queue Manager (Response)                                                                                                    | Inquire Queue Status (Response)                                                  | Inquire Channel (Response)                                                                            |
| command 338                                                                                                    | command 359                                                                      | command 203                                                                                           |
| ItemCount parameter mqCountItems call 562                                                                                              | LastLUWID parameter, Inquire Channel                                             | Change Oueve Manager                                                                                  |
| mqTruncateBag call 623                                                                                                    | Status (Response) command 241                                                    | Change Queue Manager<br>command 109                                                                   |
| ItemIndex parameter                                                                                                    | LastMsgDate parameter, Inquire Channel                                           | Inquire Queue Manager (Response)                                                                      |
| mqDeleteItem call 569                                                                                                    | Status (Response) command 241                                                    | command 338                                                                                           |
| mqInquireBag call 577                                                                                                    | LastMsgTime parameter, Inquire Channel                                           | LocalName parameter                                                                                   |
| mqInquireByteString call 580                                                                                                    | Status (Response) command 241                                                    | Change, Copy, Create Channel                                                                          |
| mqInquireByteStringFilter call 582                                                                                                    | LastPutDate parameter                                                            | Listener command 70                                                                                   |
| mqInquireInteger call 585                                                                                                    | Inquire Queue Status (Response)                                                  | Inquire Channel Listener (Response)                                                                   |
| mqInquireInteger64 call 588                                                                                                    | command 359                                                                      | command 215                                                                                           |
| mqInquireIntegerFilter call 590                                                                                                    | LastPutTime parameter Inquire Queue Status (Response)                            | Inquire Channel Listener Status                                                                       |
| mqInquireItemInfo call 592                                                                                                    | command 359                                                                      | (Response) command 220                                                                                |
| mqInquireString call 595                                                                                                    | LastSequenceNumber parameter, Inquire                                            | LogArchive parameter                                                                                  |
| mqInquireStringFilter call 598                                                                                                    | Channel Status (Response)                                                        | Inquire Log (Response) 280                                                                            |
| mqSetByteString call 604                                                                                                    | command 241                                                                      | LogCopyNumber parameter                                                                               |
| mqSetByteStringFilter call 607                                                                                                    | LDAPPassword parameter                                                           | Inquire Log (Response) 281                                                                            |
| mqSetInteger call 610                                                                                                    | Inquire Authentication Information                                               | LogCorrelld parameter                                                                                 |
| mqSetInteger64 call 612<br>mqSetIntegerFilter call 615                                                                                 | Object (Response) command 172                                                    | Inquire Archive (Response) 168<br>LoggerEvent parameter                                               |
| mqSetString call 617                                                                                                    | LDAPPassword, Create authentication                                              | Change Queue Manager                                                                                  |
| mqSetStringFilter call 620                                                                                                    | information command 33                                                           | command 110                                                                                           |
| ItemOperator parameter                                                                                                    | LDAPUserName parameter                                                           | Inquire Queue Manager (Response)                                                                      |
| mqAddByteStringFilter call 544                                                                                                    | Inquire Authentication Information                                               | command 338                                                                                           |
| mqAddStringFilter call 555                                                                                                    | Object (Response) command 172                                                    | LogLRSN parameter                                                                                     |
| items                                                                                                    | LDAPUserName, Create authentication                                              | Inquire Usage (Response) 417                                                                          |
| counting 527                                                                                                    | information command 33 ListenerAttrs parameter, Inquire Channel                  | LogQMgrNames parameter                                                                                |
| deleting 528                                                                                                    | Listener command 213                                                             | Inquire CF Structure Status                                                                           |
| filtering 525                                                                                                    | Listener Desc parameter                                                          | (Response) 191                                                                                        |
| querying 525                                                                                                    | Change, Copy, Create Channel                                                     | LogRBA parameter                                                                                      |
| items, types of 524                                                                                                    | Listener command 70                                                              | Inquire Log (Response) 281                                                                            |
| ItemType parameter                                                                                                    | Inquire Channel Listener (Response)                                              | Inquire Usage (Response) 417                                                                          |
| mqInquireItemInfo call 593<br>ItemValue parameter                                                                                      | command 215                                                                      | LogSuspend parameter Inquire Log (Response) 281                                                       |
| mqAddBagr call 540                                                                                                    | Inquire Channel Listener Status                                                  | LogUsed parameter                                                                                     |
| mqAddInteger call 548                                                                                                    | (Response) command 220                                                           | Inquire Log (Response) 281                                                                            |
| mqAddInteger64 call 549                                                                                                    | ListenerName parameter                                                           | LongRetriesLeft parameter, Inquire                                                                    |
| mqAddIntegerFilter call 551                                                                                                    | Change, Create Channel Listener                                                  | Channel Status (Response)                                                                             |
| mqInquireBag call 577                                                                                                    | command 69 Delete Listener command 153                                           | command 242                                                                                           |
| mqInquireInteger call 585                                                                                                    | Inquire Channel Listener (Response)                                              | LongRetryCount parameter                                                                              |
| mqInquireInteger64 call 588                                                                                                    | command 215                                                                      | Channel commands 49                                                                                   |
| mqInquireIntegerFilter call 590                                                                                                    | Inquire Channel Listener                                                         | Inquire Channel (Response)                                                                            |
| mqSetInteger call 610                                                                                                    | command 212                                                                      | command 203                                                                                           |
| mqSetInteger64 call 612                                                                                                    | Inquire Channel Listener Status                                                  | Inquire Cluster Queue Manager                                                                         |
| mqSetIntegerFilter call 615                                                                                                    | command 217                                                                      | (Response) command 254                                                                                |
|                                                                                                    | Inquire Channel ListenerStatus                                                   | LongRetryInterval parameter Channel commands 50                                                       |
| K                                                                                                    | (Response) command 220                                                           | Inquire Channel (Response)                                                                            |
|                                                                                                    | Start Channel Listener command 460                                               | command 203                                                                                           |
| KeepAliveInterval parameter                                                                                                    | Stop Channel Listener command 467                                                | Inquire Cluster Queue Manager                                                                         |
| Channel commands 48                                                                                                    | ListenerStatus parameter                                                         | (Response) command 254                                                                                |
| Inquire Channel (Response)                                                                                                    | Inquire Channel Initiator                                                        | LU62ARMSuffix parameter                                                                               |
| command 203                                                                                                    | (Response) 211                                                                   | Change Queue Manager                                                                                  |
| Inquire Cluster Queue Manager<br>(Response) command 254                                                                                | ListenerStatusAttrs parameter, Inquire<br>Channel Listener Status command 217    | command 110                                                                                           |
| (Acaponae) continuana 204                                                                                                    | Chariner Eisterier Status Commitana 217                                          | Inquire Queue Manager (Response) command 339                                                          |

| LU62Channels parameter            | MaxMsgLength parameter (continued)   | MessageCompression parameter      |
|-----------------------------------|--------------------------------------|-----------------------------------|
| Change Queue Manager              | Inquire Queue (Response) (continued) |                                   |
| command 110                       | command 311                          | Inquire Channel (Response)        |
| Inquire Queue Manager (Response)  | Inquire Queue Manager (Response)     | command 204                       |
| command 339                       | command 339                          | Inquire Channel Status (Response) |
| LUGroupName parameter             | MaxPriority parameter                | command 242                       |
| Change Queue Manager              | Inquire Queue Manager (Response)     | Inquire Cluster Queue Manager     |
| command 110                       | command 339                          | (Response) command 254            |
| Inquire Queue Manager (Response)  | MaxPropertiesLength parameter        | Mode parameter                    |
| command 338                       | Change Queue Manager                 | Stop Channel command 465          |
| LUName parameter                  | command 111                          | Suspend Queue Manager Cluster     |
| Change Queue Manager              | Inquire Queue Manager (Response)     | command 472                       |
| command 110                       | command 339                          | ModeName parameter                |
| Inquire Channel Initiator         | MaxQDepth parameter                  | Channel commands 52               |
| (Response) 212                    | Change, Copy, Create Queue           | Inquire Channel (Response)        |
| Inquire Queue Manager (Response)  | command 87                           | command 204                       |
| command 338                       | Inquire Queue (Response)             | Inquire Cluster Queue Manager     |
| Start ChannelListener command 460 | command 311                          | (Response) command 255            |
|                                   | MaxReadTapeUnits parameter           | Move Queue 417                    |
|                                   | Inquire Log (Response) 281           | MoveType parameter                |
| M                                 | Set Log command 453                  | Move Queue command 418            |
| MaxActiveChannels parameter       | MaxSharingConversations parameter    | mqAddBag 540                      |
| Change Queue Manager              | Inquire Channel Status (Response)    | mqAddBag call                     |
| command 111                       | command 242                          | Bag parameter 540                 |
| Inquire Queue Manager (Response)  | MaxUncommittedMsgs parameter         | CompCode parameter 540            |
| command 339                       | Change Queue Manager                 | ItemValue parameter 540           |
| MaxArchiveLog parameter           | command 112                          | Reason parameter 541              |
| Inquire Log (Response) 280        | Inquire Queue Manager (Response)     | Selector parameter 540            |
| Set Log command 453               | command 339                          | mqAddByteString 525, 541          |
| MaxChannels parameter             | MCAJobName parameter, Inquire        | mqAddByteString call              |
| Change Queue Manager              | Channel Status (Response)            | Bag parameter 542                 |
| command 111                       | command 242                          | Buffer parameter 542              |
| Inquire Queue Manager (Response)  | MCAName parameter                    | BufferLength parameter 542        |
| command 339                       | Channel commands 51                  | CompCode parameter 542            |
| MaxConnects parameter             | Inquire Channel (Response)           | Reason parameter 542              |
| Inquire System (Response) 394     | command 203                          | Selector parameter 542            |
| Set System command 454            | Inquire Cluster Queue Manager        | mqAddByteStringFilter 525, 543    |
| MaxConnectsBackground parameter   | (Response) command 254               | mqAddByteStringFilter call        |
| Inquire System (Response) 394     | MCAStatus parameter, Inquire Channel | Bag parameter 543                 |
| Set System command 455            | Status (Response) command 242        | Buffer parameter 544              |
| MaxConnectsForeground parameter   | MCAType parameter                    | BufferLength parameter 544        |
| Inquire System (Response) 394     | Channel commands 51                  | CompCode parameter 544            |
| Set System command 455            | Inquire Channel (Response)           | ItemValue parameter 544           |
| MaxHandles parameter              | command 203                          | Reason parameter 544              |
| Change Queue Manager              | Inquire Cluster Queue Manager        | Selector parameter 544            |
| command 111                       | (Response) command 254               | mqAddInquiry 525, 545             |
| Inquire Queue Manager (Response)  | MCAUserIdentifier parameter          | mqAddInquiry call                 |
| command 339                       | Channel commands 51                  | CompCode parameter 546            |
| MaxInstances parameter            | Inquire Channel (Response)           | Hbag parameter 546                |
| Channel commands 50               | command 203                          | Reason parameter 546              |
| Inquire Channel (Response)        | Inquire Cluster Queue Manager        | Selector parameter 546            |
| command 203                       | (Response) command 254               | mqAddInteger 525, 547             |
| MaxInstancesPerClient parameter   | MCAUserIdentifier parameter, Inquire | mqAddInteger call                 |
| Inquire Channel (Response)        | Channel Status (Response)            | Bag parameter 548                 |
| command 203                       | command 242                          | CompCode parameter 548            |
| MaxMsgLength parameter            | MediaRecoveryLog parameter           | ItemValue parameter 548           |
| Change Queue Manager              | Inquire Queue Manager Status         | Reason parameter 548              |
| command 111                       | (Response) command 349               | Selector parameter 548            |
| Change, Copy, Create Queue        | MediaRecoveryLogExtent parameter     | mqAddInteger64 525, 549           |
| command 87                        | Inquire Queue Status (Response)      | mqAddInteger64 call               |
| Channel commands 51               | command 359                          | Bag parameter 549                 |
| Inquire Channel (Response)        | message descriptor                   | CompCode parameter 549            |
| command 203                       | PCF messages 7                       | ItemValue parameter 549           |
| Inquire Channel Status (Response) | response 9                           | Reason parameter 550              |
| command 242                       | MessageCompression parameter         | Selector parameter 549            |
| Inquire Cluster Queue Manager     | Channel commands 52                  | mqAddIntegerFilter 525, 550       |

(Response) command 254

| mqAddIntegerFilter call                             | mqClearBag call                              | mqInquireByteString call (continued)                    |
|-----------------------------------------------------|----------------------------------------------|---------------------------------------------------------|
| Bag parameter 551                                   | Bag parameter 560                            | Buffer parameter 580                                    |
| CompCode parameter 551                              | CompCode parameter 561                       | BufferLength parameter 580                              |
| ItemValue parameter 551                             | Reason parameter 561                         | CompCode parameter 580                                  |
| Operator parameter 551                              | MQCMDL_* values 334                          | ItemIndex parameter 580                                 |
| Reason parameter 551                                | mqCountItems 561                             | Reason parameter 580                                    |
| Selector parameter 551                              | mqCountItems call                            | Selector parameter 579                                  |
| mqAddString 525, 552                                | Bag parameter 561                            | StringLength parameter 580                              |
| mqAddString call                                    | CompCode parameter 562                       | mqInquireByteStringFilter 581                           |
| Bag parameter 552                                   | ItemCount parameter 562                      | mqInquireByteStringFilter call                          |
| Buffer parameter 553                                | Reason parameter 562                         | Bag parameter 582                                       |
| BufferLength parameter 553                          | Selector parameter 562                       | Buffer parameter 583                                    |
| CompCode parameter 553                              | mqCreateBag 523, 563                         | BufferLength parameter 583                              |
| Reason parameter 553                                | mqCreateBag call                             | CompCode parameter 583                                  |
| Selector parameter 553                              | Bag parameter 566                            | ItemIndex parameter 582                                 |
| mqAddStringFilter 525, 554                          | CompCode parameter 566                       | Operator parameter 583                                  |
| mqAddStringFilter call                              | Options parameter 563                        | Reason parameter 583                                    |
| Bag parameter 554                                   | Reason parameter 566                         | Selector parameter 582                                  |
| Buffer parameter 555                                | mqCreateBag options 523                      | StringLength parameter 583                              |
| BufferLength parameter 555                          | mqDeleteBag 524, 567                         | mqInquireInteger 584                                    |
| CompCode parameter 555                              | mqDeleteBag call                             | mqInquireInteger call                                   |
| ItemValue parameter 555                             | Bag parameter 567                            | Bag parameter 585                                       |
| Reason parameter 555                                | CompCode parameter 567                       | CompCode parameter 585                                  |
| Selector parameter 555                              | Reason parameter 567                         | ItemIndex parameter 585                                 |
| MQAI                                                | mqDeleteItem 528, 568                        | ItemValue parameter 585                                 |
| concepts and terminology 519                        | mqDeleteItem call                            | Reason parameter 586                                    |
| examples 627                                        | CompCode parameter 569                       | Selector parameter 585                                  |
| introduction 519                                    | Hbag parameter 568                           | mqInquireInteger64 587                                  |
| overview 521                                        | ItemIndex parameter 569                      | mqInquireInteger64 call Bag parameter 587               |
| sample programs                                     | Reason parameter 569                         | CompCode parameter 588                                  |
| creating a local queue 627<br>displaying events 631 | Selector parameter 568<br>mqExecute 531, 570 | ItemIndex parameter 588                                 |
| inquire channel objects 640                         | mqExecute call                               | ItemValue parameter 588                                 |
| inquiring queues 646                                | AdminBag parameter 571                       | Reason parameter 588                                    |
| printing information 646                            | AdminQ parameter 572                         | Selector parameter 587                                  |
| selectors 624                                       | Command parameter 570                        | mqInquireIntegerFilter 589                              |
| use 520                                             | CompCode parameter 572                       | mqInquireIntegerFilter call                             |
| MQAI (WebSphere MQ Administration                   | Honn parameter 570                           | Bag parameter 589                                       |
| Interface) 5                                        | OptionsBag parameter 571                     | CompCode parameter 590                                  |
| mqBagToBuffer 535, 556                              | Reason parameter 572                         | ItemIndex parameter 590                                 |
| mqBagToBuffer call                                  | ResponseBag parameter 571                    | ItemValue parameter 590                                 |
| Buffer parameter 557                                | ResponseQ parameter 572                      | Operator parameter 590                                  |
| BufferLength parameter 557                          | mqGetBag 536, 574                            | Reason parameter 590                                    |
| CompCode parameter 557                              | mqGetBag call                                | Selector parameter 589                                  |
| DataBag parameter 557                               | Bag parameter 575                            | mqInquireItemInfo 591                                   |
| DataLength parameter 557                            | CompCode parameter 575                       | mqInquireItemInfo call                                  |
| OptionsBag parameter 557                            | GetMsgOpts parameter 575                     | Bag parameter 591                                       |
| Reason parameter 557                                | Honn parameter 574                           | CompCode parameter 593                                  |
| mqBufferToBag 535, 559                              | Hobj parameter 574                           | ItemIndex parameter 592                                 |
| mqBufferToBag call                                  | MsgDesc parameter 574                        | ItemType parameter 593                                  |
| Buffer parameter 559                                | Reason parameter 575                         | OutSelector parameter 593                               |
| BufferLength parameter 559                          | MQIAccounting parameter                      | Reason parameter 593                                    |
| CompCode parameter 559                              | Change Queue Manager                         | Selector parameter 592                                  |
| DataBag parameter 559                               | command 112                                  | mqInquireString 594                                     |
| OptionsBag parameter 559                            | Inquire Queue Manager (Response)             | mqInquireString call                                    |
| Reason parameter 559                                | command 339                                  | Bag parameter 594                                       |
| MQCFBF structure 478                                | mqInquireBag 576                             | Buffer parameter 595                                    |
| MQCFBS structure 481                                | mqInquireBag call                            | BufferLength parameter 595                              |
| MQCFH structure 474                                 | Bag parameter 576                            | CodedCharSetId parameter 595                            |
| MQCFIF structure 483                                | CompCode parameter 577                       | CompCode parameter 595                                  |
| MQCFIN structure 486                                | ItemIndex parameter 577                      | ItemIndex parameter 595                                 |
| MQCFIN structure 489<br>MQCFSF structure 490        | ItemValue parameter 577                      | Reason parameter 596                                    |
| MQCFSL structure 490                                | Reason parameter 578 Selector parameter 577  | Selector parameter 595<br>StringLength parameter 595    |
| MQCFSL structure 493 MQCFST structure 498           | mqInquireByteString 579                      | StringLength parameter 595<br>mqInquireStringFilter 597 |
| MQCFT_* values 474                                  | mqInquireByteString call                     | mqInquireStringFilter call                              |
| mqClearBag 528, 560                                 | Bag parameter 579                            | Bag parameter 597                                       |
| 1119-1241-1246                                      | 2nd Parameter 0//                            | 246 Parameter 577                                       |

mqInquireStringFilter call (continued) mgSetIntegerFilter call MsgRetryExit parameter Buffer parameter 598 Bag parameter 614 Channel commands 53 BufferLength parameter 598 CompCode parameter 615 Inquire Channel (Response) CodedCharSetId parameter 598 ItemIndex parameter 615 command 204 CompCode parameter 598 ItemValue parameter 615 Inquire Cluster Queue Manager ItemIndex parameter 598 Operator parameter 615 (Response) command 255 Operator parameter 598 Reason parameter 615 MsgRetryInterval parameter Channel commands 53 Reason parameter 598 Selector parameter 614 Selector parameter 598 mqSetString 527, 616 Inquire Channel (Response) mqSetString call StringLength parameter 598 command 205 MQIStatistics parameter Bag parameter 616 Inquire Cluster Queue Manager Change Queue Manager Buffer parameter 617 (Response) command 255 BufferLength parameter 617 command 112 MsgRetryUserData parameter Inquire Queue Manager (Response) CompCode parameter 617 Channel commands 54 command 340 ItemIndex parameter 617 Inquire Channel (Response) mqPad 600 Reason parameter 617 command 205 mqPad call Selector parameter 617 Inquire Cluster Queue Manager (Response) command 255 Buffer parameter 600 mqSetStringFilter 527, 619 BufferLength parameter 600 mqSetStringFilter call Msgs parameter, Inquire Channel Status CompCode parameter 600 Bag parameter 619 (Response) command 243 Reason parameter 600 Buffer parameter 620 MsgsAvailable parameter BufferLength parameter 620 Inquire Channel Status (Response) String parameter 600 mqPutBag 536, 601 CompCode parameter 620 command 243 mqPutBag call ItemIndex parameter 620 MsgSeqNumber field 474 Bag parameter 602 Operator parameter 620 MsgSeqNumber parameter CompCode parameter 602 Reset Channel command 432 Reason parameter 620 Hoonn parameter 601 Selector parameter 620 MsgUserData parameter mqTrim 622 Hobj parameter 601 Channel commands 54 MsgDesc parameter 602 mqTrim call Inquire Channel (Response) Buffer parameter 622 command 205 PutMsgOpts parameter 602 Reason parameter 602 BufferLength parameter 622 Inquire Cluster Queue Manager mgSetByteString 527, 603 CompCode parameter 622 (Response) command 255 mqSetByteString call Reason parameter 622 Bag parameter 603 String parameter 622 Buffer parameter 604 mqTruncateBag 529, 623 Ν CompCode parameter 604 mqTruncateBag call name spaces 13 Bag parameter 623 ItemIndex parameter 604 NameCount parameter Reason parameter 604 CompCode parameter 624 Inquire Namelist (Response) ItemCount parameter 623 Selector parameter 604 command 285 mqSetByteStringFilter 527, 606 Reason parameter 624 NamelistAttrs parameter, Inquire mqSetByteStringFilter call MsgDeliverySequence parameter Namelist command 283, 398 Bag parameter 606 Change, Copy, Create Queue NamelistDesc parameter Buffer parameter 607 command 87 Change, Copy, Create Namelist BufferLength parameter 607 Inquire Queue (Response) command 72 command 311 CompCode parameter 607 Inquire Namelist (Response) ItemIndex parameter 607 MsgDeqCount parameter, Reset Queue command 285 Operator parameter 607 Statistics (Response) command 437 NamelistName parameter Reason parameter 607 MsgDesc parameter Change, Create Namelist Selector parameter 606 mqGetBag call 574 command 72 mqSetInteger 527, 609 mqPutBag call 602 Delete Namelist command 153 mqSetInteger call MsgEnqCount parameter, Reset Queue Inquire Namelist (Response) Bag parameter 609 Statistics (Response) command 437 command 285 CompCode parameter 610 MsgExit parameter Inquire Namelist command 282 ItemIndex parameter 610 Channel commands 53 Inquire Namelist Names ItemValue parameter 610 Inquire Channel (Response) command 286 Reason parameter 610 command 204 NamelistNames parameter Selector parameter 609 Inquire Cluster Queue Manager Inquire Namelist Names (Response) mqSetInteger64 527, 611 (Response) command 255 command 288 mqSetInteger64 call MsgMarkBrowseInterval parameter NamelistType parameter Bag parameter 611 Change Queue Manager Change, Copy, Create Namelist CompCode parameter 612 command 112 command 73, 285 ItemIndex parameter 612 MsgRetryCount parameter NamelistType parameter, Inquire ItemValue parameter 612 Channel commands 53 Namelist command 284 Reason parameter 612 Inquire Channel (Response) Names parameter Selector parameter 612 command 204 Change, Copy, Create Namelist mqSetIntegerFilter 527, 613 Inquire Cluster Queue Manager command 73

(Response) command 255

| 27                                           |                                     | 077.67                                          |
|----------------------------------------------|-------------------------------------|-------------------------------------------------|
| Names parameter (continued)                  | OldestMsgAge parameter              | OTMADruExit parameter                           |
| Inquire Namelist (Response)                  | Inquire Queue Status (Response)     | Inquire System (Response) 394                   |
| command 286                                  | command 359                         | OTMAGroup parameter                             |
| NetbiosNames parameter                       | OnQTime parameter                   | Inquire System (Response) 394                   |
| Change, Copy, Create Channel                 | Inquire Queue Status (Response)     | OTMAInterval parameter                          |
| Listener command 70                          | command 360                         | Inquire System (Response) 394                   |
| Inquire Channel Listener (Response)          | OpenBrowse parameter                | OTMAMember parameter                            |
| command 215                                  | Inquire Queue Status (Response)     | Inquire System (Response) 395                   |
| Inquire Channel Listener Status              | command 363                         | OTMSTpipePrefix parameter                       |
| (Response) command 220                       | OpenInputCount parameter            | Inquire System (Response) 395                   |
| NetTime parameter                            | Inquire Queue Status (Response)     | OutboundPortMax parameter                       |
| Inquire Channel Status (Response)            | command 360                         | Change Queue Manager                            |
| command 243                                  | OpenInputCount parameter, Inquire   | command 112                                     |
| NetworkPriority parameter                    | Queue (Response) command 312        | Inquire Queue Manager (Response)                |
| Channel commands 54                          | OpenInputType parameter             | command 340                                     |
| Inquire Channel (Response)                   | Inquire Queue Status (Response)     | OutboundPortMin parameter                       |
| command 205                                  | command 363                         | Change Queue Manager                            |
| NonDurableModelQName parameter               | OpenInquire parameter               | command 113                                     |
| Change, Copy, Create Topic                   | Inquire Queue Status (Response)     | Inquire Queue Manager (Response)                |
| command 140                                  | command 363                         | command 340                                     |
| Inquire Topic Object (Response)              | OpenOptions parameter               | OutputBufferCount parameter                     |
| command 402                                  | Inquire Connection (Response) 267   | Inquire Log (Response) 281                      |
| NonPersistentDataPages parameter             | Inquire Queue Status (Response)     | Set Log command 453                             |
| Inquire Usage (Response) 416                 | command 363                         | OutputBufferSize parameter                      |
| NonPersistentMessageClass parameter          | OpenOutput parameter                | Inquire Log (Response) 281                      |
| Change, Copy, Create Queue                   | Inquire Queue Status (Response)     | OutSelector parameter,                          |
| command 88                                   | command 363                         | mqInquireItemInfo call 593                      |
| Inquire Queue (Response)                     | OpenOutputCount parameter           | overview 521                                    |
| command 311                                  | Inquire Queue Status (Response)     |                                                 |
| NonPersistentMsgDelivery parameter           | command 360                         |                                                 |
| Change, Copy, Create Topic                   | OpenOutputCount parameter, Inquire  | P                                               |
| command 140                                  | Queue (Response) command 312        | Г                                               |
| Inquire Topic Object (Response)              | OpenSet parameter                   | padding strings 600                             |
| command 402                                  | Inquire Queue Status (Response)     | PageSetID                                       |
| NonPersistentMsgSpeed parameter              | command 363                         | Inquire Queue command 299                       |
| Channel commands 54                          | OpenType parameter                  | PageSetId parameter                             |
| Inquire Channel (Response)                   | Inquire Queue Status command 354,   | Change, Copy, Create Storage Class              |
| command 205                                  | 357                                 | command 130                                     |
|                                              |                                     | Inquire Storage Class (Response) 378            |
| Inquire Channel Status (Response)            | Operator field MQCFBF structure 479 | Inquire Storage Class command 376               |
| command 243                                  |                                     | Inquire Usage (Response) 416                    |
| Inquire Cluster Queue Manager                | MQCFIF structure 484                | Inquire Usage command 414                       |
| (Response) command 255                       | MQCFSF structure 491                | PageSetID parameter                             |
|                                              | Operator parameter                  | Inquire Queue (Response)                        |
| 0                                            | mqAddIntegerFilter call 551         | command 312                                     |
| O                                            | mqInquireIntegerFilter call 590     | PageSetStatus parameter                         |
| ObjectName parameter                         | mqSetByteStringFilter call 607      | Inquire Usage (Response) 416                    |
| Inquire Connection (Response) 267            | mqSetIntegerFilter call 615         | Parameter field                                 |
| Inquire Entity Authority 271                 | mqSetStringFilter call 620          | MQCFBF structure 479                            |
| Inquire Entity Authority                     | Operator parameter,                 | MQCFBS structure 481                            |
| (Response) 275                               | mqInquireByteStringFilter call 583  | MQCFIF structure 484                            |
| Refresh Queue Manager                        | Operator parameter,                 | MQCFIL structure 487                            |
| command 427                                  | mqInquireStringFilter call 598      | MQCFIN structure 489                            |
| ObjectType parameter                         | Options parameter                   | MQCFSF structure 491                            |
| Delete Authority Record 149                  | Inquire Authority Records 175       | MQCFSL structure 496                            |
| Inquire Authority Records 176                | Inquire Authority Records           | MQCFST structure 499                            |
| Inquire Authority Records                    | (Response) 180                      | ParameterCount field 474                        |
| (Response) 180                               | Inquire Entity Authority 272        | ParameterType parameter                         |
| Inquire Connection (Response) 267            | Options parameter, mqCreateBag      | Inquire Archive (Response) 165, 279             |
| Inquire Entity Authority 272                 | call 563                            | Set Archive command 443                         |
| Inquire Entity Authority                     | OptionsBag parameter                | Set Log command 452                             |
| (Response) 275                               | mqBagToBuffer call 557              | Set System command 454                          |
| Refresh Queue Manager                        | mqBufferToBag call 559              | Parent parameter                                |
| command 427                                  | mqExecute call 571                  | Change Queue Manager                            |
| Set Authority Record 448                     | OriginName parameter                | command 113                                     |
| OffloadStatus parameter                      | Inquire Connection (Response) 267   |                                                 |
|                                              |                                     | Inquire Oueue Manager (Response)                |
| Inquire Log (Response) 281                   | OriginUOWId parameter               | Inquire Queue Manager (Response)<br>command 340 |
| Inquire Log (Response) 281<br>OK response 10 |                                     | Inquire Queue Manager (Response)<br>command 340 |

ParentName parameter PCF definitions (continued) PCF definitions (continued) Reset Queue Manager command 435 Inquire CF Structure Status Stop Channel Initiator 466 PassTicketApplication parameter (Response) 188 Stop Channel Listener Change, Copy, Create Storage Class Inquire Channel 191 Stop Connection 469 command 130 Inquire Channel Initiator 209 Stop Service 469 Inquire Storage Class (Response) 378 Inquire Channel Initiator Suspend Queue Manager 470 Suspend Queue Manager Cluster 471 Password parameter (Response) 209 PCF messages Channel commands 55 Inquire Channel Listener 212 Inquire Channel Listener Status 217 converting from bag 536 Inquire Channel (Response) command 205 Inquire Channel Names 221 converting to bag 536 Inquire Cluster Queue Manager Inquire Channel Status 224 receiving 536 sending 536 (Response) command 256 Inquire Cluster Queue Manager 246 PerformanceEvent parameter PCF (Programmable Command Format) Inquire Connection (Response) 263 responses 9 Inquire Connection command 259 Change Queue Manager PCF definitions Inquire Entity Authority 271 command 113 Inquire Group 276 Backup CF Structure 30 Inquire Queue Manager (Response) Change Queue Manager 98 Inquire Group (Response) 276 command 340 Change Security 125 Inquire Log 278 PersistentDataPages parameter Change, Copy, Create authentication Inquire Namelist 282 Inquire Usage (Response) 416 information Object 31 Inquire Namelist Names 286 PersistentMsgDelivery parameter Change, Copy, Create Topic Change, Copy, Create CF Inquire Process 288 Structure 34 Inquire Process Names 292 command 141 Change, Copy, Create Channel Inquire Pub/Sub Status 295 Inquire Topic Object (Response) Listener 68 Inquire Queue 297 command 403 Change, Copy, Create Namelist 71 Inquire Queue Manager 317 Ping Channel 419 Change, Copy, Create Process 74 Inquire Queue Manager Status 347 Ping Queue Manager 423 Inquire Queue Names 350 Change, Copy, Create Queue 79 Platform parameter Change, Copy, Create Service 126 Inquire Queue Status 353 Inquire Queue Manager (Response) Change, Copy, Create Storage Inquire Security 365 command 340 Inquire Security (Response) 366 Port parameter Class 128 Change, Copy, Create Inquire Service 368 Change, Copy, Create Channel Subscription 132 Inquire Service Status 371 Listener command 70 Change, Copy, Create Topic 137 Inquire Storage Class 375 Inquire Channel Initiator Inquire Storage Class (Response) 378 Channel commands 37 (Response) 212 Inquire Storage Class Names 379 Change Channel 37 Inquire Channel Listener (Response) Copy Channel 37 Inquire Subscription 381 command 216 Create Channel 37 Inquire Subscription Status 389 Inquire Channel Listener Status Clear Clear Topic String 146 Inquire System 392 (Response) command 220 Inquire Topic 396 Clear Queue 145 Start Channel Listener command 461 Delete Authentication Information Inquire Topic Names 404 Stop Channel Listener command 468 Inquire Topic Status 407 PrincipalNames parameter Object 147 Delete Authority Record 149 Inquire Usage 414 Delete Authority Record 150 Delete CF Structure 150 Inquire Usage (Response) 414 Set Authority Record 451 Delete Channel 151 Move Queue 417 printing information, sample Delete Channel Listener 153 Ping Channel 419 programs 646 Ping Queue Manager 423 ProcessAttrs parameter Delete Namelist 153 Delete Process 154 Recover CF Structure Inquire Process command 289 Refresh Cluster 424 Delete Queue 156 ProcessDesc parameter Delete Service 158 Refresh Queue Manager 425 Change, Copy, Create Process Delete Storage Class 159 Refresh Security 428 command 77 Delete Subscription 160 Reset Channel 430 Inquire Process (Response) Delete Topic 161 Reset Cluster 432 command 292 Escape 163 Reset Queue Manager 434 ProcessId parameter Escape (Response) 164 Reset Queue Statistics 435 Inquire Channel Listener Status Inquire Archive 164 Resolve Channel 438 (Response) command 220 Inquire authentication information Resume Queue Manager 440 Inquire Connection (Response) 268 object (Response) 171 Resume Queue Manager Cluster 441 Inquire Queue Status (Response) Inquire Authentication Information Reverify Security 442 command 363 Object command 169 Set Archive 443 Inquire Service Status (Response) Inquire Authentication Information Set Authority Record 447 command 373 Object Names command 173 Set Log 452 ProcessName parameter Inquire Authority Records 175 Set System 453 Change, Copy, Create Queue Inquire Authority Service 181 Start Channel 455 command 88 Inquire CF Structure 183 Start Channel Initiator 458 Change, Create Process command 75 Inquire CF Structure (Response) 184 Start Channel Listener 459 Delete Process command 155 Inquire CF Structure Names 185 Start Service 462 Inquire Process (Response) Inquire CF Structure Status 186 Stop Channel 462 command 292

Index 675

| ProcessName parameter (continued) Inquire Process command 289 Inquire Process Names command 293 Inquire Queue (Response) command 312 ProcessNames parameter Inquire Process Names | PubSubMode parameter Change Queue Manager command 114 Inquire Queue Manager (Response) command 341 PubSubNPInputMsg parameter Change Queue Manager command 114 | QMgrAttrs parameter Inquire Queue Manager command 318 QMgrCPF parameter Inquire Group (Response) 277 QMgrDefinitionType parameter, Inquire Cluster Queue Manager (Response) command 256 |
|----------------------------------------------------------------------------------------------------|----------------------------------------------------------------------------------------------------|----------------------------------------------------------------------------------------------------|
| (Response) 294 ProfileAttrs parameter, Inquire Authority Records 177                                                                                                    | PubSubNPResponse parameter Change Queue Manager                                                                                                    | QMgrDesc parameter Change Queue Manager                                                                                                    |
| ProfileAttrs parameter, Inquire Entity                                                                                                    | command 114 PubSubStatusAttrs parameter                                                                                                    | command 115 QMgrIdentifier parameter                                                                                                    |
| Authority 272 ProfileName parameter Delete Authority Record 149                                                                                                    | Inquire Pub/Sub Status<br>command 295<br>PubSubSyncPoint parameter                                                                                             | Inquire Cluster Queue Manager<br>(Response) command 256<br>Inquire Queue (Response)                                                                                                    |
| Inquire Authority Records 176 Inquire Authority Records (Response) 180                                                                                                    | Change Queue Manager<br>command 115<br>Purge parameter                                                                                                    | command 313 Inquire Queue Manager (Response) command 341                                                                                                    |
| Set Authority Record 448 Programmable Command Format (PCF)                                                                                                    | Recover CF Structure command 424 Purge parameter, Delete Queue                                                                                                 | Reset Cluster command 433<br>QMgrName parameter                                                                                                    |
| authority checking<br>Compaq NonStop Kernel 16                                                                                                    | command 157<br>PutAuthority parameter                                                                                                    | Channel commands 56<br>Inquire Authority Records                                                                                                    |
| HP OpenVMS 16<br>i5/OS 14                                                                                                    | Channel commands 55 Inquire Channel (Response)                                                                                                    | (Response) 180 Inquire CF Structure Status                                                                                                    |
| UNIX systems 15 Windows NT 15 example program 503                                                                                                    | command 206 Inquire Cluster Queue Manager (Response) command 256                                                                                               | (Response) 191<br>Inquire Channel (Response)<br>command 206                                                                                                    |
| overview 3 responses 9                                                                                                    | PutMsgOpts parameter, mqPutBag call 602                                                                                                    | Inquire Channel Status (Response) command 243                                                                                                    |
| PropertyControl parameter 55, 88, 205, 312                                                                                                    | putting data bags 536                                                                                                    | Inquire Cluster Queue Manager<br>(Response) command 256                                                                                                    |
| Protect parameter<br>Inquire Archive (Response) 167                                                                                                    | Q                                                                                                    | Inquire Entity Authority (Response) 275                                                                                                    |
| Set Archive command 446 ProxySubscriptions parameter                                                                                                    | QAttrs parameter, Inquire Queue command 299                                                                                                    | Inquire Group (Response) 277 Inquire Queue (Response)                                                                                                    |
| Change, Copy, Create Topic<br>command 141<br>Inquire Topic Object (Response)                                                                                                    | QDepthHighEvent parameter<br>Change, Copy, Create Queue                                                                                                    | command 313 Inquire Queue Manager (Response) command 341                                                                                                    |
| command 403 PSBName parameter                                                                                                    | command 89<br>Inquire Queue (Response)                                                                                                    | Inquire Queue Manager Status<br>(Response) command 349                                                                                                    |
| Inquire Connection (Response) 268 Inquire Queue Status (Response)                                                                                                    | command 313  QDepthHighLimit parameter  Change, Copy, Create Queue                                                                                             | Inquire Topic Object (Response)<br>command 404                                                                                                    |
| command 364<br>PSTId parameter                                                                                                    | command 89 Inquire Queue (Response)                                                                                                    | Reset Cluster command 433<br>Stop Channel command 465                                                                                                    |
| Inquire Connection (Response) 268 Inquire Queue Status (Response)                                                                                                    | command 313  QDepthLowEvent parameter                                                                                                    | QMgrNumber parameter Inquire Group (Response) 277                                                                                                    |
| command 364 PublicationScope parameter Change, Copy, Create Topic                                                                                                    | Change, Copy, Create Queue<br>command 89<br>Inquire Queue (Response)                                                                                           | QMgrStartDate parameter<br>Inquire Log (Response) 282<br>QMgrStartRBA parameter                                                                                                    |
| command 142 PublishedAccountingToken parameter                                                                                                    | command 313  QDepthLowLimit parameter                                                                                                    | Inquire Log (Response) 282<br>QMgrStartTime parameter                                                                                                    |
| Change, Copy, Create Subscription command 135                                                                                                    | Change, Copy, Create Queue command 90                                                                                                    | Inquire Log (Response) 282<br>QMgrStatus parameter                                                                                                    |
| PublishedApplicationIdentifier parameter<br>Change, Copy, Create Subscription<br>command 135                                                                                      | Inquire Queue (Response) command 313                                                                                                    | Inquire Group (Response) 277<br>Inquire Queue Manager Status<br>(Response) command 350                                                                                                  |
| PublishSubscribeProperties parameter<br>Change, Copy, Create Subscription                                                                                                    | QDepthMaxEvent parameter<br>Change, Copy, Create Queue<br>command 90                                                                                           | QMgrType parameter, Inquire Cluster<br>Queue Manager (Response)                                                                                                    |
| command 135 PublishSuscribeProperties parameter Change Copy Create Subscription                                                                                                   | Inquire Queue (Response) command 313                                                                                                    | command 257 QMgrUOWId parameter Inquire Connection (Response) 268                                                                                                    |
| Change, Copy, Create Subscription command 135 PubSubMaxMsgRetryCount parameter                                                                                                    | QDesc parameter<br>Change, Copy, Create Queue<br>command 90                                                                                                    | Inquire Queue Status (Response) command 364                                                                                                    |
| Change Queue Manager<br>command 113                                                                                                    | Inquire Queue (Response)<br>command 313<br>QIndexDefer parameter                                                                                               | QMStatusAttrs parameter<br>Inquire Queue Manager Status<br>command 347                                                                                                    |

Inquire System (Response) 395

| QName parameter Change, Create Queue command 79 Clear Queue command 145 Delete Queue command 156   | QSGDisposition parameter (continued) Inquire Queue Names command 351 Inquire Queue Status command 354 Inquire Storage Class (Response) 378 | QueueMonitoring parameter (continued)<br>Change, Copy, Create Queue<br>command 93<br>Inquire Queue (Response) |
|----------------------------------------------------------------------------------------------------|----------------------------------------------------------------------------------------------------|----------------------------------------------------------------------------------------------------|
| Inquire Queue (Response)<br>command 314, 360, 364<br>Inquire Queue command 298                     | Inquire Storage Class command 376<br>Inquire Storage Class Names<br>command 380                                                            | command 315 Inquire Queue Manager (Response) command 342                                                      |
| Inquire Queue Names command 350 Inquire Queue Status command 353 Reset Queue Statistics (Response) | Inquire Topic Names command 405 Inquire Topic Object command 398 Move Queue command 418                                                    | Inquire Queue Status (Response) command 360 queues                                                            |
| command 437                                                                                        | Reset Queue Statistics (Response)                                                                                                    | reserved names 14                                                                                             |
| Reset Queue Statistics command 436                                                                 | command 437                                                                                                    | QueueStatistics parameter                                                                                     |
| QNames parameter<br>Inquire Queue Names (Response)                                                 | QSGDisposition parameter, Create authentication information                                                                                | Change Queue Manager<br>command 116                                                                           |
| command 352                                                                                        | command 33                                                                                                    | Change, Copy, Create Queue                                                                                    |
| QServiceInterval parameter<br>Change, Copy, Create Queue                                           | QSGDispositions parameter Inquire Authentication Information                                                                               | command 93 Inquire Queue Manager (Response)                                                                   |
| command 90                                                                                         | Object Names (Response) 174                                                                                                    | command 342                                                                                                   |
| Inquire Queue (Response) command 314 QServiceIntervalEvent parameter                               | Inquire Channel Names (Response) 224 Inquire Nameliet Names                                                                                | QuiesceInterval parameter Inquire Archive (Response) 167 Set Archive command 447                              |
| Change, Copy, Create Queue                                                                         | Inquire Namelist Names<br>(Response) 288                                                                                                   | Set Archive Command 447                                                                                       |
| command 91                                                                                         | Inquire Process Names                                                                                                    |                                                                                                    |
| Inquire Queue (Response)                                                                           | (Response) 294                                                                                                    | R                                                                                                    |
| command 314                                                                                        | Inquire Queue Names (Response)                                                                                                    |                                                                                                    |
| QSGDisposition parameter                                                                           | command 352                                                                                                    | ReadAhead parameter Inquire Connection command 268                                                            |
| Change, Copy, Create Namelist                                                                      | Inquire Storage Class Names                                                                                                    | Reason field                                                                                                  |
| command 73                                                                                         | (Response) 381                                                                                                    | MQCFH structure 474                                                                                           |
| Change, Copy, Create Process                                                                       | Inquire Topic Names (Response)                                                                                                    | Reason parameter                                                                                              |
| command 78                                                                                         | command 406                                                                                                    | Change Queue Manager                                                                                          |
| Change, Copy, Create Queue command 91                                                              | QSGName parameter Inquire Group (Response) 278                                                                                             | command 124                                                                                                   |
| Change, Copy, Create Storage Class                                                                 | Inquire Queue Manager (Response)                                                                                                    | Change, Copy, Create Queue                                                                                    |
| command 130                                                                                        | command 342                                                                                                    | command 97                                                                                                    |
| Change, Copy, Create Topic                                                                         | Inquire System (Response) 395                                                                                                    | Channel commands 66<br>Clear Queue command 146                                                                |
| command 142                                                                                        | QStatusAttrs parameter, Inquire Queue                                                                                                    | Delete Channel command 152                                                                                    |
| Channel commands 56                                                                                | Status command 355                                                                                                    | Delete Queue command 158                                                                                      |
| Clear Queue command 145 Delete Authentication Information                                          | QType parameter                                                                                                    | Escape command 163                                                                                            |
| Object 148                                                                                         | Change, Copy, Create Queue<br>command 80                                                                                                   | Inquire Authority Records 178                                                                                 |
| Delete Channel command 152                                                                         | Delete Queue command 158                                                                                                    | Inquire Authority Service 182                                                                                 |
| Delete Namelist 154                                                                                | Inquire Queue (Response)                                                                                                    | Inquire Channel command 198                                                                                   |
| Delete Process command 155                                                                         | command 314                                                                                                    | Inquire Channel Listener Status command 219                                                                   |
| Delete Queue command 157, 162                                                                      | Inquire Queue command 305                                                                                                    | Inquire Channel Names                                                                                         |
| Delete Storage Class command 159                                                                   | Inquire Queue Names command 351                                                                                                    | command 223                                                                                                   |
| Inquire Authentication Information<br>Object (Response) command 172                                | QTypes parameter Inquire Queue Names (Response)                                                                                            | Inquire Channel Status                                                                                        |
| Inquire Authentication Information                                                                 | command 353                                                                                                    | command 235                                                                                                   |
| Object command 170, 197                                                                            | querying data items 525                                                                                                    | Inquire Entity Authority 273                                                                                  |
| Inquire Authentication Information                                                                 | queue                                                                                                    | Inquire Queue command 306, 358 Inquire Service Status command 373                                             |
| Object Names command 173, 293                                                                      | command 7                                                                                                    | mqAddBag call 541                                                                                             |
| Inquire Channel (Response)                                                                         | SYSTEM.ADMIN.COMMAND                                                                                                    | mqAddByteString call 542                                                                                      |
| command 206<br>Inquire Channel Names                                                               | .QUEUE 7 QueueAccounting parameter                                                                                                    | mqAddByteStringFilter call 544                                                                                |
| command 223                                                                                        | Change Queue Manager                                                                                                    | mqAddInquiry call 546                                                                                         |
| Inquire Connection (Response) 268                                                                  | command 115                                                                                                    | mqAddInteger call 548                                                                                         |
| Inquire Namelist (Response)                                                                        | Inquire Queue (Response)                                                                                                    | mqAddInteger64 call 550<br>mqAddIntegerFilter call 551                                                        |
| command 286                                                                                        | command 92, 315                                                                                                    | mqAddString call 553                                                                                          |
| Inquire Namelist command 284                                                                       | Inquire Queue Manager (Response)                                                                                                    | mqAddStringFilter call 555                                                                                    |
| Inquire Namelist Names                                                                             | command 342                                                                                                    | mqBagToBuffer call 557                                                                                        |
| command 287                                                                                        | QueueManagerName parameter                                                                                                    | mqBufferToBag call 559                                                                                        |
| Inquire Process (Response)<br>command 292, 360, 364                                                | Inquire Pub/Sub Status (Response)<br>command 296                                                                                           | mqClearBag call 561                                                                                           |
| Inquire Process command 290                                                                        | QueueMonitoring parameter                                                                                                    | mqCountItems call 562                                                                                         |
| Inquire Queue (Response)                                                                           | Change Queue Manager                                                                                                    | mqCreateBag call 566                                                                                          |
| command 314                                                                                        | command 116                                                                                                    | mqDeleteBag call 567<br>mqDeleteItem call 569                                                                 |
| Inquire Queue command 304                                                                          |                                                                                                    | mqExecute call 572                                                                                            |

| Reason parameter (continued)                         | receiving PCF messages 536                     | Reset Cluster 432                            |
|------------------------------------------------------|------------------------------------------------|----------------------------------------------|
| mqGetBag call 575                                    | Recover CF Structure 423                       | Reset Queue Manager 434                      |
| mqInquireBag call 578                                | Recover parameter                              | Reset Queue Statistics 435                   |
| mqInquireByteString call 580                         | Inquire CF Structure (Response) 185            | Reset Queue Statistics (Response) 437        |
| mqInquireByteStringFilter call 583                   | Recovery parameter                             | RESLEVELAudit parameter                      |
| mqInquireInteger call 586                            | Copy, Change, Create CF Structure              | Inquire System (Response) 395                |
| mqInquireInteger64 call 588                          | command 36                                     | Resolve Channel 438                          |
| mqInquireIntegerFilter call 590                      | Refresh Cluster 424                            | response                                     |
| mqInquireItemInfo call 593                           | Refresh Queue Manager 425                      | data 11                                      |
| mqInquireString call 596                             | Refresh Security 428                           | error 10                                     |
| mqInquireStringFilter call 598                       | RefreshInterval parameter                      | extended 11                                  |
| mqPad call 600                                       | Refresh Queue Manager                          | OK 10                                        |
| mqPutBag call 602                                    | command 427                                    | standard 10                                  |
| mqSetByteString call 604                             | RefreshRepository parameter                    | structures 473                               |
| mqSetByteStringFilter call 607                       | Refresh Cluster command 425                    | ResponseBag parameter, mqExecute             |
| mqSetInteger call 610<br>mqSetInteger64 call 612     | RefreshType parameter<br>Refresh Queue Manager | call 571 ResponseQ parameter, mqExecute      |
| mqSetInteger64 call 615                              | command 426                                    | call 572                                     |
| mqSetString call 617                                 | RemoteApplTag parameter                        | Responses                                    |
| mqSetStringFilter call 620                           | Inquire Channel Status (Response)              | Inquire Archive (Response) 165               |
| mqTrim call 622                                      | command 243                                    | Inquire Authentication Information           |
| mqTruncateBag call 624                               | RemoteEvent parameter                          | Object Names (Response) 174                  |
| Ping Channel command 421                             | Change Queue Manager                           | Inquire Authority Records                    |
| Reset Channel command 432                            | command 117                                    | (Response) 178                               |
| Reset Cluster command 434, 435                       | Inquire Queue Manager (Response)               | Inquire Authority Service                    |
| Reset Queue Statistics command 436                   | command 343                                    | (Response) 182                               |
| Resolve Channel command 440                          | RemoteQMgrName parameter                       | Inquire CF Structure Names                   |
| Resume Queue Manager Cluster                         | Change, Copy, Create Queue                     | (Response) 186                               |
| command 442                                          | command 93                                     | Inquire Channel (Response) 199               |
| Set Authority Record 150, 451                        | Inquire Channel Status (Response)              | Inquire Channel Listener                     |
| Start Channel command 458                            | command 243                                    | (Response) 214                               |
| Start Channel Initiator command 459                  | Inquire Queue (Response)                       | Inquire Channel Listener Status              |
| Start Channel Listener command 461                   | command 316                                    | (Response) 219                               |
| Start Service command 462, 470                       | RemoteQName parameter                          | Inquire Channel Names                        |
| Stop Channel command 466                             | Change, Copy, Create Queue                     | (Response) 224                               |
| Stop Channel Listener command 469                    | command 94                                     | Inquire Channel Status                       |
| Suspend Queue Manager Cluster command 263, 472       | Inquire Queue (Response)<br>command 316        | (Response) 235 Inquire Cluster Queue Manager |
| ReceiveExit parameter                                | RemoveQueues parameter                         | (Response) 251                               |
| Channel commands 57                                  | Reset Cluster command 433                      | Inquire Entity Authority                     |
| Inquire Channel (Response)                           | Replace parameter                              | (Response) 273                               |
| command 206                                          | Copy and Create CF Structure                   | Inquire Log (Response) 279                   |
| Inquire Cluster Queue Manager                        | command 36                                     | Inquire Namelist (Response) 285              |
| (Response) command 257                               | Copy and Create Channel                        | Inquire Namelist Names                       |
| ReceiveTimeout parameter                             | command 58                                     | (Response) 288                               |
| Change Queue Manager                                 | Copy Channel Listener command 70               | Inquire Process (Response) 291               |
| command 116                                          | Copy Namelist command 74                       | Inquire Process Names                        |
| Inquire Queue Manager (Response)                     | Copy Service command 127                       | (Response) 294                               |
| command 343                                          | Copy Storage Class command 131                 | Inquire Pub/Sub Status                       |
| ReceiveTimeoutMin parameter                          | Copy Topic command 143                         | (Response) 295                               |
| Change Queue Manager                                 | Copy, Create Process command 78                | Inquire Queue (Response) 306                 |
| command 117                                          | Copy, Create Queue command 94                  | Inquire Queue Manager                        |
| Inquire Queue Manager (Response)                     | Replace parameter, Create authentication       | (Response) 327                               |
| command 343                                          | information command 34                         | Inquire Queue Manager Status                 |
| ReceiveTimeoutType parameter<br>Change Queue Manager | RepositoryName parameter Change Queue Manager  | (Response) 348<br>Inquire Queue Names        |
| command 117                                          | command 117                                    | (Response) 352                               |
| Inquire Queue Manager (Response)                     | Inquire Queue Manager (Response)               | Inquire Queue Status (Response) 358          |
| command 343                                          | command 343                                    | Inquire Service (Response) 369               |
| ReceiveUserData parameter                            | RepositoryNamelist parameter                   | Inquire Service Status (Response) 373        |
| Channel commands 58                                  | Change Queue Manager                           | Inquire Storage Class Names                  |
| Inquire Channel (Response)                           | command 118                                    | (Response) 380                               |
| command 207                                          | Inquire Queue Manager (Response)               | Inquire System (Response) 393                |
| Inquire Cluster Queue Manager                        | command 344                                    | Inquire Topic (Response) 400                 |
| (Response) command 257                               | reserved names                                 | Inquire Topic Names (Response) 406           |
| receiving data 535                                   | queues 14                                      | Inquire Topic Status (Response) 408          |
| receiving data bags 536                              | Reset Channel 430                              |                                              |

| Responses (continued)                                           | SecurityUserData parameter (continued)                | ServiceComponent parameter (continued)           |
|-----------------------------------------------------------------|-------------------------------------------------------|--------------------------------------------------|
| Reset Queue Statistics                                          | Inquire Cluster Queue Manager Inquire Authority Servi |                                                  |
| (Response) 437                                                  | (Response) command 257                                | (Response) 182                                   |
| RestartRecoveryLog parameter                                    | Selector parameter                                    | Inquire Entity Authority 273                     |
| Inquire Queue Manager Status                                    | Change, Copy, Create Subscription                     | Set Authority Record 451                         |
| (Response) command 350                                          | command 135                                           | ServiceDesc parameter                            |
| Resume Queue Manager 440                                        | mqAddBag call 540                                     | Change, Copy, Create Service                     |
| Resume Queue Manager Cluster 441                                | mqAddByteString call 542                              | command 127                                      |
| RetentionInterval parameter                                     | mqAddByteStringFilter call 544                        | Inquire Service (Response)                       |
| Change, Copy, Create Queue                                      | mqAddInquiry call 546                                 | command 370                                      |
| command 95                                                      | mqAddInteger call 548                                 | Inquire Service Status (Response)                |
| Inquire Queue (Response)                                        | mqAddInteger64 call 549                               | command 374                                      |
| command 316                                                     | mqAddIntegerFilter call 551                           | ServiceName parameter                            |
| Reverify Security 442                                           | mqAddString call 553                                  | Change, Create Service                           |
| RoutingCode parameter                                           | mqAddStringFilter call 555                            | command 126                                      |
| Inquire Archive (Response) 167                                  | mqCountItems call 562                                 | Delete Service command 159                       |
| Inquire System (Response) 395                                   | mqDeleteItem call 568                                 | Inquire Service (Response)                       |
| Set Archive command 447                                         | mqInquireBag call 577                                 | command 370                                      |
|                                                                 | mqInquireByteString call 579                          | Inquire Service command 368                      |
| 0                                                               | mqInquireByteStringFilter call 582                    | Inquire Service Status (Response)                |
| S                                                               | mqInquireInteger call 585                             | command 374                                      |
| sample programs                                                 | mqInquireInteger64 call 587                           | Inquire Service Status command 371               |
| creating a local queue 627                                      | mqInquireIntegerFilter call 589                       | Start Service command 462                        |
| displaying events 631                                           | mqInquireItemInfo call 592                            | Stop Service command 470                         |
| inquire channel objects 640                                     | mqInquireString call 595                              | ServiceStatusAttrs parameter, Inquire            |
| inquiring queues 646                                            | mqInquireStringFilter call 598                        | Service Status command 372                       |
| printing information 646                                        | mqSetByteString call 604                              | ServiceType parameter                            |
| Scope parameter                                                 | mqSetByteStringFilter call 606                        | Change, Copy, Create Service                     |
| Change, Copy, Create Queue                                      | mqSetInteger call 609                                 | command 127                                      |
| command 95                                                      | mqSetInteger64 call 612                               | Inquire Service (Response)                       |
| Clear Topic String command 146                                  | mqSetString call 614                                  | command 370                                      |
| Inquire Queue (Response)                                        | mqSetString Call 617                                  | Sessions parameter                               |
| command 316                                                     | mqSetStringFilter call 620<br>selectors 624           | Change, Copy, Create Channel Listener command 70 |
| SecurityAttrs parameter                                         | system 625                                            | Inquire Channel Listener (Response)              |
| Inquire Security command 366                                    | user 625                                              | command 216                                      |
| SecurityCase parameter                                          | Selectors parameter, Inquire Authority                | Inquire Channel Listener Status                  |
| Change Queue Manager                                            | Service 181                                           | (Response) command 220                           |
| command 118                                                     | SendExit parameter                                    | Set Archive 443                                  |
| Inquire Queue Manager (Response)                                | Channel commands 59                                   | Set Authority Record 447                         |
| command 344                                                     | Inquire Channel (Response)                            | Set Log 452                                      |
| SecurityExit parameter                                          | command 207                                           | Set System 453                                   |
| Channel commands 58                                             | Inquire Cluster Queue Manager                         | Shareability parameter                           |
| Inquire Channel (Response)                                      | (Response) command 257                                | Change, Copy, Create Queue                       |
| command 207                                                     | sending administration commands 531                   | command 95                                       |
| Inquire Cluster Queue Manager                                   | sending data 535                                      | Inquire Queue (Response)                         |
| (Response) command 257                                          | sending PCF messages 536                              | command 316                                      |
| SecurityInterval parameter                                      | SendUserData parameter                                | SharedChannelRestart parameter                   |
| Change Security command 125                                     | Channel commands 59                                   | Stop Channel Initiator command 467               |
| Inquire Security (Response) 367                                 | Inquire Channel (Response)                            | SharingConversations parameter                   |
| SecurityItem parameter                                          | command 207                                           | Channel commands 60                              |
| Refresh Security command 428                                    | Inquire Cluster Queue Manager                         | Inquire Channel (Response)                       |
| SecuritySwitch parameter                                        | (Response) command 257                                | command 207                                      |
| Inquire Security (Response) 367                                 | SeqNumberWrap parameter                               | ShortRetriesLeft parameter, Inquire              |
| SecuritySwitchProfile parameter                                 | Channel commands 60                                   | Channel Status (Response)                        |
| Inquire Security (Response) 367 SecuritySwitchSetting parameter | Inquire Channel (Response)                            | command 244                                      |
| Inquire Security (Response) 367                                 | command 207                                           | ShortRetryCount parameter                        |
| SecurityTimeout parameter                                       | Inquire Cluster Queue Manager                         | Channel commands 61                              |
| Change Security command 126                                     | (Response) command 258                                | Inquire Channel (Response)                       |
| Inquire Security (Response) 368                                 | Service parameter                                     | command 207                                      |
| SecurityType parameter                                          | Inquire System (Response) 395                         | Inquire Cluster Queue Manager                    |
| Refresh Security command 429                                    | Set System command 455                                | (Response) command 258                           |
| SecurityUserData parameter                                      | ServiceAttrs parameter, Inquire Service               | ShortRetryInterval parameter                     |
| Channel commands 59                                             | command 369                                           | Channel commands 61                              |
| Inquire Channel (Response)                                      | ServiceComponent parameter                            | Inquire Channel (Response)                       |
| command 207                                                     | Inquire Authority Records 177                         | command 208                                      |
| - >                                                             | Inquire Authority Service 181                         |                                                  |

Index **679** 

SSLKeyResetCount parameter ShortRetryInterval parameter (continued) StartStopEvent parameter (continued) Inquire Cluster Queue Manager Inquire Queue Manager (Response) Inquire Queue Manager (Response) (Response) command 258 command 345 command 345 SizeMax parameter SSLKeyResetDate parameter, Inquire StartTime parameter Inquire CF Structure Status Channel Status (Response) Inquire Channel Listener Status (Response) 191 command 244 (Response) command 221 SSLKeyResets parameter, Inquire Channel SizeUsed parameter Inquire Service Status (Response) Inquire CF Structure Status Status (Response) command 244 command 374 (Response) 191 SSLKeyResetTime parameter, Inquire StartUOWLogExtent parameter SMFAccounting parameter Channel Status (Response) Inquire Connection (Response) 269 command 244 Inquire System (Response) StatisticsInterval parameter SMFInterval parameter SSLPeerName parameter Change Queue Manager Inquire System (Response) Channel commands 63, 208, 258 command 122 Inquire Queue Manager (Response) Set System command 455 SSLShortPeerName parameter SMFStatistics parameter Inquire Channel Status (Response) command 345 Inquire System (Response) 396 command 244 Status parameter Socket parameter SSLTasks parameter Inquire Channel Listener Status Change, Copy, Create Channel (Response) command 221 Change Queue Manager Listener command 71 command 122 Inquire Pub/Sub Status (Response) Inquire Channel Listener (Response) Inquire Queue Manager (Response) command 296 command 216 command 345 Inquire Service Status (Response) Inquire Channel Listener Status SSLTasksMax parameter command 374 (Response) command 220 Inquire Channel Initiator StatusType parameter SQQMName parameter (Response) 211 Inquire Queue (Response) Change Queue Manager SSLTasksStarted parameter command 360, 364 command 118 Inquire Channel Initiator Inquire Topic Status command 407 Inquire Queue Manager (Response) (Response) 211 StderrDestination parameter Start Channel 455 Change, Copy, Create Service command 344 SSLCertRemoteIssuerName parameter, Start Channel Initiator 458 command 128 Start Channel Listener 459 Inquire Service (Response) Inquire Channel Status (Response) Start Service 462 command 244 command 371 SSLCertUserId parameter, Inquire StartArguments parameter Inquire Service Status (Response) Channel Status (Response) Change, Copy, Create Service command 375 command 244 command 127 StdoutDestination parameter SSLCipherSpec parameter Inquire Service (Response) Change, Copy, Create Service Channel commands 61, 208, 258 command 370 command 128 SSLClientAuthentication parameter Inquire Service Status (Response) Inquire Service (Response) Channel commands 63, 208, 258 command 374 command 371 StartCommand parameter Inquire Service Status (Response) SSLCRLNamelist parameter Change, Copy, Create Service command 375 Change Queue Manager command 118 command 127 StgClassAttrs parameter Inquire Storage Class command 377 Inquire Queue Manager (Response) Inquire Service (Response) command 344 command 370 StgClassName parameter SSLCryptoHardware parameter Inquire Service Status (Response) Inquire Storage Class (Response) 379 Change Queue Manager command 374 Stop Channel 462 Stop Channel Initiator 466 command 119 StartDate parameter Inquire Queue Manager (Response) Inquire Channel Listener Status Stop Channel Listener 467 command 344 Stop Connection Initiator 469 (Response) command 220 SSLEvent parameter Inquire Service Status (Response) Stop Service 469 Change Queue Manager command 374 StopArguments parameter StartMode parameter Change, Copy, Create Service command 120 Inquire Queue Manager (Response) Change, Copy, Create Channel command 128 command 345 Listener command 71 Inquire Service (Response) SSLFipsRequired parameter Change, Copy, Create Service command 371 Inquire Service Status (Response) Change Queue Manager command 128 command 120 Inquire Channel Listener (Response) command 375 Inquire Queue Manager (Response) command 216 StopCommand parameter command 345 Inquire Channel Listener Status Change, Copy, Create Service SSLKetResetCount parameter (Response) command 220 command 128 Change Queue Manager Inquire Service (Response) Inquire Service (Response) command 121 command 370 command 371 SSLKeyRepository parameter Inquire Service Status (Response) Inquire Service Status (Response) Change Queue Manager command 374 command 375 command 121 StartStopEvent parameter StopRequested parameter, Inquire Inquire Queue Manager (Response) Change Queue Manager Channel Status (Response) command 244 command 345 command 122

| StorageClass parameter<br>Change, Copy, Create Queue<br>command 95                                           | StrucLength field (continued) MQCFSF structure 491 MQCFSL structure 495 | SYSTEM.ADMIN.COMMAND<br>.QUEUE 7                                           |
|----------------------------------------------------------------------------------------------------|-------------------------------------------------------------------------|----------------------------------------------------------------------------|
| Inquire Queue (Response)<br>command 316                                                                      | MQCFST structure 499<br>structures 473                                  | Т                                                                          |
| Inquire Queue command 305<br>StorageClassDesc parameter<br>Change, Copy, Create Storage Class<br>command 131 | MQCFBF 478<br>MQCFBS 481<br>MQCFH 474<br>MQCFIF 483                     | TargetType parameter<br>Change, Copy, Create Queue<br>command 96           |
| Inquire Storage Class (Response) 379<br>StorageClassName parameter                                           | MQCFIF 483<br>MQCFIL 486<br>MQCFIN 489                                  | TaskNumber parameter<br>Inquire Queue Status (Response)                    |
| Change, Copy, Create Storage Class<br>command 129<br>Delete Storage Class command 159                        | MQCFSF 490<br>MQCFSL 495<br>MQCFST 498                                  | command 364 TCPChannels parameter Change Queue Manager                     |
| Inquire Storage Class command 375 Inquire Storage Class Names                                                | SubId parameter Change Subscription command 132                         | command 122<br>Inquire Queue Manager (Response)<br>command 346             |
| command 379 StorageClassNames parameter                                                                      | Inquire Subscription command 381, 390                                   | TCPKeepAlive parameter                                                     |
| Inquire Namelist Names (Response) command 381                                                                | SubID parameter Change Subscription command 133                         | Change Queue Manager command 122                                           |
| String field<br>MQCFBS structure 482                                                                         | Delete Subscription command 161<br>SubName parameter                    | Inquire Queue Manager (Response)<br>command 346<br>TCPName parameter       |
| MQCFST structure 499<br>String parameter                                                                     | Change Subscription command 132, 133                                    | Change Queue Manager                                                       |
| mqPad call 600<br>mqTrim call 622                                                                            | Delete Subscription command 160<br>Inquire Subscription command 382     | command 123 Inquire Channel Initiator                                      |
| StringFilterCommand parameter Inquire Authentication Information                                             | SubscriptionAttrs parameter, Inquire<br>Subscription command 382        | (Response) 211 Inquire Queue Manager (Response)                            |
| Object command 171 Inquire CF Structure command 184                                                          | SubscriptionID Inquire Connection (Response) 269                        | command 346 TCPStackType parameter                                         |
| Inquire CF Structure Status command 187                                                                      | SubscriptionId parameter Inquire Topic Status (Response)                | Change Queue Manager<br>command 123                                        |
| Inquire Channel command 198                                                                                  | command 412                                                             | Inquire Queue Manager (Response) command 346                               |
| Inquire Channel Listener command 214                                                                         | SubscriptionLevel parameter Change, Copy, Create Subscription           | ThreadId parameter Inquire Connection (Response) 269                       |
| Inquire Channel Listener Status command 218                                                                  | command 136<br>SubscriptionName                                         | Inquire Queue Status (Response) command 364                                |
| Inquire Channel Status<br>command 235                                                                        | Inquire Connection (Response) 269<br>SubscriptionScope parameter        | TimeSinceReset parameter, Reset Queue<br>Statistics (Response) command 438 |
| Inquire Cluster Queue Manager command 250                                                                    | Change, Copy, Create Subscription command 136                           | TimeStampFormat parameter                                                  |
| Inquire Connection command 263 Inquire Namelist command 285                                                  | Change, Copy, Create Topic command 143                                  | Inquire Archive (Response) 168 Set Archive command 447                     |
| Inquire Process command 290 Inquire Queue command 306                                                        | SubscriptionType parameter Inquire Subscription command 385             | ToAuthInfoName parameter, Copy authentication information                  |
| Inquire Queue Status command 358                                                                             | Inquire Subscription                                                    | command 32<br>ToCFStrucName parameter                                      |
| Inquire Service command 369 Inquire Service Status command 373                                               | Statuscommand 390<br>SubscriptionUser parameter                         | Copy CF Structure command 35 ToChannelName parameter                       |
| Inquire Storage Class command 377 Inquire Topic Object command 398                                           | Change, Copy, Create Subscription command 136                           | Copy Channel command 40 ToListenerName parameter, Copy                     |
| StringLength field<br>MQCFBS structure 482                                                                   | SubState parameter Inquire Channel Status (Response)                    | Channel Listener command 69 ToNamelistName parameter, Copy                 |
| MQCFSL structure 496<br>MQCFST structure 499                                                                 | command 244 Suspend parameter, Inquire Cluster                          | Namelist command 72                                                        |
| StringLength parameter, mqInquireString call 595                                                             | Queue Manager (Response)<br>command 258                                 | TopicDesc parameter Change, Copy, Create Topic command 144                 |
| StringLength parameter,<br>mqInquireStringFilter call 598                                                    | Suspend Queue Manager 470<br>Suspend Queue Manager Cluster 471          | Inquire Topic Object (Response)<br>command 404                             |
| Strings field MQCFSL structure 496                                                                           | SyncPoint parameter Inquire Queue Manager (Response)                    | TopicName parameter                                                        |
| StrucLength field<br>MQCFBF structure 478                                                                    | command 346<br>SysName parameter                                        | Change Topic command 137<br>Create Topic command 138                       |
| MQCFBS structure 481                                                                                         | Inquire CF Structure Status (Response)                                  | Delete Topic Object command 161<br>Inquire Topic Names command 405         |
| MQCFH structure 474<br>MQCFIF structure 484                                                                  | command 191<br>system bag 523                                           | Inquire Topic Object command 397 TopicNames parameter                      |
| MQCFIL structure 487<br>MQCFIN structure 489                                                                 | system selectors 625                                                    | Inquire Topic Names (Response) command 406                                 |

| T : 01:                               | m 11                                | m .                               |
|---------------------------------------|-------------------------------------|-----------------------------------|
| TopicObject parameter                 | TransactionId parameter             | Type parameter                    |
| Create Subscription command 133       | Inquire Connection (Response) 269   | Inquire Pub/Sub Status (Response) |
| TopicSring parameter                  | Inquire Queue Status (Response)     | command 296                       |
| Inquire Topic Object (Response)       | command 365                         | Inquire Pub/Sub Status            |
| command 404                           | TransportType parameter             | command 295                       |
| TopicStatistics parameter             | Change, Create Channel Listener     | types of data bag 523             |
| 1 1                                   |                                     |                                   |
| Inquire Topic Object (Response)       | command 69                          | types of data items 524           |
| command 404                           | Channel commands 65                 |                                   |
| TopicString parameter                 | Inquire Channel (Response)          |                                   |
| Clear Topic String command 146        | command 208                         | U                                 |
| Copy Topic command 138                | Inquire Channel Initiator           | TI W IM                           |
| Create Subscription command 133,      | (Response) 212                      | UncommittedMsgs parameter         |
| 136                                   | Inquire Channel Listener (Response) | Inquire Queue Status (Response)   |
|                                       | command 216                         | command 360                       |
| Create Topic command 138              |                                     | UnitAddress parameter             |
| Inquire Connection (Response) 269     | Inquire Channel Listener Status     | Inquire Archive (Response) 168    |
| Inquire Topic Status command 407      | (Response) command 221              | UnitStatus parameter              |
| TopicType parameter                   | Inquire Cluster Queue Manager       | ÷                                 |
| Inquire Topic Object (Response)       | (Response) command 258              | Inquire Archive (Response) 168    |
| command 404                           | Start Channel Listener command 461  | UnitVolser parameter              |
| Inquire Topic Object command 400      | Stop Channel Listener command 468   | Inquire Archive (Response) 168    |
| ToProcessName parameter, Copy Process | TransportType parameter, Inquire    | UnusedPages parameter             |
| 1 17                                  |                                     | Inquire Usage (Response) 416      |
| command 75                            | Channel Listener command 214        | UOWIdentifier parameter           |
| ToQName parameter                     | TreeLifeTime parameter              | Inquire Connection (Response) 269 |
| Move Queue command 418                | Change Queue Manager                | Inquire Queue Status (Response)   |
| ToQName parameter, Copy Queue         | command 124                         | command 365                       |
| command 80                            | TriggerControl parameter            |                                   |
| ToServiceName parameter, Copy Service | Change, Copy, Create Queue          | UOWLogStartDate parameter         |
| command 127                           | command 96                          | Inquire Connection (Response) 270 |
|                                       |                                     | UOWLogStartTime parameter         |
| ToStorageClassName parameter          | Inquire Queue (Response)            | Inquire Connection (Response) 270 |
| Copy Storage Class command 129        | command 316                         | UOWStartDate parameter            |
| ToSubscriptionName parameter, Copy    | TriggerData parameter               | Inquire Connection (Response) 270 |
| Subscription command 133              | Change, Copy, Create Queue          | 1 , 1 ,                           |
| TotalBuffers parameter                | command 96                          | UOWStartTime parameter            |
| Inquire Usage (Response) 416          | Inquire Queue (Response)            | Inquire Connection (Response) 270 |
| TotalLogs parameter                   | command 317                         | UOWState parameter                |
| 9 1                                   | TriggerDepth parameter              | Inquire Connection (Response) 270 |
| Inquire Log (Response) 282            | 00 1 1                              | UOWType parameter                 |
| TotalPages parameter                  | Change, Copy, Create Queue          | Inquire Connection (Response) 270 |
| Inquire Usage (Response) 416          | command 96                          | Inquire Queue Status (Response)   |
| ToTopicName parameter, Copy Topic     | Inquire Queue (Response)            | command 365                       |
| command 138                           | command 317                         |                                   |
| TpipeName parameter                   | TriggerInterval parameter           | Usage parameter                   |
| Inquire Queue (Response)              | Change Queue Manager                | Change, Copy, Create Queue        |
| command 316                           | command 124                         | command 97                        |
| TpName parameter                      | Inquire Queue Manager (Response)    | Inquire Queue (Response)          |
|                                       |                                     | command 317                       |
| Channel commands 65                   | command 347                         | UsageType parameter               |
| Inquire Channel (Response)            | TriggerMsgPriority parameter        | Inquire Usage command 414         |
| command 208                           | Change, Copy, Create Queue          | use of the MQAI 520               |
| Inquire Cluster Queue Manager         | command 96                          |                                   |
| (Response) command 258                | Inquire Queue (Response)            | user bag 523                      |
| TPName parameter                      | command 317                         | user data 9                       |
| Change, Copy, Create Channel          | TriggerType parameter               | user selectors 625                |
| Listener command 71                   | Change, Copy, Create Queue          | Userdata parameter                |
|                                       |                                     | Change, Copy, Create Subscription |
| Inquire Channel Listener (Response)   | command 96                          | command 136                       |
| command 216                           | Inquire Queue (Response)            | UserData parameter                |
| Inquire Channel Listener Status       | command 317                         | Change, Copy, Create Process      |
| (Response) command 221                | trimming blanks from strings 622    | command 79                        |
| TraceClass parameter                  | truncating a bag 529                |                                   |
| Inquire System (Response) 396         | Type field                          | Inquire Process (Response)        |
| TraceRouteRecording parameter         | MQCFBF structure 478                | command 292                       |
| Change Queue Manager                  | MQCFBS structure 481                | UserId parameter                  |
|                                       |                                     | Inquire Connection (Response) 270 |
| command 123                           | MQCFH structure 474                 | Reverify Security command 442     |
| Inquire Queue Manager (Response)      | MQCFIF structure 483                | UserIdentifier parameter          |
| command 346                           | MQCFIL structure 486                | Channel commands 65               |
| TraceSize parameter                   | MQCFIN structure 489                |                                   |
| Inquire System (Response) 396         | MQCFSF structure 491                | Inquire Channel (Response)        |
| Set System command 455                | MQCFSL structure 495                | command 208                       |
| •                                     | MQCFST structure 499                | Inquire Cluster Queue Manager     |
|                                       | ~                                   | (Response) command 259            |

UserIdentifier parameter (continued)
Inquire Queue Status (Response)
command 365
UserIDSupport parameter
Inquire Authority Service
(Response) 182
utility calls 539

XQTime parameter Inquire Channel Status (Response) command 245

#### V

Value field
MQCFIN structure 489
Values field
MQCFIL structure 487
VariableUser parameter
Change, Copy, Create Subscription
command 136
Version field
MQCFH structure 474

### W

WebSphere MQ Commands (MQSC) 4 WebSphere MQ Administration Interface concepts and terminology 519 creating a local queue 627 displaying events 631 examples 627 inquiring queues 646 introduction 519 printing information 646 sample programs 627 selectors 624 use 520 WebSphere MQ Administration Interface (MQAI) 5 WildcardSchema parameter Change, Copy, Create Subscription command 136 WLMInterval parameter Inquire System (Response) 396 WLMIntervalUnits parameter Inquire System (Response) 396

## X

XCFGroupName parameter Change, Copy, Create Storage Class command 131 Inquire Storage Class (Response) 379 XCFMemberName parameter Change, Copy, Create Storage Class command 132 XmitQName parameter Change, Copy, Create Queue command 97 Channel commands 65 Inquire Channel (Response) command 208 Inquire Channel Status (Response) command 245 Inquire Channel Status command 235 Inquire Queue (Response) command 317

## Sending your comments to IBM

If you especially like or dislike anything about this book, please use one of the methods listed below to send your comments to IBM.

Feel free to comment on what you regard as specific errors or omissions, and on the accuracy, organization, subject matter, or completeness of this book.

Please limit your comments to the information in this book and the way in which the information is presented.

To make comments about the functions of IBM products or systems, talk to your IBM representative or to your IBM authorized remarketer.

When you send comments to IBM , you grant IBM a nonexclusive right to use or distribute your comments in any way it believes appropriate, without incurring any obligation to you.

You can send your comments to IBM in any of the following ways:

• By mail, to this address:

User Technologies Department (MP095) IBM United Kingdom Laboratories Hursley Park WINCHESTER, Hampshire SO21 2JN United Kingdom

- By fax:
  - From outside the U.K., after your international access code use 44-1962-816151
  - From within the U.K., use 01962-816151
- Electronically, use the appropriate network ID:
  - IBM Mail Exchange: GBIBM2Q9 at IBMMAIL
  - IBMLink<sup>™</sup>: HURSLEY(IDRCF)
  - Internet: idrcf@hursley.ibm.com

Whichever method you use, ensure that you include:

- · The publication title and order number
- The topic to which your comment applies
- Your name and address/telephone number/fax number/network ID.

# IBM

SC34-6942-00

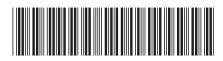

Spine information:

WebSphere MQ

Programmable Command Formats and Administration Interface

Version 7.0